# **IPS e.max** ®  **CAD**

- **EN Instructions for Use** - Lithium disilicate glass-ceramic block  $(LS_2)$
- 
- **DE Gebrauchsinformation** [– Lithium-Disilikat-Glaskeramik-Block \(LS2\)](#page-9-0)
- 
- **FR Mode d'emploi** – Bloc vitrocéramique au disilicate de lithium  $(LS_2)$

# **IT Istruzioni d'uso**

 $-$  Blocchetto in vetroceramica a base di disilicato di litio (LS<sub>2</sub>)

# **ES Instrucciones de uso**

– Bloque de cerámica vitrea de disilicato de litio  $(LS_2)$ 

# **PT Instruções de Uso**

[– Bloco de vitrocerâmica de dissilicato de lítio \(LS2\)](#page-45-0) 

# **SV Bruksanvisning**

Litiumdisilikat glaskeramiskt block (LS<sub>2</sub>)

# **DA Brugsanvisning**

 $-$  Lithium disilikat glaskeramik blok  $(LS_2)$ 

# **FI Käyttöohjeet**

[– Litiumdisilikaattilasikeraaminen blokki \(LS2\)](#page-73-0)

# **NO Bruksanvisning**

[– Litiumdisilikat-glasskeram-blokk \(LS2\)](#page-81-0)

# **NL Gebruiksaanwijzing**

 $-$  Lithiumdisilicate glaskeramiek blok (LS<sub>2</sub>)

# **EL Oδηγίες Xρήσεως**

– Υαλοκεραμικό μπλοκ διπυριτικού λιθίου (LS<sub>2</sub>)

# **TR Kullanma Talimatı**

Lityum-disilikat cam seramik blok (LS<sub>2</sub>)

# **RU Инструкция по применению**

– Стеклокерамический блок из дисиликата лития (LS<sub>2</sub>)

# **PL Instrukcja stosowania**

– Blok z ceramiki szklanej dwukrzemowo litowej (LS<sub>2</sub>)

# **SL Navodila za uporabo**

– Steklokeramični blok iz litijevega disilikata (LS<sub>2</sub>)

# **HR Upute za uporabu**

[– Litij disilikatni staklokeramički blok \(LS2\)](#page-145-0)

# **CS Návod k použití**

– Lithium disilikátový sklokeramický blok (LS<sub>2</sub>)

# **SK Návod na používanie**

– Sklokeramický blok z kremičitanu lítneho (LS<sub>2</sub>)

# **HU Használati utasítás**

– Lítium-diszilikát üveg-kerámia blokk (LS<sub>2</sub>)

# **SR Упутство за употребу**

[– Литијум.дисиликат стаклокерамички блок \(LS2\)](#page-181-0)

# **MK Упатство за употреба**

– Литиево дисиликатен стъклокерамичен блок (LS<sub>2</sub>)

# **BG Инструкции за употреба**

– Литиево дисиликатен стъклокерамичен блок (LS<sub>2</sub>)

# **SQ Udhëzime përdorimi**

[– Bllok qeramike qelqore Litium disilikat \(LS2\)](#page-207-0) 

# **RO Instrucţiuni de utilizare**

[– Bloc din ceramică vitroasă din disilicat de litiu \(LS2\)](#page-217-0)

# **UK Інструкція щодо використання**

– Літію дісіліката склокерамічний блок (LS<sub>2</sub>)

# **ET Kasutamisjuhend**

 $-$  Liitium-disilikaat-klaaskeraamikaplokk (LS<sub>2</sub>)

# **LV Lietošanas instrukcija**

 $-$  Litija disilikāta stikla-keramikas bloks (LS<sub>2</sub>)

# **LT Naudojimo instrukcija**

[– Ličio disilikato stiklo keramikos blokas \(LS2\)](#page-253-0)

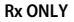

# $C \epsilon$  0123

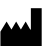

Manufacturer: Ivoclar Vivadent AG Bendererstr. 2 9494 Schaan/Liechtenstein **www.ivoclarvivadent.com**

**Date information prepared:**  2019-11-15 / Rev.0 740210/WW

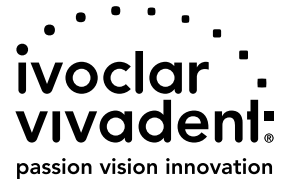

# **Intended use**

**Intended purpose**  All-ceramic material for dental use

**Use** 

For dental use only.

# **Description**

IPS e.max CAD is a tried-and-tested lithium disilicate glass-ceramic block (LS.) for the fabrication of fixed anterior and posterior restorations.

*Types of restorations:* 

- Veneers
- Inlays
- Onlays (e.g. occlusal veneers, partial crowns)
- − Crowns
- Three-unit bridges up to the second premolar as the terminal abutment

For hybrid abutments and hybrid abutment crowns, separate instructions for use are available.

IPS e.max CAD can be processed in an authorized CAD/CAM machine' in the intermediate crystalline state (≥ 130 MPa). After wet-processing of the block, the restoration is crystallized in a ceramic furnace.' Due to the resulting change in the microstructure, a biaxial flexural strength of ≥ 360 Mpa and the respective optical properties are achieved. The mean biaxial flexural strength from 10 years of quality measurements is 530 MPa. (According to ISO 6872:2015)

## **Indication**

- Missing tooth structure
- Partial edentulism

#### **Contraindication**

- Patients with substantially reduced residual dentition
- Bruxism
- If the patient is known to be allergic to any of the material's constituents

#### **Limitations of use**

- Inlay, cantilever and Maryland bridges
- Width of the pontic: anterior region  $> 11$  mm, premolar region  $> 9$  mm
- Temporary cementation of IPS e.max CAD restorations
- Complete veneering of molar crowns
- Very deep sub-gingival preparations
- Any other uses that are not included in the range of applications
- Additional limitations of use for minimally invasive crowns:
- Layer thicknesses below 1 mm
- Preparations with sharp edges
- Preparations that are not anatomically supported and feature varying layer thicknesses
- Conventional and self-adhesive cementation
- Build-up materials other than composite resin
- Absence of canine guidance
- Crowns on implants

# **Processing restrictions**

Failure to observe the following information will compromise the results achieved with IPS e.max CAD:

- Falling short of the required minimum thicknesses
- Milling of the blocks in a non-compatible CAD/CAM system
- Crystallization in a non-approved and non-calibrated ceramic furnace
- Mixing of IPS e.max CAD Crystall./Glaze, Shades and Stains with other dental ceramics (e.g. IPS Ivocolor® Glaze, Shades and Essences).
- Layering with a veneering ceramic other than IPS e.max Ceram

IPS e.max CAD Crystall./Glaze Spray:

- Intraoral application
- Application on IPS e.max CAD restorations, if they are to be veneered with IPS e.max Ceram.
- Restorations whose inner surfaces cannot be reliably and precisely covered with IPS Objekt Fix Putty/Flow (e.g. inlays)

#### **System requirements**

**IPS e.max CAD must be processed with an authorized CAD/CAM system.**1

# **Side effects**

There are no known side effects to date.

# **Composition**

- Lithium disilicate glass-ceramic (LS<sub>2</sub>) Silicate-based glass-ceramic (LS<sub>2</sub>), Type II / Class 3 according to ISO 6872:2015 (CTE 25-500 °C/77 - 932 °F: 10.1 $\pm$ 0.5  $\times$  10<sup>-6</sup> K)
- IPS e.max CAD Crystall./Glaze Spray Glaze powder, propellant: isobutane

# **Application**

# **Processing techniques and compatible materials**

- **On the blue restoration**
	- *Polishing technique (self glaze):* e.g. with OptraFine®, followed by crystallization firing without individual characterization and glazing *– Staining technique*
		- a) Glazing with IPS e.max CAD Crystall./Glaze Spray, followed by speed crystallization (speed crystallization and glaze firing in one step) b) Staining and glazing with IPS e.max CAD Crystall./Glaze Paste/Fluo, followed by crystallization and stains/glaze firing in one step c) Staining and glazing with IPS e.max CAD Crystall./Glaze Spray, followed by crystallization and stains/glaze firing in one step

#### **– On the tooth-coloured restoration**

- a) *Staining technique:* Characterization/glaze firing of the tooth-coloured restorations with either IPS e.max CAD Crystall./ or IPS Ivocolor materials
- b) *Cut-back technique:* Incisal firing using IPS e.max Ceram materials. Stain/glaze firing using IPS Ivocolor materials
- c) *Layering technique:* Dentin/incisal firing using IPS e.max Ceram materials. Stain/glaze firing using IPS Ivocolor materials

 $\left| \frac{1}{2} \right|$  The respective instructions for use must be observed.

# **Block concept**

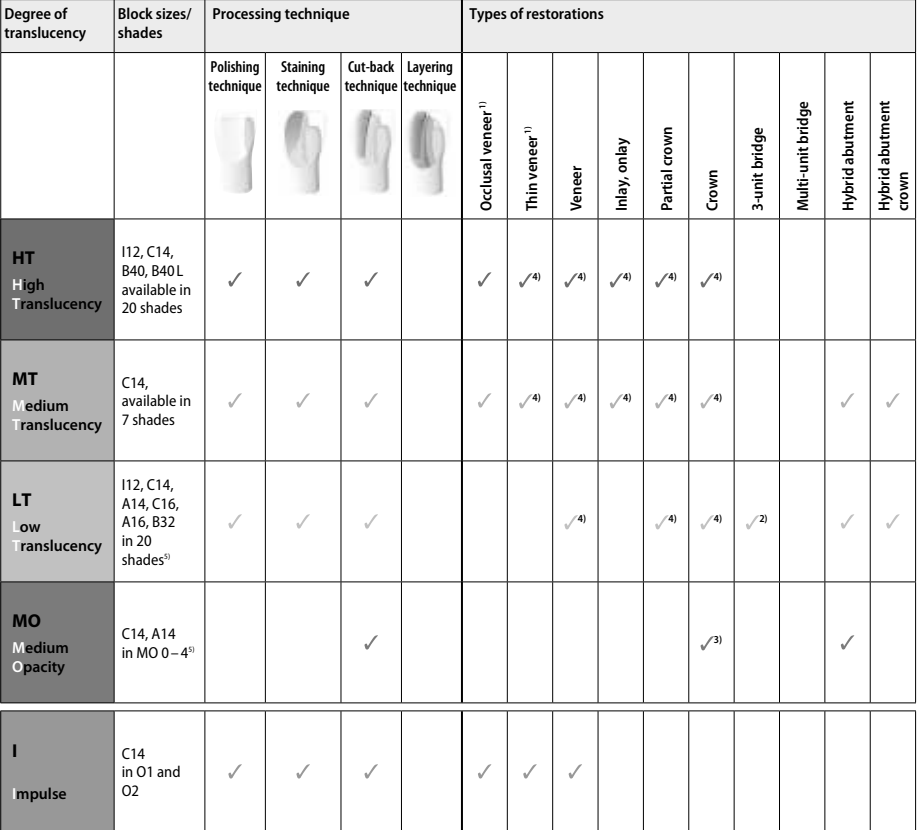

1) The cut-back technique must not be used for thin and occlusal veneers.

2) Only up to the second premolar as the distal abutment

3) Up to the second premolar

4) Max. 2 units if the IPS e.max CAD Speed Crystallization Tray is used

5) The shade range may vary depending on the translucency level/block size or the CAD/CAM machine.

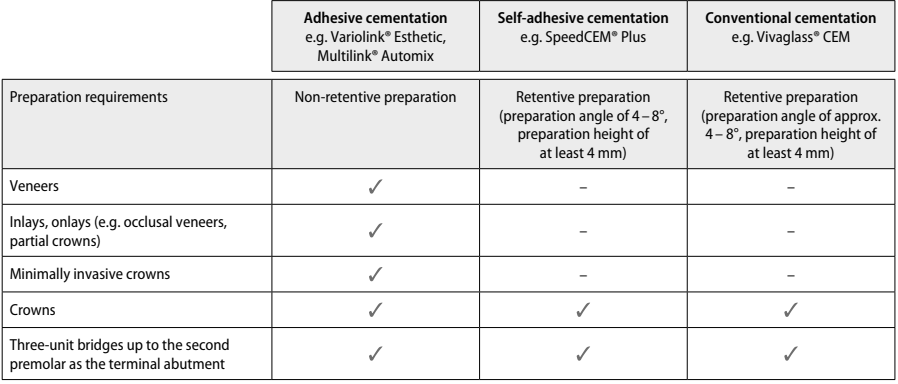

For further information, please refer to the flow chart "Pretreatment and cementation".

## **Shade selection**

Clean the teeth prior to shade determination. Determine the shade based on the moist and unprepared tooth or the neighbouring teeth. Determine the shade of the prepared tooth based on the largest discoloured area of the preparation. The IPS e.max Shade Navigation App helps to select the most suitable block.

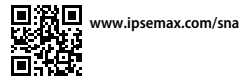

# **Preparation**

Prepare the tooth based on the guidelines for all-ceramic restorations and make sure to observe the minimum layer thicknesses:

- No angles or sharp edges
- Shoulder preparation with a rounded internal angle and/or pronounced chamfer
- The indicated dimensions reflect the minimum thickness for IPS e.max CAD restorations.
- The thickness of the edge of the preparation, particularly in anterior teeth, must be at least 1.0 mm in order to ensure optimum processing in the CAD/CAM machine.

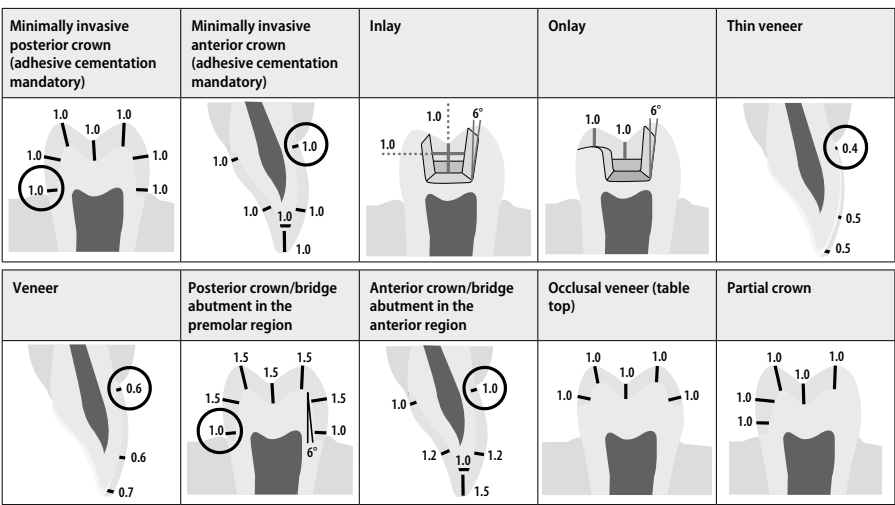

Dimensions in mm

# **Minimum layer thickness of restorations when using the staining technique**

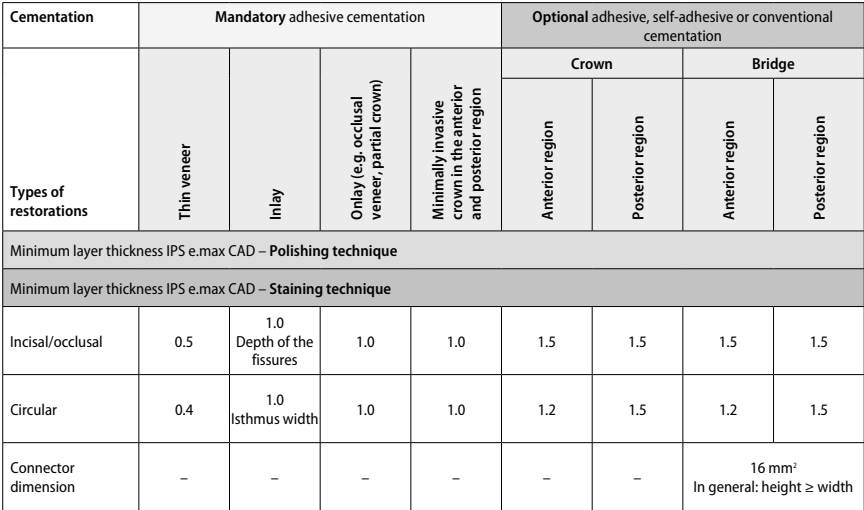

The design of bridge connectors should be extended in a vertical direction rather than in a horizontal direction.

# **Cut-back and layering technique**

When using the cut-back or layering technique, a reduced, tooth shape-supporting framework is built up to full contour using the IPS e.max Ceram layering materials.

In the fabrication of veneered or partially veneered restorations, the available space in large preparations must be filled by appropriately<br>dimensioning the high-strength IPS e.max CAD component and not by adding addition

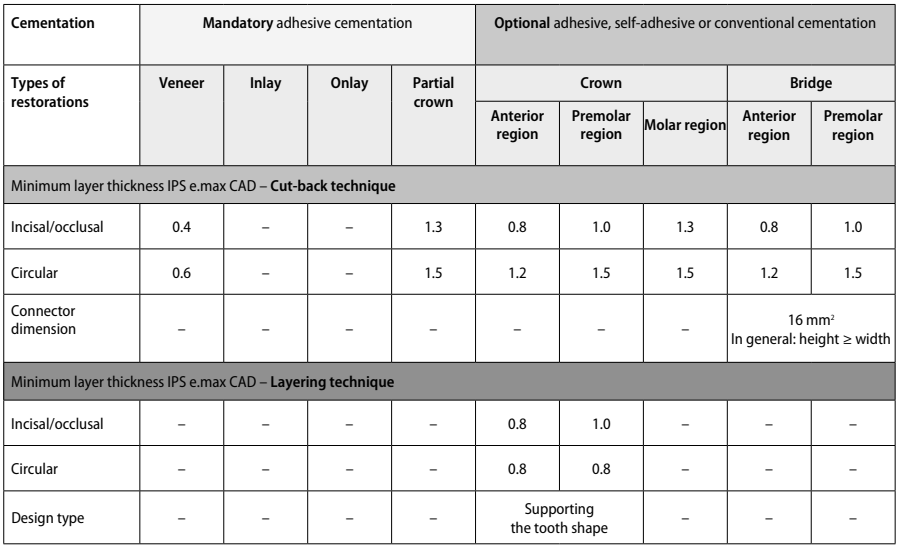

**IPS e.max CAD is the high-strength component of the restoration and must, therefore, always make up at least 50% of the total layer thickness of the restoration. The total layer thickness of the restoration (depending on the type of restoration) consists of:**

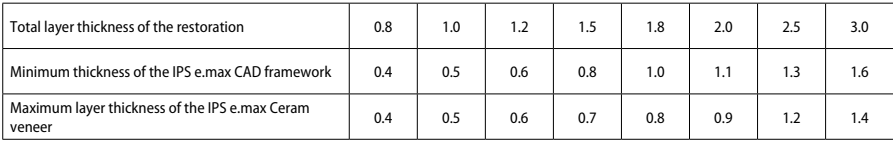

## **Finishing**

Observe the grinding instrument recommendations<sup>4</sup> and the minimum and minimum layer thicknesses when finishing and contouring the ceramic structures. Adjustments by grinding should be carried out while the restoration is still in the pre-crystallized (blue) state, at low speed and exerting only light pressure to prevent delamination and chipping at the margins. Overheating of the ceramic must be avoided. Smooth out the attachment point of the block, paying particular attention to the proximal contacts. If required, carry out individual shape adjustments. Finish the functional areas (occlusal contact surfaces) of the restoration with a fine diamond to smooth out the surface structure created by the CAD/CAM process. Do not "post-separate" bridge framework connectors. This may result in undesired predetermined breaking points, which will subsequently compromise the stability of the all-ceramic restoration. If desired, the restoration can be carefully tried in intraorally in the blue state in order to adjust the occlusion/articulation. Always clean the restoration either with ultrasound in a water bath or with the steam jet before crystallization. Make sure that the restoration has been thoroughly cleaned and any milling additive residue of the CAD/CAM machine has been removed before further processing it. Residue of the milling additive remaining on the surface may result in bonding problems and discolouration. The restoration must not be blasted with  $AI_2O_3$  or glass polishing beads.

# **Completion**

# **– Polishing technique (self glaze) on the blue restoration**

For polishing, observe the grinding instrument recommendations<sup>4</sup>. Avoid overheating of the restoration. Use diamond rubber polishers<sup>5</sup> for pre-polishing, and high-gloss rubber polishers<sup>s</sup> for high-gloss polishing. Clean the restoration with ultrasound in a water bath or with the steam jet. Subsequently, attach the restoration to the crystallization pin as described under "Fixation of restorations on the IPS e.max CAD Crystallization Pin". Place the ceramic structure either on the IPS e.max CAD Speed Crystallization Tray or on the IPS e.max CAD Crystallization Tray and position the tray in the centre of the furnace. The firing program is selected based on the material and firing tray used (see "Crystallization and firing parameters").

# **– Staining technique on the blue restoration**

a) **Glazing** with IPS e.max CAD Crystall./Glaze **Spray**, followed by speed crystallization (speed crystallization and glaze firing in one step). Position the restoration as described under "Fixation of restorations on the IPS e.max CAD Crystallization Pin". Shake the IPS e.max CAD Crystall./Glaze Spray vigorously immediately before use until the mixing ball in the container is moving freely (approximately 20 seconds). If the spray is not sufficiently shaken, mainly the propellant is discharged with a spraying burst. As a result, the restoration is insufficiently coated with glazing powder. Observe a distance of 10 cm between the nozzle and the surface to be sprayed. Hold the spray can as upright as possible during spraying. Spray the restoration from all sides with short bursts while simultaneously rotating the restoration so that an even, covering layer is created. Shake the can again between individual sprays. Subsequently, spray the restoration a second time from all sides with short bursts while simultaneously rotating the restoration so that an even, covering layer is created. Shake the can again between individual sprays. Wait briefly until the glaze layer is dry and has assumed a whitish colour. Areas that do not show an even layer have to be sprayed again. Then position max. 2 restorations on the IPS e.max CAD Speed Crystallization Tray and conduct the speed crystallization firing using the stipulated firing parameters (speed crystallization). Observe the directions under "How to proceed after firing". For adjustments, please observe the information under "Corrective firing".

b) **Staining and glazing** using IPS e.max CAD Crystall./**Glaze Paste/Fluo**, followed by crystallization and stains/glaze firing in one step Position the restoration as described under "Fixation of restorations on the IPS e.max CAD Crystallization Pin". Subsequently, apply IPS e.max CAD Crystall./Glaze Paste/Fluo evenly on the outer surfaces of the restoration using a brush. If the ready-to-use glaze needs to be dilluted, it may be mixed with a small amount of IPS e.max CAD Crystall./Glaze Liquid. Do not apply the glaze too thickly. Avoid "pooling", especially on the occlusal surface. Too thin a glaze layer may lead to an unsatisfactory gloss. If characterizations are desired, the restoration can be individualized using IPS e.max CAD Crystall./Shades and/or IPS e.max CAD Crystall./Stains before crystallization firing. Extrude the ready-to-use shades and stains from the syringe and mix them thoroughly. The shades and stains may be slightly thinned using IPS e.max CAD Crystall./Glaze Liquid. However, the consistency should still remain pasty. Apply the mixed shades and stains directly to the unfired glaze layer using a fine brush.

 Then place the restoration in the centre of the IPS e.max CAD Crystallization Tray or place a maximum of 6 units on the tray and conduct the crystallization firing using the stipulated firing parameters for the respective translucency. Observe the directions under "How to proceed after firing". For adjustments, please observe the information under "Corrective firing".

#### c) **Staining and glazing** using IPS e.max CAD Crystall./Glaze **Spray**, followed by crystallization and stain/glaze firing in one step.

 Position the restoration as described under "Fixation of restorations on the IPS e.max CAD Crystallization Pin". Extrude the ready-to-use shades or stains from the syringe and mix them thoroughly. The shades and stains may be slightly thinned using IPS e.max CAD Crystall./ Glaze Liquid. However, the consistency should still remain pasty. Apply the mixed shades and stains directly to the blue restoration using a fine brush. Spray the restoration with IPS e.max CAD Crystall./Glaze Spray from all sides to coat it with an even layer. Proceed according to the instructions under a).

 Then place the restoration in the centre of the IPS e.max CAD Crystallization Tray or place a maximum of 6 units on the tray and conduct the crystallization firing using the stipulated firing parameters for the respective translucency. Observe the directions under "How to proceed after firing". For adjustments, please observe the information under "Corrective firing".

#### **Corrective firing**

If additional characterizations or adjustments are required after crystallization, a corrective firing using IPS e.max CAD Crystall./Shades and Stains and Glaze can be conducted. Also use the IPS e.max CAD Crystallization Tray for the corrective firing cycle. Use the IPS e.max CAD Crystall./Add-On including the respective mixing liquid to carry out minor shape adjustments (e.g. proximal contact points). The adjustments can be carried out in both the cystallization and corrective firing sequences.

# **– On the tooth-coloured restoration, crystallization without the application of materials**

**a) Staining technique:** Stain/Glaze firing **of the tooth-coloured restoration with either IPS e.max CAD Crystall./ or IPS Ivocolor materials.** Position the restoration as described under "Fixation of restorations on the IPS e.max CAD Crystallization Pin". For characterization and glazing, use either IPS e.max CAD Crystall./Shades, Stains, Glaze (see b under "Corrective/stains/glaze firing") or IPS Ivocolor.

**When using IPS Ivocolor:** To ensure better wetting, a small quantity of IPS Ivocolor Mixing Liquid may be slightly rubbed into the area that needs to be characterized. Mix the IPS Ivocolor Shades and Essences to the desired consistency using the respective IPS Ivocolor Liquids. More intensive shades are achieved by repeating the staining procedure and firing, not by applying thicker layers. Use the IPS Ivocolor Shades Incisal to imitate the incisal area and create the effect of translucency on the crown in the incisal and occlusal third. The cusps and fissures can be customized using the Essences. Then place the restoration in the centre of the IPS e.max CAD Crystallization Tray or place a maximum of 6 units on the tray and conduct the crystallization firing using the stipulated firing parameters for the respective translucency.

 IPS e.max CAD Crystall./Shades, Stains, Glaze and IPS Ivocolor Shades, Essence, Glaze must not mixed with one another or applied one after the other. Observe the directions under "How to proceed after firing".

#### **b) and c) Cut-back and layering technique:** using **IPS e.max Ceram materials**. Stain/glaze firing using IPS Ivocolor materials

When performing the cut-back, the minimum layer thicknesses of the framework must be observed. See points "Finishing" and "Minimum layer thicknesses" and as described under "Fixing the restoration on an IPS e.max CAD Crystallization Pin". Then place the restoration in the centre of the IPS e.max CAD Crystallization Tray or place a maximum of 6 units on the tray and conduct the crystallization firing using the stipulated firing parameters for the respective translucency. Observe the directions under "How to proceed after firing".

 **Option A: Wash firing using IPS e.max Ceram:** If enough space is available, conduct the wash firing with the required IPS e.max Ceram Transpa Incisal and/or Impulse material. Use the IPS Build-Up Liquids allround or soft to mix the materials. Apply the wash in a thin coat on the entire framework.

 **Option B: Wash firing using IPS Ivocolor:** If space is limited or to enhance the in-depth chroma effect, the wash firing can be conducted using IPS Ivocolor Shade, Essence and Glaze. Mix the paste or powder with the IPS Ivocolor Mixing Liquid allround or longlife to achieve the desired consistency and apply it in a thin coat on the entire framework.

 The following applies for both options: The wash (foundation) must be fired before the actual layering procedure is started. Place the honey-comb firing tray in the furnace and conduct the wash (foundation) firing using the respective parameters.

**1st/2nd Dentin / Incisal firing:** With the IPS emax Ceram layering materials, both the anatomical shape is completed and a customized esthetic appearance is achieved. The IPS e.max Ceram layering materials can be mixed with either IPS Build-Up Liquid allround or soft. If required, a second firing is conducted.

#### **Stain/glaze firing using IPS Ivocolor materials**

Preparing for stain and glaze firing: Finish the restoration using diamonds and give it a true-to-nature shape and surface texture, such as growth lines and convex/concave areas. Areas which should exhibit a higher gloss after glaze firing can be smoothed out and pre-polished using silicone discs. If gold and/or silver dust was used to visualize the surface texture, the restoration has to be thoroughly cleaned with steam. Make sure to remove all gold or silver dust in order to avoid any discolouration.

Stain firing is conducted using IPS Ivocolor Shades and/or Essences, and glaze firing is conducted using IPS Ivocolor Glaze Powder/Fluo or Paste/Fluo. Depending on the situation, the firing sequences may be conducted together or separately. The firing parameters are identical.

Clean the restoration with the steam jet and dry it with oil-free compressed air. Subsequently, mix the IPS Ivocolor Shades and Essences to the desired consistency using the respective IPS Ivocolor Liquids. In order to promote wetting of the stains and glaze materials, lightly moisten the surface with IPS Ivocolor Mixing Liquid. Subsequently, apply the glazing material in an even layer on the entire restoration. Customize the cusps and fissures using IPS Ivocolor Essence. Apply minor shade adjustments on the applied glazing material using IPS Ivocolor Shades. More intensive shades are achieved by repeating the staining procedure and firing, not by applying thicker layers. The degree of gloss of the glazed surface is controlled via the consistency of the IPS Ivocolor Glaze and the applied quantity, not by means of the firing temperature. In order to achieve a higher degree of gloss, avoid excessively diluting the glaze and/or apply more glazing material. Conduct the stain and glaze firing in a ceramic furnace on the corresponding honey-comb tray using the stipulated firing parameters for the cut-back and layering technique (stain firing using IPS Ivocolor).

#### **Fixing the restoration on an IPSe.max CAD Crystallization Pin**

- 1. Select the largest possible IPS e.max CAD Crystallization Pin (S, M, L) that best "fills" the inside of the restoration, but does not come into contact with the surrounding crown walls.
- 2. Subsequently, fill the inside of the restoration with IPS Object Fix Putty or Flow up to the restoration margin. Immediately re-seal the IPS Object Fix Putty/Flow syringe after extruding the material. Once removed from the aluminium bag, the syringe is ideally stored in a resealable plastic bag or a container with a humid atmosphere.
- 3. Press the selected IPS e.max CAD Crystallization Pin deeply into the IPS Object Fix Putty or Flow material so that it is adequately secured.
- 4. Smooth out displaced auxiliary firing paste using a plastic spatula, so that the pin is securely in place and the restoration margins are optimally supported. The IPS e.max CAD Crystallization Pin can be placed directly using a small amount of IPS Object Fix Flow.
- 5. Prevent contamination of the outer restoration surface. Clean off any possible contamination with a brush dampened with water and then dry.

**Important:** For crystallization, IPS e.max CAD restorations must not be placed directly on the IPS e.max CAD Crystallization Tray and Pins, i.e. without auxiliary firing paste.

# **How to proceed after firing**

Remove the restoration from the furnace once the firing cycle is complete (wait for the acoustic signal of the furnace) and allow it to cool to room temperature in a place protected from draft. Hot objects must not be touched with metal tongs. Remove the restoration from the hardened IPS Object Fix Putty / Flow. Remove any residue with ultrasound in a water bath or with the steam jet. Residue must not be removed by blasting with Al $_2$ O $_3$  or glass polishing beads. If the restoration needs to be adjusted by grinding $^4$ , make sure that no overheating of the ceramic occurs. Finally, polish the ground areas to a high-gloss finish.

## **Shade combination table**

For the characterization and adjustment of the shade of IPS e.max CAD restorations, IPS e.max CAD Crystall./Shades, Stains or IPS Ivocolor Shades, Essences are used.

- IPS e.max CAD Crystall./Shades, Stains: For use on blue and tooth-coloured IPS e.max CAD restorations
- IPS Ivocolor Shades, Essences: For use on tooth-coloured IPS e.max CAD restorations

# The combination table must be observed.

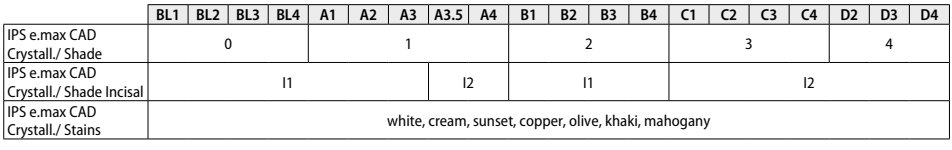

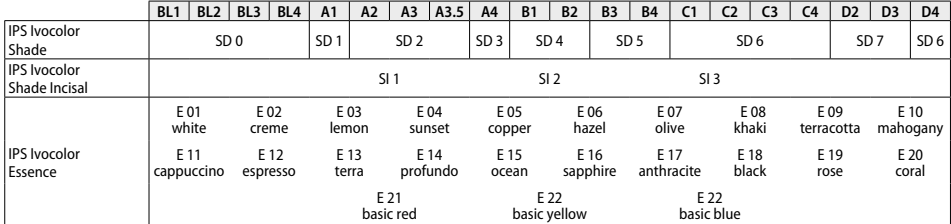

# **Crystallization and firing parameters**

Ceramic furnaces without controlled (long-term) cooling function cannot be used. The ceramic furnace must be calibrated before the first crystallization and regularly every six months thereafter. Depending on the mode of operation, more frequent calibration may be required. Observe the manufacturer's directions.

### **Crystallization MO, Impulse, LT, MT, HT**  *with* or *without* the application of **IPS e.max CAD Crystall./ materials**

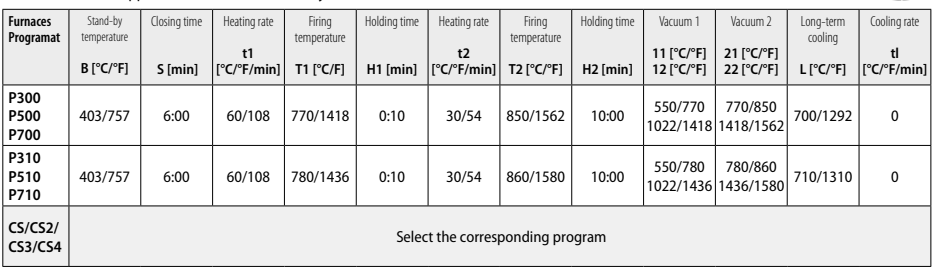

**CAND** 

# **Crystallization LT, MT, HT**

*with* or *without* the application of **IPS e.max CAD Crystall./ materials**

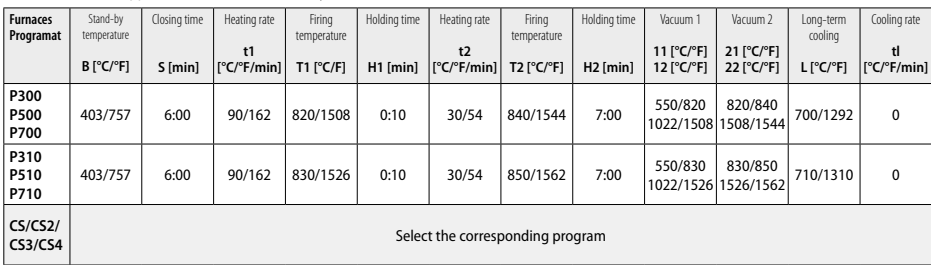

# **Speed crystallization (observe the block concept)**

Max. 2 units *with* or *without* the application of **IPS e.max CAD Crystall./Glaze Spray** on an IPS e.max CAD **Speed** Crystallization Tray

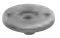

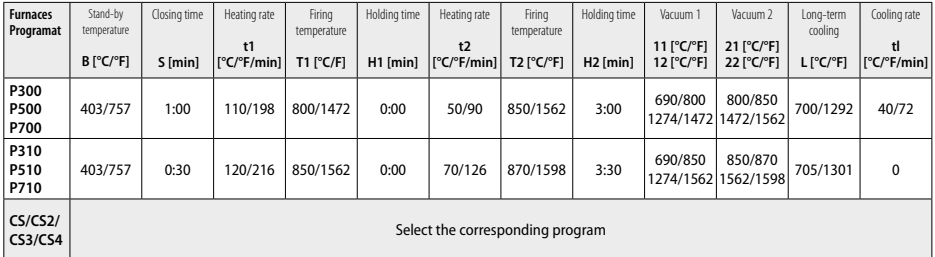

#### **Corrective firing/stain firing/glaze firing**  *with* **IPS e.max CAD Crystall./ materials**

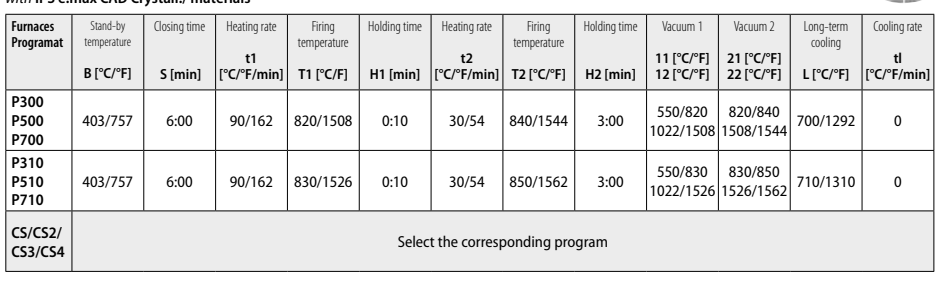

# **Firing parameters for the staining technique**  *with* **IPS Ivocolor Shade, Essence, Glaze**

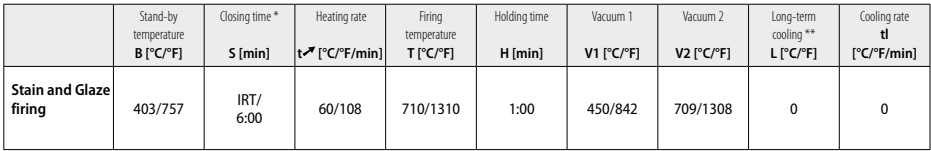

\* IRT normal mode

\*\* Note: If the layer thicknesses exceed 2 mm, long-term cooling to 500 °C/932 °F is required.

**Note:** Due to their geometry, the restorations may feature varying layer thicknesses. When the objects cool after the firing cycle, the different cooling speeds in the areas with different thicknesses may result in a build-up of internal tension. In the worst case, these internal tensions may result in fractures in the ceramic objects. By using slow cooling (long-term cooling L), these tensions can be minimized. For monolithic restorations (staining technique) featuring layer thicknesses of more than 2 mm, long-term cooling L must be used.

#### **Firing parameters for the cut-back and layering technique**  *with* **IPS e.max Ceram/IPS Ivocolor Shade, Essence, Glaze**

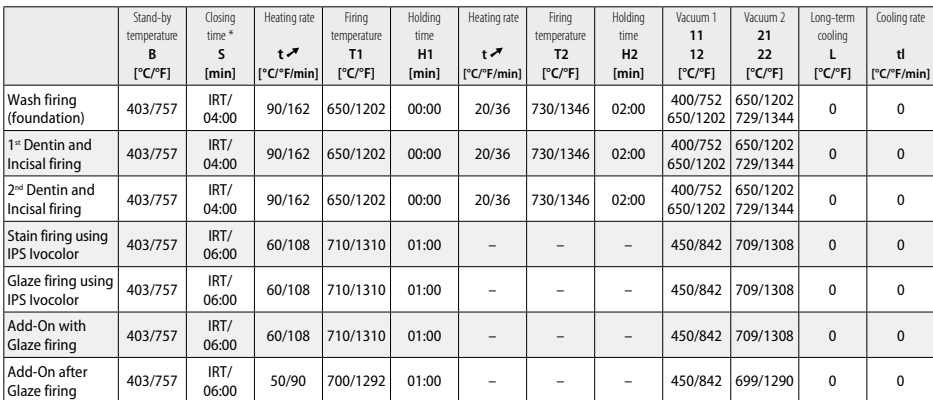

\* IRT normal mode

- <span id="page-9-0"></span>e.g. PrograMill, CEREC/inLab, PlanMill. The complete list is available at www.ivoclarvivadent.com. CEREC/inLab, PlanMill, CEREC SpeedFire are not registered trademarks of Ivoclar Vivadent AG.
- <sup>2</sup> e.g. Programat CS4, CS3, CS2, CS, CEREC SpeedFire
- The availability of shades may vary depending on the degree of translucency/block size or CAD/CAM machine.
- <sup>4</sup> Ivoclar Vivadent flow chart "Recommended grinding instruments for extraoral and intraoral use".
- <sup>5</sup> OptraFine F
- <sup>6</sup> OptraFine P

## **Safety information**

- − In the case of serious incidents related to the product, please contact Ivoclar Vivadent AG, Bendererstrasse 2, 9494 Schaan/Liechtenstein, website: www.ivoclarvivadent.com, and your responsible competent authority.
- The current Instructions for Use are available in the download section of the Ivoclar Vivadent AG website (www.ivoclarvivadent.com).

## **Warnings**

- IPS Natural Die Material Separator contains hexane. Hexane is highly flammable and detrimental to health. Avoid contact of the material with the skin and eyes. Do not inhale vapours and keep away from sources of ignition.
- Do not inhale ceramic dust during finishing. Use an extraction unit and wear a face mask.
- IPS e.max CAD Crystall./Glaze Spray: Do not inhale the spray mist. Container is pressurized. Protect from direct sunlight and temperatures over 50°C/122 °F. Do not forcibly open or burn the can, even after it has been completely emptied. Observe the Safety Data Sheet (SDS).

## **Disposal information**

Remaining stocks must be disposed of according to the corresponding national legal requirements.

# **Shelf life and storage**

This product does not require any special storage conditions.

## **Additional information**

Keep out of the reach of children!

The material has been developed solely for use in dentistry. Processing should be carried out strictly according to the Instructions for Use. Liability cannot be accepted for damages resulting from failure to observe the Instructions or the stipulated area of use. The user is responsible for testing the materials for their suitability and use for any purpose not explicitly stated in the Instructions.

# **Bestimmungsgemässe Verwendung**

#### **Zweckbestimmung**

Vollkeramik für dentale Anwendung

# **Verwendung**

Nur für den dentalen Gebrauch!

## **Beschreibung**

IPS e.max® CAD ist ein bewährter Lithium-Disilikat-Glaskeramik-Block (LS2) für festsitzende Restaurationen im Front- und Seitenzahnbereich.

# *Restaurationsarten:*

- Veneers
- Inlays
- Onlays (z.B. okklusale Veneers, Teilkronen)
- Kronen
- 3-gliedrige Brücken bis zum zweiten Prämolaren als endständigem Pfeiler

Hybrid-Abutments und Hybrid-Abutment-Kronen werden in einer separaten Gebrauchsinformation abgehandelt.

IPS e.max CAD lässt sich in der kristallinen Zwischenstufe (≥ 130 MPa) einfach in einem autorisierten CAD/CAM-Gerät' bearbeiten. Nach der Nassbearbeitung des Blocks folgt die Kristallisation der Restauration in einem Keramikbrennofen.2 Durch die Gefügeumwandlung werden eine biaxiale Biegefestigkeit von ≥ 360 MPa als auch die entsprechende optische Eigenschaft erreicht. Die mittlere biaxiale Biegefestigkeit aus 10 Jahren Qualitätsmessungen liegt bei 530 MPa. (Gemäss ISO 6872:2015)

- **Indikation**
- Fehlende Zahnsubstanz
- Partielle Zahnlosigkeit

# **Kontraindikation**

- Patienten mit stark reduziertem Restgebiss
- Bruxismus
- Bei bekannter Allergie auf einen der Inhaltsstoffe

## **Verwendungsbeschränkungen**

- Inlay-, Freiend- und Maryland-Brücken
- Frontzahnbereich Brückengliedbreite > 11 mm und im Prämolarenbereich > 9 mm
- Temporäre Eingliederung von IPS e.max CAD-Restaurationen
- Vollverblendung von Molarenkronen
- Sehr tiefe subgingivale Präparationen
- Alle weiteren Anwendungen, die nicht als Anwendungen aufgeführt sind

Zusätzliche Verwendungsbeschränkungen für minimalinvasive Kronen:

- Schichtstärken unter 1 mm
- Präparation mit scharfen Kanten
- Präparationen nicht anatomisch unterstützt und mit ungleichmässigen Schichtstarken
- Konventionelle und selbstadhäsive Befestigung
- Andere Aufbaumaterialien als Composite
- Fehlende Eckzahnführung
- Kronen auf Implantaten

# **Verarbeitungseinschränkungen**

Bei Nichteinhaltung folgender Hinweise ist ein erfolgreiches Arbeiten mit IPS e.max CAD nicht gewährleistet:

- Unterschreitung der notwendigen Mindestschichtstärken
- Schleifen der Blöcke in einem nicht kompatiblen CAD/CAM-System
- Kristallisation in nicht freigegebenen und nicht kalibrierten Keramikbrennöfen
- Vermischung der IPS e.max CAD Crystall./Glaze, Shades und Stains mit anderen Dentalkeramiken (z. B. IPS Ivocolor® Glaze, Shades und Essencen)
- Beschichten mit anderen Verblendkeramiken ausser IPS e.max Ceram

IPS e.max CAD Crystall./Glaze Sprays:

- Intraorale Anwendung
- Anwendung auf IPS e.max CAD-Restaurationen, wenn diese mit IPS e.max Ceram verblendet werden.
- Restaurationen bei denen die Innenflächen nicht sicher und exakt mit IPS Objekt Fix Putty/Flow abgedeckt werden können (z.B. Inlays)

#### **Systemvoraussetzungen**

Die Verarbeitung von IPS e.max CAD muss mit einem autorisierten CAD/CAM-System erfolgen.<sup>1</sup>

## **Nebenwirkungen**

Zum aktuellen Zeitpunkt sind keine Nebenwirkungen bekannt.

#### **Zusammensetzung**

- Lithium-Disilikat-Glaskeramik (LS<sub>2</sub>) Silikat-basierende Glaskeramik, Typ II / Klasse 3 Gemäss ISO 6872:2015 (WAK 25–500 °C: 10.1+0.5  $\times$  10<sup>-6</sup> K)
- IPS e.max CAD Crystall./Glaze Spray Glaspulver, Treibgas: Isobutan

# **Anwendung**

# **Verarbeitungstechniken und kompatible Materialien**

**– Auf der «blauen» Restauration**

- *Poliertechnik (Self Glaze):* z. B. mit OptraFine®, gefolgt von der Kristallisation ohne individuelle Charakterisierungen und Glasur.
- *Maltechnik* a) Glasur mit IPS e.max CAD Crystall./Glaze Spray gefolgt von der Speed-Kristallisation (Speed-Kristallisation und Glanzbrand in einem Schritt).
	- b) Bemalung und Glasur mit IPS e.max CAD Crystall./Glaze Paste/Fluo gefolgt von der Kristallisation und dem Malfarben-/Glanzbrand in einem Schritt.
	- c) Bemalung und Glasur mit IPS e.max CAD Crystall./Glaze Spray gefolgt von der Kristallisation und dem Malfarben-/Glanzbrand in einem Schritt.

## **– Auf der "zahnfarbenen" Restauration**

- a) *Maltechnik:* Malfarben-/Glanzbrand auf der zahnfarbenen Restauration wahlweise mit IPS e.max CAD Crystall./- oder IPS Ivocolor-Massen. b) *Cut-Back-Technik:* Incisalbrand mit IPS e.max Ceram-Massen. Malfarben-/Glanzbrand mit IPS Ivocolor-Massen.
- c) *Schichttechnik:* Dentin-/Incisal-Brand mit IPS e.max Ceram-Massen. Malfarben-/Glanzbrand mit IPS Ivocolor-Massen.
- $\widehat{\mathrm{T}}$  Die ieweilige Gebrauchsinformation ist zu beachten.

## **Blockkonzept**

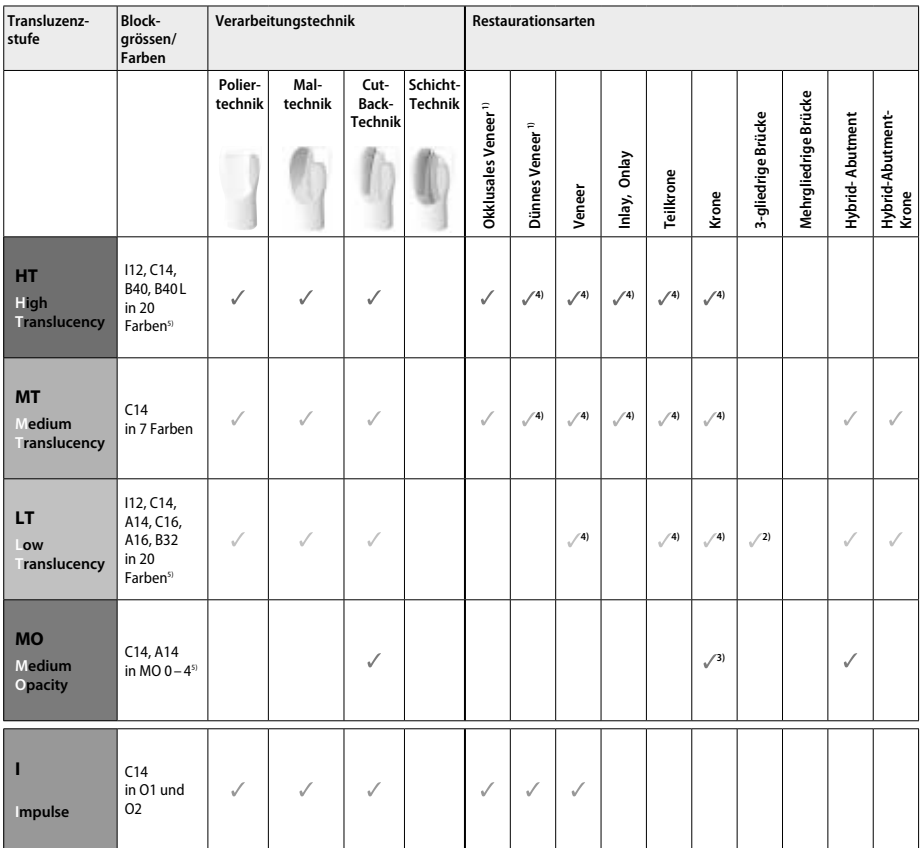

1) die Cut-Back-Technik darf bei dünnen und okklusalen Veneers nicht angewendet werden

2) nur bis zum zweiten Prämolar als distaler Pfeiler

3) bis zum zweiten Prämolar

4) max. 2 Einheiten wenn der IPS e.max CAD Speed Crystallization Tray verwendet wird

5) Farbangebot kann je nach Transluzenzstufe/Blockgrosse oder CAD/CAM Gerat variieren

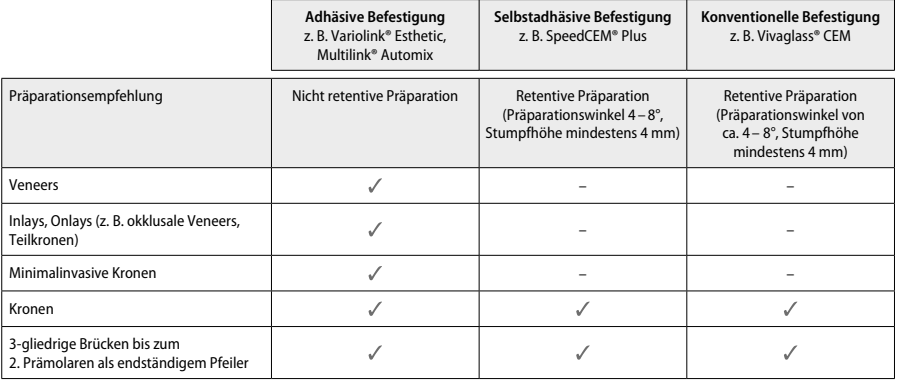

Weitere Informationen sind in der Flow Chart «Vorbehandlung und Befestigung».

# **Farbbestimmung**

Vor der Farbbestimmung die Zähne reinigen. Die Farbe wird am noch feuchten und unpräparierten Zahn bzw. an den Nachbarzähnen bestimmt. Die Stumpffarbe wird nach der Präparation an der grössten verfärbten Stelle bestimmt. Die IPS e.max Shade Navigation App hilft bei der Auswahl des geeigneten Blocks.

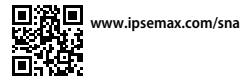

# **Präparation**

Die Präparation erfolgt nach den Regeln für vollkeramische Restaurationen und die Mindestschichtstärken müssen eingehalten werden:

- keine Ecken und Kanten
- Stufenpräparation mit abgerundeter Innenkante bzw. ausgeprägter Hohlkehlpräparation
- die angegebenen Dimensionen spiegeln die Mindestschichtstärke der IPS e.max CAD-Restauration wider
- die Dicke der Kante des präparierten Stumpfes, insbesondere bei Frontzähnen, muss min. 1,0 mm betragen, um ein optimales Ausschleifen durch die CAD/CAM-Einheit zu gewährleisten.

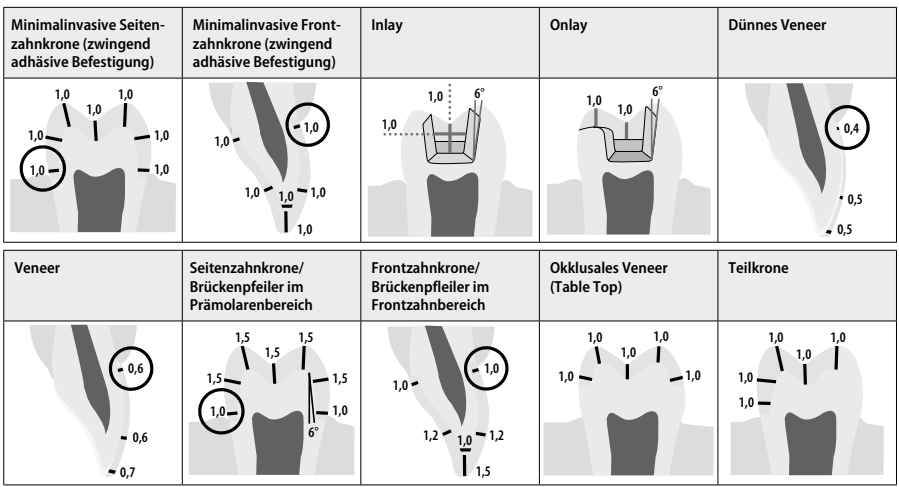

Alle Angaben in mm

# **Mindestschichtstärken der Restauration bei der Maltechnik**

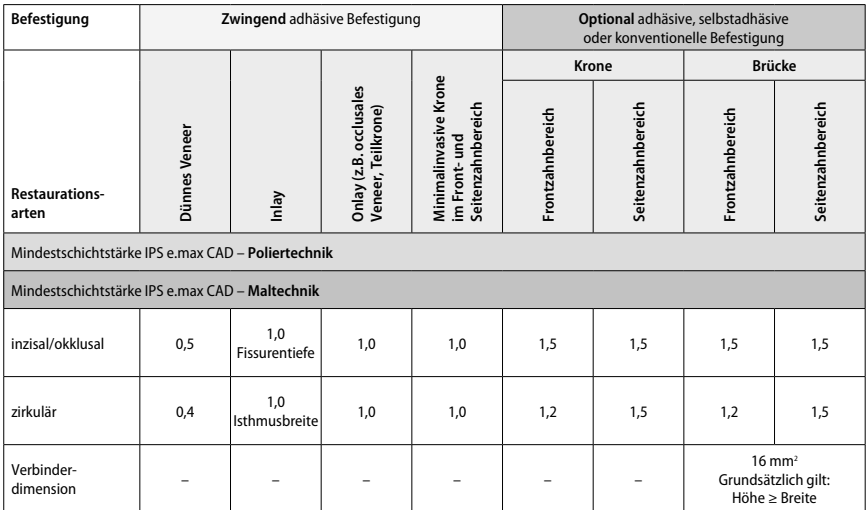

Der Verbinderquerschnitt bei Brücken sollte in die vertikale Richtung anstatt in die horizontale Richtung ausgedehnt werden.

# **Cut-Back- und Schichttechnik**

Bei der Cut-Back-Technik bzw. der Schichttechnik wird ein reduziertes, zahnformunterstützendes Gerüst mit IPS e.max Ceram-Schichtmassen zur vollständigen Zahnform ergänzt.

Bei stark präparierten Zähnen muss im Falle von verblendeten oder teilverblendeten Restaurationen das Platzangebot durch entsprechende Dimensionierung der hochfesten Komponente IPS e.max CAD und nicht durch das Schichtmaterial IPS e.max Ceram ausgeglichen werden.

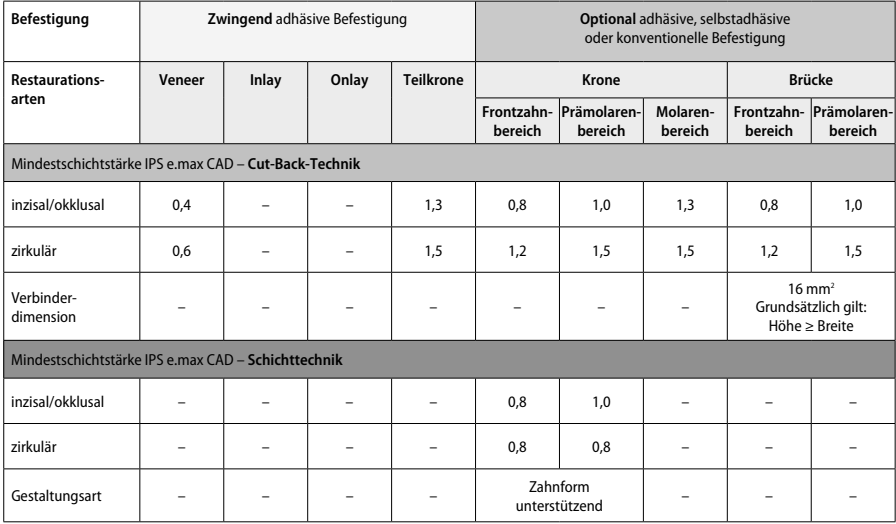

**IPS e.max CAD ist die hochfeste Komponente der Restauration und muss immer mindestens 50% der Gesamtschichtstärke aufweisen. Die Gesamtschichtstärke der Restauration (abhängig von der Restaurationsart) ergibt sich aus:**

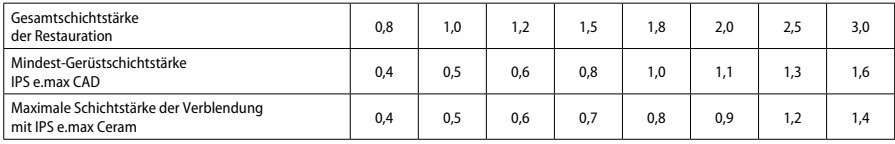

Alle Angaben in mm

## **Ausarbeiten**

Zur Ausarbeitung und Uberarbeitung die Schleifkörperempfehlung<sup>4</sup> und die Mindeststärken beachten. Die Ausarbeitung erfolgt im vorkristallisierten (blauen) Zustand, bei niedriger Drehzahl und wenig Anpressdruck, da es ansonsten zu Abplatzungen und Aussprengungen im Randbereich kommen kann. Eine Überhitzung der Keramik ist zu vermeiden. Die Ansatzstelle des Blocks verschleifen und auf approximale Kontakte achten. Falls notwendig, individuelle Formanpassungen vornehmen. Funktionelle Bereiche (okklusale Kontaktflächen) mit feinkörnigen Diamanten überarbeiten, um das CAD/CAM-bedingte Oberflächenrelief zu glätten. Bei Brücken keinesfalls die Verbinder mit Trennscheiben «nachseparieren», da sonst Sollbruchstellen entstehen, die die Festigkeit der vollkeramischen Restauration negativ beeinflussen. Eine vorsichtige intraorale Einprobe, um Okklusion/Artikulation einzustellen, kann im blauen Zustand erfolgen. Vor der Kristallisation die Restauration immer mit Ultraschall im Wasserbad und/oder mit dem Dampfstrahler reinigen. Darauf achten, dass die Restauration vor der Weiterbearbeitung vollständig gereinigt und jeglicher Rückstand des Schleifmittelzusatzes der CAD/CAM-Schleifeinheit entfernt ist. Falls Reste des Schleifmittelzusatzes auf der Oberfläche verbleiben, kann es zu Verbundproblemen und Verfärbungen kommen. Die Restaurationen darf nicht mit Al<sub>2</sub>O<sub>2</sub> oder Glanzstrahlperlen abgestrahlt werden.

# **Fertigstellung**

# **– Poliertechnik (Self Glaze) auf der «blauen» Restauration**

Für die Politur die Schleifkörperempfehlung<sup>4</sup> beachten. Eine Überhitzung der Restauration vermeiden. Die Vorpolitur erfolgt mittels eines diamantierten Gummipoliers<sup>s</sup> und die Hochglanzpolitur mittels eines Hochglanz-Gummipolierers<sup>6</sup>. Anschliessend die Restauration mittels Ultraschall im Wasserbad oder Dampfstrahler reinigen. Anschliessend wie bei «Fixierung der Restauration auf einem IPS e.max CAD Crystallization Pin» beschrieben, Pin fixieren und die Restauration entweder auf den IPS e.max CAD Speed Crystallization Tray oder den IPS e.max CAD Crystallization Tray platzieren und mittig in den Brennofen stellen. Das Brennprogramm wird in Abhängigkeit des Materials und des zu verwendenden Brenngutträgers (siehe Kristallisations- und Brennparameter) ausgewählt.

#### **– Maltechnik auf der «blauen» Restauration**

a) **Glasur** mit IPS e.max CAD Crystall./Glaze **Spray** gefolgt von der Speed-Kristallisation (Speed-Kristallisation und Glanzbrand in einem Schritt).

 Restauration wie bei «Fixierung der Restauration auf einem IPS e.max CAD Crystallization Pin» beschrieben, platzieren. Das IPS e.max CAD Crystall./Glaze Spray unmittelbar vor der Anwendung kräftig schütteln, bis sich die Mischkugel im Behälter frei bewegt (ca. 20 Sekunden). Wird das Spray zu wenig geschüttelt, tritt beim Sprühen vorwiegend Treibmittel aus. Dies bewirkt einen unzureichenden Auftrag an Glasur-Pulver. Der Abstand des Sprühkopfes zur besprühenden Oberfläche soll 10 cm betragen und die Dose soll während des Sprühvorgangs möglichst senkrecht gehalten werden. Die Restauration von allen Seiten bei gleichzeitigem Drehen der Restauration mit kurzen Sprühstössen besprühen, so dass eine gleichmässige Schicht erzeugt wird. Zwischen den einzelnen Sprühstössen Spraydose erneut schütteln. Anschliessend die Restauration ein zweites Mal von allen Seiten bei gleichzeitigem Drehen der Restauration mit kurzen Sprühstössen besprühen, so dass eine gleichmässig deckende Schicht entsteht. Zwischen den einzelnen Sprühstössen Spraydose erneut schütteln. Kurz abwarten, bis der Glasur-Auftrag abgetrocknet ist und sich eine weissliche Schicht zeigt. Bereiche, die noch keinen gleichmässigen Auftrag zeigen, erneut besprühen. Anschliessend maximal 2 Einheiten auf dem IPS e.max CAD Speed Crystallization Tray platzieren und mit dem vorgesehenen Brennparametern (Speed-Kristallisation) den Speed-Kristallisationsbrand durchführen. Hinweise zur «Vorgehensweise nach dem Brand» beachten. Für Korrekturen bitte Hinweise unter «Korrekturen» beachten.

b) **Bemalung und Glasur** mit IPS e.max CAD Crystall./**Glaze Paste/Fluo** gefolgt von der Kristallisation und dem Malfarben-/Glanzbrand in einem Schritt.

 Restauration wie bei «Fixierung der Restauration auf einem IPS e.max CAD Crystallization Pin» beschrieben, platzieren. Anschliessend die IPS e.max CAD Crystall./Glaze Paste/Fluo gleichmässig mit einem Pinsel auf die gesamte Aussenfläche der Restauration auftragen. Wird eine leichte Verdünnung der gebrauchsfähigen Glasur gewünscht, erfolgt dies mit dem IPS e.max CAD Crystall./Glaze Liquid. Ein zu dicker Glasurauftrag ist zu vermeiden. Insbesondere auf der Okklusalfläche darauf achten, dass es nicht zu «Pfützenbildung» kommt. Ein zu dünner Glasurauftrag führt zu unbefriedigendem Glanz. Falls Charakterisierungen gewünscht sind, kann die Restauration vor dem Kristallisationsbrand mit IPS e.max CAD Crystall./Shades und/oder IPS e.max CAD Crystall./Stains individualisiert werden. Die gebrauchsfertigen Shades und Stains der Spritze entnehmen und durchmischen. Die Shades und Stains können mit IPS e.max CAD Crystall./Glaze Liquid leicht verdünnt werden. Die Konsistenz sollte jedoch noch pastös sein. Die angemischten Shades und Stains mit einem feinen Pinsel gezielt direkt in die ungebrannte Glasurschicht applizieren.

 Anschliessend die Restauration möglichst mittig positionieren oder maximal 6 Einheiten auf dem IPS e.max CAD Crystallization Tray platzieren und mit dem vorgesehenen Brennparameter für die jeweilige Transluzenz kristallisieren. Hinweise zur «Vorgehensweise nach dem Brand» beachten. Für Korrekturen bitte Hinweise unter «Korrekturen» beachten.

c) **Bemalung und Glasur** mit IPS e.max CAD Crystall./Glaze **Spray** gefolgt von der Kristallisation und dem Malfarben-/Glanzbrand in einem Schritt.

 Restauration wie bei «Fixierung der Restauration auf einem IPS e.max CAD Crystallization Pin» beschrieben, platzieren. Anschliessend die gebrauchsfähigen Shades oder Stains aus der Spritze entnehmen und durchmischen. Die Shades und Stains können mit IPS e.max CAD Crystall./Glaze Liquid leicht verdünnt werden. Die Konsistenz sollte jedoch noch pastös sein. Die angemischten Shades und Stains mit einem feinen Pinsel gezielt direkt in die blaue Restauration applizieren. IPS e.max CAD Crystall./Glaze Spray gleichmässig von allen Seiten auf die Restauration sprühen. Vorgehensweise unter a) beachten.

 Anschliessend die Restauration möglichst mittig positionieren oder maximal 6 Einheiten auf dem IPS e.max CAD Crystallization Tray platzieren und mit dem vorgesehenen Brennparameter für die jeweilige Transluzenz kristallisieren. Hinweise zur «Vorgehensweise nach dem Brand» beachten. Für Korrekturen bitte Hinweise unter «Korrekturen» beachten.

#### **Korrekturen**

Falls nach der Kristallisation weitere Charakterisierungen oder Korrekturen notwendig sind, kann mit IPS e.max CAD Crystall./Shades, Stains und Glaze ein Korrekturbrand durchgeführt werden. Den Korrekturbrand ebenfalls auf dem IPS e.max CAD Crystallization Tray durchführen. Für geringfügige Formkorrekturen (z.B. approximale Kontaktpunkte) steht das IPS e.max CAD Crystall./Add-On mit seiner Anmischflüssigkeit zur Verfügung. Die Korrekturen können sowohl bei der Kristallisation als auch beim Korrekturbrand gemacht werden.

#### **– Auf der "zahnfarbenen" Restauration, Kristallisation ohne Auftrag von Massen.**

**a) Maltechnik:** Malfarben-/Glanzbrand auf der zahnfarbenen Restauration wahlweise mit **IPS e.max CAD Crystall./- oder IPS Ivocolor-Massen**.

 Restauration wie bei «Fixierung der Restauration auf einem IPS e.max CAD Crystallization Pin» beschrieben, platzieren. Die Charakterisierung und Glasur erfolgen wahlweise mit IPS e.max CAD Crystall./Shades, Stains, Glaze (siehe b unter Verwendung des Korrektur-/Malfarben-/Glanzbrands) oder IPS Ivocolor.

**Mit IPS Ivocolor:** Zur Verbesserung der Benetzbarkeit kann die zu charakterisierende Fläche mit etwas IPS Ivocolor Mixing Liquid benetzt werden. Die IPS Ivocolor Shades und Essencen mit den zugehörigen IPS Ivocolor Liquids zur gewünschten Konsistenz anmischen. Eine intensivere Färbung wird erreicht durch wiederholtes Bemalen und Brennen und nicht durch dickeren Farbauftrag. Zur Imitation der Schneide und der Transluzenz an der Krone im inzisalen bzw. okklusalen Drittel wird IPS Ivocolor Shades Incisal verwendet. Die Höcker und die Fissuren mit Essencen-Massen individuell gestalten. Anschliessend die Restauration möglichst mittig positionieren oder maximal 6 Einheiten auf dem IPS e.max CAD Crystallization Tray platzieren und mit dem vorgesehenen Brennparameter für die jeweilige Transluzenz kristallisieren.

 IPS e.max CAD Crystall./Shades, Stains, Glaze und IPS Ivocolor Shades, Essence, Glaze dürfen weder miteinander gemischt noch nacheinander aufgetragen werden! Hinweise zur «Vorgehensweise nach dem Brand» beachten.

#### **b) und c) Cut-Back- und Schichttechnik:** mit **IPS e.max Ceram-Massen**. Malfarben-/Glanzbrand mit IPS Ivocolor-Massen.

Beim Cut-Back müssen die Mindestschichtstärken des Gerüstes eingehalten werden. Siehe Punkt «Ausarbeitung» und «Mindestschichtstärken» und wie bei «Fixierung der Restauration auf einem IPS e.max CAD Crystallization Pin» beschrieben. Anschliessend die Restauration möglichst mittig positionieren oder maximal 6 Einheiten auf dem IPS e.max CAD Crystallization Tray platzieren und mit dem vorgesehenen Brennparameter für die jeweilige Transluzenz kristallisieren. Hinweise zur «Vorgehensweise nach dem Brand» beachten.

 **Variante A: Washbrand mit IPS e.max Ceram:** Bei idealem Platzangebot Washbrand mit der jeweils benötigten IPS e.max Ceram Incisalund/oder Impulse-Masse durchführen. Zum Anmischen die IPS Build-Up Liquids allround oder soft verwenden. Den Wash-Auftrag dünn und vollständig deckend auf das Gerüst auftragen.

 **Variante B: Washbrand mit IPS Ivocolor:** Bei reduziertem Platzangebot oder zur Erhöhung des Chromas aus der Tiefe kann der Washbrand mit IPS Ivocolor Shade, Essence und Glaze durchgeführt werden. Die Paste bzw. Pulver mit den IPS Ivocolor Mixing Liquids allround oder longlife zur gewünschten Konsistenz anmischen und dünn vollständig deckend auf das Gerüst auftragen.

 Für beide Varianten gilt: Bevor mit der eigentlichen Schichtung begonnen wird, muss der Wash-Auftrag gebrannt sein. Wabenträger im Ofen platzieren und den Washbrand (Foundation) mit den entsprechenden Parametern durchführen.

**1./2. Dentin-/Incisal Brand:** Mit den IPS e.max Ceram Schichtmassen wird sowohl die anatomische Form komplettiert als auch die individuelle Ästhetik erzielt. Die IPS e.max Ceram Massen werden wahlweise mit dem IPS Build-Up Liquid allround oder soft angemischt. Bei Bedarf wird ein zweiter Brand durchgeführt.

## **Malfarben- und Glanzbrand mit IPS Ivocolor**

Vorbereitung zum Malfarben- und Glanzbrand: Eine anatomische Form und Oberfläche – wie Wachstumsrillen und konvexe/konkave Stellen – werden durch das Überarbeiten der Restauration mit Diamanten erzeugt. Bereiche, die nach dem Glanzbrand stärker glänzen sollen, mit Silikonrädern glätten und vorpolieren. Falls Gold- bzw. Silberpulver für die Oberflächengestaltung verwendet wurden, muss die Restauration mittels Dampfstrahler gründlich gereinigt werden. Darauf achten, dass das gesamte Gold- resp. Silberpulver entfernt wird, um Verfärbungen zu vermeiden.

Der Malfarbenbrand wird mit IPS Ivocolor Shades und/oder Essencen, der Glanzbrand mit IPS Ivocolor Glaze Powder/Fluo oder Paste/Fluo durchgeführt. Diese können je nach Situation miteinander oder separat nacheinander durchgeführt werden. Die Brennparameter sind identisch.

Die Restauration wird mit dem Dampfstrahler gründlich gereinigt und mit ölfreier Luft getrocknet. Anschliessend die IPS Ivocolor Shades und Essencen mit den zugehörigen IPS Ivocolor Liquids zur gewünschten Konsistenz anmischen. Für eine bessere Benetzung der Malfarben- und Glasur-Masse kann die Oberfläche mit etwas IPS Ivocolor Mixing Liquid benetzt werden. Anschliessend Glasur deckend in einer gleichmässigen Schicht auf die Restauration auftragen. Die Höcker und die Fissuren werden mit IPS Ivocolor Essence individuell gestaltet. Falls kleinere Farbmodifikationen notwendig sind, können diese mit IPS Ivocolor Shades auf der bereits aufgetragenen Glasur vorgenommen werden. Eine intensivere Färbung wird erreicht durch wiederholtes Bemalen und Brennen und nicht durch dickeren Farbauftrag. Der Glanzgrad der glasierten Oberfläche wird über die Konsistenz der IPS Ivocolor Glasur und die aufgetragene Menge der Glasur gesteuert und nicht über die Brenntemperatur. Für einen höheren Glanzgrad die Glasur nicht zu stark verdünnen und/oder die Menge an Glasurauftrag erhöhen. Malfarben- und Glanzbrand mit den angegebenen Brennparametern für Cut-Back und Schichttechnik (Malfarbenbrand mit IPS Ivocolor) auf einem zum Brennofen zugehörigen Wabenträger durchführen.

## **Fixierung der Restauration auf einem IPS e.max CAD Crystallization Pin**

- 1. Den grösstmöglichen IPS e.max CAD Crystallization Pin (S, M, L) auswählen, der die Restaurationsinnenseite am besten "ausfüllt", aber zirkulär nicht an den Kronenwänden anstösst.
- 2. Anschliessend die Restaurationsinnenseite mit Brennhilfspaste IPS Object Fix Putty oder Flow bis zum Restaurationsrand auffüllen. IPS Object Fix Putty/Flow Spritze sofort nach Entnahme des Materials wieder fest verschliessen. Zur Lagerung die Spritze nach Entnahme aus dem Aluminiumbeutel idealerweise in einem wieder verschliessbaren Kunststoffbeutel oder Gefäss mit feuchter Atmosphäre aufbewahren.
- 3. Gewählten IPS e.max CAD Crystallization Pin tief in das IPS Object Fix Putty oder Flow eindrücken, so dass dieser ausreichend fixiert ist. 4. Verdrängte Brennhilfspaste mit einem Kunststoffspatel glätten, damit sowohl der Pin stabil gefasst als auch die Restaurationsränder optimal
- unterstützt sind. Der IPS e.max CAD Crystallization Pin kann direkt mit einer geringen Menge IPS Object Fix Flow platziert werden.
- 5. Verunreinigungen auf der Aussenseite der Restauration vermeiden. Eventuelle Verunreinigungen mit Wasser befeuchtetem Pinsel entfernen und anschliessend trocknen.

**Wichtig:** IPS e.max CAD-Restaurationen dürfen zur Kristallisation nicht direkt, d.h. ohne Brennhilfspaste, auf die IPS e.max CAD Crystallization Tray und Pins gesetzt werden.

#### **Vorgehensweise nach dem Brand**

Nach Abschluss des Brennvorganges (Signalton Brennofen abwarten) Restauration aus dem Brennofen nehmen und Objekte an einem vor Zugluft geschützten Platz vollständig auf Raumtemperatur abkühlen lassen. Heisse Objekte dürfen nicht mit einer Metallzange berührt werden. Anschliessend Restauration vom gehärteten IPS Object Fix Putty/Flow abnehmen und anhaftende Rückstände mit Ultraschall im Wasserbad oder mit Dampfstrahler reinigen. Rückstände dürfen <u>nicht</u> mit Al<sub>2</sub>O<sub>3</sub> oder Glanzstrahlperlen abgestrahlt werden. Falls Schleifkorrekturen" erforderlich sind, darauf achten, dass keine Überhitzung der Keramik erzeugt wird. Korrigierte Stellen abschliessend auf Hochglanz polieren.

## **Farbkombinationstabelle**

Individuelle Charakterisierungen und Farbanpassungen von IPS e.max CAD-Restaurationen werden mit den IPS e.max CAD Crystall./Shades, Stains oder IPS Ivocolor Shades, Essencen erreicht.

- IPS e.max CAD Crystall./Shades, Stains: Zur Anwendung auf «blauen» und "zahnfarbenen" IPS e.max CAD-Restaurationen.

– IPS Ivocoloar Shades, Essencen: Zur Anwendung auf «zahnfarbenen» IPS e.max CAD-Restaurationen

# Die «Kombinationstabelle» ist zu beachten.

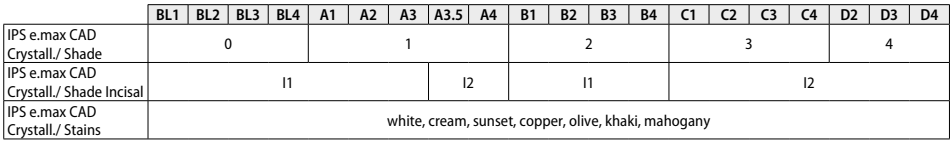

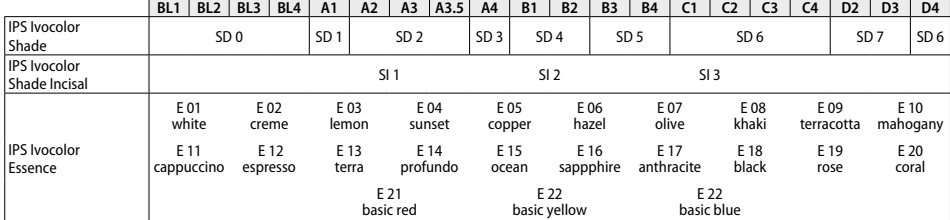

#### **Kristallisations- und Brennparameter**

Keramikbrennöfen ohne Funktion für eine kontrollierte (Langzeit-)Abkühlung können nicht verwendet werden. Unbedingt vor der ersten Kristallisation – und danach halbjährlich – den Keramikbrennofen kalibrieren. Je nach Betriebsweise kann eine häufigere Kalibrierung erforderlich sein, Herstellerangaben sind zu beachten.

#### **Kristallisation MO, Impulse, LT, MT, HT**  *mit* oder *ohne* Auftrag von **IPS e.max CAD Crystall./-Massen Öfen Programat** Bereitschaftstemperatur **B [°C]** Schliesszeit **S [min]** Heizrate **t1 [°C/min]** Brenntemperatur **T1 [°C]** Haltezeit **H1 [min]** Heizrate **t2 [°C/min]** Brenntemperatur **T2 [°C]** Haltezeit

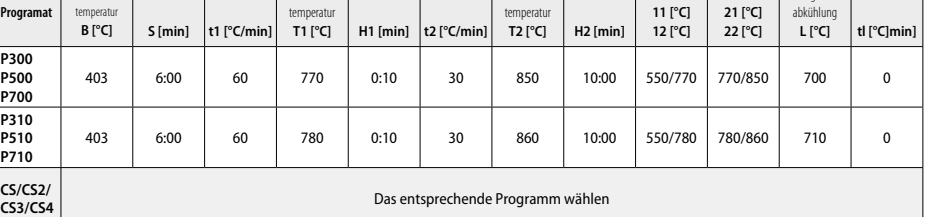

Vakuum 1

Vakuum 2

Langzeitabkühlu

Kühlrate

## **Kristallisation LT, MT, HT**

# *mit* oder *ohne* Auftrag von **IPS e.max CAD Crystall./-Massen**

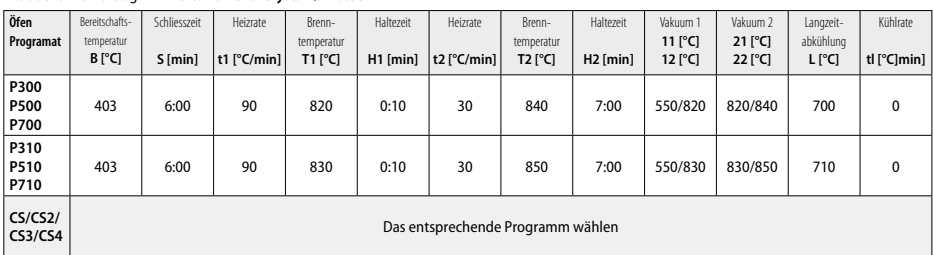

# **Speed-Kristallisation (Blockkonzept beachten)**

Max. 2 Einheiten *mit* oder *ohne* Auftrag von **IPS e.max CAD Crystall./Glaze Spray** auf einem IPS e.max CAD **Speed** Crystallization Tray

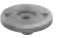

C. 150

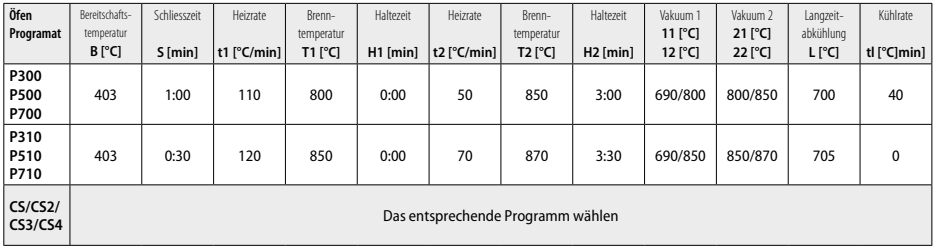

**Korrektur-/Malfarben-/Glanzbrand**  *mit* **IPS e.max CAD Crystall./-Massen**

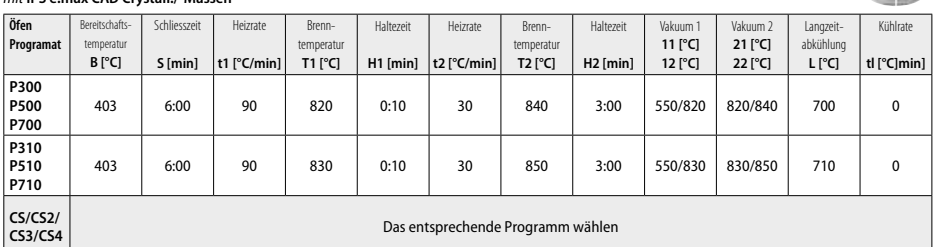

#### **Brennparameter für Maltechnik**  *mit* **IPS Ivocolor Shade, Essence, Glaze**

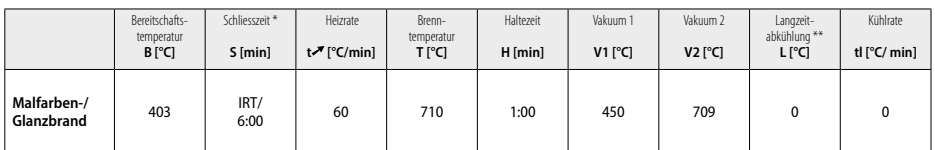

\* IRT Normalmodus<br>\*\* Hinweis: Übersteig

Hinweis: Übersteigen die Schichtstärken 2 mm, ist eine Langzeitabkühlung L bis 500 °C erforderlich

**Hinweis:** Aufgrund der Geometrie der Restaurationen können die Schichtstärken am Objekt stark variieren. Beim Abkühlen der Objekte nach dem Brand können durch die unterschiedlichen Abkühlgeschwindigkeiten zwischen verschieden dimensionierten Bereichen innere Spannungen entstehen. Im ungünstigsten Fall können diese Spannungen zu Frakturen in keramischen Objekten führen. Durch eine langsame Abkühlung (Langzeitabkühlung L) können diese Spannungen minimiert werden. Übersteigen die Schichtstärken 2 mm, ist bei monolithischen Restaurationen (Maltechnik) eine Langzeitabkühlung L erforderlich.

#### **Brennparameter für Cut-Back- und Schichttechnik**  *mit* **IPS e.max Ceram/IPS Ivocolor Shade, Essence, Glaze**

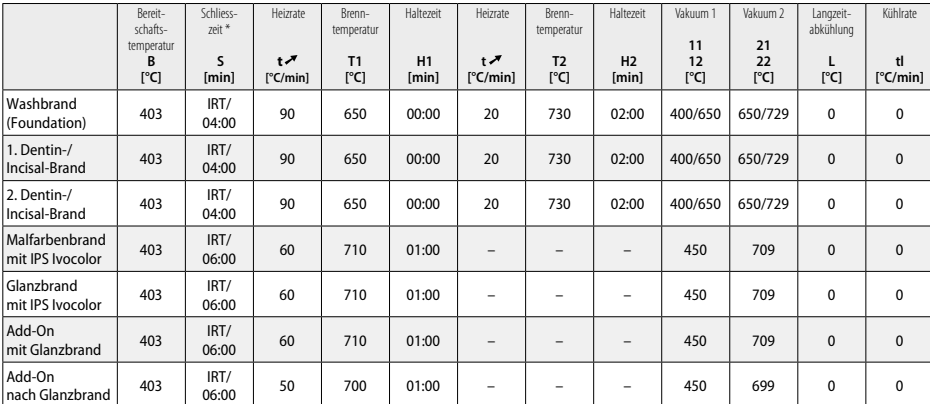

\* IRT Normalmodus

- <sup>1</sup> z. B. PrograMill, CEREC/inLab, PlanMill. Die komplette Liste ist unter www.ivoclarvivadent.com ersichtlich. CEREC/inLab, PlanMill, CEREC SpeedFire sind keine eingetragenen Warenzeichen der Ivoclar Vivadent AG
- <sup>2</sup> z. B. Programat CS4, CS3, CS2, CS, CEREC SpeedFire
- <sup>3</sup> Farbangebot kann je nach Transluzenzstufe/Blockgrösse oder CAD/CAM Gerät variieren
- Ivoclar Vivadent Flow Chart «extraorale und intraorale Schleifkörperempfehlung»
- <sup>5</sup> OptraFine F
- <sup>6</sup> OptraFine P

# **Sicherheitshinweise**

- Bei schwerwiegenden Vorfällen, die im Zusammenhang mit dem Produkt aufgetreten sind, wenden Sie sich an Ivoclar Vivadent AG, Bendererstrasse 2, 9494 Schaan/Liechtenstein, Website: www.ivoclarvivadent.com und Ihre zuständige Gesundheitsbehörde.
- Die aktuelle Gebrauchsinformation ist auf der Website der Ivoclar Vivadent AG im Downloadcenter hinterlegt (www.ivoclarvivadent.com).

#### **Warnhinweise**

- IPS Natural Die Material Separator enthalt Hexan. Hexan ist leicht entzündlich und gesundheitsschädlich. Haut- und Augenkontakt vermeiden. Dämpfe nicht einatmen und von Zündquellen fernhalten.
- Keramikstaub während der Ausarbeitung nicht einatmen. Absauganlage und Mundschutz verwenden.
- IPS e.max CAD Crystall./Glaze Spray: Spraynebel nicht einatmen. Behälter steht unter Druck. Vor Sonneneinstrahlung und Temperaturen über 50°C schützen. Auch nach völliger Entleerung nicht gewaltsam öffnen oder verbrennen. Sicherheitsdatenblatt (SDS) beachten.

## **Entsorgungshinweise**

Restbestände sind gemäss den nationalen gesetzlichen Bestimmungen zu entsorgen.

# **Lager-und Aufbewahrungshinweise**

Keine speziellen Lager- und Aufbewahrungsbedingungen notwendig.

## **Zusätzliche Informationen**

Für Kinder unzugänglich aufbewahren!

Das Produkt wurde für den Einsatz im Dentalbereich entwickelt und muss gemäss Gebrauchsinformation verarbeitet werden. Für Schäden, die sich aus anderweitiger Verwendung oder nicht sachgemässer Verarbeitung ergeben, übernimmt der Hersteller keine Haftung. Darüber hinaus ist der Verwender verpflichtet, das Material eigenverantwortlich vor dessen Einsatz auf Eignung und Verwendungsmöglichkeit für die vorgesehenen Zwecke zu prüfen, zumal wenn diese Zwecke nicht in der Gebrauchsinformation aufgeführt sind.

## <span id="page-19-0"></span>**Utilisation prévue**

#### **Utilisation conforme**

Matériau tout céramique à usage dentaire

## **Utilisation**

Réservé exclusivement à l'usage dentaire.

#### **Description**

IPS e.max CAD est un bloc de vitrocéramique au disilicate de lithium (LS.) éprouvé, pour la fabrication de prothèses fixes antérieures et postérieures.

*Type de restaurations :* 

- Facettes
- Inlays
- Onlays (ex. facettes occlusales, couronnes partielles)
- − Couronnes
- − Bridges trois éléments jusqu'à la deuxième prémolaire en tant que pilier final

Pour les piliers implantaires anatomiques et les couronnes transvissées directement sur implants, il existe un mode d'emploi séparé.

IPS e.max CAD peut être usiné à l'état cristallin intermédiaire (≥ 130 MPa) dans une machine CAD/CAM autorisée'. Après l'usinage en milieu humide, la restauration est cristallisée dans un four céramique.<sup>2</sup> Suite à la modification de la microstructure qui en résulte, une résistance à la flexion biaxiale ≥ 360 MPa et les propriétés optiques attendues sont atteintes. La résistance moyenne à la flexion biaxiale après 10 ans est de 530 MPa (conforme à ISO 6872:2015)

#### **Indications**

- Structure de dent manquante
- Édentement partiel

#### **Contre-indication**

- Patients présentant une denture résiduelle très réduite
- Bruxisme
- Ne pas utiliser en cas d'allergie connue du patient à l'un des composants

# **Restrictions d'utilisation**

- Bridges-inlays, bridges Maryland et cantilever
- Largeur du pontic : zone antérieure > 11 mm, zone prémolaire > 9 mm
- Assemblage provisoire des restaurations IPS e.max CAD
- Stratification totale de couronnes postérieures
- Préparations sous-gingivales très profondes
- Toute autre utilisation qui ne fait pas partie du domaine d'application

Autres limites d'utilisation pour les couronnes mini-invasives :

- Épaisseurs inférieures à 1 mm
- Préparations avec angles vifs
- Préparations qui ne sont pas supportées anatomiquement et qui présentent des épaisseurs variables
- Collage auto-adhésif et scellement conventionnel
- Matériaux de reconstitution de moignons autres que composite
- Absence de guidage canin
- Couronnes sur implants

## **Restrictions de mise en œuvre**

Respecter impérativement les informations suivantes afin de ne pas compromettre les résultats obtenus avec IPS e.max CAD :

- Respecter les épaisseurs minimales
- Usiner le bloc dans un système CAD/CAM compatible
- Ne pas cristalliser dans un four céramique non approuvé ou non étalonné
- Ne pas mélanger IPS e.max CAD Crystall./Glaze, Shades and Stains avec d'autres céramiques dentaires (par ex. IPS Ivocolor® Glaze, Shades et Essence).
- Pas de recouvrement avec d'autres céramiques qu'IPS e.max Ceram

IPS e.max CAD Crystall./Glaze Spray :

- Ne pas appliquer en bouche
- Ne pas appliquer sur les restaurations IPS e.max CAD, si elles doivent être stratifiées avec IPS e.max Ceram.
- Ne pas appliquer sur les restaurations dont les intrados ne peuvent pas être recouverts de manière fiable et précise avec IPS Object Fix Putty/ Flow (par ex. inlays)

# **Configuration système requise**

IPS e.max CAD doit être usiné dans un système CAD/CAM autorisé.<sup>1</sup>

## **Effets secondaires**

Aucun effet secondaire connu à ce jour.

### **Composition**

- Vitrocéramique au disilicate de lithium (LS2) Vitrocéramique au silicate (LS2), Type II / Classe 3 conforme ISO 6872:2015 (CTE 25-500 °C : 10,1 $\pm$ 0,5  $\times$  10<sup>-6</sup> K)
- IPS e.max CAD Crystall./Glaze Spray Glasure en poudre, propulseur : isobutane

# **Mise en œuvre**

# **Techniques d'usinage et matériaux compatibles**

# **– Sur la restauration bleue**

- *Technique de polissage (auto-glaçage) :* par ex. avec OptraFine®, suivie d'une cuisson de cristallisation sans caractérisation ni glaçage
- *Technique de maquillage*
	- a) Glaçage avec IPS e.max CAD Crystall./Glaze Spray, suivi d'une cristallisation rapide (cristallisation rapide et cuisson de glaçage en une étape)
	- b) Maquillage et glaçage avec IPS e.max CAD Crystall./Glaze Paste/Fluo, suivis de la cuisson de cristallisation et de maquillage/glaçage en une seule étape
	- c) Maquillage et glaçage avec IPS e.max CAD Crystall./Glaze Spray, suivi de la cuisson de cristallisation et de maquillage/glaçage en une étape

## **– Sur la restauration couleur dent**

- a) *Technique de maquillage :* Cuisson de caractérisation/glaçage des restaurations couleur dent avec IPS e.max CAD Crystall./ ou IPS Ivocolor
- b) *Technique du cut-back :* Cuisson d'Incisal avec les matériaux IPS e.max Ceram. Cuisson de maquillage/glaçage avec les matériaux IPS Ivocolor c) *Technique de stratification :* Cuisson de Dentin/Incisal avec les matériaux IPS e.max Ceram. Cuisson de maquillage/glaçage avec les
- matériaux IPS Ivocolor
- Respecter le mode d'emploi correspondant.

## **Concept des blocs**

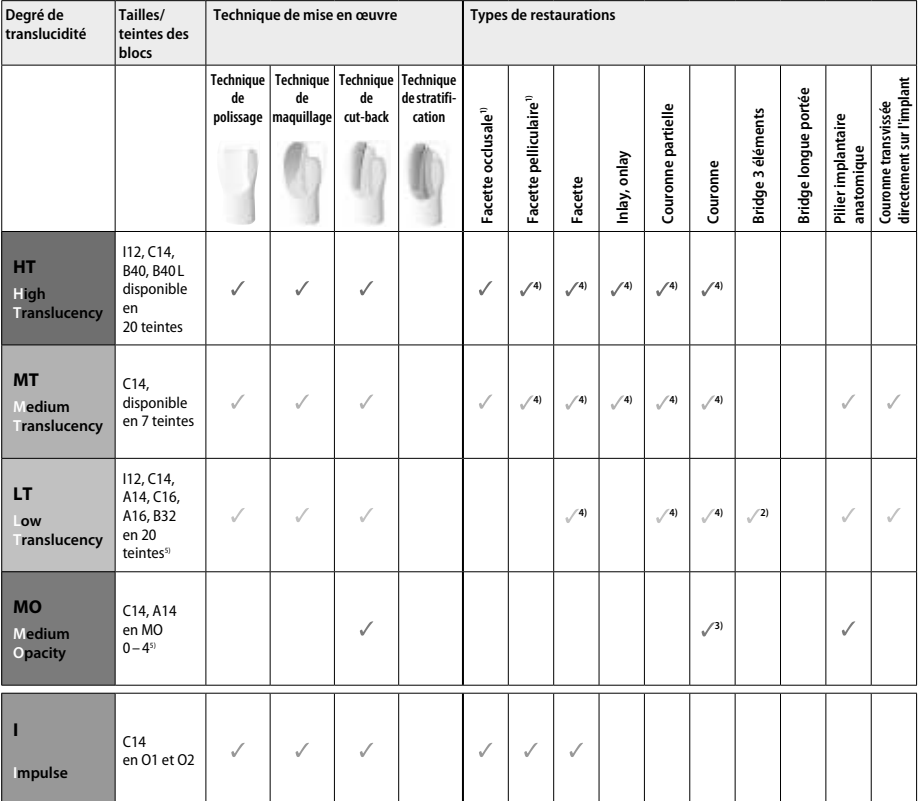

1) La technique du cut-back ne doit pas être utilisée pour les facettes occlusales et pelliculaires.

2) Uniquement jusqu'à la deuxième prémolaire en tant que pilier distal

3) Jusqu'à la deuxième prémolaire

4) 2 éléments maximum si le plateau de cristallisation IPS e.max CAD Speed Crystallization est utilisé

5) La gamme de teintes peut varier en fonction du niveau de translucidité/taille du bloc ou de la machine CAD/CAM.

## **Compatibilité avec les matériaux de collage**

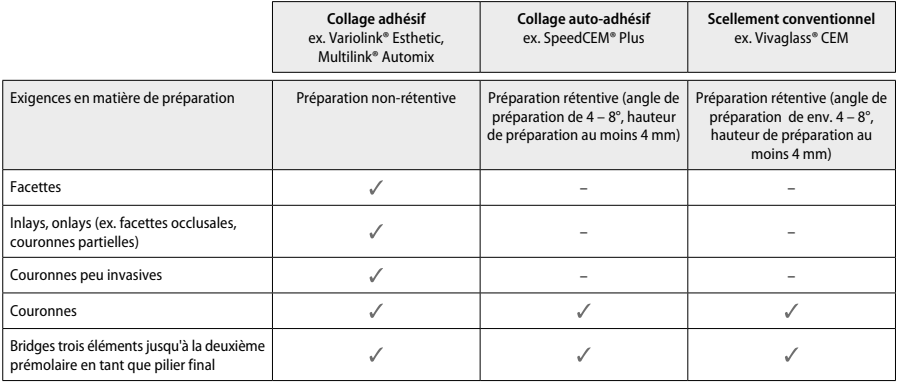

Pour plus d'informations, veuillez consulter le diagramme "Prétraitement et assemblage".

## **Choix de la teinte**

Nettoyer les dents avant de choisir la teinte. Déterminer la teinte sur la dent humide et non préparée ou les dents adjacentes. Déterminer la teinte de la préparation en fonction de la plus grande zone dyschromiée de la préparation. L'application IPS e.max Shade Navigation App aide à choisir le bloc approprié.

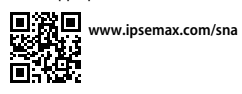

# **Préparation**

Préparer la dent selon les directives pour les restaurations tout céramique et veiller à respecter les épaisseurs minimales :

- Éviter les angles vifs
- Préparation d'épaulement avec angle interne arrondi et/ou congé marqué
- Les dimensions données indiquent les épaisseurs minimales des restaurations IPS e.max CAD.
- L'épaisseur du bord libre de la préparation, en particulier dans le secteur antérieur, doit être d'au moins 1,0 mm afin de garantir un usinage optimal.

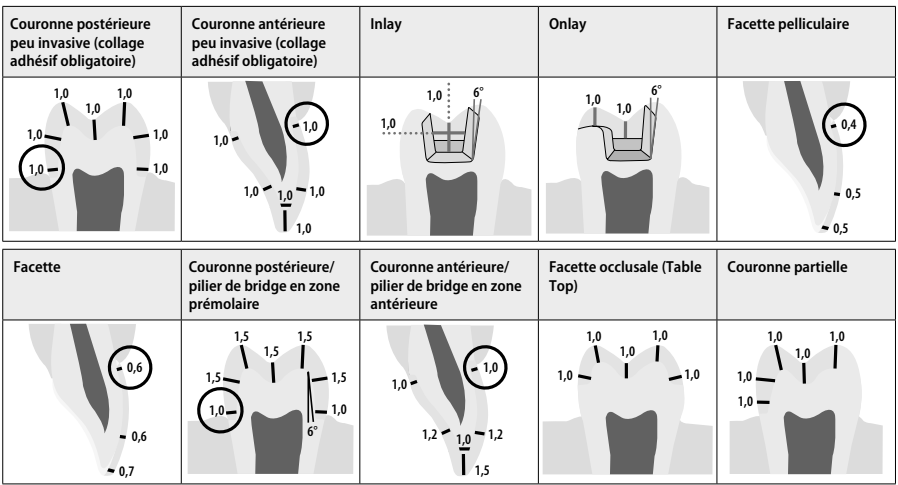

Données en mm

# **Épaisseurs minimales des restaurations en technique de maquillage**

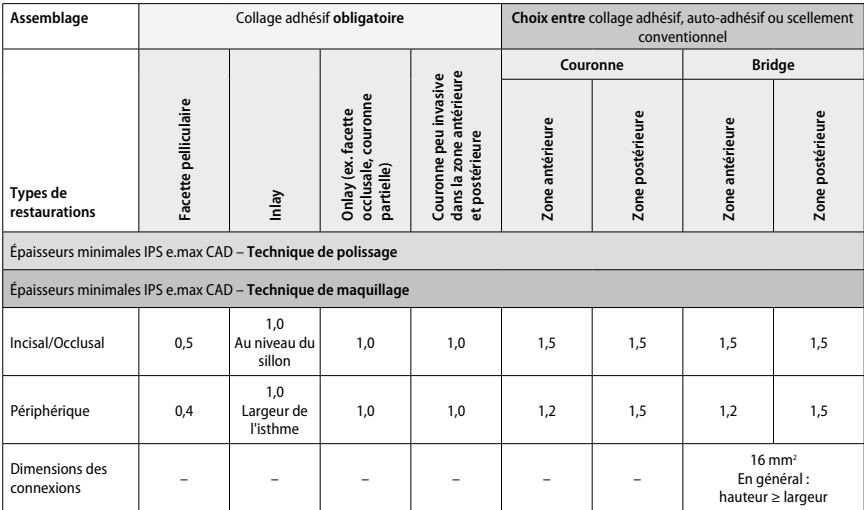

Dans la mesure du possible, les connexions de bridges doivent être augmentées dans le sens vertical et non horizontal.

# **Techniques du cut-back et de stratification**

En technique de cut-back ou de stratification, la forme anatomique est réalisée par stratification de l'armature homothétique, avec la céramique IPS e.max Ceram.

Lors de la fabrication de restaurations stratifiées ou partiellement stratifiées, si l'espace disponible est important, augmenter l'épaisseur de<br>l'armature IPS e.max CAD haute résistance et non du matériau de stratificatio

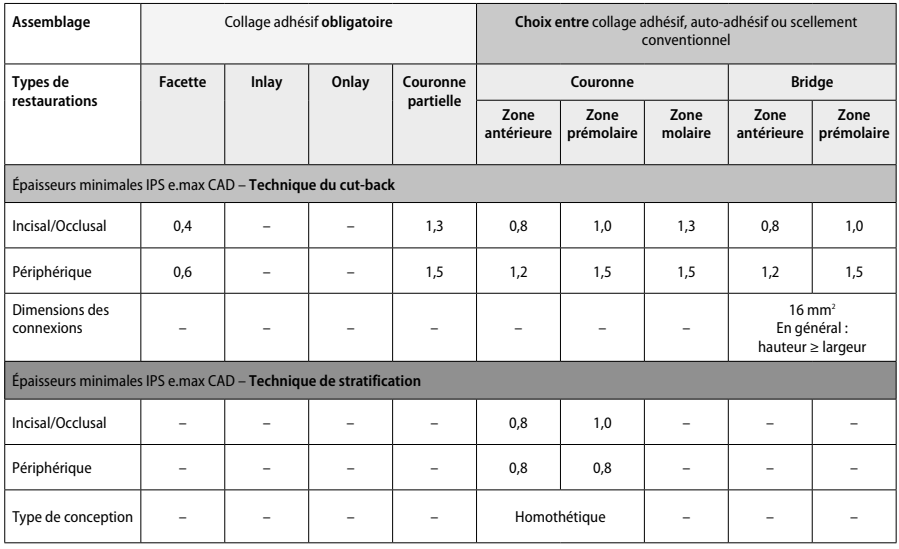

**IPS e.max CAD est le composant le plus résistant de votre restauration et doit, par conséquent, toujours représenter au moins 50% de l'épaisseur totale de l'élément. Les épaisseurs totales des restaurations (selon le type de restauration) sont une combinaison de :**

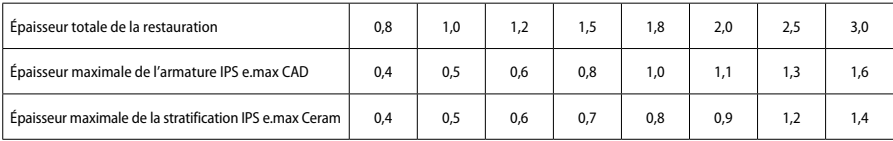

#### **Finition**

Respecter les recommandations<sup>4</sup> liées aux instruments de grattage et aux épaisseurs minimales lors de la finition et du modelage de la céramique. Les corrections par grattage doivent être effectuées à l'état précristallisé (bleu) de la restauration, à faible vitesse et en n'exerçant qu'une légère pression pour éviter la délamination et les éclats sur les limites. Éviter toute surchauffe de la céramique. Gratter le point d'attache au bloc en accordant une attention particulière aux contacts proximaux. Si nécessaire, procéder à des corrections de forme. Travailler les zones fonctionnelles (surfaces de contact occlusal) de la restauration avec une fraise diamantée à grains fins pour lisser le relief créé par l'usinage. Ne pas "post-séparer" les connexions d'armatures de bridges. Ceci induirait des points de fragilité qui influenceraient négativement la résistance de la restauration tout céramique. Si besoin, la restauration peut être soigneusement essayée en bouche à l'état bleu afin d'ajuster l'occlusion/ articulation. Toujours nettoyer la restauration avant cristallisation dans un bain à ultrasons ou sous un jet de vapeur. S'assurer que la restauration a été soigneusement nettoyée et que tout résidu d'additif d'usinage de la machine CAD/CAM a été éliminé avant de poursuivre l'usinage. Si des résidus d'usinage sont présents sur la surface, cela risque de compromettre l'adhésion et de provoquer des dyschromies. La restauration ne doit pas être sablée à l'Al<sub>2</sub>O<sub>3</sub> ni aux billes de verre.

# **Finitions**

# **– Technique de polissage (auto-glaçage) sur la restauration bleue**

Pour le polissage, veuillez respecter les recommandations<sup>4</sup> relatives aux instruments de grattage. Éviter toute surchauffe de la restauration. Utiliser des polissoirs en caoutchouc diamantés<sup>s</sup> pour le prépolissage, et des polissoirs caoutchouc haute brillance<sup>s</sup> pour le polissage au brillant. Nettoyer la restauration dans un bain à ultrasons ou au jet de vapeur. Fixer ensuite la restauration sur la tige de cristallisation comme décrit au chapitre "Fixation de la restauration sur la tige IPS e.max CAD Crystallization Pin". Placer l'armature céramique sur le support de cristallisation IPS e.max CAD Speed Crystallization Tray ou sur le support IPS e.max CAD Crystallization Tray et placer le support au centre du four. Le programme de cuisson est sélectionné en fonction du matériau et du support de cuisson utilisés (voir "Paramètres cristallisation et de cuisson").

# **– Technique de maquillage sur restauration bleue**

a) **Glaçage** avec IPS e.max CAD Crystall./Glaze **Spray**, suivi d'une cristallisation rapide (cristallisation rapide et cuisson de glaçage en une étane).

 Positionner la restauration sur la tige de cristallisation comme décrit au chapitre "Fixation de la restauration sur la tige IPS e.max CAD Crystallization Pin". Secouer énergiquement le spray IPS e.max CAD Crystall./Glaze Spray juste avant l'application jusqu'à ce que la bille de mélange bouge librement dans le récipient (20 secondes environ). Si celui-ci n'est pas assez secoué, seul le gaz propulseur se libère pendant la pulvérisation. De ce fait, la restauration n'est pas suffisamment recouverte de glasure en poudre. Tenir la tête du flacon à environ 10 cm de la surface à pulvériser. Pendant la pulvérisation, tenir le flacon à la verticale. Pulvériser la restauration sur tous les côtés par courtes pressions, de façon à obtenir une couche uniforme. Agiter le spray entre chaque pulvérisation. Pulvériser la restauration une seconde fois sur tous les côtés par courtes pressions, de façon à obtenir une couche couvrante et uniforme. Agiter le spray entre chaque pulvérisation. Attendre un instant que la couche de glasure soit sèche (la couche devient blanchâtre). Les zones irrégulièrement recouvertes doivent à nouveau être pulvérisées. Ensuite, positionner 2 restaurations maximum sur le plateau de cristallisation IPS e.max CAD Speed Crystallization Tray et effectuer la cuisson de cristallisation rapide en utilisant les paramètres de cuisson indiqués (cristallisation speed). Respecter les instructions du chapitre "Comment procéder après la cuisson". Pour les corrections, veuillez respecter les informations du chapitre "Cuisson de correction".

#### b) **Maquillage et glaçage** avec IPS e.max CAD Crystall./**Glaze Paste/Fluo**, suivis de la cuisson de cristallisation et de maquillage/glaçage en une seule étape

 Positionner la restauration sur la tige de cristallisation comme décrit au chapitre "Fixation de la restauration sur la tige IPS e.max CAD Crystallization Pin". Appliquer ensuite, à l'aide d'un pinceau, IPS e.max CAD Crystall./Glaze Paste/Fluo de manière uniforme sur toute la surface externe de la restauration. Si l'on souhaite une légère dilution de la glasure prête à l'emploi, celle-ci peut être mélangée avec un peu de liquide de glaçage IPS e.max CAD Crystall./Glaze Liquid. Ne pas appliquer la glasure en couche trop épaisse, notamment sur la surface occlusale. Une couche de glasure trop fine conduit à un brillant insuffisant. Si l'on souhaite des caractérisations, la restauration peut être personnalisée avant la cuisson de cristallisation avec les IPS e.max CAD Crystall./Shades et/ou IPS e.max CAD Crystall./Stains. Prélever les Shades et Stains prêts à l'emploi de la seringue et mélanger soigneusement. Les Shades et Stains peuvent être dilués légèrement avec le liquide de glaçage IPS e.max CAD Crystall./. La consistance doit toutefois être encore pâteuse. Appliquer directement au pinceau les Shades et Stains sur la couche de glasure non cuite.

 Placer ensuite la restauration au centre du support IPS e.max CAD Crystallization Tray ou placer un maximum de 6 éléments sur le support et effectuer la cuisson de cristallisation en utilisant les paramètres de cuisson indiqués pour chaque translucidité. Respecter les instructions du chapitre "Comment procéder après la cuisson". Pour les corrections, veuillez respecter les informations du chapitre "Cuisson de correction".

c) **Maquillage et glaçage** avec IPS e.max CAD Crystall./Glaze **Spray**, suivis de la cuisson de cristallisation et de maquillage/glaçage en une étape.

 Positionner la restauration sur la tige de cristallisation comme décrit au chapitre "Fixation de la restauration sur la tige IPS e.max CAD Crystallization Pin". Prélever les Shades ou Stains prêts à l'emploi de la seringue et mélanger soigneusement. Les Shades et Stains peuvent être dilués légèrement avec le liquide de glaçage IPS e.max CAD Crystall./. La consistance doit toutefois être encore pâteuse. Appliquer directement au pinceau les Shades et Stains mélangés sur la restauration "bleue". Pulvériser la restauration sur toutes les faces avec IPS e. max CAD Crystall./Glaze Spray pour la couvrir d'une couche uniforme. Procédez selon les instructions du point a).

 Placer ensuite la restauration au centre du support IPS e.max CAD Crystallization Tray ou placer un maximum de 6 éléments sur le support et effectuer la cuisson de cristallisation en utilisant les paramètres de cuisson indiqués pour chaque translucidité. Respecter les instructions du chapitre "Comment procéder après la cuisson". Pour les corrections, veuillez respecter les informations du chapitre "Cuisson de correction".

#### **Cuisson de correction**

Dans le cas où, après la cristallisation, d'autres caractérisations ou corrections sont nécessaires, une cuisson de correction peut alors être réalisée avec les IPS e.max CAD Crystall./Shades, Stains et Glaze. Utiliser également le support de cristallisation IPS e.max CAD Crystallization pour le cycle de cuisson de correction. Utiliser IPS e.max CAD Crystall./Add-On, avec le liquide de mélange correspondant, pour effectuer de petites corrections de forme (par ex. points de contact proximaux). Les corrections peuvent être effectuées aussi bien pendant le cycle de cuisson de cristallisation que pendant le cycle de cuisson de correction.

**– Sur la restauration couleur dent, cristallisée sans application de matériaux**

**a) Technique de maquillage :** Cuisson de maquillage/glaçage **sur la restauration couleur dent avec IPS e.max CAD Crystall./ ou IPS Ivocolor.** Positionner la restauration sur la tige de cristallisation comme décrit au chapitre "Fixation de la restauration sur la tige IPS e.max CAD Crystallization Pin". Pour la caractérisation et le glaçage, utiliser IPS e.max CAD Crystall./Shades, Stains, Glaze (voir b sous "Cuisson de correction/de maquillage/de glaçage") ou IPS Ivocolor.

 **Avec IPS Ivocolor :** pour assurer un meilleur mouillage, appliquer un peu de liquide de mélange IPS Ivocolor sur la zone devant être caractérisée. Mélanger les Shades et Essences IPS Ivocolor jusqu'à obtenir la consistance souhaitée en utilisant les liquides IPS Ivocolor correspondants. Les teintes plus intenses sont obtenues en répétant la procédure de maquillage et les cuissons, et non par application de couches plus épaisses. Utiliser les IPS Ivocolor Shades Incisal pour imiter l'effet de translucidité dans le tiers incisal et occlusal. Les cuspides et les sillons peuvent être personnalisés avec les masses Essence. Placer ensuite la restauration au centre du support IPS e.max CAD Crystallization Tray ou placer un maximum de 6 éléments sur le support et effectuer la cuisson de cristallisation en utilisant les paramètres de cuisson indiqués pour chaque translucidité.

 IPS e.max CAD Crystall/Shades, Stains, Glaze et IPS Ivocolor Shades, Essence, Glaze ne doivent pas être mélangés entre eux ni appliqués les uns après les autres. Respecter les instructions du chapitre "Comment procéder après la cuisson".

#### **b) et c) Technique de cut-back et de stratification :** utilisation **de matériaux IPS e.max Ceram.** Cuisson de maquillage/glaçage avec les matériaux IPS Ivocolor.

Lors du cut-back, respecter les épaisseurs minimales de l'armature. Voir les points "Finition" et "Épaisseurs minimales" et les explications sous "Fixation de la restauration sur la tige IPS e.max CAD Crystallization Pin". Placer ensuite la restauration au centre du support IPS e.max CAD Crystallization Tray ou placer un maximum de 6 éléments sur le support et effectuer la cuisson de cristallisation en utilisant les paramètres de cuisson indiqués pour chaque translucidité. Respecter les instructions du chapitre "Comment procéder après la cuisson".

 **Option A : Cuisson de connexion avec IPS e.max Ceram :** Si la place disponible le permet, procéder à la cuisson de connexion avec les masses IPS e.max Ceram Transpa Incisal et/ou Impulse. Utiliser IPS Build-Up Liquids allround ou soft pour mélanger les poudres. Appliquer la connexion en fine couche sur toute la surface de l'armature.

 **Option B : Cuisson de connexion avec IPS Ivocolor :** Si l'espace est limité ou pour renforcer le chroma en profondeur, la cuisson de connexion peut être réalisée aide IPS Ivocolor Shade, Essence et Glaze. Mélanger la pâte ou la poudre avec IPS Ivocolor Mixing Liquid allround ou longlife jusqu'à obtenir la consistance souhaitée puis appliquer le matériau en couche fine et couvrante sur la totalité de l'armature.

 Ce qui suit s'applique aux deux options : Avant de procéder à la stratification il convient d'abord de cuire la couche de connexion. Placer le support de cuisson nid d'abeille dans le four et procéder à la cuisson de connexion en respectant les paramètres de cuisson indiqués.

**1re/2e cuisson Dentin/Incisal :** Les masses de stratification IPS emax Ceram permettent de compléter la forme anatomique et de personnaliser l'esthétique. Les masses de stratification IPS e.max Ceram peuvent être mélangées avec les liquides Build-Up allround ou soft. Si nécessaire, une deuxième cuisson est effectuée.

## **Cuisson de maquillage/glaçage avec les matériaux IPS Ivocolor**

Préparation à la cuisson de maquillage et de glaçage : Finir la restauration à l'aide de pointes diamantées, et lui donner une forme et un aspect de surface naturels, comme par exemple des stries de croissances et des zones convexes / concaves. Les zones qui doivent être plus brillantes après la cuisson de glaçage peuvent être pré-polies avec des disques en silicone. Si de la poudre d'or ou d'argent est utilisée pour les états de surface, la restauration doit être nettoyée soigneusement à l'aide d'un jet de vapeur. Veiller à éliminer entièrement la poudre d'or ou d'argent pour éviter d'éventuelles colorations après la cuisson.

La cuisson de maquillage est réalisée avec IPS Ivocolor Shades et/ou Essences et la cuisson de glaçage avec IPS Ivocolor Glaze Powder/Fluo ou IPS Ivocolor Glaze Paste/Fluo. Ces cycles de cuisson peuvent, selon les cas, être menées simultanément ou l'une après l'autre. Les paramètres de cuisson sont identiques.

Nettoyer la restauration au jet de vapeur et la sécher à l' air comprimé exempt d'huile. Mélanger les Shades et Essences IPS Ivocolor jusqu'à obtenir la consistance souhaitée en utilisant les liquides IPS Ivocolor correspondants. Afin de favoriser le mouillage des maquillants et de la glasure, humidifier légèrement la surface avec IPS Ivocolor Mixing Liquid. Ensuite, appliquer la glasure en couche uniforme sur toute la restauration. Caractériser les cuspides et les sillons avec les masses IPS Ivocolor Essence. Effectuer des corrections de teintes mineures sur la glasure avec IPS Ivocolor Shades. Les teintes plus intenses sont obtenues en répétant la procédure de maquillage et les cuissons, et non par application de couches plus épaisses. Le niveau de brillance de la surface glacée est contrôlé par la consistance de la glasure IPS Ivocolor et la quantité appliquée, et non au moyen de la température de cuisson. Afin d'obtenir un plus haut degré de brillance, éviter de diluer excessivement la glasure, et/ou l'appliquer en couche plus épaisse. Effectuer la cuisson de maquillage et de glaçage dans un four à céramique sur un support nid d'abeille en respectant les paramètres de cuisson prévus pour la technique du cut-back et de stratification (cuisson de maquillage avec IPS Ivocolor).

# **Fixation la restauration sur un tige IPS e.max CAD Crystallization Pin**

- 1. Choisir la tige de cristallisation IPS e.max CAD Crystallization Pin la plus large possible (S, M, L) qui "remplira" le mieux l'intrados de la restauration, sans toutefois entrer en contact avec les parois de la couronne.
- 2. Remplir l'intrados de la restauration avec IPS Object Fix Putty ou Flow jusqu'aux limites cervicales. Refermer immédiatement la seringue d'IPS Object Fix Putty/Flow après chaque utilisation. Une fois sortie de l'emballage en aluminium, conserver la seringue de préférence dans un sachet plastique refermable ou dans un récipient à l'atmosphère humide.
- 3. Enfoncer profondément la tige choisie dans IPS Object Fix Putty ou Flow de façon à ce qu'elle soit bien fixée.
- 4. Bien lisser la pâte de cuisson à l'aide d'une spatule de façon à ce que la tige soit bien stable et à ce que les bords de la restauration soient stabilisés de façon optimale. Les restaurations peuvent être placées directement sur le support en utilisant une petite quantité d'IPS Object Fix Flow.
- 5. Éviter les résidus de pâte sur l'extrados de la restauration. Nettoyer toute trace de contamination à l'aide d'un pinceau humide puis sécher.

**Important :** Pour la cristallisation, les restaurations IPS e.max CAD ne doivent pas être placées directement sur le support IPS e.max CAD Crystallization Tray, c'est-à-dire sans pâte de cuisson.

## **Comment procéder après la cuisson**

Retirer la restauration du four une fois le cycle de cuisson terminé (attendre le signal sonore du four) et la laisser refroidir à température ambiante et à l'abri des courants d'air. Les éléments chauds ne doivent pas être touchés avec des pinces métalliques. Retirer la restauration de l'IPS Object Fix Putty/Flow. Éliminer les résidus dans un bain à ultrasons ou au jet de vapeur. Les résidus ne doivent pas être sablés à l'Al-Q, ni aux billes de verre. Si la restauration doit être retravaillées par grattage<sup>4</sup>, veiller à ce qu'il n'y ait pas de surchauffe de la céramique. Ensuite, polir au brillant les zones retravaillées.

#### **Tableau de combinaisons des teintes**

Pour la caractérisation et la correction de la teinte des restaurations IPS e.max CAD, utiliser IPS e.max CAD Crystall./Shades, Stains ou IPS Ivocolor Shades, Essences.

- IPS e.max CAD Crystall./Shades, Stains : Pour une utilisation sur les restaurations IPS e.max CAD bleues et couleur dent
- IPS Ivocolor Shades, Essences : Pour une utilisation sur les restaurations IPS e.max CAD couleur dent

Respecter le tableau de combinaisons.

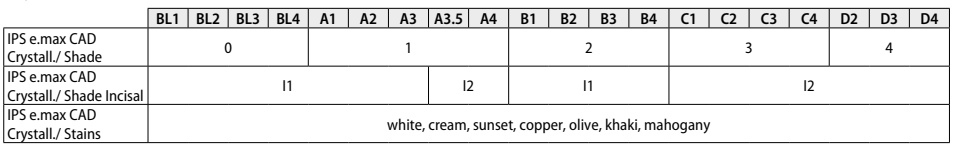

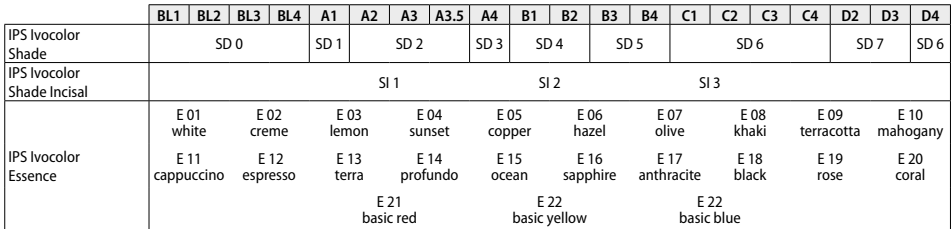

# **Paramètres de cristallisation et de cuisson**

Les fours à céramique non équipés de la fonction de contrôle du refroidissement (refroidissement lent) ne peuvent pas être utilisés. Le four céramique doit être étalonné avant la première cristallisation et régulièrement tous les six mois par la suite. Selon le mode de fonctionnement, des étalonnages plus fréquents peuvent être nécessaires. Respecter le mode d'emploi du fabricant.

# **Cristallisation MO, Impulse, LT, MT, HT**

*avec* ou *sans* application de **matériaux IPS e.max CAD Crystall./**

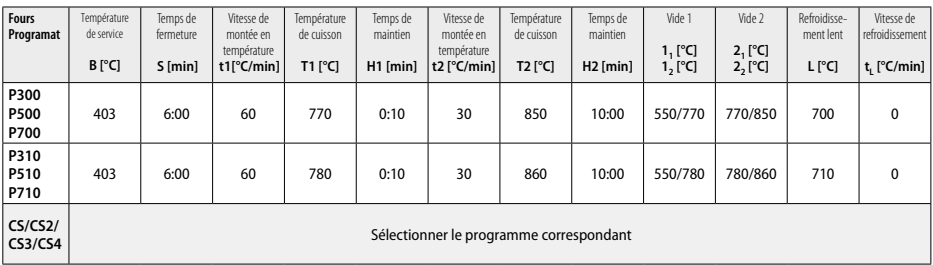

40

 $-18$ 

# **Cristallisation LT, MT, HT**

*avec* ou *sans* application de **matériaux IPS e.max CAD Crystall./**

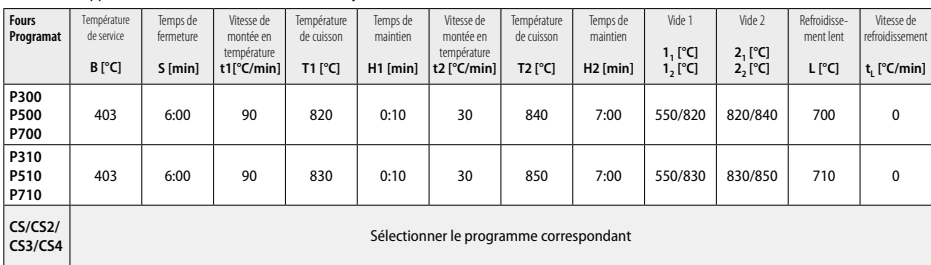

# **Cristallisation Speed (respecter le concept des blocs)**

2 éléments maximum *avec* ou *sans* application d'**IPS e.max CAD Crystall./Glaze Spray** sur le support de cristallisation IPS e.max CAD **Speed**

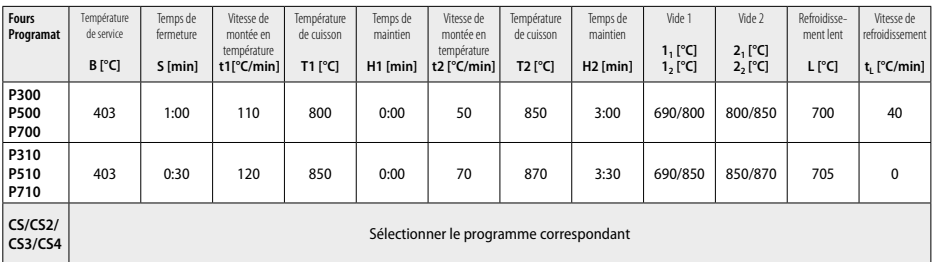

#### **Cuisson de correction / Cuisson de maquillage / Cuisson de glaçage**  *avec* **les matériaux IPS e.max CAD Crystall./**

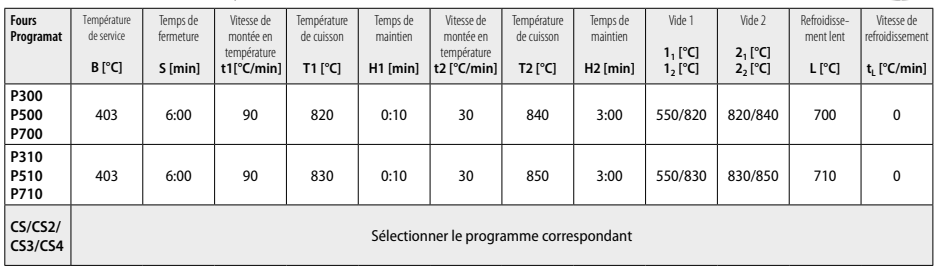

## **Paramètres de cuisson pour la technique de maquillage**  *avec* **IPS Ivocolor Shade, Essence, Glaze**

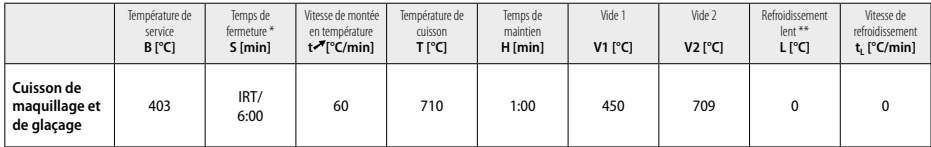

\* Mode IRT Normal

\*\* Remarque : Si l'épaisseur est supérieure à 2 mm, un refroidissement lent à 500°C est nécessaire.

**Remarque :** Selon leur géométrie, les restaurations peuvent présenter des épaisseurs variables. Lorsque les éléments refroidissent après le cycle de cuisson, les différentes vitesses de refroidissement dans les zones d'épaisseurs différentes peuvent entraîner une augmentation de la tension interne. Dans des cas extrêmes, ces tensions internes peuvent entraîner des fractures dans les éléments en céramique. En procédant à un refroidissement lent (L), ces tensions peuvent être minimisées. Pour les restaurations monolithiques (technique de maquillage) dont l'épaisseur est supérieure à 2 mm, pratiquer un refroidissement lent L.

## **Paramètres de cuisson pour les techniques de cut-back et de stratification**  *avec* **IPS e.max Ceram/IPS Ivocolor Shade, Essence, Glaze**

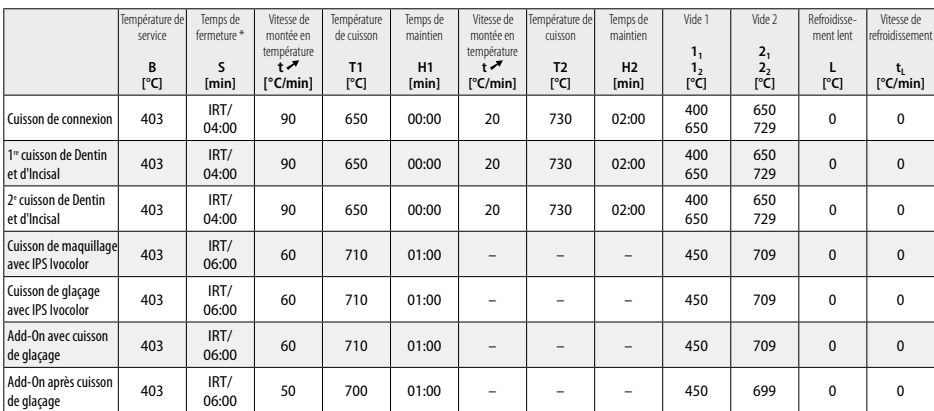

\* Mode IRT Normal

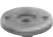

**ON** 

- <span id="page-27-0"></span><sup>1</sup> ex. PrograMill, CEREC/inLab, PlanMill. La liste complète est disponible à l'adresse www.ivoclarvivadent.com CEREC/inLab, PlanMill, CEREC SpeedFire ne sont pas des marques déposées par Ivoclar Vivadent AG.
- <sup>2</sup> ex. Programat CS4, CS3, CS2, CS, CEREC SpeedFire
- <sup>3</sup> La disponibilité des teintes peut varier en fonction du degré de translucidité/taille du bloc ou de la machine CAD/CAM.
- <sup>4</sup> Flowchart Ivoclar Vivadent "Instruments de grattage recommandés pour usage extra-oral et en bouche".
- <sup>5</sup> OptraFine F
- <sup>6</sup> OptraFine P

#### **Information sécurité**

- − En cas d'incidents graves liés au produit, veuillez contacter Ivoclar Vivadent AG, Bendererstrasse 2, 9494 Schaan/Liechtenstein, site Internet : www.ivoclarvivadent.com et les autorités compétentes.
- Le mode d'emploi actuel est disponible sur la page de téléchargement du site internet Ivoclar Vivadent AG (www.ivoclarvivadent.com).

#### **Avertissements**

- IPS Natural Die Material Separator contient de l'hexane. L'hexane est hautement inflammable et nuit à la santé. Éviter le contact du matériau avec la peau et les yeux. Ne pas inhaler les vapeurs et tenir éloigné des sources de combustion.
- Ne pas inhaler la poussière de céramique pendant la finition. Utiliser une unité d'aspiration et porter un masque.
- IPS e.max CAD Crystall./Glaze Spray : Ne pas inhaler le brouillard de pulvérisation. Le conteneur est pressurisé. Protéger des rayons directs du soleil et des températures supérieures à 50°C. N'ouvrez pas de force ou ne brûlez pas le conteneur, même après l'avoir complètement vidé. Respecter la Fiche de Données Sécurité (SDS).

## **Informations sur l'élimination**

Les stocks restants doivent être éliminés conformément aux exigences légales nationales correspondantes.

## **Durée de vie et conditions de conservation**

Ce produit ne nécessite pas de conditions de stockage particulières.

## **Informations complémentaires**

Garder hors de portée des enfants !

Ce matériau a été développé exclusivement pour un usage dentaire. Il doit être mis en œuvre en respectant scrupuleusement le mode d'emploi. La responsabilité du fabricant ne peut être reconnue pour des dommages résultant d'un non-respect du mode d'emploi ou un élargissement du champ d'application prévu. L'utilisateur est responsable des tests effectués sur les matériaux et qui ne sont pas explicitement énoncés dans le mode d'emploi.

# **Utilizzo conforme**

**Scopo previsto**  Ceramica integrale per uso dentale

## **Utilizzo**

Ad esclusivo uso dentale!

# **Descrizione**

IPS e.max® CAD è un affermato blocchetto in vetroceramica al disilicato di litio (LS2) per restauri protesici fissi nei settori anteriori e posteriori.

*Tipi di restauro:* 

- Faccette
- Inlays
- Onlays (p.es. faccette occlusali, corone parziali)
- Corone
- Ponti di tre 3 elementi fino al secondo premolare come pilastro finale

Gli abutment ibridi e le corone abutment ibride vengono trattate in un'Istruzione d'uso separata.

Allo stato cristallino intermedio (≥ 130 MPa), IPS e.max CAD è facilmente lavorabile in un apparecchiatura CAD/CAM1 autorizzata. Dopo la lavorazione ad acqua del blocchetto segue la cristallizzazione del restauro in un forno di cottura per ceramica². Attraverso la trasformazione della struttura, si ottengono la resistenza alla flessione biassiale di ≥ 360 MPa, nonché le caratteristiche ottiche finali. La resistenza alla flessione biassiale media risultante da 10 anni di misurazioni nell'ambito delle prove di qualità è di 530 MPa. (Secondo ISO 6872:2015)

#### **Indicazioni**

- Sostanza dentale mancante
- Edentulia parziale

# **Controindicazioni**

- Pazienti con dentatura residua molto ridotta
- Bruxismo
- In caso di allergia nota ad uno dei componenti

## **Limitazioni all'utilizzo**

- Ponti inlay, ponti a bandiera e ponti Maryland
- Larghezza dell'elemento di ponte nei settori anteriori > 11 mm e nei premolari > 9 mm
- Cementazione provvisoria di restauri in IPS e.max CAD
- Rivestimento integrale di corone molari
- Preparazioni subgengivali molto profonde
- Tutti gli altri impieghi non riportati nell'utilizzo.

Ulteriori limitazioni all'utilizzo per corone mininvasive:

- Spessori inferiori a 1 mm
- Preparazioni con bordi acuti
- Preparazioni non supportate anatomicamente e con spessori non uniformi
- Cementazione convenzionale e autoadesiva
- Materiali da ricostruzione diversi da compositi
- Mancanza di una guida canina
- Corone su impianti

# **Limitazioni alla lavorazione**

In caso di mancato rispetto delle seguenti avvertenze non è possibile garantire una lavorazione di successo con IPS e.max CAD:

- Mancato rispetto degli spessori minimi richiesti
- fresatura dei blocchetti in un sistema CAD/CAM non compatibile
- Cristallizzazione in un forno per cottura ceramica non deliberato e non calibrato
- Miscelazione di IPS e.max CAD Crystall./Glaze, Shades e Stains con altre ceramiche dentali (p.es. IPS Ivocolor® Glaze, Stains ed Essence)
- Stratificazione con altre ceramiche da rivestimento estetico al di fuori di IPS e.max Ceram

IPS e.max CAD Crystall./Glaze Sprays:

- Utilizzo intraorale
- Applicazione su restauri IPS e.max CAD, quando questi vengono rivestiti con IPS e.max Ceram.
- Restauri nei quali le superfici interne non possono essere ricoperte in modo sicuro e preciso con IPS Objekt Fix Putty/Flow (p.es. inlays)

# **Requisiti del sistema**

La lavorazione di IPS e.max CAD deve avvenire in un sistema CAD/CAM autorizzato.1

# **Effetti collaterali**

Al momento attuale non sono noti effetti collaterali.

## **Composizione**

- vetroceramica al disilicato di litio (LS2) vetroceramica a base di silicato, Tipo II / Classe 3 secondo ISO 6872:2015  $(CFT 25-500 °C: 10.1+0.5 \times 10^{6} K)$
- IPS e.max CAD Crystall./Glaze Spray polvere di vetro, gas propellente: isobutano

# **Impiego**

# **Tecniche di lavorazione e materiali compatibili**

# **– Sul restauro «blu»**

- *Tecnica di lucidatura (Self Glaze):* p.es. con OptraFine®, seguita dalla cristallizzazione senza caratterizzazioni individuali e glasura.
- *Tecnica di pittura*
	- a) Glasura con IPS e.max CAD Crystall./Glaze Spray seguita dalla cristallizzazione Speed (cristallizzazione Speed e cottura di glasura in un'unica fase di lavoro).
	- b) Pittura e glasura con IPS e.max CAD Crystall./Glaze Paste/Fluo seguita dalla cristallizzazione e cottura supercolori/glasura in un'unica fase. a) Pittura e glasura con IPS e.max CAD Crystall./Glaze Spray seguita dalla cristallizzazione e cottura supercolori/glasura in un'unica fase.

# **-** Sul restauro "in colore dentale"

- a) *Tecnica di pittura:* Cottura supercolori/glasura sul restauro "in colore dentale" a scelta con masse IPS e.max CAD Crystall./ oppure con masse IPS Ivocolor.
- b) *Tecnica cut-back:* Cottura smalto con masse IPS e.max Ceram. Cottura supercolori e glasura con masse IPS Ivocolor.
- c) *Tecnica di stratificazione:* Cottura dentina/incisal con masse IPS e.max Ceram. Cottura supercolori e glasura con masse IPS Ivocolor.

 $\lceil \cdot \rceil$  Attenersi alle rispettive Istruzioni d'uso.

#### **Il concetto dei blocchetti**

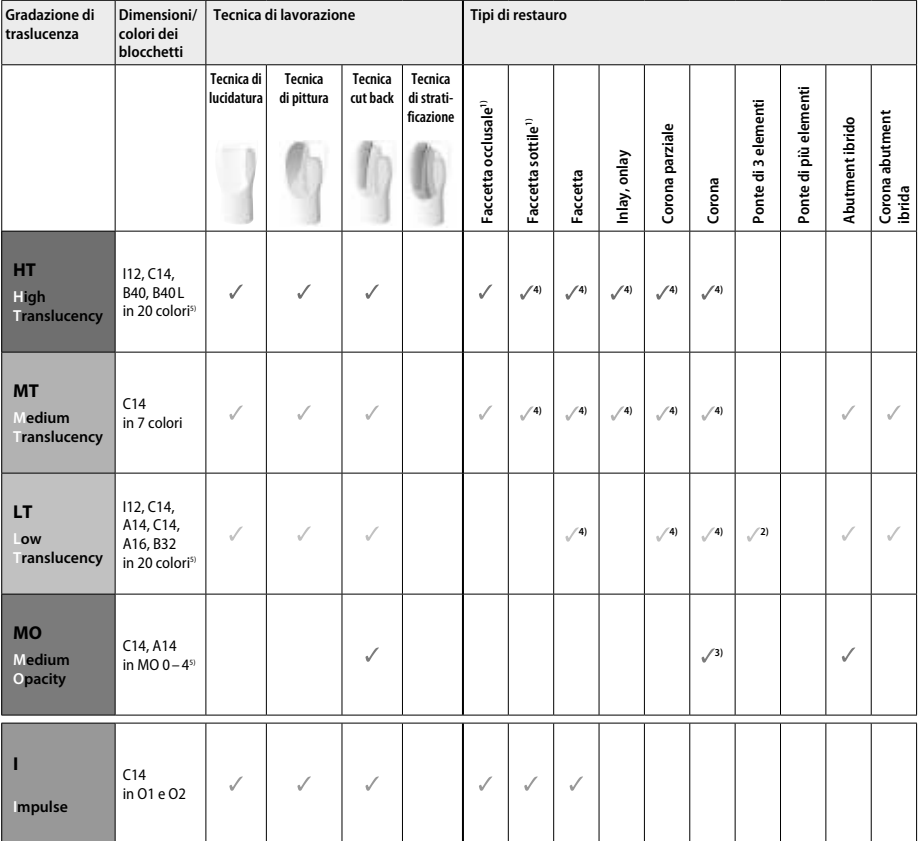

1) la tecnica cut back non deve essere utilizzata per faccette sottili e per faccette occlusali

2) soltanto fino al secondo premolare come pilastro distale

3) fino al secondo premolare

4) max. 2 unità se si utilizza IPS e.max CAD Speed Crystallization Tray

5) La gamma colori può variare a seconda della gradazione di traslucenza/dimensioni del blocchetto o dell'apparecchio CAD/CAM

#### **Materiali per cementazione compatibili**

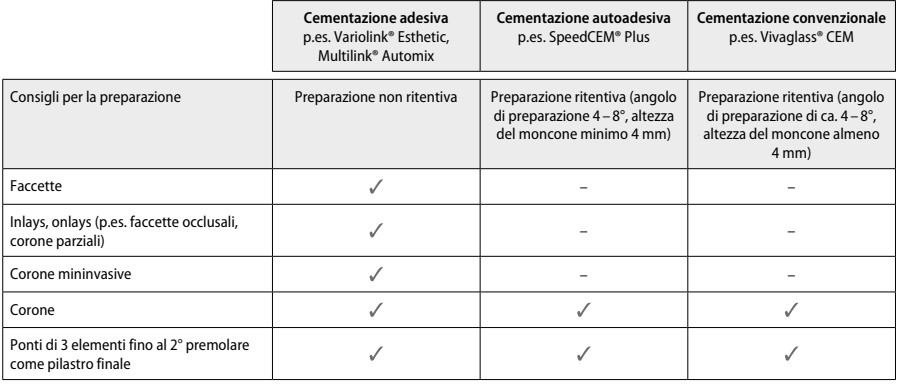

Per ulteriori informazioni consultare la flow chart "Pretrattamento e cementazione".

## **Determinazione del colore**

Prima della determinazione del colore, detergere i denti. Il colore si rileva sul dente ancora umido, non preparato o sui denti contigui. Il colore del moncone si rileva dopo la preparazione, nel punto maggiormente discromico. L'applicazione IPS e.max Shade Navigation App è di aiuto nella scelta dell'idoneo blocchetto.

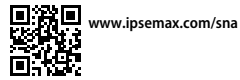

# **Preparazione**

La preparazione avviene secondo le regole dei restauri in ceramica integrale e gli spessori minimi richiesti devono essere rispettati:

- assenza di angoli e spigoli
- preparazione a spalla con bordo interno arrotondato, rispettivamente preparazione accentuata a Chamfer
- le dimensioni indicate rispecchiano gli spessori minimi del restauro IPS e.max CAD
- lo spessore del bordo del moncone preparato, in particolare in denti anteriori, deve essere di minimo 1,0 mm, per poter garantire una fresatura ottimale da parte dell'unità CAD/CAM.

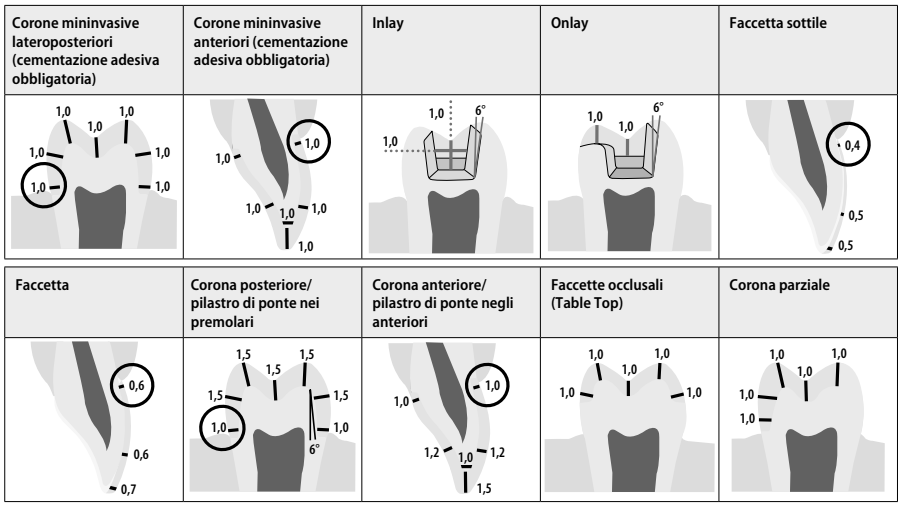

Tutte le indicazioni in mm

# **Spessori minimi del restauro nella tecnica di pittura**

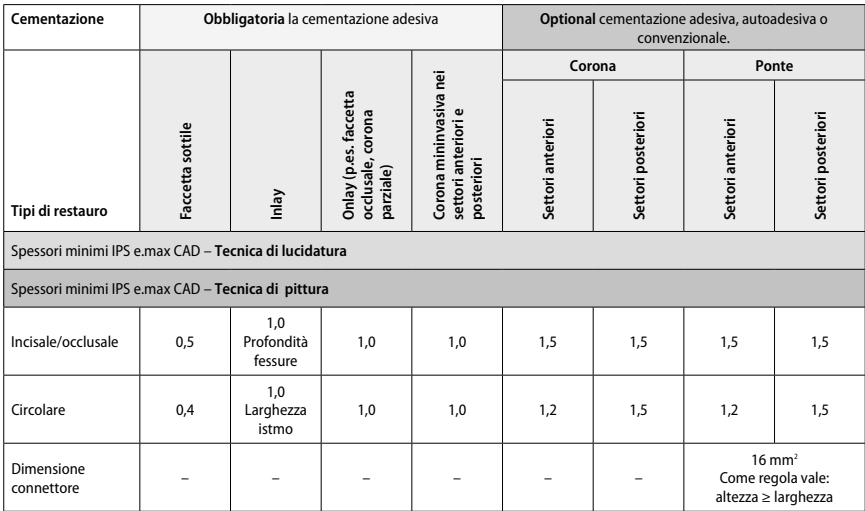

La sezione dei connettori di ponte deve essere estesa in direzione verticale e non in quella orizzontale.

## **Tecnica cut back e tecnica di stratificazione**

Nella tecnica cut back e nella tecnica di stratificazione, la struttura a supporto della forma dentale viene completata con masse da stratificazione IPS e.max Ceram.

In caso di denti fortemente preparati, realizzando restauri rivestiti interamente o parzialmente, lo spazio a disposizione deve essere impiegato per un corrispondente dimensionamento della componente altamente resistente IPS e.max CAD e non per il materiale da stratificazione IPS e.max Ceram.

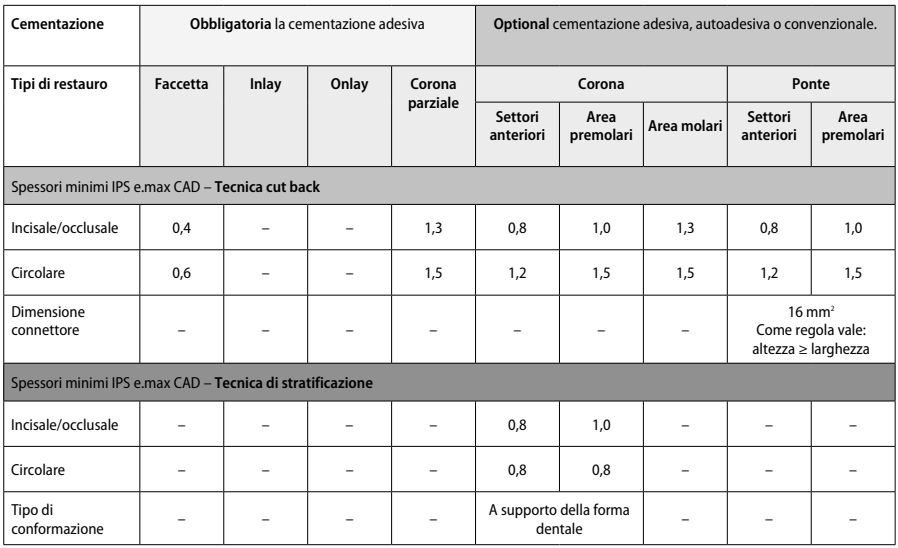

**IPS e.max CAD è la componente altamente resistente del restauro e deve sempre presentare almeno il 50% dello spessore totale. Lo spessore totale del restauro (a seconda del tipo di restauro) risulta da:**

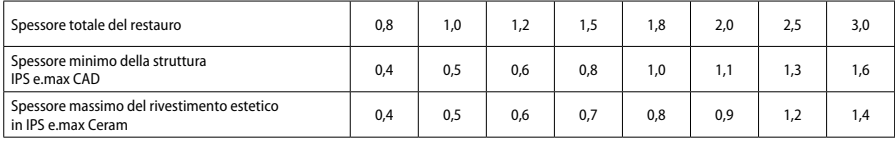

Tutte le indicazioni in mm

#### **Rifinitura**

Per la rifinitura e l'ultimazione, attenersi ai Consigli sugli strumenti di rifinituraª e agli spessori minimi. La rifinitura avviene allo stato precristallizzato (blu), a basso regime di giri ed esercitando poca pressione, perché altrimenti si possono verificare distacchi nell'area dei bordi. Evitare un surriscaldamento della ceramica. Rifinire il punto di attacco del blocchetto e prestare attenzione ai contatti prossimali. Se necessario, effettuare adattamenti di forma individuali. Rifinire le aree funzionali (superfici di contatto occlusali) con diamantate fini per lisciare il rilievo superficiale conseguente alla lavorazione CAD/CAM. In caso di ponti non «riseparare» con dischi per separazione, perché altrimenti si possono creare punti predisposti alla rottura, che possono influenzare negativamente sulla resistenza del restauro in ceramica integrale. Una cauta messa in prova intraorale, per regolare occlusione/articolazione, può avvenire allo stato blu. Prima della cristallizzazione, detergere sempre il restauro in bagno ad ultrasuoni e/o con vaporizzatore. Prestare attenzione che il restauro sia completamente deterso prima di proseguire con la lavorazione e che sia stato rimosso ogni residuo dell'additivo dell'unità di fresatura CAD/CAM. Se rimangono residui dell'additivo di fresatura sulla superficie, si possono verificare problemi di unione e decolorazioni. Il restauro non deve essere sabbiato con Al<sub>2</sub>O<sub>2</sub> oppure con perle per lucidatura.

#### **Ultimazione**

# **– Tecnica di lucidatura (Self Glaze) sul restauro «blu»**

Per la lucidatura attenersi ai Consigli sugli strumenti di rifinitura<sup>4</sup>. Evitare un surriscaldo del restauro. La prelucidatura avviene con strumenti per lucidatura diamantati<sup>s</sup> e la lucidatura a specchio con gommini per lucidatura a specchio<sup>6</sup>. Infine detergere i restauri con bagno ad ultrasuoni oppure vaporizzatore. Quindi come descritto in "Fissaggio del restauro su IPS e.max CAD Crystallization Pin", fissare il perno ed il restauro sull'IPS e.max CAD Speed Crystallilzation Tray oppure sull'IPS e.max CAD Crystallization Tray e posizionare al centro del forno di cottura. Il programma di cottura viene scelto a seconda del materiale e del portaoggetti di cottura utilizzato (vedi Parametri di cristallizzazione e di cottura).

#### **– Tecnica di pittura sul restauro «blu»**

a) **Glasura** con IPS e.max CAD Crystall./Glaze **Spray** seguita dalla cristallizzazione Speed (cristallizzazione Speed e cottura di glasura in un'unica fase di lavoro).

 Posizionare il restauro come descritto al punto "Fissaggio del restauro su un IPS e.max CAD Crystallization Pin". Agitare accuratamente IPS e.max CAD Crystall./Glaze Spray poco prima dell'utilizzo fino a che la sfera di miscelazione si muove liberamente nel contenitore (ca. 20 secondi). Se lo spray viene agitato insufficientemente, mentre si spruzza fuoriesce principalmente gas propellente. Questo determina un insufficiente applicazione di polvere di glasura. La distanza fra l'ugello del flacone e la superficie da trattare deve essere di 10 cm, mentre si spruzza, il flacone deve essere tenuto possibilmente in posizione verticale. Girare il restauro da tutti i lati, ruotando il restauro e contemporaneamente applicando un breve spruzzo in modo da creare uno strato coprente ed uniforme. Fra un'applicazione spray e l'altra agitare nuovamente il flacone. Quindi girare una seconda volta il restauro da tutti i lati ruotando il restauro e contemporaneamente applicando un breve spruzzo in modo da creare uno strato coprente ed uniforme. Fra un'applicazione spray e l'altra agitare nuovamente il flacone. Attendere brevemente finché l'applicazione di Glaze si é asciugata e presenta uno strato biancastro. Applicare nuovamente sulle zone che non presentano ancora una copertura uniforme. Infine posizionare un massimo di 2 unità su un IPS e.max CAD Speed Crystallization Tray ed effettuare la cottura di cristallizzazione Speed con i relativi parametri (cristallizzazione Speed). Attenersi alle avvertenze "Procedimento dopo la cottura". Per correzioni rispettare le avvertenze del punto "Correzioni".

b) **Pittura e glasura** con IPS e.max CAD Crystall./**Glaze Paste/Fluo** seguita dalla cristallizzazione e cottura supercolori/glasura in un'unica fase. Posizionare il restauro come descritto al punto "Fissaggio del restauro su un IPS e.max CAD Crystallization Pin". Quindi applicare IPS e.max CAD Crystall./Glaze Paste/Fluo uniformemente con un pennello sull'intera superficie esterna del restauro. Qualora si desideri diluire leggermente la glasura pronta all'uso, utilizzare un po' di liquido IPS e.max CAD Crystall./Glaze Liquid. Evitare l'applicazione di uno strato troppo spesso di glasura. In particolare, prestare attenzione che non si formino "accumuli" sulla superficie occlusale. Un'applicazione di uno strato troppo sottile di glasura porta ad una lucentezza insoddisfacente. Se si desiderano caratterizzazioni, il restauro può essere individualizzato con IPS e.max CAD Crystall./Shades e/o IPS e.max CAD Crystall./Stains prima di effettuare la cottura di cristallizzazione. Prelevare Shades e Stains pronti all'uso dalla siringa e miscelare. Shades e Stains possono essere leggermente diluiti con IPS e.max CAD Crystall./Glaze Liquid. Tuttavia la consistenza dovrebbe essere ancora pastosa. Con un pennello fine applicare miratamente Shades e Stains miscelati direttamente sullo strato di glasura da cuocere.

Posizionare possibilmente al centro il restauro o al massimo 6 unità, sull'IPS e.max CAD Crystallization Tray ed effettuare la cristallizzazione con i parametri di cottura previsti secondo la relativa traslucenza. Attenersi alle avvertenze "Procedimento dopo la cottura". Per correzioni rispettare le avvertenze del punto "Correzioni".

a) **Pittura e glasura** con IPS e.max CAD Crystall./Glaze **Spray** seguita dalla cristallizzazione e cottura supercolori/glasura in un'unica fase. Posizionare il restauro come descritto al punto "Fissaggio del restauro su un IPS e.max CAD Crystallization Pin". Quindi prelevare Shades o Stains pronti all'uso dalla siringa e miscelare. Shades e Stains possono essere leggermente diluiti con IPS e.max CAD Crystall./Glaze Liquid. Tuttavia la consistenza dovrebbe essere ancora pastosa. Con un pennello fine applicare miratamente Shades e Stains miscelati direttamente sul restauro blu. Applicare uniformemente IPS e.max CAD Crystall./Glaze Spray da tutti i lati sul restauro. Attenersi al procedimento del punto a).

 Posizionare possibilmente al centro il restauro o al massimo 6 unità, sull'IPS e.max CAD Crystallization Tray ed effettuare la cristallizzazione con i parametri di cottura previsti secondo la relativa traslucenza. Attenersi alle avvertenze "Procedimento dopo la cottura". Per correzioni rispettare le avvertenze del punto "Correzioni".

#### **Correzioni**

Se dopo la cristallizzazione fossero necessarie ulteriori caratterizzazioni o correzioni, queste possono essere effettuate con una cottura di correzione con IPS e.max CAD Crystall./Shades/Stains e Glaze. Effettuare anche la cottura di correzione sull'IPS e.max CAD Crystallization Tray. Per minime correzioni di forma (p.es.punti di contatto prossimali) é disponibile IPS e.max CAD Crystall./Add-On unitamente al suo relativo liquido di miscelazione. Le correzioni possono essere effettuate sia con la cottura di cristallizzazione che con la cottura di correzione.

#### **– Sul restauro in "colore dentale", cristallizzazione senza applicazione di masse.**

a) Tecnica di pittura: Cottura supercolori/glasura sul restauro "in colore dentale" a scelta con masse IPS e.max CAD Crystall./ oppure con **masse IPS Ivocolor**.

 Posizionare il restauro come descritto al punto "Fissaggio del restauro su un IPS e.max CAD Crystallization Pin". La caratterizzazione e la glasura avvengono a scelta con IPS e.max CAD Crystall./Shades, Stains, Glaze (vedi punto b, utilizzo della cottura di correzione/supercolori/ glasura) oppure IPS Ivocolor.

**Con IPS Ivocolor:** Per migliorare l'umettabilità, la superficie del restauro può essere umettata con un po' di IPS Ivocolor Mixing Liquid. Miscelare in consistenza desiderata IPS Ivocolor Shades ed Essence con il relativo liquido IPS Ivocolor. La colorazione più intensa si ottiene attraverso ripetute pitture e cotture e non con l'applicazione in strato spesso del colore! Per imitare lo smalto e la traslucenza della corona nel terzo incisale e occlusale, si utilizzano i supercolori IPS Ivocolor Shades Incisal. Individualizzare le cuspidi e le fessure con masse Essence. Posizionare possibilmente al centro il restauro o al massimo 6 unità, sull'IPS e.max CAD Crystallization Tray ed effettuare la cristallizzazione con i parametri di cottura previsti secondo la relativa traslucenza.

 IPS e.max CAD Crystall./Shades, Stains, Glaze e IPS Ivocolor Shades, Essence, Glaze NON devono essere miscelati fra di loro e neppure essere applicati l'uno sull'altro! Attenersi alle avvertenze "Procedimento dopo la cottura".

**b) e c) Tecnica cut back e tecnica di stratificazione:** con masse **IPS e.max Ceram**. Cottura supercolori e glasura con masse IPS Ivocolor. Per il cut back devono essere rispettati gli spessori minimi previsti per la struttura. Vedi punto "Rifinitura" e "Spessori minimi" e quanto descritto al punto "Fissaggio del restauro sull'IPS e.max CAD Crystallization Pin". Posizionare possibilmente al centro il restauro o al massimo 6 unità, sull'IPS e.max CAD Crystallization Tray ed effettuare la cristallizzazione con i parametri di cottura previsti secondo la relativa traslucenza. Attenersi alle avvertenze "Procedimento dopo la cottura".

 **Variante A: Cottura wash con IPS e.max Ceram.** In caso di ideale spazio a disposizione, effettuare la cottura wash con la massa IPS e.max Ceram Incisal e/o Impulse necessaria. Per la miscelazione utilizzare IPS Build-Up Liquid allround oppure soft. Applicare il wash sulla struttura in strato sottile e completamente coprente.

 **Variante B: Cottura wash con IPS Ivocolor:** In caso di ridotto spazio a disposizione o per aumentare il croma dal profondo, è possibile effettuare la cottura wash con IPS Ivocolor Shade, Essence e Glaze. Miscelare in consistenza desiderata la pasta o la polvere con IPS Ivocolor Mixing Liquid ed applicare sulla struttura in strato sottile e completamente coprente.

 Per entrambe le varianti vale: Prima di iniziare con la stratificazione effettiva, l'applicazione wash deve essere cotta. Posizionare il portaoggetti a nido d'ape nel forno ed effettuare la cottura Wash (Foundation) con i relativi parametri di cottura.

**1./2. Cottura Dentina/Incisal** Con le masse da stratificazione IPS e.max Ceram si effettua il completamento della forma anatomica e si ottiene l'estetica individuale. Le mass IPS e.max Ceram si miscelano a scelta con il liquido IPS Build-Up Liquid allround oppure soft. Secondo necessità, si effettua una seconda cottura.

## **Cottura supercolori e glasura con IPS Ivocolor**

Preparazione alla cottura supercolori/glasura: Una forma e una superficie anatomica, come solchi di crescita e aree convesse/concave, si ottengono rielaborando il restauro con strumenti diamantati. Lisciare e prelucidare con ruote in silicone le aree che dopo la cottura di glasura dovrebbero presentare maggiore lucentezza. Utilizzando polvere d'argento o dorata per la conformazione superficiale, prestare attenzione a detergere accuratamente il restauro con vaporizzatore. Fare attenzione a rimuovere interamente la polvere dorata o argentata per evitare decolorazioni.

La cottura supercolori si esegue con IPS Ivocolor Shades e/o Essence, la cottura di glasura con IPS Ivocolor Glaze Powder/Fluo. A seconda della situazione queste cotture possono avvenire insieme oppure separatamente l'una dopo l'altra. I parametri di cottura sono identici.

Il restauro viene accuratamente deterso con il vaporizzatore ed asciugato con aria priva di olio. Quindi miscelare in consistenza desiderata IPS Ivocolor Shades ed Essence con il relativo liquido IPS Ivocolor. Per un migliore umettamento delle masse supercolori e glasura è possibile anche inumidire la superficie con un po' di IPS Ivocolor Mixing Liquid. Applicare la glasura sul restauro in strato coprente ed uniforme. Le cuspidi e le fessure possono essere individualizzate con IPS Ivocolor Essence. Qualora fossero necessarie piccole modifiche di colore, queste possono essere effettuate con IPS Ivocolor Shades sulla glasura già applicata. La colorazione più intensa si ottiene attraverso ripetute pitture e cotture e non con l'applicazione in strato spesso del colore! Il grado di lucentezza della superficie glasata viene regolato attraverso la consistenza della glasura IPS Ivocolor e la quantità di glasura applicata e non tramite la temperatura di cottura. Per un maggiore grado di lucentezza non diluire eccessivamente e/o aumentare la quantità di glasura applicata. Effettuare la cottura supercolori e glasura con i parametri indicati per la tecnica cut back e per la tecnica di stratificazione (cottura supercolori con IPS Ivocolor) su un portaoggetti appartenente al forno per cottura.

#### **Fissaggio del restauro su un IPS e.max CAD Crystallization Pin.**

- 1. Scegliere il perno IPS e.max CAD Crystallization Pin (S, M, L) nella misura più grande possibile, in modo che riempia in modo ottimale l'interno del restauro, ma non tocchi circolarmente le pareti della corona.
- 2. Riempire l'interno del restauro con la pasta per la cottura IPS Object Fix Putty oppure Flow fino al bordo del restauro. Chiudere bene la siringa IPS Object Fix Putty/Flow immediatamente dopo aver prelevato il materiale. Dopo aver tolto la siringa dal foglio in alluminio, si consiglia di conservarla in un sacchetto in plastica richiudibile (p.es. Minigrip) oppure in un contenitore con atmosfera umida.
- 3. Inserire profondamente il perno IPS e.max CAD Crystallization Pin scelto nella pasta IPS Object Fix Putty oppure Flow, in modo che sia sufficientemente fissato.
- 4. Lisciare con una spatola la pasta per cottura spostata in modo tale che il perno sia inglobato in modo stabile e che i bordi del restauro siano sufficientemente supportati. IPS e.max CAD Crystallization Pin può essere posizionato direttamente con una piccola quantità di IPS Object Fix Flow.
- 5. Evitare la presenza di impurità all'esterno del restauro. Rimuovere eventuali impurità all'esterno del restauro con pennello inumidito d'acqua e quindi asciugare.

**Importante:** Per la cristallizzazione, i restauri IPS e.max CAD non devono essere posizionati direttamente, cioè senza pasta di ausilio alla cottura, sul portaoggetti IPS e.max CAD Crystallization Tray e sui Pins.

# **Procedimento dopo la cottura**

Al termine del processo di cottura (attendere il segnale acustico) prelevare il restauro dal forno di cottura.e lasciare raffreddare gli oggetti a temperatura ambiente in un luogo protetto da corrente d'aria. Non toccare gli oggetti caldi con una pinza/pinzetta metallica. Staccare i restauri dall'IPS Object Fix Putty/Flow indurito ed eliminare i residui in bagno ad ultrasuoni o con vaporizzatore. I residui non devono essere eliminati con sabbiatura con Al-O<sub>2</sub> oppure con perle di vetro. Qualora fossero necessarie correzioni tramite rifinitura, prestare attenzione a non surriscaldare la ceramica. Lucidare infine a specchio le aree rettificate.

# **Tabella combinazione colori**

Caratterizzazioni individuali ed adattamenti cromatici di restauri IPS e.max CAD si effettuano con IPS e.max CAD Crystall./Shades e Stains oppure IPS Ivocolor Shades, Essence.

- IPS e.max CAD Crystall./Shades, Stains: Per l'utilizzo su restauri IPS e.max CAD «blu» e di "colore dentale".
- IPS Ivocoloar Shades, Essencen: Per l'utilizzo su restauri IPS e.max CAD «di colore dentale»

# Prestare attenzione alla "Tabella di combinazione".

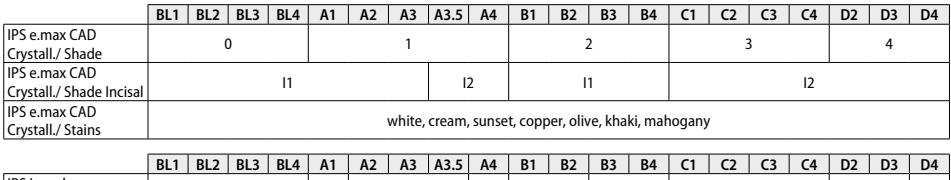

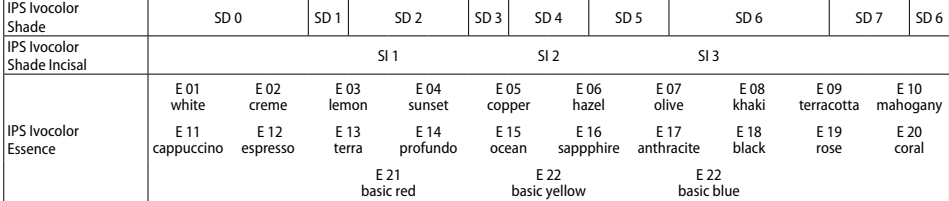

## **Parametri di cristallizzazione e cottura**

Non possono essere utilizzati forni per cottura ceramica privi della funzione per un raffreddamento controllato (raffreddamento lento). Prima della prima sinterizzazione – ed in seguito semestralmente – é assolutamente necessario effettuare la calibratura del forno per ceramica. A seconda del tipo di funzionamento, può essere necessaria una calibratura più frequente, attenersi assolutamente alle indicazioni del produttore.

# **Cristallizzazione MO, Impulse, LT, MT, HT**

*con* oppure *senza* applicazione di masse **IPS e.max CAD Crystall./**

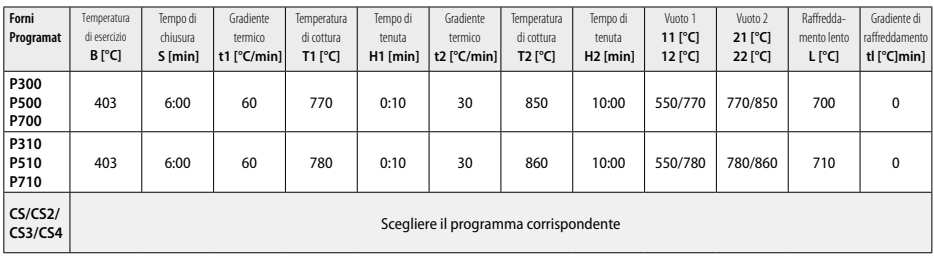

# **Cristallizzazione LT, MT, HT**

*con* oppure *senza* applicazione di masse **IPS e.max CAD Crystall./**

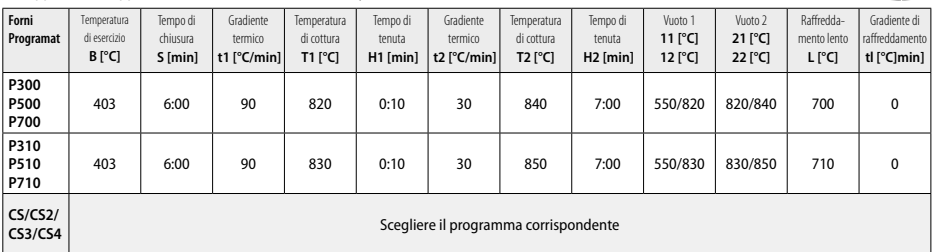

**CRIS** 

 $2 - 1/2$ 

# **Cristallizzazione Speed (considerare il concetto dei blocchetti)**

Max. 2 unità *con* oppure *senza* applicazione di **IPS e.max CAD Crystall./Glaze Spray** su un IPS e.max CAD **Speed** Crystallization Tray

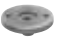

**LTA** 

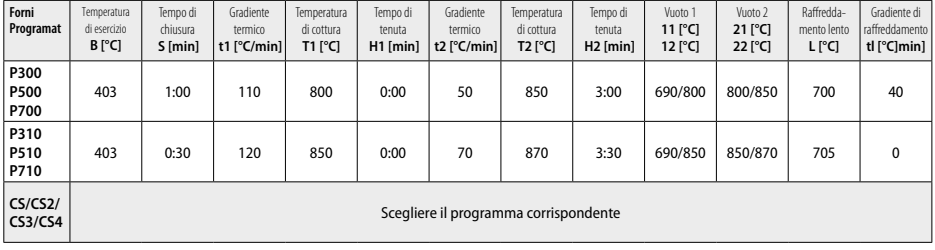

# **Cottura di correzione/supercolori/glasura**  *con* **masse IPS e.max CAD Crystall./**

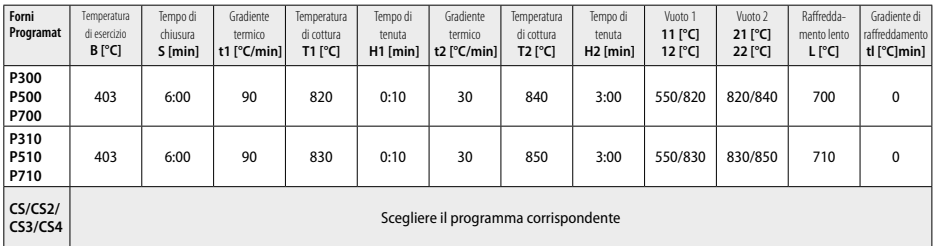

## **Parametri di cottura per la tecnica di pittura**  *con* **IPS Ivocolor Shade, Essence, Glaze**

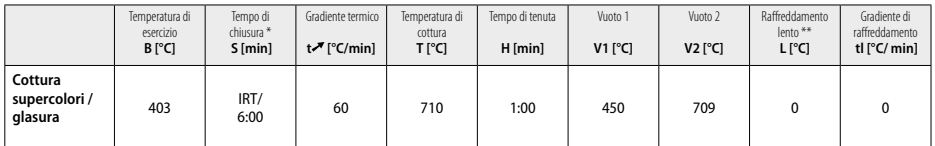

\* IRT modalità normale

Avvertenza: Se gli spessori superano 2 mm è necessario un raffreddamento lento L fino a 500°C.

**Avvertenza:** In seguito alla geometria dei restauri, gli spessori dell'oggetto possono variare notevolmente. Durante il raffreddamento degli oggetti dopo la cottura, le diverse velocità di raffreddamento nelle aree dimensionate in modo diverso possono determinare la formazione di tensioni interne. Nel caso peggiore, queste tensioni possono condurre a fratture dell'oggetto in ceramica. Con un raffreddamento lento (raffreddamento lento L) è possibile ridurre al minimo queste tensioni. Se gli spessori superano 2 mm, nei restauri monolitici (tecnica di pittura) è necessario un raffreddamento lento L.

#### **Parametri di cottura per tecnica cut back e tecnica di stratificazione**  *con* **IPS e.max Ceram/IPS Ivocolor Shade, Essence, Glaze**

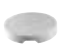

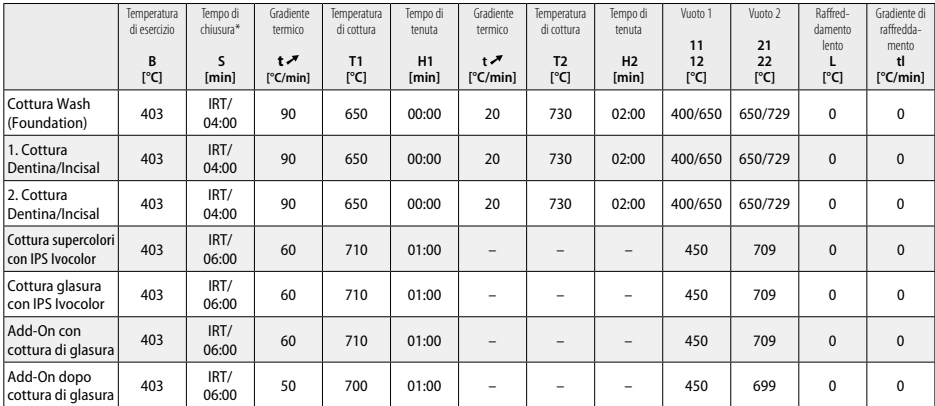

\* IRT modalità normale
- <sup>1</sup> p.es. PrograMill, CEREC/inLab, PlanMill. La lista completa è consultabile alla pagina web www.ivoclarvivadent.com. CEREC/inLab, PlanMill, CEREC SpeedFire non sono marchi registrati della Ivoclar Vivadent AG
- <sup>2</sup> p.es. Programat CS4, CS3, CS2, CS, CEREC SpeedFire
- <sup>3</sup> La gamma colori può variare a seconda della gradazione di traslucenza/dimensioni del blocchetto o dell'apparecchio CAD/CAM
- <sup>4</sup> Ivoclar Vivadent Flow Chart «Consigli per gli strumenti di rifinitura extraorale e intraorale»
- <sup>5</sup> OptraFine F
- <sup>6</sup> OptraFine P

#### **Avvertenze di sicurezza**

- In caso di eventi di grave entità, che si sono verificati in relazione al prodotto, si rivolga a Ivoclar Vivadent AG, Bendererstrasse 2, 9494 Schaan/Liechtenstein, Website: www.ivoclarvivadent.com e alla sua autorità sanitaria di competenza.
- Le Istruzioni d'uso attuali sono depositate nel Downloadcenter della pagina web Ivoclar Vivadent AG (www.ivoclarvivadent.com).

#### **Avvertenze di sicurezza**

- IPS Natural Die Material Separator contiene esano. L'esano é facilmente infiammabile e nocivo alla salute. Evitare il contatto con la cute e con gli occhi. Non inalare i vapori e tenere lontano da fonti di accensione.
- Non inalare la polvere della ceramica durante la lavorazione. Utilizzare impianto di aspirazione e mascherina di protezione.
- IPS e.max CAD Crystall./Glaze Spray: Non inalare lo spray nebulizzato. Contenitore sotto pressione. Proteggere dai raggi solari e da temperature superiori a 50°C. Non aprire con violenza e non bruciare il contenitore anche se vuoto. Rispettare la scheda di sicurezza (SDS).

#### **Avvertenze per lo smaltimento**

– Le rimanenze devono essere smaltite secondo le normative legislative nazionali.

# **Avvertenze di conservazione e stoccaggio**

Non sono necessarie particolari condizioni di stoccaggio e conservazione.

#### **Informazioni aggiuntive**

Conservare fuori dalla portata dei bambini!

Il prodotto è stato sviluppato unicamente per un utilizzo in campo dentale. La sua lavorazione deve avvenire solo seguendo le specifiche Istruzioni d'uso del prodotto. Il produttore non si assume alcuna responsabilità per danni risultanti da un impiego diverso o da una lavorazione non corretta. Prima dell'impiego, l'utente pertanto è tenuto a verificare responsabilmente, l'idoneità e le possibilità di impiego per gli scopi da lui previsti, soprattutto se questi scopi non sono riportati nelle Istruzioni d'uso.

#### **Uso previsto**

#### **Finalidad prevista**

Material de cerámica sin metal para uso dental

# **Uso**

Para uso exclusivo en odontología.

#### **Descripción**

IPS e.max CAD es un bloque de cerámica vítrea de disilicato de litio (LS2) de eficacia probada para la fabricación de restauraciones fijas anteriores y posteriores.

*Tipos de restauraciones:* 

- Carillas
- Revestimientos
- Recubrimientos (p.ej., carillas oclusales, coronas parciales)
- − Coronas
- Puentes de tres unidades hasta el segundo premolar como pilar terminal

Las instrucciones de uso para pilares híbridos y coronas con pilar híbrido se encuentran en un documento independiente.

IPS e.max CAD se puede procesar en una máquina CAD/CAM autorizada' en el estado cristalino intermedio (≥ 130 MPa). Después del procesamiento en húmedo del bloque, la restauración se cristaliza en un horno para cerámica.² El cambio en la microestructura resultante consigue una resistencia a la flexión biaxial de ≥ 360 MPa y las propiedades ópticas respectivas. La resistencia a la flexión biaxial media obtenida durante 10 años de mediciones de calidad es de 530 MPa. (Según la norma ISO 6872:2015)

#### **Indicación**

- Pérdida de estructura dental
- Edentulismo parcial

#### **Contraindicaciones**

- Pacientes con dentición remanente muy reducida
- Bruxismo
- Si el paciente es alérgico a cualquiera de los constituyentes del material

#### **Limitaciones de uso**

- Puentes Maryland, cantilever y soportados sobre revestimiento
- Anchura del póntico: región anterior > 11 mm, región premolar > 9 mm
- Cementación temporal de restauraciones de IPS e.max CAD
- Recubrimiento completo de coronas molares
- Preparaciones subgingivales muy profundas
- Cualquier otro uso no incluido en las aplicaciones.

Otras limitaciones de uso para coronas mínimamente invasivas:

- Grosores de capa por debajo de 1 mm
- Preparaciones con bordes afilados
- Preparaciones que no son anatómicamente compatibles y presentan grosores de capa variables
- Cementación convencional y autoadhesiva
- Materiales de reconstrucción, excepto resina composite
- Ausencia de guía canina
- Coronas en implantes

#### **Restricciones de procesamiento**

El incumplimiento de la siguiente información afectará negativamente a los resultados obtenidos con IPS e.max CAD:

- Grosores por debajo del mínimo necesario
- Realizar el fresado de los bloques en un sistema CAD/CAM no compatible
- Cristalizar en un horno para cerámica no calibrado y no aprobado
- Mezclar IPS e.max CAD Crystall./Glaze, Shades y Stains con otros materiales cerámicos dentales (por ejemplo, IPS Ivocolor® Glaze, Shades y Essences).
- Estratificación con una cerámica de recubrimiento distinta de IPS e.max Ceram

IPS e.max CAD Crystall./Glaze Spray:

- Aplicación intraoral
- Aplicación en restauraciones IPS e.max CAD, si se van a recubrir con IPS e.max Ceram.
- Restauraciones cuyas superficies internas no pueden cubrirse de forma fiable y precisa con IPS Objekt Fix Putty/Flow (por ejemplo, revestimientos)

# **Requisitos del sistema**

IPS e.max CAD debe procesarse con un sistema CAD/CAM autorizado.<sup>1</sup>

# **Efectos secundarios**

No se han observado efectos secundarios hasta la fecha.

# **Composición**

- Cerámica vítrea de disilicato de litio (LS2) Cerámica vítrea a base de silicato (LS2), Tipo II / Clase 3 según ISO 6872:2015 (CTE 25-500 °C: 10,1 $\pm$ 0,5  $\times$  10<sup>-6</sup> K)
- IPS e.max CAD Crystall./Glaze Spray Glaseado en polvo, propelente: isobutano

# **Aplicación**

#### **Técnicas de procesamiento y materiales compatibles**

- **Sobre la restauración azul**
	- *Técnica de pulido (self-glaze):* por ejemplo, con OptraFine®, seguido de cocción de cristalización sin caracterización individual y glaseado. *– Técnica de maquillaje*
	- a) Glaseado con IPS e.max CAD Crystall./Glaze Spray, seguido de cristalización rápida (cristalización rápida y cocción de Glaze en un solo paso)
	- b) Maquillaje y glaseado con IPS e.max CAD Crystall./Glaze Paste/Fluo, seguido de cristalización y cocción de Stain/Glaze en un solo paso c) Maquillaje y glaseado con IPS e.max CAD Crystall./Glaze Spray, seguido de cristalización y cocción de Stain/Glaze en un solo paso

#### **– Sobre la restauración de color marfil**

- a) *Técnica de maquillaje:* Caracterización / cocción del Glaze sobre las restauraciones de color marfil con los materiales IPS e.max CAD Crystall./ o IPS Ivocolor
- b) *Técnica de "cut-back":* Cocción de Incisal usando materiales IPS e.max Ceram. Cocción del Stain/Glaze usando materiales IPS Ivocolor c) *Técnica de estratificación:* Cocción de Dentin/Incisal usando materiales IPS e.max Ceram Cocción del Stain/Glaze usando materiales IPS Ivocolor
- $\hat{I}$  Siga las instrucciones de uso correspondientes.

#### **Concepto de bloques**

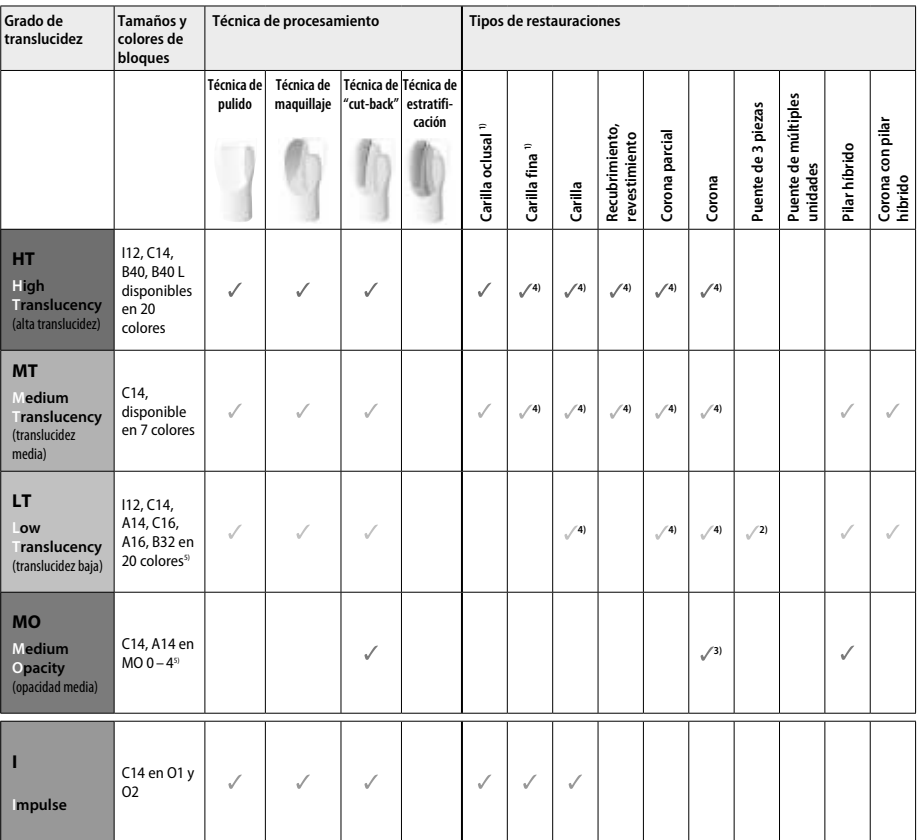

1) No utilizar la técnica de cut-back para las carillas finas ni oclusales.

2) Solo hasta el segundo premolar como pilar distal.

3) Hasta el segundo premolar.

4) Máx. 2 unidades si se usa la bandeja IPS e.max CAD Speed Crystallization Tray.

5) La gama de colores puede variar según el nivel de translucidez / tamaño del bloque o la máquina CAD/CAM.

#### **Materiales de cementación compatibles**

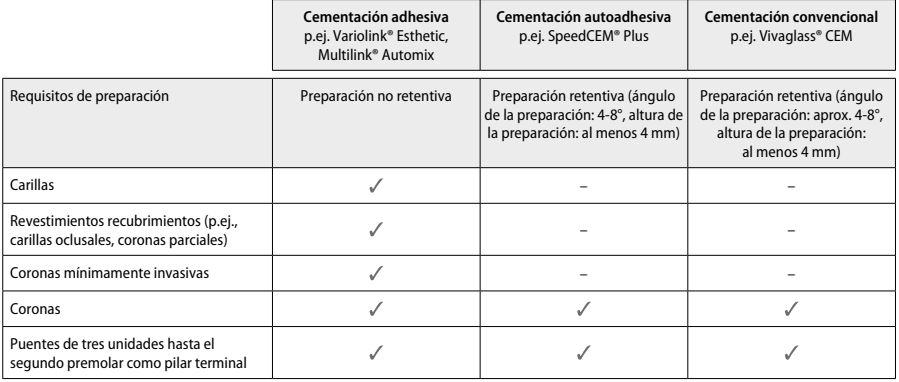

Para obtener más información, consulte el diagrama de flujo "Pretratamiento y cementación".

#### **Selección del color**

Limpie los dientes antes de proceder a determinar el color. Determine el color en función del diente húmedo sin preparar o de los dientes adyacentes. Determine el color del diente preparado en función del área con mayor decoloración de la preparación. La App IPS e.max Shade Navigation ayuda a seleccionar el bloque más adecuado.

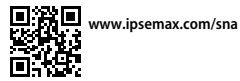

# **Preparación**

Prepare el diente según las pautas para las restauraciones de cerámica sin metal y asegúrese de observar los grosores mínimos de capa: – Sin ángulos ni bordes afilados.

- Preparación de hombro con ángulo interno redondeado y/o chaflán pronunciado.
- Las dimensiones indicadas reflejan el grosor mínimo para las restauraciones de IPS e.max CAD.
- El grosor del borde de la preparación, especialmente en las piezas anteriores, debe ser como mínimo de 1,0 mm para garantizar un procesamiento óptimo en la máquina de CAD/CAM.

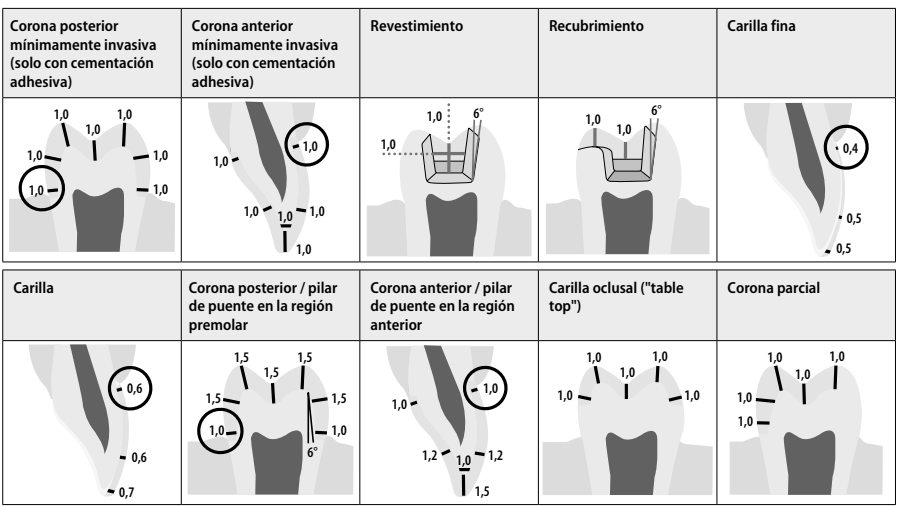

Dimensiones en mm

#### **Grosor mínimo de capa de las restauraciones cuando se usa la técnica de maquillaje**

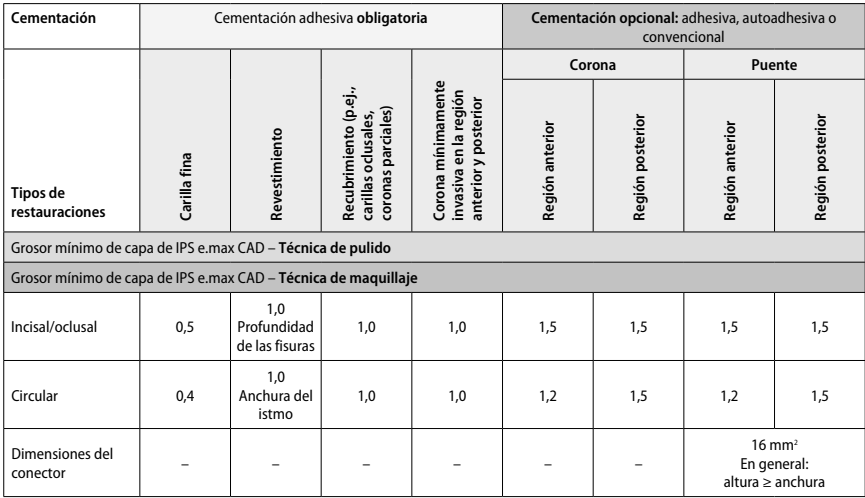

El diseño de los conectores para los puentes se debe ampliar en dirección vertical y no en dirección horizontal.

# **Técnica de cut-back y de estratificación**

Cuando se utiliza la técnica de cut-back o estratificación, la estructura que da soporte a la forma de la pieza de menor tamaño se reconstruye hasta su contorno anatómico con los materiales de estratificación IPS e.max Ceram.

En la fabricación de restauraciones recubiertas o parcialmente recubiertas, el espacio disponible en grandes preparaciones debe llenarse dimensionando adecuadamente el componente IPS e.max CAD de alta resistencia y no agregando material de estratificación IPS e.max Ceram adicional.

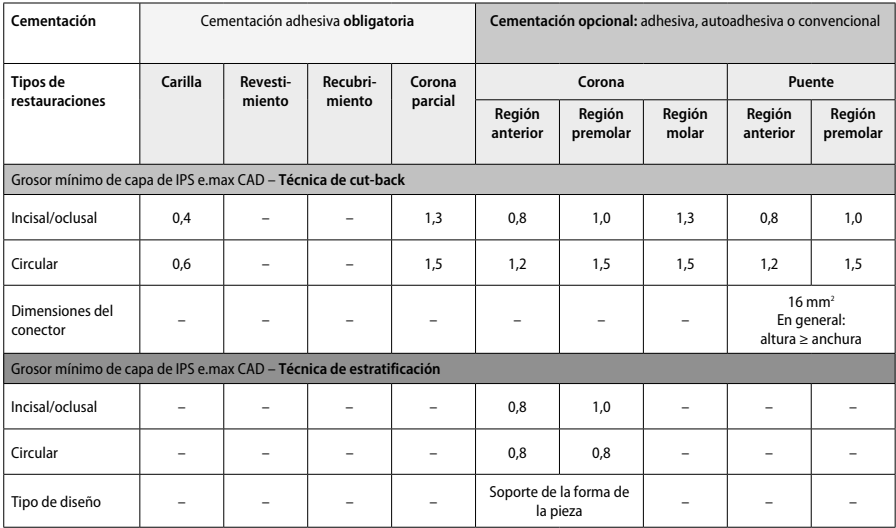

**IPS e.max CAD es el componente de alta resistencia de la restauración y, por tanto, siempre debe conformar al menos el 50 % del grosor total de las capas de la restauración. El grosor total de las capas de la restauración (dependiendo del tipo de restauración) está formado por:**

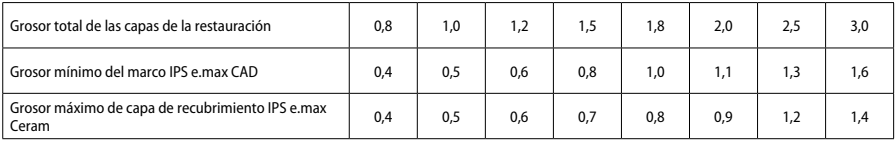

Dimensiones en mm

#### **Acabado**

Siga las recomendaciones del instrumento de fresadoª y respete el grosor mínimo de las capas durante el acabado y perfilado de las estructuras cerámicas. Los ajustes por rectificado deben realizarse mientras la restauración aún se encuentra en el estado precristalizado (azul), a baja velocidad y ejerciendo solo una ligera presión para evitar la deslaminación y el astillado en los bordes. Evite el sobrecalentamiento de la cerámica. Alise el punto de acoplamiento del bloque, prestando especial atención a los contactos proximales. Si es necesario, realice ajustes individuales del color. Realice el acabado de las áreas funcionales (superficies de contacto oclusal) de la restauración, con una punta diamantada fina para alisar la estructura superficial creada por el proceso CAD/CAM. No "separe a posteriori" los conectores de la estructura de puente. Esto puede causar puntos de ruptura predeterminados no deseados y perjudicar la estabilidad de la restauración de cerámica sin metal. Si se desea, la restauración se puede probar cuidadosamente por vía intraoral en el estado azul para ajustar la oclusión / articulación. Limpie siempre la restauración con ultrasonidos en un baño de agua o con chorro de vapor antes de la cristalización. Asegúrese de que la restauración se haya limpiado a fondo y de que se haya eliminado cualquier residuo de aditivo de fresado de la máquina CAD / CAM antes de seguir procesándola. Los residuos del aditivo de fresado que permanezcan en la superficie pueden provocar problemas de adhesión y decoloración. No arene las restauraciones con Al<sub>2</sub>O<sub>3</sub> y tampoco use perlas de pulido de vidrio.

#### **Finalización**

#### **– Técnica de pulido (self-glaze) en la restauración azul**

Para el pulido, siga las recomendaciones del instrumento de fresado.ª Evite el sobrecalentamiento de la restauración. Use pulidores de goma de diamante<sup>s</sup> para el pulido previo y pulidores de goma de alto brilloª para el pulido de alto brillo. Limpie la restauración en un baño de ultrasonidos o con la pistola de vapor. Posteriormente, una la restauración a la espiga de cristalización como se describe en "Fijación de restauraciones a la espiga IPS e.max CAD Crystallization Pin". Coloque la estructura cerámica sobre la bandeja IPS e.max CAD Speed Crystallization Tray o sobre la bandeja IPS e.max CAD Crystallization Tray y coloque la bandeja en el centro del horno. El programa de cocción se selecciona en función del material y de la bandeja de cocción utilizados (consulte "Parámetros de cristalización y cocción").

#### **– Técnica de maquillaje sobre la restauración azul**

a) **Glaseado** con IPS e.max CAD Crystall./Glaze **Spray**, seguido de cristalización rápida (cristalización rápida y cocción de Glaze en un solo paso). Coloque la restauración como se describe en "Fijación de restauraciones a la espiga IPS e.max CAD Crystallization Pin". Agite bien el recipiente de IPS e.max CAD Crystall./Glaze Spray justo antes de usarlo hasta que la bola de mezclado que hay en el interior se mueva con facilidad (aproximadamente 20 segundos). Si el aerosol no se agita lo suficiente, la mayor parte del propulsor se descargará en una ráfaga de pulverización. Como resultado, la restauración quedará insuficientemente recubierta con polvo de glaseado. Mantenga una distancia de 10 cm entre la boquilla y la superficie a pulverizar. Sujete el recipiente lo más verticalmente posible durante la pulverización. Pulverice la restauración por todas las caras con ráfagas cortas mientras gira simultáneamente la restauración, hasta crear una capa de recubrimiento homogénea. Agite nuevamente el recipiente entre una pulverización y la siguiente. A continuación, pulverice la restauración una segunda vez por todas las caras con ráfagas cortas mientras gira simultáneamente la restauración, hasta crear una capa homogénea de recubrimiento. Agite nuevamente el recipiente entre una pulverización y la siguiente. Espere un momento hasta que la capa de glaseado se haya secado y haya adquirido un color blanquecino. Las zonas que no presenten una capa homogénea deben pulverizarse de nuevo. A continuación, coloque un máximo de 2 restauraciones sobre la bandeja IPS Speed e.max CAD Speed Crystallization Tray y realice la cocción de cristalización rápida utilizando los parámetros de cocción estipulados (cristalización rápida). Siga las instrucciones del apartado "Cómo proceder después de la cocción". Para los ajustes, siga la información detallada en el apartado "Cocción correctora".

- b) **Maquillaje y glaseado** usando IPS e.max CAD Crystall./**Glaze Paste/Fluo**, seguido de cristalización y cocción de Stain/Glaze en un solo paso Coloque la restauración como se describe en "Fijación de restauraciones a la espiga IPS e.max CAD Crystallization Pin". A continuación, aplique IPS e.max CAD Crystall./Glaze Paste/Fluo uniformemente en la superficie exterior de la restauración con un pincel. Si es necesario diluir el glaseado listo para usar, puede mezclarse con una pequeña cantidad de IPS e.max CAD Crystall./Glaze Liquid. No aplique una capa de glaseado demasiado gruesa. Evite que se acumule, especialmente sobre la superficie oclusal. Si la capa de glaseado es demasiado fina, el brillo podría no ser el adecuado. Si desea caracterizar, la restauración puede personalizarla usando IPS e.max CAD Crystall./Shades y/o IPS e.max CAD Crystall./Stains antes de la cocción de cristalización. Extraiga los Shades y Stains listos para usar de la jeringa y mézclelos bien. Los Shades y Stains se pueden diluir ligeramente con IPS e.max CAD Crystall./Glaze Liquid. No obstante, la consistencia debe mantenerse pastosa. Aplique los Shades y Stains mezclados directamente sobre la capa de glaseado no cocida con un pincel fino. A continuación, coloque la restauración en el centro de la bandeja IPS e.max CAD Crystallization Tray o coloque un máximo de 6 unidades en la bandeja y realice la cocción de cristalización utilizando los parámetros de cocción estipulados para la translucidez respectiva. Siga las instrucciones del apartado "Cómo proceder después de la cocción". Para los ajustes, siga la información detallada en el apartado "Cocción correctora".
- c) **Maquillaje y glaseado** usando IPS e.max CAD Crystall./Glaze **Spray**, seguido de cristalización y cocción de Stain/Glaze en un solo paso Coloque la restauración como se describe en "Fijación de restauraciones a la espiga IPS e.max CAD Crystallization Pin". Extraiga los Shades y Stains listos para usar de la jeringa y mézclelos bien. Los Shades y Stains se pueden diluir ligeramente con IPS e.max CAD Crystall./Glaze Liquid. No obstante, la consistencia debe mantenerse pastosa. Aplique los Shades y Stains mezclados directamente sobre la restauración azul con un pincel fino. Pulverice la restauración con IPS e.max CAD Crystall./Glaze Spray por todos los lados para cubrirla con una capa uniforme. Proceda de acuerdo con las instrucciones del punto a).

 A continuación, coloque la restauración en el centro de la bandeja IPS e.max CAD Crystallization Tray o coloque un máximo de 6 unidades en la bandeja y realice la cocción de cristalización utilizando los parámetros de cocción estipulados para la translucidez respectiva. Siga las instrucciones del apartado "Cómo proceder después de la cocción". Para los ajustes, siga la información detallada en el apartado "Cocción correctora".

#### **Cocción correctora**

Si fuera necesario caracterizar o ajustar de nuevo después de la cristalización, puede realizarse una cocción correctiva usando IPS e.max CAD Crystall./Shades y Stains y Glaze. Utilice también la bandeja IPS e.max CAD Crystallization Tray para el ciclo de cocción correctiva. Utilice IPS e.max CAD Crystall./Add-On, incluido el líquido de mezclado respectivo, para realizar pequeños ajustes de forma (por ejemplo, puntos de contacto proximales). Los ajustes pueden llevarse a cabo tanto en la secuencia de cristalización como en la secuencia de cocción correctiva.

**– En la restauración de color marfil, la cristalización se realiza sin la aplicación de materiales.**

**a) Técnica de maquillaje:** Cocción de Stain/Glaze de la restauración **de color marfil con los materiales IPS e.max CAD Crystall. / o IPS Ivocolor**

 Coloque la restauración como se describe en "Fijación de restauraciones a la espiga IPS e.max CAD Crystallization Pin". Para la caracterización y el glaseado, use IPS e.max CAD Crystall./Shades, Stains, Glaze (consulte el punto b) en "Cocción correctiva de Stains/ Glazes") o IPS Ivocolor.

**Cuando se usa IPS Ivocolor:** Para garantizar una mejor humectación, se puede frotar suavemente una pequeña cantidad de IPS Ivocolor Mixing Liquid sobre el área que se desea caracterizar. Mezcle las IPS Ivocolor Shades y Essences a la consistencia deseada usando los respectivos líquidos IPS Ivocolor Liquids. Los colores más intensos se consiguen repitiendo el proceso de maquillaje y la cocción, no aplicando capas más gruesas. Use IPS Ivocolor Shades Incisal para imitar el área incisal y crear el efecto de translucidez en la corona en el tercio incisal y oclusal. Las cúspides y fisuras se pueden personalizar con el uso de Essences. A continuación, coloque la restauración en el centro de la bandeja IPS e.max CAD Crystallization Tray o coloque un máximo de 6 unidades en la bandeja y realice la cocción de cristalización utilizando los parámetros de cocción estipulados para la translucidez respectiva.

 IPS e.max CAD Crystall./Shades, Stains, Glaze e IPS Ivocolor Shades, Essence, Glaze no deben mezclarse entre sí, ni aplicarse uno encima del otro. Siga las instrucciones del apartado "Cómo proceder después de la cocción".

**b) y c) Técnica de cut-back y estratificación:** utilizando **materiales IPS e.max Ceram**. Cocción del Stain/Glaze usando materiales IPS Ivocolor Al realizar el cut-back, se deben observar los grosores mínimos de capa de la estructura. Vea los puntos "Acabado" y "Grosores mínimos de capa" y como se describe en "Fijación de restauraciones a la espiga IPS e.max CAD Crystallization Pin". A continuación, coloque la restauración en el centro de la bandeja IPS e.max CAD Crystallization Tray o coloque un máximo de 6 unidades en la bandeja y realice la cocción de cristalización utilizando los parámetros de cocción estipulados para la translucidez respectiva. Siga las instrucciones del apartado "Cómo proceder después de la cocción".

 **Opción A: Cocción de Wash (imprimación) usando IPS e.max Ceram:** Si dispone de espacio suficiente, realice la cocción de Wash con los materiales IPS e.max Ceram Transpa Incisal y/o Impulse necesarios. Use los líquidos IPS Build-Up Liquids multiusos o suave para mezclar los materiales. Aplique el Wash en una fina capa sobre toda la estructura.

 **Opción B: Cocción de Wash usando IPS Ivocolor:** Cuando el espacio sea limitado o para potenciar el efecto cromático profundo, la cocción de Wash puede realizarse con IPS Ivocolor Shades, Essences y Glaze. Mezcle la pasta o el polvo con IPS Ivocolor Mixing Liquid allround o longlife para obtener la consistencia deseada y aplique una fina capa del material sobre toda la estructura.

 Lo siguiente se aplica a ambas opciones: Realice la cocción de Wash (imprimación) antes de iniciar el proceso de estratificación en sí. Coloque la bandeja de cocción de panal de abeja en el horno y lleve a cabo la cocción del Wash (imprimación) con los parámetros especificados.

**1ª / 2ª cocción de Dentin/Incisal:** Con los materiales de estratificación IPS e.max Ceram se completa la forma anatómica y se logra una apariencia estética personalizada. Los materiales de estratificación IPS e.max Ceram se pueden mezclar con IPS Build-Up Liquid allround o soft. Si es necesario, se realiza una segunda cocción.

#### **Cocción del Stain/Glaze usando materiales IPS Ivocolor**

Preparación de la cocción de Stain y Glaze (maquillaje y glaseado): Repase la restauración utilizando un instrumento diamantado y dele una forma y textura de la superficie naturales como, por ejemplo, líneas de crecimiento y áreas convexas y cóncavas. Las áreas que después de la cocción de Glaze deban tener mayor brillo se pueden alisar y prepulir usando discos de silicona. Si se ha empleado polvo de oro y/o plata para visualizar la textura de la superficie, la restauración debe limpiarse cuidadosamente con chorro de vapor. Asegúrese de eliminar todo el polvo de oro o plata para evitar la decoloración.

La cocción del Stain se realiza con IPS Ivocolor Shades y/o Essences y la cocción del Glaze se realiza usando IPS Ivocolor Glaze Powder/Fluo o Paste/Fluo. Dependiendo de la situación, las secuencias de cocción se pueden realizar juntas o por separado. Los parámetros de cocción son idénticos.

Limpie cuidadosamente la restauración con el chorro de vapor y seque con aire comprimido sin aceite. Posteriormente, mezcle las IPS Ivocolor Shades and Essences a la consistencia deseada usando los respectivos líquidos IPS Ivocolor Liquids. Para promover la humectación de los materiales de Stains y Glazes, humedezca ligeramente la superficie con IPS Ivocolor Mixing Liquid. Posteriormente, aplique sobre toda la restauración una capa uniforme del material de glaseado. Personalice las cúspides y las fisuras con IPS Ivocolor Essence. Realice pequeños ajustes de color en el material de glaseado usando IPS Ivocolor Shades. Los colores más intensos se consiguen repitiendo el proceso de maquillaje y la cocción, no aplicando capas más gruesas. La intensidad del brillo de la superficie glaseada se controla por la consistencia de IPS Ivocolor Glaze y la cantidad aplicada, no por la temperatura de cocción. Para lograr un mayor grado de brillo, evite diluir excesivamente el glaseado y/o aplicar más material de glaseado. Realice la cocción de Stain y Glaze en un horno para cerámica sobre la bandeja de panal de abeja correspondiente utilizando los parámetros de cocción estipulados para la técnica de cut-back y estratificación (cocción de Stain usando IPS Ivocolor).

# **Fijación de la restauración sobre una espiga IPS e.max CAD Crystallization Pin**

- 1. Seleccione la espiga IPS e.max CAD Crystallization Pin de mayor tamaño posible (S, M, L) que mejor se "ajuste" al interior de la restauración, pero que no toque las paredes que rodean la corona.
- 2. Posteriormente, rellene el interior de la restauración con pasta IPS Object Fix Putty o Flow hasta el borde de la restauración. Vuelva a sellar inmediatamente la jeringa de IPS Object Fix Putty/Flow después de extraer el material. Una vez sacada de la bolsa de aluminio, la mejor forma de conservar la jeringa es en una bolsa de plástico o envase reutilizables con atmósfera húmeda.
- 3. Introduzca la espiga IPS e.max CAD Crystallization Pin seleccionada profundamente en el material IPS Object Fix Putty o Flow de forma que quede bien fijada.
- 4. Modele la pasta de cocción auxiliar que se haya movido usando una espátula de plástico, de forma que la espiga quede fijada en su sitio y los bordes de la restauración queden bien sujetos. La espiga IPS e.max CAD Crystallization Pin se puede fijar directamente con una pequeña cantidad de IPS Object Fix Flow.
- 5. Evite manchar la superficie externa de la restauración. Retire toda la suciedad con un cepillo mojado con agua y luego seque.

**Importante:** Para la cristalización, las restauraciones de IPS e.max CAD no deben colocarse directamente sobre la bandeja IPS e.max CAD Crystallization Tray ni sobre las espigas IPS e.max, CAD Crystallization Pins, es decir, sin la pasta de cocción auxiliar.

#### **Cómo proceder después de la cocción**

Saque las restauraciones del horno cuando finalice el ciclo de cocción (espere hasta que escuche la señal acústica del horno) y deje que se enfríen a temperatura ambiente en un lugar en el que no haya corrientes de aire. Las piezas calientes no se deben tocar con pinzas metálicas. Quite la pasta IPS Object Fix Putty / Flow endurecida de la restauración. Elimine los restos con ultrasonidos en un baño de agua o con el chorro de vapor. No debe eliminar los residuos mediante arenado con Al-O, ni perlas de pulido de vidrio. Si es necesario ajustar la restauración mediante fresado, e asegúrese de que no se produzca un sobrecalentamiento de la cerámica. Finalmente, pula las áreas fresadas hasta conseguir un brillo elevado.

#### **Tabla de combinación de colores**

Para la caracterización y el ajuste del color de las restauraciones de IPS e.max CAD, se utilizan IPS e.max CAD Crystall./Shades, Stains o IPS Ivocolor Shades, Essences.

- IPS e.max CAD Crystall./Shades, Stains: Utilizar en las restauraciones de IPS e.max CAD azules y de color marfil
- IPS Ivocolor Shades, Essences: Utilizar en las restauraciones de IPS e.max CAD de color marfil

# Se debe respetar la tabla de combinación:

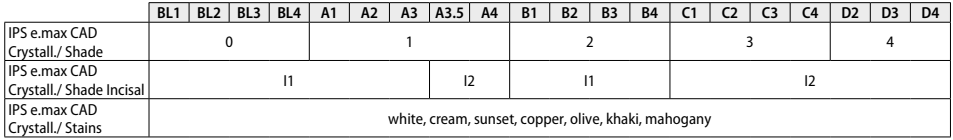

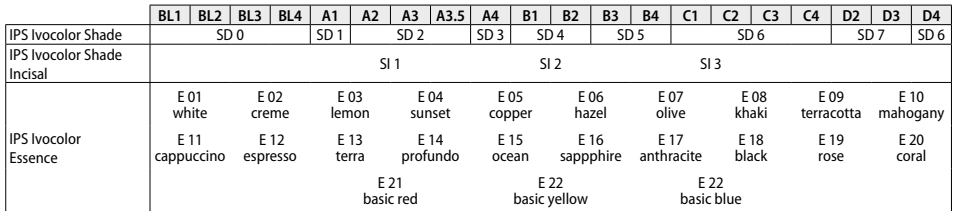

#### **Parámetros de cristalización y de cocción**

No se pueden utilizar hornos para cerámica sin función de enfriamiento controlado (prolongado). El horno para cerámica debe calibrarse antes de la primera cristalización y, posteriormente, regularmente cada seis meses. Dependiendo del modo de operación, podría ser necesario calibrarlo con mayor frecuencia. Siga las instrucciones del fabricante.

#### **Cristalización MO, Impulse, LT, MT, HT**  *con* o *sin* la aplicación de **materiales IPS e.max CAD Crystall./**

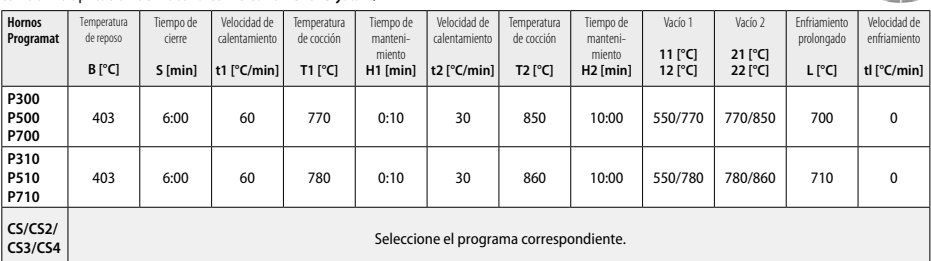

 $2 - 1$ 

**CANG** 

# **Cristalización LT, MT, HT**

# *con* o *sin* la aplicación de **materiales IPS e.max CAD Crystall./**

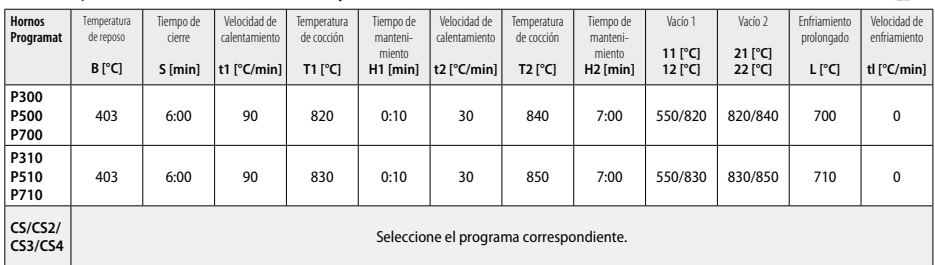

#### **Cristalización rápida (respete el concepto de bloque)**

Un máximo de 2 piezas *con* o *sin aplicación de* **IPS e.max CAD Crystall./Glaze Spray** en una bandeja IPS e.max CAD **Speed Crystallization Tray**

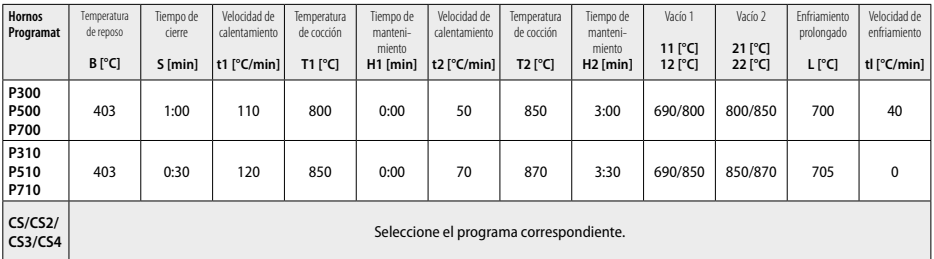

#### **Cocción correctora/cocción de Stains/occión de Glaze** *con* **materiales IPS e.max CAD Crystall./**

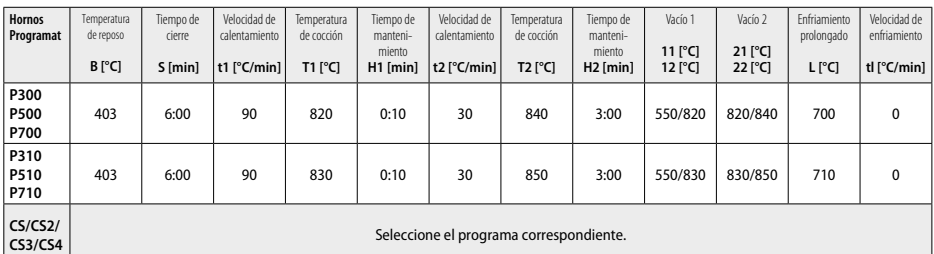

# **Parámetros de cocción para la técnica de maquillaje** *con* **IPS Ivocolor Shade, Essence, Glaze**

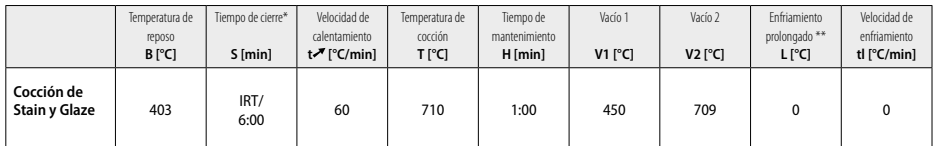

Modo IRT estándar

\*\* Nota: Si el grosor de la capa excede los 2 mm, se requiere un enfriamiento a largo plazo a 500 °C.

**Nota:** Debido a su geometría, las restauraciones pueden presentar diferentes grosores de capa. Cuando los objetos se enfrían tras al ciclo de cocción, las distintas velocidades de enfriamiento en las áreas con grosores diferentes pueden provocar tensiones internas. En el peor de los casos, estas tensiones internas pueden provocar fracturas en los objetos cerámicos. El enfriamiento lento (enfriamiento prolongado, L) permite minimizar estas tensiones. Para restauraciones monolíticas (técnica de maquillaje) con grosores de capa de más de 2 mm, se debe usar un enfriamiento a largo plazo.

#### **Parámetros de cocción para las técnicas de cut-back y estratificación** *con* **IPS e.max Ceram/IPS Ivocolor Shade, Essences, Glaze**

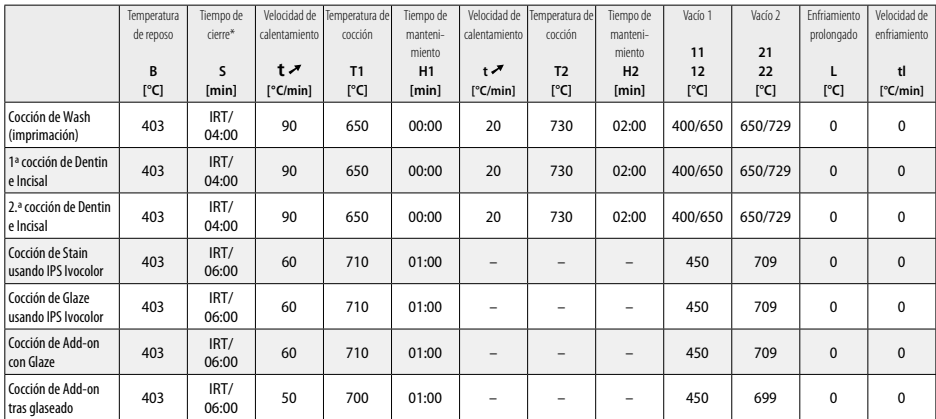

\* Modo IRT estándar

557

 $-10$ 

- <sup>1</sup> por ejemplo, PrograMill, CEREC/inLab, PlanMill. La lista completa está disponible en www.ivoclarvivadent.com. CEREC/inLab, PlanMill, CEREC SpeedFire no son marcas registradas de Ivoclar Vivadent AG.
- <sup>2</sup> por ejemplo, Programat CS4, CS3, CS2, CS, CEREC SpeedFire
- <sup>3</sup> La disponibilidad de colores puede variar según el grado de translucidez / tamaño de bloque o la máquina CAD/CAM.
- 4 Diagrama de flujo <sup>de</sup> Ivoclar Vivadent "Instrumental de fresado recomendado para la cerámica vítrea IPS e.max".
- <sup>5</sup> OptraFine F
- <sup>6</sup> OptraFine P

#### **Información sobre seguridad**

- − En caso de incidentes graves relacionados con el producto, comuníquese con Ivoclar Vivadent AG, Bendererstrasse 2, 9494 Schaan / Liechtenstein, sitio web: www.ivoclarvivadent.com, y con las autoridades competentes responsables.
- − Las instrucciones de uso actualizadas están disponibles en la sección de descargas del sitio web de Ivoclar Vivadent AG (www.ivoclarvivadent.com)

#### **Advertencias**

- IPS Natural Die Material Separator contiene hexano. El hexano es altamente inflamable y perjudicial para la salud. Evitar el contacto del material con la piel y los ojos. No inhalar los vapores y mantener el producto alejado de fuentes de ignición.
- No inhalar el polvo de la cerámica durante el acabado. Usar equipo de extracción y llevar una máscarilla.
- IPS e.max CAD Crystall./Glaze Spray: No inhalar la niebla del aerosol. El recipiente está presurizado. Proteger de la luz solar directa y de temperaturas superiores a 50°C. No abrir a la fuerza ni quemar el recipiente, incluso después de que se haya vaciado por completo. Lea la Ficha de Datos de Seguridad (FDS).

#### **Información de eliminación**

Los restos de los productos deben eliminarse de acuerdo con la normativa legal nacional correspondiente.

#### **Almacenamiento y caducidad**

Este producto no requiere condiciones especiales de almacenamiento.

#### **Información adicional**

Mantener fuera del alcance de los niños.

El material ha sido fabricado exclusivamente para su uso dental y debe procesarse siguiendo estrictamente las instrucciones de uso. No se aceptará responsabilidad alguna por los daños provocados por incumplimiento de las instrucciones o del ámbito de aplicación indicado. El usuario es responsable de probar la idoneidad y el uso de los materiales para cualquier fin que no se haya recogido explícitamente en las instrucciones.

# **Uso pretendido**

#### **Finalidade pretendida**

Material totalmente cerâmico para uso odontológico

# **Uso**

Somente para uso dentário.

#### **Descrição**

O IPS e.max CAD é um bloco de vitrocerâmica de dissilicato de lítio (LS2) testado e comprovado para a fabricação de restaurações anteriores e posteriores.

*Tipos de restaurações:* 

- Facetas
- Inlays
- Onlays (por ex., facetas oclusais, coroas parciais)
- − Coroas
- Pontes de três elementos até o segundo pré-molar como pôntico

Para pilares híbridos e coroas pilares, instruções de uso individuais estão disponíveis.

O IPS e.max CAD pode ser processado em uma máquina de CAD/CAM' autorizada no estado cristalino intermediário (≥ 130 MPa). Após o processamento úmido do bloco, a restauração é cristalizada em um forno cerâmico<sup>2</sup>. Devido à alteração resultante na microestrutura, uma resistência à flexão biaxial ≥ 360 MPa e as respectivas propriedades ópticas são alcançadas. A resistência à flexão biaxial média em 10 anos de medição da qualidade é de 530 MPa. (De acordo com ISO 6872:2015)

#### **Indicação**

- Estrutura dentária insuficiente
- Edentulismo parcial

#### **Contraindicação**

- Pacientes com redução considerável da dentição remanescente
- Bruxismo
- Pacientes com alergia conhecida a qualquer um dos componentes do material

#### **Limitações de uso**

- Pontes de inlays, cantilever e Maryland
- Largura do pôntico: região anterior > 11 mm, região pré-molar > 9 mm
- Cimentação temporária de restaurações IPS e.max CAD
- Facetas completas sobre coroas de molares
- Preparações subgengivais muito profundas
- Quaisquer outros usos que não estejam incluídos na gama de aplicações

Limitações adicionais para uso de coroas minimamente invasivas:

- Espessuras de camada menores que 1 mm
- Preparações com bordas afiadas
- Preparações sem suporte anatômico e com espessuras de camada variadas
- Cimentação convencional e autoadesiva
- Materiais para núcleo diferentes da resina composta
- Ausência de guia canino
- Coroas sobre implantes

#### **Restrições de processamento**

A falta de observância das seguintes restrições pode comprometer os resultados a serem obtidos com o IPS e.max CAD:

- Espessuras menores do que as mínimas exigidas
- Fresagem dos blocos em um sistema CAD/CAM incompatível
- Cristalização em um forno cerâmico que não tenha sido aprovado e calibrado
- Mistura de IPS e.max CAD Crystall./Glaze, Shades e Stains com outras cerâmicas odontológicas (por ex., IPS Ivocolor® Glaze, Shades e Essences).
- Estratificação com outra cerâmica de estratificação além da IPS e.max Ceram

IPS e.max CAD Crystall./Glaze Spray:

- Aplicação intraoral
- Aplicação em restaurações de IPS e.max CAD, se estas forem estratificadas com IPS e.max Ceram
- Restaurações cujas superfícies internas não podem ser estratificadas de forma precisa e confiável com IPS Objekt Fix Putty/Flow (por ex., inlays)

# **Requisitos do sistema**

O IPS e.max CAD deve ser processado utilizando um sistema CAD/CAM autorizado.1

#### **Efeitos colaterais**

Não há efeitos colaterais conhecidos até a presente data.

# **Composição**

- Vitrocerâmica de dissilicato de lítio (LS2) Vitrocerâmica à base de silicato (LS2), Tipo II / Classe 3 de acordo com ISO 6872:2015 (CTE 25-500 °C: 10,1 $\pm$ 0,5  $\times$  10<sup>-6</sup> K)
- IPS e.max CAD Crystall./Glaze Spray Pó de glaze, propelente: isobutano

# **Aplicação**

#### **Técnicas de processamento e materiais compatíveis**

#### **– Na restauração azul**

- *Técnica de polimento (autoglazeamento):* por ex., com OptraFine®, seguida de queima de cristalização sem caracterização e glazeamento individual
- *Técnica de pigmentação*
	- a) Glazeamento com IPS e.max CAD Crystall./Glaze Spray, seguido de cristalização rápida (cristalização rápida e queima de glazeamento em uma mesma etapa)
	- b) Pigmentação e glazeamento com IPS e.max CAD Crystall./Glaze Paste/Fluo, seguidos de cristalização e queima de pigmentação/ glazeamento em uma mesma etapa
	- c) Pigmentação e glazeamento com IPS e.max CAD Crystall./Glaze Spray, seguidos de cristalização e queima de pigmentação/glazeamento em uma mesma etapa

# **– Na restauração da coloração do dente**

- a) *Técnica de pigmentação:* Queima de caracterização/glazeamento das restaurações na cor dos dentes naturais com materiais IPS e.max CAD Crystall./ ou IPS Ivocolor
- b) *Técnica "cut-back":* Queima incisal usando materiais IPS e.max Ceram. Queima de pigmentação/glazeamento usando materiais IPS Ivocolor
- c) Técnica de estratificação: Queima de dentina/incisal usando materiais IPS e.max Ceram. Queima de pigmentação/glazeamento usando materiais IPS Ivocolor

As instruções de uso correspondentes devem ser sequidas.

#### **Conceito do bloco**

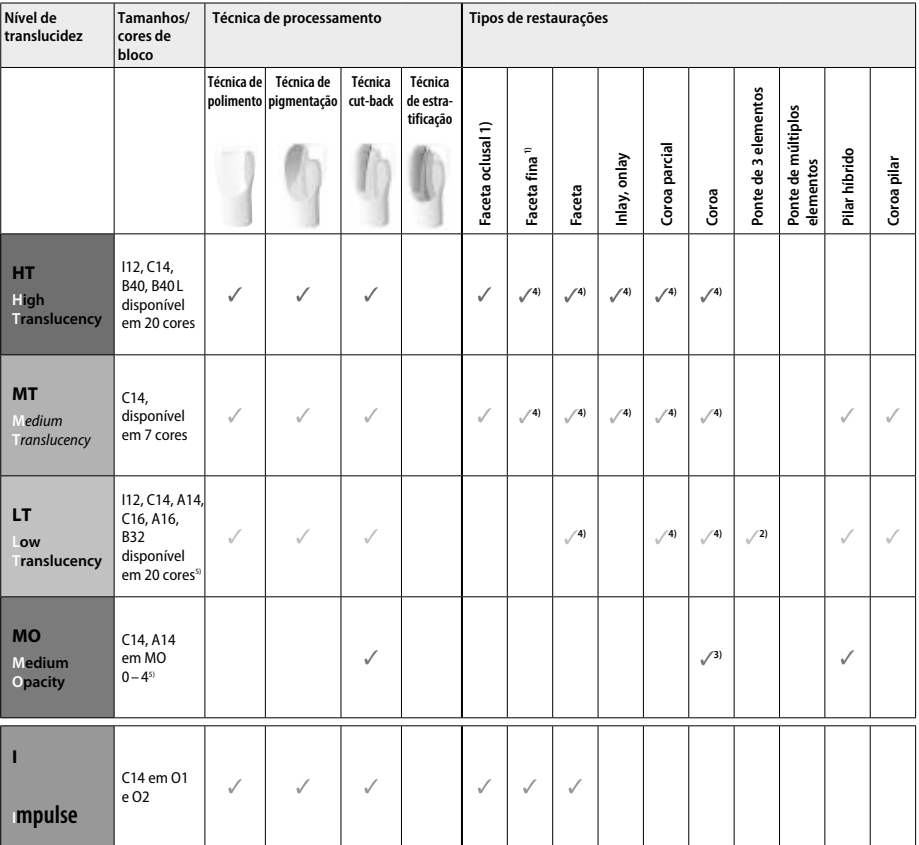

1) A técnica "cut-back" não deve ser usada para facetas finas e oclusais

2) Apenas até o segundo pré-molar como pilar distal

3) Até o segundo pré-molar

4) Máx. 2 elementos se IPS e.max CAD Speed Crystallization Tray for usada

5) A faixa de cores depende do nível de translucidez e do tamanho de bloco ou da máquina de CAD/CAM

#### **Materiais de cimentação compatíveis**

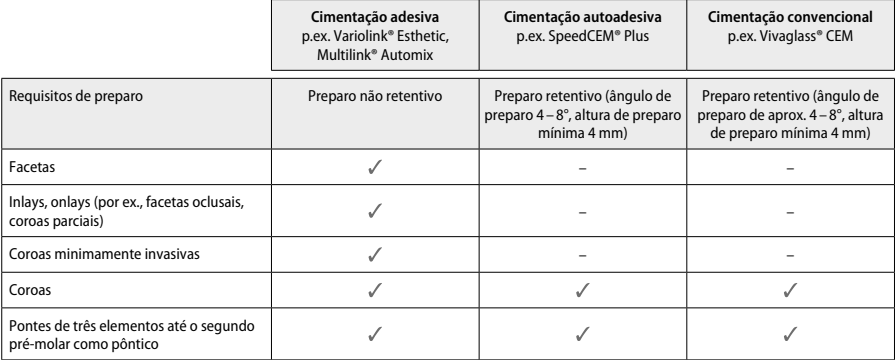

Para mais informações consulte o fluxograma "Pré-tratamento e cimentação".

#### **Seleção da cor**

Limpe os dentes antes de determinar a cor. Determine a cor com base na umidade e no dente não preparado ou no dente adjacente. Determine a cor do dente preparado com base na maior área de preparo descolorida. O IPS e.max Shade Navigation App ajuda a selecionar o bloco mais adequado.

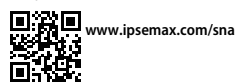

#### **Preparo**

Prepare o dente com base nas instruções para restaurações totalmente cerâmicas, lembrando-se de obedecer às espessuras de camada mínimas.

– Sem ângulos ou bordas afiadas

- Preparo de ombro com margens internas arredondadas e/ou chanfro pronunciado
- As dimensões indicadas refletem a espessura mínima para as restaurações IPS e.max CAD
- A espessura da margem de preparo, especialmente nos dentes anteriores, deve ser de, no mínimo, 1,0 mm para permitir o processamento perfeito na máquina de CAD/CAM.

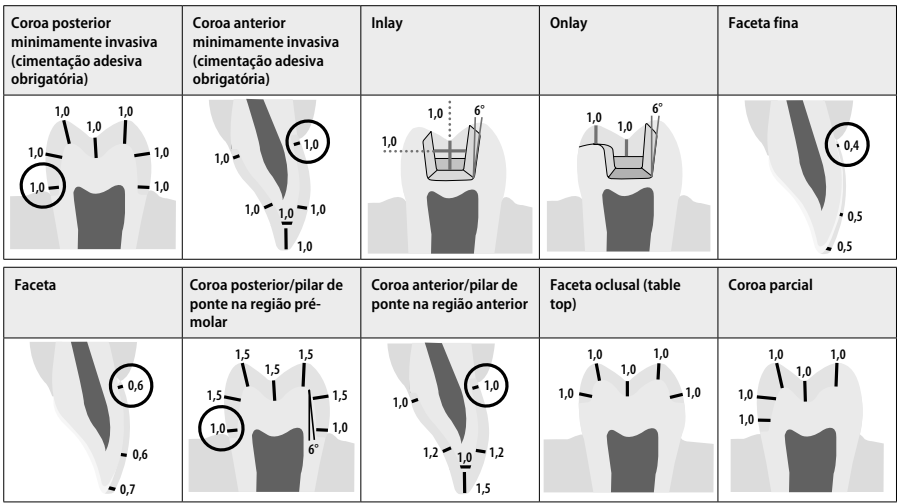

Dimensões em mm

# **Espessura de camada mínima das restaurações com a técnica de pigmentação**

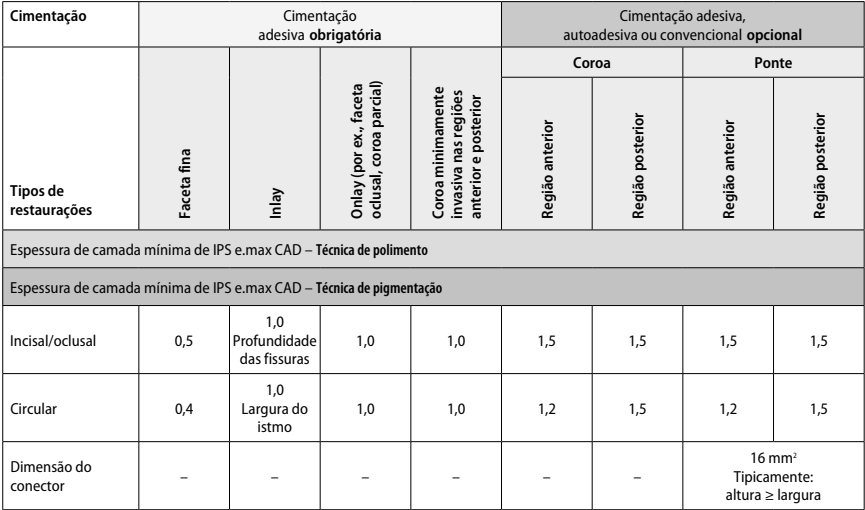

Os conectores da ponte devem ser estendidos na vertical em vez da horizontal.

#### **Técnica "cut-back" e de estratificação**

Ao usar a técnica "cut-back" ou de estratificação, uma estrutura reduzida de apoio à estrutura do dente é formada, com contorno total, usando os materiais de estratificação IPS e.max Ceram.

 Na fabricação das restaurações estratificadas ou parcialmente estratificadas, o espaço disponível em áreas grandes preparadas deve ser preenchido dimensionando adequadamente o componente IPS e.max CAD de alta resistência, ao invés de adicionar mais materiais de estratificação lPS e.max Ceram.

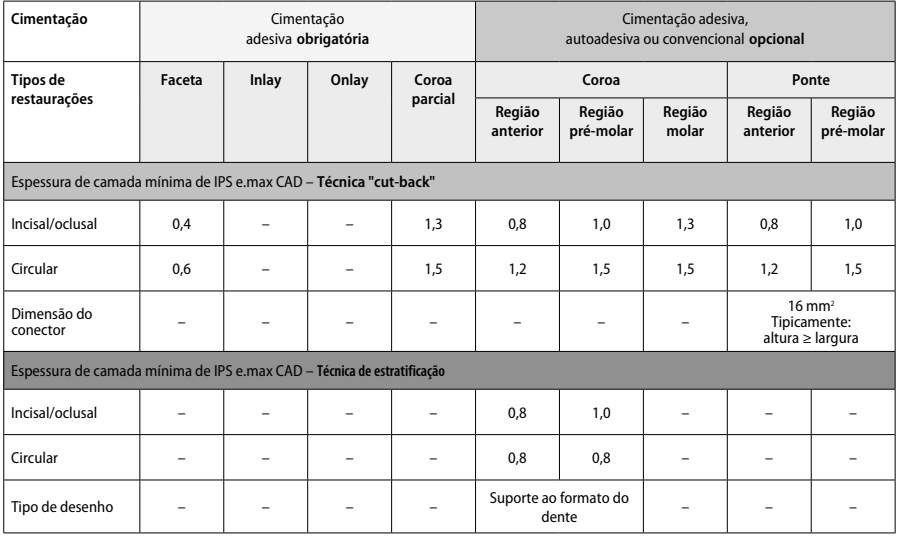

**O IPS e.max CAD é o componente de alta resistência da restauração e, portanto, sempre deve representar pelo menos 50% da espessura total da camada da restauração. A espessura total da camada da restauração (dependendo do tipo de restauração) consiste de:**

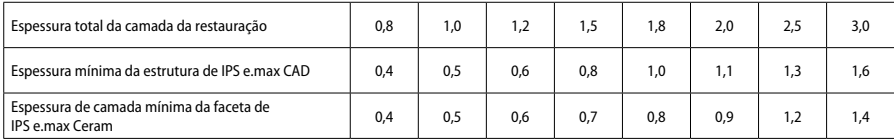

#### **Acabamento**

Observe as recomendações para o instrumento de fresagem4 e as espessuras de camada mínimas para o acabamento e contorno das estruturas cerâmicas. Ajustes por fresagem devem ser feitos enquanto a restauração ainda está no estado pré-cristalizado (azul), em baixa velocidade e exercendo leve pressão para evitar delaminação e lascamento nas margens. O superaquecimento da cerâmica deve ser evitado. Alise o ponto de fixação do bloco, tomando cuidado especial com os contatos proximais. Se for preciso, faça ajustes de formato individuais. Frese as áreas funcionais (superfícies oclusais de contato) da restauração com um diamante fino para alisar a estrutura superficial criada pelo processo de CAD/CAM. Não separe os conectores da estrutura posteriormente. Isso pode levar a pontos de ruptura predeterminados, o que posteriormente irá comprometer a estabilidade da restauração totalmente cerâmica. Se desejar, a restauração pode ser provada no estado azul, de forma intraoral e com cuidado, para permitir ajustes da oclusão/articulação. Sempre limpe as restaurações com banho de ultrassom ou com jato de vapor antes da cristalização. Certifique-se de que a restauração tenha sido completamente limpa e que quaisquer resíduos do aditivo de fresagem da máquina de CAD/CAM tenham sido removidos antes de continuar o processamento. O resíduo do aditivo de fresagem presente na superfície pode resultar em problemas de ligação e descoloração. A restauração não deve ser jateada com Al<sub>2</sub>O<sub>3</sub> ou pérolas de vidro para polimento.

#### **Finalização**

# **– Técnica de polimento (autoglazeamento) na restauração azul**

Para o polimento, siga as recomendações para instrumentos de fresagem<sup>4</sup>. Evite superaquecer a restauração. Use polidores de disco de diamante<sup>s</sup> para o pré-polimento, e polidores de borracha de alto brilhoº para o polimento de alto brilho. Limpe a restauração com banho de ultrassom ou com jato de vapor. Em seguida, prenda a restauração no pino de cristalização da forma descrita na seção "Fixação das restaurações no IPS e.max CAD Crystallization Pin". Coloque a estrutura cerâmica na IPS e.max CAD Speed Crystallization Tray ou na IPS e.max CAD Crystallization Tray e posicione a bandeja no centro do forno. Selecione o programa de queima com base no material e na bandeja de queima usados (ver "Parâmetros de cristalização e queima").

#### **– Técnica de pigmentação na restauração azul**

a) **Glazeamento** com IPS e.max CAD Crystall./Glaze **Spray**, seguido de cristalização rápida (cristalização rápida e queima de glazeamento em uma mesma etapa)

 Posicione a restauração da forma descrita na seção "Fixação das restaurações no IPS e.max CAD Crystallization Pin". Agite o IPS e.max CAD Crystall./Glaze Spray vigorosamente logo antes de usá-lo até que a esfera no recipiente se mova livremente (aproximadamente 20 segundos). Se o spray não for agitado suficientemente, o propelente será descarregado em maior proporção com uma explosão de pulverização. Como resultado, a restauração estará com um revestimento insuficiente de pó de glazeamento. Mantenha uma distância de 10 cm entre o bocal e a superfície borrifada. Segure a lata de spray o mais vertical possível durante a pulverização. Borrife a restauração de todos os lados com borrifos curtos ao mesmo tempo girando a restauração para criar uma camada de cobertura uniforme. Agite a lata novamente entre um borrifo e outro. Em seguida, borrife a restauração uma segunda vez de todos os lados com borrifos curtos ao mesmo tempo em que gira a restauração para criar uma camada uniforme. Agite a lata novamente entre um borrifo e outro. Aguarde um pouco até que a camada de glazeamento seque e esteja com uma cor esbranquiçada. As áreas que não estiverem com a camada uniforme devem ser borrifadas novamente. Em seguida, coloque até duas restaurações na IPS e.max CAD Speed Crystallization Tray e conduza a queima de cristalização rápida com os parâmetros de queima estipulados (cristalização rápida). Siga as instruções da seção "Após a queima". Para fazer ajustes, consulte a seção "Queima corretiva".

b) **Pigmentação e glazeamento** com IPS e.max CAD Crystall./**Glaze Paste/Fluo**, seguidos de cristalização e queima de pigmentação/ glazeamento em uma mesma etapa

 Posicione a restauração da forma descrita na seção "Fixação das restaurações no IPS e.max CAD Crystallization Pin". Em seguida, aplique uma camada uniforme de IPS e.max CAD Crystall./Glaze Paste/Fluo nas superfícies externas da restauração com um pincel. Quando for preciso diluir o material de glazeamento pronto-para-uso, misture-o com uma pequena quantidade de IPS e.max CAD Crystall./Glaze Liquid. Não aplique uma camada muito espessa de glaze. Evite o acúmulo, principalmente na superfície oclusal. Camadas muito finas de glaze podem resultar em brilhos não satisfatórios. Se caracterizações forem desejadas, a restauração pode ser personalizada usando IPS e.max CAD Crystall./Shades e/ou IPS e.max CAD Crystall./Stains antes da queima de cristalização. Extrua os tons e pigmentos prontospara-uso das seringas e misture-os completamente. Os tons e pigmentos podem ser ligeiramente diluídos usando IPS e.max CAD Crystall./ Glaze Liquid. Contudo, a consistência deve continuar pastosa. Aplique os tons e pigmentos diretamente na camada de glaze não queimada usando um pincel fino.

 Em seguida, coloque a restauração no centro da bandeja IPS e.max CAD Crystallization Tray, ou coloque no máximo 6 unidades na bandeja, e conduza a queima de cristalização com os parâmetros de queima estipulados para a translucidez desejada. Siga as instruções da seção "Após a queima". Para fazer ajustes, consulte a seção "Queima corretiva".

#### c) **Pigmentação e glazeamento** com IPS e.max CAD Crystall./Glaze **Spray**, seguidos de cristalização e queima de pigmentação/glazeamento em uma mesma etapa.

 Posicione a restauração da forma descrita na seção "Fixação das restaurações no IPS e.max CAD Crystallization Pin". Extrua os tons ou pigmentos prontos-para-uso das seringas e misture-os completamente. Os tons e pigmentos podem ser ligeiramente diluídos usando IPS e.max CAD Crystall./Glaze Liquid. Contudo, a consistência deve continuar pastosa. Aplique os tons e pigmentos diretamente na restauração azul usando um pincel fino. Borrife a restauração com IPS e.max CAD Crystall./Glaze Spray de todos os lados de modo a criar uma camada uniforme. Siga as instruções descritas em a).

 Em seguida, coloque a restauração no centro da bandeja IPS e.max CAD Crystallization Tray, ou coloque no máximo 6 unidades na bandeja, e conduza a queima de cristalização com os parâmetros de queima estipulados para a translucidez desejada. Siga as instruções da seção "Após a queima". Para fazer ajustes, consulte a seção "Queima corretiva".

#### **Queima corretiva**

Se caracterizações ou ajustes adicionais forem necessários após a cristalização, é possível conduzir uma queima corretiva com IPS e.max CAD Crystall./Shades, Stains e Glaze. Também use a IPS e.max CAD Crystallization Tray para o ciclo de queima corretiva. Use o IPS e.max CAD Crystall./Add-On, incluindo o líquido de mistura correspondente, para fazer pequenos ajustes de forma (por ex., nos pontos de contato proximais). Tais ajustes podem ser feitos tanto na sequência de cristalização quanto na de queima corretiva.

#### **– Cristalização sem aplicação de materiais na restauração na cor dos dentes naturais**

**a) Técnica de pigmentação:** Queima de pigmentação/glazeamento **da restauração na cor dos dentes naturais com materiais IPS e.max CAD Crystall./ ou IPS Ivocolor.**

 Posicione a restauração da forma descrita na seção "Fixação das restaurações no IPS e.max CAD Crystallization Pin". Para a caracterização e o glazeamento, use IPS e.max CAD Crystall./Shades, Stains, Glaze (ver b em "Queima corretiva/de pigmentação/de glazeamento") ou IPS Ivocolor.

**Ao utilizar IPS Ivocolor:** Para obter um melhor umedecimento, uma pequena quantidade de IPS Ivocolor Mixing Liquid pode ser esfregado levemente na área que precisa ser caracterizada. Misture IPS Ivocolor Shades e Essences até a consistência desejada usando os respectivos IPS Ivocolor Liquids. Cores mais intensas são obtidas por pigmentações e queimas repetidas, e não pela aplicação de camadas mais grossas. Use IPS Ivocolor Shades Incisal para imitar a área incisal e criar o efeito de translucidez da coroa nos terços incisal e oclusal. As cúspides e fissuras podem ser individualizadas usando os Essences. Em seguida, coloque a restauração no centro da bandeja IPS e.max CAD Crystallization Tray, ou coloque no máximo 6 unidades na bandeja, e conduza a queima de cristalização com os parâmetros de queima estipulados para a translucidez desejada.

 IPS e.max CAD Crystall./Shades, Stains, Glaze e IPS Ivocolor Shades, Essence, Glaze não devem ser misturados uns com os outros ou aplicados um após o outro. Siga as instruções da seção "Após a queima".

**b) e c) Técnicas "**cut-back" e de estratificação: usando materiais IPS e.max Ceram. Queima de pigmentação/glazeamento usando materiais IPS Ivocolor

A espessura mínima de camada da estrutura deve estar presente na estrutura ao ocorrer o corte. Consulte as seções "Acabamento" e "Espessuras mínimas de camada" e a descrição em "Fixação da restauração em um IPS e.max CAD Crystallization Pin". Em seguida, coloque a restauração no centro da bandeja IPS e.max CAD Crystallization Tray, ou coloque no máximo 6 unidades na bandeja, e conduza a queima de cristalização com os parâmetros de queima estipulados para a translucidez desejada. Siga as instruções da seção "Após a queima".

 **Opção A: Queima de "wash" usando IPS e.max Ceram:** Se houver espaço suficiente disponível, conduza a queima de "wash" com o material IPS e.max Ceram Transpa Incisal e/ou Impulse. Use IPS Build-Up Liquids "allround" ou "soft" para misturar os materiais. Aplique a queima de "wash" em uma camada fina por toda a estrutura.

 **Opção B: Queima de "wash" usando IPS Ivocolor:** Caso o espaço seja restrito ou deseje aumentar a cromatização em profundidade, a queima de "wash" pode ser conduzida com IPS Ivocolor Shade, Essence e Glaze. Misture a pasta ou pó com o IPS Ivocolor Mixing Liquid "allround" ou "longlife" para obter a consistência desejada e aplique-a em uma camada fina por toda a estrutura.

 O seguinte se aplica em ambas as opções: A queima de "wash" (fundação) deve ser iniciada antes do procedimento de estratificação. Coloque a bandeja alveolada de queima no forno e conduza a queima de "wash" (fundação) com os respectivos parâmetros.

**1ª /2ª Queima de Dentina / Incisal:** Com os materiais de estratificação IPS e.max Ceram, o formato anatômico é finalizado e uma aparência estética individualizada é alcançada. Os materiais de estratificação IPS e.max Ceram podem ser misturados com IPS Build-Up Liquid "allround" ou "soft". Uma segunda queima é conduzida quando necessário.

#### **Queima de pigmentação/glazeamento usando materiais IPS Ivocolor**

Preparação para queima de pigmentação e glazeamento: Faça o acabamento da restauração utilizando diamantes, dando um formato e uma textura superficial naturais, como linhas de crescimento e áreas convexas/côncavas. Áreas que deveriam apresentar um brilho elevado após a queima de glazeamento podem ser alisadas e pré-polidas com discos de silicone. Se pó de ouro e/ou prata foi usado para visualizar a textura superficial, a restauração deverá ser totalmente limpa com vapor. Remova todo o pó de ouro ou prata para evitar qualquer descoloração

A queima de pigmentação é conduzida utilizando IPS Ivocolor Shades e/ou Essences, enquanto a queima de glazeamento é conduzida com IPS Ivocolor Glaze Powder/Fluo ou Paste/Fluo. Dependendo da situação, as sequências de queima podem ser conduzidas simultaneamente ou individualmente. Os parâmetros de queima são idênticos.

Limpe a restauração com jato de vapor e seque-a com ar comprimido sem óleo. Em seguida, misture IPS Ivocolor Shades e Essences até a consistência desejada usando os respectivos IPS Ivocolor Liquids. Para umedecer os materiais de pigmentação e glazeamento, umedeça levemente a superfície com IPS Ivocolor Mixing Liquid. Em seguida, aplique o material de glazeamento em uma camada uniforme sobre toda a restauração. Individualize as cúspides e fissuras com IPS Ivocolor Essence. Faça pequenos ajustes de cor no material de glazeamento aplicado com IPS Ivocolor Shades. Cores mais intensas são alcançadas por pigmentações e queimas repetidas, e não pela aplicação de camadas mais grossas. O grau de brilho da superfície glazeada depende da consistência do IPS Ivocolor Glaze e da quantidade aplicada, não da temperatura de queima. Para obter um brilho elevado, evite diluir o material de glazeamento em excesso e/ou aplique mais material. Conduza a queima de pigmentação e glazeamento em um forno cerâmico, na bandeja alveolada correspondente, usando os parâmetros de queima estipulados para as técnicas "cut-back" e de estratificação (queima de pigmentação com IPS Ivocolor).

# **Fixação da restauração em um pino IPS e.max CAD Crystallization Pin**

- 1. Selecione o maior IPS e.max CAD Crystallization Pin (S, M, L) que melhor preencha o interior da restauração, mas que não entre em contato com as paredes da coroa ao redor.
- 2. Em seguida, preencha o interior da restauração com IPS Object Fix Putty ou Flow até a borda. Vede a seringa de IPS Object Fix Putty/Flow novamente imediatamente após extruir o material. Após sua remoção da embalagem de alumínio, a seringa deve ser armazenada, preferivelmente, em um saco plástico zip lock ou um recipiente com uma atmosfera úmida.
- 3. Pressione o IPS e.max CAD Crystallization Pin profundamente no material IPS Object Fix Putty ou Flow para prendê-lo adequadamente.
- 4. Alise a pasta de queima auxiliar deslocada com uma espátula plástica de modo a prender o pino firmemente e garantir o suporte correto das margens da restauração. O pino IPS e.max CAD Crystallization pode ser posicionado diretamente usando uma pequena quantidade de IPS Object Fix Flow.
- 5. Evite a contaminação da superfície externa da restauração. Remova qualquer possível contaminação com um pincel umedecido com água e seque.

**Importante:**Para a cristalização, restaurações de IPS e.max CAD não devem ser colocadas diretamente sobre IPS e.max CAD Crystallization Tray e Pins, ou seja, sem pasta de queima auxiliar.

#### **Após a queima**

Remova a restauração do forno ao final do ciclo de queima (aguarde o aviso sonoro do forno) e deixe-a esfriar até a temperatura ambiente em um local protegido de correntes de ar. Não pegue objetos quentes com pinças metálicas. Remova a restauração da IPS Object Fix Putty /Flow endurecida. Remova qualquer resíduo com banho de ultrassom ou com jato de vapor. Os resíduos não devem ser removidos por jateamento com Al<sub>2</sub>O<sub>3</sub> ou pérolas de vidro para polimento. Se for preciso fresarª a restauração para ajustá-la, tome cuidado para que ela não superaqueça. Por fim, dê polimento nas áreas fresadas até um acabamento de brilho elevado.

#### **Tabela de combinação de cores**

Para a caracterização e o ajuste da cor das restaurações IPS e.max CAD, IPS e.max CAD Crystall./Shades, Stains ou IPS Ivocolor Shades, Essences são usados.

- IPS e.max CAD Crystall./Shades, Stains: Para uso em restaurações IPS e.max CAD azuis e na cor dos dentes naturais
- IPS Ivocolor Shades, Essences: Para uso em restaurações IPS e.max CAD na cor dos dentes naturais

# A tabela de combinações deve ser observada

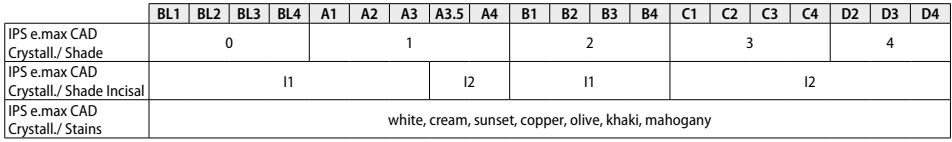

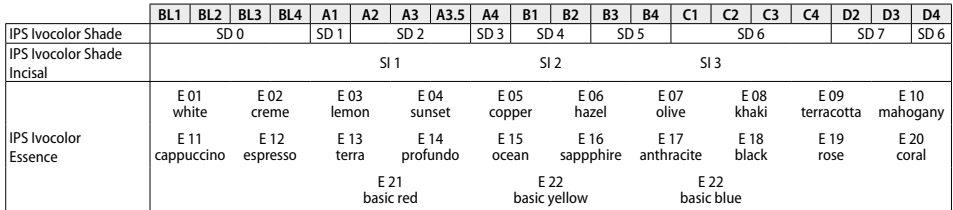

#### **Parâmetros de cristalização e queima**

Fornos cerâmicos sem função de resfriamento controlado (lento) não podem ser usados. O forno cerâmico deve ser calibrado antes da primeira cristalização e periodicamente, a cada seis meses em seguida. Dependendo do modo de operação, calibrações mais frequentes podem ser necessárias. Siga as instruções do fabricante.

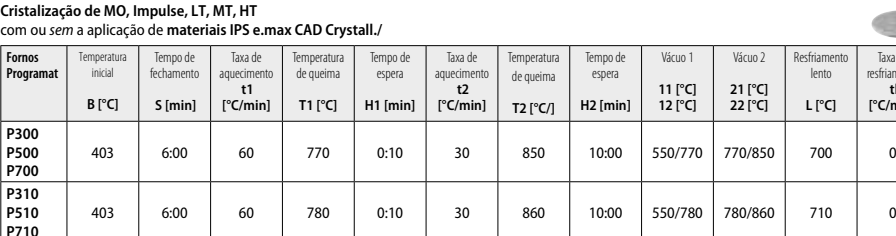

# **Cristalização de MO, Impulse, LT, MT, HT**

# **Cristalização de LT, MT, HT**

**CS/CS2/**

com ou sem a aplicação de **materiais IPS e.max CAD Crystall./**

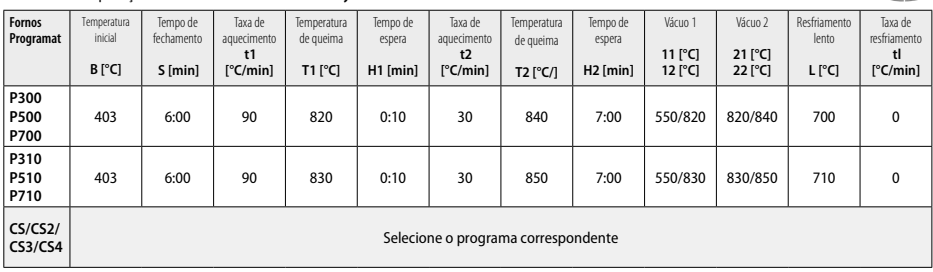

**CS3/CS4** Selecione o programa correspondente

Vácuo 2 **21 [°C] 22 [°C]** Resfriamento lento **L [°C]**

Taxa de resfriamento **tl [°C/min]**

×

38

#### **Cristalização rápida (observar o conceito do bloco)**

Máx. 2 elementos com ou sem a aplicação de **IPS e.max CAD Crystall./Glaze Spray** em uma IPS e.max CAD **Speed** Crystallization Tray

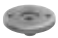

**CAR** 

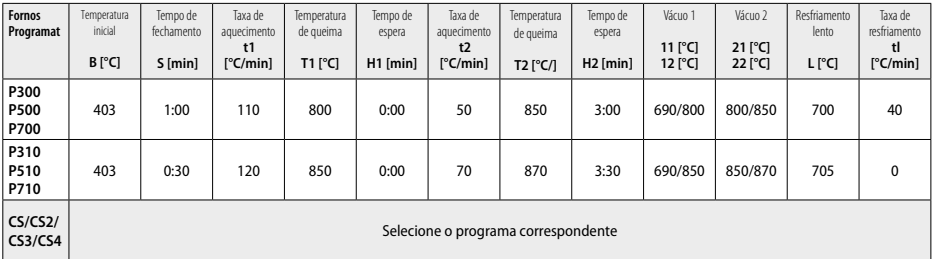

#### **Queima corretiva/queima de pigmentação/queima de glazeamento**  *com* **materiais IPS e.max CAD Crystall./**

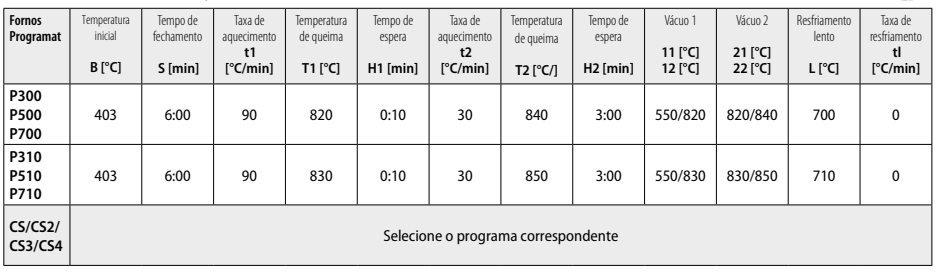

#### **Parâmetros de queima para a técnica de pigmentação**  *com* **IPS Ivocolor Shade, Essence, Glaze**

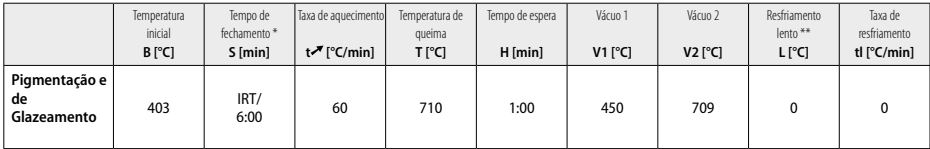

\* IRT modo padrão

\*\* Obs.: Se a espessura da camada for maior que 2 mm, o resfriamento lento até 500 °C será necessário.

**Nota:** Devido à geometria, as restaurações podem apresentar diferentes espessuras de camada. Quando os objetos esfriam após o ciclo de queima, as diferentes velocidades de resfriamento nas áreas com espessuras diferentes podem causar acúmulo de tensão interna. Na pior das hipóteses, essas tensões internas podem causar fraturas nos objetos cerâmicos. Essas tensões podem ser minimizadas utilizando resfriamento lento (resfriamento L de longo prazo). Para restaurações monolíticas (técnica de pigmentação) com espessuras de camada maiores que 2 mm, o resfriamento L de longo prazo deve ser usado.

**Parâmetros de queima para as técnicas "cut-back" e de estratificação com***IPS e.max.Ceram/IPS Ivocolor Shade, Essence, Glaze*

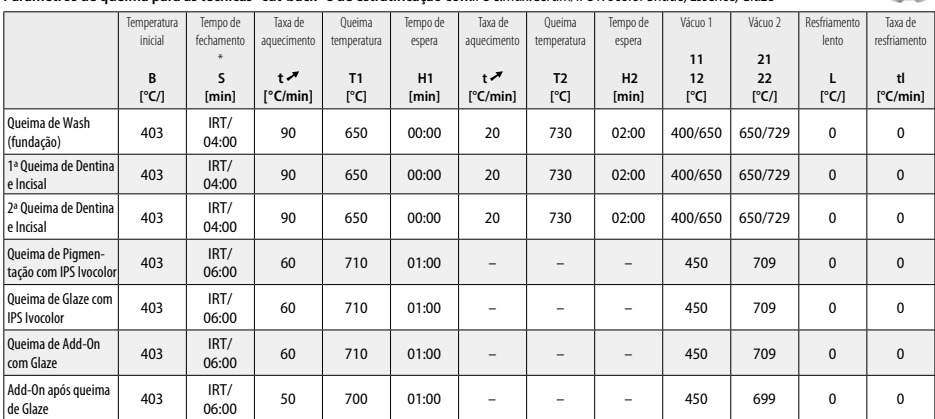

\* IRT modo padrão

- <sup>1</sup> ex.: PrograMill, CEREC/inLab, PlanMill. A lista completa está disponível em www.ivoclarvivadent.com. CEREC/inLab, PlanMill, CEREC SpeedFire não são marcas registradas da Ivoclar Vivadent AG.
- <sup>2</sup> ex.: Programat CS4, CS3, CS2, CS, CEREC SpeedFire
- 3 A disponibilidade de cores depende do nível de translucidez e do tamanho de bloco ou da máquina de CAD/CAM.
- 4 Fluxograma da Ivoclar Vivadent "Instrumentos de fresagem recomendados para uso extraoral e intraoral".
- <sup>5</sup> OptraFine F
- <sup>6</sup> OptraFine P

# **Informações de segurança**

- − Em caso de incidentes graves, relacionados com o produto, entre em contato com a Ivoclar Vivadent AG, Bendererstrasse 2, 9494 Schaan/Liechtenstein, website: www.ivoclarvivadent.com, e sua autoridade competente responsável.
- Estas Instruções de Uso estão disponíveis na seção de download do website da Ivoclar Vivadent AG (www.ivoclarvivadent.com).

#### **Avisos**

- IPS Natural Die Material Separator contém hexano. O hexano é altamente inflamável e nocivo à saúde. Evitar o contato do material com a pele e os olhos. Não inalar os vapores e manter afastado de fontes de ignição.
- Durante o processo de desgaste, não inalar o pó de cerâmica. Usar máscara e equipamento de sucção.
- IPS e.max CAD Crystall./Glaze Spray: Não inalar a névoa de pulverização. O recipiente está pressurizado. Proteger da exposição direta ao sol e de temperaturas acima de 50 °C. Não forçar para abrir ou queimar a lata, mesmo que esteja vazia. Observar as informações na Ficha de Informações de Segurança (FISPQ).

#### **Informações sobre o descarte**

Estoque remanescente deve ser descartado de acordo com as exigências da legislação nacional correspondente.

#### **Vida útil e armazenamento**

Este produto não requer quaisquer condições de armazenamento especiais.

#### **Informações adicionais**

Manter fora do alcance das crianças!

O material foi desenvolvido exclusivamente para uso em odontologia. O processamento deve ser realizado estritamente de acordo com as Instruções de Uso. Não será aceita responsabilidade por danos decorrentes do não cumprimento das Instruções ou do escopo de uso. O usuário é responsável por testar os materiais quanto à sua adequação e uso para qualquer propósito não explícito nas instruções.

# **Avsedd användning**

**Avsett ändamål**  Helkeramiskt material för dentalt bruk

#### **Användning**

Endast för dental bruk.

#### **Beskrivning**

IPS e.max® CAD ett beprövat litiumdisilikat-glaskeram block (LS2) för framställning av anteriora och posteriora restaurationer.

*Typer av restaurationer:* 

- Fasader
- Inlays
- Onlays
- Kronor
- 3-ledsbroar fram till 2:a premolaren som ändstöd

För hybrid-distanser och hybriddistanskronor finns en separat bruksanvisning.

IPS e.max® CAD kan bearbetas i en auktoriserad CAD/CAM maskin' i intermediär kristallin fas (≥130 MPa). Efter våt-processing av blocket, kristalliseras restaurationen i en keramisk ugn.<sup>2</sup> Tack vare den bestående förändringen i mikrostrukturen, uppnås en biaxial böjhållfasthet på ≥360 MPa och de respektive optiska egenskaperna. Medelvärdet på böjhållfastheten från 10 års kvalitativa mätningar är 530 MPa. (enligt ISO 6872:2015)

#### **Indikationer**

- Förlorad tandstruktur
- Enstaka tandförluster

#### **Kontraindikationer**

- Patienter med väsentligt reducerat restbett
- Bruxism
- Om patienten har känd allergi mot någon beståndsdel i materialet

#### **Begränsningar för användning**

- Inlay, friänds- och Maryland-broar
- Vidd på pontic: anteriort > 11 mm, premolar > 9 mm
- Temporär cementering av IPS e.max CAD restaurationen
- Helfasad på molarkrona
- Mycket djupa sub-gingivala preparationer
- All annan användning som inte omfattas av användningsområdena
- Ytterligare begränsningar för användning för minimalt invasiva kronor:
- Skikttjocklekar mindre än 1 mm
- Preparationer med skarpa kanter
- Preparationer som inte stöds anatomiskt och uppvisar olika skikttjocklekar
- Konventionell och själv-adhesiv cementering
- Andra uppbyggnadsmaterial än kompositer
- Frånvaro av hörntandsstöd
- Kronor på implantat

# **Restriktioner vid framställningen**

- Att strunta i följande information kommer äventyra resultaten som uppnåtts med IPS e.max CAD:
- Se till att minimtjocklekar på materialet bibehålls
- Fräs inte blocket med ett icke auktoriserat CAD/CAM-system
- Kristallisera inte i en icke rekommenderad kerambrännugn
- Blanda inte IPS e.max CAD Crystall./Glaze, Shades och Stains med andra dentala keramer (t.ex. IPS Ivocolor® Glaze, Shades och Essences).
- Skikta inte med andra keramer än IPS e.max Ceram

IPS e.max CAD Crystall./Glaze Spray:

- Applicera inte intraoralt
- Applicera inte på IPS e.max CAD restaurationer, om de ska fasadförses med IPS e.max Ceram
- Använd inte på restaurationer där den inre ytan inte kan täckas tillförlitligt och exakt med IPS Objekt Fix Putty/Flow (t.ex. inlays)

#### **Systemkrav**

Arbetet med IPS e.max CAD måste göras med ett auktoriserat CAD/CAM-system.1

# **Sidoeffekter**

Det finns inga kända sidoeffekter vid dags datum.

# **Sammansättning**

- Litiumdisilikat-glaskeram (LS2) silikatbaserad glaskeram (LS2), Typ II / klass 3 enligt ISO 6872: 2015 (CTE 25–500 °C: 10,1±0,5 × 10-6 K)
- IPS e.max CAD Crystall./Glaze Spray glaseringspulver, drivmedel: isobutan

# **Applicering**

# **Framställningstekniker och kompatibla material**

- **På den blå restaurationen**
	- *Polerteknik (självglans):* t.ex. med OptraFine®, därefter kristalliseringsbränning utan individuell karaktärisering och glasering *– Målningsteknik*
	- a) Glasering med IPS e.max CAD Crystall./Glaze Spray, därefter snabbkristallisering (snabbkristallisering och glansbränning i ett steg) b) Målning och glasering med IPS e.max CAD Crystall./Glaze Paste/Fluo, därefter kristallisering och stains/glaze-bränning i ett steg c) Målning och glasering med IPS e.max CAD Crystall./Glaze Spray, därefter kristallisering och stains/glaze-bränning i ett steg

#### **– På den tandfärgade restaurationen**

- a) *Målningsteknik:* Karaktärisering/glaze bränning på den tandfärgade restaurationen med antingen IPS e.max CAD Crystall./ eller IPS Ivocolormaterial
- b) *Cut-back-teknik:* Incisal-bränning med IPS e.max Ceram-material. Stain-/glaze bränning) med IPS Ivocolor
- c) *Skiktningsteknik:* Dentin/Incisal-bränning med IPS e.max Ceram-material. Stain-/glaze bränning) med IPS Ivocolor

Iillinstruktionerna för respektive material måste följas.

# **Blockkoncept**

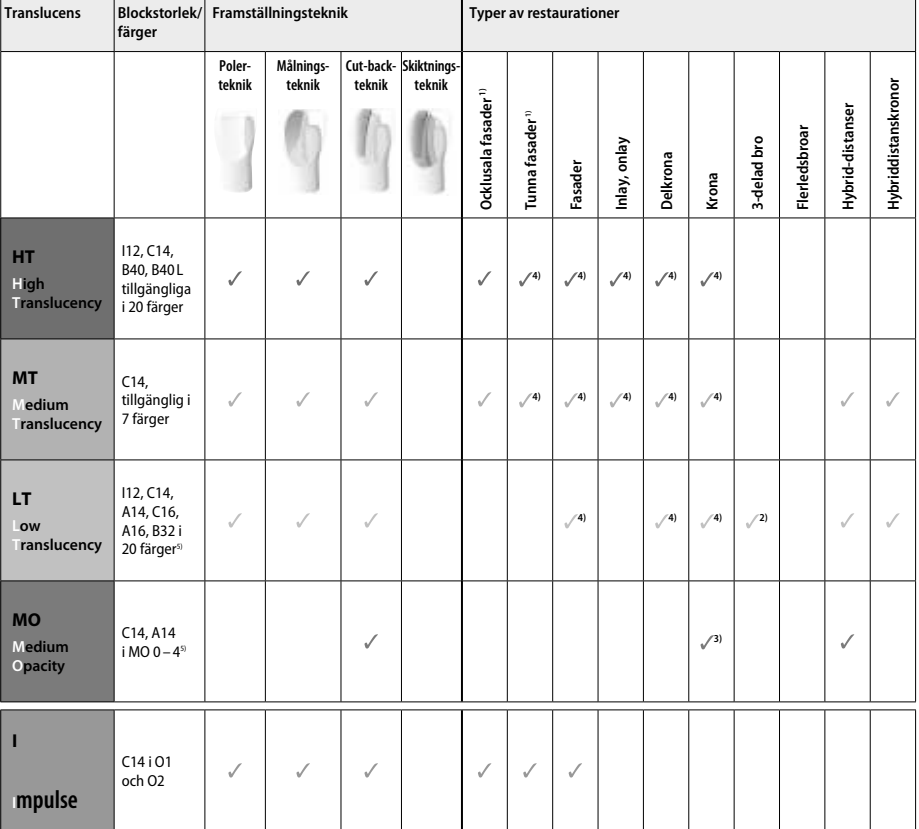

1) Cut-back-teknik får inte användas för tunna eller ocklusala fasader

2) Endast upp till andra premolaren som distalt stöd

3) Upp till andra premolaren

4) Max. två delar i IPS e.max CAD Speed Crystallization Tray används

5) Färgsortimentet kan variera beroende på translucensnivå/block storlek eller CAD/CAM maskinen

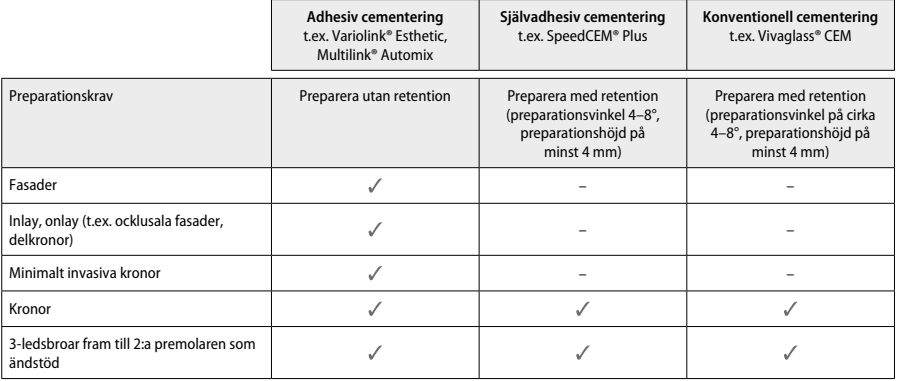

För ytterligare information, var vänlig och läs flow chart "Pretreatment and cementation".

#### **Färgval**

Rengör tanden innan val av färg görs. Bestäm färgen baserat på den fuktiga och opreparerade tanden eller granntänderna. Bestäm färgen till den preparerade tanden baserat på det största missfärgade området på preparationen. IPS e.max Shade Navigation App hjälper dig att välja det lämpligaste blocket.

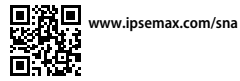

#### **Preparation**

Preparera tanden enligt riktlinjerna för hel-keramiska restaurationer och se till att minimiskikttjocklekar följs:

- Inga hörn eller kanter.
- Skulderpreparation med avrundade innerkanter alternativt chamferpreparation.
- Den angivna dimensionen speglar minimistyrkan på IPS e.max CAD restaurationen.
- Den incisala kanten på preparationen, särskilt för anteriora tänder, måste vara minst 1,0 mm (fräsverktygens geometri) för att få optimal fräsning i CAD/CAM-maskinen.

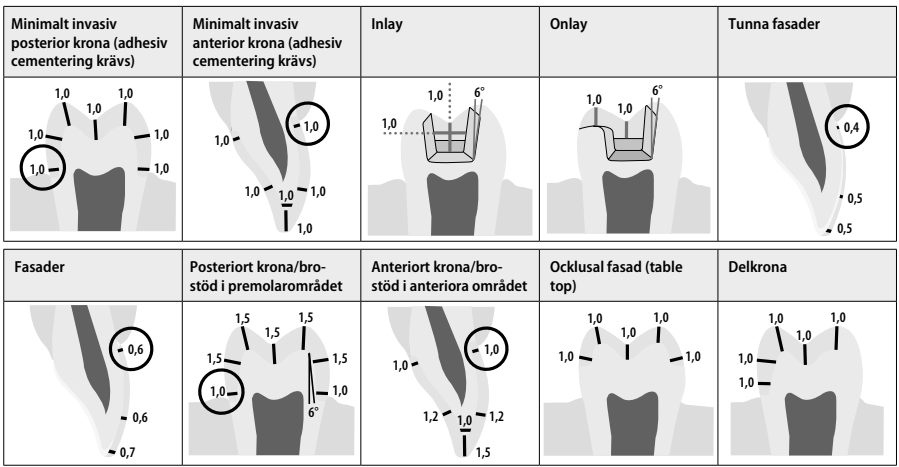

Dimensioner i mm

#### **Minimitjocklek för restaurationer med målningsteknik**

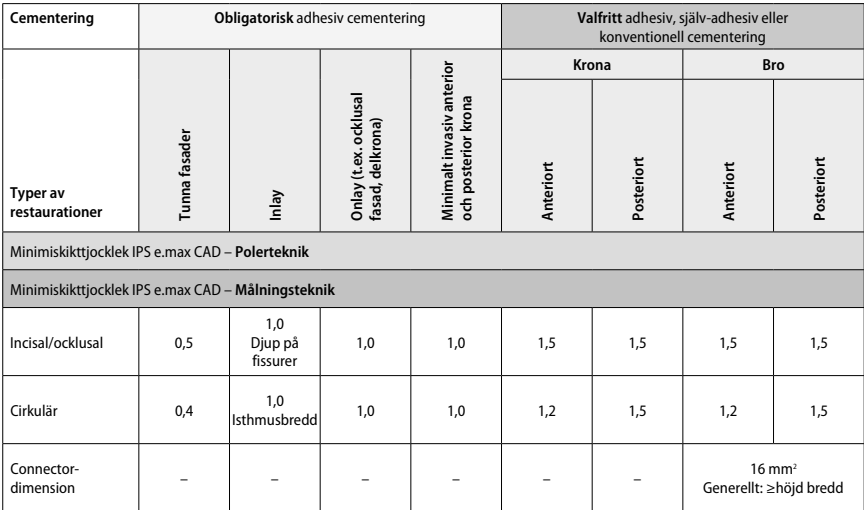

Utformningen av bro-connectors ska förlängas vertikalt hellre än horisontellt.

# **Cut-back och skiktnings-teknik**

När cut-back eller skiktnings-tekniken används, byggs ett reducerat, tandfärgat skelett upp i full anatomisk form med IPS e.max Ceram skiktningsmaterial.

När fasadförsedd och delfasadförsedda restaurationer framställs, måste det tillgängliga utrymmer på stora preparationer utformas med högstyrke IPS e.max CAD komponenten och inte genom att lägga ytterligare IPS e.max Ceram skiktningsmaterial.

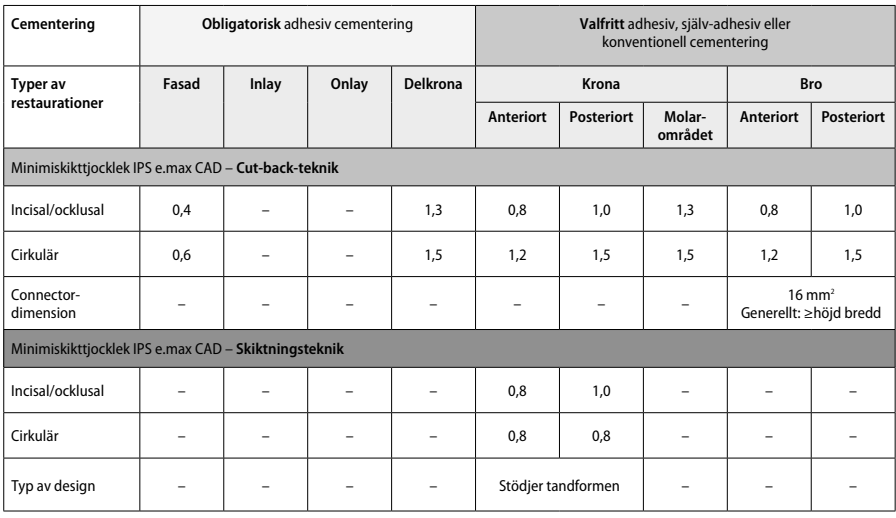

**IPS e.max CAD är högstyrke-komponenten i restaurationen och därför ska det materialet alltid vara minst 50% av den totala skikttjockleken på restaurationen. Total skikttjocklek på restaurationen (beroende på restaurationens typ) är en kombination av:**

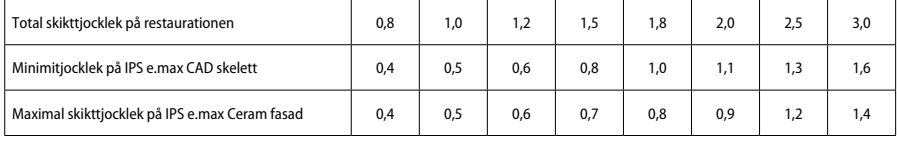

Dimensioner i mm

#### **Finishering**

Kontrollera rekommendationernaª för slipinstrument samt minimum och minimiskikttjocklekar när du finisherar och konturerar de keramiska strukturerna. Slipningsjusteringar ska ske i den förkristallina (blå) fasen, när det är möjligt och med lätt tryck för att undvika att kanterna går sönder. Undvik överhettning av glaskeramen. Jämna ut kontaktpunkterna på blocket, var särskilt noggrann vid de approximala kontaktytorna. Vid behov görs individuella formjusteringar. Finishera de funktionella ytorna (ocklusala kontaktytor) på restaurationen med en fin diamant så att ytstrukturen som skapats under CAD/CAM processen jämnas till. "Post-separera" inte connectors till broskelett. Det kan resultera i oönskade brottanvisningar, vilka så småningom kan undergräva stabiliteten på den helkeramiska restaurationen. Om så önskas kan restaurationen provas in intraoralt i sin blåa form och ocklusion/artikulation kan kontrolleras. Restaurationerna måste alltid rengöras med ånga eller i vattenbad med ultraljud före kristalliseringen. Se till att restaurationerna är ordentligt rengjorda innan arbetet fortsätter så att tillsatser från CAD/CAM apparaten har avlägsnats. Rester från fräsningen som sitter kvar på ytan kan orsaka bondingproblem samt missfärgning. Skeletten får inte blästras med Al<sub>2</sub>O<sub>2</sub> eller glaspolerpärlor!

#### **Färdigställande**

# **– Polerteknik (självglans) av den blå restaurationen**

För att polera läs rekommendationerna<sup>4</sup>. Undvik överhettning av restaurationen. Använd diamantgummipolerare<sup>s</sup> till för-poleringen och högglans gummipolerare<sup>s</sup> till högglans. Rengör restaurationen med ultraljud i vattenbad eller med vattenånga. Placera restaurationen på en kristalliseringshållare, som det beskrivs under "Fixering av restaurationer på IPS e.max CAD kristalliseringsstöd". Ställ den keramiska strukturen på IPS e.max kristalliseringsbord och placera det i mitten av ugnen. Valet av brännprogram baserar sig på vilket material och brännbord som används (läs "Kristalliserings- och brännparametrar").

#### **– Målningsteknik på den blå restaurationen**

a) **Glasering** med IPS e.max CAD Crystall./Glaze **Spray**, därefter snabbkristallisering (snabbkristallisering och glansbränning i ett steg) Placera restaurationen som det beskrivs under "Fixering av restaurationer på IPS e.max CAD kristalliseringsstöd". Skaka IPS e.max CAD Crystall./Glaze Spray ordentligt omedelbart innan den ska användas tills blandningsbollen i behållaren rör sig fritt (c:a 20 sek). Om sprayen inte är tillräckligt skakad, kommer framför allt drivmedel att sprejas ut. Detta leder till att glaseringspulvret inte kommer att täcka alla ytor. Se till att avståndet är 10 cm mellan spetsen på behållaren och ytan som ska sprayas. Håll sprayflaskan så rak som möjligt under sprayningen. Spraya alla ytor på restaurationen med korta sprayningar samtidigt som restaurationen roteras så ett jämnt täckande skikt skapas. Skaka flaskan mellan varje enstaka sprayning. Spraya alla ytor på restaurationen en andra gång med korta sprayningar samtidigt som restaurationen roteras så ett jämnt täckande skikt skapas. Skaka flaskan mellan varje enstaka sprayning. Skaka flaskan mellan varje enstaka sprayning. Vänta tills glaze-skiktet är torrt och har antagit en vitaktig färg. Områden som inte uppvisar ett jämnt skikt ska sprayas igen. Placera max. två restaurationer i mitten på IPS e.max CAD kristalliseringsbord och genomför bränningen med de angivna brännparametrarna (snabbkristallisering). Var vänlig och följ beskrivningen under "Så här gör du efter bränningen". Följ direktiven under "Korrektionsbränning".

b) **Målning och glasering** med IPS e.max CAD Crystall./**Glaze Paste/Fluo**, därefter kristallisering och stain/glaze-bränning i ett steg. Placera restaurationen som det beskrivs under "Fixering av restaurationer på IPS e.max CAD kristalliseringsstöd". IPS e.max CAD Crystall./ Glaze pasta appliceras med en pensel i ett jämnt skikt på de ytor som ska glansbrännas. Vid behov kan materialen tunnas ut lätt genom att blandas med IPS e.max CAD Crystall./Glaze vätska. Undvik för tjocka skikt. Kontrollera särskilt på ocklusalytan att inga "pölar" bildas. För tunt skikt leder till dålig glans. Karaktäriseringar kan göras med IPS e.max CAD Crystall./Shades och/eller IPS e.max CAD Crystall./Stains innan karaktäriseringsbränningen. Tryck ut Shades och Stains materialen ur sprutorna och blanda ordentligt. Vid behov kan materialen tunnas ut lätt med IPS e.max CAD Crystall./Glaze vätska. Materialen ska dock vara i pastaform. Blandat Shades och Stains material appliceras med en fin pensel direkt på det obrända glansyrskiktet.

 Ställ restaurationen i mitten på IPS e.max kristalliseringsbord eller ställ maximalt 6 delar på bordet och genomför bränningen med de angivna brännparametrarna. Var vänlig och följ beskrivningen under "Så här gör du efter bränningen". Följ direktiven under "Korrektionsbränning".

c) **Målning och glasering** med IPS e.max CAD Crystall./Glaze **Spray**, därefter kristallisering och stain/glaze-bränning i ett steg. Placera restaurationen som det beskrivs under "Fixering av restaurationer på IPS e.max CAD kristalliseringsstöd". Tryck ut Shades och Stains materialen ur sprutorna och blanda ordentligt. Vid behov kan materialen tunnas ut lätt med IPS e.max CAD Crystall./Glaze vätska. Materialen ska dock vara i pastaform. Blandat Shades och Stains material appliceras med en fin pensel direkt på den blå restaurationen. Spraya alla ytor på restaurationen med korta sprayningar så ett jämnt täckande skikt skapas. Fortsätt enligt instruktionerna under a). Ställ restaurationen i mitten på IPS e.max kristalliseringsbord eller ställ maximalt 6 delar på bordet och genomför bränningen med de angivna brännparametrarna för respektive translucens. Var vänlig och följ beskrivningen under "Så här gör du efter bränningen". Följ direktiven under "Korrektionsbränning".

# **Korrektionsbränning**

Om ytterligare karaktäriseringar eller justeringar behöver göras efter kristalliseringen, kan man göra en korrektionsbränning med IPS e.max CAD Crystall./Shades, och Stains och Glaze. Även denna korrektionsbränning görs på IPS e.max CAD Crystallization bricka. För mindre formjusteringar (t.ex. approximala kontaktpunkter) kan IPS e.max CAD Crystall./Add-On användas. Justeringarna kan utföras i både kristalliseringen och korrektionsbränningen.

#### **– Kristallisering utan applicering av material på den tandfärgade restaurationen**

**a) Målningsteknik:** Stain/glaze-bränning **på den tandfärgade restaurationen med antingen IPS e.max CAD Crystall./ eller IPS Ivocolormaterial.**

 Placera restaurationen som det beskrivs under "Fixering av restaurationer på IPS e.max CAD kristalliseringsstöd". För karaktärisering och glasering, använd antingen IPS e.max CAD Crystall./Shades, Stains, Glaze (läs b under "Korrektion-/stain-/ glaze-bränning) eller IPS Ivocolor. **När du arbetar med IPS Ivocolor:** För att vätningen av stains-materialen ska bli så bra som möjligt, kan en liten mängd IPS Ivocolor Mixing Liquid gnuggas in i ytan som ska karaktäriseras. Blanda IPS Ivocolor Shades och Essences med motsvarande IPS Ivocolor vätska tills önskad konsistens fås. Intensivare färg fås från upprepad applicering av material och bränning, inte av tjockare skikt. IPS Ivocolor Shade Incisal används för att imitera utseendet av emaljen på den incisala delen och den ocklusala tredjedelen. Cuspar och fissurer kan anpassas med Essences. Ställ restaurationen i mitten på IPS e.max kristalliseringsbord eller ställ maximalt 6 delar på bordet och genomför bränningen med de angivna brännparametrarna för respektive translucens.

 IPS e.max CAD Crystall./Shades, Stains, Glaze och IPS Ivocolor Shades, Essence, Glaze får inte blandas med varandra eller appliceras efter varandra. Var vänlig och följ beskrivningen under "Så här gör du efter bränningen".

#### **b) och c) Cut-back- och skiktningsteknik:** använd **IPS e.max Ceram material**. Stain-/glaze bränning) med IPS Ivocolor

När cut-back görs måste minimiskikttjockleken för skelettet kontrolleras. Läs punkterna "Finishering" och "Minimiskikttjocklek" och beskrivningen under "Fixering av restaurationer på IPS e.max CAD kristalliseringsstöd". Ställ restaurationen i mitten på IPS e.max kristalliseringsbord eller ställ maximalt 6 delar på bordet och genomför bränningen med de angivna brännparametrarna för respektive translucens. Var vänlig och följ beskrivningen under "Så här gör du efter bränningen".

 **Alternativ A: wash-bränning med IPS e.max Ceram:** Om tillräckligt utrymme finns tillgängligt, görs washbränningen med IPS e.max Ceram Transpa Incisal och/eller Impulse material. Använd IPS e.max Ceram Build-Up vätskor (allround eller soft) för att blanda materialen. Använd IPS Build-Up vätskor allround eller soft för att blanda materialen. Applicera wash med i ett tunt skikt på hela skelettet.

 **Alternativ B: wash- (grund) bränning) med IPS Ivocolor:** Om utrymmet är begränsat eller om chroma ska fördjupas, kan washbränningen göras med IPS Ivocolor Shade, Essence och Glaze. Blanda pastorna eller pulvren med IPS Ivocolor vätskorna (allround och longlife) till önskad konsistens. Applicera materialet i ett tunt skikt på hela skelettet.

 Följande gäller för båda valen: Innan skiktningen startar, måste wash-skiktet vara bränt. Genomför glazebränning på ett honey-comb brännbord. Använd de angivna brännparametrarna.

**1:a/2:a Dentin/Incisal-bränning:** IPS e.max Ceram skiktningsmaterial används både för att färdigställa den anatomiska formen och för att uppnå det individuella estetiska utseendet. Materialen kan blandas med IPS e.max Ceram Build-Up vätskor allround och soft. Vid behov kan en andra incisal-bränning göras med samma brännparametrar.

#### **Stain-/glaze bränning) med IPS Ivocolor**

Förbereda stain- och glazebränning: Använd diamantslipinstrument för att skapa naturlig form och ytstruktur, som tillväxtlinjer, konvexa/ konkava områden på restaurationen. Områden som ska uppvisa en högre glans efter glaze-bränning (t.ex. ponticstöd) kan jämnas till och för-poleras med silikondiskar. Om guld eller silverdamm används till ytdesign, måste restaurationen rengöras grundligt med ånga. Se till att guld och silverdamm är helt borta så att missfärgning förhindras efter bränning.

Stain-bränning görs med IPS Ivocolor Shade och/eller Essences, medan Glaze-bränning görs med IPS Ivocolor Glaze Powder/FLUO eller Paste/FLUO. Beroende på situationen, kan bränningarna göras tillsammans eller separat. Brännparametrarna är identiska.

Rengör restaurationen med vattenbläster och blås torrt med oljefri luft. Blanda IPS Ivocolor Shades och Essences med motsvarande IPS Ivocolor vätska tills önskad konsistens fås. För att vätningen av Stains och Glaze materialen verkligen ska bli ordentlig, kan ytan försiktigt göras fuktig med IPS Ivocolor Mixing Liquid. Applicera Glaze material i ett jämnt skikt på hela restaurationen. Individuell karaktärisering av kusparna och fissurer görs med IPS Ivocolor Essence. Mindre färgmodifikationer appliceras med IPS Ivocolor Shade på det redan applicerade glaseringsmaterialet. Intensivare färg fås från upprepad applicering av material och bränning, inte av tjockare skikt. Grad av glans på de glaserade ytorna kontrolleras genom konsistensen på IPS Ivocolor Glaze och mängden som applicerats, inte från bränntemperaturen. För högre glans, använd mindre vätska när glaseringsmaterialet blandas och/eller öka mängden glaseringsmaterial. Genomför Stain- och Glazebränningen på honey-comb brännbordet och bränn med de angivna parametrarna för cut-back och skiktnings-teknik (stain-bränning med IPS Ivocolor).

#### **Fixera restaurationen på ett IPS e.max CAD kristalliseringsstöd**

- 1. Välj det största möjliga IPS e.max CAD Crystallization Pin (S, M, L) som bäst fyller insidan på restaurationen, men inte kommer i kontakt med omgivande kronväggar.
- 2. Fyll den inre ytan på restaurationen med antingen IPS Object Fix Putty eller Flow brännpasta. Förslut sprutan med IPS Object Fix Putty/Flow omedelbart efter användandet. Efter att sprutan har tagits ur aluminiumpåsen förvaras den idealiskt i en återförslutningsbar plastpåse eller en behållare med fuktig atmosfär.
- 3. Med ett lätt tryck sätts det valda IPS e.max CAD Crystallization Pin djupt in i IPS Object Fix Putty/Flow så att det sitter stadigt.
- 4. Överskott av brännpasta jämnas till med en plastspatel, så att stödet sitter stabilt på plats. IPSe.max CAD kristalliseringsstöd kan placeras direkt med en liten mängd IPS Object Fix Flow.
- 5. Undvik kontaminering på keramikstrukturens ocklusionsyta/utsida. Överskott av brännpasta tas bort med en vattenfuktad pensel och ytan får torka.

**Viktigt:** Vid kristalliseringen får IPS e.max CAD restaurationer inte placeras direkt på IPS e.max CAD Crystallization Tray och pins, d.v.s. utan stöd av brännpasta.

# **Hur man fortsätter efter bränning**

Ta ur restaurationen ur ugnen efter att bränningen är klar (vänta på brännugnens akustiska signal) och låt objekten svalna till rumstemperatur på en plats skyddad från drag. Rör inte varma objekt med metalltång. Avlägsna keramikstrukturen från det hårda IPS Object Fix Putty / Flow. Ta bort alla kvarvarande rester med ultraljud i vattenbad eller med vattenånga. Blästra inte kvarvarande rester med Al-O<sub>3</sub> eller glaspolerpärlor. Om justering med slipinstrument<sup>.</sup> behövs, kontrollera att keramiken inte överhettas. Efter att justeringarna är gjorda, poleras ytorna till högglans.

#### **Färgkombinationstabell**

För karaktärisering och justering av färgen på IPS e.max CAD restaurationen används IPS e.max CAD Crystall./Shades, Stains eller IPS Ivocolor Shades, Essences.

- IPS e.max CAD Crystall./Shades, Stains: För blå och tand-färgade IPS e.max CAD restaurationer
- IPS Ivocolor Shades Essences: För tand-färgade IPS e.max CAD restaurationer

# Färgkombinationstabellen måste följas.

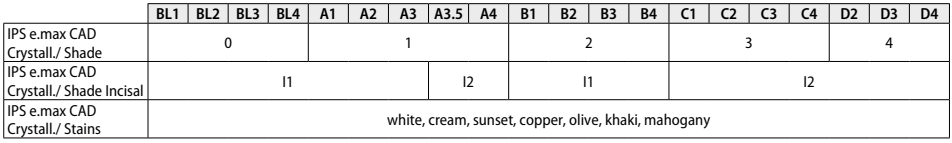

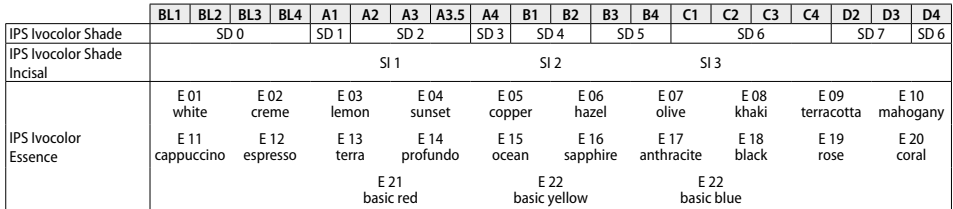

#### **Kristallisering och brännparametrar**

Keramiska ugnar utan funktion för kontrollerad (lång-tidsavkylning) får inte användas. Innan den första kristalliseringen och var sjätte månad därefter, måste ugnen kalibreras. Beroende på arbetssätt, kan man behöva kalibrera ugnen oftare. Var vänlig och läs instruktionerna från tillverkaren.

# **Kristallisering MO, Impulse, LT, MT, HT**  *med* eller *utan* applicering av **IPS e.max CAD Crystall./ material**

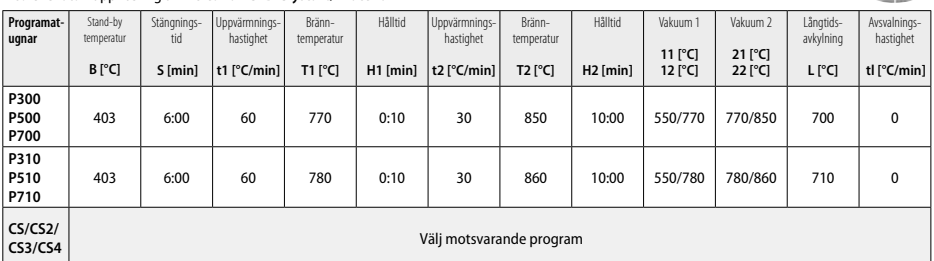

 $-1$ 

# **Kristallisering LT, MT, HT**

# *med* eller *utan* applicering av **IPS e.max CAD Crystall./ material**

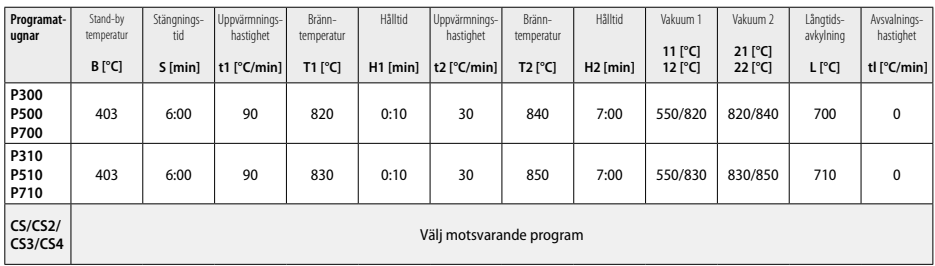

#### **Snabbkristallisering (var vänlig och kontrollera blockkonceptet)**  Maximalt 2 delar *med* eller *utan* applicering av **IPS e.max CAD Crystall./Glaze Spray** på IPS e.max CAD **Speed** Crystallization Tray

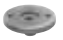

232

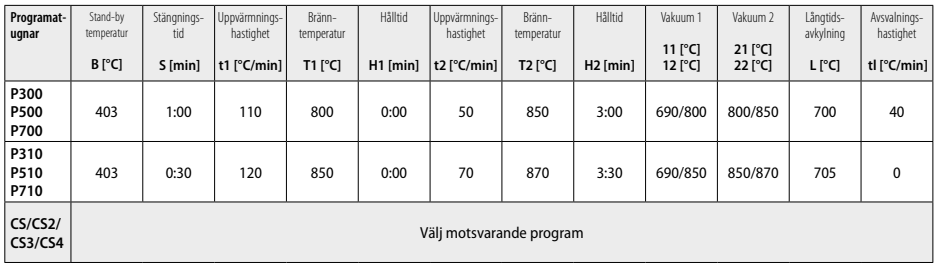

**Korrektionsbränning/stain-/glaze-bränning**  *med* **IPS e.max CAD Crystall./ material**

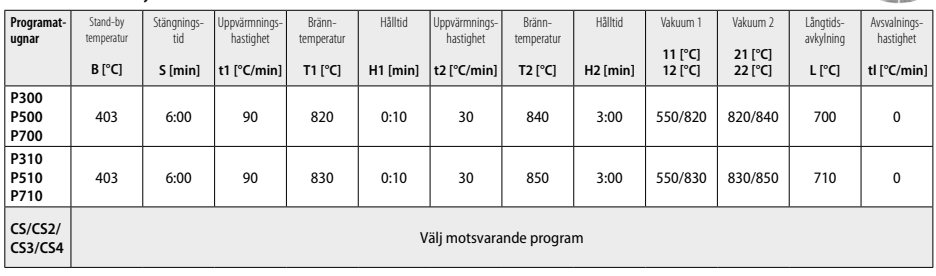

**Brännparametrar för målningsteknik**  *med* **IPS Ivocolor Shade, Essence, Glaze**

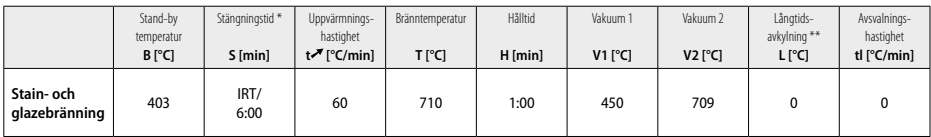

\* IRT standardläge

\*\* OBS: Om skiktet är tjockare än 2 mm på IPS e.max CAD objektet krävs långtidsavkylning 500 °C.

**OBS:** Restaurationerna kan ha olika skikttjocklek, beroende på deras geometri. När objekt svalnar efter bränncykeln kan de olika avkylningshastigheterna i områden med olika tjocklekar resultera i att inre spänningar byggs upp. I värsta fall kan dessa spänningar leda till<br>frakturer i de keramiska objekten. Genom långsam avsvalning (lång-tidsavkylning restaurationer (målningsteknik) med en skikttjocklek på mer än 2 mm, måste lång-tidsavkylning L användas.

#### **Brännparametrar för cut-back- och skiktningsteknik**  *med* **IPS e.max Ceram/IPS Ivocolor Shade, Essence, Glaze**

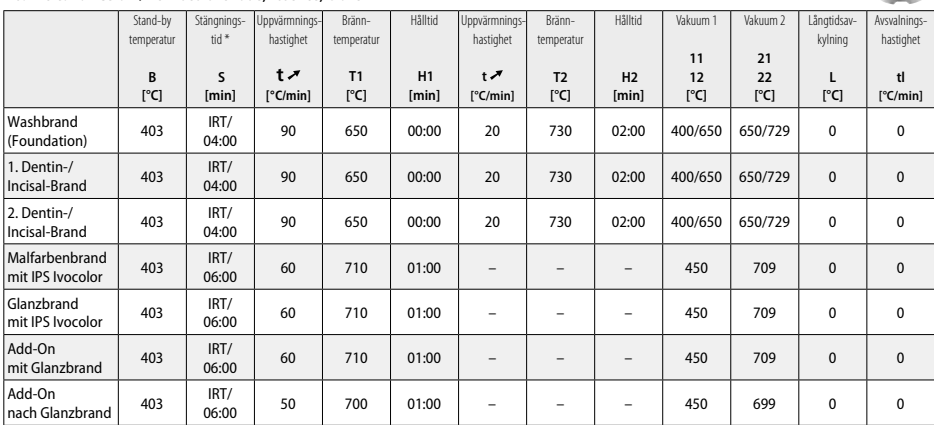

\* IRT standardläge

- <sup>1</sup> t.ex. PrograMill, CEREC/inLab, PlanMill. Komplett lista finns på www.ivoclarvivadent.com. CEREC/inLab, PlanMill, CEREC SpeedFire är inte registrerade varumärken från Ivoclar Vivadent AG.
- <sup>2</sup> t.ex. Programat CS4, CS3, CS2, CS, CEREC SpeedFire
- <sup>3</sup> Tillgången av färger kan variera beroende på grand av translucens/blockstorlek eller CAD/CAM maskinen.
- <sup>4</sup> Ivoclar Vivadent flow chart "Recommended grinding instruments for extraoral and intraoral use".
- <sup>5</sup> OptraFine F
- <sup>6</sup> OptraFine P

#### **Säkerhetsinformation**

- Kontakta Ivoclar Vivadent AG, Bendererstrasse 2, 9494 Schaan/Liechtenstein i händelse av allvarliga incidenter, webbplats: www.ivoclarvivadent.com och ansvarig behörig myndighet.
- Aktuella bruksanvisningar finns i hämtningssektionen på webbplatsen Ivoclar Vivadent AG (www.ivoclarvivadent.com).

#### **Varning**

- IPS Natural Die Material Separator innehåller hexan. Hexan är mycket lättantändligt och skadligt för hälsan. Undvik kontakt med materialet på hud och ögon. Andas inte in ångor och håll materialet borta från antändningskällor.
- Andas inte in keramiskt slipdamm. Använd sug och ansiktsmask under arbetet.
- IPS e.max CAD Crystall./Glaze Spray: Andas inte in sprayånga. Behållaren är satt under tryck. Skydda den från direkt solljus och temperaturer över 50° C. Öppna inte behållaren med våld, bränn den inte, inte ens när den är helt tom. Läs igenom säkerhetsdatabladet (SDS).

#### **Information om kassering**

Återstående lager ska avyttras enligt gällande nationella regler

#### **Förvaring**

Denna produkt har inga särskilda krav på förvaringsutrymmet.

#### **Ytterligare information**

Förvaras oåtkomligt för barn!

Detta material har utvecklats endast för dentalt bruk. Bearbetningen ska noga följa de givna instruktionerna. Tillverkaren påtager sig inget ansvar för skador uppkomna genom oaktsamhet i att följa bruksanvisningen eller användning utanför de givna indikationsområdena. Användaren är ansvarig för kontrollen av materialets lämplighet för annat ändamål, än vad som är direkt uttryckt i instruktionerna.

# **Dansk**

#### **Påtænkt anvendelse**

# **Tilsigtet formål**

Helkeramisk materiale til dental brug

# **Brug**

Kun til dental brug.

# **Beskrivelse**

IPS e.max CAD er en klinisk veldokumenteret lithiumdisilicat glaskeramisk blok (LS2) til fremstilling af faste protetiske fortands- og kindtandsrestaureringer.

*Typer af restaureringer:* 

- Facader
- Inlays
- Onlays (fx okklusale skaller, partielle kroner)
- − Kroner
- 3-ledsbroer op til 2. præmolar som bageste bropille

#### Der findes separate brugsanvisninger til hybridabutments og hybridbroabutments.

IPS e.max CAD kan bearbejdes i en godkendt CAD/CAM-maskine' i den krystallinske tilstand (≥ 130 MPa). Efter bearbejdning af blokken under vandspray krystalliseres restaureringen i en keramisk ovn.<sup>2</sup> Dette ændrer mikrostrukturen og materialet opnår en bøjestyrke (biaxial) på ≥ 360 MPa, og de respektive optiske egenskaber opnås. Den gennemsnitlige bøjestyrke (biaxial) efter 10 års kvalitetsmålinger udgør 530 MPa. (I henhold til ISO 6872:2015)

#### **Indikationer**

- Manglende tandsubstans
- Partiel tandløshed

#### **Kontraindikationer**

- Patienter med betydeligt reduceret resterende tandsæt
- Bruxisme
- Hvis det er kendt, at patienten er allergisk overfor et eller flere indholdsstoffer i materialet

#### **Anvendelsesbegrænsninger**

- Inlay, ekstentions- og Maryland-broer
- Bredden på bromellemled: fortandsområde > 11 mm, præmolarområde > 9 mm
- Provisorisk cementering af IPS e.max CAD-restaureringer
- Komplet overfladelag på molarkroner
- Meget dybe subgingivale præparationer
- Enhver anden brug, som ikke er omfattet af indikationsområdet

#### Yderligere begrænsninger for anvendelse til minimalt invasive kroner:

- Lagtykkelse under 1 mm
- Præparationer med skarpe kanter
- Præparationer, der ikke er anatomisk understøttet og har varierende lagtykkelser
- Konventionel og selvadhæsiv cementering
- Opbygningsmateriale udover komposit
- Manglende hjørnetandsføring
- Kroner på implantater

# **Begrænsninger ved bearbejdning**

Manglende overholdelse af de følgende oplysninger vil kompromittere det resultat, der opnås med IPS e.max CAD:

- Manglende overholdelse af den påkrævede minimumstykkelse
- Fræsning af blokke på et ikke-kompatibelt CAD/CAM-system
- Krystallisering i en ikke-godkendt og ikke-kalibreret keramisk ovn
- Blanding IPS e.max CAD Crystall./Glaze, farvetoner og farver med andet dentalkeramisk materiale (fx IPS Ivocolor® Glaze, Shades, Essences).
- Brug af anden overfladekeramik end IPS e.max Ceram
- IPS e.max CAD Crystall./Glaze Spray:
- Brug Intraoralt
- Anvendelse på IPS e.max CAD-restaureringer, hvis de skal pålægges overflade af IPS e.max Ceram.
- Restaureringer, hvis indvendige flader ikke kan dækkes pålideligt og præcist med IPS Objekt Fix Putty/Flow (fx inlays)

# **Systemkrav**

IPS e.max CAD skal anvendes med et godkendt CAD/CAM-system.<sup>1</sup>

#### **Bivirkninger**

Der er ingen kendte bivirkninger til dato.

# **Sammensætning**

- Glaskeramik af litiumdisilikat (LS<sub>2</sub>) Silikatbaseret glaskeramik (LS<sub>2</sub>), Type II/Klasse 3 i henhold til ISO 6872:2015
- (CTE 25-500 °C: 10,1 $\pm$ 0,5  $\times$  10<sup>-6</sup> K)
- IPS e.max CAD Crystall./Glaze Spray Glasurpulver, drivmiddel: isobutan

# **Applicering**

# **Behandlingsteknikker og kompatible materialer**

- **På den blå restaurering**
- *Poleringsteknik (selvglasering):* fx med OptraFine® efterfulgt af krystalliseringsbrænding uden individuel karakterisering og glasering *– Farveteknik*
	- a) glasering med IPS e.max CAD Crystall./Glaze Spray, efterfulgt af hurtig krystallisering (hurtig krystallisering og glasurbrænding i ét trin) b) farvning og glasering med IPS e.max CAD Crystall./Glaze Paste/Fluo, efterfulgt af hurtig krystallisering og farve-/glasurbrænding i ét trin c) Farvning og glasering med IPS e.max CAD Crystall./Glaze Spray, efterfulgt af hurtig krystallisering og farve-/glasurbrænding i ét trin

#### **– På tandfarvet restaurering**

- a) *farveteknik:* Karakterisering/glasurbrænding af de tandfarvede restaureringer med enten IPS e.max CAD Crystall./- eller IPS Ivocolormaterialer
- b) *cut-back-teknik:* Incisalbrænding med IPS e.max Ceram-materialer. Farve-/glasurbrænding med IPS Ivocolor-materialer c) *lagteknik:* Dentin/incisalbrænding med IPS e.max Ceram-materialer. Farve-/glasurbrænding med IPS Ivocolor-materialer

Overhold instruktionerne i materialets brugsvejledning.

#### **Blokkoncept**

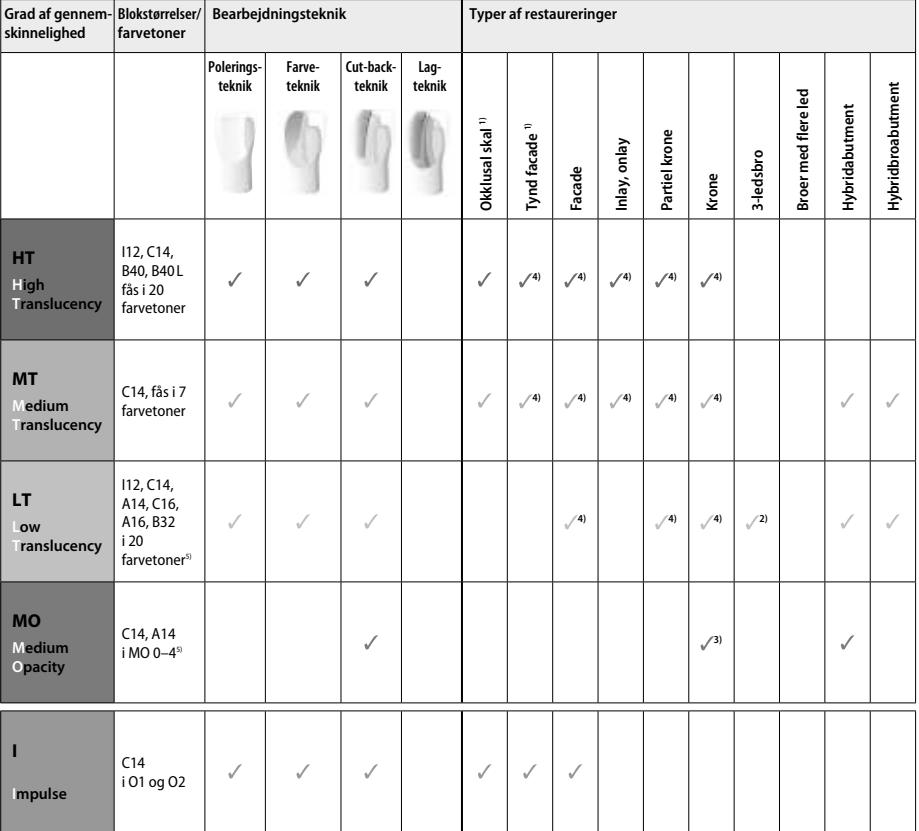

1) Cut-back-teknikken må ikke anvendes til tynde facader og okkusale skaller.

2) Kun op til 2. præmolar som distal bropille

3) Op til 2. præmolar

4) Maks. 2 enheder, hvis IPS e.max CAD Speed Crystallization Tray anvendes

5) Udvalget af farver kan variere afhængigt af translucens, blokstørrelse eller CAD/CAM-maskinen.

#### **Kompatible retentionscementer**

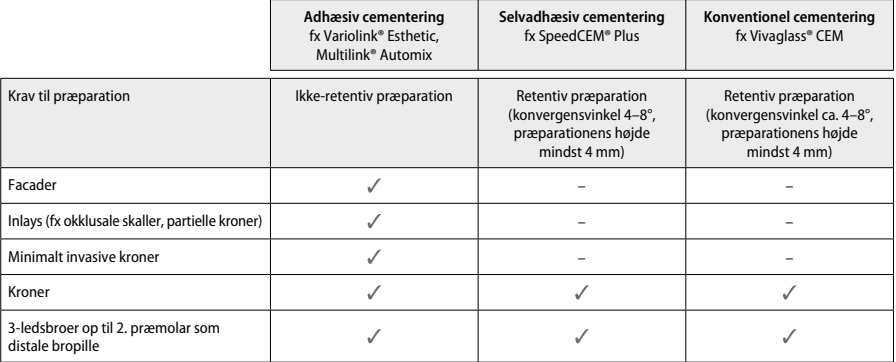

Der henvises til flowdiagrammet "Forbehandling og cementering" for at få flere oplysninger.

#### **Valg af farve**

Rengør tanden forud for bestemmelse af farve. Bestem farven baseret på den fugtige og upræparerede tand eller nabotænderne. Bestem farven på den præparerede tand (stubfarven) baseret på det største misfarvede præparerede område. IPS e.max Shade Navigation App hjælper med at vælge den mest velegnede blok.

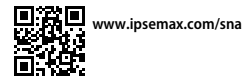

#### **Præparation**

Præparer tanden i henhold til retningslinjerne for restaureringer i helkeramik, og sørg for at overholde minimumlagtykkelsen:

– Ingen vinkler eller skarpe kanter

- Skulderpræparation med en afrundet indvendig vinkel og/eller markeret chamfer
- De indikerede mål afspejler minimumtykkelsen for IPS e.max CAD-restaureringer.
- Præparationsdybden, især ved fortænder, skal være mindst 1,0 mm for at sikre optimal bearbejdning i CAD/CAM-maskinen.

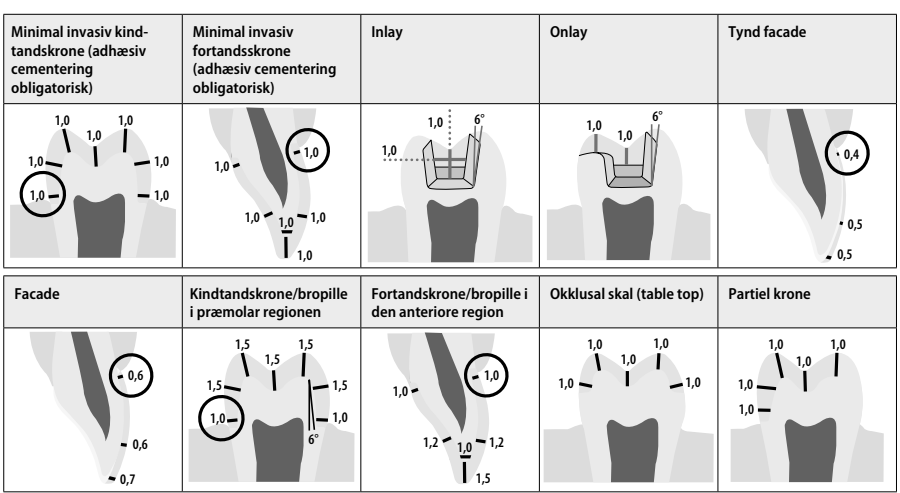

Mål i mm

#### **Minimumlagtykkelse for restaureringer, når farveteknikken anvendes**

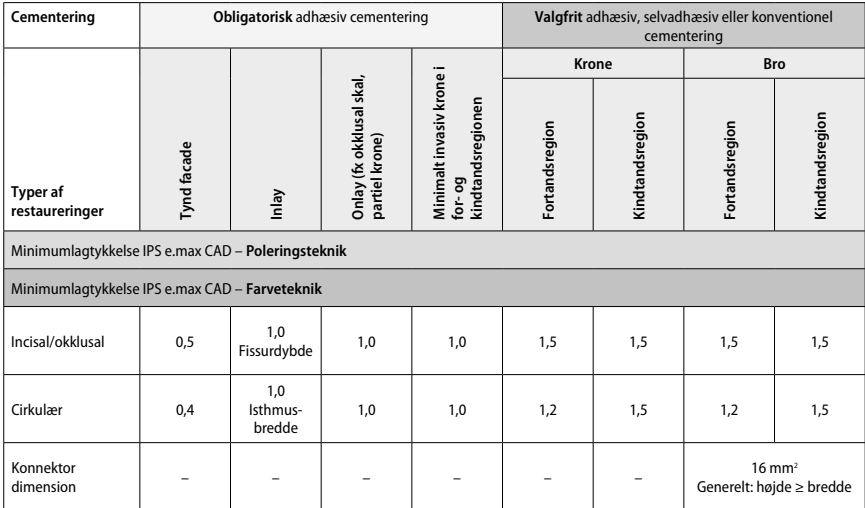

Brokonnektorer skal udvides i lodret retning frem for vandret.

#### **Cut-back- og lagteknik**

Når der anvendes cut-back- eller lagteknik, opbygges et reduceret tandformet stel til fuld kontur med IPS e.max Ceram-lagdelingsmaterialer.<br>Ved fremstilling af restaureringer med kerne- og dækmateriale skal IPS e.max CAD-k fremfor udfyldning med ekstra IPS e.max Ceram-dækmateriale.

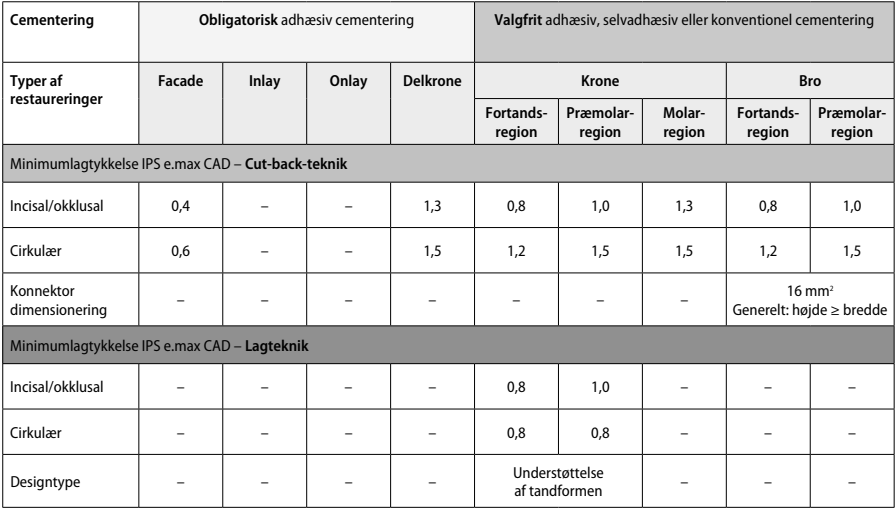

IPS e.max CAD er restaureringens komponent af høj styrke og skal derfor altid udgøre mindst 50 % af restaureringens samlede lagtykkelse.<br>Restaureringens samlede lagtykkelse (afhængig af restaureringstypen) består af:

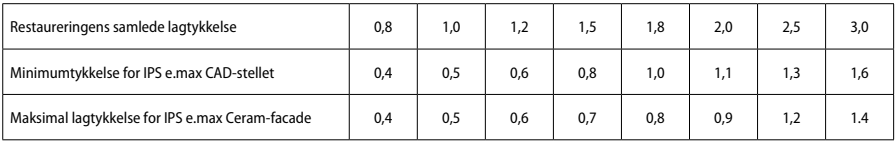

Mål i mm

# **Finishing**

Følg anbefalingerne vedrørende slibeinstrument' samt minimum og minimumslagtykkelse ved finishering og formgivning af de keramiske strukturer. Beslibningen skal udføres, mens restaureringen stadig er i ikke-krystalliseret tilstand (blå), ved lav hastighed og kun med et ganske let tryk for at forhindre delaminering og chipping langs kanterne. Overophedning af keramikken bør undgås. Udglat blokfastgørelsespunktet, og vær særlig opmærksom på de approksimale kontaktpunkter. Hvis påkrævet udføres individuelle formjusteringer. Puds restaureringens funktionelle områder (okklusale kontaktpunkter) med et fint diamantinstrument for at glatte fladens struktur som følge af CAD/CAM-processen. Udfør ikke "post-separering" af brostellets konnektorer. Det kan føre til uønskede forudbestemte brudpunkter, der efterfølgende vil kompromittere den helkeramiske restaurerings stabilitet. Hvis det ønskes, kan restaureringen forsigtigt afprøves intraoralt i den blå tilstand for at justere okklusion og artikulation. Rens altid restaureringen med enten ultralyd i vandbad eller med dampspray før krystallisering. Sørg for, at restaureringen er grundigt rengjort, at eventuelle rester efter smøremidler og andet fra CAD/CAM-maskinen er fjernet, før der udføres yderligere bearbejdning af restaureringen. Rester af smøreolie og lignende på overfladen kan føre til bondingproblemer og misfarvning. Restaureringen må ikke rengøres med sandblæsning med Al<sub>2</sub>O<sub>3</sub> eller glasperler.

# **Færdiggørelse**

# **– Poleringsmetode (egenglasur) på den blå restaurering**

Følg anbefalingerne vedrørende slibeinstrument' til poleringen. Undgå overopvarmning af restaureringen. Brug diamantgummipolerer $^\circ$  til præpolering og højglansgummipolerer<sup>s</sup> til højglanspolering. Rens restaureringen med ultralyd i vandbad eller med dampspray. Fastgør herefter restaureringen på krystalliseringsstiften som beskrevet under "Fiksering af restaureringer på IPS e.max CAD Crystallization Pin". Sæt den keramiske struktur på IPS e.max CAD Speed Crystallization Tray eller på IPS e.max CAD Crystallization Tray, og indsæt bakken midt i ovnen. Vælg et brændingsprogram, der er afpasset med materialet og den anvendte brændingsbakke (se "Krystalliserings- og brændingsparametre").

# **– Farvemetode på den blå restaurering**

- a) **Glasering** med IPS e.max CAD Crystall./Glaze Spray, efterfulgt af hurtig krystallisering (hurtig krystallisering og glasurbrænding i ét trin). Placer restaureringen som beskrevet under "Fiksering af restaureringer på IPS e.max CAD Crystallization Pin". Ryst IPS e.max CAD Crystall./ Glaze Spray grundigt straks før brug, indtil kuglen i beholderen bevæger sig frit (ca. 20 sekunder). Hvis sprayen ikke rystes tilstrækkeligt, udledes hovedsageligt drivmiddel ved sprayningen. Det resulterer i, at restaureringen ikke coates tilstrækkeligt med glaseringspulveret. Overhold en afstand på 10 cm mellem dysen og den overflade, der sprøjtes på. Hold spraydåsen så opretstående som muligt under sprøjtningen. Sprøjt restaureringen fra alle sider med korte sprøjt, mens restaureringen samtidigt drejes, så der dannes et jævnt fordelt dæklag. Ryst dåsen igen mellem de enkelte sprøjt. Sprøjt efterfølgende restaureringen endnu en gang fra alle sider med korte sprøjt, mens restaureringen samtidigt drejes, så der dannes man et jævnt dæklag. Ryst dåsen igen mellem de enkelte sprøjt. Vent et kort øjeblik, indtil glaseringslaget er tørt og har antaget en hvidlig farve. Områder, der ikke fremstår med et jævnt lag, skal sprøjtes igen. Anbring maks. 2 restaureringer på IPS e.max CAD Speed Crystallization Tray, og udfør herefter krystalliseringsbrændingen under anvendelse af de angivne brændingsparametre (hurtigkrystallisering). Følg anvisningerne under "Hvad skal jeg gøre efter brændingen". Hvis der skal foretages justeringer, overholdes oplysningerne i "korrigerende brænding".
- b) **Farvning og glasering** med IPS e.max CAD Crystall./**Glaze Paste/Fluo**, efterfulgt af hurtig krystallisering og farve-/glasurbrænding i ét trin Placer restaureringen som beskrevet under "Fiksering af restaureringer på IPS e.max CAD Crystallization Pin". Brug derefter en børste til at påføre IPS e.max CAD Crystall./Glaze Paste/Fluo jævnt på restaureringens udvendige flader. Hvis det er nødvendigt at fortynde den brugsklare glasur, kan den blandes med en smule IPS e.max CAD Crystall./Glaze Liquid. Påfør ikke glasuren i for tykt lag. Undgå "pytter", især på den okklusale flade. Hvis glasurlaget er for tyndt, kan det resultere i en utilfredsstillende glans. Hvis karakteriseringer ønskes, kan restaureringen karakteriseres ved hjælp af IPS e.max CAD Crystall./Shades og/eller IPS e.max CAD Crystall./Stains forud for krystalliseringsbrændingen. Extruder de brugsklare nuancer og farver fra sprøjten og bland dem grundigt. Farvetoner og farver kan fortyndes en anelse med IPS e.max CAD Crystall./Glaze Liquid. Konsistensen bør dog stadig være som en pasta. Påfør de blandende farvetoner og farver direkte på det ubrændte glasurlag ved hjælp af en fin børste.

 Placér herefter restaureringen midt på IPS e.max CAD Crystallization Tray eller læg maksimalt 6 enheder på bakken, og udfør herefter krystalliseringsbrændingen under anvendelse af de angivne brændingsparametre for den pågældende translucens. Følg anvisningerne under "Hvad skal jeg gøre efter brændingen". Hvis der skal foretages justeringer, overholdes anvisningerne i "korrigerende brænding".

c) **Farvning og glasering** med IPS e.max CAD Crystall./Glaze **Spray**, efterfulgt af hurtig krystallisering og farve-/glasurbrænding i ét trin. Placer restaureringen som beskrevet under "Fiksering af restaureringer på IPS e.max CAD Crystallization Pin". Extruder de brugsklare farvetoner eller farver fra sprøjten og bland dem grundigt. Farvetoner og farver kan fortyndes en anelse med IPS e.max CAD Crystall./Glaze Liquid. Konsistensen bør dog stadig være som en pasta. Påfør de blandende farvetoner og farver direkte på den blå restaurering med en fin børste. Sprøjt restaureringen med IPS e.max CAD Crystall./Glaze Spray fra alle sider for at coate den med et jævnt lag. Fortsæt i henhold til brugsanvisningen under a).

 Placer herefter restaureringen midt på IPS e.max CAD Crystallization Tray eller læg maksimalt 6 enheder på bakken, og udfør herefter krystalliseringsbrændingen under anvendelse af de angivne brændingsparametre for den pågældende gennemsigtighed. Følg anvisningerne under "Hvad skal jeg gøre efter brændingen". Hvis der skal foretages justeringer, overholdes anvisningerne i "korrigerende brænding".

# **Korrigerende brænding**

Ved behov for yderligere karakterisering eller justeringer efter krystallisering kan der foretages en korrigerende brænding med IPS e.max CAD Crystall./Shades, Stains, Glaze. Brug også IPS e.max CAD Crystallization Tray til den korrigerende brænding. Brug IPS e.max CAD Crystall./Add-On, herunder den pågældende blandevæske, til at lave mindre justeringer af formen (fx approksimale kontaktpunkter). Afretningerne kan udføres i forbindelse med både krystalliseringsprocessen og den korrigerende brændingsproces.

#### **– På tandfarvet restaurering, krystallisering uden anvendelse af materialer**

**a) farveteknik:** Farve-/glasurbrænding af den tandfarvede restaurering med enten **IPS e.max CAD Crystall./- eller IPS Ivocolor-materialer.** Placer restaureringen som beskrevet under "Fiksering af restaureringer på IPS e.max CAD Crystallization Pin". Brug enten IPS e.max CAD Crystall./Shades, Stains, Glaze (se b under "Korrigerende/farve-/glasurbrænding") eller IPS Ivocolor til karakterisering og glasering.

**Ved brug af IPS Ivocolor:** Gnid eventuelt en smule IPS Ivocolor Mixing Liquid ind i det område, der skal karakteriseres, for at sikre bedre befugtning. Bland IPS Ivocolor Shades og Essences, indtil blandingen har den ønskede konsistens, med de pågældende IPS Ivocolor Liquids. Mere intensive farvetoner opnås ved at gentage farvning og brænding, ikke ved at påføre tykkere lag. Brug IPS Ivovolor Shades Incisal til at efterligne incisalkanten og skabe en gennemsigtighedseffekt på kronen i den incisale og okklusale tredjedel. Cuspides og fissurer kan tilpasses ved hjælp af Essences. Placér herefter restaureringen midt på IPS e.max CAD Crystallization Tray eller læg maksimalt 6 enheder på bakken, og udfør herefter krystalliseringsbrændingen under anvendelse af de angivne brændingsparametre for den pågældende gennemsigtighed.

 IPS e.max CAD Crystall./Shades, Stains, Glaze og IPS Ivocolor Shades, Essence, Glaze må ikke blandes med hinanden eller påføres efter hinanden. Følg anvisningerne under "Hvad skal jeg gøre efter brændingen".

**b) og c) Cut-back- og lagteknik:** ved hjælp af **IPS e.max Ceram-materialer**. Farve-/glasurbrænding med IPS Ivocolor-materialer Når cut-back udføres, skal minimumlagtykkelse for stellet overholdes. Se punkterne "Finishering" og "Minimumlagtykkelse" og som beskrevet under "Fastgørelse af restaureringen på en IPS e.max CAD Crystallization Pin". Placer herefter restaureringen midt på IPS e.max CAD Crystallization Tray eller læg maksimalt 6 enheder på bakken, og udfør herefter krystalliseringsbrændingen under anvendelse af de angivne brændingsparametre for den pågældende gennemsigtighed. Følg anvisningerne under "Hvad skal jeg gøre efter brændingen".

 **Mulighed A: Wash-brænding med IPS e.max Ceram:** Hvis der er nok plads, udføres wash-brænding med det påkrævede PS e.max Ceram Transpa Incisal og/eller Impulse-materiale. Anvend IPS Build-Up Liquids allround eller soft til at blande materialerne. Påfør laseringen i et tyndt lag på hele stellet.

 **Mulighed B: Wash-brænding med IPS Ivocolor:** Hvis pladsen er begrænset eller for at forstærke farvens dybde, kan wash-brænding udføres med IPS Ivocolor Shade, Essence and Glaze. Bland pastaen eller pulveret med IPS Ivocolor Mixing Liquid, enten Allround eller Longlife, for at opnå den ønskede konsistens, og påfør det i et tyndt lag på hele stellet.

 Følgende gælder for begge muligheder: Laseringen (foundation) skal brændes, før lagproceduren startes. Anbring den vaffelformede bakke i ovnen, og udfør wash (foundation) brænding ved hjælp af de respektive parametre.

**1./2. Dentin/Incisal-brænding:** Med IPS emax Ceram-lagdelingsmaterialer kan både den anatomiske form færdiggøres og et tilpasset æstetisk udseende opnås. IPS e.max Ceram-lagdelingsmaterialer kan blandes med enten IPS Build-Up Liquid Allround eller Soft. Hvis påkrævet, udføres endnu en brænding.

# **Farve-/glasurbrænding med IPS Ivocolor-materialer**

Klargøring til farve- og glasurbrænding: Puds restaureringen med diamantbor og giv den en naturtro form og overfladetekstur som grove linjer og konvekse/konkave områder. Områder, der skal have en større grad af gloss efter glasurbrænding, kan gøres glatte og forpoleres med silikoneskiver. Hvis guld- og/eller sølvstøv blev brugt til at visualisere overfladestrukturen, skal restaureringen rengøres grundigt med damp. Sørg for at fjerne alt guld- eller sølvstøv for undgå eventuelle misfarvninger.

Farvebrænding udføres med IPS Ivocolor Shades og/eller Essences, og glasurbrænding udføres med IPS Ivocolor Glaze Powder/Fluo eller Paste/Fluo. Afhængig af situationen kan brændingssekvenserne udføres sammen eller separat. Brændingsparametrene er identiske.

Rengør restaureringen med dampspray, og tør den med oliefri trykluft. Bland efterfølgende IPS Ivocolor Shades og Essences med de pågældende IPS Ivocolor Liquids til blandingen har den ønskede konsistens, For at fremme befugtningen af farve- og glasurmaterialerne, fugtes overfladen let med IPS Ivocolor Mixing Liquid. Derefter påføres glasurmaterialet i et jævnt lag på hele restaureringen. Farvebrænding udføres med IPS Ivocolor Essence. Udfør mindre farvejusteringer på det påførte glasurmateriale ved hjælp af IPS Ivocolor Shades. Mere intensive farvetoner opnås ved at gentage farvning og brænding, ikke ved at påføre tykkere lag. Den glaserede overflades glansniveau styres ved hjælp af konsistensen af IPS Ivocolor Glaze og den påførte mængde, ikke ved hjælp af brændingstemperaturen. For at opnå en højere gloss-grad skal man undgå at fortynde glasuren for meget og/eller påføre mere glaseringsmateriale. Udfør farve- og glasurbrænding i en keramisk ovn på den tilhørende bikubemønstrede bakke ved brug af de anførte brændingsparametre til cut-back- og lagdelingsteknikken (farvebrænding med brug af IPS Ivocolor).

# **Fastgørelse af restaureringen på en IPSe.max CAD Crystallization Pin**

- 1. Vælg den størst mulige IPS e.max CAD Crystallization Pin (S, M, L), der bedst "udfylder" restaureringen indvendigt, men som ikke kommer i kontakt med de omgivende kronevægge.
- 2. Fyld efterfølgende restaureringen indvendigt med IPS Object Fix Putty eller Flow op til restaureringskanten. Sæt straks proppen på IPS Object Fix Putty/Flow-sprøjten igen efter extrusion af materialet. Når sprøjten først er fjernet fra aluminiumsposen, bør den opbevares i en genlukkelig plastikpose eller en beholder med god luftfugtighed.
- 3. Tryk den valgte IPS e.max CAD Crystallization Pin dybt ind i IPS Object Fix Putty eller Flow-materialet, så den sidder godt fast.
- 4. Udglat hjælpebrændingspasta, som måtte have flyttet sig, med en plastspartel, således at stiften sidder godt og sikkert, og så restaureringskanterne støttes optimalt. IPS e.max CAD Crystallization-stift kan anbringes direkte ved hjælp af en lille mængde IPS Object Fix Flow.
- 5. Sørg for, at restaureringens ydre overflade ikke kontamineres. Fjern eventuelle rester med en børste, som er fugtet med vand, og tør.

**Vigtigt:** Ved krystallisering må IPS e.max CAD-restaureringer ikke placeres direkte på IPS e.max CAD-krystalliseringsbakker eller -stifter, dvs. uden hjælpebrændingspasta.

#### **Hvad skal jeg gøre efter brændingen**

Tag restaureringen ud af ovnen, når brændingscyklussen er færdig (vent, indtil ovnen afgiver et lydsignal), og lad strukturen køle ned til stuetemperatur et sted, hvor der ikke er træk. Varme genstande må ikke berøres med metaltænger. Fjern restaureringen fra det hærdede IPS Object Fix Putty/Flow. Fjern eventuelle rester med ultralyd i vandbad eller med dampspray. Rester må ikke fjernes ved hjælp af sandblæsning med Al $_2$ O $_3$  eller glasperler. Hvis det er nødvendigt at justere restaureringen med beslibning $^\ast$ , skal det sikres, at keramikken ikke bliver for varm. Polér til sidst de beslebne flader, så de får en finish med høj glans.

# **Farvekombinationstabel**

IPS e.max CAD Crystall./Shades, Stains eller IPS Ivocolor Shades, Essences anvendes til karakterisering og tilpasning af farvetoner på IPS e.max CAD-restaureringer

- 
- IPS e.max CAD Crystall./Shades, Stains: Bruges til blå og tandfarvede IPS e.max CAD-restaureringer IPS Ivocolor Shades, Essences: Bruges til tandfarvede IPS e.max CAD-restaureringer

# Kombinationstabellen skal overholdes.

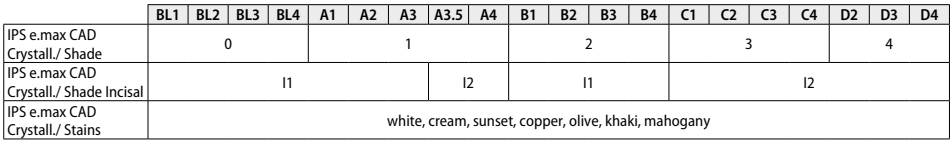

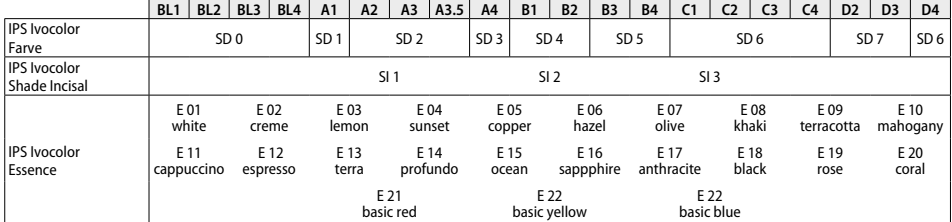

# **Krystalliserings- og brændingsparametre**

Keramiske ovne uden styret (langvarig) afkølingsfunktion må ikke anvendes. Den keramiske ovn skal kalibreres inden den første krystallisering, og derefter regelmæssigt hver 6. måned. Det kan være nødvendigt at udføre kalibreringer oftere alt efter driftstilstanden. Følg producentens anvisninger.

#### **Crystallization MO, Impulse, LT, MT, HT**  *med* eller *uden* anvendelse af **IPS e.max CAD Crystall./materialer**

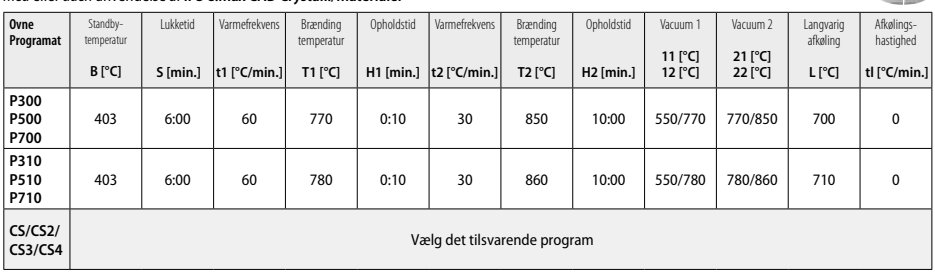

# **Crystallization LT, MT, HT**

# *med* eller *uden* anvendelse af **IPS e.max CAD Crystall./materialer**

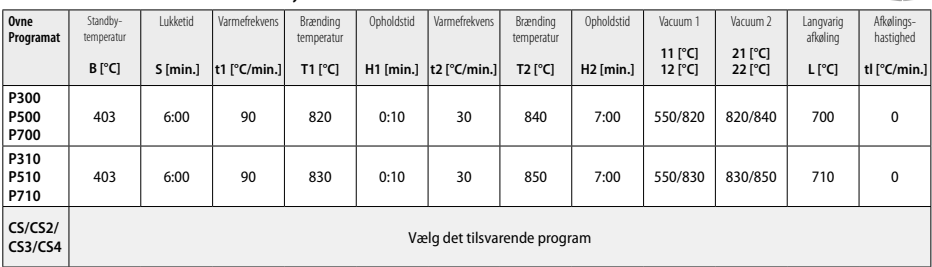

 $\sim$   $\sim$ 

 $-1/3$ 

#### **Hurtigkrystallisering (følg blokkonceptet)**  Maks. 2 enheder *Med* eller *uden* anvendelse af **IPS e.max CAD Crystall./Glaze Spray** på en IPS e.max CAD **Speed** Crystallization Tray

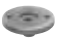

2.18

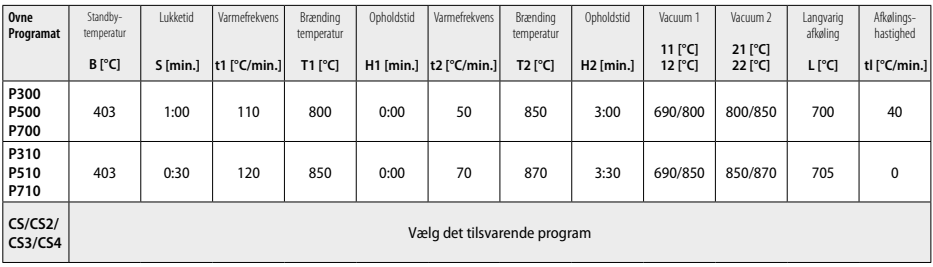

#### **Korrigerende brænding/farvebrænding/glasurbrænding**  *med* **IPS e.max CAD Crystall./materialer**

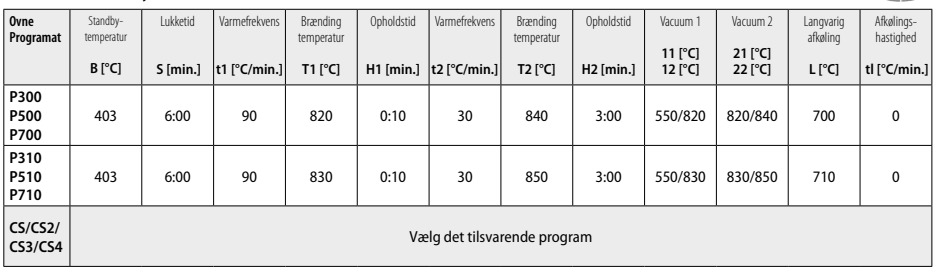

# **Brændingsparametre til farveteknikken**  *med* **IPS Ivocolor Shade, Essence, Glaze**

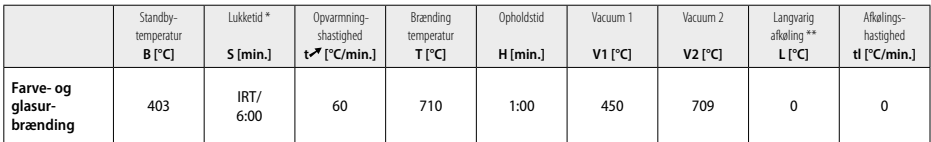

IRT normal tilstand

\*\* Bemærk: Hvis lagtykkelsen overstiger 2 mm, er langvarig afkøling 500 °C påkrævet.

**Bemærk:** Restaureringernes geometri betyder, at de kan have forskellige lagtykkelser. Når elementerne køler af efter brændingen kan de forskellige afkølingshastigheder i områder med forskellig tykkelse resultere i opbygning af interne spændinger. I værste fald kan sådanne interne spændinger medføre, at de keramiske elementer revner. Spændingerne kan minimeres ved at anvende langsom afkøling (langvarig afkøling L). Til monolitiske restaureringer (farvemetoden) med en lagtykkelse på mere end 2 mm er det obligatorisk af anvende langvarig afkøling L.

Langvarig afkøling **L** 

Afkølingshastighed **tl** 

#### **Brændingsparametre til cut-back- og lagteknik**  *med* **IPS e.max Ceram/IPS Ivocolor Shade, Essence, Glaze** Standbytemperatur **B [°C/]** Lukketid \* **S [min.]** Opvarmning hastighed **t [°C/min.]** Brænding temperatur **T1 [°C]** Opholdstid  **H1 [min.]** Opvarmnings hastighed **t [°C/min.]** Brænding temperatur **T2 [°C] Opholdstid H2 [min.]** Wash-brænding

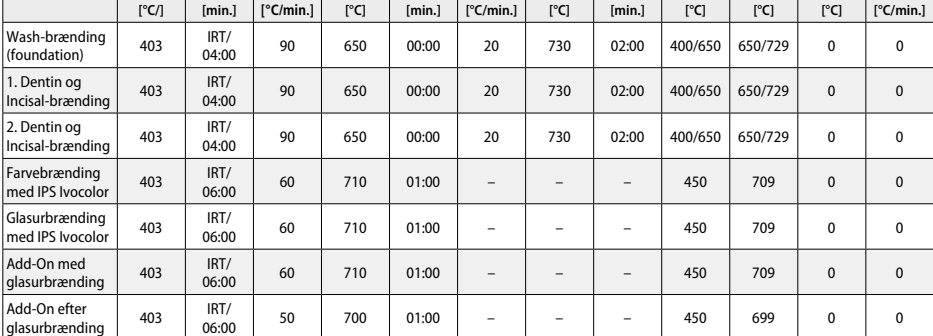

\* IRT normal tilstand
- <sup>1</sup> f.eks. PrograMill, CEREC/inLab, PlanMill. Den fulde liste kan ses på www.ivoclarvivadent.com. CEREC/inLab, PlanMill, CEREC SpeedFire er ikke registrerede varemærker tilhørende Ivoclar Vivadent AG.
- <sup>2</sup> f.eks. Programat CS4, CS3, CS2, CS, CEREC SpeedFire
- Udvalget af farver kan varierer afhængig af graden af translucens, blokstørrelse eller CAD/CAM-maskine.
- <sup>4</sup> Ivoclar Vivadents flowdiagram, "Anbefalede slibeinstrumenter til ekstraoral og intraoral brug".
- <sup>5</sup> OptraFine F
- <sup>6</sup> OptraFine P

## **Sikkerhedsoplysninger**

- I tilfælde af alvorlige hændelser, hvor produktet indgår, kontakt venligst Ivoclar Vivadent AG, Bendererstrasse 2, 9494 Schaan/Liechtenstein, website: www.ivoclarvivadent.com og den ansvarlige kompetente tilsynsmyndighed.
- Den aktuelle brugervejledning kan downloades fra Ivoclar Vivadent AG's website (www.ivoclarvivadent.com).

#### **Advarsler**

- IPS Natural Die Material Separator indeholder hexan. Hexan er stærkt brandfarligt og sundhedsskadeligt. Undgå kontakt med hud og øjne. Indånd ikke dampe, og hold væk fra antændelseskilder.
- Undgå at indånde keramikstøv under bearbejdningen. Brug udsugning og tag ansigtsmaske på.
- IPS e.max CAD Crystall./Glaze Spray: Indånd ikke spraytågen. Beholder under tryk. Beskyttes mod direkte sollys og temperaturer over 50 °C. Dåsen må ikke tvinges åben og må ikke brændes, selvom den er helt tom. Vær opmærksom på sikkerhedsdatabladet.

## **Oplysninger om bortskaffelse**

Tilbageværende lagerbeholdning skal bortskaffes i overensstemmelse med de relevante nationale lovkrav.

## **Holdbarhed og opbevaring**

Dette produkt kræver ingen særlige opbevaringsbetingelser.

#### **Yderligere oplysninger**

Opbevares utilgængeligt for børn.

Materialet er udelukkende udviklet til brug i tandlægefaget. Al bearbejdning skal udføres i nøje overensstemmelse med brugsvejledningen. Producenten påtager sig intet ansvar for skader, der skyldes manglende overholdelse af anvisningerne eller det angivne brugsområde. Brugeren er ansvarlig for at teste materialerne i forhold til egnethed og brug til ethvert formål, som ikke udtrykkeligt er angivet i anvisningerne.

## **Käyttötarkoitus**

## **Käyttötarkoitus**

Täyskeraaminen materiaali hammaslääketieteelliseen käyttöön

## **Käyttö**

Vain hammaslääketieteelliseen käyttöön.

## **Kuvaus**

IPS e.max CAD on huolellisesti testattu litiumdisilikaattilasikeraaminen blokki (LS2) kiinteisiin etu- ja takahammasrestauraatioihin.

*Restauraatiotyypit* 

- Laminaatit
- Inlay-täytteet
- Onlay-täytteet (esim. okklusaalipintojen laminaatit, osakruunut)
- − Kruunut
- Etualueen kolmen hampaan sillat, päätekruunu toiseen premolaariin asti

Hybridiabutmentteihin ja hybridiabutmenttikruunuihin on saatavilla erilliset ohjeet.

IPS e.max CAD -blokkeja voidaan käsitellä hyväksyttyä CAD/CAM-konetta† käyttäen puolikiteisessä tilassa (≥ 130 MPa). Blokin märkäkäsittelyn jälkeen restauraatio kristallisoidaan keramiauunissa.<sup>2</sup> Mikrorakenteessa tapahtuvan muutoksen avulla saavutetaan ≥ 360 MPa:n kaksiaksiaalinen taivutuslujuus ja vastaavat optiset ominaisuudet. Keskimääräinen kaksiaksiaalinen taivutuslujuus 10 vuoden laatumittauksissa on 530 MPa. (Standardin ISO 6872:2015 mukaan)

## **Käyttöaihe**

- Puuttuva hammas
- Osittainen hampaattomuus

#### **Kontraindikaatio**

- Potilaat, joilla on hampaita jäljellä erittäin vähän
- Bruksismi
- Jos potilaan tiedetään olevan allerginen jollekin tuotteen ainesosalle

#### **Käyttörajoitukset**

- Inlay-, cantilever- ja Maryland-sillat
- Korvattavan hampaan leveys: etualue > 11 mm, premolaarialue > 9 mm
- IPS e.max CAD -restauraatioiden väliaikainen sementointi
- Molaarikruunujen täyslaminaatit
- Erittäin syvät subgingivaaliset preparoinnit
- Kaikki muut käyttötarkoitukset, joita ei ole mainittu käyttöaiheissa
- Muut rajoitukset minimaalisesti invasiivisia kruunuja koskien:
- Alle 1 mm:n kerrospaksuudet
- Teräväreunaiset preparoinnit
- Preparoinnit, jotka eivät ole anatomisesti tuettuja ja joiden kerrospaksuus vaihtelee
- Konventionaalinen ja itsekiinnittyvä sementointi
- Muut pilarimateriaalit kuin yhdistelmämuovit
- Kulmahammasohjauksen puuttuminen
- Implanttikruunut

## **Käsittelyrajoitukset**

Seuraavien tietojen huomioimatta jättäminen vaarantaa IPS e.max CAD:llä saatavat lopputulokset:

- Vaaditun vähimmäispaksuuden noudattamatta jättäminen
- Blokin jyrsiminen ei-yhteensopivaa CAD/CAM-järjestelmää käyttäen
- Kristallisointi ei-hyväksytyssä ja kalibroimattomassa keramiauunissa
- IPS e.max CAD Crystall./Glaze, Shades and Stains -aineiden sekoittaminen muihin hammaskeraameihin (esim. IPS Ivocolor Glaze, Shades and Essences).
- Kerrostaminen muulla keraamisella pinnoitusaineella kuin IPS e.max Ceramilla
- IPS e.max CAD Crystall./Glaze Spray:
- Applikointi suussa
- Applikointi IPS e.max CAD -restauraatioihin, jos ne aiotaan kerrostaa IPS e.max Ceramilla.
- Restauraatiot, joiden sisäpintoja ei voi luotettavasti ja huolellisesti pinnoittaa IPS Objekt Fix Putty/Flow -aineella (esim. inlayt)

## **Järjestelmävaatimukset**

IPS e.max® CAD -tuotteita on käsiteltävä hyväksyttyä CAD/CAM-järjestelmää käyttäen.1

#### **Haittavaikutukset**

Haittavaikutuksia ei toistaiseksi tunneta.

## **Koostumus**

- Litiumdisilikaattilasikeramiikka (LS<sub>2</sub>) silikaattipohjainen lasikeramiikka (LS<sub>2</sub>), Tyyppi II / Luokka 3 standardin ISO 6872:2015 mukaisesti (CTE 25-500 °C: 10,1  $\pm$ 0,5  $\times$  10<sup>-6</sup> K)
- IPS e.max CAD Crystall./Glaze Spray Glaze Powder, ponneaine: isobutaani

## **Käyttö**

## **Prosessointitekniikat ja yhteensopivat materiaalit**

## **– Siniset restauraatiot**

- *Kiillotustekniikka (itsekiillotus):* esim. OptraFine®-aineella, jonka jälkeen tehdään kristallisointipoltto ilman erillistä karakterisointia ja lasitusta
- *Sävytystekniikka*
	- a) Lasitus IPS e.max CAD Crystall./Glaze Spray -aineella, jonka jälkeen tehdään nopea kristallisointi (nopea kristallisointi ja lasituspoltto yhtenä vaiheena)
	- b) Sävytys ja lasitus IPS e.max CAD Crystall./Glaze Paste/Fluo -aineella, jonka jälkeen tehdään kristallisointi ja sävytys-/lasituspoltto yhtenä vaiheena
	- c) Sävytys ja lasitus IPS e.max CAD Crystall./Glaze Spray -aineella, jonka jälkeen tehdään kristallisointi ja sävytys-/lasituspoltto yhtenä vaiheena

## **– Hampaan väriset restauraatiot**

- a) Sävytystekniikka*:* Hampaanväristen restauraatioiden karakterisointi/lasituspoltto joko IPS e.max CAD Crystall./- tai IPS Ivocolor -materiaaleilla
- b) *Cut-back-tekniikka:* Inkisaalipoltto IPS e.max Ceram -materiaaleja käyttäen. Sävytys-/lasituspoltto IPS Ivocolor -materiaaleja käyttäen c) *Kerrostustekniikka:* Dentiini-/inkisaalipoltto IPS e.max Ceram -materiaaleja käyttäen. Sävytys-/lasituspoltto IPS Ivocolor -materiaaleja käyttäen

 $\widehat{a}$  Noudata tuotteen käyttöohjeita.

## **Blokkien ominaisuudet**

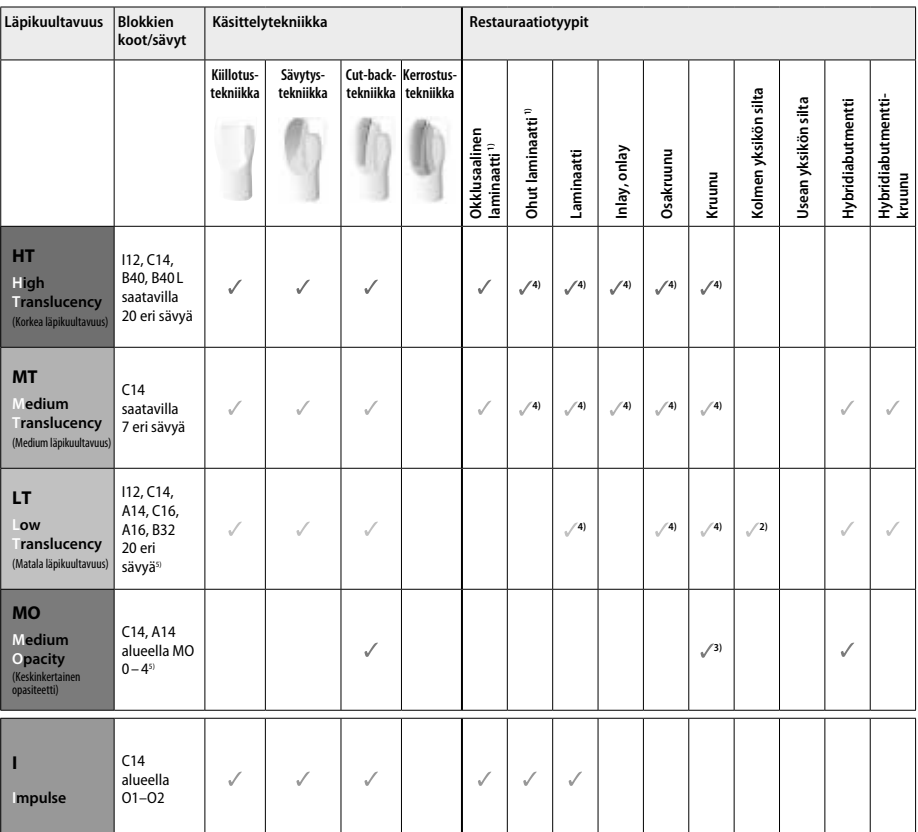

1) Cut-back-tekniikkaa ei saa käyttää ohuissa laminaateissa ja okklusaalisissa laminaateissa.

2) Enintään toinen premolaari distaalisena tukihampaana

3) Toiseen premolaariin saakka

4) Enintään kaksi yksikköä, jos käytössä on IPS e.max CAD Speed Crystallization Tray -alusta

5) Sävyalue voi vaihdella läpikuultavuuden / blokin koon tai CAD/CAM-koneen mukaan.

#### **Yhteensopivat sidostusmateriaalit**

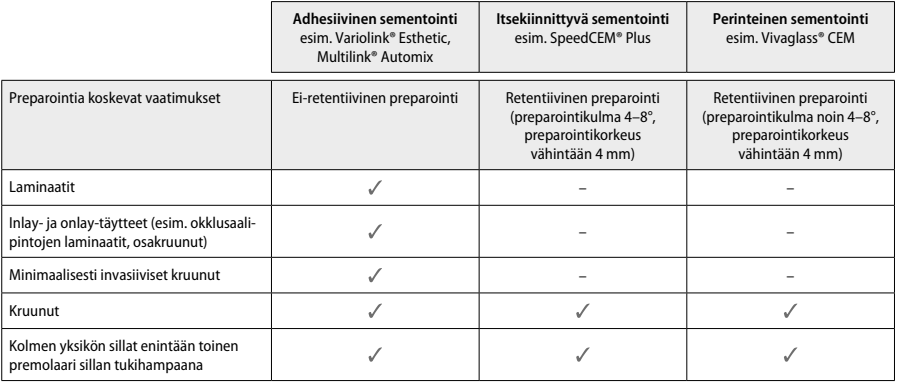

Katso lisätietoa "Esikäsittely ja sementointi" -vuokaaviosta.

## **Värin valinta**

Puhdista hampaat ennen värinmääritystä. Määritä väri kostean ja preparoimattoman hampaan värin tai viereisten hampaiden värin perusteella. Määritä preparoidun hampaan väri preparoinnin suurimman värjäytyneen alueen perusteella. IPS e.max Shade Navigation -sovellus auttaa sopivan blokin valinnassa.

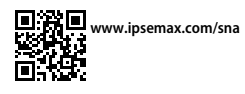

## **Preparointi**

Preparoi hammas täyskeraamisia restauraatioita koskevien ohjeiden mukaisesti ja muista noudattaa määritettyjä kerrosten vähimmäispaksuuksia: – Ei kulmia tai teräviä reunoja

- Olkapääreunan preparointi pyöristetyllä sisäkulmalla ja/tai voimakkaalla viisteellä
- Ilmoitetut mitat ovat IPS e.max CAD -restauraatioiden vähimmäispaksuuksia.
- Preparointireunan paksuuden, erityisesti etuhampaissa, on oltava vähintään 1,0 mm, jotta optimaalinen prosessointi CAD/CAM-koneella voidaan taata.

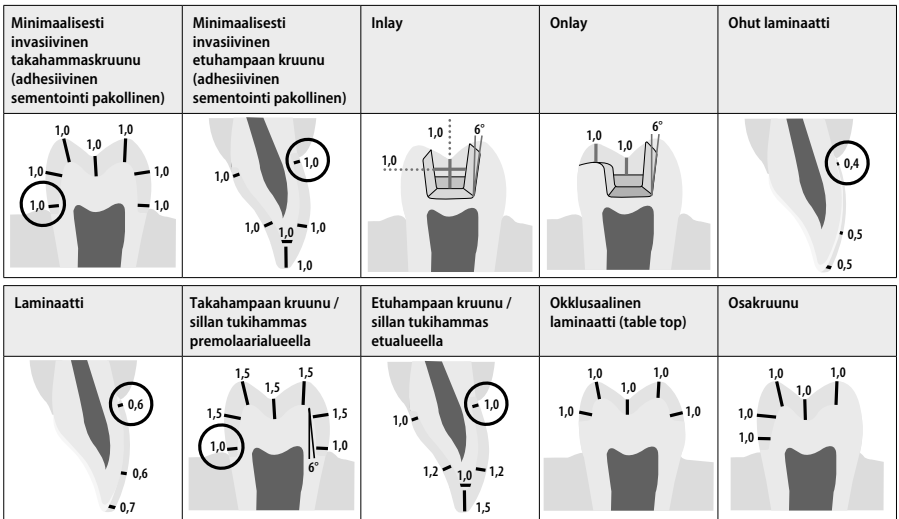

Mitat millimetreinä (mm)

## **Restauraatiokerrosten vähimmäispaksuus sävytystekniikkaa käytettäessä**

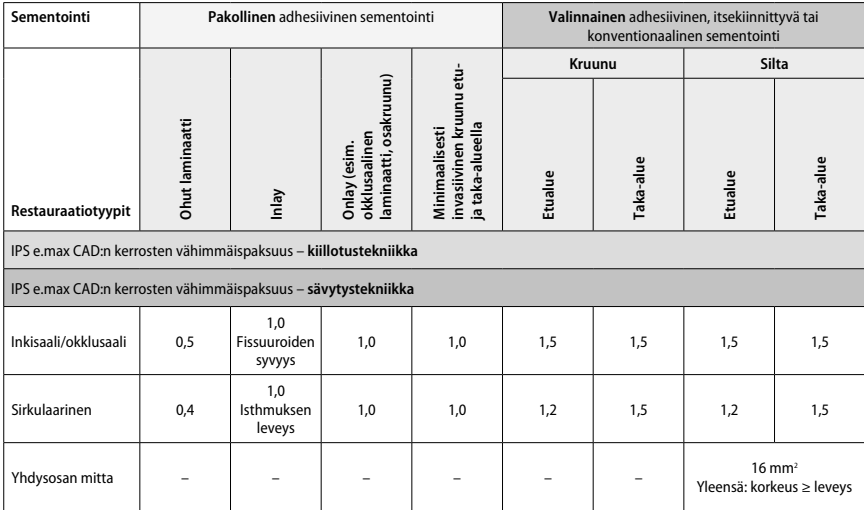

Sillan yhdysosien pituutta on laajennettava mieluummin pysty- kuin vaakasuunnassa.

## **Cut-back- ja kerrostustekniikka**

Kun käytössä on cut-back- tai kerrostustekniikka, rakennetaan redusoitu ja kattava hampaan muotoa tukeva runko IPS e.max Ceramkerrostusmateriaaleja käyttäen.

Pinnoitettuja tai osittain pinnoitettuja restauraatioita tehtäessä on laajoissa preparoinneissa käytettävisä oleva tila täytettävä suurilujuuksisella<br>IPS e.max CAD -komponentilla lisäämättä ylimääräistä IPS e.max Ceram -ke

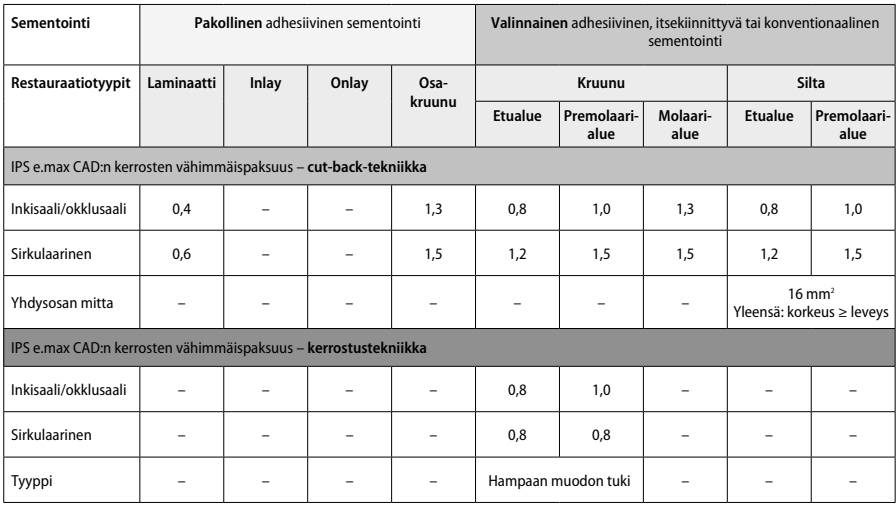

## **IPS e.max CAD on restauraation suurilujuuksinen komponentti ja tästä syystä sen on oltava vähintään 50 % restauraation kokonaiskerrospaksuudesta. Restauraation kokonaiskerrospaksuus (restauraation tyypistä riippuen) on seuraava:**

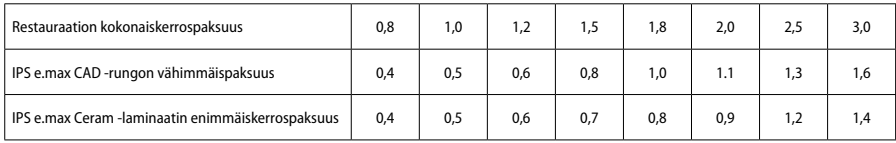

Mitat millimetreinä (mm)

#### **Viimeistely**

Noudata keraamisten rakenteiden viimeistelyssä ja muotoilussa hiontainstrumentteja koskevia suosituksiaª ja kerrosten vähimmäispaksuudesta annettuja ohjeita. Hiominen tulisi tehdä silloin, kun restauraatio on vielä esikristallisoidussa (sinisessä) tilassa alhaisella nopeudella. Siten, että materiaaliin kohdistetaan vain kevyt paine reunaosien kerrosten irtoamisten ja murtumien estämiseksi. Keraamiset rakenteet eivät saa ylikuumentua. Tasoita blokin kiinnityskohta ja kiinnitä huomiota erityisesti proksimaaliväleihin. Tee tarvittaessa erillisiä muotoiluja. Viimeistele CAD/CAM-prosessin avulla luodut restauraation toiminnalliset alueet (okklusaaliset kontaktipinnat) hiomalla ne varovasti hienoilla timanteilla. Älä "erota jälkikäteen" siltarungon yhdysosia. Muuten seurauksena saattaa olla ei-toivottuja murtumispisteitä, jotka heikentävät täyskeraamisen restauraation stabiiliutta. Restauraatiota voidaan tarvittaessa sovittaa varovasti suuhun sinisessä tilassa purennan/artikulaation säätämiseksi. Puhdista restauraatio aina joko ultraäänipesussa tai höyrypesulla ennen kristallisointia. Varmista, että restauraatio on puhdistettu huolellisesti ja että mahdolliset CAD/CAM-koneen jyrsinnän jäämät on poistettu ennen jatkokäsittelyä. Jyrsimisen seurauksena syntyvät pinnan materiaalijäämät saattavat heikentää sidostusta ja aiheuttaa värimuutoksia. Jäämiä ei saa poistaa Al,O<sub>3</sub>-puhalluksella tai lasikiillotushelmillä.

#### **Valmiiksi saattaminen**

## **– Sinisen restauraation kiillotustekniikka (itsekiillotus)**

Katso kiillotusta varten hiontainstrumentteja koskevat suositukset<sup>4</sup>. Alä ylikuumenna restauraatiota. Käytä esikiillotukseen timanttikumikiillotuskärkiä<sup>s</sup> ja huippukiillotukseen kumikiillotuskärkiä°. Puhdista restauraatio joko ultraäänipesussa tai höyrypesulla. Kiinnitä restauraatio sen jälkeen kristallisointipuikkoon kohdan "Restauraatioiden kiinnitys IPS e.max CAD Crystallization Pin -puikkoon" ohjeiden mukaisesti. Aseta keraaminen rakenne IPS e.max CAD Speed Crystallization Tray -alustalle tai IPS e.max CAD Crystallization Tray -alustalle ja aseta alusta uunin keskikohtaan. Poltto-ohjelma valitaan käytettävän materiaalin ja polttoalustan perusteella (katso kohta "Kristallisointi ja polttoparametrit").

#### **– Sinisen restauraation sävytystekniikka**

a) **Lasitus** IPS e.max CAD Crystall./Glaze **Spray** -aineella, jonka jälkeen tehdään nopea kristallisointi (nopea kristallisointi ja lasituspoltto yhtenä vaiheena).

 Aseta restauraatio kohdan "Restauraatioiden kiinnitys IPS e.max CAD Crystallization Pin -puikkoon" ohjeiden mukaisesti. Ravista IPS e.max CAD Crystall./Glaze Spray -ainetta voimakkaasti ennen käyttöä, kunnes säiliön sekoituspallo alkaa liikkua vapaasti (noin 20 sekuntia). Jos suihkepakkausta ei ravisteta riittävän hyvin, suihkutettaessa vapautuu lähinnä ponneainetta. Tämän seurauksena restauraatioon ei tule riittävää lasitusjauhepinnoitusta. Suuttimen ja suihkutettavan pinnan välisen etäisyyden on oltava 10 cm. Pidä suihkepakkaus mahdollisimman pystysuorassa asennossa suihkutuksen aikana. Suihkuta restauraatio kaikilta puolilta lyhyinä suihkauksina ja kierrä samalla restauraatiota siten, että saat aikaan tasaisen ja peittävän kerroksen. Ravista pakkausta suihkausten välillä. Suihkuta restauraatio toisen kerran kaikilta puolilta lyhyinä suihkauksina ja kierrä samalla restauraatiota siten, että saat aikaan tasaisen ja peittävän kerroksen. Ravista taas pakkausta suihkausten välillä. Odota, että lasitekerros kuivuu ja muuttuu väriltään vaaleaksi. Alueet, joilla ei ole tasaista lasitekerrosta, on suihkutettava uudelleen. Aseta seuraavaksi enintään kaksi restauraatiota IPS e.max CAD Speed Crystallization Tray -alustalle ja tee kristallisointipoltto määritettyjä polttoparametreja käyttäen (pikakristallisointi). Katso kohdassa "Polton jälkeen suoritettavat toimenpiteet" annetut ohjeet. Katso ohjeet muotoilujen tekemistä varten kohdasta "Korjauspoltto".

b) **Sävytys ja lasitus** IPS e.max CAD Crystall./**Glaze Paste/Fluo** -aineella, jonka jälkeen tehdään kristallisointi ja sävytys-/lasituspoltto yhtenä vaiheena

 Aseta restauraatio kohdan "Restauraatioiden kiinnitys IPS e.max CAD Crystallization Pin -puikkoon" ohjeiden mukaisesti. Levitä harjalla tasainen kerros IPS e.max CAD Crystall./Glaze Paste/Fluo -ainetta restauraation ulkopinnoille. Jos käyttövalmista lasitetta on laimennettava, lasite voidaan sekoittaa pieneen määrään IPS e.max CAD Crystall./Glaze Liquid -nestettä. Älä tee lasitekerroksesta liian paksua. Älä anna aineen lammikoitua etenkään okklusaalipinnalle. Jos lasitekerros on liian paksu, kiiltoaste ei välttämättä ole toivotun kaltainen. Jos karakterisointi on tarpeen, restauraatio voidaan muokata halutun kaltaiseksi IPS e.max CAD Crystall./Shades -aineiden ja/tai IPS e.max CAD Crystall./Stains -aineiden avulla ennen kristallisointipolttoa. Annostele käyttövalmiit sävyt ja värit ruiskusta ja sekoita ne huolellisesti. Sävyjä ja värejä voidaan hieman ohentaa IPS e.max CAD Crystall./Glaze Liquid -nesteen avulla. Koostumuksen on kuitenkin pysyttävä tahnamaisena. Levitä sekoitetut sävyt ja värit suoraan polttamattomalle lasikerrokselle ohutharjaksisella harjalla. Aseta restauraatio seuraavaksi IPS e.max CAD Crystallization Tray -alustan keskelle tai aseta alustalle enintään kuusi yksikköä ja tee kristallisointipoltto halutulle läpikuultavuudelle määritettyjä polttoparametreja käyttäen. Katso kohdassa "Polton jälkeen suoritettavat toimenpiteet" annetut ohjeet. Katso ohjeet muotoilujen tekemistä varten kohdasta "Korjauspoltto".

c) **Sävytys ja lasitus** IPS e.max CAD Crystall./Glaze **Spray** -aineella, jonka jälkeen suoritetaan kristallisointi ja sävytys/lasitus yhtenä vaiheena. Aseta restauraatio kohdan "Restauraatioiden kiinnitys IPS e.max CAD Crystallization Pin -puikkoon" ohjeiden mukaisesti. Annostele käyttövalmiit sävyt ja värit ruiskusta ja sekoita ne huolellisesti. Sävyjä ja värejä voidaan hieman ohentaa IPS e.max CAD Crystall./Glaze Liquidnesteen avulla. Koostumuksen on kuitenkin pysyttävä tahnamaisena. Levitä sekoitetut sävyt ja värit suoraan siniseen restauraatioon ohutharjaksisella harjalla. Suihkuta restauraatioon IPS e.max CAD Crystall./Glaze Spray -ainetta kaikilta puolilta siten, että ainetta tulee joka kohtaan tasainen kerros. Jatka noudattamalla kohdassa a) annettuja ohjeita.

 Aseta restauraatio seuraavaksi IPS e.max CAD Crystallization Tray -alustan keskelle tai aseta alustalle enintään kuusi yksikköä ja tee kristallisointipoltto halutulle läpikuultavuudelle määritettyjä polttoparametreja käyttäen. Katso kohdassa "Polton jälkeen suoritettavat toimenpiteet" annetut ohjeet. Katso ohjeet muotoilujen tekemistä varten kohdasta "Korjauspoltto".

#### **Korjauspoltto**

Jos kristallisoinnin jälkeen tarvitaan lisämuotoiluja tai -säätöjä, voidaan tehdä korjauspoltto IPS e.max CAD Crystall./Shades, Stains, Glazeaineita käyttäen. Käytä korjauspoltossa IPS e.max CAD Crystallization Tray -alustaa. Käytä IPS e.max CAD Crystall./Add-On -ainetta ja sen kanssa käytettävää sekoitusnestettä ja tee tarvittavat vähäiset muodonmuutokset (kuten proksimaalivälien säädöt). Säädöt voidaan tehdä sekä kristallisointijakson että korjauspolton aikana.

## **– Hampaanväriset restauraatiot, kristallisointi ilman materiaalien levittämistä**

**a) Sävytystekniikka:** Hampaanvärisen restauraation **sävytys-/lasituspoltto joko IPS e.max CAD Crystall./- tai IPS Ivocolor -materiaaleilla.** Aseta restauraatio kohdan "Restauraatioiden kiinnitys IPS e.max CAD Crystallization Pin -puikkoon" ohjeiden mukaisesti. Käytä karakterisoinnissa ja lasituksessa joko IPS e.max CAD Crystall./Shades, Stains, Glaze -aineita (katso osan "Korjaus/sävytys/lasituspoltto" kohta b) tai IPS Ivocolor -ainetta.

**Kun käytössä on IPS Ivocolor:** Kostumista voidaan tehostaa hankaamalla pieni määrää IPS Ivocolor Mixing Liquid -nestettä kevyesti karakterisoitavalle alueelle. Sekoita IPS Ivocolor Shades- ja Essences-aineet siten, että saavutat halutun koostumuksen käyttäen tarkoitukseen sopivia IPS Ivocolor Liquid -nesteitä. Jos haluat tehdä voimakkaamman sävyn, toista sävytys ja poltto useita kertoja, älä tee kerroksista paksumpia. Käytä inkisaalialueen jäljittelyssä IPS Ivocolor Shades Incisal -ainetta ja luo kruunuun läpikuultava vaikutelma inkisaalialueelle ja okklusaalialueen kolmannekseen. Kuspit ja fissuurat voidaan mukauttaa Essences-aineiden avulla potilaan hampaisiin sopiviksi. Aseta restauraatio seuraavaksi IPS e.max CAD Crystallization Tray -alustan keskelle tai aseta alustalle enintään kuusi yksikköä ja tee kristallisointipoltto halutulle läpikuultavuudelle määritettyjä polttoparametreja käyttäen.

 IPS e.max CAD Crystall./Shades, Stains, Glaze -aineita ja IPS Ivocolor Shades, Essence, Glaze -aineita ei saa sekoittaa keskenään tai levittää toistensa päälle. Katso kohdassa "Polton jälkeen suoritettavat toimenpiteet" annetut ohjeet.

**b) ja c) Cut-back- ja kerrostustekniikka: IPS e.max Ceram -materiaaleja käyttäen**. Sävytys-/lasituspoltto IPS Ivocolor -materiaaleja käyttäen Cut-back-tekniikkaa käytettäessä on noudatettava rungon kerrosten vähimmäispaksuudesta annettuja suosituksia. Katso kohdat "Viimeistely" ja "Kerrosten vähimmäispaksuudet" ja lisäksi kohta "Restauraation kiinnitys IPS e.max CAD Crystallization Pin -puikkoon". Aseta restauraatio seuraavaksi IPS e.max CAD Crystallization Tray -alustan keskelle tai aseta alustalle enintään kuusi yksikköä ja tee kristallisointipoltto halutulle läpikuultavuudelle määritettyjä polttoparametreja käyttäen. Katso kohdassa "Polton jälkeen suoritettavat toimenpiteet" annetut ohjeet.

 **Vaihtoehto A: Wash-poltto IPS e.max Ceram -materiaalia käyttäen:** Jos tilaa on riittävästi, tee wash-poltto tarkoitukseen sopivaa IPS e.max Ceram Transpa Incisal- ja/tai Impulse-materiaalia käyttäen. Käytä materiaalien sekoittamisessa IPS Build-Up Liquids allround- tai soft-tuotteita. Levitä aine ohuena kerroksena koko runkoon.

 **Vaihtoehto B: Wash-poltto IPS Ivocolor -materiaalia käyttäen:** Jos tilaa on rajoitetusti tai jos värin intensiteettiä on tehostettava, washpoltto voidaan tehdä IPS Ivocolor Shade, Essence and Glaze -ainetta käyttäen. Sekoita tahna tai jauhe IPS Ivocolor Mixing Liquid allroundtai longlife-nesteeseen siten, että saat halutun koostumuksen, ja levitä seosta ohut kerros koko rungon alueelle.

 Seuraavat ohjeet koskevat molempia vaihtoehtoja: Wash-poltto (pohjustus) on tehtävä ennen varsinaisen kerrostustoimenpiteen aloittamista. Aseta kennolevyalusta uuniin ja tee wash-poltto (pohjustus) asianmukaisia parametreja käyttäen.

**1./2. dentiini-/inkisaalipoltto:** IPS emax Ceram -kerrostusmateriaaleja käytettäessä viimeistellään anatominen muotoilu ja saadaan aikaan muokattu esteettinen ulkonäkö. IPS e.max Ceram -kerrostusmateriaalit voidaan sekoittaa joko IPS Build-Up Liquid allround- tai softaineeseen. Tarvittaessa tehdään toinen polttojakso.

## **Sävytys-/lasituspoltto IPS Ivocolor -materiaaleja käyttäen**

Valmistelut sävytys- ja lasituspolttoa varten: Viimeistele restauraatio timanteilla ja tee siihen luonnollinen muoto ja pintarakenne lisäämällä kasvulinjoja ja kuperia/koveria alueita. Alueet, joiden kiillon pitäisi olla lasituspolton jälkeen suurempi, voidaan tasoittaa ja esikiillottaa silikonikiillotuskiekoilla. Jos pintarakenteen visualisoinnissa käytettiin kulta- ja/tai hopeapölyä, restauraatio on puhdistettava perusteellisesti höyrypesussa. Värjäytymien estämiseksi kaikki kulta- tai hopeapölyjäämät on poistettava huolellisesti.

Sävytyspoltto tehdään IPS Ivocolor Shades- ja/tai Essences-aineita käyttäen, ja lasituspoltto tehdään IPS Ivocolor Glaze Powder/Fluo- tai Paste/Fluo-aineella. Tilanteesta riippuen polttojaksot voidaan tehdä joko yhdessä tai erikseen. Polttoparametrit ovat samat.

Puhdista restauraatio höyrypesulla ja kuivaa öljyttömällä paineilmalla. Sekoita seuraavaksi IPS Ivocolor Shades- ja Essences-aineet siten, että saat halutun koostumuksen käyttäen tarkoitukseen sopivia IPS Ivocolor Liquid -nesteitä. Tehosta sävytys- ja lasitusmateriaalien kostumista kostuttamalla pinta kevyesti IPS Ivocolor Mixing Liquid -nesteellä. Levitä seuraavaksi tasainen kerros lasitusmateriaalia koko restauraation alueelle. Mukauta kuspit ja fissuurat IPS Ivocolor Essence -ainetta käyttäen. Voit muuttaa levitetyn lasitusmateriaalin sävyä hieman IPS Ivocolor Shades -aineiden avulla. Jos haluat tehdä voimakkaamman sävyn, toista sävytys ja poltto useita kertoja, älä tee kerroksista paksumpia. Lasitetun pinnan kiiltoa säädetään IPS Ivocolor Glaze -lasitusmateriaalin koostumuksen ja annosteltavan määrän avulla, ei polttolämpötilan avulla. Jos halutaan tehdä korkeampi kiilto, älä laimenna lasitusmateriaalia liikaa ja/tai levitä lasitusmateriaalia lisää. Tee sävytys- ja lasituspoltto kennolevyalustalla keramiauunissa ja käytä toimenpiteessä cut-back- ja kerrostustekniikoille määritettyjä polttoparametreja (sävytyspoltto IPS Ivocolor -materiaalia käyttäen).

#### **Restauraation kiinnitys IPSe.max CAD Crystallization Pin -puikkoon**

- 1. Valitse suurin mahdollinen IPS e.max CAD Crystallization Pin -puikko (S, M, L), joka täyttää parhaiten restauraation sisäpuolen, mutta joka ei osu ympärillä oleviin kruunuseinämiin.
- 2. Täytä restauraation sisäpuoli IPS Object Fix Putty- tai Flow up -materiaalilla restauraation reunaan asti. Sulje IPS Object Fix Putty/Flow -ruisku heti aineen annostelun jälkeen. Kun ruisku on poistettu alumiinipussista, sitä on säilytettävä uudelleensuljettavassa muovipussissa tai säiliössä, jonka sisäpuoli pysyy kosteana.
- 3. Paina valitsemasi IPS e.max CAD Crystallization Pin -puikko syvälle IPS Object Fix Putty- tai Flow-materiaaliin siten, että se on paikallaan riittävän pitävästi.
- 4. Tasoita paikaltaan pois liikkunut polttotahna muovilastalla siten, että puikko pysyy varmasti paikallaan ja että restauraation reunat on tuettu optimaalisesti. IPS e.max CAD Crystallization Pin -puikko voidaan asettaa suoraan alustalle käyttämällä apuna pientä määrää IPS Object Fix Flow -ainetta.
- 5. Estä restauraation pinnan kontaminoituminen. Poista mahdolliset likajäämät vedellä kostutetulla harjalla ja kuivaa.

**Tärkeää:** Kristallisoinnissa IPS e.max CAD -restauraatioita ei saa asettaa suoraan IPS e.max CAD Crystallization Tray -alustalle ja puikkoihin ilman apuna käytettävää polttotahnaa.

## **Polton jälkeen suoritettavat toimenpiteet**

Poista restauraatio uunista, kun polttojakso on suoritettu loppuun (odota uunin äänimerkkiä) ja anna sen jäähtyä huoneenlämpöiseksi vedolta suojattuna. Kuumia esineitä ei saa koskettaa metallipihdeillä. Poista restauraatio kovetetusta IPS Object Fix Putty/Flow -aineesta. Poista mahdolliset jäämät joko ultraäänipesussa tai höyrypesulla. Jäämiä ei saa poistaa Al<sub>2</sub>O<sub>3</sub>-puhalluksella tai lasikiillotushelmillä. Jos restauraatiota on muokattava hiomalla<sup>4</sup>, varmista etteivät keraamiset osat ylikuumennu. Kiillota lopuksi hiotut alueet huippukiiltäviksi.

## **Sävy-yhdistelmätaulukko**

IPS e.max CAD -restauraatioiden karakterisointiin ja sävyttämiseen käytetään seuraavia tuotteita: IPS e.max CAD Crystall./Shades, Stains tai IPS Ivocolor Shades, Essences.

– IPS e.max CAD Crystall./Shades, Stains: käytettäväksi sinisten ja hampaanväristen IPS e.max CAD -restauraatioiden kanssa

– IPS Ivocolor Shades, Essences: käytettäväksi hampaanväristen IPS e.max CAD -restauraatioiden kanssa

## Yhdistelmätaulukon ohjeita on noudatettava.

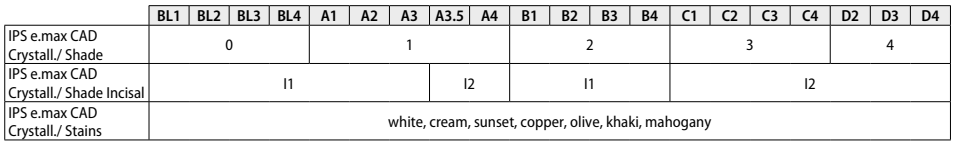

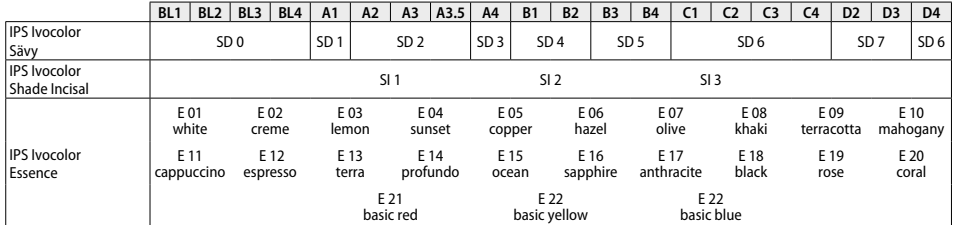

## **Kristallisointi- ja polttoparametrit**

Kristallisointia ja polttoa ei voida tehdä keramiauunissa, jossa ei ole kontrolloitua (pitkäkestoista) jäähdytystoimintoa. Keramiauuni on kalibroitava ennen ensimmäistä kristallisointia ja sen jälkeen säännöllisesti kuuden kuukauden välein. Käytetystä toimintatilasta riippuen myös tiheämpi kalibrointi saattaa olla tarpeen. Noudata valmistajan ohjeita.

## **Kristallisointi, MO, Impulse, LT, MT, HT**

joko **IPS e.max CAD Crystall./ -materiaaleja** *käyttäen* tai *ilman*

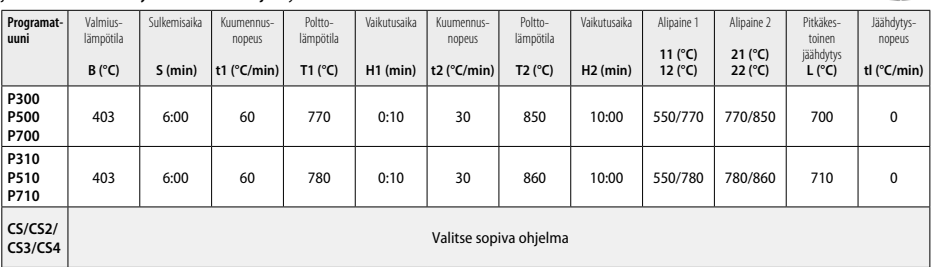

**CRIS** 

## **Kristallisointi, LT, MT, HT**

joko **IPS e.max CAD Crystall./ -materiaaleja** *käyttäen* tai *ilman*

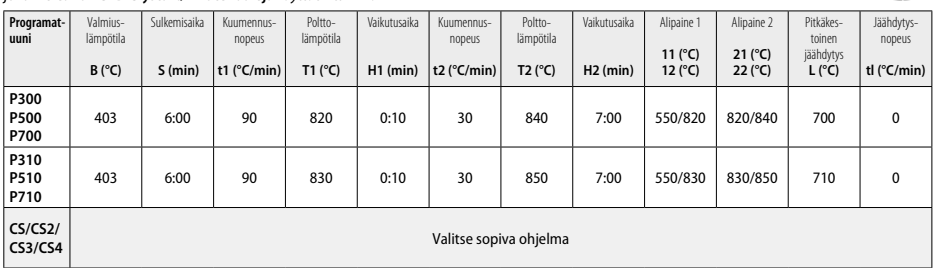

## **Nopea kristallisointi (huomioi blokin ominaisuudet)**

Enintään 2 yksikköä **IPS e.max CAD Crystall./Glaze Spray** -ainetta *käyttäen* tai *ilman sitä* IPS e.max CAD **Speed** Crystallization Tray -alustalla

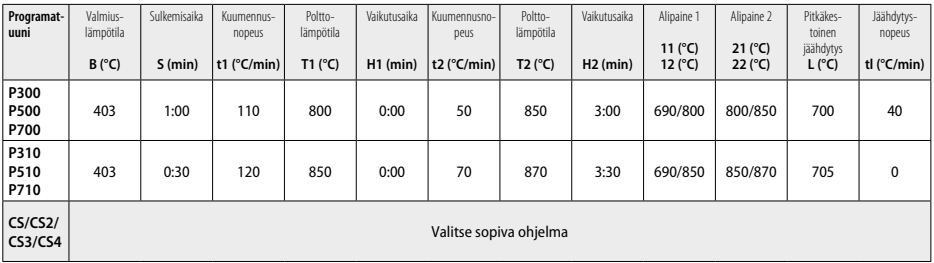

**Korjaus-/sävytys-/lasituspoltto IPS e.max CAD Crystall./ -materiaaleja** *käyttäen*

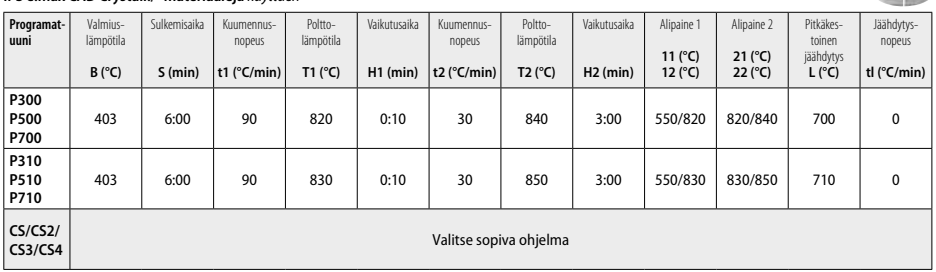

## **Sävytystekniikassa käytettävät polttoparametrit IPS Ivocolor Shade, Essence, Glaze -aineita käyttäen**

**Cut-back- ja kerrostustekniikassa käytettävät polttoparametrit** 

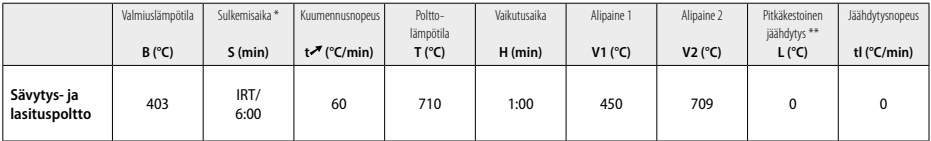

IRT-normaalitila

\*\* Huomautus: Jos kerrospaksuus on yli 2 mm, on käytettävä pitkäkestoista 500 °C:n jäähdytystä.

**Huomautus:** Restauraatioiden muotoiluissa on eroa ja näin ollen niiden kerrospaksuudet vaihtelevat. Kun restauraatiot jäähtyvät polttojakson jälkeen, eripaksuisten kohtien erilainen jäähtymisnopeus saattaa aikaansaada sisäisen jännityksen kasvun. Pahimmassa tapauksessa sisäinen jännite voi aiheuttaa keraamisten esineiden halkeamisen. Riskiä jännitteiden muodostumiseen voidaan minimoida käyttämällä hidasta jäähdytystä (pitkäkestoinen jäähdytys L). Monoliittisissa restauraatioissa (sävytystekniikka), joiden kerrospaksuus on yli 2 mm, on käytettävä pitkäkestoista jäähdytystä L.

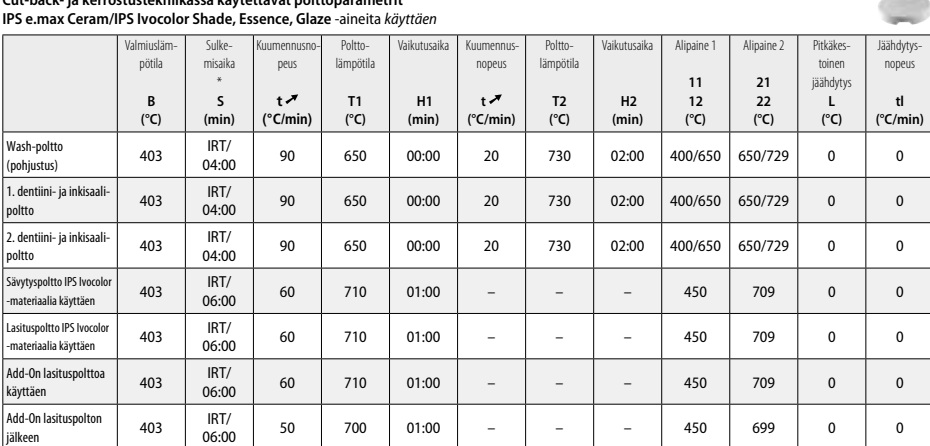

æ.

 $\frac{1}{2} \left( \frac{1}{2} \right)^{2} \left( \frac{1}{2} \right)^{2}$ 

- <sup>1</sup> esim. PrograMill, CEREC/inLab, PlanMill. Kattava luettelo on saatavilla osoitteessa www.ivoclarvivadent.com. CEREC/inLab, PlanMill ja CEREC SpeedFire eivät ole Ivoclar Vivadent AG:n rekisteröityjä tavaramerkkejä.
- <sup>2</sup> esim. Programat CS4, CS3, CS2, CS, CEREC SpeedFire
- <sup>3</sup> Sävyjen saatavuus saattaa vaihdella halutusta läpikuultavuudesta / blokin koosta tai CAD/CAM-koneesta johtuen.
- <sup>4</sup> Ivoclar Vivadentin vuokaavio "Suun ulko- ja sisäpuoliseen käyttöön suositellut hiontainstrumentit".
- <sup>5</sup> OptraFine F
- <sup>6</sup> OptraFine P

## **Turvallisuustiedot**

- − Jos tuotteen käytössä ilmenee vakavia ongelmia, ota yhteyttä Ivoclar Vivadent AG:hen: Ivoclar Vivadent AG, Bendererstrasse 2,
- 9494 Schaan/Liechtenstein, www.ivoclarvivadent.com ja paikallisiin terveysviranomaisiin.
- Voimassa olevat käyttöohjeet ovat ladattavissa Vivadent AG:n verkkosivustolta (www.ivoclarvivadent.com).

## **Varoitukset**

- IPS Natural Die Material Separator sisältää heksaania. Heksaani on erittäin helposti syttyvää ja haitallista terveydelle. Älä päästä materiaalia iholle tai silmiin. Älä hengitä materiaalista tulevia kaasuja ja pidä poissa sytytyslähteiden lähettyviltä.
- Älä hengitä viimeistelyn aikana syntyvää keraamista pölyä. Käytä pölynpoistojärjestelmää ja kasvomaskia.
- IPS e.max CAD Crystall./Glaze Spray: Älä hengitä materiaalista tulevia höyryjä. Säiliö on paineistettu. Suojaa suoralta auringonvalolta ja varmista, ettei säilytyslämpötila ole yli 50 °C. Älä avaa suihkepakkausta väkisin auki äläkä polta sitä edes tyhjänä. Huomioi käyttöturvallisuustiedotteessa (SDS) annetut tiedot.

## **Hävittäminen**

Jäljelle jäävä materiaali on hävitettävä voimassa olevien paikallisten säädösten mukaisesti.

## **Käyttöikä ja säilytys**

Tälle tuotteelle ei ole mitään erityisiä säilytystä koskevia vaatimuksia.

## **Lisätietoja**

Säilytä lasten ulottumattomissa!

Tämä tuote on tarkoitettu ainoastaan hammaslääketieteelliseen käyttöön. Käsittelyssä tulee ehdottomasti noudattaa käyttöohjeita. Valmistaja ei vastaa vahingoista, jotka johtuvat siitä, että käyttöohjeita tai ohjeiden mukaista soveltamisalaa ei noudateta. Tuotteen soveltuvuuden testaaminen muuhun kuin ohjeissa mainittuun tarkoitukseen on käyttäjän vastuulla.

# **Norsk**

## **Riktig bruk**

**Formålsbestemmelse**  Helkeram til dental bruk

## **Bruk**

Kun til odontologisk bruk!

## **Beskrivelse**

IPS e.max® CAD er en velprøvd litium-disilikat-glasskeram-blokk (LS2) til faste restaureringer i anterior- og posteriorområdet.

- *Restaureringstyper:*
- Fasetter
- Innlegg
- Onlays (f.eks. okkluslale fasetter, delkroner)
- Kroner
- 3-leddede broer frem til andre premolar som endepilar

## Hybrid-abutmenter og hybrid-abutment-kroner beskrives i en separat bruksanvisning.

IPS e.max CAD kan enkelt bearbeides med et CAD/CAM-apparat' i det krystallinske mellomstadiet (≥ 130 MPa). Etter våtbearbeiding av blokken følger krystalliseringen av restaureringene i en porselensovn.<sup>2</sup> Endringene i materialstrukturen resulterer i en biaksial bøyefasthet på ≥ 360 MPa og tilsvarende optiske egenskaper. Middels biaksial bøyefasthet fra 10 års kvalitetsmålinger ligger på 530 MPa. (Iht. ISO 6872:2015)

## **Indikasjon**

- Manglende tannsubstans
- Partiell tannløshet

#### **Kontraindikasjon**

- Pasienter med sterkt redusert resttannsett
- Bruksisme
- Ved kjent allergi mot et av innholdsstoffene

## **Bruksbegrensninger**

- Innleggs-, Maryland-broer og broer med ekstensjonsledd
- Anterior broleddsbredde > 11 mm og i premolarområdet > 9 mm
- Midlertidig tilpasning av IPS e.max CAD-restaureringer
- Bukkal forblending på molarkroner
- Svært dype subgingivale prepareringer
- All annen bruk som ikke er oppført som bruk

#### Ytterligere bruksbegrensninger for minimalinvasive kroner:

- Sjikttykkelser på under 1 mm
- Prepareringer med skarpe kanter
- Prepareringer som ikke har anatomisk støtte, og med ujevne sjikttykkelser
- Konvensjonell og selvadhesiv sementering
- Andre oppbyggingsmaterialer enn kompositt
- Manglende hjørnetannsføring
- Kroner på implantater

## **Bearbeidingsbegrensninger**

- Ved ignorering av følgende anvisninger kan vellykkede resultater i arbeidet med IPS e.max CAD ikke garanteres:
- Underskridelse av nødvendige minimumssjikttykkelser
- Sliping av blokker i et ikke-kompatibelt CAD/CAM-system
- Krystallisering i porselensovner som ikke er godkjent og kalibrert
- Blanding av IPS e.max CAD Crystall./Glaze, Shades og Stains med annen dentalkeram (f.eks. IPS Ivocolor® Glaze, Shades og Essences)
- Sjikting med andre brennkeramer enn IPS e.max Ceram

## IPS e.max CAD Crystall./Glaze Sprays:

- Intraoral bruk
- Bruk på IPS e.max CAD-restaureringer hvis disse skal forblendes med IPS e.max Ceram.
- Restaureringer hvor den innvendige flaten ikke kan dekkes sikkert og nøyaktig med IPS Objekt Fix Putty/Flow (f.eks. innlegg)

## **Systemkrav**

Bearbeiding av IPS e.max CAD skal utføres med et autorisert CAD/CAM-system.<sup>1</sup>

#### **Bivirkninger**

Per i dag finnes det ingen kjente bivirkninger.

## **Sammensetning**

- Litium-disilikat-glasskeram (LS2) Silikat-basert glasskeram, type II/klasse 3 iht. ISO 6872:2015 (Varmeutvidelseskoeff. 25–500°C: 10,1 $\pm$ 0,5  $\times$  10<sup>-6</sup>K)
- IPS e.max CAD Crystall./Glaze Spray glasspulver, drivgass: Isobutan

## **Bruk**

## **Bearbeidingsteknikker og kompatible materialer**

- **På «blå» restaureringer**
- *Poleringsteknikk (Self Glaze):* f.eks. med OptraFine®, etterfulgt av krystallisering uten individuell karakterisering og glasur.
- *Maleteknikk*
	- a) Glasur med IPS e.max CAD Crystall./Glaze Spray etterfulgt av speed-krystallisering (speed-krystallisering og glansbrenning i ett trinn). b) Maling og glasur med IPS e.max CAD Crystall./Glaze Paste/Fluo etterfulgt av krystallisering og malefarge-/glansbrenning i ett trinn.<br>c) Maling og glasur med IPS e.max CAD Crystall./Glaze Spray etterfulgt av krystalliser

## **– På «tannfargede» restaureringer**

- a) *Maleteknikk:* Malefarge-/glansbrenning på tannfargede restaureringer med enten IPS e.max CAD Crystall./- eller IPS Ivocolor-masser.
- b) *Cut-back-teknikken:* Incisalbrenning med IPS e.max Ceram-masser. Malefarge-/glansbrenning med IPS Ivocolor-masser.
- c) *Sjikteteknikk:* Dentin-/incisalbrenning med IPS e.max Ceram-masser. Malefarge-/glansbrenning med IPS Ivocolor-masser.

Den respektive bruksanvisningen skal følges.

## **Blokk-konsept**

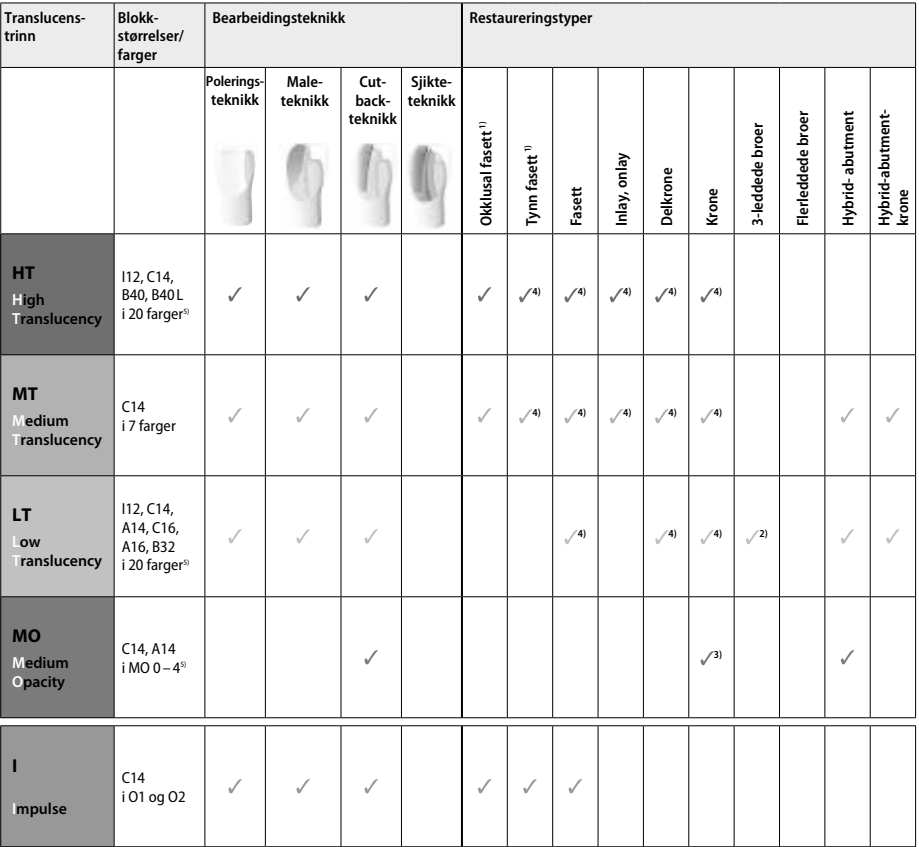

1) Cut-back-teknikken skal ikke brukes ved tynne og okklusale fasetter

2) Kun frem til annen premolar som distal pilar

3) Frem til annen premolar

4) Maks. 2 enheter ved bruk av IPS e.max CAD Speed Crystallization Tray

5) Fargetilbud kan variere avhengig av translucenstrinn/blokkstørrelse eller CAD/CAM-apparat

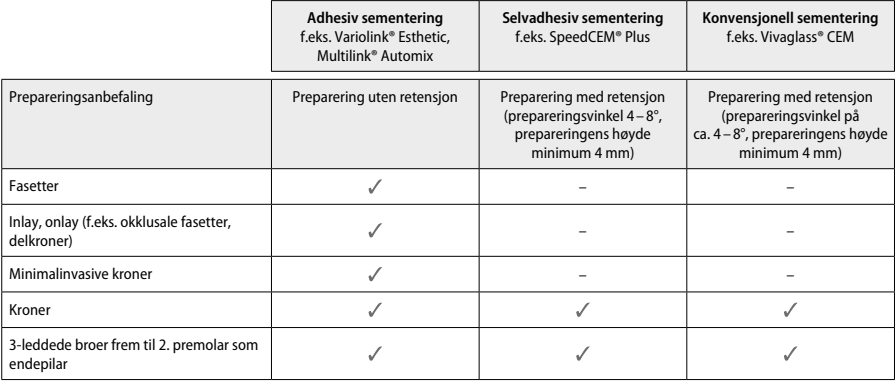

Ytterligere informasjon finnes i prosessdiagrammet «Forbehandling og sementering».

## **Fargevalg**

Rengjør tennene før valg av farge. Fargen bestemmes iht. den fortsatt fuktige og upreparerte tannen eller ut fra nabotennene. Prepareringsfargen bestemmes ut fra det største misfargede punktet etter preparering. Bruk IPS e.max Shade Navigation-appen for å hjelpe til med å velge den best egnede blokken.

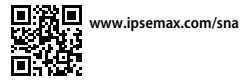

## **Preparering**

Prepareringen utføres etter reglene for helkeramiske restaureringer, og minimum sjikttykkelser må overholdes:

- ingen hjørner eller kanter
- skulderpreparering med avrundet innerkant eller utpreget hulkilepreparering
- de angitte dimensjonene gjenspeiler minimumssjikttykkelsene til IPS e.max CAD-restuareringer
- tykkelsen på kanten til prepareringen, særlig ved fortenner, må være på min. 1,0 mm for å ivareta optimal sliping i CAD/CAM-enheten.

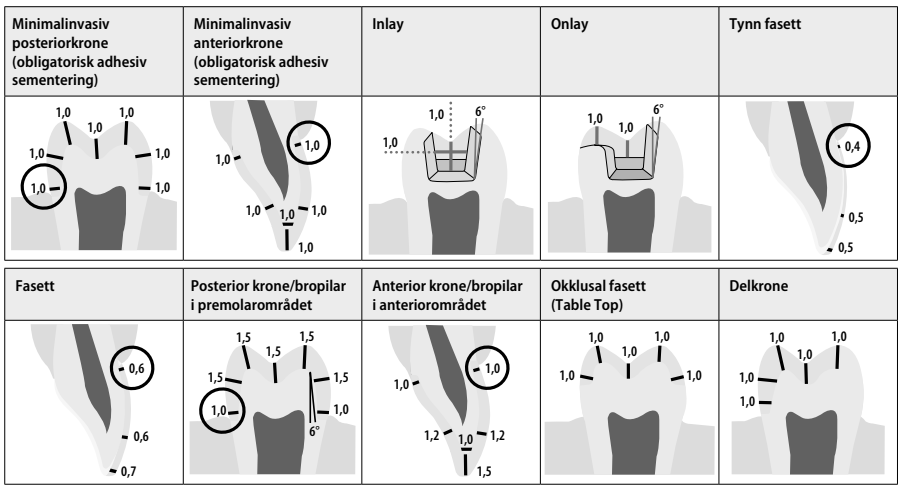

Alle verdier oppgitt i mm

# **Minimumssjikttykkelse for restaurering ved maleteknikk**

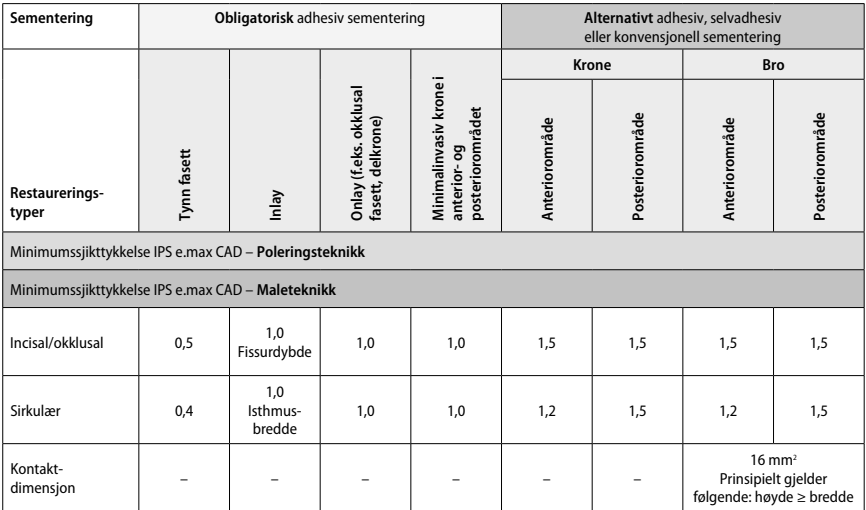

Kontakttverrsnittet ved broer bør strekkes ut i vertikal, snarere enn i horisontal retning.

## **Cut-back- og sjikteteknikk**

Ved cut-back-teknikken eller sjikteteknikken bygges det opp et redusert tannformstøttende skjelett med IPS e.max Ceram-sjiktemasse til en fullstendig tannform.

Ved sterkt preparerte tenner må man i tilfeller med forblendede eller delvis forblendede restaureringer konstruere restaureringen med tilsvarende økt dimensjonering av den høyfaste komponenten IPS e.max CAD og ikke med sjiktmaterialet IPS e.max Ceram.

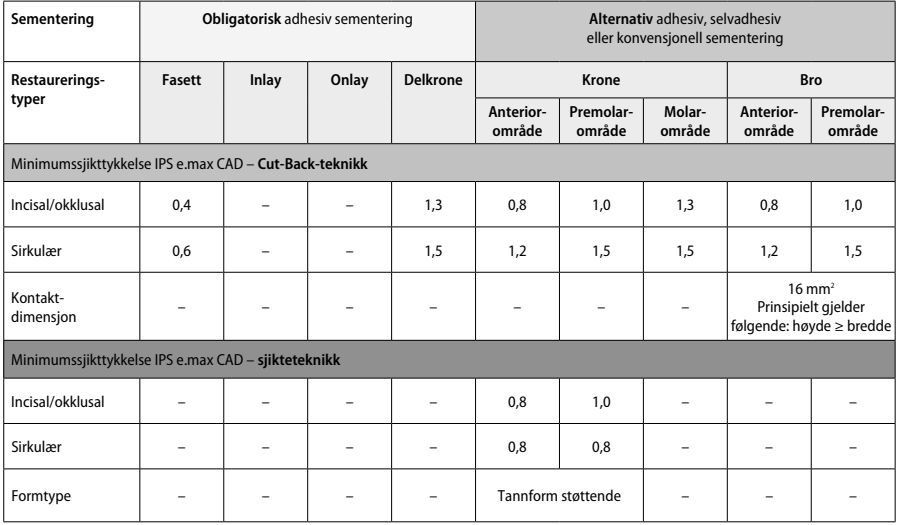

**IPS e.max CAD er den høyfaste komponenten i restaureringen og må alltid utgjøre minst 50 % av den totale sjikttykkelsen. Restaureringens totale sjikttykkelse (avhengig av restaureringstype) er satt sammen av:**

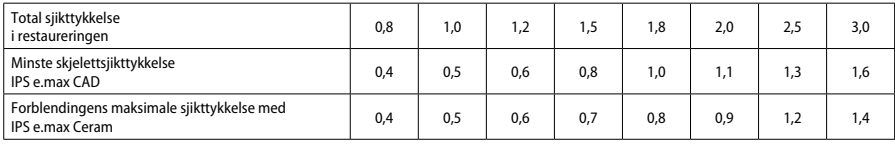

Alle verdier oppgitt i mm

## **Bearbeiding**

Følg anbefalingene for slipeskiver<sup>4</sup> og minimumstykkelsene ved bearbeiding og omarbeiding. Bearbeidingen skal alltid utføres i førkrystallisert (blå) tilstand, ved lavt turtall og lavt presstrykk for å unnga avskalling og oppflising i kantområdene. Unngå overoppheting av porselenet. Slip til blokkens forbindelsespunkt og pass på approksomale kontakter. Foreta individuelle formtilpasninger om nødvendig. Bearbeid funksjonelle områder (okklusale kontaktflater) med finkornet diamant for å polere det CAD/CAM-relaterte overflaterelieffet. Ved broer må du aldri «etterseparere» kontaktpunktene med kappeskiver, da dette skaper bruddpunkter som påvirker fastheten til den helkeramiske restaureringen negativt. En forsiktig intraoral innprøving kan utføres i blå tilstand for å tilpasse okklusjon/artikulasjon. Rengjør alltid restaureringen med ultralyd i vannbad og/eller med dampapparat før krystallisering. Påse at alle restaureringen er fullstendig rengjort før ytterligere bearbeiding, og at alle rester av slipemiddeladditiver fra CAD/CAM-slipeenheten er fjernet. Hvis rester fra slipemiddeladditivene blir liggende på overflaten, kan dette føre til problemer med bindingen og misfarging. Restaureringene skal ikke sandblåses med Al<sub>2</sub>O<sub>2</sub> eller glassperler.

## **Fullføring**

## **– Poleringsteknikk (Self Glaze) på «blå» restaureringer**

Overhold slipeskiveanbefalingene<sup>.</sup> for polering. Unngå overoppheting av restaureringen. Forpoleringen utføres med en diamantert gummipolerer<sup>s</sup> og høyglanspoleringen med en høyglans-gummipolerer<sup>s</sup>. Rengjør deretter restaureringen med ultralyd i vannbad eller med dampapparat. Fikser deretter stiften som beskrevet i «Fiksering av restaureringen på en IPS e.max CAD Crystallization Pin», og plasser restaureringen enten på et IPS e.max CAD Speed Crystallization Tray eller på et IPS e.max CAD Crystallization Tray og sett det midt i brennovnen. Brennprogrammet velges avhengig av materialet og det benyttede brennbrettet (se krysalliserings- og brennparametre).

## **– Maleteknikk på «blå» restuareringer**

a) **Glasur** med IPS e.max CAD Crystall./Glaze **Spray** etterfulgt av speed-krystallisering (speed-krystallisering og glansbrenning i ett trinn). Plasser restaureringen som beskrevet i «Fiksering av restaureringen på en IPS e.max CAD Crystallization Pin». Rist IPS e.max CAD Crystall./ Glaze Spray kraftig før bruk, til blandekulen i beholderen beveger seg fritt (ca. 20 sekunder). Hvis sprayen ristes for lite, fører det til at det først og fremst kommer ut drivgass ved sprayingen. Dette fører til utilstrekkelig påføring av glasurpulver. Hold 10 cm avstand fra sprøytehodet til overflaten som skal sprayes, og hold boksen mest mulig loddrett ved spraying. Spray restaureringen fra alle sider med korte spraytrykk samtidig som restaureringen dreies for å oppnå et jevnt lag. Rist sprayboksen mellom de enkelte spraytrykkene. Spray deretter restaureringen en gang til fra alle sider med korte spraytrykk samtidig som restaureringen dreies for å oppnå et jevnt dekkende lag. Rist sprayboksen på nytt mellom de enkelte spraytrykkene. Vent litt til den påførte glasuren har tørket og det vises et hvitaktig lag. Spray over områder som ennå ikke har et jevnt lag, på nytt. Plasser deretter maksimum 2 enheter på et IPS e.max CAD Speed Crystallization Tray og gjennomfør en speed-krystalliseringsbrenning med de fastsatte parametrene (speed-krystallisering). Følg anvisningene i «Fremgangsmåte etter brenning». For korrekturer skal anvisningene under «Korrekturer» følges.

b) **Maling og glasur** med IPS e.max CAD Crystall./**Glaze Paste/Fluo** etterfulgt av krystallisering og malefarge-/glansbrenning i ett trinn. Plasser restaureringen som beskrevet i «Fiksering av restaureringen på en IPS e.max CAD Crystallization Pin». Påfør deretter IPS e.max CAD Crystall./Glaze Paste/Fluo jevnt med en pensel på restaureringens samtlige utvendige overflater. IPS e.max CAD Crystall./Glaze Liquid kan brukes til å fortynne den bruksklare glasuren litt hvis det ønskes. Unngå tykk påføring av glasur. Pass særlig på at det ikke oppstår for tykke lag på okklusalflaten. En for tynn påføring av glasur vil føre til en utilfredsstillende glans. Hvis karakterisering er ønsket, kan restaureringen tilpasses individuelt med IPS e.max CAD Crystall./Shades og/eller IPS e.max CAD Crystall./Stains før krystalliseringsbrenning. Press ut de bruksferdige Shades og Stains fra sprøytene og bland dem. Shades og Stains kan fortynnes noe med CAD Crystall./Glaze Liquid. Konsistensen skal likevel være deigaktig. Påfør de blandede Shades og Stains med en fin pensel målrettet direkte på det ubrente glasurlaget.

 Posisjoner restaureringen deretter så nært midten som mulig, eller maksimum 6 enheter sammen på IPS e.max CAD Crystallization Tray, og krystalliser med de fastsatte brennparametrene for den respektive translucensen. Følg anvisningene i «Fremgangsmåte etter brenning». For korrekturer skal anvisningene i «Korrekturer» følges.

c) **Maling og glasur** med IPS e.max CAD Crystall./Glaze **Spray** etterfulgt av krystallisering og malefarge-/glansbrenning i ett trinn. Plasser restaureringen som beskrevet i «Fiksering av restaureringen på en IPS e.max CAD Crystallization Pin». Trykk deretter ut de bruksklare Shades eller Stains fra sprøyten og bland godt. Shades og Stains kan fortynnes noe med CAD Crystall./Glaze Liquid. Konsistensen skal likevel være deigaktig. Påfør de blandede Shades og Stains med en fin pensel målrettet direkte på den blå restaureringen. Spray IPS e.max CAD Crystall./Glaze Spray jevnt på alle sider av restaureringen. Følg fremgangsmåten under a).

 Posisjoner deretter restaureringen så nært midten som mulig eller maksimum 6 enheter sammen på IPS e.max CAD Crystallization Tray, og krystalliser med den fastsatte brennparameteren for den respektive translucensen. Følg anvisningene i «Fremgangsmåte etter brenning». For korrekturer skal anvisningene i «Korrekturer» følges.

## **Korrekturer**

Hvis ytterligere karakteriseringer eller korrekturer er nødvendig etter krystalliseringen, kan dette utføres ved hjelp av IPS e.max CAD Crystall./ Shades, Stains og Glaze og en korrekturbrenning. Utfør også korrekturbrenningen på IPS e.max CAD Crystallization Tray. Bruk IPS e.max CAD Crystall./Add-On og tilhørende blandevæske til mindre formkorrekturer (f.eks. approksimale kontaktpunkter). Korrekturene kan utføres både ved krystallisering og korrekturbrenning.

## **– På «tannfargede» restaureringer utføres krystallisering uten påføring av masser.**

**a) Maleteknikk:** Malefarge-/glansbrenning på tannfargede restaureringer med enten **IPS e.max CAD Crystall./- eller IPS Ivocolor-masser**. Plasser restaureringen som beskrevet i «Fiksering av restaureringen på en IPS e.max CAD Crystallization Pin». Karakterisering og glasur utføres enten med IPS e.max CAD Crystall./Shades, Stains, Glaze (se b under bruk av korrektur-/malefarge-/glansbrenning) eller IPS Ivocolor. **Med IPS Ivocolor:** For å forbedre fuktbarheten kan flaten som skal karakteriseres, fuktes med litt IPS Ivocolor Mixing Liquid. Bland sammen ISP Ivocolor Shades og Essences med tilhørende IPS Ivocolor Liquids til ønsket konsistens er oppnådd. En mer intensiv farging oppnås ved gjentatt maling og brenning, ikke tykkere påføring. For å imitere incisalkanten og translucensen på kronen i den incisale eller okklusale tredjedelen brukes IPS Ivocolor Shades Incisal. Form kusper og fissurer individuelt med Essences-masser. Posisjoner deretter restaureringen så nært midten som mulig eller maksimum 6 enheter sammen på IPS e.max CAD Crystallization Tray og krystalliser med den fastsatte brennparameteren for den respektive translucensen

 IPS e.max CAD Crystall./Shades, Stains, Glaze og IPS Ivocolor Shades, Essence, Glaze må verken blandes med hverandre eller påføres etter hverandre! Følg anvisningene i «Fremgangsmåte etter brenning».

## **b) og c) Cut-back- og sjikteteknikk:** med **IPS e.max Ceram-masser**. Malefarge-/glansbrenning med IPS Ivocolor-masser.

Ved cut-back må skjelettets minimumssjikttykkelse overholdes. Se punktene «Bearbeiding» og «Minimumssjikttykkelser» samt som beskrevet i «Fiksering av restaureringen på en IPS e.max CAD Crystallization Pin». Posisjoner deretter restaureringen så nært midten som mulig eller maksimum 6 enheter sammen på IPS e.max CAD Crystallization Tray og krystalliser med den fastsatte brennparameteren for den respektive translucensen. Følg anvisningene i «Fremgangsmåte etter brenning».

 **Variant A: Wash-brenning med IPS e.max Ceram:** Hvis det er tilstrekkelig plass, gjennomføres en wash-brenning med de respektive IPS e.max Ceram Incisal- eller Impulse-masser som det er behov for. Bruk IPS Build-Up Liquids allround eller soft for å blande materialene. Påfør washen tynt og fullstendig dekkende på skjelettet.

 **Variant B: Wash-brenning med IPS Ivocolor:** Ved redusert plass eller for å øke kroma fra dybden kan wash-brenningen gjennomføres med IPS Ivocolor Shade, Essence og Glaze. Bland ut pastaen eller pulveret med IPS Ivocolor Mixing Liquids allround eller longlife til ønsket konsistens og påfør deretter blandingen tynt og fullstendig dekkende på skjelettet.

For begge varianter gjelder: Wash-påføringen må brennes før den endelige sjiktingen. Plasser brennbrettet i ovnen og gienomfør washbrenningen (foundation) med de tilsvarende parametrene.

**1./2. Dentin-/incisalbrenning:** Med IPS e.max Ceram-sjiktemasser blir både den anatomiske formen komplettert og den individuelle estetikken oppnådd. IPS e.max Ceram-massene blandes med enten IPS Build-Up Liquid allround eller soft. Ved behov gjennomføres en ytterligere brenning.

## **Malefarge- og glansbrenning med IPS Ivocolor**

Klargjøring til malefarge- og glansbrenning: En anatomisk form og overflate – som vekstriller og konvekse/konkave punkter – oppnås ved å bearbeide restaureringen med diamanter. Områder som skal ha en høyere glans etter glansbrenning, skal glattes og forpoleres med silikonskiver. Hvis det skal brukes gull- eller sølvpulver til utforming av overflaten, må restaureringen rengjøres grundig med et dampapparat. Pass på at alt gull- eller sølvpulveret fjernes for å unngå misfarginger.

Malefargebrenning gjennomføres med IPS Ivocolor Shades og/eller Essences, glansbrenning med IPS Ivocolor Glaze Powder/Fluo eller Paste/Fluo. Disse kan gjennomføres sammen eller separat etter hverandre, avhengig av situasjonen. Brennparametrene er identiske.

Rengjør restaureringen grundig med dampapparat, og tørk med oljefri luft. Bland deretter ISP Ivocolor Shades og Essences med tilhørende IPS Ivocolor Liquids til ønsket konsistens. For å forbedre fuktbarheten til malefarge- og glasurmassen, kan overflaten fuktes med litt IPS Ivocolor Mixing Liquid. Påfør deretter glasur i et jevnt og dekkende lag på restaureringen. Form kusper og fissurer individuelt med IPS Ivocolor Essences. Hvis det er nødvendig med mindre fargemodifiseringer, kan disse utføres med IPS Ivocolor Shades på den allerede påførte glasuren. En mer intensiv farging oppnås ved gjentatt maling og brenning, ikke tykkere påføring. Glansgraden til den glaserte overflaten styres av konsistensen til IPS Ivocolor-glasuren og den påførte mengden, ikke brenntemperaturen. For høyere glansgrad må glasuren ikke fortynnes for mye og/eller mengden påført glasur økes. Gjennomfør malefarge- og glansbrenning med de angitte brennparametrene for cut-back- og sjikteteknikk (malefargebrenning med IPS Ivocolor) på et brennbrett som hører til brennovnen.

#### **Fiksering av restaureringen på en IPS e.max CAD Crystallization Pin**

- 1. Velg størst mulig IPS e.max CAD Crystallization Pin (S, M, L) som best «fyller» innsiden av restaureringen, men som samtidig ikke berører kronens vegger.
- 2. Fyll deretter innsiden av restaureringen med brennpasta IPS Object Fix Putty eller Flow opp til kanten av restaureringen. Lukk igjen IPS Object Fix Putty/Flow-sprøyten godt umiddelbart etter uttak av materiale. Etter at sprøyten er tatt ut av aluminiumsposen, skal den ideelt sett oppbevares i en lukkbar plastpose eller beholder med fuktig atmosfære.
- 3. Trykk den valgte IPS e.max CAD Crystallization Pin dypt inn i IPS Object Fix Putty eller Flow, slik at den er tilstrekkelig fiksert.
- 4. Glatt ut fortrengt brennpasta med en plastspatel for å sikre at stiften er festet stabilt og at restaureringens kanter har maksimal støtte. IPS e.max CAD Crystallization Pin kan plasseres direkte med en liten mengde IPS Object Fix Flow.
- 5. Unngå forurensninger på utsiden av restaureringen. Fjern eventuelle forurensninger med en vannfuktet pensel og tørk etterpå.

**Viktig:** IPS e.max CAD-restaureringer må ikke plasseres direkte, dvs. uten brennpasta, på IPS e.max CAD Crystallization Tray eller IPS e.max CAD CrystallizationPin.

## **Fremgangsmåte etter brenning**

Ta restaureringen ut av brennovnen etter avsluttet brenning (vent på signallyd), og la objektene kjøles helt ned til romtemperatur på et sted som er beskyttet mot trekk. Varme objekter må ikke berøres med metalltenger. Ta deretter restaureringen av den herdede IPS Object Fix Putty/Flow og rengjør fastsittende rester med ultralyd i vannbad eller med dampapparat. Rester skal ikke sandblåses med Al,O<sub>3</sub> eller glassperler. Hvis korrigerende sliping' er nødvendig, pass på at porselenet ikke overopphetes. Poler til slutt korrigerte punkter til høyglans.

## **Fargekombinasjonstabell**

Individuelle karakteriseringer og fargetilpasninger av IPS e.max CAD-restaureringer oppnås med IPS e.max CAD Crystall./Shades, Stains eller IPS Ivocolor Shades, Essences.

- 
- IPS e.max CAD Crystall./Shades, Stains: Til bruk på «blå» og «tannfargede» IPS e.max CAD-restaureringer. IPS Ivocolor Shades, Essences: Til bruk på «tannfargede» IPS e.max CAD-restaureringer

## «Kombinasjonstabellen» må overholdes.

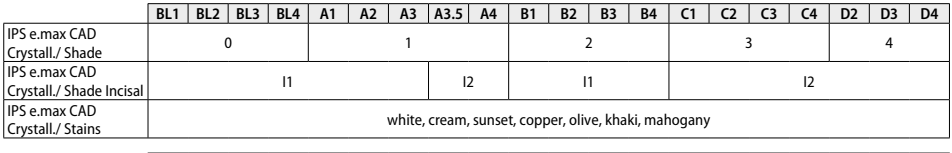

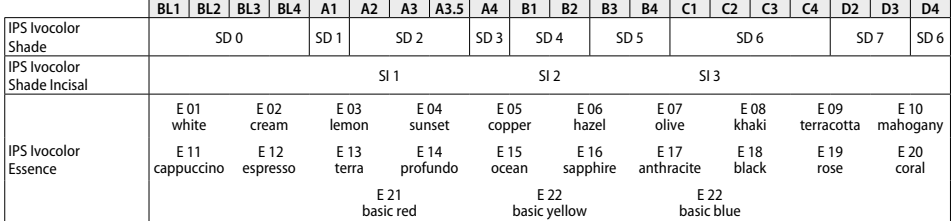

**Krystalliserings- og brennparametre**<br>Porselensovner uten funksjonen for kontrollert (langtids-)avkjøling kan ikke brukes. Kalibrer alltid porselensovnen før første krystallisering – og deretter hvert halvår. Avhengig av bruk kan det være nødvendig med hyppigere kalibrering, følg produsentens anvisninger.

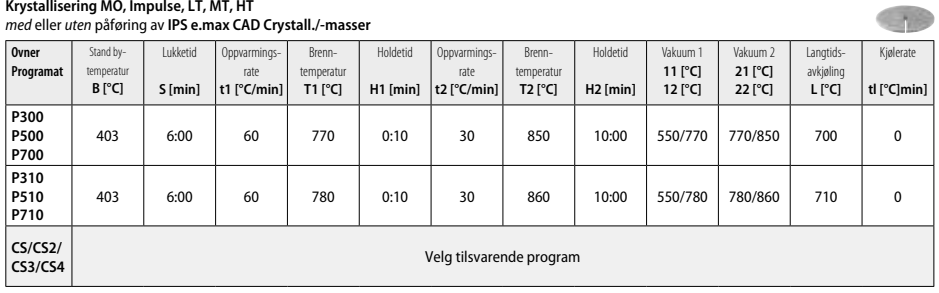

## **Krystallisering LT, MT, HT**

## *med* eller *uten* påføring av **IPS e.max CAD Crystall./-masser**

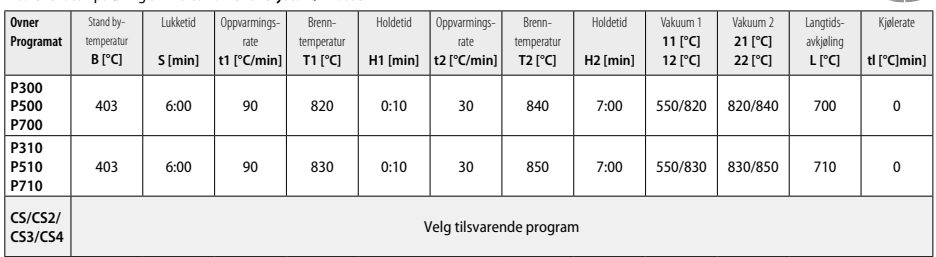

1000

 $\left( \frac{1}{2} + \frac{1}{2} \right)$ 

## **Speed-krystallisering (vær oppmerksom på blokk-konsept)**

Maks. 2 enheter *med* eller *uten* påføring av **IPS e.max CAD Crystall./Glaze Spray** på et IPS e.max CAD **Speed** Crystallization Tray

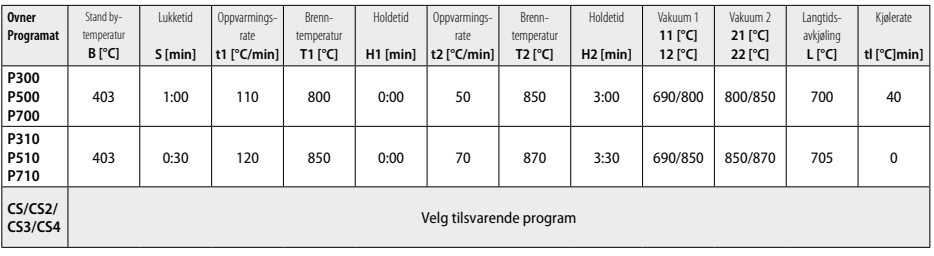

## **Korrektur-/malefarge-/glansbrenning**  *med* **IPS e.max CAD Crystall./-masser**

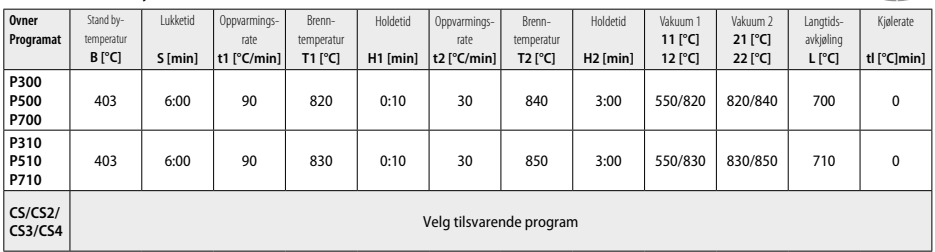

#### **Brennparametre til maleteknikk**  *med* **IPS Ivocolor Shade, Essence, Glaze**

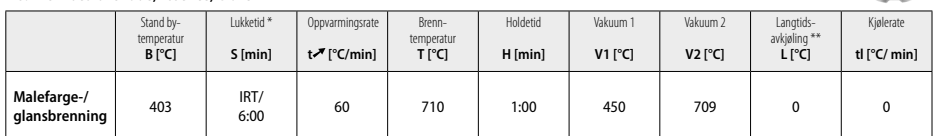

IRT normalmodus

\*\* Merknad: Overskrider lagenes tykkelse 2 mm, anbefales det en langtidsavkjøling L til 500 °C

**Merknad:** Grunnet geometrien til restaureringene kan tykkelsene til lagene på objektet variere kraftig. Ved avkjøling av objekter etter brenning, kan de ulike kjølehastighetene mellom ulikt dimensjonerte områder føre til indre spenninger. I verste fall kan disse spenningene føre til sprekkdannelser i de keramiske objektene. Disse spenningene kan minimeres med langsom avkjøling (langtidsavkjøling L). Hvis lagenes tykkelse overstiger 2 mm, anbefales det langtidsavkjøling L ved monolittiske restaureringer (maleteknikk).

#### **Brennparametre for cut-back- og sjikteteknikk**  *med* **IPS e.max Ceram/IPS Ivocolor Shade, Essence, Glaze**

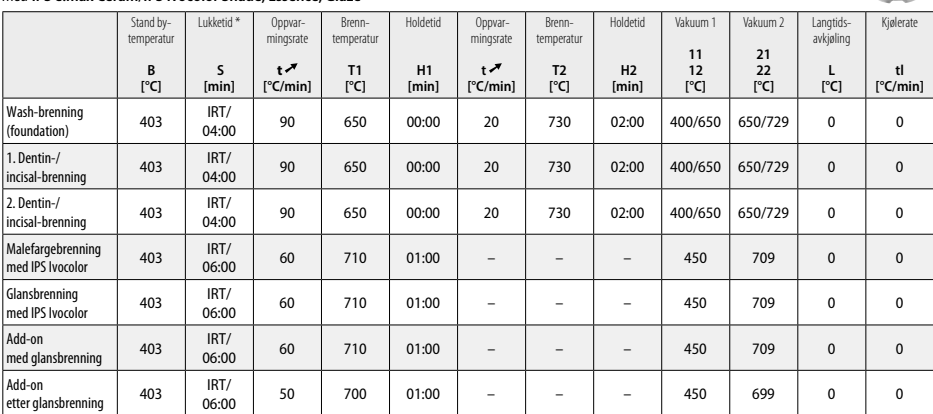

\* IRT normalmodus

- <sup>1</sup> f.eks. PrograMill, CEREC/inLab, PlanMill. Komplett liste finnes på www.ivoclarvivadent.com. CEREC/inLab, PlanMill og CEREC SpeedFire er ikke registrerte varemerker tilhørende Ivoclar Vivadent AG
- <sup>2</sup> f.eks. Programat CS4, CS3, CS2, CS, CEREC SpeedFire
- <sup>3</sup> Fargetilbud kan variere avhengig av translucenstrinn/blokkstørrelse eller CAD/CAM-apparat
- <sup>4</sup> Ivoclar Vivadent prosessdiagram «Anbefalte slipeskiver til ekstraoral og intraoral bruk»
- <sup>5</sup> OptraFine F
- <sup>6</sup> OptraFine P

## **Sikkerhetsanvisninger**

- Ved alvorlige hendelser som har oppstått i forbindelse med produktet, ska du ta kontakt med Ivoclar Vivadent AG, Bendererstrasse 2, 9494 Schaan/Liechtenstein, hjemmeside: www.ivoclarvivadent.com og lokal helsemyndighet.
- Gjeldende bruksanvisninger finnes på hjemmesiden til Ivoclar Vivadent AG, i nedlastingssenteret (www.ivoclarvivadent.com).

#### **Advarsler**

- IPS Natural Die Material Separator inneholder heksan. Heksan er svært brennbart og helseskadelig. Unngå kontakt med hud og øyne. Unngå innånding av damp og holdes unna antennelseskilder.
- Unngå innånding av porselensstøv under bearbeiding. Bruk avtrekksanlegg og maske.
- IPS e.max CAD Crystall./Glaze Spray: Unngå innånding av spraytåke. Beholderen står under trykk. Holdes unna direkte sollys og temperaturer over 50 °C. Må ikke åpnes med makt eller brennes selv etter at den er fullstendig tømt. Overhold sikkerhetsdatabladet (SDS).

## **Instruksjoner for avfallhåndtering**

Rester skal håndteres iht. nasjonale bestemmelser.

## **Instruksjoner for lagring og oppbevaring**

Ingen spesielle betingelser for lagring eller oppbevaring nødvendig.

## **Tilleggsinformasjon**

Oppbevares utilgjengelig for barn!

Produktet er utviklet til bruk på det odontologiske området og må brukes i henhold til bruksanvisningen. Produsenten påtar seg intet ansvar for skader som skyldes annen bruk eller ufagmessig bearbeiding. I tillegg er brukeren forpliktet til på forhånd og på eget ansvar å kontrollere om materialet egner seg og kan brukes til de tiltenkte formål, spesielt hvis disse formålene ikke er oppført i bruksanvisningen.

## **Beoogd gebruik**

## **Beoogd doel**

Geheel keramisch materiaal voor tandheelkundig gebruik

## **Gebruik**

Alleen voor tandheelkundig gebruik.

## **Omschrijving**

IPS e.max CAD is een beproefd blok van lithiumdisilicaat glaskeramiek (LS2) voor de vervaardiging van vaste anterieure en posterieure restauraties.

*Typen restauraties:* 

- Veneers
- Inlays
- Onlays (bijv. occlusale veneers, gedeeltelijke kronen)
- Kronen
- Bruggen uit drie eenheden tot aan de tweede premolaar als eind-abutment

Voor hybride abutments hybride abutmentkronen zijn aparte gebruiksinstructies beschikbaar.

IPS e.max CAD kan worden verwerkt in een geautoriseerde CAD/CAM-machine' in de tussengelegen kristallijne staat (≥ 130 MPa). Na het nat verwerken van het blok wordt de restauratie gekristalliseerd in een keramiekoven.<sup>2</sup> Door de hieruit voortvloeiende wijziging in de microstructuur worden een biaxiale flexurale sterkte van ≥ 360 MPa en de bijbehorende optische eigenschappen bereikt. De gemiddelde biaxiale flexurale sterkte in 10 jaar kwaliteitsmetingen is 530 MPa. (Volgens ISO 6872:2015)

## **Indicatie**

- Ontbrekende tandstructuur
- Gedeeltelijke edentulisme

## **Contra-indicatie**

- Patiënten met substantieel verminderde resterende dentitie
- Bruxisme
- Als van een patiënt bekend is dat deze allergisch is voor een van de bestanddelen van het materiaal

#### **Beperkingen van het gebruik**

- Inlay-, cantilever- en Maryland-bruggen
- Breedte van de dummytand: anterieure regio > 11 mm, premolare regio > 9 mm
- Tijdelijke cementering van IPS e.max CAD-restauraties
- Volledige veneering van kronen voor molaren
- Zeer diepe subgingivale preparaties
- Enig ander gebruik dat niet wordt vermeld onder de diverse toepassingen

Aanvullende beperkingen voor minimaal invasieve kronen:

- Laagdikte minder dan 1 mm
- Preparaties met scherpe randen
- Preparaties die niet anatomisch worden ondersteund en voorzien zijn van variabele laagdikten
- Conventionele en zelfhechtende cementering
- Opbouwmaterialen anders dan composiethars
- Afwezigheid van geleiding hoektanden
- Kronen op implantaten

## **Beperkingen bij verwerking**

Het niet in acht nemen van de volgende informatie zal de resultaten aantasten die met IPS e.max CAD worden behaald:

- Het niet voldoen aan de vereiste minimale dikten
- Frezen van de blokken in een niet-compatibel CAD/CAM-systeem
- Kristallisatie in een niet-goedgekeurde en niet-gekalibreerde keramische oven
- Het vermengen van IPS e.max CAD Crystall./Glaze, Shades en Stains met ander tandheelkundig keramiek (bijv. IPS Ivocolor® Glaze, Shades en Essences).
- Laagjes maken met keramiek voor veneers anders dan IPS e.max Ceram

IPS e.max CAD Crystall./Glaze Spray:

- Intraorale toepassing
- Toepassing op IPS e.max CAD-restauraties, als deze moeten worden gefineerd met IPS e.max Ceram.
- Restauraties waarvan de binnenoppervlakken niet betrouwbaar en precies kunnen worden bedekt met IPS Object Fix Putty/Flow (zoals inlays)

## **Systeemvereisten**

IPS e.max CAD moet worden verwerkt met een geautoriseerd CAD/CAM-systeem.<sup>1</sup>

# **Bijwerkingen**

Tot op heden zijn er geen bekende bijwerkingen.

## **Samenstelling**

- Lithiumdisilicaat-glaskeramiek (LS2) glaskeramiek op basis van silicaat (LS2), type II / klasse 3 volgens ISO 6872:2015  $(CTE 25-500 °C: 10.1+0.5 \times 10^{6} K)$
- IPS e.max CAD Crystall./Glaze Spray Glaze Powder, drijfgas: isobutaan

## **Toepassing**

## **Verwerkingstechnieken en compatibele materialen**

- **Op de blauwe restauratie**
	- *Polijsttechniek (zelfglazuren):* bijv. met OptraFine®, gevolgd door bakken voor kristallisatie zonder individuele karakterisering en glazuren *– Vlektechniek*
	- a) glazuren met IPS e.max CAD Crystall./Glaze Spray, gevolgd door snelle kristallisatie (snel bakken voor kristalliseren en glazuren in één stap)
	- b) vlekking en glazuren met IPS e.max CAD Crystall./Glaze Paste/Fluo, gevolgd door bakken voor kristallisatie en vlekking/glazuren in één stap
	- c) vlekking en glazuren met IPS e.max CAD Crystall./Glaze Spray, gevolgd door bakken voor kristallisatie en vlekking/glazuren in één stap

## **– Op de tandgekleurde restauratie**

- A) *vlektechniek:* Bakken voor karakterisering/glazuren van de restauraties in tandkleur met ofwel IPS e.max CAD Crystall./ ofwel IPS Ivocolormaterialen
- b) *cut-back-techniek:* Incisaal bakken met IPS e.max Ceram-materiaal. Bakken voor vlekking/glazuren met IPS Ivocolor-materialen
- c) *laagjestechniek:* Dentine-/incisaal bakken met IPS e.max Ceram-materiaal. Bakken voor vlekking/glazuren met IPS Ivocolor-materialen
- $\widehat{\mathrm{T}}$  De betreffende gebruiksinstructies moeten in acht worden genomen.

## **Blokconcept**

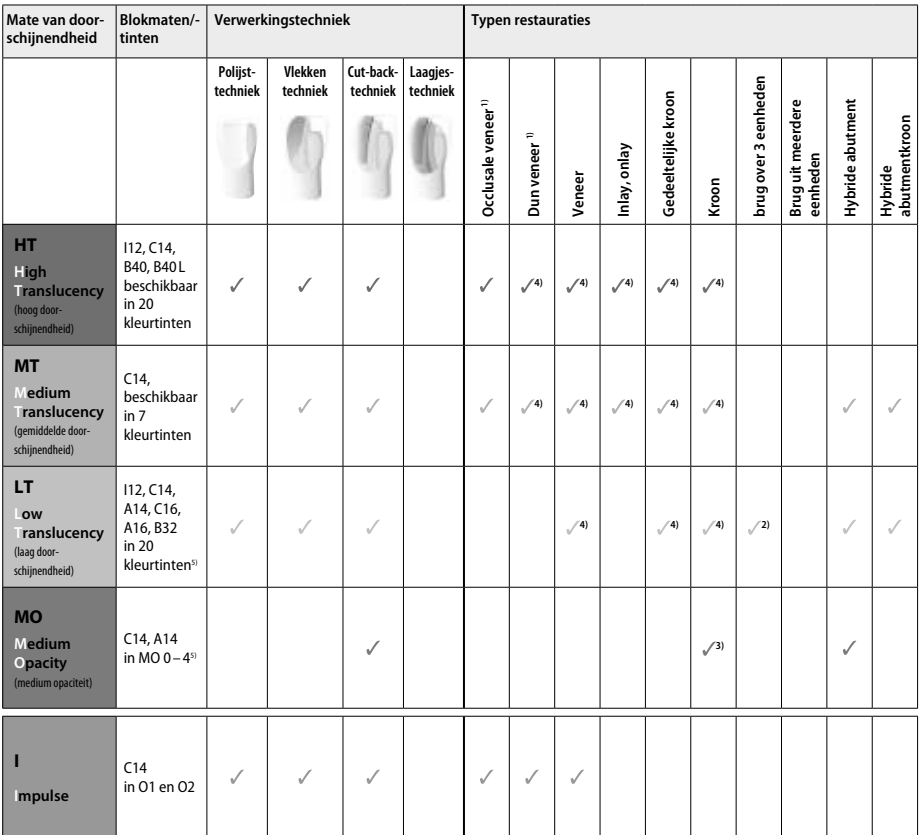

1) De cut-back-techniek mag niet worden gebruikt voor dunne en occlusale veneers.

2) Tot aan de tweede premolaar als het distale abutment

3) Tot aan de tweede premolaar

5) Het kleurbereik kan variëren, afhankelijk van het niveau van doorschijnendheid / de blokgrootte of de CAD/CAM-machine.

<sup>4)</sup> Max. 2 eenheden als de IPS e.max CAD Speed Crystallization Tray wordt gebruikt

#### **Compatibel bevestigingsmateriaal**

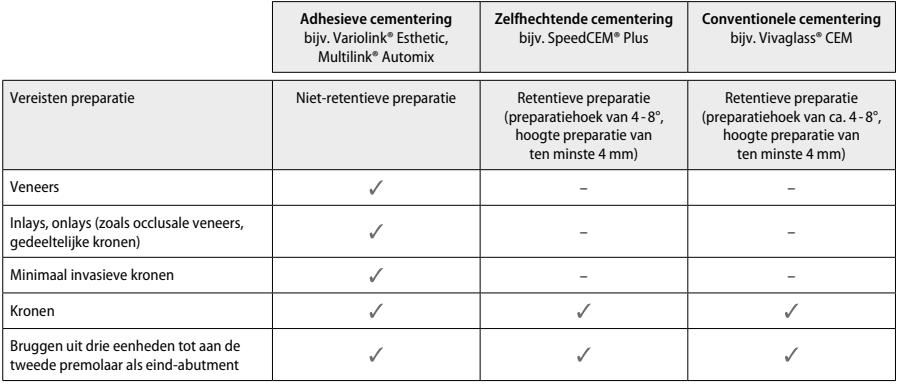

Raadpleeg het stroomschema 'Voorbehandeling en cementering' voor meer informatie.

## **Selectie kleurtint**

Reinig vóór het bepalen van de juiste kleurtint het gebit. Bepaal de kleurtint op basis van het vochtige en niet-geprepareerde element of de naastgelegen elementen. Bepaal de kleurtint van het geprepareerde element op basis van het grootste verkleurde gebied van de preparatie. De IPS e.max Shade Navigation-app helpt bij de keuze voor het meest geschikte blok.

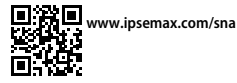

## **Preparatie**

Prepareer het element op basis van de richtlijnen voor volledig keramische restauraties en zorg ervoor dat de minimale dikte voor de lagen in acht wordt genomen:

- Geen hoeken of scherpe randjes
- Preparatie van de schouder met een afgeronde interne hoek en/of uitgesproken afschuining
- De aangegeven afmetingen geven de minimale dikte weer voor IPS e.max CAD-restauraties.
- De dikte van de rand van de preparatie, in het bijzonder bij anterieure gebitselementen, dient minimaal 1,0 mm te zijn om een optimale verwerking in de CAD/CAM-machine te waarborgen.

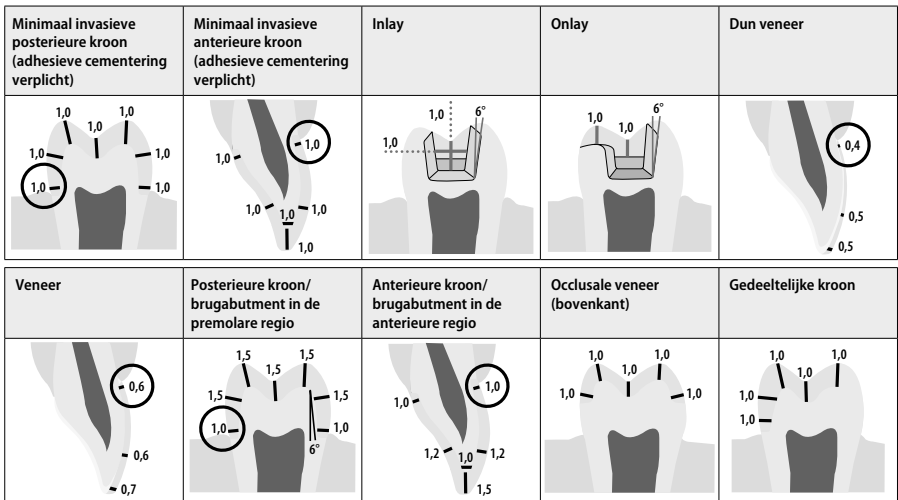

Afmetingen in mm

## **Minimale laagdikte voor restauraties bij gebruik van de vlektechniek**

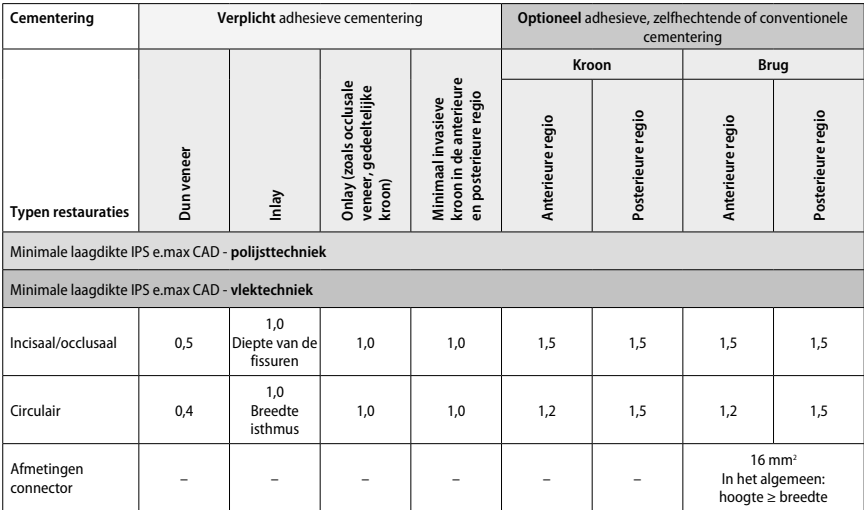

Het ontwerp van brugconnectoren moet in verticale richting worden verlengd in plaats van in horizontale richting.

## **Cut-back- en laagjestechniek**

Bij gebruik van de cut-back- of laagjestechniek wordt een kleiner frame dat de vorm van het element ondersteunt, opgebouwd naar volledige contour met behulp van IPS e.max Ceram-laagjesmaterialen.

Bij het vervaardigen van gefineerde of gedeeltelijk gefineerde restauraties moet de ruimte die beschikbaar is in grote preparaties worden gevuld<br>door de IPS e.max CAD-component van hoge sterkte juist te dimensioneren en ni

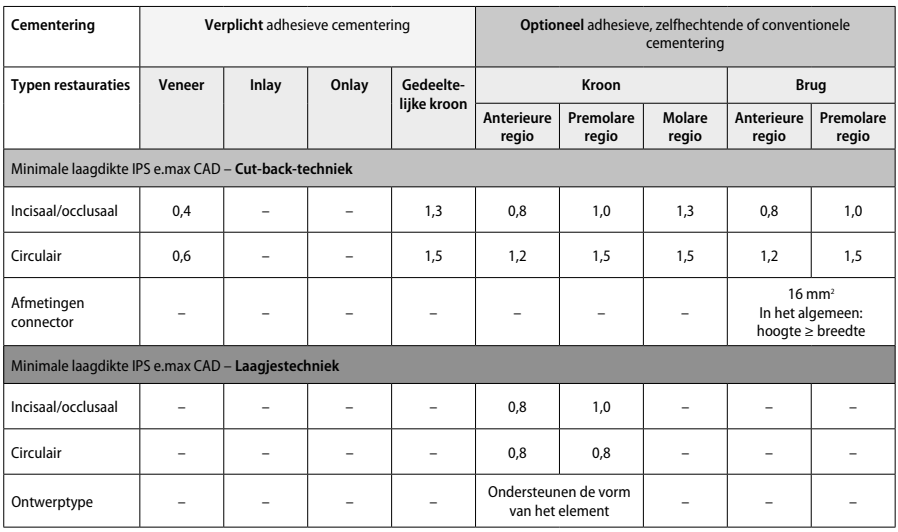

**IPS e.max CAD is de sterktecomponent van de restauratie en moet daarom altijd minimaal 50% van de totale laagdikte van de restauratie beslaan. De totale laagdikte van de restauratie (afhankelijk van het type restauratie) bestaat uit:**

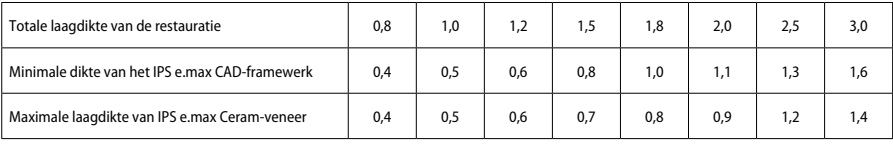

Afmetingen in mm

#### **Afwerking**

Neem de aanbevelingen voor het slijpinstrument in acht alsmede de minimale en maximale laagdikte bij het afwerken en contouren van de keramiekstructuren. Aanpassingen met behulp van slijpen moeten worden uitgevoerd met de restauratie in voorgekristalliseerde (blauwe) staat, bij lage snelheid en door slechts lichte druk uit te oefenen om delaminatie en afschilfering bij de marges te voorkomen. Oververhitting van het keramiek moet worden voorkomen. Maak het bevestigingspunt van het blok vlak en besteed extra aandacht aan de proximale contactpunten. Voer indien nodig individuele vormaanpassingen uit. Werk de functionele gebieden (occlusale contactoppervlakken) van de restauratie af met een fijne diamant om de door het CAD/CAM-proces gecreëerde oppervlakstructuur vlak te maken. Maak de connectoren van het framewerk van de brug niet 'later los". Dit kan leiden tot ongewenste vooraf bepaalde breukpunten, die vervolgens de stabiliteit van de geheel keramische restauratie zullen aantasten. Indien gewenst kan de restauratie voorzichtig intraoraal worden gepast in blauwe staat om de occlusie/articulatie aan te passen. Reinig de restauratie altijd ultrasoon in een waterbad of met de stoomstraal vóór het kristalliseren. Zorg ervoor dat de restauratie grondig is gereinigd en enig restmateriaal van het frezen met de CAD/CAM-machine is verwijderd voordat de restauratie verder wordt verwerkt. Op het oppervlak achtergebleven restmateriaal van freesadditief kan leiden tot hechtproblemen en verkleuring. De restauratie mag niet worden gezandstraald met Al<sub>2</sub>O<sub>2</sub> of glazen polijstkralen.

## **Afronding**

## **– Polijsttechniek (zelfglazuur) op de blauwe restauratie**

Neem voor polijsten de aanbevelingen voor slijpinstrumenten in acht'. Vermijd oververhitting van de restauratie. Gebruik diamanten rubberen polijsters<sup>s</sup> voor het voorpolijsten en hoogglans rubberen polijsters<sup>6</sup> voor hoogglans polijsten. Reinig de restauratie ultrasoon in een waterbad of met de stoomstraal. Bevestig de restauratie daarna op de kristallisatiepin zoals beschreven onder 'Fixeren van restauraties op de IPS e.max CAD Crystallization Pin'. Plaats de keramiekstructuur ofwel op de IPS e.max CAD Speed Crystallization Tray ofwel op de IPS e.max CAD Crystallization Tray en zet de tray in het midden van de oven. Het stookprogramma wordt geselecteerd op basis van het materiaal en de gebruikte bak-tray (raadpleeg 'Kristallisatie en parameters voor bakken').

## **– Vlektechniek op de blauwe restauratie**

a) **Glazuren** met IPS e.max CAD Crystall./Glaze **Spray**, gevolgd door snelle kristallisatie (snel bakken voor kristalliseren en glazuren in één stap).

 Plaats de restauratie zoals beschreven onder 'Fixeren van restauraties op de IPS e.max CAD Crystallization Pin'. Schud de IPS e.max CAD Crystall./Glaze Spray direct voor gebruik krachtig tot de mengbal in de container vrij kan bewegen (ca. 20 seconden). Als de spray niet voldoende is geschud, komt voornamelijk het drijfgas vrij als er wordt gesprayd. Als resultaat zal de restauratie onvoldoende gecoat zijn met glazuurpoeder. Houd een afstand van 10 cm aan tussen de spuitmond en het te sprayen oppervlak. Houd de sprayfles zo rechtop als mogelijk tijdens het sprayen. Gebruik de spray vanaf alle kanten in korte pulsen op de restauratie en laat de restauratie tegelijkertijd ronddraaien, zodat een gelijkmatige deklaag tot stand komt. Blijf de verpakking schudden tussen de momenten van aanbrengen. Gebruik de spray daarna een tweede keer vanaf alle kanten in korte pulsen op de restauratie en laat de restauratie tegelijkertijd ronddraaien, zodat een gelijkmatige deklaag tot stand komt. Blijf de verpakking schudden tussen de momenten van aanbrengen. Wacht korte tijd tot de glazuurlaag droog is en een wittige kleur heeft. Gebieden waar geen gelijkmatige laag te zien is, moeten opnieuw worden gesprayd. Plaats hierna maximaal 2 restauraties op de IPS e.max CAD Crystallization Tray en voer bakken voor snelle kristallisatie uit met behulp van de aangegeven parameters voor bakken (snelle kristallisatie). Neem de instructies onder 'Hoe verder na het bakken' in acht. Neem voor aanpassingen de informatie onder 'Correctief bakken' in acht.

B) **vlekking en glazuren** met IPS e.max CAD Crystall./**Glaze Paste/Fluo**, gevolgd door kristallisatie en bakken voor vlekking/glazuren in één stan

 Plaats de restauratie zoals beschreven onder 'Fixeren van restauraties op de IPS e.max CAD Crystallization Pin'. Breng hierna met een borsteltje IPS e.max CAD Crystall./Glaze Paste/Fluo gelijkmatig aan op de buitenoppervlakken van de restauratie. Als het gebruiksklare glazuur moet worden verdund, kan het worden vermengd met een kleine hoeveelheid IPS e.max CAD Crystall./Glaze Liquid. Breng het glazuur niet te dik aan. Vermijd 'poelen', in het bijzonder op het occlusale oppervlak. Een te dunne glazuurlaag kan ertoe leiden dat de glans niet voldoet. Als karakteriseringen gewenst zijn, kan de restauratie worden geïndividualiseerd met IPS e.max CAD Crystall./Shades en/ of IPS e.max CAD Crystall./Stains vóór het bakken voor kristallisatie. Extrudeer de gebruiksklare kleurtinten en vlekking uit de injectiespuit en vermeng ze grondig. De kleurtinten en vlekking kunnen enigszins worden verdund met behulp van IPS e.max CAD Crystall./Glaze Liquid. De consistentie moet echter wel op pasta blijven lijken. Breng de gemengde kleurtinten en vlekking direct op de ongebakken glazuurlaag aan met een fijn borsteltje.

 Plaats de restauratie daarna in het midden van de IPS e.max CAD Crystallization Tray of plaats maximaal 6 eenheden op de tray en voer het bakken voor kristallisatie uit met de aangegeven parameters voor bakken voor de respectieve doorschijnendheid. Neem de instructies onder 'Hoe verder na het bakken' in acht. Neem voor aanpassingen de informatie onder 'Correctief bakken' in acht.

C) **vlekking en glazuren** met behulp van IPS e.max CAD Crystall./Glaze **Glaze Paste/Fluo**, gevolgd door bakken voor kristallisatie en vlekking/ glazuren in één stap.

 Plaats de restauratie zoals beschreven onder 'Fixeren van restauraties op de IPS e.max CAD Crystallization Pin'. Extrudeer de gebruiksklare kleurtinten of vlekking uit de injectiespuit en vermeng ze grondig. De kleurtinten en vlekking kunnen enigszins worden verdund met behulp van IPS e.max CAD Crystall./Glaze Liquid. De consistentie moet echter wel op pasta blijven lijken. Breng de gemengde kleurtinten en vlekking direct op de blauwe restauratie aan met een fijn borsteltje. Spray vanaf alle kanten IPS e.max CAD Crystall./Glaze Spray op de restauratie om deze met een gelijkmatige laag te bedekken. Ga verder volgens de instructies onder a).

 Plaats de restauratie daarna in het midden van de IPS e.max CAD Crystallization Tray of plaats maximaal 6 eenheden op de tray en voer het bakken voor kristallisatie uit met de aangegeven parameters voor bakken voor de respectieve doorschijnendheid. Neem de instructies onder 'Hoe verder na het bakken' in acht. Neem voor aanpassingen de informatie onder 'Correctief bakken' in acht.

## **Correctief bakken**

Als aanvullende karakteriseringen of aanpassingen nodig zijn na kristallisatie, kan correctief bakken worden uitgevoerd met behulp van IPS e.max CAD Crystall./Shades en Stains en Glaze. Gebruik de IPS e.max CAD Crystallization Tray ook voor de correctieve bakcyclus. Gebruik IPS e.max CAD Crystall./Add-On inclusief de bijbehorende mengvloeistof om kleine vormaanpassingen te maken (zoals de proximale contactpunten). De aanpassingen kunnen worden uitgevoerd in zowel het kristallisatie- als het correctieve bakproces.

## **– Op de tandgekleurde restauratie, kristallisatie zonder het aanbrengen van materialen**

**a) vlektechniek:** Bakken van vlekking/glazuur **van de tandgekleurde restauratie met ofwel IPS e.max CAD Crystall./ ofwel IPS Ivocolormaterialen.**

 Plaats de restauratie zoals beschreven onder 'Fixeren van restauraties op de IPS e.max CAD Crystallization Pin'. Gebruik voor karakterisering en glazuren ofwel IPS e.max CAD Crystall./Shades, Stains, Glaze (raadpleeg b onder 'Correctief bakken of bakken voor vlekking/glazuren') ofwel IPS Ivocolor.

 **Bij gebruik van IPS Ivocolor:** Om een betere bevochtiging te waarborgen, kan een kleine hoeveelheid IPS Ivocolor Mixing Liquid lichtjes op het gebied worden gewreven dat moet worden gekarakteriseerd. Vermeng IPS Ivocolor Shades en Essences tot de gewenste consistentie met de bijbehorende IPS Ivocolor Liquids. Meer intensieve kleurtinten worden bereikt door het herhalen van de vlekprocedure en het bakken, niet het toepassen van dikkere lagen. Gebruik IPS Ivocolor Shades Incisal om het incisale gebied na te bootsen en het effect van doorschijnendheid op kroon te creëren in het incisale en occlusale derde deel. De knobbels en fissuren kunnen worden aangepast met behulp van Essences. Plaats de restauratie daarna in het midden van de IPS e.max CAD Crystallization Tray of plaats maximaal 6 eenheden op de tray en voer bakken voor kristallisatie uit met behulp van de aangegeven parameters voor bakken voor de gewenste doorschijnendheid.

 IPS e.max CAD Crystall./Shades, Stains, Glaze en IPS Ivocolor Shades, Essence, Glaze mogen niet met elkaar worden gemengd of achter elkaar worden aangebracht. Neem de instructies onder 'Hoe verder na het bakken' in acht.

## **b) en c) cut-back- en laagjestechniek:** met behulp van **IPS e.max Ceram materialen**. Bakken voor vlekking/glazuren met IPS Ivocolormaterialen

Bij het uitvoeren van de cut-back moet rekening worden gehouden met de minimale laagdikte van het framewerk. Raadpleeg de punten 'Afwerking' en 'Minimale laagdikten' en zoals beschreven onder 'De restauratie fixeren op een IPS e.max CAD Crystallization Pin'. Plaats de restauratie daarna in het midden van de IPS e.max CAD Crystallization Tray of plaats maximaal 6 eenheden op de tray en voer bakken voor kristallisatie uit met behulp van de aangegeven parameters voor bakken voor de gewenste doorschijnendheid. Neem de instructies onder 'Hoe verder na het bakken' in acht.

 **Optie A: Bakken van basislaag met behulp van IPS e.max Ceram:** Als er voldoende ruimte beschikbaar is, voer het bakken van de basislaag dan uit met het vereiste IPS e.max Ceram Transpa Incisal- en/of Impuls-materiaal. Gebruik IPS Build-Up Liquids-allround of soft om de materialen te mengen. Breng de basislaag in een dun laagje aan over het gehele framewerk.

 **Optie B: Bakken van basislaag met IPS Ivocolor:** Als de ruimte beperkt is of om het diepere effect voor de kleurwaarde te versterken, kan het bakken van de basislaaag worden uitgevoerd met IPS Ivocolor Shade, Essence en Glaze. Meng de pasta of het poeder met de IPS Ivocolor Mixing Liquid allround of longlife om de gewenste consistentie te bereiken en het mengsel in een dunne laag toe te passen op het gehele framewerk.

 Het volgende is van toepassing voor beide opties: De basislaag (fundering) moet worden gebakken voordat de daadwerkelijke laagjesprocedure wordt gestart. Plaats de bak-tray in honingraatvorm in de oven en voer het bakken van de basislaag (fundering) uit met de bijbehorende parameters.

**1ste/2e Dentin / Incisal firing:** Met de IPS e.max Ceram-laagjesmaterialen wordt zowel de anatomische vorm voltooid als een aangepast esthetisch uiterlijk bereikt. De IPS e.max Ceram-laagjesmaterialen kunnen worden gemengd met ofwel IPS Build-Up Liquids-allround of soft. Indien nodig wordt een tweede keer gebakken.

## **Bakken voor vlekking/glazuren met IPS Ivocolor-materialen**

Voorbereiden op bakken voor vlekking en glazuren: Werk de restauratie af met diamanten en geef de restauratie een natuurlijke vorm en textuur van het oppervlak, zoals groeilijnen en convexe/concave gebieden. Gebieden die na het bakken voor glazuren meer glans zouden moeten hebben, kunnen vlak worden gemaakt en voorgepolijst met siliconen schijven. Als goud- en of zilverstof is gebruikt om de textuur van het oppervlak te visualiseren, moet de restauratie grondig worden gereinigd met stoom. Zorg ervoor dat alle goud- of zilverstof wordt verwijderd om verkleuring te voorkomen.

Het bakken voor vlekking wordt uitgevoerd met IPS Ivocolor Shades en/of Essences en het bakken voor glazuren wordt uitgevoerd met IPS Ivocolor Glaze Powder/Fluo of Paste/Fluo. Afhankelijk van de situatie kunnen de baksessies gezamenlijk of apart worden uitgevoerd. De parameters voor bakken zijn gelijk.

Reinig de restauratie met de stoomstraal en droog de restauratie met olievrije gecomprimeerde lucht. Vermeng hierna IPS Ivocolor Shades en Essences tot de gewenste consistentie met de bijbehorende IPS Ivocolor Liquids. Om bevochtiging van de materialen voor vlekking en glazuren te stimuleren kan het oppervlak lichtjes worden bevochtigd met IPS Ivocolor Mixing Liquid. Breng hierna het glazuurmateriaal in een gelijkmatige laag aan over de gehele restauratie. Pas de knobbels en fissuren aan met behulp van IPS Ivocolor Essence. Voer kleine kleuraanpassingen door op het aangebrachte glazuurmateriaal met IPS Ivocolor Shades. Meer intensieve kleurtinten worden bereikt door het herhalen van de vlekprocedure en het bakken, niet het toepassen van dikkere lagen. De mate van glans op het geglazuurde oppervlak wordt gecontroleerd via de consistentie van IPS Ivocolor Glaze en de toegepaste hoeveelheid, niet door middel van de baktemperatuur. Om een hogere mate van glans te verkrijgen, wordt aanbevolen het glazuur niet te veel te verdunnen en/of meer glazuurmateriaal aan te brengen. Voer het bakken voor vlekking en glazuren uit in een keramiekoven op de overeenkomende honingraat-tray met behulp van de aangegeven parameters voor bakken voor de cut-back- en de laagjestechniek (bakken voor vlekking met IPS Ivocolor).

## **De restauratie fixeren op een IPS e.max CAD Crystallization Pin**

- 1. Selecteer de grootst mogelijke IPS e.max CAD Crystallization Pin (S, M, L) die de binnenkant van de restauratie het best 'opvult', maar niet in contact komt met de omliggende wanden van de kroon.
- 2. Vul hierna de binnenkant van de restauratie met IPS Object Fix Putty of Flow tot aan de marge van de restauratie. Sluit de injectiespuit met IPS Object Fix Putty/Flow direct na het extruderen van het materiaal weer af. Zodra de spuit uit de aluminium verpakking is verwijderd, wordt deze idealiter bewaard in een hersluitbare plastic zak of container met vochtige atmosfeer.
- 3. Druk de geselecteerde IPS e.max CAD Crystallization Pin diep in de IPS Object Fix Putty of Flow zodat deze goed vast komt te zitten.
- 4. Werk overtollige pasta voor aanvullend bakken weg met een plastic spatel zodat de pin goed op zijn plek zit en de marges van de restauratie optimaal worden ondersteund. De IPS e.max CAD Crystallization pin kan direct worden geplaatst met behulp van een kleine hoeveelheid IPS Object Fix Flow.
- 5. Voorkom verontreiniging van het buitenoppervlak van de restauratie. Verwijder alle mogelijke verontreiniging met een met water bevochtigd borsteltje en laat de oppervlakken hierna drogen.

**Belangrijk:** Voor kristallisatie mogen IPS e.max CAD-restauraties niet direct op de IPS e.max CAD Crystallization Tray en Pins worden geplaatst, dus zonder pasta voor aanvullend bakken.

## **Hoe verder na het bakken**

Haal de restauratie uit de oven zodra de bakcyclus is voltooid (wacht op het akoestische signaal van de oven) en laat de restauratie op een plek zonder tocht afkoelen tot kamertemperatuur. Hete objecten mogen niet worden aangeraakt met metalen tangen. Haal de restauratie van de uitgeharde IPS Object Fix Putty/Flow. Verwijder eventueel restmateriaal ultrasoon in een waterbad of met de stoomstraal. Restmateriaal mag niet worden verwijderd door te zandstralen met Al $_2$ O<sub>3</sub> of glazen polijstkralen. Als de restauratie moet worden aangepast met behulp van slijpen<sup>4</sup>, zorg er dan voor dat het keramiek niet oververhit wordt. Polijst tenslotte de geslepen gedeelten tot een hoogglans afwerking.

## **Tabel met kleurtintcombinaties**

Voor het karakteriseren en aanpassen van de kleur van IPS e.max CAD-restauraties, IPS e.max CAD Crystall./Shades, Stains of IPS Ivocolor Shades, wordt Essences gebruikt.

- IPS e.max CAD Crystall./Shades, Stains: Voor gebruik met blauwe en tandgekleurde IPS e.max CAD-restauraties
- IPS Ivocolor Shades, Essences: Voor gebruik met tandgekleurde IPS e.max CAD-restauraties

## De tabel met combinaties moet in acht worden genomen.

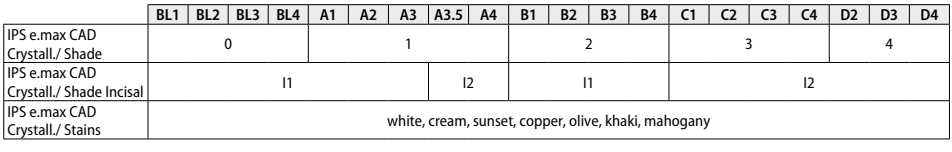

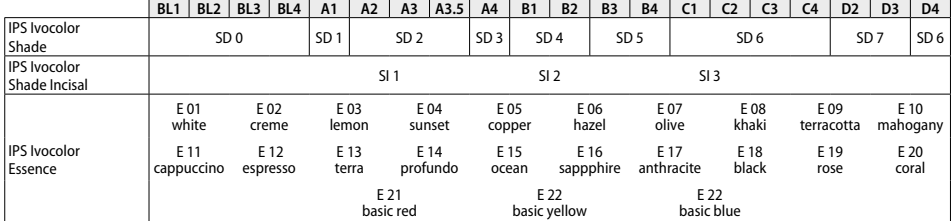

## **Parameters voor kristallisatie en bakken**

Keramiekovens zonder gecontroleerde (langetermijn-) koelingsfunctie mogen niet worden gebruikt. De keramiekoven moet vóór de eerste kristallisatie worden gekalibreerd en daarna elke zes maanden. Afhankelijk van de bedrijfsmodus kan het nodig zijn om vaker te kalibreren. Neem de aanwijzingen van de fabrikant in acht.

#### **Kristallisatie MO, Impulse, LT, MT, HT**  *met* of *zonder* het toepassen van **IPS e.max CAD Crystall./-materialen**

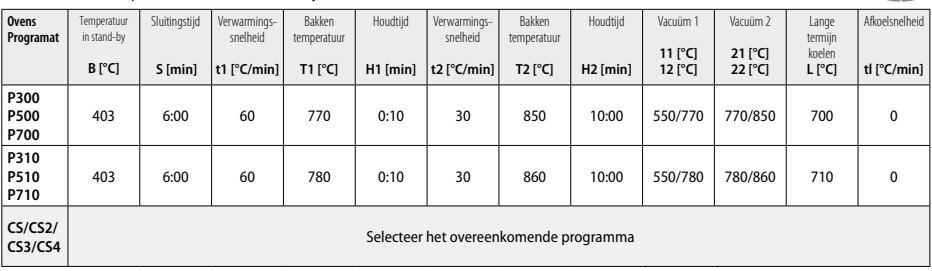

**CAND** 

**Carlo** 

## **Kristallisatie LT, MT, HT**

## *met* of *zonder* het toepassen van **IPS e.max CAD Crystall./-materialen**

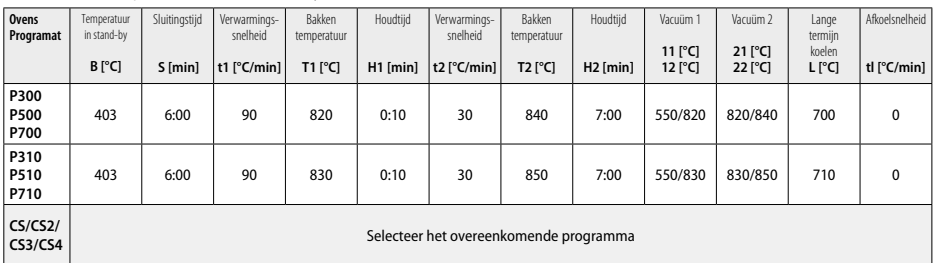

## **Snel kristalliseren (houd rekening met het blok-concept)**

Max. 2 eenheden*met* of *zonder* het toepassen van **IPS e.max CAD Crystall./Glaze Spray** op een IPS e.max CAD **Speed** Crystallization Tray

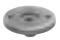

**CANG** 

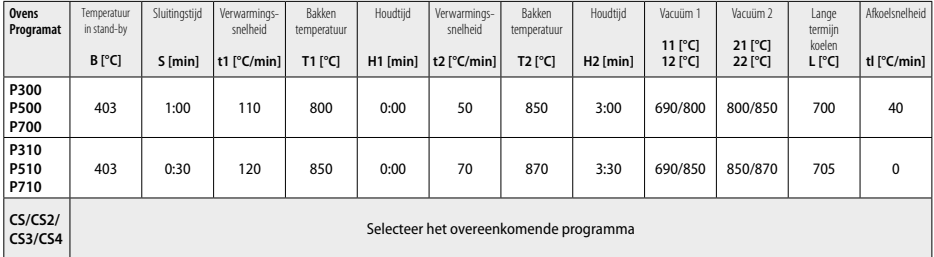

#### **Correctief bakken / bakken voor vlekking / bakken voor glazuren**  *met* **IPS e.max CAD Crystall./ materialen**

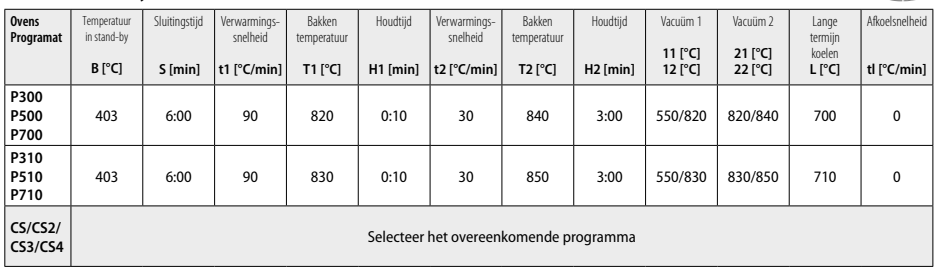

## **Bakparameters voor de vlektechniek**  *met* **IPS Ivocolor Shade, Essence, Glaze**

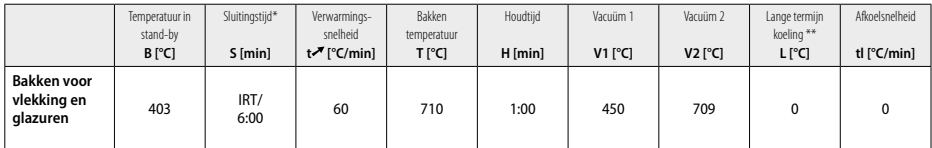

**IRT normale modus** 

\*\* Opmerking: Als de lagen dikker zijn dan 2 mm, is langetermijnkoeling naar 500 °C nodig.

**Opmerking:** Door de geometrie kunnen de restauraties verschillende laagdikten hebben. Wanneer objecten afkoelen na de bakcyclus, kunnen de verschillende snelheden waarmee gebieden met verschillende dikten afkoelen, leiden tot de opbouw van interne spanning. In het slechtste geval kunnen deze interne spanningen leiden tot fracturen in de keramische objecten. Door langzame koeling (langetermijnkoeling L) te gebruiken, kunnen deze spanningen worden geminimaliseerd. Voor monolitische restauraties (vlektechniek) met een laagdikte van meer dan 2 mm moet langetermijnkoeling L worden gebruikt.

#### **Bakparameters voor de cut-back- en laagjestechniek**  *met* **IPS e.max Ceram/IPS Ivocolor Shade, Essence, Glaze**

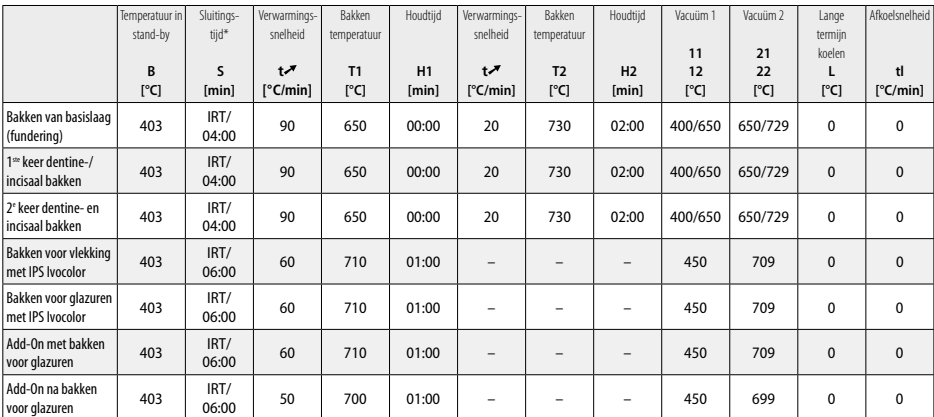

\* IRT normale modus

- <sup>1</sup> bijv. PrograMill, CEREC/inLab, PlanMill. De volledige lijst is beschikbaar via www.ivoclarvivadent.com.
- CEREC/inLab, PlanMill, CEREC SpeedFire zijn geen geregistreerde handelsmerken van Ivoclar Vivadent AG.
- <sup>2</sup> bijv. Programat CS4, CS3, CS2, CS, CEREC SpeedFire
- <sup>3</sup> De beschikbaarheid van kleurtinten kan variëren, afhankelijk van de mate van doorschijnendheid/blokgrootte of de CAD/CAM-machine.
- <sup>4</sup> Stroomschema 'Aanbevolen slijpinstrumenten voor extraoraal en intraoraal gebruik' van Ivoclar Vivadent.
- <sup>5</sup> OptraFine F
- <sup>6</sup> OptraFine P

## **Veiligheidsinformatie**

- In geval van ernstige incidenten die betrekking hebben op het product, verzoeken wij u contact op te nemen met Ivoclar Vivadent AG, Bendererstrasse 2, 9494 Schaan/Liechtenstein, website: www.ivoclarvivadent.com, en de verantwoordelijke bevoegde instantie.
- De huidige gebruiksaanwijzing zijn beschikbaar onder het gedeelte Downloads van de Ivoclar Vivadent AG-website
- (www.ivoclarvivadent.com)

## **Waarschuwingen**

- IPS Natural Die Material Separator bevat hexaan. Hexaan is zeer ontvlambaar en schadelijk voor de gezondheid. Vermijd contact van het materiaal met de huid en ogen. Inhaleer de dampen niet en houd het materiaal uit de buurt van ontbrandingsbronnen.
- Zorg ervoor dat tijdens het afwerken geen keramiekstof wordt ingeademd. Gebruik een extractie-eenheid en draag een gezichtsmasker. – IPS e.max CAD Crystall./Glaze Spray: Inhaleer de spraynevel niet. De container staat onder druk. Beschermen tegen direct zonlicht en temperaturen boven 50 °C. Forceer de verpakking niet open en verbrand deze niet, zelfs niet nadat deze volledig leeg is. Neem het Veiligheidsinformatieblad (VIB) in acht.

## **Informatie over verwijdering**

Resterende voorraad moet worden weggegooid in overeenstemming met de nationale wettelijke vereisten.

## **Houdbaarheid en bewaren**

Voor dit product gelden geen speciale voorwaarden bij opslag.

## **Aanvullende informatie**

Buiten bereik van kinderen bewaren.

Dit materiaal is uitsluitend voor tandheelkundig gebruik ontwikkeld. Verwerking ervan moet strikt volgens de gebruiksaanwijzing worden uitgevoerd. Indien er schade optreedt door gebruik voor andere doeleinden of door verkeerd gebruik kan de fabrikant daarvoor niet aansprakelijk worden gesteld. De gebruiker is ervoor verantwoordelijk om te testen of de producten geschikt zijn en kunnen worden gebruikt voor toepassingen die niet uitdrukkelijk in de gebruiksaanwijzing vermeld staan.

## **Προβλεπόμενη χρήση**

## **Προβλεπόμενη χρήση**

Ολοκεραμικό υλικό για οδοντιατρική χρήση

## **Χρήση**

Μόνο για οδοντιατρική χρήση.

## **Περιγραφή**

Το IPS e.max CAD είναι ένα δοκιμασμένο και αξιόπιστο μπλοκ διπυριτικού λιθίου (LS2) για την κατασκευή ακίνητων πρόσθιων και οπίσθιων αποκαταστάσεων.

*Τύποι αποκαταστάσεων:* 

- Όψεις
- Ένθετα
- Επένθετα (π.χ., μασητικές όψεις, μερικές στεφάνες)
- − Στεφάνες
- Γέφυρες τριών τεμαχίων με ακραίο στήριγμα έως τον δεύτερο προγόμφιο

Για υβριδικά στηρίγματα και στεφάνες υβριδικού στηρίγματος διατίθενται ξεχωριστές οδηγίες χρήσης.

Το IPS e.max CAD μπορεί να υποβληθεί σε κατεργασία με εγκεκριμένο μηχάνημα CAD/CAM1 στην ενδιάμεση κρυσταλλική φάση (≥ 130 MPa). Μετά την υγρή κατεργασία του μπλοκ, η αποκατάσταση κρυσταλλοποιείται σε φούρνο κεραμικών.2 Χάρη στις επακόλουθες αλλαγές στη μικροδομή του υλικού, επιτυγχάνεται αντοχή σε διαξονική κάμψη ≥ 360 MPa, καθώς και οι αντίστοιχες οπτικές ιδιότητες. Η μέση αντοχή σε διαξονική κάμψη βάσει ποιοτικών μετρήσεων σε βάθος 10ετίας είναι 530 MPa. (Κατά ISO 6872:2015)

#### **Ένδειξη**

- Ελλιπής οδοντική δομή
- Μερική νωδότητα

#### **Αντενδείξεις**

- Ασθενείς με σημαντικά μειωμένη υπολειπόμενη οδοντοφυΐα
- Βρυγμός
- Γνωστή αλλεργία του ασθενή σε οποιοδήποτε συστατικό του υλικού

## **Περιορισμοί στη χρήση**

- Ένθετες γέφυρες, γέφυρες με πρόβολο και γέφυρες Maryland
- Πλάτος γεφυρώματος: πρόσθια περιοχή > 11 mm, περιοχή προγομφίων > 9 mm
- Προσωρινή συγκόλληση αποκαταστάσεων με IPS e.max CAD
- Πλήρης επικάλυψη για στεφάνες γομφίων
- Πολύ βαθιές υποουλικές παρασκευές
- Κάθε άλλη χρήση που δεν περιλαμβάνεται στις προβλεπόμενες εφαρμογές

Συμπληρωματικοί περιορισμοί χρήσης για ελάχιστα επεμβατικές στεφάνες:

- Πάχος στρώσεων μικρότερο από 1 mm
- Παρασκευές με αιχμηρές ακμές
- Παρασκευές χωρίς ανατομική στήριξη και με στρώσεις διαφορετικού πάχους
- Συγκόλληση με συμβατικές και αυτοσυγκολλούμενες ρητινώδεις κονίες
- Υλικά ανασύστασης εκτός σύνθετης ρητίνης
- Απουσία κυνοδοντικής προστασίας
- Επιεμφυτευματικές στεφάνες

## **Περιορισμοί κατεργασίας**

Αν δεν τηρηθούν οι ακόλουθες πληροφορίες, θα επηρεαστούν τα αποτελέσματα που θα επιτευχθούν με το IPS e.max CAD:

- Μικρότερο πάχος στρώσεων από το ελάχιστο απαιτούμενο
- Κοπή των μπλοκ σε μη συμβατό σύστημα CAD/CAM
- Κρυσταλλοποίηση σε μη εγκεκριμένο και μη βαθμονομημένο φούρνο κεραμικών
- Ανάμειξη των υλικών της σειράς IPS e.max CAD Crystall./Glaze, Shades και Stains με άλλα κεραμικά οδοντιατρικής χρήσης (π.χ., με τα υλικά IPS Ivocolor® Glaze, Shades και Essences).
- Διαστρωμάτωση με άλλο κεραμικό επικάλυψης εκτός του IPS e.max Ceram

IPS e.max CAD Crystall./Glaze Spray:

- Ενδοστοματική εφαρμογή
- Εφαρμογή σε αποκαταστάσεις με IPS e.max CAD, εάν πρόκειται να επικαλυφθούν με IPS e.max Ceram.
- Αποκαταστάσεις που έχουν εσωτερικές επιφάνειες που δεν μπορούν να καλυφθούν αξιόπιστα και με ακρίβεια με IPS Objekt Fix Putty/Flow (π.χ., ένθετα)

## **Απαιτήσεις συστήματος**

Το IPS e.max CAD πρέπει να υποβάλλεται σε κατεργασία με εγκεκριμένο σύστημα CAD/CAM.1

## **Ανεπιθύμητες ενέργειες**

Καμία γνωστή μέχρι σήμερα.

## **Σύνθεση**

- Υαλοκεραμικό διπυριτικού λιθίου (LS<sub>2</sub>) Υαλοκεραμικό πυριτικής βάσης (LS<sub>2</sub>), τύπου II / κατηγορίας 3 κατά ISO 6872:2015 (CTE 25-500 °C: 10,1 $\pm$ 0,5  $\times$  10<sup>-6</sup> K)
- IPS e.max CAD Crystall./Glaze Spray Σκόνη εφυάλωσης, προωθητικό μέσο: ισοβουτάνιο

## **Εφαρμογή**

**Τεχνικές κατεργασίας και συμβατά υλικά**

- **Στην «μπλε» αποκατάσταση**
	- *Τεχνική στίλβωσης χωρίς εφυάλωση (self glaze):* π.χ., με OptraFine®, και επακόλουθη όπτηση κρυσταλλοποίησης χωρίς εξατομικευμένο χρωματικό χαρακτηρισμό και εφυάλωση
	- *Τεχνική βαφής*
		- α) Εφυάλωση με IPS e.max CAD Crystall./Glaze Spray, και επακόλουθη ταχεία κρυσταλλοποίηση (ταχεία κρυσταλλοποίηση και όπτηση εφυάλωσης σε ένα βήμα)
		- β) Βαφή και εφυάλωση με IPS e.max CAD Crystall./Glaze Paste/Fluo, και επακόλουθη κρυσταλλοποίηση και όπτηση βαφής/εφυάλωσης σε ένα βήμα
		- γ) Βαφή και εφυάλωση με IPS e.max CAD Crystall./Glaze Spray, και επακόλουθη κρυσταλλοποίηση και όπτηση βαφής/εφυάλωσης σε ένα βήμα

## **– Στην κρυσταλλοποιημένη (χρώμα φυσικού δοντιού) αποκατάσταση**

- α) *Τεχνική βαφής:* Όπτηση χρωματικού χαρακτηρισμού/εφυάλωσης κρυσταλλοποιημένων αποκαταστάσεων (χρώμα φυσικού δοντιού) είτε με υλικά IPS e.max CAD Crystall./ είτε με υλικά IPS Ivocolor
- β) *Τεχνική cut-back (σταδιακής αφαίρεσης):* Όπτηση κοπτικής περιοχής με υλικά IPS e.max Ceram. Όπτηση βαφής/εφυάλωσης με υλικά IPS Ivocolor
- γ) *Τεχνική διαστρωμάτωσης:* Όπτηση οδοντίνης/κοπτικής περιοχής με υλικά IPS e.max Ceram. Όπτηση βαφής/εφυάλωσης με υλικά IPS Ivocolor

Πρέπει να τηρούνται οι σχετικές οδηγίες χρήσης.

**Τύπος μπλοκ** 

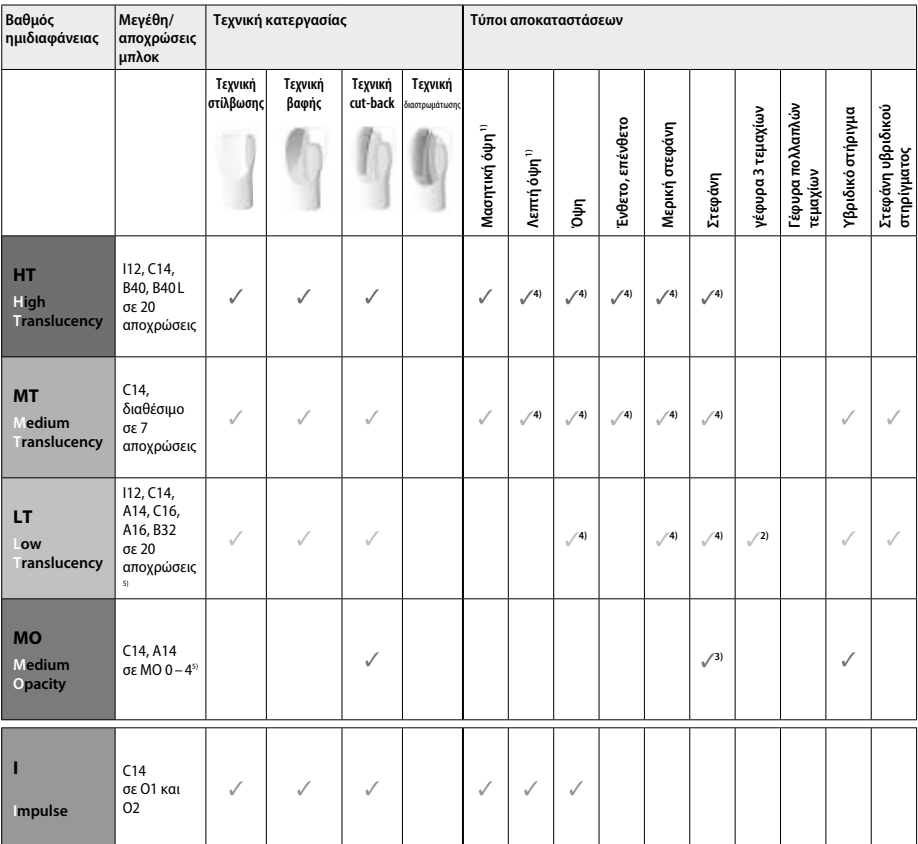

1) Η τεχνική cut-back δεν πρέπει να χρησιμοποιείται για λεπτές και μασητικές όψεις.

2) Μόνο μέχρι τον δεύτερο προγόμφιο ως άπω στήριγμα

3) Έως τον δεύτερο προγόμφιο

4) Μέγιστο 2 τεμάχια, αν χρησιμοποιείται ο δίσκος IPS e.max CAD Speed Crystallization Tray

5) Η γκάμα αποχρώσεων μπορεί να διαφέρει ανάλογα με τον βαθμό ημιδιαφάνειας/μέγεθος του μπλοκ, ή το μηχάνημα CAD/CAM.

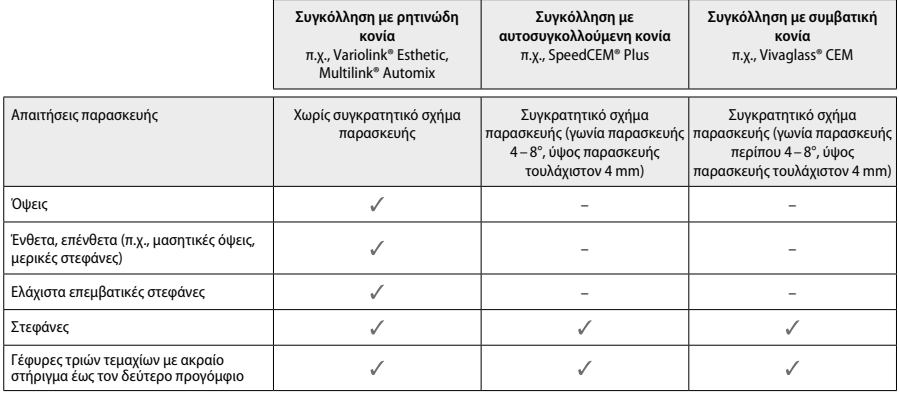

Για περισσότερες πληροφορίες, ανατρέξτε στο διάγραμμα ροής «Προκατεργασία και συγκόλληση».

## **Επιλογή απόχρωσης**

Καθαρίστε τα δόντια πριν προσδιορίσετε την απόχρωση. Προσδιορίστε την απόχρωση με βάση το υγρό και μη παρασκευασμένο δόντι ή τα παρακείμενα δόντια. Προσδιορίστε την απόχρωση του παρασκευασμένου δοντιού με βάση τη μεγαλύτερη περιοχή δυσχρωμίας της παρασκευής. Η εφαρμογή IPS e.max Shade Navigation App μπορεί να σας βοηθήσει να επιλέξετε το καταλληλότερο μπλοκ.

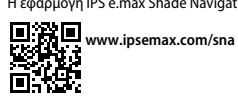

## **Παρασκευή**

Παρασκευάστε το δόντι σύμφωνα με τις οδηγίες για ολοκεραμικές αποκαταστάσεις, τηρώντας το ελάχιστο απαιτούμενο πάχος στρώσεων: – Χωρίς γωνίες ή αιχμηρές ακμές

- Παρασκευή αυχένα με αποστρογγυλεμένη εσωτερική γωνία και/ή έντονο τοξοειδές βάθρο (chamfer)
- Οι αναφερόμενες διαστάσεις αντιστοιχούν στο ελάχιστο πάχος των αποκαταστάσεων με IPS e.max CAD.
- Το πάχος στην άκρη της παρασκευής, ιδιαίτερα στα πρόσθια δόντια, πρέπει να είναι τουλάχιστον 1,0 mm για να διασφαλιστεί η βέλτιστη κατεργασία στο μηχάνημα CAD/CAM.

| Ελάχιστα επεμβατική<br>οπίσθια στεφάνη<br>(υποχρεωτική<br>συγκόλληση με ρητινώδη<br>κονία) | Ελάχιστα επεμβατική<br>πρόσθια στεφάνη<br><b>(υποχρεωτική</b><br>συγκόλληση με<br>ρητινώδη κονία) | Ένθετο                                                                  | Επένθετο                               | Λεπτή όψη                            |
|--------------------------------------------------------------------------------------------|---------------------------------------------------------------------------------------------------|-------------------------------------------------------------------------|----------------------------------------|--------------------------------------|
| 1,0<br>1.0<br>1,0<br>$1,0$ –<br>1,0<br>$-1,0$                                              | $-1,0$<br>$1,0 -$<br>$1,0 - 1,0 - 1,0$<br>1.0                                                     | 1.0<br>1,0                                                              | 1,0<br>1,0                             | .0,5<br>$-0,5$                       |
| Όψη                                                                                        | Στήριγμα οπίσθιας<br>στεφάνης/γέφυρας στην<br>περιοχή των προγομφίων                              | Στήριγμα πρόσθιας<br>στεφάνης/γέφυρας στην<br>περιοχή των<br>προγομφίων | Μασητική όψη (table<br>top)            | Μερική στεφάνη                       |
| $-0,6$<br>$-0,6$<br>$-0,7$                                                                 | 1,5<br>1,5<br>1,5<br>$1,5$ –<br>$-1,5$<br>$-1,0$<br>$1,0 -$<br>$6^\circ$                          | $-1,0$<br>$1,0 -$<br>$1,2 - 1,0 - 1,2$<br>1.5                           | 1,0<br>1.0<br>1,0<br>$-1,0$<br>$1,0 -$ | 1,0<br>1,0<br>1,0<br>1,0.<br>$1,0 -$ |

Διαστάσεις σε mm

## **Ελάχιστο πάχος στρώσης των αποκαταστάσεων όταν χρησιμοποιείται η τεχνική βαφής**

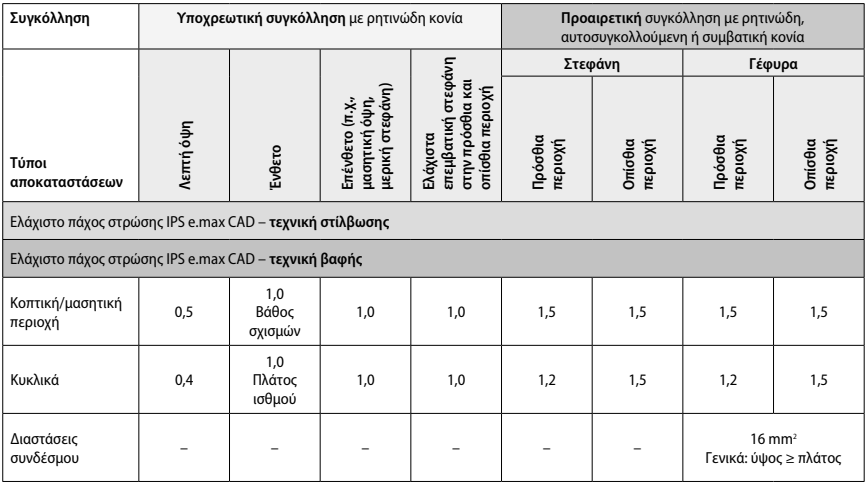

Ο σχεδιασμός των συνδέσμων της γέφυρας πρέπει να εκτείνεται κάθετα και όχι οριζόντια.

## **Τεχνική cut-back και διαστρωμάτωσης**

Όταν χρησιμοποιείται η τεχνική cut-back (σταδιακής αφαίρεσης) ή η τεχνική διαστρωμάτωσης, χτίζεται ένας σκελετός στήριξης του απομειωμένου σχήματος του δοντιού έως το πλήρες περίγραμμα, χρησιμοποιώντας τα υλικά διαστρωμάτωσης IPS e.max Ceram.

Κατά την κατασκευή επικαλυμμένων ή μερικώς επικαλυμμένων αποκαταστάσεων, ο διαθέσιμος χώρος σε μεγάλες παρασκευές θα πρέπει να πληρωθεί διαστασιολογώντας κατάλληλα το στοιχείο IPS e.max CAD υψηλής αντοχής και όχι προσθέτοντας συμπληρωματικό υλικό επικάλυψης IPS e.max Ceram.

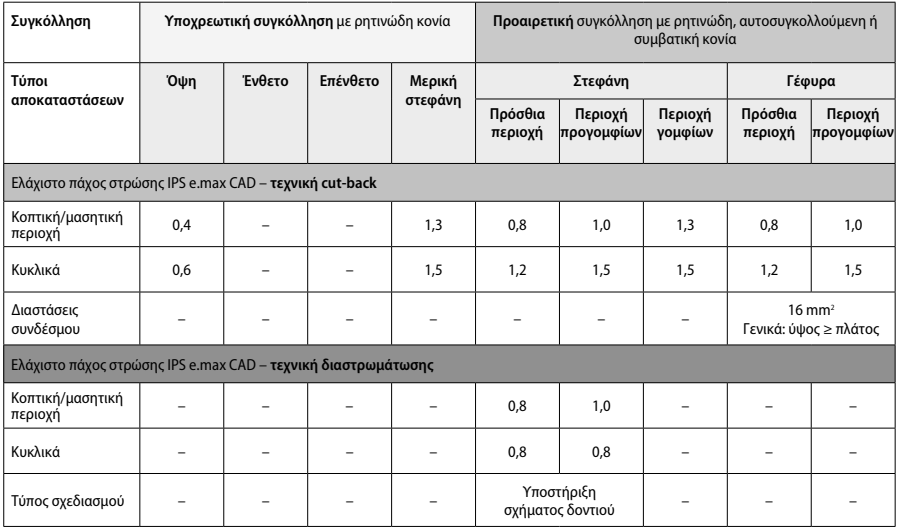

Το IPS e.max CAD είναι το στοιχείο υψηλής αντοχής της αποκατάστασης, συνεπώς θα πρέπει πάντα να απαρτίζει τουλάχιστον το 50% του<br>συνολικού πάχους στρώσεων της αποκατάστασης. Το συνολικό πάχος στρώσεων της αποκατάστασης (α **αποκατάστασης) αποτελείται από τα εξής:**

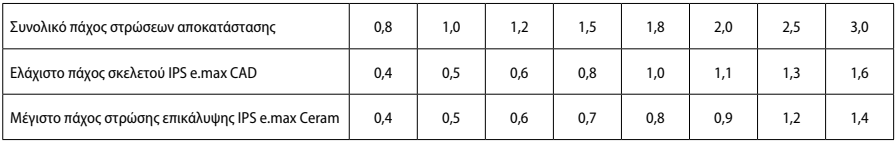

Διαστάσεις σε mm

## **Λείανση**

Τηρείτε τις συστάσεις για τα εργαλεία εκτροχισμού<sup>,</sup> και το ελάχιστο και μέγιστο απαιτούμενο πάχος στρώσεων κατά τη λείανση και τη διαμόρφωση του περιγράμματος των κεραμικών αποκαταστάσεων. Οι διορθώσεις με εκτροχισμό πρέπει να πραγματοποιούνται πριν από την κρυσταλλοποίηση της αποκατάστασης (μπλε φάση), με χαμηλή ταχύτητα και ασκώντας μόνο ελαφρά πίεση, ώστε να αποτραπεί η αποφλοίωση και ο θρυμματισμός του υλικού στην περιοχή των ορίων. Πρέπει να αποφεύγεται η υπερθέρμανση του κεραμικού. Εξομαλύνετε το σημείο συναρμογής του μπλοκ, προσέχοντας ιδιαίτερα τις όμορες επαφές. Αν απαιτείται, πραγματοποιήστε εξατομικευμένες διορθώσεις του σχήματος. Λειάνετε τις λειτουργικές περιοχές (όμορες μασητικές επιφάνειες) της αποκατάστασης με λεπτόκοκκο διαμάντι, ώστε να εξομαλυνθεί η δομή της επιφάνειας που δημιουργήθηκε με την κατεργασία CAD/CAM. Μη «διαχωρίζετε εκ των υστέρων» τους συνδέσμους του σκελετού της γέφυρας. Αυτό μπορεί να δημιουργήσει ανεπιθύμητα σημεία δυνητικής θραύσης, που θα επηρεάσουν τη σταθερότητα της ολοκεραμικής αποκατάστασης. Αν είναι επιθυμητό, μπορεί να πραγματοποιηθεί προσεκτική ενδοστοματική δοκιμή της αποκατάστασης όσο βρίσκεται στην «μπλε» φάση, ώστε να διορθωθεί η σύγκλειση/άρθρωση. Πριν από την κρυσταλλοποίηση, η αποκατάσταση πρέπει πάντα να καθαρίζεται είτε σε υδατόλουτρο με υπερήχους είτε με συσκευή ατμού. Πριν από κάθε περαιτέρω κατεργασία, βεβαιωθείτε ότι η αποκατάσταση έχει καθαριστεί καλά και ότι έχει απομακρυνθεί κάθε υπόλειμμα πρόσθετης ουσίας από την κατεργασία στο κοπτικό μηχάνημα CAD/CAM. Αν μείνουν στην επιφάνεια υπολείμματα πρόσθετων από την κατεργασία κοπής, μπορεί να δημιουργηθούν προβλήματα συγκόλλησης και χρωματικές αλλοιώσεις. Η αποκατάσταση δεν πρέπει να αμμοβολείται με Al2O3 ή με γυάλινες χάντρες στίλβωσης.

#### **Ολοκλήρωση**

## **Τεχνική στίλβωσης χωρίς εφυάλωση (self glaze) στην «μπλε» αποκατάσταση**

Για τη στίλβωση, τηρείτε τις συστάσεις για τα εργαλεία εκτροχισμού<sup>4</sup>. Αποφύγετε την υπερθέρμανση της αποκατάστασης. Χρησιμοποιήστε ελαστικά στίλβωσης με διαμαντόκοκκους° για αρχική στίλβωση, και ελαστικά υψηλής στιλπνότητας° για υψηλή στίλβωση. Καθαρίστε την αποκατάσταση σε υδατόλουτρο με υπερήχους ή με συσκευή ατμού. Κατόπιν, στερεώστε την αποκατάσταση στην καρφίδα κρυσταλλοποίησης, όπως περιγράφεται στην παράγραφο «Στερέωση της αποκατάστασης στην καρφίδα κρυσταλλοποίησης IPS e.max CAD». Τοποθετήστε την κεραμική αποκατάσταση είτε στον δίσκο IPS e.max CAD Speed Crystallization Tray είτε στον δίσκο IPS e.max CAD Crystallization Tray και τοποθετήστε τον δίσκο στο κέντρο του φούρνου. Επιλέξτε το κατάλληλο πρόγραμμα όπτησης ανάλογα με το υλικό και τον χρησιμοποιούμενο δίσκο όπτησης (βλ. «Παράμετροι κρυσταλλοποίησης και όπτησης»).

#### **– Τεχνική βαφής της «μπλε» αποκατάστασης**

a) **Εφυάλωση** με IPS e.max CAD Crystall./Glaze **Spray**, και επακόλουθη ταχεία κρυσταλλοποίηση (ταχεία κρυσταλλοποίηση και όπτηση εφυάλωσης σε ένα βήμα).

 Τοποθετήστε την αποκατάσταση όπως περιγράφεται στην παράγραφο «Στερέωση της αποκατάστασης στην καρφίδα κρυσταλλοποίησης IPS e.max CAD». Αμέσως πριν από τη χρήση, ανακινήστε ζωηρά το IPS e.max CAD Crystall./Glaze Spray, έτσι ώστε να κινείται ελεύθερα το σφαιρίδιο ανάμειξης μέσα στον περιέκτη (περίπου 20 δευτερόλεπτα). Αν το σπρέι δεν αναμιχθεί αρκετά, θα ψεκαστεί κυρίως προωθητικό μέσο. Σε αυτή την περίπτωση, η αποκατάσταση δεν θα καλυφθεί επαρκώς με σκόνη εφυάλωσης. Διατηρήστε απόσταση 10 cm ανάμεσα στο ρύγχος και την ψεκαζόμενη επιφάνεια. Κρατήστε τη φιάλη όσο το δυνατόν πιο κατακόρυφα κατά τον ψεκασμό. Ψεκάστε με σύντομες ριπές όλες τις πλευρές της αποκατάστασης, ενώ ταυτόχρονα περιστρέφετε την αποκατάσταση, έτσι ώστε να δημιουργηθεί μια ομοιόμορφη στρώση επικάλυψης. Ανακινείτε ξανά τη φιάλη μεταξύ επιμέρους ψεκασμών. Κατόπιν, ψεκάστε για δεύτερη φορά με σύντομες ριπές όλες τις πλευρές της αποκατάστασης, ενώ ταυτόχρονα περιστρέφετε την αποκατάσταση, έτσι ώστε να δημιουργηθεί μια ομοιόμορφη στρώση επικάλυψης. Ανακινείτε ξανά τη φιάλη μεταξύ επιμέρους ψεκασμών. Περιμένετε λίγο μέχρι να στεγνώσει η στρώση εφυάλωσης και να αποκτήσει λευκωπό χρώμα. Οι περιοχές όπου η στρώση δεν φαίνεται ομοιόμορφη θα πρέπει να ψεκάζονται ξανά. Στη συνέχεια, τοποθετήστε το μέγιστο 2 αποκαταστάσεις στον δίσκο IPS e.max CAD Speed Crystallization Tray και πραγματοποιήστε όπτηση ταχείας κρυσταλλοποίησης με τις προβλεπόμενες παραμέτρους όπτησης (ταχεία κρυσταλλοποίηση). Ακολουθήστε τις οδηγίες στην παράγραφο «Επόμενα βήματα μετά την όπτηση». Για διορθώσεις, ακολουθήστε τις πληροφορίες στην παράγραφο «Διορθωτική όπτηση».

#### β) **Βαφή και εφυάλωση** με IPS e.max CAD Crystall./**Glaze Paste/Fluo**, και επακόλουθη κρυσταλλοποίηση και όπτηση βαφής/εφυάλωσης σε ένα βήμα

 Τοποθετήστε την αποκατάσταση όπως περιγράφεται στην παράγραφο «Στερέωση της αποκατάστασης στην καρφίδα κρυσταλλοποίησης IPS e.max CAD». Κατόπιν, εφαρμόστε ομοιόμορφα με πινέλο IPS e.max CAD Crystall./Glaze Paste/Fluo στις εξωτερικές επιφάνειες της αποκατάστασης. Αν το έτοιμο προς χρήση εφυάλωμα χρειάζεται αραίωση, μπορεί να αναμιχθεί με μικρή ποσότητα IPS e.max CAD Crystall./ Glaze Liquid. Μην εφαρμόζετε πολύ παχύ στρώμα εφυαλώματος. Αποφύγετε τη λίμναση υλικού(pooling), ιδιαίτερα στις μασητικές επιφάνειες. Αν η στρώση εφυάλωσης είναι πολύ λεπτή, μπορεί να μην επιτευχθεί ικανοποιητική στιλπνότητα. Αν απαιτείται χρωματικός χαρακτηρισμός, η αποκατάσταση μπορεί να εξατομικευτεί με τις αποχρώσεις IPS e.max CAD Crystall./Shades και/ή με τις βαφές IPS e.max CAD Crystall./Stains πριν από την όπτηση κρυσταλλοποίησης. Εξωθήστε τις έτοιμες προς χρήση αποχρώσεις και βαφές από τη σύριγγα και αναμείξτε καλά. Οι αποχρώσεις και οι βαφές μπορούν να αραιωθούν ελαφρώς με IPS e.max CAD Crystall./Glaze Liquid. Ωστόσο, θα πρέπει να έχουν πάντα σύσταση πάστας. Εφαρμόστε τις αναμειγμένες αποχρώσεις και βαφές με λεπτό πινέλο απευθείας πάνω στη στρώση εφυάλωσης πριν από την όπτηση.

 Στη συνέχεια, τοποθετήστε την αποκατάσταση στο μέσον του δίσκου IPS e.max CAD Crystallization Tray ή τοποθετήστε το μέγιστο 6 τεμάχια στον δίσκο και πραγματοποιήστε όπτηση κρυσταλλοποίησης με τις προβλεπόμενες παραμέτρους όπτησης για τον αντίστοιχο βαθμό ημιδιαφάνειας. Ακολουθήστε τις οδηγίες στην παράγραφο «Επόμενα βήματα μετά την όπτηση». Για διορθώσεις, ακολουθήστε τις πληροφορίες στην παράγραφο «Διορθωτική όπτηση».

## γ) **Βαφή και εφυάλωση** με IPS e.max CAD Crystall./Glaze **Spray**, και επακόλουθη κρυσταλλοποίηση και όπτηση βαφής/εφυάλωσης σε ένα βήμα.

 Τοποθετήστε την αποκατάσταση όπως περιγράφεται στην παράγραφο «Στερέωση της αποκατάστασης στην καρφίδα κρυσταλλοποίησης IPS e.max CAD». Εξωθήστε τις έτοιμες προς χρήση αποχρώσεις ή βαφές από τη σύριγγα και αναμείξτε καλά. Οι αποχρώσεις και οι βαφές μπορούν να αραιωθούν ελαφρώς με IPS e.max CAD Crystall./Glaze Liquid. Ωστόσο, θα πρέπει να έχουν πάντα σύσταση πάστας. Εφαρμόστε τις αναμειγμένες αποχρώσεις και βαφές με λεπτό πινέλο απευθείας πάνω στην «μπλε» αποκατάσταση. Ψεκάστε όλες τις πλευρές της αποκατάστασης με IPS e.max CAD Crystall./Glaze Spray, ώστε να επικαλυφθεί με μια ομοιόμορφη στρώση. Προχωρήστε σύμφωνα με τις οδηγίες στο σημείο a).

 Στη συνέχεια, τοποθετήστε την αποκατάσταση στο μέσον του δίσκου IPS e.max CAD Crystallization Tray ή τοποθετήστε το μέγιστο 6 τεμάχια στον δίσκο και πραγματοποιήστε όπτηση κρυσταλλοποίησης με τις προβλεπόμενες παραμέτρους όπτησης για τον αντίστοιχο βαθμό ημιδιαφάνειας. Ακολουθήστε τις οδηγίες στην παράγραφο «Επόμενα βήματα μετά την όπτηση». Για διορθώσεις, ακολουθήστε τις πληροφορίες στην παράγραφο «Διορθωτική όπτηση».

## **Διορθωτική όπτηση**

Αν απαιτείται συμπληρωματικός χρωματικός χαρακτηρισμός ή διορθώσεις μετά την κρυσταλλοποίηση, μπορεί να πραγματοποιηθεί διορθωτική όπτηση με IPS e.max CAD Crystall./Shades, Stains και Glaze. Χρησιμοποιήστε τον δίσκο IPS e.max CAD Crystallization Tray και για τον διορθωτικό κύκλο όπτησης. Για μικροδιορθώσεις του σχήματος, χρησιμοποιήστε IPS e.max CAD Crystall./Add-On, καθώς και το αντίστοιχο υγρό ανάμειξης (π.χ., όμορα σημεία επαφής). Οι διορθώσεις μπορούν να πραγματοποιηθούν τόσο στο στάδιο κρυσταλλοποίησης όσο και στο στάδιο διορθωτικής όπτησης.

- **Στην κρυσταλλοποιημένη (χρώμα φυσικού δοντιού) αποκατάσταση, κρυσταλλοποίηση χωρίς εφαρμογή υλικών**
	- **α) Τεχνική βαφής:** Όπτηση βαφής/εφυάλωσης **της κρυσταλλοποιημένης (χρώμα φυσικού δοντιού) αποκατάστασης με υλικά IPS e.max CAD Crystall./ ή IPS Ivocolor.**

 Τοποθετήστε την αποκατάσταση όπως περιγράφεται στην παράγραφο «Στερέωση της αποκατάστασης στην καρφίδα κρυσταλλοποίησης IPS e.max CAD». Για χρωματικό χαρακτηρισμό και εφυάλωση, χρησιμοποιήστε είτε τα υλικά της σειράς IPS e.max CAD Crystall./Shades, Stains, Glaze (βλ. β στον πίνακα «Διορθωτική όπτηση/όπτηση βαφής/εφυάλωσης») είτε τα υλικά της σειράς IPS Ivocolor.

 **Αν χρησιμοποιηθούν υλικά IPS Ivocolor:** Για καλύτερη διαβροχή, μπορείτε να τρίψετε ελαφρά την περιοχή που απαιτεί χρωματικό χαρακτηρισμό με IPS Ivocolor Mixing Liquid. Αναμείξτε τα Shades και Essences της σειράς IPS Ivocolor με τα αντίστοιχα υγρά IPS Ivocolor, ώστε να αποκτήσουν την επιθυμητή σύσταση. Πιο έντονες αποχρώσεις επιτυγχάνονται με επανάληψη της διαδικασίας βαφής και όπτησης και όχι με εφαρμογή παχύτερων στρώσεων. Χρησιμοποιήστε το IPS Ivocolor Shades Incisal για να μιμηθείτε την κοπτική περιοχή και να δημιουργήσετε εφέ ημιδιαφάνειας στο κοπτικό και στο μασητικό τριτημόριο της στεφάνης. Τα φύματα και οι σχισμές μπορούν διαμορφωθούν με τα Essences. Στη συνέχεια, τοποθετήστε την αποκατάσταση στο μέσον του δίσκου IPS e.max CAD Crystallization Tray ή τοποθετήστε το μέγιστο 6 τεμάχια στον δίσκο και πραγματοποιήστε όπτηση κρυσταλλοποίησης με τις προβλεπόμενες παραμέτρους όπτησης για τον αντίστοιχο βαθμό ημιδιαφάνειας.

 Τα υλικά της σειράς IPS e.max CAD Crystall./Shades, Stains, Glaze και τα υλικά της σειράς IPS Ivocolor Shades, Essence, Glaze δεν πρέπει να αναμειγνύονται μεταξύ τους ή να εφαρμόζονται το ένα μετά το άλλο. Ακολουθήστε τις οδηγίες στην παράγραφο «Επόμενα βήματα μετά την όπτηση».

## **β) και γ) Τεχνική cut-back και διαστρωμάτωσης:** με υλικά **IPS e.max Ceram**. Όπτηση βαφής/εφυάλωσης με υλικά IPS Ivocolor

Κατά τη διεξαγωγή της τεχνικής cut-back, πρέπει να τηρείται το ελάχιστο απαιτούμενο πάχος στρώσεων του σκελετού. Βλ. τα σημεία «Λείανση» και «Ελάχιστο πάχος στρώσεων», καθώς και την περιγραφή στην παράγραφο «Στερέωση της αποκατάστασης στην καρφίδα κρυσταλλοποίησης IPS e.max CAD». Στη συνέχεια, τοποθετήστε την αποκατάσταση στο μέσον του δίσκου IPS e.max CAD Crystallization Tray ή τοποθετήστε το μέγιστο 6 τεμάχια στον δίσκο και πραγματοποιήστε όπτηση κρυσταλλοποίησης με τις προβλεπόμενες παραμέτρους όπτησης για τον αντίστοιχο βαθμό ημιδιαφάνειας. Ακολουθήστε τις οδηγίες στην παράγραφο «Επόμενα βήματα μετά την όπτηση».

 **Επιλογή A: Όπτηση wash με IPS e.max Ceram:** Αν υπάρχει αρκετός χώρος, πραγματοποιήστε όπτηση wash με το απαιτούμενο υλικό IPS e.max Ceram Transpa Incisal και/ή Impulse. Χρησιμοποιήστε τα προϊόντα IPS Build-Up Liquids allround ή soft για την ανάμειξη των υλικών. Εφαρμόστε μια λεπτή στρώση wash σε όλο τον σκελετό.

 **Επιλογή Β: Όπτηση wash με IPS Ivocolor:** Αν ο χώρος είναι περιορισμένος ή θέλετε να ενισχύσετε το χρωματικό εφέ βάθους, η όπτηση wash μπορεί να πραγματοποιηθεί με τα υλικά IPS Ivocolor Shade, Essence και Glaze. Αναμείξτε την πάστα ή τη σκόνη με το IPS Ivocolor Mixing Liquid allround ή longlife για να επιτύχετε την επιθυμητή σύσταση, και εφαρμόστε ένα λεπτό στρώμα σε όλο τον σκελετό.

 Τα ακόλουθα ισχύουν και για τις δύο επιλογές: Η όπτηση wash (βάση) πρέπει να πραγματοποιηθεί πριν ξεκινήσει αυτή καθαυτή η διαδικασία διαστρωμάτωσης. Τοποθετήστε τον κυψελωτό (honey-comb) δίσκο όπτησης στον φούρνο και πραγματοποιήστε όπτηση wash (βάση) με τις αντίστοιχες παραμέτρους.

**1**η**/2**η **όπτηση οδοντίνης / κοπτικής περιοχής:** Με τα υλικά διαστρωμάτωσης IPS e.max Ceram ολοκληρώνεται το ανατομικό σχήμα και επιτυγχάνεται εξατομικευμένη αισθητική εμφάνιση. Τα υλικά διαστρωμάτωσης IPS e.max Ceram μπορούν να αναμειχθούν με IPS Build-Up Liquid allround ή soft. Αν απαιτείται, διεξάγεται δεύτερη όπτηση.

## **Όπτηση βαφής/εφυάλωσης με υλικά IPS Ivocolor**

Προετοιμασία για όπτηση βαφής και εφυάλωσης: Λειάνετε την αποκατάσταση με διαμάντια και δώστε φυσικό σχήμα και επιφανειακή υφή, διαμορφώνοντας τις αυξητικές γραμμές και τις κυρτές/κοίλες περιοχές. Οι περιοχές που πρέπει να έχουν μεγαλύτερη στιλπνότητα μετά την όπτηση εφυάλωσης μπορούν να εξομαλυνθούν και να λειανθούν αρχικά με δίσκους σιλικόνης. Αν έχει χρησιμοποιηθεί σκόνη χρυσού και/ή αργύρου για έλεγχο της επιφανειακής υφής, η αποκατάσταση πρέπει να καθαριστεί καλά με ατμό. Βεβαιωθείτε ότι έχει απομακρυνθεί κάθε ίχνος σκόνης χρυσού ή αργύρου για να αποφύγετε χρωματικές αλλοιώσεις.

Για την όπτηση βαφής χρησιμοποιούνται τα υλικά IPS Ivocolor Shades και/ή Essences, ενώ για την όπτηση εφυάλωσης χρησιμοποιούνται τα υλικά IPS Ivocolor Glaze Powder/Fluo ή Paste/Fluo. Ανάλογα με την περίπτωση, οι κύκλοι όπτησης μπορούν να διεξαχθούν μαζί ή ξεχωριστά. Οι παράμετροι όπτησης είναι ίδιες.

Καθαρίστε την αποκατάσταση με συσκευή ατμού και στεγνώστε με συμπιεσμένο αέρα χωρίς έλαια. Στη συνέχεια, αναμείξτε τα Shades και Essences της σειράς IPS Ivocolor με τα αντίστοιχα υγρά IPS Ivocolor, ώστε να αποκτήσουν την επιθυμητή σύσταση. Για καλύτερη διαβροχή των υλικών βαφής και εφυάλωσης, διαβρέξτε ελαφρώς την επιφάνεια με IPS Ivocolor Mixing Liquid. Κατόπιν, εφαρμόστε μια ομοιόμορφη στρώση υλικού εφυάλωσης σε ολόκληρη την αποκατάσταση. Διαμορφώστε τα φύματα και τις σχισμές με IPS Ivocolor Essence. Πραγματοποιήστε μικροδιορθώσεις απόχρωσης στο εφαρμοσμένο υλικό εφυάλωσης με IPS Ivocolor Shades. Πιο έντονες αποχρώσεις επιτυγχάνονται με επανάληψη της διαδικασίας βαφής και όπτησης και όχι με εφαρμογή παχύτερων στρώσεων. Ο βαθμός στιλπνότητας της εφυαλωμένης επιφάνειας ελέγχεται μεταβάλλοντας τη σύσταση του IPS Ivocolor Glaze και την εφαρμοζόμενη ποσότητα, και όχι μεταβάλλοντας τη θερμοκρασία όπτησης. Για να επιτύχετε υψηλότερο βαθμό στιλπνότητας, αποφύγετε την υπερβολική αραίωση του εφυαλώματος και/ή την εφαρμογή μεγαλύτερης ποσότητας εφυαλώματος. Πραγματοποιήστε την όπτηση βαφής και εφυάλωσης σε φούρνο κεραμικών στον αντίστοιχο κυψελωτό δίσκο, χρησιμοποιώντας τις προβλεπόμενες παραμέτρους όπτησης για την τεχνική cut-back και την τεχνική διαστρωμάτωσης (όπτηση βαφής με IPS Ivocolor).

## **Στερέωση της αποκατάστασης στην καρφίδα κρυσταλλοποίησης IPS e.max CAD**

- 1. Επιλέξτε τη μεγαλύτερη δυνατή καρφίδα κρυσταλλοποίησης IPS e.max CAD (S, M, L), η οποία θα «γεμίζει» καλύτερα το εσωτερικό της αποκατάστασης, αλλά δεν θα έρχεται σε επαφή με τα περιβάλλοντα τοιχώματα της στεφάνης.
- 2. Κατόπιν, γεμίστε το εσωτερικό της αποκατάστασης με πάστα IPS Object Fix Putty ή Flow μέχρι το όριο της αποκατάστασης. Κλείστε ξανά αμέσως τη σύριγγα της πάστας IPS Object Fix Putty/Flow μετά την εξώθηση του υλικού. Αφού αφαιρεθεί από τη σακούλα αλουμινίου, η σύριγγα φυλάσσεται ιδανικά σε επανασφραγιζόμενη πλαστική σακούλα ή σε περιέκτη με υγρή ατμόσφαιρα.
- 3. Πιέστε την επιλεγμένη καρφίδα κρυσταλλοποίησης IPS e.max CAD βαθιά μέσα στο υλικό IPS Object Fix Putty ή Flow, έτσι ώστε να στερεωθεί κατάλληλα.
- 4. Εξομαλύνετε την περίσσεια βοηθητικής πάστας όπτησης με μια πλαστική σπάτουλα, έτσι ώστε η καρφίδα να στερεωθεί καλά στη θέση της και τα όρια της αποκατάστασης να υποστηρίζονται βέλτιστα. Η καρφίδα IPS e.max CAD Crystallization Pin μπορεί να εφαρμοστεί απευθείας με μικρή ποσότητα πάστας IPS Object Fix Flow.
- 5. Προσέξτε να μην επιμολυνθεί η εξωτερική επιφάνεια της αποκατάστασης. Καθαρίστε τυχόν επιμόλυνση με πινέλο βρεγμένο με νερό και μετά στεγνώστε.

**Σημαντικό:** Για κρυσταλλοποίηση, οι αποκαταστάσεις από IPS e.max CAD δεν πρέπει να τοποθετούνται απευθείας στον δίσκο κρυσταλλοποίησης και στις καρφίδες IPS e.max CAD, δηλ. χωρίς βοηθητική πάστα όπτησης.

## **Επόμενα βήματα μετά την όπτηση**

Αφαιρέστε την αποκατάσταση από τον φούρνο μόλις ολοκληρωθεί ο κύκλος όπτησης (περιμένετε το ηχητικό σήμα του φούρνου) και αφήστε να κρυώσει σε θερμοκρασία δωματίου σε χώρο προφυλαγμένο από ρεύματα αέρα. Μην αγγίζετε τα καυτά αντικείμενα με μεταλλικές λαβίδες. Αφαιρέστε την αποκατάσταση από τη σκληρυμένη πάστα IPS Object Fix Putty / Flow. Καθαρίστε τα υπολείμματα σε υδατόλουτρο με υπερήχους ή με συσκευή ατμού. Τα υπολείμματα δεν πρέπει να αφαιρεθούν με αμμοβολή Al2O3 ή με γυάλινες χάντρες στίλβωσης. Αν απαιτούνται διορθώσεις της αποκατάστασης με εκτροχισμό', φροντίστε να μην υπερθερμανθεί το κεραμικό. Τέλος, στιλβώστε τις εκτροχισμένες επιφάνειες σε υψηλή στιλπνότητα.

## **Πίνακας συνδυασμών απόχρωσης**

Για τον χρωματικό χαρακτηρισμό και τη διόρθωση της απόχρωσης των αποκαταστάσεων από IPS e.max CAD, χρησιμοποιούνται τα υλικά IPS e.max CAD Crystall./Shades, Stains ή IPS Ivocolor Shades, Essences.

- IPS e.max CAD Crystall./Shades, Stains: Για χρήση σε «μπλε» και κρυσταλλοποιημένες (χρώμα φυσικού δοντιού) αποκαταστάσεις με IPS e.max CAD
- IPS Ivocolor Shades, Essences: Για χρήση σε κρυσταλλοποιημένες (χρώμα φυσικού δοντιού) αποκαταστάσεις με IPS e.max CAD

## Πρέπει να τηρείται ο πίνακας συνδυασμών.

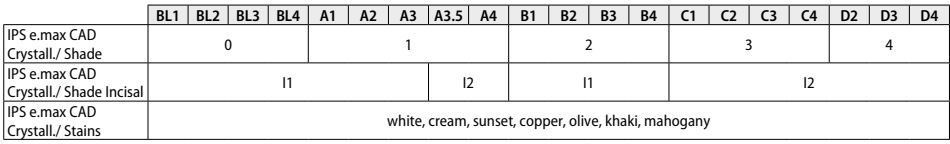

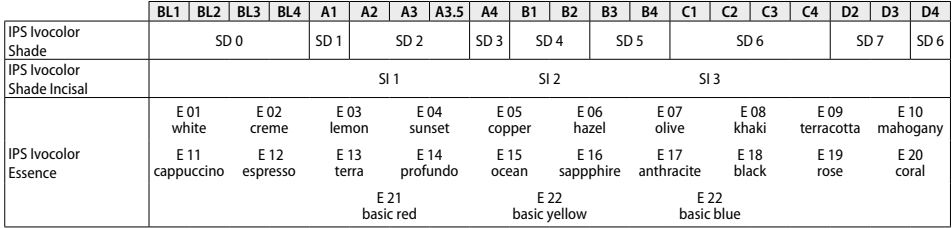

## **Παράμετροι κρυσταλλοποίησης και όπτησης**

Δεν μπορούν να χρησιμοποιηθούν φούρνοι κεραμικών χωρίς ρυθμιζόμενη (μακράς διαρκείας) λειτουργία ψύξης. Ο φούρνος κεραμικών πρέπει να βαθμονομείται πριν από την πρώτη κρυσταλλοποίηση και εφεξής κάθε έξι μήνες. Ανάλογα με τον τρόπο λειτουργίας, μπορεί να απαιτείται συχνότερη βαθμονόμηση. Ακολουθήστε τις οδηγίες του κατασκευαστή.

**Κρυσταλλοποίηση MO, Impulse, LT, MT, HT** *με* ή *χωρίς* εφαρμογή υλικών **IPS e.max CAD Crystall./**

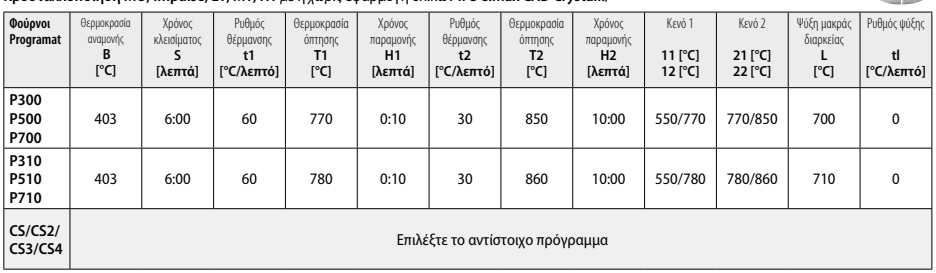

## **Κρυσταλλοποίηση LT, MT, HT**

*με* ή *χωρίς* εφαρμογή υλικών **IPS e.max CAD Crystall./**

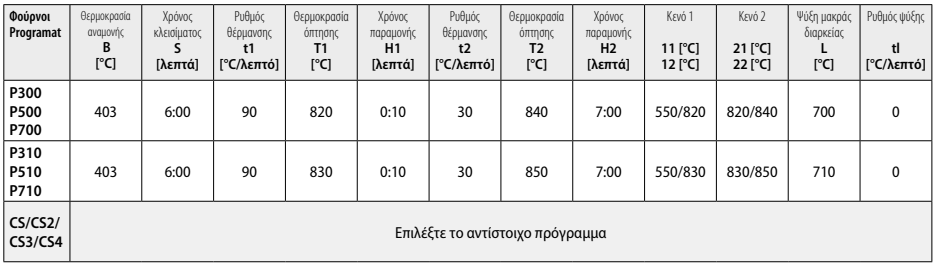

2.750

 $\rightarrow$ 

#### **Ταχεία κρυσταλλοποίηση (ανάλογα με τον τύπο του μπλοκ)**  Μέγιστο 2 τεμάχια *με* ή *χωρίς* εφαρμογή **IPS e.max CAD Crystall./Glaze Spray** σε δίσκο IPS e.max CAD **Speed** Crystallization Tray

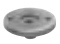

**Orie** 

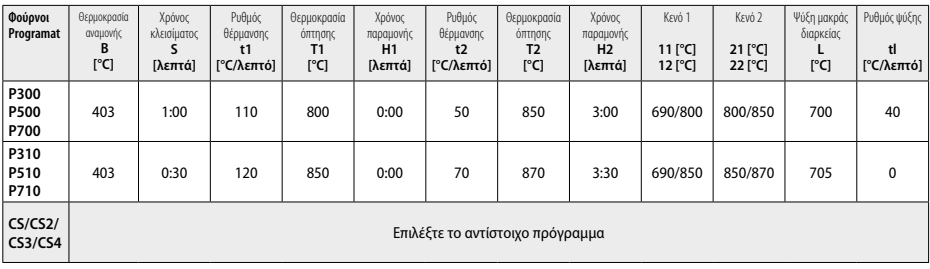

## **Διορθωτική όπτηση/όπτηση βαφής/όπτηση εφυάλωσης**  *με* **υλικά IPS e.max CAD Crystall./**

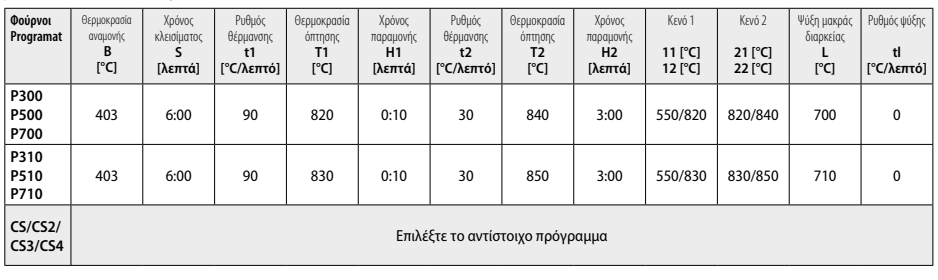

## **Παράμετροι όπτησης για την τεχνική βαφής**  *με* **IPS Ivocolor Shade, Essence, Glaze**

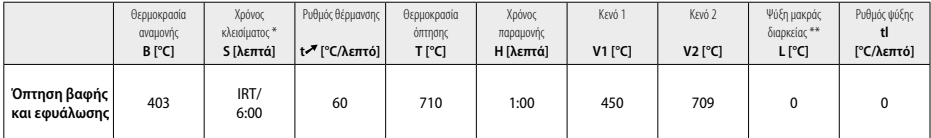

Κανονική λειτουργία IRT

\*\* Σημείωση: Αν το πάχος των στρώσεων ξεπερνά τα 2 mm, απαιτείται ψύξη μακράς διαρκείας στους 500 °C.

**Σημείωση:** Ανάλογα με τη γεωμετρία, οι αποκαταστάσεις μπορεί να έχουν στρώσεις διαφορετικού πάχους. Αφού ψυχθούν τα αντικείμενα μετά τον κύκλο όπτησης, οι διαφορετικές ταχύτητες ψύξης στις περιοχές διαφορετικού πάχους μπορεί να δημιουργήσουν εσωτερικές τάσεις. Στη χειρότερη περίπτωση, οι εσωτερικές τάσεις μπορεί να προκαλέσουν ρωγμές στα κεραμικά αντικείμενα. Με αργή ψύξη (ψύξη μακράς διαρκείας L), αυτές οι τάσεις μπορούν να ελαχιστοποιηθούν. Για τις μονολιθικές αποκαταστάσεις (τεχνική βαφής) με στρώσεις πάχους πάνω από 2 mm, πρέπει να χρησιμοποιείται ψύξη μακράς διαρκείας L.

**Παράμετροι όπτησης για την τεχνική cut-back και την τεχνική διαστρωμάτωσης** *με* **IPS e.max Ceram/IPS Ivocolor Shade, Essence, Glaze**

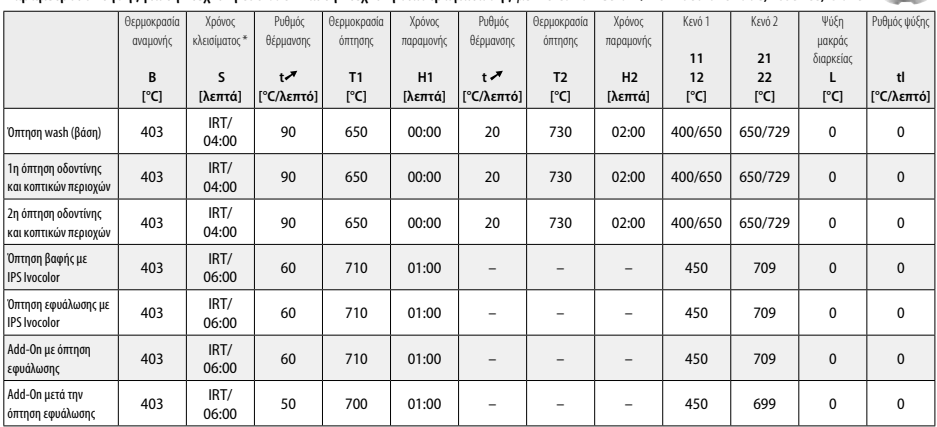

\* Κανονική λειτουργία IRT
- <sup>1</sup> π.χ., PrograMill, CEREC/inLab, PlanMill. Η πλήρης λίστα είναι διαθέσιμη στον ιστότοπο www.ivoclarvivadent.com.
- Τα CEREC/inLab, PlanMill, CEREC SpeedFire δεν είναι σήματα κατατεθέντα της Ivoclar Vivadent AG.
- <sup>2</sup> π.χ., Programat CS4, CS3, CS2, CS, CEREC SpeedFire
- <sup>3</sup> Οι διαθέσιμες αποχρώσεις μπορεί να διαφέρουν ανάλογα με τον βαθμό ημιδιαφάνειας/μέγεθος του μπλοκ, ή το μηχάνημα CAD/CAM.
- <sup>4</sup> Διάγραμμα ροής της Ivoclar Vivadent «Συνιστώμενα εργαλεία εκτροχισμού για εξωστοματική και ενδοστοματική χρήση».
- <sup>5</sup> OptraFine F
- <sup>6</sup> OptraFine P

#### **Πληροφορίες ασφαλείας**

- − Σε περίπτωση σοβαρών περιστατικών που σχετίζονται με το προϊόν, επικοινωνήστε με την Ivoclar Vivadent AG, Bendererstrasse 2, 9494 Schaan/Liechtenstein, ιστότοπος: www.ivoclarvivadent.com, και με τις αρμόδιες τοπικές αρχές.
- Οι τρέχουσες Οδηγίες Χρήσης είναι διαθέσιμες στη σελίδα λήψης πληροφοριών (download) στον ιστότοπο της Ivoclar Vivadent AG (www.ivoclarvivadent.com).

#### **Προειδοποιήσεις**

- Το IPS Natural Die Material Separator περιέχει εξάνιο. Το εξάνιο είναι εξαιρετικά εύφλεκτο και βλαβερό για την υγεία. Να αποφεύγεται η επαφή του υλικού με το δέρμα και τα μάτια. Μην εισπνέετε τους ατμούς και φυλάσσετε το υλικό μακριά από πηγές ανάφλεξης.
- Μην εισπνέετε τη σκόνη κεραμικού κατά τη λείανση. Χρησιμοποιήστε σύστημα απαγωγής και φορέστε μάσκα προσώπου.
- IPS e.max CAD Crystall./Glaze Spray: Μην εισπνέετε το νέφος ψεκασμού. Περιέκτης υπό πίεση. Να προστατεύεται από απευθείας έκθεση στον ήλιο και από θερμοκρασίες πάνω από 50 °C. Μην ανοίγετε και μην καίτε τη φιάλη, ακόμα και όταν θα έχει αδειάσει τελείως. Τηρείτε τις οδηγίες του Δελτίου Δεδομένων Ασφαλείας (SDS).

#### **Πληροφορίες για την απόρριψη**

Οι ποσότητες υλικού που περισσεύουν πρέπει να απορρίπτονται σύμφωνα με τις σχετικές εθνικές νομοθετικές απαιτήσεις.

#### **Διάρκεια ζωής και αποθήκευση**

Αυτό το προϊόν δεν απαιτεί ειδικές συνθήκες αποθήκευσης.

#### **Πρόσθετες πληροφορίες**

Να φυλάσσεται μακριά από παιδιά!

Αυτό το υλικό προορίζεται αποκλειστικά για οδοντιατρική χρήση. Κατά την επεξεργασία, θα πρέπει να ακολουθούνται αυστηρά οι Οδηγίες Χρήσης. Απαιτήσεις για βλάβες που οφείλονται σε μη τήρηση των Οδηγιών, ή σε χρήση εκτός της ενδεδειγμένης περιοχής εφαρμογής, δεν θα γίνονται δεκτές. Αν τα υλικά πρόκειται να χρησιμοποιηθούν για οποιονδήποτε άλλο σκοπό εκτός όσων αναφέρονται ρητά στις Οδηγίες, η ευθύνη ελέγχου της καταλληλότητας και της δυνατότητας χρήσης των υλικών εναπόκειται στον χρήστη.

#### **Kullanım amacı**

#### **Kullanım amacı**

Diş hekimliğinde kullanım için tam-seramikten yapılmış malzeme

#### **Kullanım**

Sadece diş hekimliğinde kullanım içindir.

#### **Tanımlama**

IPS e.max CAD, anterior ve posterior restorasyonların hazırlanması için kullanılan, denenmiş ve test edilmiş bir lityum disilikat cam seramik bloktur  $(LS<sub>2</sub>)$ .

*Restorasyon tipleri:* 

- Kaplamalar
- İnleyler
- Onleyler (ör. oklüzal kaplamalar, kısmi kronlar)
- − Kronlar
- Terminal dayanak olarak ikinci küçük azı dişine kadar olan üç birimli köprüler

Hibrit abutmentlar ve hibrit abutment kronları için, ayrı kullanım talimatları mevcuttur.

IPS e.max CAD, ara kristalin haldeyken (≥ 130 MPa) onaylı bir CAD/CAM makinesinde' işlenebilir. Blokun ıslak işlemesi sonrasında, restorasyon bir seramik fırınında kristalleştirilir.? Mikroyapıda gerçekleşen değişiklik sayesinde ≥ 360 MPa düzeyinde iki eksenli eğilme kuvveti ve ilgili optik özellikler elde edilebilmektedir. 10 yıllık kalite ölçümlerinde elde edilen ortalama iki eksenli eğilme kuvveti 530 MPa'dır. (ISO 6872:2015'e göre)

#### **Endikasyon**

- Eksik diş yapısı
- Kısmi dişsizlik

#### **Kontrendikasyon**

- Kalan dişleri kayda değer oranda azalmış olan hastalar
- Bruksizm
- Hastanın materyal bileşenlerinden herhangi birine alerjisinin olduğunun bilinmesi

#### **Kullanım sınırlamaları**

- İnley, cantilever ve Maryland köprüler
- Pontik genişliği: anterior bölge > 11 mm, küçük azı bölgesi > 9 mm
- IPS e.max CAD restorasyonlarının geçici simantasyonu
- Molar kronlarda tam kaplama
- Çok derin subgingival preparasyonlar
- Uygulama çeşitlerine dahil olmayan diğer kullanımlar
- Minimal invazif kronlar için ek sınırlamalar:
- 1 mm altında tabaka kalınlıkları
- Sivri kenarlı preparasyonlar
- Anatomik olarak desteklenmeyen ve değişen tabaka kalınlıklarına sahip preparasyonlar
- Klasik ve self-adeziv simantasyon
- Kompozit resin dışındaki takviye materyalleri
- Kanin kılavuzu eksikliği
- İmplant üzeri kronlar

#### **İşleme kısıtlamaları**

Aşağıdaki bilgilerin göz önünde bulundurulmaması IPS e.max CAD ile elde edilen sonuçları tehlikeye atacaktır:

- Gereken asgari kalınlıklara ulaşılamaması
- Blokların uyumlu olmayan bir CAD/CAM sisteminde kazınması
- Onaylanmamış ve kalibre edilmemiş bir seramik fırınında kristalizasyon
- IPS e.max CAD Crystall./Glaze, Shades, Stains diğer diş hekimliğine yönelik seramikler ile karıştırılması (ör. IPS Ivocolor® Sırlar, Tonlar ve Nitelikler).
- IPS e.max Ceram dışındaki bir kaplama seramiği ile katmanlama
- IPS e.max CAD Crystall./Glaze Spray:
- Ağız içi uygulama
- İç yüzeyleri (ör. inleyler) güvenilir ve hassas bir şekilde IPS Objekt Fix Putty/Flow ile kaplanamayacak IPS e.max Ceram.
- Restorasyonları ile kaplaması yapılacak IPS e.max CAD restorasyonları üzerine uygulama

#### **Sistem gereklilikleri**

IPS e.max CAD, onaylı bir CAD/CAM sistemi ile işlenmelidir.<sup>1</sup>

#### **Yan etkiler**

Bugüne kadar bilinen bir yan etkisi yoktur.

#### **Bileşimi**

- Lityum disilikat cam seramik (LS2) Silikat bazlı cam seramik (LS2), Tip II / Sınıf 3, ISO 6872:2015'e göre
- $(CTE 25-500 °C: 10.1+0.5 \times 10^{6} K)$
- IPS e.max Crystall./Glaze Spray Sır tozu, püskürtücü: izobutan

#### **Kullanım**

#### **İşleme teknikleri ve uyumlu materyaller**

**– Mavi restorasyonda**

*– Polisaj tekniği (kendiliğinden sırlama):* ör. ayrı karakterizasyon ve sırlama olmadan, sonrasında kristalizasyon uygulanacak şekilde OptraFine® ile

*– Renklendirme tekniği*

a) IPS e.max CAD Crystall./Glaze Spray ile sırlama ve ardından hızlı kristalizasyon (hızlı kristalizasyon ve glazür pişimi tek adımda) b) IPS e.max CAD Crystall./Glaze Paste/Fluo ile renklendirme ve sırlama ve ardından tek adımda kristalizasyon ve renklendirme/glazür pişimi c) IPS e.max CAD Crystall./Glaze Spray ile renklendirme ve glazürleme ve ardından tek adımda kristalizasyon ve renklendirme/glazür pişimi

#### **– Diş renginde restorasyonda**

- a) *Renklendirme tekniği:* IPS e.max CAD Crystall./ ya da IPS Ivocolor materyalleri ile diş renginde restorasyonlarda karakterizasyon/glazür pişimi
- b) *Cut-back tekniği:* IPS e.max Ceram materyalleri kullanılarak insizal pişimi. IPS Ivocolor materyalleri kullanılarak renklendirme/glazür pişimi c) *Katmanlama tekniği:* IPS e.max Ceram materyalleri kullanılarak dentin/insizal pişimi IPS Ivocolor materyalleri kullanılarak renklendirme/
- glazür pişimi

ilgili kullanım talimatlarına uyulmalıdır.

#### **Blok konsepti**

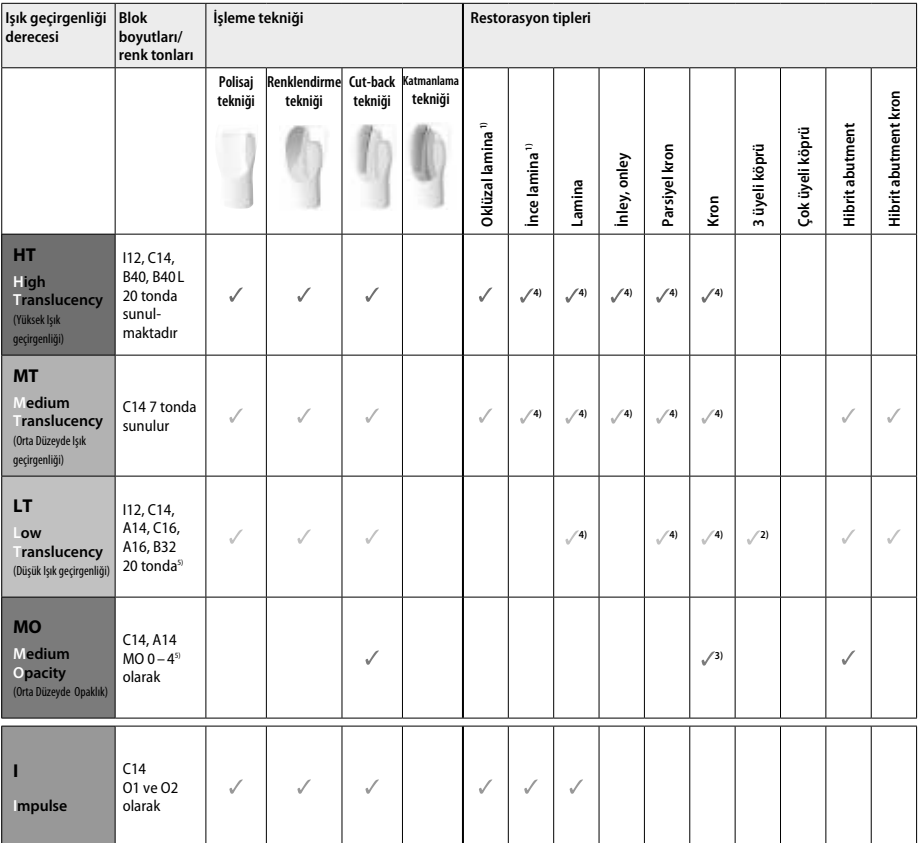

1) Cut-back tekniği ince ve oklüzal laminalarda kullanılmamalıdır.

2) Distal köprü ayağı olarak yalnızca ikinci küçük azı dişine kadar

3) İkinci küçük azı dişine kadar

4) IPS e.max CAD Speed Crystallization Tray kullanılması halinde en fazla 2 birim

5) Ton aralığı, ışık geçirgenliği seviyesine/blok boyutuna veya CAD/CAM makinesine bağlı olarak değişiklik gösterebilir.

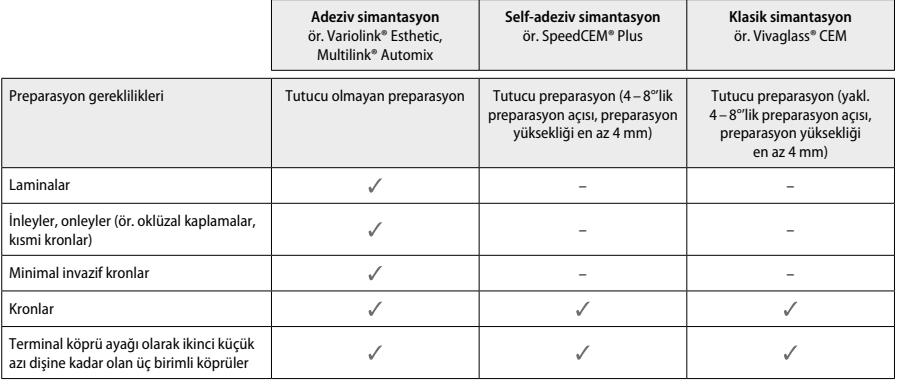

Daha fazla bilgi için lütfen "Ön işlem ve sementasyon" başlıklı akış çizelgesine başvurun.

#### **Ton seçimi**

Ton belirlemesi öncesinde dişleri temizleyin. Tonu nemli ve preparasyonu yapılmamış dişe veya komşu dişlere göre belirleyin. Kesilmiş dişin tonunu preparasyonda renk bozukluğu en fazla olan alana göre belirleyin. IPS e.max Shade Navigation Uygulaması, en uygun blokun seçilmesine yardımcı olmak için kullanılır.

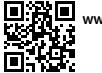

# **回浴回**<br>繁华馆<br>《绿花

#### **Preparasyon**

Dişi, tam seramik restorasyonlar için kılavuz ilkelere göre hazırlayın ve minimum katman kalınlığını gözettiğinizden emin olun:

- Herhangi bir keskin açı veya kenar bırakmayın
- Yuvarlanmış iç açılı basamak ve/veya belirgin chamfer kesim
- Belirtilen boyutlar, IPS e.max CAD restorasyonları için minimum kalınlığı yansıtmaktadır.
- CAD/CAM makinesinde en iyi işlemenin sağlanması için özellikle anterior dişlerde preparasyon kenarının kalınlığı en az 1,0 mm olmalıdır.

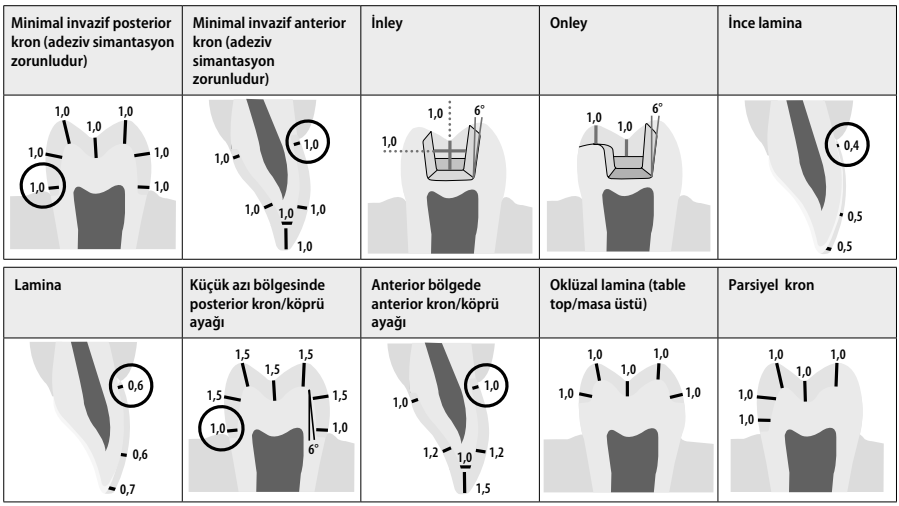

mm olarak boyut

#### **Renklendirme tekniği kullanılırken restorasyonların minimum katman kalınlığı**

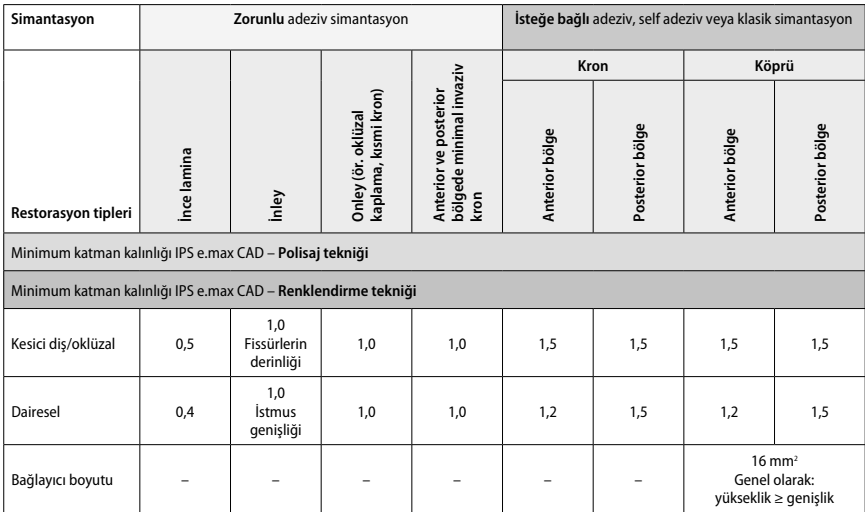

Köprü bağlayıcıların tasarımı, yatay yön yerine dikey yönde uzatılmalıdır.

#### **Cut-back ve katmanlama tekniği**

Cut-back veya katmanlama tekniği kullanılırken, diş şeklindeki detekleyici altyapı, IPS e.max Ceram katmanlama materyalleri kullanılarak tam diş şekline tamamlanır.

Kaplamalı ve kısmi kaplamalı restorasyonların hazırlanmasında, büyük preparasyonlardaki kullanılabilir alan, ilave IPS e.max Ceram katmanlama<br>materyali eklenerek değil, yüksek kuvvetli IPS e.max CAD bileşeni ile uygun şeki

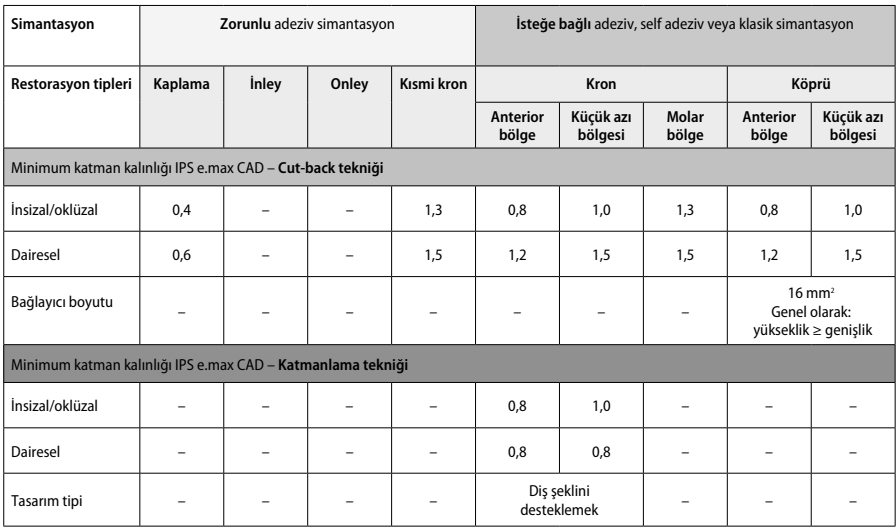

#### **IPS e.max CAD, restorasyonun yüksek kuvvetli bileşeni olduğundan her zaman restorasyonun toplam kalınlığının en az %50'sini oluşturmalıdır. Restorasyonun toplam katman kalınlığı (restorasyon tipine bağlı olarak) şunlardan oluşur:**

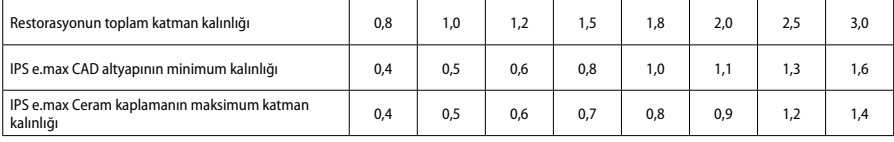

mm olarak boyut

#### **Bitirme**

Seramik yapılarda bitirme ve şekillendirme işlemlerini gerçekleştirirken tesviye cihazı için verilen önerileri' ve minimum katman kalınlığını göz önünde bulundurun. Tesviye ile yapılacak düzenlemeler, delaminasyonu ve kenarlardan parça kopmasını önlemek üzere restorasyon hala kristalizasyon öncesi (mavi) durumdayken, düşük hızda ve yalnızca hafif bir basınç uygulayarak gerçekleştirilmelidir. Seramiğin aşırı ısınmasından kaçınılmalıdır. Proksimal temas noktalarına özel itina göstererek blokun bağlantı noktasını pürüzsüz hale getirin. Gerekli olması halinde, ayrıca şekil düzenlemesi gerçekleştirin. CAD/CAM süreci ile oluşturulan yüzey yapısının pürüzsüz hale getirilmesi için restorasyonun işlevsel alanlarında (oklüzal temas yüzeyleri) ince bir freze ile bitirme gerçekleştirin. Köprü altyapı bağlayıcılarını "sonradan ayırmayın". Bu, istenmeyen önceden belirlenmiş kırılma noktaları oluşmasına sebep olarak sonrasında tam seramikten oluşan restorasyonun stabilitesini tehlikeye atabilir İstenmesi halinde, restorasyonun oklüzyonun/artikülasyonun ayarlanması için mavi durumdayken ağız içinde dikkatlice denenebilir. Restorasyonu kristalizasyon öncesinde her zaman bir su banyosunda ultrason ile ya da buhar püskürtme yoluyla temizleyin. Daha fazla işleme yapmadan önce restorasyonun iyice temizlendiğinden ve CAD/CAM makinesinden kalan kazıma likidi kalıntılarının giderildiğinden emin olun. Yüzeydeki kazıma likidi kalıntıları bonding sorunlarına ve renk bozulmasına yol açabilir. Restorasyona Al<sub>2</sub>O<sub>3</sub> veya cam polisaj boncukları ile kumlama yapılmamalıdır.

#### **Tamamlama**

#### **– Mavi restorasyonda polisaj tekniği (kendiliğinden glazür)**

Polisaj için tesviye aleti için verilen talimatları izleyin'. Restorasyonu aşırı ısıtmaktan kaçının. On polisaj için frezeli kauçuk polisaj birimleri ʿ ve yüksek parlaklıkta polisaj için yüksek parlaklık sağlayan kauçuk polisaj birimleri <sup>s</sup> kullanın. Restorasyonu bir su banyosunda ultrason ile ya da buhar püskürtme yoluyla temizleyin. Ardından, restorasyonu "Restorasyonların IPS e.max CAD Kristalizasyon Pimi üzerine sabitlenmesi" kısmında açıklanan şekilde kristalizasyon pimi üzerine sabitleyin. Seramik yapıyı IPS e.max CAD Hızlı Kristalizasyon Tepsisi veya IPS e.max CAD Kristalizasyon Tepsisi üzerine yerleştirin ve tepsiyi fırının ortasında konumlandırın. Pişim programı, kullanılan malzeme ve pişim tepsisine dayalı olarak seçilir (bkz. "Kristalizasyon ve pişim parametreleri").

#### **– Mavi restorasyonda renklendirme tekniği**

a) **IPS** e.max CAD Kristal/Sır **Spreyi** ile glazür ve ardından hızlı kristalizasyon (hızlı kristalizasyon ve glazür pişimi tek adımda). Restorasyonu "Restorasyonların IPS e.max CAD Kristalizasyon Pimi üzerine sabitlenmesi" kısmında açıklanan şekilde yerleştirin. IPS e.max CAD Kristal/Sır Spreyini kullanımdan hemen önce ve kap içindeki karıştırma topu serbestçe hareket edene kadar yoğun bir şekilde çalkalayın (yaklaşık 20 saniye). Spreyin yeterince çalkalanmaması halinde, püskürtme eylemi sonrasında dışarıya temel olarak püskürtücü verilecektir. Bunun sonucunda, restorasyon sırlama tozu ile yeterli düzeyde kaplanmaz. Nozül ve püskürtme yapılacak yüzey arasında 10 cm mesafe bırakın. Püskürtme sırasında spreyi mümkün olduğunca dik tutun. Eşit bir şekilde kaplama sağlayacak bir katman oluşturulması için restorasyonu döndürürken tüm taraflardan restorasyona püskürtme yapın. Ayrı püskürtme işlemleri arasında kutuyu tekrar çalkalayın. Ardından, eşit bir şekilde kaplama sağlayacak bir katman oluşturulması için restorasyonu döndürürken tüm taraflardan restorasyona ikinci bir püskürtme yapın. Ayrı püskürtme işlemleri arasında kutuyu tekrar çalkalayın. Glazür katmanı kuruyana ve beyazımsı bir renk alana kadar kısa süreyle bekleyin. Eşit bir katmanı bulunmayan alanlara yeniden püskürtme yapılması gerekecektir. Ardından IPS e.max CAD Hızlı Kristalizasyon Tepsisine en fazla 2 restorasyon yerleştirin ve belirtilen pişim parametrelerini (hızlı kristalizasyon) kullanarak hızlı kristalizasyonu gerçekleştirin. "Pişim sonrasında yapılacaklar" kısmında verilen talimatları izleyin. Düzenlemeler için lütfen "Düzeltme pişimi" kısmında verilen bilgileri göz önünde bulundurun.

b) IPS e.max CAD Kristal/**Glazür Macunu/Likidi** ile renklendirme ve glazürleme ve ardından tek adımda kristalizasyon ve renklendirme/glazür pişimi

 Restorasyonu "Restorasyonların IPS e.max CAD Kristalizasyon Pimi üzerine sabitlenmesi" kısmında açıklanan şekilde yerleştirin. Ardından, bir fırça kullanarak restorasyonun dış yüzeylerine eşit olarak IPS e.max CAD Kristal/Glazür Macunu/Likidi uygulayın. Kullanıma hazır glazürün seyreltilmesi gerekiyorsa, bu ürün az miktarda IPS e.max CAD Kristal/Glazür Sıvısı ile karıştırılabilir. Glazürü fazla kalın bir şekilde uygulamayın. Özellikle oklüzal yüzeyde "malzeme birikmesine" izin vermeyin. Çok ince bir glazür katmanı, tatmin edici olmayan bir parlaklığa neden olabilir. Karakterizasyon istenmesi halinde, kristalizasyon pişimi öncesinde IPS e.max CAD Kristal/Tonlar ve/veya IPS e.max CAD Kristal/Tonlar kullanılarak restorasyon bireyselleştirilebilir. Kullanıma hazır tonları ve renkleri şırıngadan çıkarın ve iyice karıştırın. Tonlar ve renkler IPS e.max CAD Kristal/Glazür Sıvısı kullanılarak hafifçe seyreltilebilir. Ancak yine de macun kıvamı korunmalıdır. Karıştırılmış tonları ve renkleri ince bir fırça kullanarak doğrudan pişimi yapılmamış glaze katmanına uygulayın.

 Ardından restorasyonu ya da en fazla 6 birimi IPS e.max CAD Kristalizasyon Tepsisine yerleştirin ve belirtilen pişim parametrelerini kullanarak kristalizasyonu gerçekleştirin. "Pişim sonrasında yapılacaklar" kısmında verilen talimatları izleyin. Düzenlemeler için lütfen "Düzeltme pişimi" kısmında verilen bilgileri göz önünde bulundurun.

c) **IPS e.max CAD Kristal/Glaze Spreyi** kullanılarak renklendirme ve sırlama ve ardından tek adımda kristalizasyon ve renklendirme/glazür pişimi

 Restorasyonu "Restorasyonların IPS e.max CAD Kristalizasyon Pimi üzerine sabitlenmesi" kısmında açıklanan şekilde yerleştirin. Kullanıma hazır tonları veya renkleri şırıngadan çıkarın ve iyice karıştırın. Tonlar ve renkler IPS e.max CAD Kristal/Glazür Sıvısı kullanılarak hafifçe seyreltilebilir. Ancak yine de macun kıvamı korunmalıdır. Karıştırılmış tonları ve renkleri ince bir fırça kullanarak doğrudan mavi restorasyona uygulayın. Eşit bir katman oluşturacak şekilde kaplamak için restorasyona her taraftan IPS e.max CAD Kristal/Glazür Spreyi uygulayın. a) maddesinde verilen talimatlara göre ilerleyin.

 Ardından restorasyonu ya da en fazla 6 birimi IPS e.max CAD Kristalizasyon Tepsisine yerleştirin ve belirtilen ateşleme parametrelerini kullanarak kristalizasyonu gerçekleştirin. "Pişim sonrasında yapılacaklar" kısmında verilen talimatları izleyin. Düzenlemeler için lütfen "Düzeltme Pişimi" kısmında verilen bilgileri göz önünde bulundurun.

#### **Düzeltme pişimi**

Kristalizasyon sonrasında ilave karakterizasyon veya düzenleme gerekmesi halinde IPS e.max CAD Kristal/Tonlar ve Renkler ile Sır kullanılarak bir düzeltme pişimi yapılabilir. Ayrıca, düzeltme pişim döngüsü için de IPS e.max CAD Kristalizasyon Tepsisini kullanın. Küçük şekil düzenlemeleri için ilgili karıştırma sıvısı ile birlikte IPS e.max CAD Kristal/Eklenti birimini kullanın (ör. proksimal temas noktaları). Düzenlemeler hem kristalizasyon hem de düzeltme pişimi sırasında gerçekleştirilebilir.

#### **– Diş renginde restorasyonda, materyal uygulaması olmadan kristalizasyon**

**a) Renklendirme tekniği: IPS e.max CAD Kristal/ ya da IPS Ivocolor materyalleri ile diş renginde restorasyonda** renk/glazür pişimi Restorasyonu "Restorasyonların IPS e.max CAD Kristalizasyon Pimi üzerine sabitlenmesi" kısmında açıklanan şekilde yerleştirin. Karakterizasyon ve sırlama için IPS e.max CAD Kristal/Tonlar, Renkler, Sır ("Düzeltici/renk/sır ateşleme" kısmında b maddesine bakın) veya IPS Ivocolor'u kullanın.

**IPS Ivocolor kullanılacağında:** Daha iyi ıslanmayı sağlamak için az miktarda IPS Ivocolor Karıştırma Sıvısı karakterize edilmesi gereken alana hafifçe sürülebilir. İlgili IPS Ivocolor Sıvılarını kullanarak IPS Ivocolor Shades and Essences'i istenen kıvama getirin. Daha yoğun tonlar, daha kalın katmanların uygulanmasıyla değil renklendirme prosedürü ve pişimin yinelenmesiyle elde edilir. Kesici diş alanını uyarlamak ve kesici diş ve oklüzal üçüncü dişteki kron üzerinde ışık geçirgenliği etkisi oluşturmak için IPS Ivocolor Shades Incisal ürününü kullanın. Tüberküller ve fissürler, Essences kullanılarak özelleştirilebilir. Ardından restorasyonu ya da en fazla 6 birimi IPS e.max CAD Kristalizasyon Tepsisine yerleştirin ve belirtilen ateşleme parametrelerini kullanarak kristalizasyonu gerçekleştirin.

 IPS e.max CAD Crystall./Shades, Stains, Glaze ve IPS Ivocolor Shades, Essence, Glaze birbiriyle karıştırılmamalı ya da birbirinin ardından uygulanmamalıdır. "Pişim sonrasında yapılacaklar" kısmında verilen talimatları izleyin.

**b) ve c) Cut-back ve katmanlama tekniği: IPS e.max Ceram materyalleri** kullanılarak. IPS Ivocolor materyalleri kullanılarak renk/glazür pişimi Cut-back tekniği uygulanacağında, altyapının minimum katman kalınlıkları gözetilmelidir. "Bitirme" ve "Minimum katman kalınlıkları" maddelerine ve "Restorasyonun IPS e.max CAD Kristalizasyon Pimi üzerine sabitlenmesi" kısmına bakın. Ardından restorasyonu ya da en fazla 6 birimi IPS e.max CAD Kristalizasyon Tepsisine yerleştirin ve belirtilen pişim parametrelerini kullanarak kristalizasyonu gerçekleştirin. "Pişim sonrasında yapılacaklar" kısmında verilen talimatları izleyin.

 **Seçenek A: IPS e.max Ceram ile wash pişimi:** Yeterli mesafe mevcutsa, gerekli IPS e.max Ceram Transpa Incisal ve/veya Impulse materyali ile wash pişimi gerçekleştirin. Materyalleri karıştırmak için allround veya soft IPS Build-Up likidini kullanın. Altyapının tamamına ince bir katman wash uygulayın

 **Seçenek B: IPS Ivocolor ile wash pişimi:** Alan sınırlıysa ya da derinlemesine renk doygunluğu etkisinin geliştirilmesi gerekiyorsa, wash pişimi IPS Ivocolor Shade, Essence ve Glaze. kullanılarak gerçekleştirilebilir. İstenilen kıvama ulaşmak için macunu veya tozu allround veya longlife IPS Ivocolor Mixing likidi ile karıştırın ve tüm altyapı üzerine ince bir tabaka halinde uygulayın.

 Aşağıdaki husus her iki seçenek için de geçerlidir: Wash (temel) fiili katmanlama prosedürü başlatılmadan önce pişirilmelidir. Petek şeklinde bölmeli pişim tepsisini fırına yerleştirin ve ilgili parametreleri kullanarak wash (temel)pişimini gerçekleştirin.

**1./2. Dentin / İnsizal pişimi:** IPS emax Ceram katmanlama materyalleri ile hem anatomik şekil tamamlanır hem de özelleştirilmiş bir estetik görünüm elde edilir. IPS e.max Ceram katmanlama materyalleri allround veya soft IPS Build-Up likidi ile karıştırılabilir. Gerekli olması halinde, ikinci bir pişim gerçekleştirilir.

#### **IPS Ivocolor materyalleri kullanılarak renk/glazür pişimi**

Renk ve glazür pişimi için hazırlık: Restorasyonu frezeler ile bitirin ve restorasyona içbükey/dışbükey alanlar ile büyüme çizgileri gibi doğal bir şekil, yüzey yapısı verin. Glazür pişimi sonrasında daha yüksek parlaklık göstermesi gereken alanlar silikon diskler ile pürüzsüz hale getirilebilir ve ön polisajdan geçirilebilir. Yüzey yapısı görselleştirmesi için altın ve/veya gümüş toz kullanılmışsa, restorasyonun buhar ile tamamen temizlenmesi gerekmektedir. Her türlü renk bozulmasını önlemek için tüm altın ve gümüş tozu giderin.

Renk pişimi IPS Ivocolor Ivocolor Shades ve/veya Essences, glazür pişimi de IPS Ivocolor Glaze Powder/Fluo veya Paste/Fluo kullanılarak gerçekleştirilir. Duruma bağlı olarak, pişim aşamaları birlikte ya da ayrı ayrı olarak gerçekleştirilebilir. Pişim parametreleri birbirine eşittir.

Restorasyonu buhar spreyiyle temizleyin ve yağ içermeyen basınçlı havayla kurutun. Ardından, ilgili IPS Ivocolor likitlerini kullanarak IPS Ivocolor Shades and Essences istenen kıvama getirin. Renk ve glazür materyallerinin ıslanmasını desteklemek için yüzeyi IPS Ivocolor Mixing Liquid ile hafifçe nemlendirin. Ardından, glazür materyalini restorasyonun tamamı üzerine eşit bir katman oluşturacak şekilde uygulayın. IPS Ivocolor Essence ürününü kullanarak kaspları ve fissürleri özelleştirin. IPS Ivocolor Shades kullanarak uygulanan glazür materyali üzerine küçük ton düzenlemeleri uygulayın. Daha yoğun tonlar, daha kalın katmanların uygulanmasıyla değil renklendirme prosedürü ve pişimin yinelenmesiyle elde edilir. Glazürlenmiş yüzeyin parlaklık derecesi, pişim sıcaklığı değil, IPS Ivocolor Glaze kıvamı ve uygulanan miktar ile kontrol edilir. Daha yüksek düzeyde parlaklık elde etmek için glazür materyalini aşırı düzeyde seyreltmekten ve/veya daha fazla glazür materyali uygulamaktan kaçının. Renk ve glazür pişimini, cut-back ve katmanlama tekniği (IPS Ivocolor kullanılarak renk pişimi) için belirtilen pişim parametrelerini kullanarak ilgili petek tepsisinde, bir seramik fırınında gerçekleştirin.

#### **Restorasyonun IPS e.max CAD Kristalizasyon Pimi üzerine sabitlenmesi**

- 1. Restorasyonun içini en iyi şekilde "dolduran" ancak çevreleyen kron duvarlarına temas etmeyen, mümkün olan en büyük IPS e.max CAD Kristalizasyon Pimini (S, M, L) seçin.
- 2. Ardından, restorasyonun içini, restorasyon kenarına kadar IPS Object Fix Putty or Flow ile doldurun. Materyali çıkardıktan sonra IPS Object Fix Putty/Flow şırıngasını hemen geri kapatın. Alüminyum torbadan çıkarıldıktan sonra, şırıngayı saklamanın en ideal şekli, nemli bir ortamda yeniden kapatılabilir bir plastik torba veya kaba yerleştirmektir.
- 3. Seçilen IPS e.max CAD Kristalizasyon Pimini IPS Object Fix Putty or Flow materyaline bastırarak yeterli şekilde sabitlendiğinden emin olun.
- 4. Yerinden çıkmış yardımcı ateşleme macununu plastik bir spatula ile pürüzsüz hale getirerek pimin sıkıca yerine oturmasını ve restorasyon kenarlarının en iyi şekilde desteklenmesini sağlayın. IPS e.max CAD Kristalizasyon Pimi, az miktarda IPS Object Fix Flow kullanılarak doğrudan yerleştirilebilir.
- 5. Dış restorasyon yüzeyinde kontaminasyonu önleyin. Olası kontaminasyonu suyla nemlendirilmiş bir fırça ile temizleyin ve ardından kurutun.

**Önemli:** Kristalizasyon için, IPS e.max CAD restorasyonları yardımcı pişim macunu olmadan doğrudan IPS e.max CAD Kristalizasyon Tepsisinin ve Pimlerinin üzerine yerleştirilmemelidir.

#### **Pişim sonrasında yapılacaklar**

Pişim döngüsü tamamlandıktan sonra restorasyonu fırından çıkarın (fırından gelecek sesli sinyali bekleyin) ve esinti olmayan bir yerde, oda sıcaklığında soğumaya bırakın. Sıcak nesneler metal uçlarla temas etmemelidir. Restorasyonu sertleştirilmiş IPS Object Fix Putty / Flow.'dan çıkarın. Kalıntıları bir su banyosunda ultrason ile ya da buhar püskürtme yoluyla giderin. Kalıntılar Al<sub>2</sub>O<sub>3</sub> veya cam polisaj boncukları ile kumlama yapılarak <u>giderilmemelidir</u>. Restorasyonun tesviye ile düzenlenmesi gerekiyorsa<sup>4</sup>, seramikte aşırı ısınma olmadığından emin olun. Son olarak yüzey alanını parlaklığı yüksek şekilde bitirin.

#### **Renk kombinasyon tablosu**

IPS e.max CAD restorasyonlarının karakterizasyonu ve düzenlemesi için IPS e.max CAD Crystall./Shades, Renkler ve IPS Ivocolor Shades, Essences kullanılır.

- IPS e.max CAD Kristall./Tonlar, Renkler: Mavi ve diş renginde IPS e.max CAD restorasyonlarında kullanım için
- IPS Ivocolor Shades, Essences: Diş renginde IPS e.max CAD restorasyonlarında kullanım için

kombinasyon tablosuna uyulmalıdır.

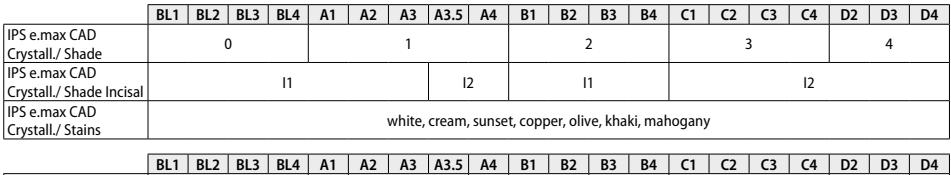

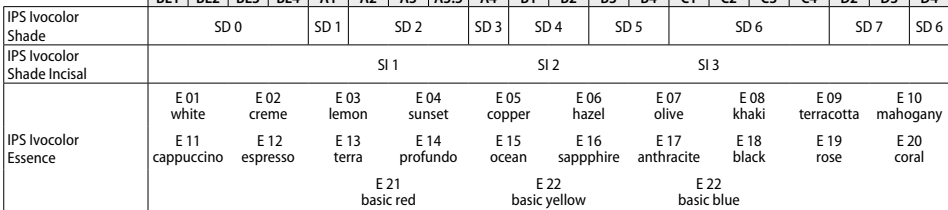

#### **Kristalizasyon ve pişim parametreleri**

Kontrol edilebilir (uzun süreli) soğutma işlevi olmayan seramik fırınları kullanılamaz. Seramik fırını, ilk kristalizasyon öncesinde ve bundan sonra altı ay boyunca düzenli olarak kalibre edilmelidir. İşlem moduna bağlı olarak daha sık kalibrasyon gerekebilir. Üreticinin talimatlarını izleyin.

**Kristalizasyon MO,Impulse, LT, MT, HT IPS e.max CAD Crystall./ materyalleri uygulaması** *ile* veya *bu uygulama olmadan*

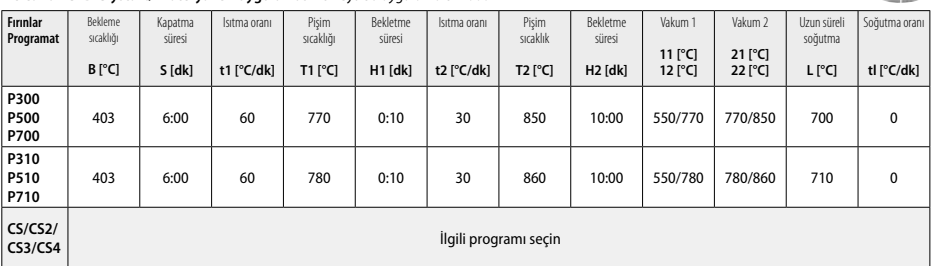

 $2 - 1$ 

 $2.12$ 

## **Kristalizasyon LT, MT, HT**

**IPS e.max CAD Crystall./ materyalleri uygulaması** *ile* veya *bu uygulama olmadan*

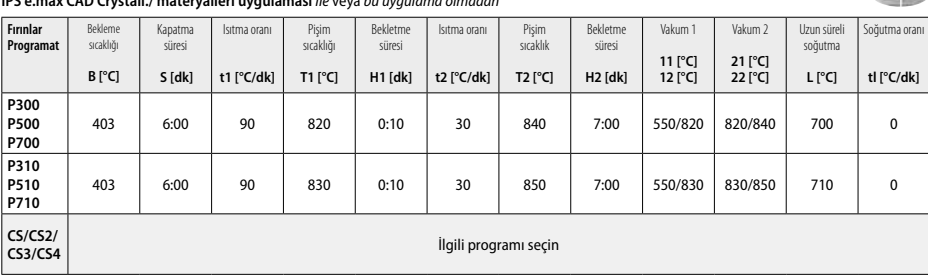

#### **Hızlı kristalizasyon (blok konseptine uyun)**  Bir IPS e.max CAD **Speed** Crystallization Tray üzerinde **IPS e.max CAD Crystall./Glaze Spreyi** *ile* veya *bu uygulama olmadan* en fazla 2 birim

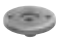

2 × 2

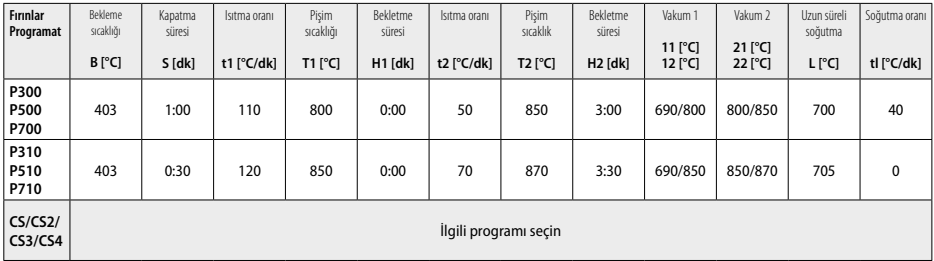

#### **Düzeltme pişimi/Renk pişimi/Glazür pişimi IPS e.max CAD Crystall./ materyalleri** *ile*

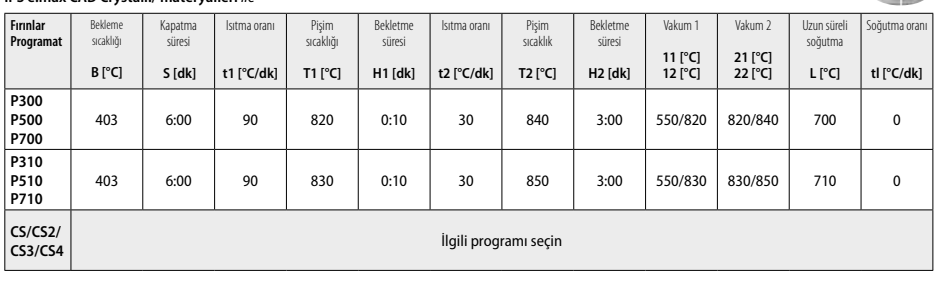

#### **Renklendirme tekniği için pişim parametreleri IPS Ivocolor Shade, Essence, Glaze** *ile*

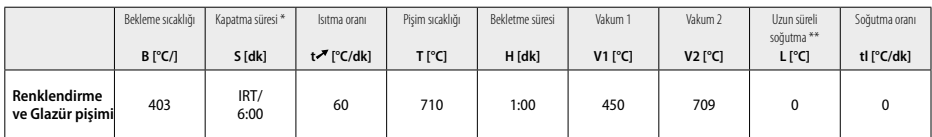

\* IRT normal modu

\*\* Not: Katman kalınlığı 2 mm'yi aşarsa, 500 °C'ye uzun süreli soğutma gerekir.

**Not:** Geometrileri nedeniyle restorasyonların katman kalınlıkları birbirinden farklı olabilir. Pişim işlemi sonrasında nesneler soğuduğunda, farklı kalınlıklara sahip alanların farklı soğutma hızları, dahili gerilim oluşmasına neden olabilir. En kötü durumda, bu dahili gerilimler seramik nesnelerde kırıklara neden olur. Yavaş soğutma (uzun süreli soğutma L) kullanılarak bu gerilimler en aza indirilebilir. 2 mm'nin üzerinde katman kalınlıklarına sahip monolitik restorasyonlarda (renklendirme tekniği) uzun süreli soğutma L kullanılmalıdır.

#### **Cut-back ve katmanlama tekniği için pişim parametreleri IPS e.max Ceram/IPS Ivocolor Shade, Essence, Glaze** *ile*

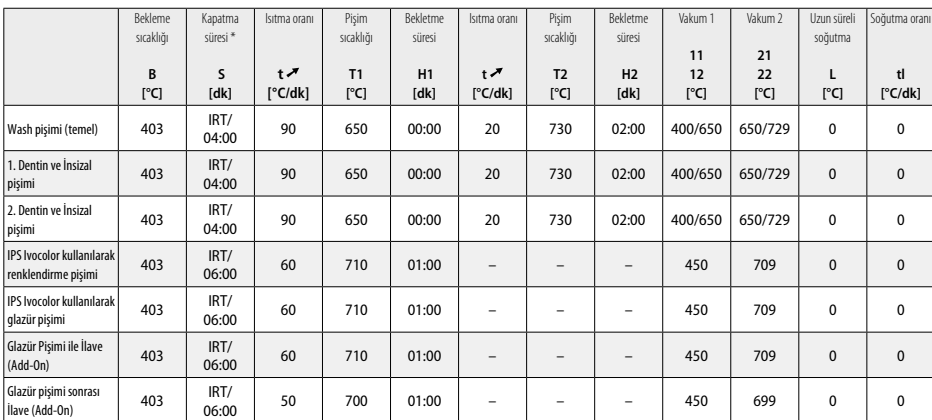

\* IRT normal modu

- ör. PrograMill, CEREC/inLab, PlanMill. Listenin tamamına www.ivoclarvivadent.com adresinden ulaşılabilir.
- CEREC/inLab, PlanMill, CEREC SpeedFire, Ivoclar Vivadent AG'nin tescilli ticari markaları değildir.
- <sup>2</sup> ör. Programat CS4, CS3, CS2, CS, CEREC SpeedFire
- <sup>3</sup> Tonların ulaşılabilirliği, ışık geçirgenliği derecesine/blok büyüklüğüne veya CAD/CAM makinesine göre değişiklik gösterebilir.
- <sup>4</sup> Ivoclar Vivadent akış çizelgesi "Ağız dışında ve içinde kullanım için önerilen tesviye aletleri".
- <sup>5</sup> OptraFine F
- <sup>6</sup> OptraFine P

#### **Güvenlik bilgileri**

- − Ürünle ilgili ciddi kazalar durumunda lütfen Bendererstrasse 2, 9494 Schaan/Liechtenstein adresinden, www.ivoclarvivadent.com, sitesinden Ivoclar Vivadent AG ile ve sorumlu yetkili kurumunuz ile iletişime geçin.
- Geçerli Kullanım Talimatları, Ivoclar Vivadent AG web sitesinin (www.ivoclarvivadent.com) indirme bölümünde sunulmaktadır.

#### **Uyarılar**

- IPS Natural Die Material Separator (Güdük materyali separatörü) hekzan içerir. Hekzan son derece yanıcıdır ve sağlığa zararlıdır. Materyalin cilt ve gözlerle temasından kaçının. Buharları solumayın ve tutuşma kaynaklarından uzakta tutun.
- Bitirme sırasında seramik tozunu solumayın. Bir vakum sistemi kullanın ve yüz maskesi takın.
- IPS e.max CAD Crystall./Glaze Spreyi: Sprey buğusunu solumayın. Kap basınçlıdır. Doğrudan güneş ışığından ve 50 °C'nin üzerindeki sıcaklıklardan koruyun. Tamamen boşaltılmış olsa dahi kutuyu zor kullanarak açmayın veya yakmayın. Güvenlik Veri Formunda (SDS) verilen bilgileri göz önünde bulundurun.

#### **Bertaraf bilgileri**

Kalan stoklar, ilgili ulusal yasal gerekliliklere uygun şekilde atılmalıdır.

#### **Raf ömrü ve saklama**

Bu ürün özel saklama koşulları gerektirmez.

#### **İlave bilgiler**

Çocukların erişemeyeceği yerde saklayın!

Bu materyal sadece diş hekimliğinde kullanılmak üzere hazırlanmıştır. İşlemler, kesinlikle kullanım talimatlarına uygun şekilde gerçekleştirilmelidir. Belirlenen kullanım alanı ve Kullanım Talimatının izlenmediği durumlarda oluşacak hasarlara karşı sorumluluk kabul edilmeyecektir. Materyalleri Talimatlarda açıkça belirtilmemiş herhangi bir amaç için, kullanım ve uygunluk açısından test etmek, kullanıcı sorumluluğundadır.

#### **Целевое применение**

#### **Целевое назначение**

Цельная керамика для применения в стоматологии

#### **Применение**

для применения только в стоматологии.

#### **Описание**

IPS e.max CAD – это проверенные временем стеклокерамические блоки из дисиликата лития (LS-) для изготовления несъемных реставраций на переднюю и боковую группу зубов.

*Типы реставраций:* 

- виниры
- инлеи
- онлеи (например, окклюзионные виниры, частичные коронки)
- коронки
- − мостовидные протезы на 3 единицы до второго премоляра как опорного зуба

Для гибридных абатментов и гибридных абатмент-коронок доступны отдельные инструкции.

Блоки IPS e.max CAD обрабатываются в авторизованной установке CAD/CAM' в промежуточном кристаллическом состоянии (≥ 130 MПа). После влажной обработки блока следует кристаллизация реставрации в керамической печи<sup>2</sup>. Трансформация микроструктуры придает материалу двуосную прочность на изгиб ≥ 360 МПа, а также соответствующие визуальные свойства. Средняя двуосная прочность на изгиб по результатам 10 лет измерений составляет 530 МПа (согласно ISO 6872:2015).

#### **Показания**

- отсутствующая структура зуба
- частичное отсутствие зубов

#### **Противопоказания**

- пациенты со значительно сниженным числом оставшихся зубов
- бруксизм
- известная аллергия на любой из компонентов материала

#### **Ограничения применения**

- мостовидные протезы на инлеях, консольные мостовидные протезы и мостовидные протезы Мерилэнд
- Ширина промежуточной части мостовидного протеза: в области передних зубов> 11 мм и в области премоляров > 9 мм
- временная фиксация реставраций IPS e.max CAD
- полная облицовка коронок на молярах
- очень глубокое поддесневое препарирование
- любые другие виды применения, не включенные в список

Дополнительные ограничения применения для минимально инвазивных коронок:

- толщина слоя менее 1 мм
- препарирование с острыми краями
- препарирование без анатомической поддержки и с неравномерным слоем материала
- традиционная и самоадгезивная фиксация
- использование других материалов для восстановления кроме композитов
- отсутствие клыкового ведения
- коронки на имплантах

#### **Ограничения по обработке**

При несоблюдение следующих ограничений нельзя гарантировать успешные результаты применения IPS e.max CAD:

- Необходимо соблюдать минимально требуемую толщину.
- Не фрезеруйте блоки на несовместимом CAD/CAM-оборудовании.
- Не проводите кристаллизацию материала в не рекомендованной и не откалиброванной печи.
- Не смешивайте кристаллизационные красители, глазурь и корректировочные массы IPS e.max CAD Crystall./Glaze, Shades, Stains с другой стоматологической керамикой (например, IPS Ivocolor® Glaze, Shades и Essences).
- Нельзя использовать для облицовки другие керамические массы кроме IPS e.max Ceram.

#### Глазурь-спрей IPS e.max CAD Crystall./Glaze Sprays:

- применение в полости рта
- применение на реставрациях IPS e.max CAD, если они облицованы массами IPS e.max Ceram.
- реставрации, внутреннюю поверхность которых невозможно точно и надежно закрыть пастой IPS Objekt Fix Putty/Flow (например, инлеи)

#### **Общее требование**

Обработка IPS e.max CAD должна проводиться в авторизованной системе CAD/CAM1 .

#### **Побочное действие**

На сегодняшний день о побочных действиях неизвестно.

#### **Состав**

- стеклокерамика из дисиликата лития (LS<sub>3</sub>) стеклокерамика на основе силиката (LS<sub>3</sub>), тип II / класс 3 согласно ISO 6872:2015 (CTE 25—500° C: 10,1 + 0.5  $\times$  10<sup>-6</sup> K)
- глазурь-спрей IPS e.max CAD Crystall./Glaze Spray стеклопорошок, газ: изобутан

#### **Применение**

#### **Технологии обработки и совместимые материалы**

- **На «голубой» реставрации**
	- *техника полирования (Self Glaze самоглазурование):* например, с OptraFine® с последующей кристаллизацией без индивидуальной характеризации и глазурования.
	- *техника окрашивания* 
		- a) глазурование глазурью-спреем IPS e.max CAD Crystall./Glaze Spray с последующей Speed-кристаллизацией (быстрая кристаллизация Speed и глазуровочный обжиг за один этап).
		- б) окрашивание и глазурование материалом IPS e.max CAD Crystall./Glaze Paste/Fluo с последующей кристаллизацией и обжигом глазури / красителей за один этап
		- в) окрашивание и глазурование глазурью-спреем IPS e.max CAD Crystall./Glaze Spray с последующей кристаллизацией и обжигом глазури / красителей за один этап

#### **– На реставрации цвета зуба**

- a) *техника окрашивания:* обжиг глазури / красителей на реставрации цвета зуба по выбору с массами IPS e.max CAD Crystall./- или IPS Ivocolor.
- б) *техника Cut-Back:* обжиг режущего края с массами IPS e.max Ceram. Обжиг красителей / глазури с массами IPS Ivocolor.
- в) *техника наслоения:* обжиг дентина / режущего края с массами IPS e.max Ceram. Обжиг красителей / глазури с массами IPS Ivocolor.

Необходимо соблюдать рекомендации соответствующих инструкций.

#### **Block concept**

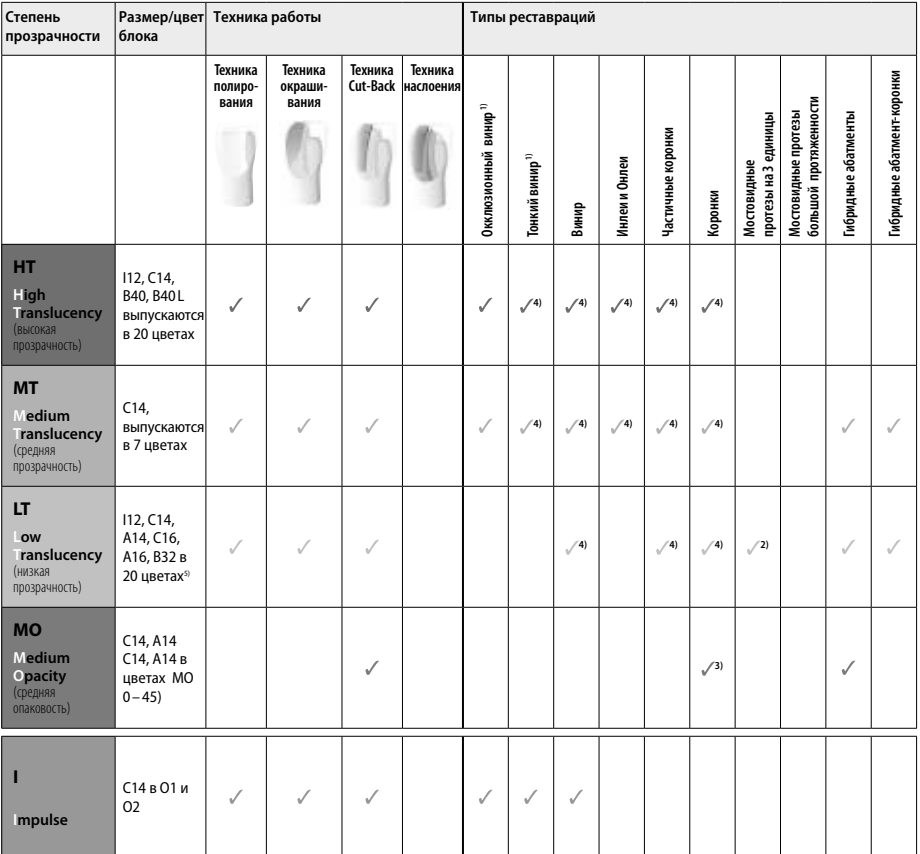

1) Техника Cut-Back не может применяться в случае тонких и окклюзионных виниров

2) только до второго премоляра в качестве дистальной опоры

3) до второго премоляра

4) max. 2 единицы, если используется лоток IPS e.max CAD Speed Crystallization Tray

5) предложение цветов в зависимости от степени прозрачности /размера блока или CAD/CAM установки может варьироваться

#### **Совместимые фиксирующие материалы**

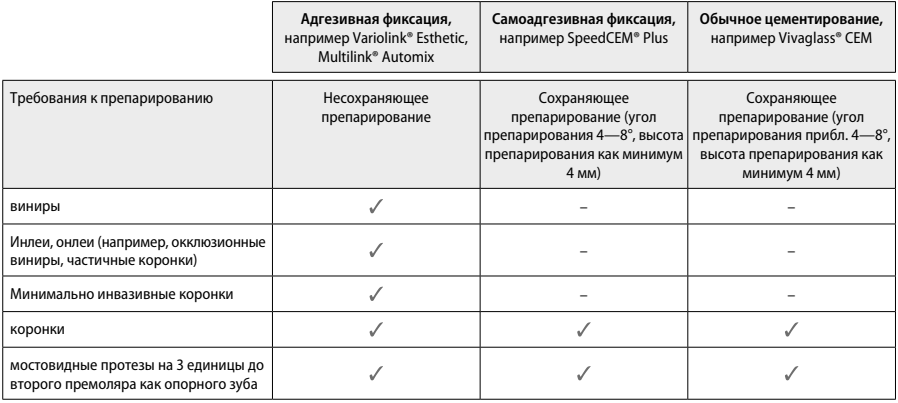

Более подробную информацию о клинических этапах вы найдете в блок-схеме «Лечение и фиксация».

#### **Определение цвета**

Перед определением цвета зубы почистить. Цвет определяется еще на влажных зубах до препарирования или по соседним зубам. Цвет культи определяется после препарирования по самому большому участку. Приложение IPS e.max Shade Navigation App помогает при выборе подходящего блока.

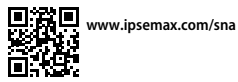

#### **Препарирование**

Препарирование проводится в соответствии с правилами для цельнокерамических реставраций, минимальная толщина слоя должна быть соблюдена:

- без углов и острых кромок
- препарирование плечевым уступом со скругленным внутренним краем и/или препарирование выраженным закругленным желобоватым уступом
- указанные размеры отражают минимальную толщину для реставраций IPS e.max CAD
- толщина кромки препарированной культи, особенно у передних зубов, должна составлять не менее 1,0 мм, чтобы обеспечить оптимальное фрезерование в установке CAD/CAM.

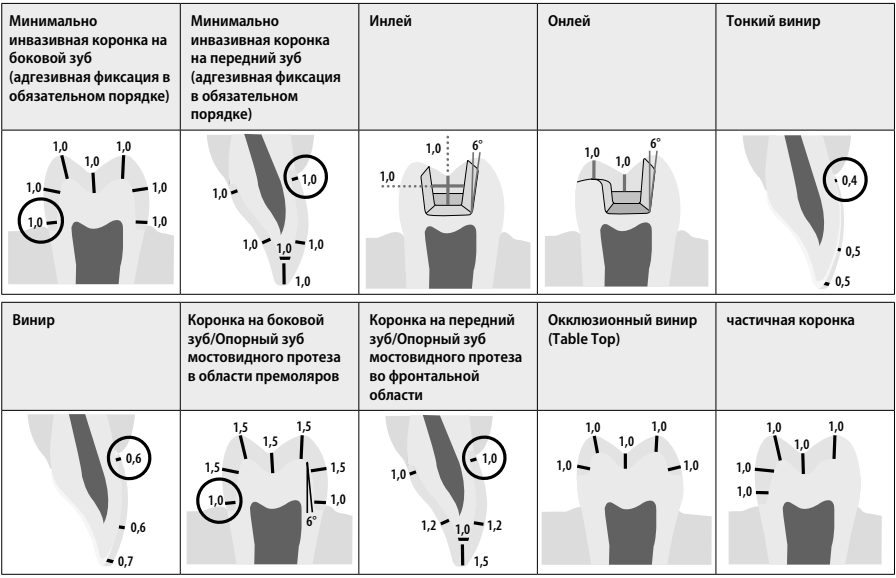

Все данные в мм

#### **Минимальная толщина реставраций при технике окрашивания**

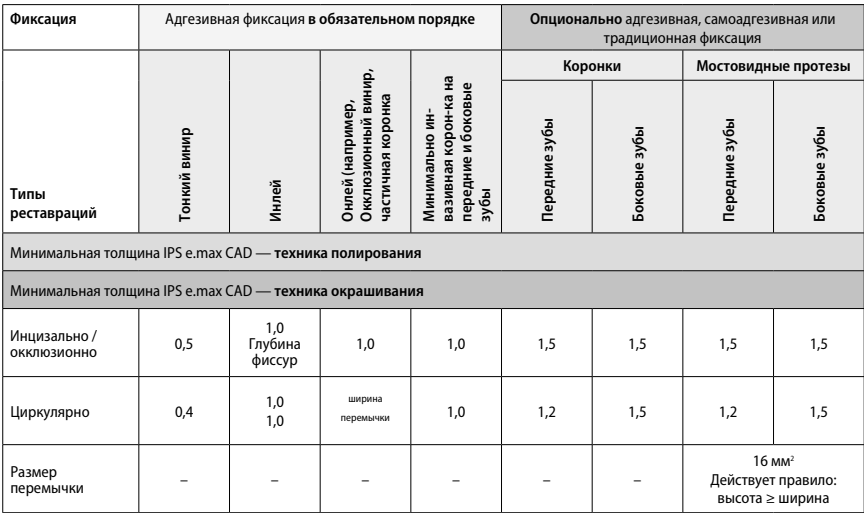

У мостовидных протезов сечение перемычки всегда должно быть растянуто в вертикальном, а не в горизонтальном направлении.

#### **Техника Cut-Back и наслоения**

В случае техники Cut-Back или наслоения редуцированный каркас в уменьшенной форме зуба дополняется до нормальных размеров облицовочными массами IPS e.max Ceram.

В случае сильно препарированных зубов при облицованной или частично облицованной реставрации свободное место следует компенсировать сбалансированно – по большей части за счет высокопрочного компонента IPS e.max CAD, а не за счет облицовочного материала IPS e.max Ceram.

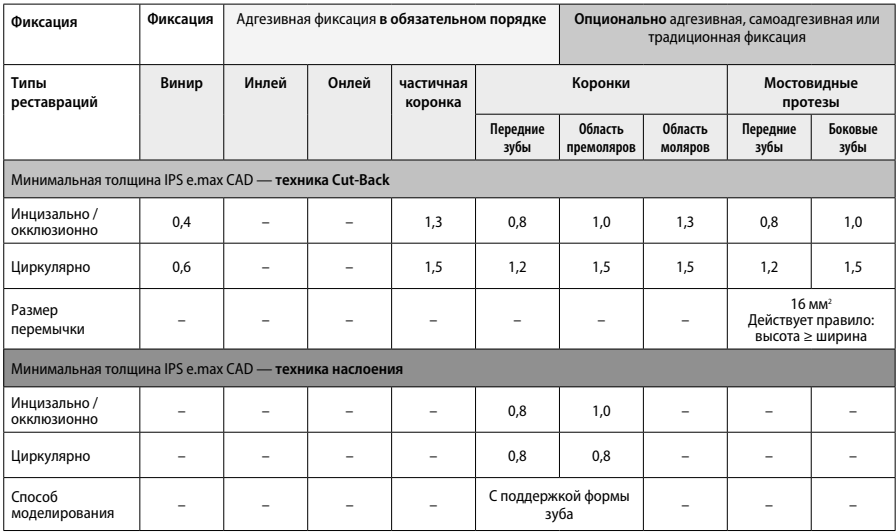

**IPS e.max CAD — это высокопрочный компонент реставрации и поэтому всегда должен составлять минимум 50% от общей толщины ее слоя. Общая толщина слоя реставрации (в зависимости от ее типа) состоит из следующих элементов:**

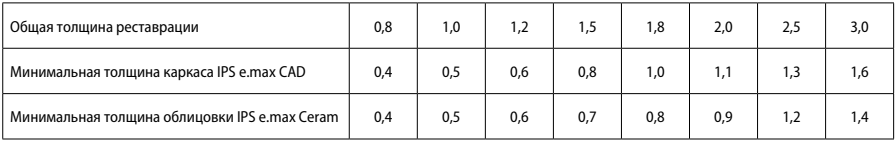

Все данные в мм

#### **Обработка**

При обработке важно соблюдать рекомендацииª по выбору шлифовального инструмента, а также требования к минимальной толщине. Доработку реставрации проводите в некристаллизованном (голубом) состоянии, на низких оборотах и с небольшим давлением, поскольку в противном случае это может привести к сколам, прежде всего, по краям. Избегайте перегрева стеклокерамики. Обтачивайте место соединения блока с держателем, следите за проксимальными контактами. Если необходимо, проведите индивидуальную припасовку формы. Функциональные области (окклюзионные контактные поверхности) реставрации обработайте тонкозернистым алмазным инструментом, чтобы сгладить рельеф, обусловленный обработкой в системе CAD/CAM. У мостовидных протезов ни в коем случае не следует выполнять «сепарацию» перемычки отрезными дисками, в противном случае возникнут точки разлома, которые отрицательно повлияют на прочность цельнокерамической реставрации. Осторожно проведите примерку в «голубом» состоянии, откорректируйте окклюзию/артикуляцию. Всегда чистите перед кристаллизацией реставрацию в ультразвуковой ванне и/или пароструем. Следите за тем, чтобы перед последующей обработкой реставрация была полностью очищена и на ее поверхности не оставалось абразивных добавок системы CAD/CAM. Если остатки абразивных добавок останутся на поверхности, это может привести к проблемам со сцеплением и обесцвечиванию. Реставрацию нельзя подвергать пескоструйной обработке песком Al-O, или стеклянными перлами.

#### **Доработка**

#### **– Техника полирования (Self Glaze) на «голубой» реставрации**

При полировке важно соблюдать рекомендацииª по выбору шлифовального инструмента. Избегать перегрева реставрации. Предварительную полировку провести резиновыми полирами с алмазным наполнителем<sup>s</sup>, а финишную полировку проводить резиновыми полирами для финишной полировки°. Затем почистить реставрацию в ультразвуковой ванне или пароструем. После этого зафиксировать пин, как это описано в разделе «Фиксация реставрации на пине для кристаллизации IPS e.max CAD Crystallization Pin», Керамическую структуру расположить либо на лотке IPS e.max CAD Speed Crystallization Tray, либо на IPS e.max CAD Crystallization Tray и поместить в центр печи для обжига. Программа обжига выбирается в зависимости от материала и используемого трегера (см. раздел «Параметры кристаллизации и обжига»).

#### **– Техника окрашивания на «голубой» реставрации**

a) **Глазурование** глазурью-спреем IPS e.max CAD Crystall./Glaze **Spray** с последующей кристаллизацией Speed (быстрая кристаллизация Speed и глазуровочный обжиг за один этап).

 Разместите реставрацию, как описано в разделе «Фиксация реставрации на пине для кристаллизации IPS e.max CAD Crystallization Pin». Непосредственно перед использованием глазурь-спрей сильно встряхните, чтобы шарики в баллоне начали передвигаться свободно (примерно 20 секунд). Если баллон встряхнули недостаточно, при распылении будет выходить преимущественно газ. Это в свою очередь приведет к недостаточному нанесению глазури. Расстояние от распылительной головки до поверхности должно составлять 10 см, во время распыления держите баллон по возможности вертикально. На реставрацию напыляйте глазурь короткими нажатиями со всех сторон, одновременно поворачивая в разные стороны, так, чтобы на ее поверхности образовался равномерный слой. Встряхивайте баллон между нажатиями. Покройте реставрацию второй раз короткими нажатиями со всех сторон, одновременно поворачивая в разные стороны, так, чтобы на ее поверхности образовался равномерный слой. Встряхивайте баллон между нажатиями. Подождите короткое время, чтобы слой глазури высох и проявился беловатый слой. На области, на которых не образовался равномерный слой, снова напылите глазурь. Затем поместите не более 2 реставраций на лоток для кристаллизации IPS e.max CAD Speed Crystallization Tray и проведите кристаллизацию Speed с предусмотренными параметрами. Соблюдайте рекомендации из раздела «Порядок действий после обжига». В случае корректировок соблюдайте рекомендации из раздела «Корректировочный обжиг».

б) **окрашивание и глазурование** глазурью IPS e.max CAD Crystall./**Glaze Paste/Fluo** с последующей кристаллизацией и обжигом глазури/красителей за один этап

 Разместите реставрацию, как описано в разделе «Фиксация реставрации на пине для кристаллизации IPS e.max CAD Crystallization Pin». Затем нанесите глазурь IPS e.max CAD Crystall./Glaze Paste/Fluo равномерным слоем кисточкой на всю поверхность реставрации. Если требуется незначительное разбавление, готовую к использованию глазурь можно смешать с небольшим количеством жидкости для глазури IPS e.max CAD Crystall./Glaze Liquid. Избегайте нанесения глазури слишком толстым слоем. Особенно на окклюзионной поверхности следите за тем, чтобы не образовывались капли. Нанесение слишком жидкой глазури ведет к неудовлетворительному блеску. Если необходима индивидуализация, перед кристаллизационным обжигом реставрацию можно индивидуализировать красителями IPS e.max CAD Crystall./Shades и/или IPS e.max CAD Crystall./Stains. Готовые к использованию красители Shades и Stains выньте из шприца и замешайте. Красители Shades и Stains можно слегка разбавлять жидкостью для глазури IPS e.max CAD Crystall./Glaze Liquid. При этом консистенция должна оставаться пастообразной. Замешанные красители Shades и Stains нанесите точечно тонкой кисточкой прямо на необожженную поверхность глазури. Затем поместите реставрацию по возможности по центру или не более 6 единиц на лоток для кристаллизации IPS e.max CAD Crystallization Tray и проведите кристаллизацию с предусмотренными параметрами для соответствующей прозрачности. Соблюдайте рекомендации из раздела «Порядок действий после обжига». В случае корректировок соблюдайте рекомендации из раздела «Корректировочный обжиг».

в) **окрашивание и глазурование** глазурью-спреем IPS e.max CAD Crystall./Glaze **Spray** с последующей кристаллизацией и обжигом глазури/красителей за один этап.

 Разместите реставрацию, как описано в разделе «Фиксация реставрации на пине для кристаллизации IPS e.max CAD Crystallization Pin». Готовые к использованию красители Shades или Stains выньте из шприца и замешайте. Красители Shades и Stains можно слегка разбавлять жидкостью для глазури IPS e.max CAD Crystall./Glaze Liquid. При этом консистенция должна оставаться пастообразной. Замешанные красители Shades и Stains нанесите точечно тонкой кисточкой прямо на голубую реставрацию. Напылите глазурьспрей IPS e.max CAD Crystall./Glaze Spray равномерным слоем со всех сторон реставрации. Процесс описан в разделе a). Затем поместите реставрацию по возможности по центру или не более 6 единиц на лоток для кристаллизации IPS e.max CAD Crystallization Tray и проведите кристаллизацию с предусмотренными параметрами для соответствующей прозрачности. Соблюдайте рекомендации из раздела «Порядок действий после обжига». В случае корректировок соблюдайте рекомендации из раздела «Корректировочный обжиг».

#### **Корректировочный обжиг**

В случае если после кристаллизации необходимо выполнить характеризацию или корректировку, можно провести корректировочный обжиг с красителями IPS e.max CAD Crystall./Shades, Stains и глазурью Glaze. Корректировочный обжиг также следует проводить на лотке для кристаллизации IPS e.max CAD Crystallization Tray. Для незначительных корректировок формы (например, проксимальные контактные пункты) используется корректировочная масса IPS e.max CAD Crystall./Add-On с жидкостью для замешивания. Корректировки могут проводиться как во время кристаллизации, так и во время корректировочного обжига.

#### **– На реставрации "цвета зуба", кристаллизация без нанесения масс.**

**a) Техника окрашивания:** обжиг красителей/глазури **на реставрации «цвета зуба» по выбору с массами IPS e.max CAD Crystall./ или IPS Ivocolor.**

 Разместите реставрацию, как описано в разделе «Фиксация реставрации на пине для кристаллизации IPS e.max CAD Crystallization Pin». Характеризация и глазурование проводятся по выбору с красителями IPS e.max CAD Crystall./Shades, Stains, глазурью (см. раздел б) «Выполнение корректировочного обжига / обжига красителей/глазури») или IPS Ivocolor.

 **С IPS Ivocolor:** для улучшения смачивания поверхности можно слегка увлажнить поверхности, которую будут индивидуализироваться, жидкостью IPS Ivocolor Mixing Liquid. Замешайте красители IPS Ivocolor Shades и Essencen соответствующей жидкостью IPS Ivocolor Mixing Liquid до желаемой консистенции. Более интенсивный цвет достигается повторным нанесением красителя и повторным обжигом, а не однократным нанесением толстого слоя красителя. Для имитации режущего края и транслюцентности у коронки в режущей или окклюзионной трети используется масса IPS Ivocolor Shades Incisal. Бугры и фиссуры можно индивидуально оформить красителями Essencen. Затем поместите реставрацию по возможности по центру или не более 6 единиц на лоток для кристаллизации IPS e.max CAD Crystallization Tray и проведите кристаллизацию с предусмотренными параметрами для соответствующей прозрачности.

 Красители IPS e.max CAD Crystall./Shades, Stains, Glaze и IPS Ivocolor Shades, Essence, Glaze нельзя смешивать между собой, а также наносить одни на другие! Соблюдайте рекомендации из раздела «Порядок действий после обжига».

#### **б) и в) техника Cut-Back и техника наслоения:** с **массами IPS e.max Ceram**. Обжиг красителей / глазури с массами IPS Ivocolor.

В случае техники Cut-Back следует соблюдать требования к минимальной толщине каркаса. См. пункты «Обработка» и «Минимальная толщина», а также «Фиксация реставрации на пине для кристаллизации IPS e.max CAD Crystallization Pin». Затем поместите реставрацию по возможности по центру или не более 6 единиц на лоток для кристаллизации IPS e.max CAD Crystallization Tray и проведите кристаллизацию с предусмотренными параметрами для соответствующей прозрачности. Соблюдайте рекомендации из раздела «Порядок действий после обжига».

 **Вариант A: обжиг Wash с IPS e.max Ceram:** при идеальном количестве места проведите обжиг Wash с соответствующими ситуации массами режущего края IPS e.max Ceram Incisal и/или импульсными массами Impulse. Для замешивания используйте жидкости IPS Build-Up Liquids allround или soft. Слой Wash нанесите тонким, равномерным и непрерывным слоем на каркас.

 **Вариант Б: обжиг Wash с IPS Ivocolor:** при недостаточном количестве места или для повышения насыщенности цвета, идущего из глубины, можно провести обжиг Wash красителями IPS Ivocolor Shade, Essence и глазурью. Пасту или порошок замешайте жидкостью IPS Ivocolor Mixing Liquids allround или longlife до желаемой консистенции и нанесите тонким, равномерным и непрерывным слоем на каркас.

 Для обоих вариантов: перед началом непосредственного наслоения следует провести обжиг Wash. Поместите трегер с сотовой структурой в печь и проведите обжиг Wash с соответствующими параметрами.

**1-й/2-й обжиг дентина / режущего края:** с облицовочными массами IPS e.max Ceram достраивается анатомическая форма, а также создается индивидуальная эстетика. Массы IPS e.max Ceram замешиваются жидкостью по выбору IPS Build-Up Liquid allround или soft. При необходимости проводится второй обжиг.

#### **Обжиг красителей / глазури с массами IPS Ivocolor.**

Подготовка к обжигу красителей и глазуровочному обжигу: анатомическая форма и поверхностные структуры — такие как области роста, выпуклые/вогнутые области — создаются при обработке реставрации алмазным инструментом. Области, которые после глазуровочного обжига должны сильнее блестеть, сгладьте силиконовыми дисками и предварительно заполируйте. Если для оформления поверхности используется золотой или серебряный порошок, реставрацию следует тщательно почистить пароструем. Следите за тем, чтобы весь золотой или серебряный порошок был полностью удален, во избежание появления пятен.

Обжиг красителей проводится с красителями IPS Ivocolor Shades и/или Essence, глазуровочный обжиг проводится с глазурью IPS Ivocolor Glaze Powder/Fluo или Paste/Fluo. Они могут быть выполнены одновременно друг с другом или по отдельности в зависимости от ситуации. Параметры обжига идентичны.

Реставрация тщательно очищается пароструем и высушивается воздухом без примесей масла. Затем красители IPS Ivocolor Shades и Essence замешиваются жидкостью IPS Ivocolor Liquids до желаемой консистенции. Для улучшения смачивания масс красителей и глазури поверхности можно слегка увлажнить жидкостью IPS Ivocolor Mixing Liquid. После этого нанесите глазурь на реставрацию равномерным непрерывным слоем. Бугры и фиссуры можно индивидуально оформить красителями IPS Ivocolor Essence. Если необходимы небольшие корректировки цвета, их можно выполнить красителями IPS Ivocolor Shades на уже нанесенном слое глазури. Более интенсивный цвет достигается повторным нанесением красителя и повторным обжигом, а не однократным нанесением толстого слоя красителя. Степень блеска глазурованной поверхности регулируется консистенцией глазури IPS Ivocolor Glasur, а также ее количеством, а не температурой обжига. Для высокого блеска глазурь не следует разбавлять слишком сильно и/ или нужно увеличить ее количество. Проведите обжиг красителей и глазури с заданными параметрами для техники Cut-Back и наслоения (обжиг красителей с IPS Ivocolor) на трегере с сотовой структурой, относящимся к печи.

#### **Закрепление реставрации на пине для кристаллизации IPS e.max CAD Crystallization Pin:**

- 1. выберите самый большой пин для кристаллизации IPS e.max CAD Crystallization Pin (S, M, L), который лучшим образом «заполнит» внутреннюю поверхность реставрации, но циркулярно не упрется в стенку коронки.
- 2. внутреннюю поверхность реставрации заполните обжиговой пастой IPS Object Fix Putty или Flow до края реставрации. Шприц IPS Object Fix Putty/Flow после использования сразу же плотно закройте! Для хранения вскрытого шприца лучше всего подходит пластиковый пакет с застежкой или емкость с влажной атмосферой.
- 3. выбранный пин IPS e.max CAD Crystallization Pin глубоко вдавите в пасту IPS Object Fix Putty или Flow, чтобы он был достаточно хорошо зафиксирован.
- 4. Выдавленную обжиговую пасту сгладьте пластиковым шпателем, чтобы и пин был прочно закреплен, и края реставрации были оптимально поддержаны. Пин для кристаллизации IPS e.max CAD Crystallization Pin можно разместить напрямую, используя небольшое количество IPS Object Fix Flow.
- 5. Избегайте загрязнений на наружной поверхности реставрации. Возможные загрязнения снимайте кисточкой, увлажненной в воде, затем сушите.

**Важно:** реставрации IPS e.max CAD нельзя устанавливать для кристаллизации без обжиговой пасты прямо на лоток и пин для кристаллизации IPS e.max CAD Crystallization Tray и Pins.

#### **Порядок действий после обжига**

По окончании процесса обжига (дождитесь звукового сигнала печи) выньте реставрацию из печи. Объекты поместите на место, защищенное от сквозняков, полностью охладите до комнатной температуры. Горячие объекты не трогайте металлическими цангами. Выньте реставрацию из затвердевшей пасты IPS Object Fix Putty/Flow. Прилипшие остатки счистите в ультразвуковой ванне или пароструем. Остатки <u>нельзя</u> удалять песком Al<sub>2</sub>O<sub>3</sub> или стеклянными перлами. Если необходимо выполнить корректировки<sup>4</sup>, следите за тем, чтобы не допустить перегрева керамики. Скорректированные поверхности заполируйте до высокого блеска.

#### **Таблица комбинирования цветов**

Характеризация и припасовки цвета реставраций IPS e.max CAD выполняются с помощью красителей IPS e.max CAD Crystall./Shades, Stains или IPS Ivocolor Shades, Essencen.

- IPS e.max CAD Crystall./Shades, Stains: для применения на «голубой» реставрации и реставрации "цвета зуба" IPS e.max CAD.
- IPS Ivocoloar Shades, Essence: для применения реставрации "цвета зуба" IPS e.max CAD.

Учитывайте «таблицу комбинирования».

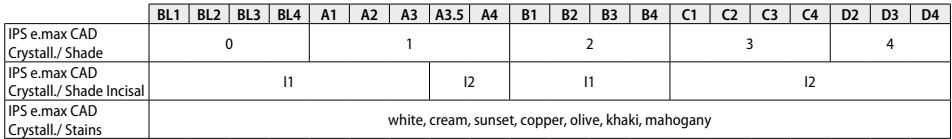

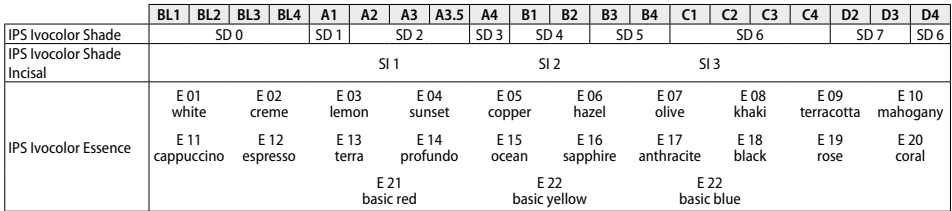

#### **Параметры кристаллизации и обжига**

Керамическая печь без функции контролируемого (длительного) охлаждения не может быть использована. Керамическая печь непременно должна быть откалибрована перед первым проведением кристаллизации, а затем каждые шесть месяцев. В зависимости от режима работы может потребоваться более частая калибровка. Следует соблюдать соответствующие инструкции производителя.

#### **Кристаллизация MO, Impulse, LT, MT, HT**

*с нанесением* или *без нанесения* материалов **IPS e.max CAD Crystall./**

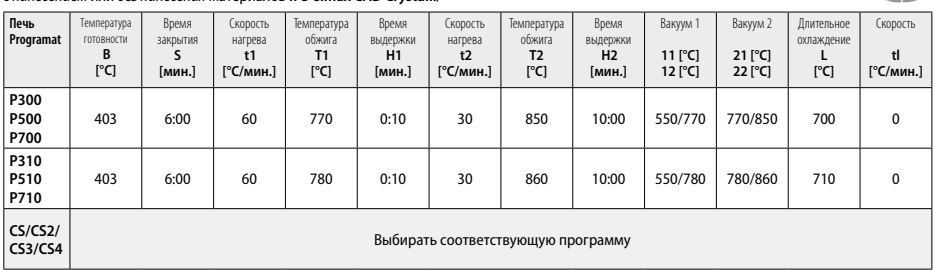

#### **Кристаллизация LT, MT, HT**

*с нанесением* или *без нанесения* материалов **IPS e.max CAD Crystall./**

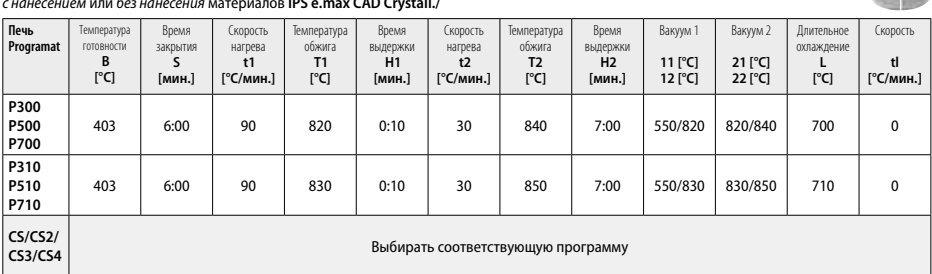

 $2 - 1/2$ 

**CONTRACTOR** 

#### **Speed-кристаллизация (придерживайтесь концепции блоков)** Макс. 2 единицы *с нанесением* или *без нанесения* глазури-спрея **IPS e.max CAD Crystall./Glaze Spray** на лотке IPS e.max CAD **Speed** Crystallization Tray

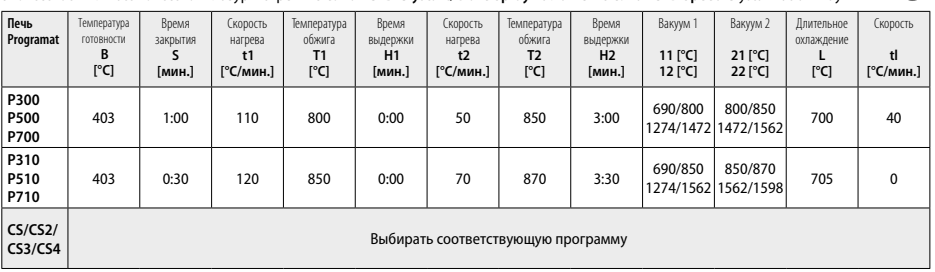

÷

#### **Корректировочный обжиг/красителей/глазури**  *с* **материалами IPS e.max CAD Crystall./**

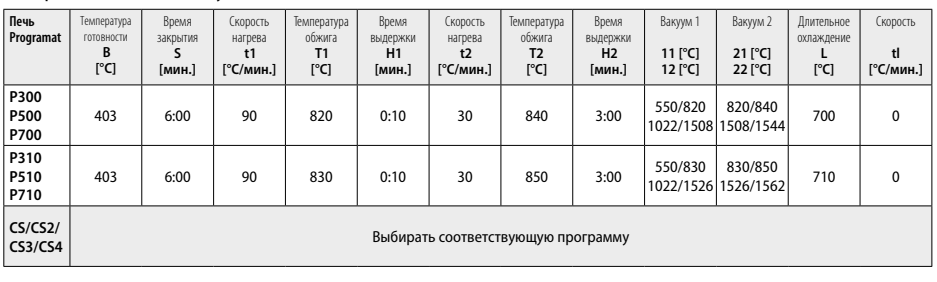

#### **Параметры обжига для техники окрашивания**  *с* **IPS Ivocolor Shade, Essence, Glaze**

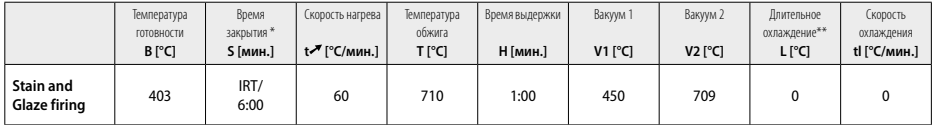

\* IRT Стандартный режим

\*\* Примечание. Превышение толщины слоя 2 мм требует длительного охлаждения L до 500° C.

**Примечание.**Из-за геометрии реставраций толщина слоя на объекте может сильно различаться. При охлаждении объектов после обжига из-за различных скоростей охлаждения между различными зонами могут возникнуть внутренние напряжения. В самом неблагоприятном случае эти напряжения могут привести к переломам в керамических объектах. Медленное охлаждение (длительное охлаждение L) позволяет свести к минимуму эти напряжения. Если толщина слоя превышает 2 мм, при монолитных реставрациях (техника окрашивания) требуется длительное охлаждение L.

#### **Параметры обжига для техники Cut-Back и наслоения** *с* **IPS e.max Ceram/IPS Ivocolor Shade, Essence, Glaze**

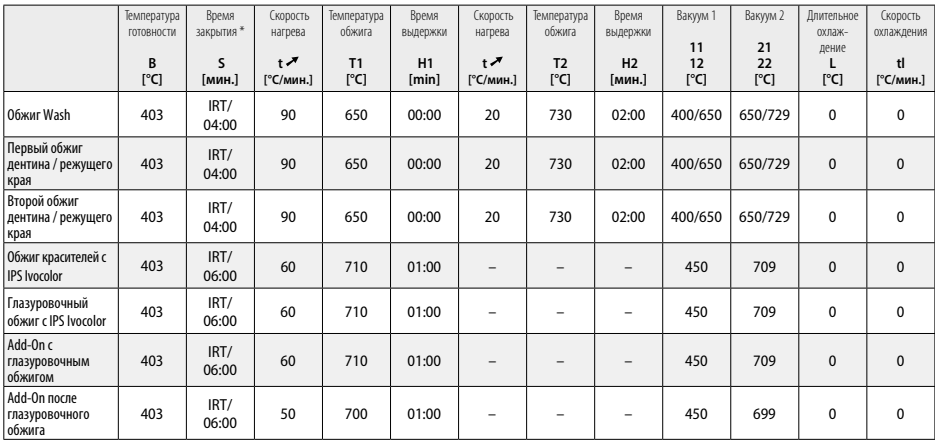

\* IRT Стандартный режим

- <sup>1</sup> например, PrograMill, CEREC/inLab, PlanMill. Полный список см. на сайте www.ivoclarvivadent.com.
- CEREC/inLab, PlanMill и CEREC SpeedFire не являются зарегистрированными товарными знаками Ivoclar Vivadent AG.
- <sup>2</sup> например, например, Programat CS4, CS3, CS2, CS, CEREC SpeedFire
- <sup>3</sup> предложение по цветам может варьироваться в зависимости от прозрачности/размера блока или установки CAD/CAM.
- Ivoclar Vivadent Flow Chart «Рекомендации по экстраоральному и интраоральному шлифовальному инструменту»<br>OptraFine F
- 
- <sup>6</sup> OptraFine P

#### **Информация по безопасности**

- В случае серьезных инцидентов, связанных с продуктом, обращайтесь к нам по адресу: Ivoclar Vivadent AG, Bendererstrasse 2, 9494 Schaan/Liechtenstein (Лихтенштейн), на сайте www.ivoclarvivadent.com, а также к вашим ответственным и компетентным органам власти.
- Настоящую Инструкцию по применению можно загрузить в разделе материалов для загрузки на сайте Ivoclar Vivadent AG (www.ivoclarvivadent.com).

#### **Меры предосторожности**

- сепаратор IPS Natural Die Material Separator содержит гексан. Гексан легко воспламеняется и вреден для здоровья. Избегать контакта с кожей и глазами. Не вдыхать пары и держать вдали от источников воспламенения.
- Не вдыхать керамическую пыль, образующуюся во время обработки. Использовать вытяжку и защитную маску.
- Глазурь-спрей IPS e.max CAD Crystall./Glaze Spray: не вдыхать аэрозольное распыление. Контейнер находится под давлением. Защищать от солнечных лучей и температуры выше 50 ° C. Даже после полного опорожнения не открывать и не сжигать флакон. Соблюдать требования листа безопасности (SDS).

#### **Информация об утилизации**

Оставшиеся запасы следует утилизировать в соответствии с требованиями применимого национального законодательства.

#### **Условия хранения**

Изделие не требует специальных условий хранения.

#### **Дополнительная информация**

Хранить в месте, недоступном для детей!

Продукт был разработан для применения в стоматологии и подлежит использованию только в соответствии с инструкцией по применению. Не может быть принята ответственность за ущерб, возникший в результате несоблюдения инструкции или применения в области, для которой материал не предназначен. Пользователь несет ответственность за тестирование продуктов на предмет их пригодности и использования для любых целей, явно не указанных в Инструкции.

#### **Użytkowanie zgodne z przeznaczeniem**

#### **Wskazanie**

W pełni ceramiczny materiał do użytku w stomatologii

#### **Zastosowanie**

Wyłącznie do użytku w stomatologii

#### **Opis**

IPS e.max CAD to wypróbowany i przetestowany blok ceramiki szklanej dwukrzemowo litowej (LS2) do wykonywania stałych uzupełnień w odcinku przednim i bocznym.

*Typy uzupełnień* 

- Licówki
- Inlay
- Onlay
- Korony
- 3-punktowe mosty do drugiego przedtrzonowca jako filaru końcowego

Dla łączników hybrydowych i koron hybrydowych dostępne są odrębne instrukcje.

IPS e.max CAD można przetwarzać w autoryzowanej maszynie CAD / CAM' w pośrednim stanie krystalicznym (≥ 130 MPa). Po obróbce bloku na mokro odbudowę krystalizuje się w piecu ceramicznym. <sup>2</sup> Z powodu wynikającej z tego zmiany mikrostruktury uzyskuje się dwuosiową wytrzymałość na zginanie ≥ 360 MPa i odpowiednie właściwości optyczne. Średnia dwuosiowa wytrzymałość na zginanie z 10 lat pomiarów jakości wynosi 530 MPa. (Zgodnie z ISO 6872:2015)

#### **Wskazania**

- Utrata tkanki zęba
- Braki częściowe

#### **Przeciwwskazania**

- Pacjenci z silnie zredukowanym uzębieniem resztkowym
- Bruksizm
- W przypadku gdy pacjent jest uczulony na którykolwiek ze składników materiału

#### **Ograniczenia stosowania**

- Mosty inkrustowane, wspornikowe i Maryland
- Szerokość przęsła: obszar przedni> 11 mm, obszar przedtrzonowy> 9 mm
- Tymczasowe cementowanie uzupełnien wykonanych z materiału IPS e.max® CAD
- Całkowite licowanie koron w obszarze trzonowym
- Bardzo głębokie opracowania poddziąsłowe
- Inne zastosowanie, niewymienione we wskazaniach

Dodatkowe ograniczenia stosowania dla koron minimalnie inwazyjnych

- Grubość warstwy poniżej 1 mm
- Preparacja z ostrymi krawędziami
- Nieanatomiczna preparacja bez podparcia o różnej grubości
- Konwencjonalne i samoadhezyjne cementowanie
- Materiały do odbudowy inne niż kompozyt
- Brak prowadzenia kłowego
- Korony na implantach

#### **Ograniczenia stosowania**

- Nieprzestrzeganie poniższych informacji będzie miało wpływ na efekty osiągnięte dzięki IPS e.max CAD:
- Zejście poniżej minimalnej wymaganej grubości
- Opracowywanie mechaniczne bloków w niekompatybilnym systemie CAD/CAM
- Krystalizacja w nieautoryzowanym i nieskalibrowanym piecu
- Mieszanie IPS e.max CAD Crystall./Glaze, Shades and Stains z innymi materiami ceramicznymi, takimi jak (IPS Ivocolor Glaze, Shades and Essences).
- Licowanie innymi materiałami niż IPS e.max Ceram

IPS e.max CAD Crystall./Glaze Spray:

- Zastosowanie w jamie ustnej
- Zastosowanie na uzupełnienia z IPS e.max CAD, jeśli zostały licowane IPS e.max Ceram.
- Uzupełnienia, których powierzchni wewnętrznych nie można niezawodnie i dokładnie pokryć IPS Object Fix Putty / Flow (np. inlay)

#### **Wymagania systemowe**

IPS e.max CAD musi być przetwarzany w autoryzowanym systemie CAD / CAM. 1

#### **Skutki uboczne**

Nieznane są skutki uboczne.

#### **Skład**

- Ceramika szklana dwukrzemianowa (LS2) Ceramika szklana na bazie krzemianu (LS2), Typ II / Klasa 3 zgodnie z ISO 6872: 2015 (CTE 25–500 ° C: 10.1+0.5  $\times$  10<sup>-6</sup> K)
- IPS e.max CAD Crystall./Glaze Spray Proszek do glazury, propelent: izobutan

#### **Sposób postępowania**

#### **Techniki przetwarzania i kompatybilne materiały**

**- Niebieskie uzupełnienie**

*- Technika polerowania (samo glazura)*: np. z OptraFine®, a następnie wypalanie krystalizacyjne bez charakterystyki powierzchniowej i gllazurowania

- *Technika malowania*
	- A) Glazurowanie za pomocą IPS e.max CAD Crystall./Glaze Spray, a następnie szybka krystalizacja (szybka krystalizacja i wypalanie glazury w jednym etapie)
	- b) Malowanie i glazurowania za pomocą IPS e.max CAD Crystall / Glaze Paste / Fluo, a następnie krystalizacja i wypalanie bejcy / glazury w jednym etapie
	- c) Malowanie i glazurowanie za pomocą IPS e.max CAD Crystall./Glaze Spray, a następnie krystalizacja i napalanie bejcy / glazury w jednym etapie

#### **- Uzupełnienie w kolorze zęba**

- a) *Technika malowania:* Charakteryzacja / glazurowanie uzupełnień w kolorze zębów za pomocą materiałów IPS e.max CAD Crystall./ lub IPS Ivocolor
- b) *Technika cut-back:* Wypalanie brzegu siecznego z IPS e.max Ceram Malowanie / glazurowanie za pomocą IPS Ivocolor
- c) *Technika nakładania warstw* Dentyna / brzeg sieczny z IPS e.max Ceram Malowanie / glazurowanie za pomocą IPS Ivocolor

Należy przestrzegać odpowiednich instrukcji stosowania.

**Koncepcja zastosowania bloków** 

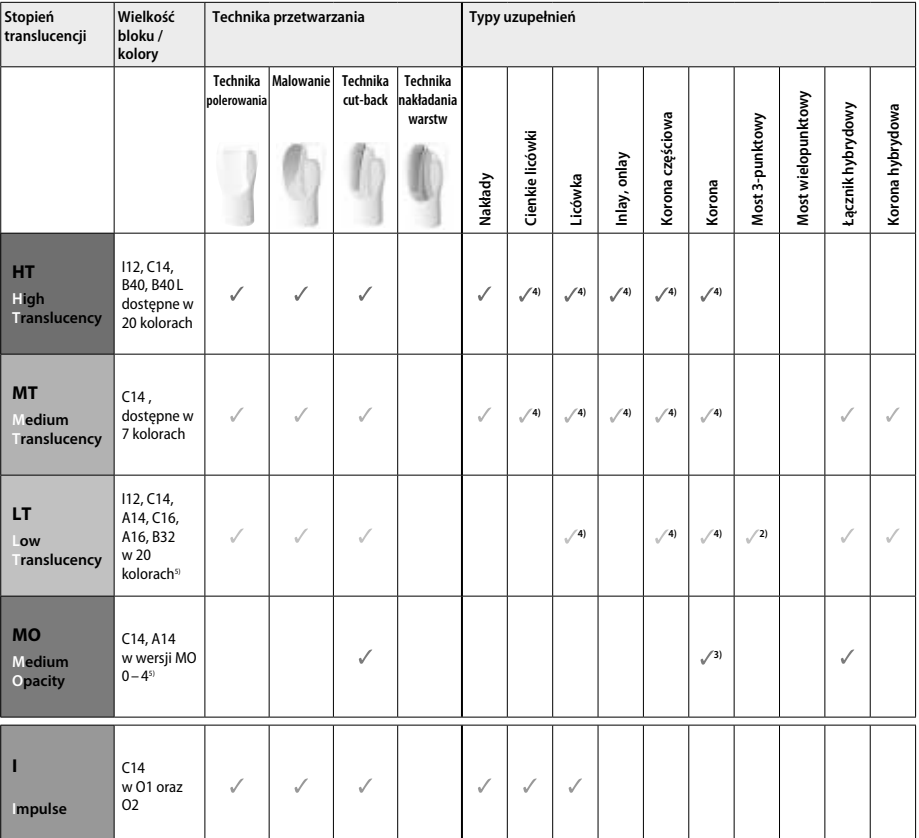

1) Technika cut-back nie może być stosowania w przypadku cienkich nakładów

2) Tylko do drugiego przedtrzonowca jako ząb filarowy

3) Do drugiego przedtrzonowca

4) Max. 2 punkty przy zastosowaniu IPS e.max CAD Speed Crystallization Tray

5) Zakres kolorów może jest różny w zależności od translucencji wybranego bloku i rozmiaru oraz rodzaju maszyny CAD/CAM

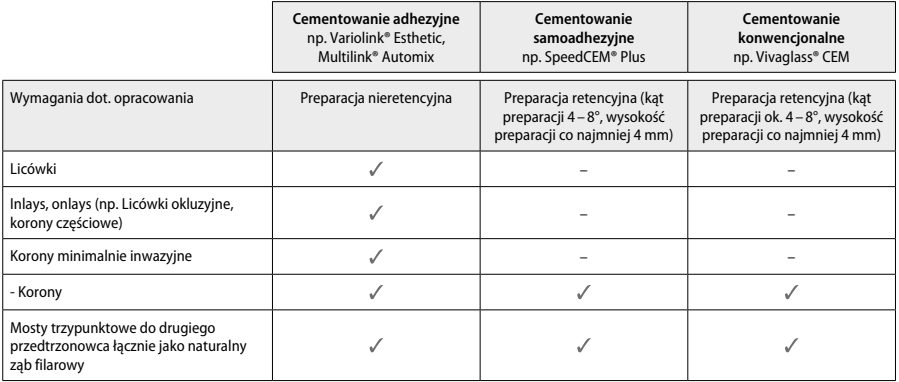

W celu uzyskania dodatkowych informacji, zapoznaj się z rozdziałem "Przygotowanie i cementowanie"

#### **Wybór koloru**

Oczyść zęby w celu określenia koloru Określ kolor na podstawie wysuszonego, nieopracowanego zęba lub zęba sąsiadującego. Określ kolor opracowywanego zęba na podstawie największej przebarwionej powierzchni preparacji. Aplikacja IPS e.max Shade Navigation App pomoże w wyborze najodpowiedniejszego bloku..

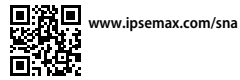

#### **Przygotowanie**

Przygotuj ząb zgodnie z wytycznymi dotyczącymi uzupełnień pełnoceramicznych i przestrzegaj minimalnych grubości warstw:

- Brak ostrych kątów i krawędzi
- Preparacja z zaokrąglonym stopniem typu shoulder i/lub stopniem typu chamfer
- Podane wymiary odzwierciedlają minimalną grubość uzupełnień IPS e.max CAD.
- Grubość krawędzi preparowanego zęba, szczególnie w odcinku przednim, powinna wynosić co najmniej 1,0 mm, aby zapewnić optymalne przetwarzanie w maszynie CAD/CAM.

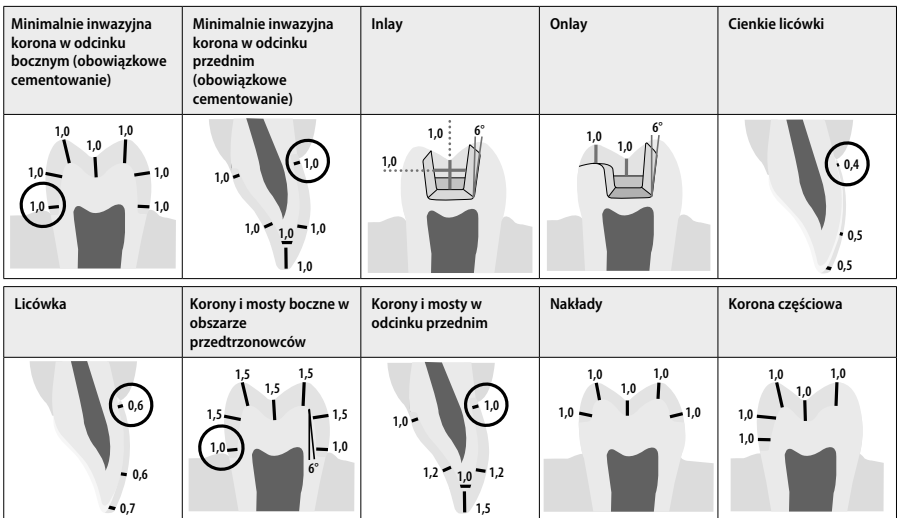

Średnica w mm

#### **Minimalna grubość warstwy uzupełnienia przy zastosowaniu malowania**

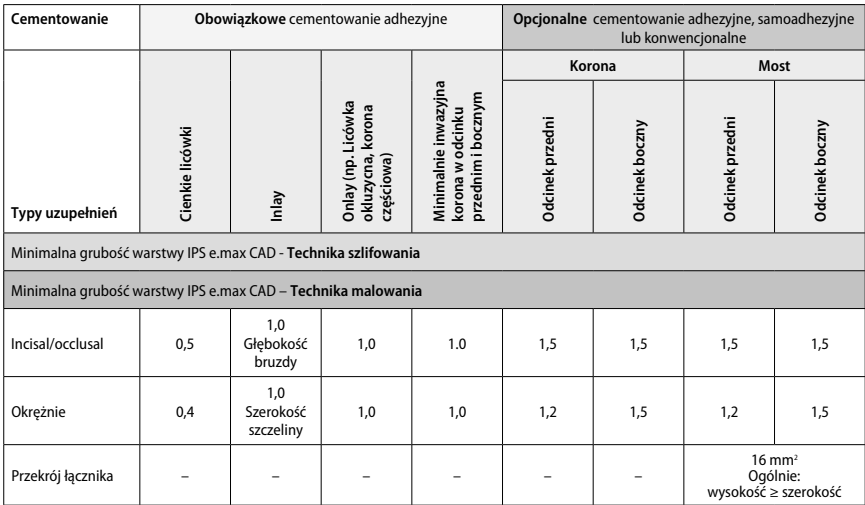

Konstrukcja powierzchni łączących powinna być wydłużona w pionie, a nie w poziomie.

#### **Technika cut-back i nakładania warstw**

Podczas korzystania z techniki cut-back lub nakładania warstw, zredukowana podbudowa wspierająca kształt zęba jest budowana do pełnego konturu przy użyciu materiałów do nakładania warstw IPS e.max Ceram.

Przy wykonywaniu uzupełnień częściowo lub całkowicie licowanych, dostępna ilość miejsca powinna być uzupełniona materiałem IPS e.max CAD o wysokiej wytrzymałości (a nie IPS e.max Ceram).

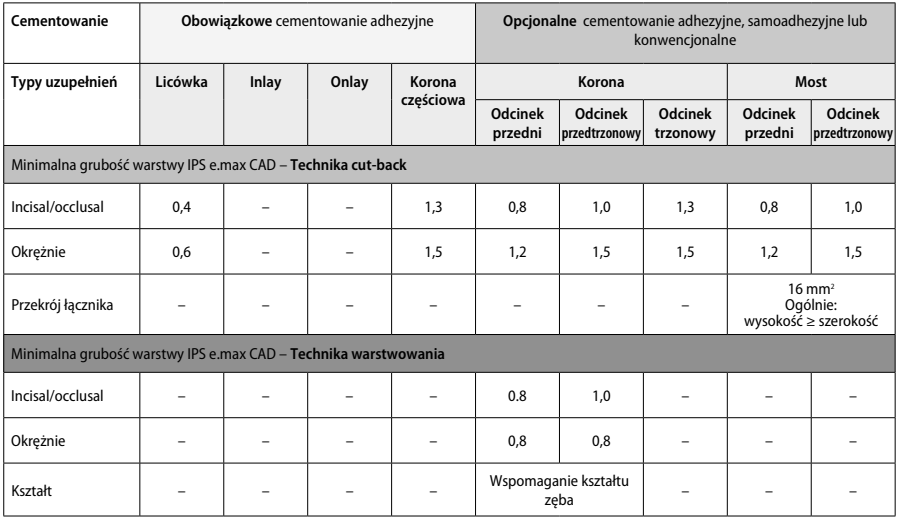

**IPS e.max CAD jest materiałem o wysokiej wytrzymałości i dlatego musi zawsze stanowić co najmniej 50% całkowitej grubości warstwy uzupełnienia. Całkowita grubość warstwy uzupełnienia (w zależności od Typy uzupełnień) jest kombinacją:**

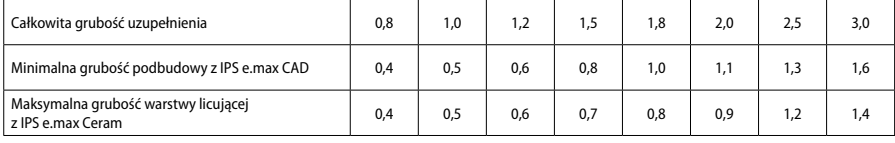

Średnica w mm

#### **Wykańczanie**

Podczas wykańczania i konturowania uzupełnienia nalezy przestrzegać zalecanych narzędzi do obróbki<sup>2</sup> i minimalnych grubości warstw . Korekty przez obróbkę należy przeprowadzać, gdy odbudowa jest nadal w stanie wstępnie krystalizowanym (niebieskim), przy niskiej prędkości, wywierając niewielki nacisk, aby zapobiec rozwarstwieniu i odpryskom na brzegach. Należy unikać przegrzania ceramiki. Wygładź punkt mocowania bloku, zwracając szczególną uwagę na punkty styczne. W razie potrzeby dokonaj indywidualnych korekt kształtu. Wykończ obszary funkcjonalne (powierzchnie okluzyjne) uzupełnienia drobnym diamentem, aby wygładzić strukturę powierzchni utworzoną w procesie CAD/CAM. Nie należy pogłębiać separacji pomiędzy punktami uzupełnienia Może to spowodować pęknięcie w obszarach, gdzie była dokonana korekta. Jeśli to konieczne, w celu dostosowania okluzji, można ostrożnie przymierzyć uzupełnienie w stanie niebieskim w ustach.. Przed krystalizacją uzupełnienie należy zawsze czyścić w myjce ultradźwiękowej w łaźni wodnej lub strumieniem pary. Upewnij się, że uzupełnienie zostało dokładnie oczyszczone, a wszelkie pozostałości po szlifowaniu w maszynie CAD / CAM zostały usunięte przed dalszym przetwarzaniem. Resztki dodatku mielącego pozostające na powierzchni mogą powodować problemy z wiązaniem i przebarwienia. Uzupełnienia nie wolno piaskować Al<sub>2</sub>O<sub>3</sub> ani szklanymi perełkami.

#### **Wykończenie**

#### **– Technika polerowania (samoglazurowania) na niebieskim uzupełnieniu**

Podczas polerowania należy przestrzegać zaleceń dotyczących narzędzia do szlifowania 4 . Unikaj przegrzania uzupełnienia. Do polerowania wstępnego używaj diamentowych gumek, a do polerowania na wysoki połysk gumy o do polerowania na wysoki połysk. Uzupełnienie czyść w myjce ultradźwiękowej w łaźni wodnej lub strumieniem pary. Następnie umieść uzupełnienie na pinie do krystalizacji, jak opisano w rozdziale "Umieszczanie uzupełnień CAD IPS e.max CAD na podstawce do krystalizacji". Umieść uzupełnienie na podstawce do krystalizacji IPS e.max CAD Speed Crystallization Tray lub na podstawce IPS e.max CAD Crystalization Tray i umieść podstawkę na środku pieca. Program wypalania jest wybierany na podstawie użytego materiału i stosowanej podstawki (patrz "Parametry krystalizacji i wypalania").

#### **– Technika malowania niebieskiego uzupełnienia**

A) **Glazurowanie** za pomocą IPS e.max CAD Crystall./Glaze **Spray**, a następnie szybka krystalizacja (szybka krystalizacja i wypalanie glazury w jednym etapie).

 Umieść uzupełnienie zgodnie z opisem w części "Umieszczenie uzupełnień na pinie do krystalizacji CAD IPS e.max CAD". Energicznie wstrząśnij IPS e.max CAD Crystall./Glaze Spray bezpośrednio przed użyciem, aż kulka mieszająca w pojemniku będzie się swobodnie poruszać (około 20 sekund). Jeśli spray nie jest wystarczająco wstrząśnięty, tylko propelent będzie uwalniany w sprayu. W rezultacie uzupełnienie nie jest wystarczająco pokryte glazurą w proszku. Zachowaj odległość 10 cm między dyszą a powierzchnią, która ma być natryskiwana. Podczas natryskiwania trzymaj pojemnik z aerozolem możliwie jak najbardziej pionowo. Spryskaj uzupełnienie ze wszystkich stron obracając je, aby równomiernie rozłożyć warstwy. Wstrząśnij puszkę między kolejnymi etapami spryskiwania. Następnie, spryskaj uzupełnienie ze wszystkich stron obracając je, aby równomiernie rozłożyć warstwy. Wstrząśnij puszkę między kolejnymi etapami spryskiwania. Poczekaj aż warstwa glazury wyschnie i osiągnie białawy kolor. Powierzchnie niedokładnie pokryte należy ponownie spryskać. Następnie umieść maks. 2 uzupełnienia na podstawce IPS e.max CAD Speed Crystallization Tray i przeprowadź szybkie wypalanie krystalizacyjne, stosując określone parametry (bieg) wypalania. Przestrzegaj wskazówek "Jak postępować po wypalaniu". Podczas korekty przestrzegaj instrukcji "Wypalanie korekcyjne"

b) **Malowanie i glazurowanie** za pomocą IPS e.max CAD Crystall / **Glaze Paste / Fluo**, a następnie krystalizacja i wypalanie / glazurowanie w jednym etapie

 Umieść uzupełnienie zgodnie z opisem w części "Umieszczenie uzupełnień na pinie do krystalizacji CAD IPS e.max CAD". Następnie zastosuj IPS e.max CAD Crystall./Glaze Paste / równomiernie na powierzchnie do glazurowania za pomocą małego pędzelka. Jeśli konieczne jest rozcieńczenie gotowej glazury, można ją zmieszać z niewielką ilością IPS e.max CAD Crystall./Glaze Liquid. Nie nakładaj glazury zbyt grubo. Unikaj "łączenia", szczególnie na powierzchni okluzyjnej. Zbyt cienka warstwa glazury może prowadzić do niezadowalającego połysku. Jeśli konieczna jest charakteryzacja, można ją wykonać za pomocą IPS e.max CAD Crystall./Shades i / lub IPS e.max CAD Crystall./Stains przed wypalaniem krystalizującym. Wyciśnij ze strzykawki gotowe do użycia farby i dokładnie je wymieszaj. Farby można lekko rozcieńczyć za pomocą IPS e.max CAD Crystall./Glaze Liquid. Konsystencja powinna być lepka. Nałóż wymieszane farby bezpośrednio na niewypaloną warstwę glazury za pomocą małego pędzelka.

 Następnie umieść uzupełnienie na środku IPS e.max CAD Crystallization Tray, maksymalnie 6 punktów na podstawce do krystalizacji i przeprowadź wypalanie krystalizujące, stosując określone parametry wypalania dla odpowiedniej translucencji. Przestrzegaj wskazówek .<br>"Jak postępować po wypalaniu". Podczas korekty przestrzegaj instrukcji "Wypalanie korekcyjne"

c) **Malowanie i glazurowanie** przy zastosowaniu IPS e.max CAD Crystall./Glaze **Spray**, w trakcie krystalizacji i wypalania farbek/glazury w jednym etapie.

Umieść uzupełnienie zgodnie z opisem w części "Umieszczenie uzupełnień na pinie do krystalizacji CAD IPS e.max CAD". Wyciśnij ze strzykawki gotowe do użycia farby i dokładnie je wymieszaj. Farby można lekko rozcieńczyć za pomocą IPS e.max CAD Crystall./Glaze Liquid. Konsystencja powinna być lepka. Nałóż wymieszane farby bezpośrednio na niebieskie uzupełnienie za pomocą małego pędzelka. Spryskaj uzupełnienie IPS e.max CAD Crystall./Glaze Spray ze wszyskich stron. Postępuj zgodnie z instrukcją poniżej a). Następnie umieść uzupełnienie na środku IPS e.max CAD Crystallization Tray, maksymalnie 6 punktów na podstawce do krystalizacji i przeprowadź wypalanie krystalizujące, stosując określone parametry wypalania dla odpowiedniej translucencji. Przestrzegaj wskazówek .<br>"Jak postępować po wypalaniu". Podczas korekty przestrzegaj instrukcji "Wypalanie korekcyjne"

#### **Wypalanie korekcyjne**

Jeśli po krystalizacji wymagana jest dodatkowa charakteryzacja lub korekta, można przeprowadzić wypalanie korekcyjne przy użyciu IPS e.max CAD Crystall./Shades and Stains and Glaze. Użyj również podstawki do krystalizacji IPS e.max CAD Crystallization Tray do korekcyjnego wypalania. Użyj IPS e.max CAD Crystall./Add-On wraz z odpowiednim płynem rozcienczającym, aby dokonać drobnych korekt kształtu (np. Proksymalnych punktów kontaktowych). Korekty można przeprowadzić zarówno w czasie krystalizacji, jak i wypalania korekcyjnego.

#### **– W przypadku uzupełnień w kolorze zęba, krystalizacja bez wykorzystania materiałów**

#### **a) Technika malowania:** Charakteryzacja / glazurowanie **uzupełnień w kolorze zębów za pomocą materiałów IPS e.max CAD Crystall./ lub IPS Ivocolor.**

 Umieść uzupełnienie zgodnie z opisem w części "Umieszczenie uzupełnień na pinie do krystalizacji CAD IPS e.max CAD". W celu charakteryzacji i glazurowania użyj albo IPS e.max CAD Crystall./Shades, Stains, Glaze (patrz "Technika malowania na niebieskiej renowacji", z innym programem wypalania) lub IPS Ivocolor.

**Podczas korzystania z IPS Ivocolor:** Aby zmniejszyć napięcie powierzchniowe, niewielką ilość płynu do mieszania IPS Ivocolor Mixing Liquid można delikatnie wcierać w obszar, który będzie charakteryzowany. Wymieszaj IPS Ivocolor Shades and Essences do pożądanej konsystencji za pomocą odpowiednich płynów IPS Ivocolor Liquids. Bardziej intensywny kolor można uzyskać poprzez wielokrotne nałożenie i wypalenie farbek, nie należy nakładać jednorazowo zbyt grubej warstwy farbek. Użyj IPS Ivocolor Shades Incisal, aby kopiować estetykę brzegu siecznego i stworzyć efekt translucencji na koronie obszarze brzegu siecznego i powierzchni żującej. Guzki i bruzdy można adaptować za pomocą materiałów tym Essences. Następnie umieść uzupełnienie na środku IPS e.max CAD Crystallization Tray, maksymalnie 6 punktów na podstawce do krystalizacji i przeprowadź wypalanie krystalizujące, stosując określone parametry wypalania dla odpowiedniej translucencji.

 Materiałów IPS e.max CAD Crystall./Shades, Stains, Glaze i IPS Ivocolor Kolory, Essence, Glaze nie wolno mieszać ani nakładać jeden na drugim. Przestrzegaj wskazówek "Jak postępować po wypalaniu".

#### **b) i c) Cut-back i technika nakładania warstw:** przy wykorzystaniu **IPS e.max Ceram** . Malowanie / glazurowanie za pomocą IPS Ivocolor Podczas techniki cut-back należy przestrzegać minimalnych grubości warstwy podbudowy. Zobacz "Wykańczanie" i "Minimalne grubości warstw" oraz ""Umieszczanie uzupełnienia na pinie IPS e.max CAD Crystallization Pin". Następnie umieść uzupełnienie na środku IPS e.max CAD Crystallization Tray, maksymalnie 6 punktów na podstawce do krystalizacji i przeprowadź wypalanie krystalizujące, stosując określone parametry wypalania dla odpowiedniej translucencji. Przestrzegaj wskazówek "Jak postępować po wypalaniu".

 **Opcja A Wypalanie gruntujące przy użyciu IPS e.max Ceram:** Jeśli dostępna jest wystarczająca ilość miejsca, należy przeprowadzić wypalanie z użyciem wymaganego materiału IPS e.max Ceram Transpa Incisal i / lub Impulse. Do rozrobienia materiałów należy użyć płynu IPS Build-Up Liquid allround lub soft. Zastosuj cienką warstwę wash na zewnętrznej powierzchni podbudowy.

 **Opcja B Wypalanie gruntujące przy użyciu IPS Ivocolor:** Jeżeli nie ma wystarczającej ilości miejsca do osiągnięcia głębi i koloru, można użyć IPS Ivocolor Shade, Essence i Glaze. Wymieszaj pastę lub proszek z płynem IPS Ivocolor Mixing Liquid allround lub longlife aby uzyskać porządaną konsystencje i nałóż cienką warstwę na podbudowę.

 Dla obu opcji: Wypalanie gruntujące musi być przeprowadzone przed kolejnymi etapami warstwowania. Umieść podstawę typu plaster miodu w piecu i przeprowadź wypalanie gruntujące wykorzystując odpowiednie paramentry wypalania.

**1st/2nd Wypalanie dentynowe i brzegów siecznych:** Użycie materiału IPS emax Ceram pozwala na wykonanie uzupełnienia w anatomicznym kształcie o indywidualnych cechach. Materiały warstwowe IPS e.max Ceram można mieszać z uniwersalnym płynem IPS Build-Up Liquid allround lub soft. Jeśli to konieczne, należy przeprowadzić drugie wypalanie.

#### **Malowanie / glazurowanie za pomocą IPS Ivocolor**

Przygotowanie do wypalania farb i glazury. Wykończ uzupełnienie przy pomocy wierteł diamentowych nadając mu naturalny kształt i fakturę powierzchni, taką jak linie wzrostu oraz zagłębienia. Powierzchnie, które powinny mieć wysoki połysk, po etapie glazurowania mogą być wygładzone przy pomocy silikonowych gumek. Jeśli proszek złoty lub srebrny został użyty do kontroli powierzchni, uzupełnienie powinno być oczyszczone przy pomocy pary. Aby zapobiec przebarwieniom, należy upewnić się, że na uzupełnieniu nie zostały pozostałości proszku.

Wypalanie farb przeprowadza się przy użyciu IPS Ivocolor Shades i / lub Essences, a wypalanie glazury przeprowadza się przy użyciu IPS Ivocolor Glaze Powder / Fluo lub Paste / Fluo. W zależności od sytuacji etapy wypalania można przeprowadzić razem lub osobno. Parametry wypalania są identyczne.

Oczyścić uzupełnienie strumieniem pary i osuszyć sprężonym powietrzem bezolejowym. Wymieszaj IPS Ivocolor Shades and Essences do pożądanej konsystencji za pomocą odpowiednich płynów IPS Ivocolor Liquids. Aby ułatwić rozprowadzanie farb i glazury na powierzchni, delikatnie zwilż powierzchnię płynem IPS Ivocolor Mixing Liquid. Następnie na całą odbudowę nałóż glazurę równomierną warstwą. Ucharakteryzuj szczyty guzków i bruzdy za pomocą IPS Ivocolor Essence. Wykonaj drobne poprawki dokładając glazurę IPS Ivocolor Shades. Bardziej intensywny kolor można uzyskać poprzez wielokrotne nałożenie i wypalenie farbek, nie należy nakładać jednorazowo zbyt grubej warstwy farbek. Stopień połysku glazurowanej powierzchni jest uzależniony od konsystencji IPS Ivocolor Glaze oraz ilość materiału, a nie od temperatury wypalania. Aby osiągnać wysoki poziom połysku, unikaj rozcieńczania glazury i/lub nałóż więcej materiału. Wypalanie farb i glazury należy przeprowadzić w piecu do wypalania ceramiki na odpowiedniej podstawce typu plaster miodu, stosując określone parametry wypalania dla techniki cut-back i nakładania warstw (wypalanie farb za pomocą IPS Ivocolor).

#### **Umieszczenie uzupełnienia na IPSe.max CAD Crystallization Pin**

- 1 Wybierz możliwie największy pin do krystalizacji CAD IPS e.max CAD (S, M, L), który najlepiej "wypełnia" wnętrze uzupełnienia, ale nie styka się z otaczającymi ścianami korony.
- 2 Następnie wypełnij wnętrze uzupełnienia IPS Object Fix Putty lub Flow aż do obrzeża korony. Po wyciśnięciu materiału, zabezpiecz strzykawkę IPS Object Fix Putty / Flow. Po wyjęciu z aluminiowej torby strzykawkę idealnie przechowuje się w zamykanej plastikowej torbie lub pojemniku utrzymującego wilgoć.
- 3 Wciśnij wybrany IPS e.max CAD Crystallization Pin głęboko w materiał wypełniający koronę IPS Object Fix Putty lub Flow, aby był odpowiednio zabezpieczony.
- 4 Wygładź nadmiary wyciśniętej pasty za pomocą plastikowej szpatułki, aby bolec był bezpiecznie na swoim miejscu, a obrzeża uzupełnienia były optymalnie zabezpieczone. Pin można umieścić bezpośrednio na podstawce IPS e.max CAD Crystallization Tray przy użyciu niewielkiej ilości IPS Object Fix Flow.
- 5 Należy zapobiegać zanieczyszczeniu zewnętrznej powierzchni uzupełnienia. Ewentualne zanieczyszczenia usunąć za pomocą pędzelka zwilżonego wodą i wysuszyć.

**Ważne:** W przypadku krystalizacji uzupełnień IPS e.max CAD nie wolno umieszczać bezpośrednio na podstawce do krystalizacji i na pinach do krystalizacji IPS e.max CAD, tj. bez dodatkowej pasty do wypalania.

#### **Jak postępować po wypaleniu**

Po zakończeniu cyklu wypalania usuń uzupełnienie z pieca (poczekaj na sygnał akustyczny urządzenia) i pozwól mu ostygnąć do temperatury pokojowej w miejscu chronionym przed przeciągiem. Gorących przedmiotów nie wolno dotykać metalowymi szczypcami. Usuń uzupełnienie ze stwardniałego IPS Object Fix Putty / Flow. Usuń wszelkie pozostałości w myjce ultradźwiękowej lub za pomocą strumienia pary. Pozostałości nie wolno usuwać ani poprzez piaskowanie Al $_2$ O $_3$  ani szklanymi perełkami do polerowania. Jeśli uzupełnienie wymaga korekty przez szlifowanie $^2$ , upewnij się, że nie nastąpi przegrzanie ceramiki. Na koniec wypoleruj obrabiane powierzchnie na wysoki połysk.

#### **Tabela kombinacji kolorów**

W celu charakteryzacji i dopasowania koloru uzupełnień IPS e.max CAD, IPS e.max CAD Crystall./Shades, Stains lub IPS Ivocolor Shades, stosuje się Essences.

- IPS e.max CAD Crystall./Shades, Stains: Do stosowania na uzupełnieniach IPS e.max CAD w kolorze niebieskim i kolorze zęba
- IPS Ivocolor Shades, Essences: Do stosowania na uzupełnieniach IPS e.max CAD w kolorze zęba

#### Należy postępować zgodnie z tabelą kombinacji.

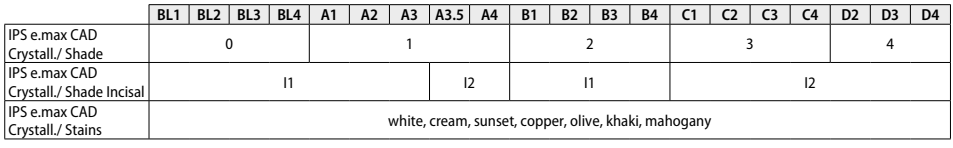

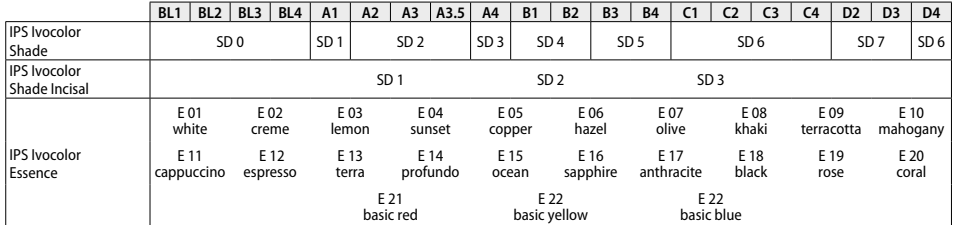

#### **Parametry krystalizacji i wypalania**

Nie można używać pieców do wypalania ceramiki nieposiadających kontrolowanej (długotrwałej) funkcji chłodzenia. Piec do wypalania ceramiki należy skalibrować przed pierwszą krystalizacją, a następnie regularnie co sześć miesięcy. W zależności od trybu pracy może być wymagana częstsza kalibracja. Przestrzegaj wskazówek producenta.

#### **Krystalizacja MO, Impulse, LT, MT, HT**  *z* lub*bez* aplikacji **materiałów IPS e.max CAD Crystall./**

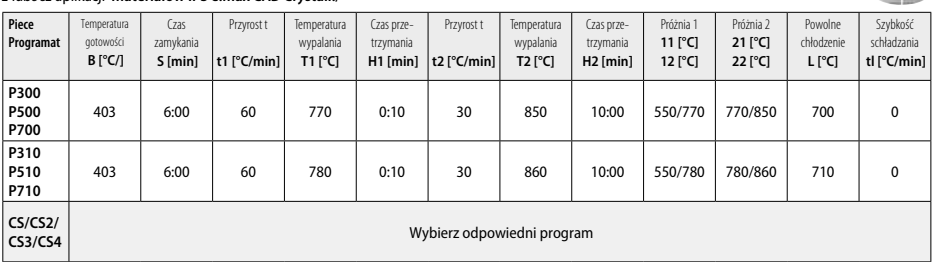

**CASE** 

#### **Krystalizacja LT, MT, HT**

### *z* lub*bez* aplikacji **materiałów IPS e.max CAD Crystall./**

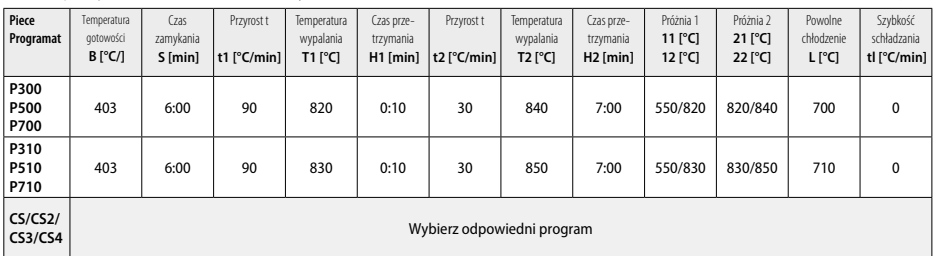

#### **Szybka krystalizacja (patrz koncepcja bloków)**  Max. 2 punkty*z* lub*bez* aplikacji**IPS e.max CAD Crystall./Glaze Spray** na IPS e.max CAD **Speed** Crystallization Tray

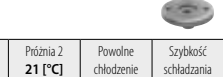

232

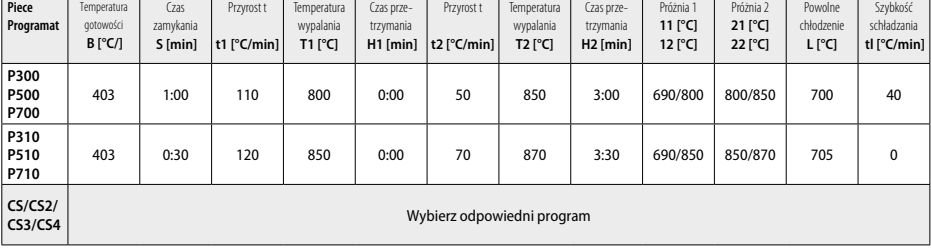

## **Wypalanie korekcyjne/charakteryzacja/glazurowanie** *z* **IPS e.max CAD Crystall./**

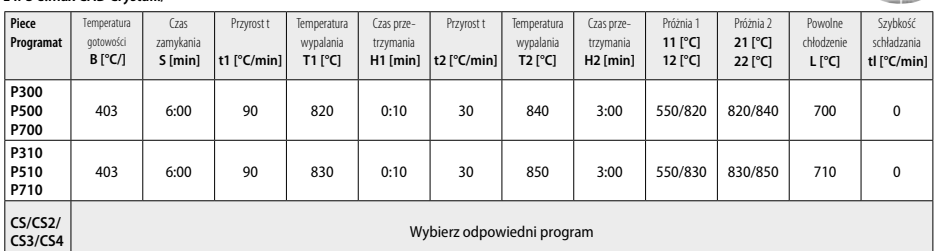

#### **Parametry wypalania dla techniki malowania** *z* **IPS Ivocolor Shade, Essence, Glaze**

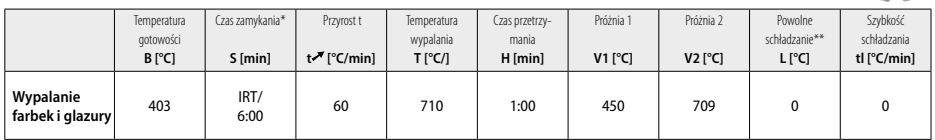

\* IRT tryb normalny

\*\* Informacja: Jeśli grubość warstwy przekracza 2 mm, wymagane jest przedłużone studzenie do 500 °C.

**Informacja:** Ze względu na swój kształt uzupełnienia mogą być różnej grubości. Gdy wypalane obiekty ostygną, różne prędkości chłodzenia w obszarach o różnych grubościach mogą powodować wzrost napięcia wewnętrznego. W najgorszym przypadku te wewnętrzne napięcia mogą<br>powodować pęknięcia obiektów ceramicznych. Stosując powolne chłodzenie (długotrwałe chłodzenie przypadku uzupełnień monolitycznych (technika malowania) o grubości warstwy większej niż 2 mm należy zastosować długotrwałe chłodzenie L.

#### **Parametry wypalania dla techniki cut-back i techniki nakładania warstw**  *z* **IPS e.max Ceram/IPS Ivocolor Shade, Essence, Glaze**

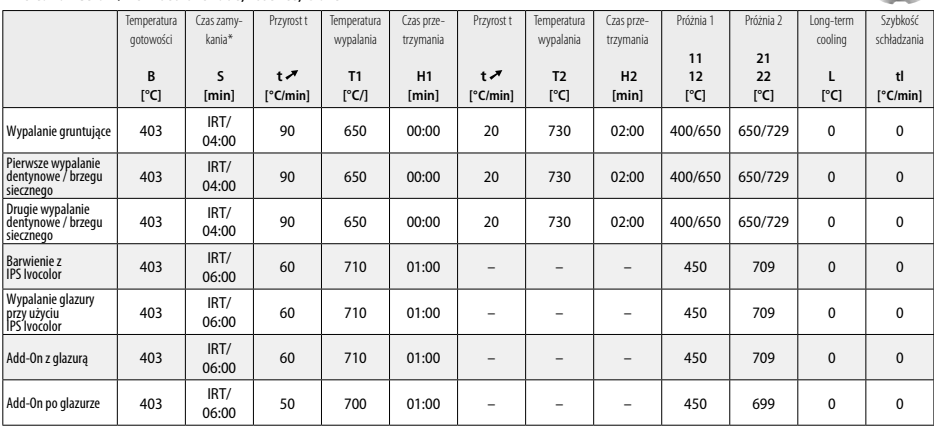

\* IRT tryb normalny

- <sup>1</sup> np.. PrograMill, CEREC/inLab, PlanMill. Pełna lista jest dostępna na stronie www.ivoclarvivadent.com. CEREC/inLab, PlanMill, CEREC SpeedFire nie są markami handlowymi Ivoclar Vivadent AG.
- 
- <sup>2</sup> np. Programat CS4, CS3, CS2, CS, CEREC SpeedFire
- <sup>3</sup> Asortyment kolorów jest uzależniony od stopnia translucencji wybranego bloku i jego rozmiaru oraz rodzaju maszyny CAD/CAM
- <sup>4</sup> Schemat Ivoclar Vivadent "Zalecane narzędzia do szlifowania do stosowania pozaustnego i wewnątrzustnego".
- <sup>5</sup> OptraFine F
- <sup>6</sup> OptraFine P

#### **Informacje dotyczące bezpieczeństwa**

- W przypadku poważnych incydentów związanych z produktem, prosimy o kontakt z Ivoclar Vivadent AG, Bendererstrasse 2, 9494 Schaan / Liechtenstein, strona internetowa: www.ivoclarvivadent.com oraz z odpowiednim właściwym organem.
- Aktualne instrukcje użytkowania są dostępne w sekcji pobierania na stronie Ivoclar Vivadent AG (www.ivoclarvivadent.com).

#### **Ostrzeżenia**

- IPS Natural Die Material Separator zawiera heksan. Heksan jest wysoce łatwopalny i szkodliwy dla zdrowia Unikać kontaktu materiału ze skórą i oczami. Nie wdychać oparów i trzymać z dala od źródeł ognia.
- Nie wdychać pyłu ceramicznego podczas wykańczania. Użyj wyciągu ekstrakcyjnego i załóż maskę na twarz.
- IPS e.max CAD Crystall./Glaze Spray: Nie wdychać rozpylonej mgły. Pojemnik jest pod ciśnieniem. Chronić przed bezpośrednim działaniem promieni słonecznych i temperaturami powyżej 50 ° C. Nie otwierać ani nie palić na siłę puszki, nawet po jej całkowitym opróżnieniu. Należy zapoznać się z Kartami charakterystyki (SDS)

#### **Utylizacja**

– Pozostałe zapasy należy zutylizować zgodnie z odpowiednimi krajowymi wymogami prawnymi.

#### **Okres ważności i przechowywanie**

Ten produkt nie wymaga przestrzegana specjalnych warunków przechowywania.

#### **Informacje dodatkowe**

Trzymać z dala od dzieci!

Materiał został opracowany do zastosowania wyłącznie w stomatologii. Użytkowanie materiału powinno odbywać się ściśle według instrukcji stosowania. Nie można przyjąć odpowiedzialności za szkody wynikające z nieprzestrzegania instrukcji lub przewidzianego obszaru użytkowania. Użytkownik jest odpowiedzialny za przetestowanie materiałów pod kątem ich przydatności i zastosowania w jakimkolwiek celu nieokreślonym wyraźnie w Instrukcjach.

#### **Namenska uporaba**

#### **Predvideni namen**

Povsem keramični material za uporabo v zobozdravstvu

#### **Uporaba**

Samo za uporabo v zobozdravstvu.

#### **Opis**

IPS e.max CAD je preizkušen blok iz litij-disilikatne steklokeramike (LS2) za izdelavo fiksnih sprednjih in zadnjih restavracij.

*Vrste restavracij:* 

- Prevleke
- Inleji
- Onleji (npr. okluzalne prevleke, delne krone)
- − Krone
- Mostički iz treh enot do drugega ličnika kot končni opornik

Za hibridne opornike in hibridne oporne krone so na voljo ločena navodila za uporabo.

Izdelek IPS e.max CAD je v odobrenem stroju CAD/CAM' mogoče obdelati v vmesni kristalni obliki (≥ 130 MPa). Po mokri obdelavi bloka se restavracija kristalizira v keramični peči.<sup>2</sup> Zaradi posledične spremembe v mikrostrukturi se dosežejo biaksialna upogibna moč ≥ 360 MPa in ustrezne optične lastnosti. Povprečna biaksialna upogibna moč v 10 letih merjenja kakovosti je 530 MPa. (skladno s standardom ISO 6872:2015)

#### **Indikacija**

- Manjkajoča zobna struktura
- Delna brezzobost

#### **Kontraindikacije**

- Bolniki z znatno zmanjšano količino preostalega zobovja
- Bruksizem
- Če je znano, da je bolnik alergičen na katero koli sestavino materiala

#### **Omejitev uporabe**

- Inleji, previsni mostički in mostički Maryland
- Širina vmesnega člena: sprednje območje > 11 mm, območje ličnikov > 9 mm
- Začasno cementiranje restavracij IPS e.max CAD
- Popolno nanašanje prevlek na krone za kočnike
- Zelo globoki subgingivalni pripravki
- Morebitni drugi načini uporabe, ki ne spadajo na področje namenske uporabe

Dodatne omejitve uporabe za minimalno invazivne krone:

- Debeline plasti pod 1 mm
- Pripravki z ostrimi robovi
- Pripravki, ki niso anatomsko podprti in imajo različne debeline plasti
- Običajno in samolepilno cementiranje
- Nakopičen material, ki ni kompozitna smola
- Odsotnost pasjih vodil
- Krone na vsadkih

#### **Omejitve pri obdelovanju**

Če ne upoštevate naslednjih informacij, bodo rezultati, doseženi z IPS e.max CAD, slabši:

- Nedoseganje zahtevanih najmanjših debelin
- Rezkanje blokov v nezdružljivem sistemu CAD/CAM
- Kristalizacija v neodobreni in neumerjeni keramični peči
- Mešanje izdelkov IPS e.max CAD Crystall./Glaze, Shades in Stains z drugo zobno keramiko (npr. IPS Ivocolor® Glaze, Shades in Essences).
- Nanašanje plasti s keramiko za prevlečenje, ki ni IPS e.max Ceram

Razpršilo IPS e.max CAD Crystall./Glaze Spray:

- Intraoralna uporaba
- Uporaba pri restavracijah IPS e.max CAD, če jih boste prevlekli z izdelkom IPS e.max Ceram.
- Restavracije, pri katerih ne morete zanesljivo in natančno prekriti notranjih površin z izdelkom IPS Objekt Fix Putty/Flow (npr. inleji)

#### **Sistemske zahteve**

Izdelek IPS e.max CAD je treba obdelati z odobrenim sistemom CAD/CAM.<sup>1</sup>

#### **Neželeni učinki**

Neželeni učinki do zdaj niso znani.

#### **Sestava**

- Litij-disilikatna steklokeramika (LS2) steklokeramika na osnovi silikata (LS2), tip II/razred 3 skladno s standardom ISO 6872:2015 (CTE 25–500 °C: 10.1+0.5  $\times$  10<sup>-6</sup> K)
- Prah IPS e.max CAD Crystall./Glaze Spray Glaze, potisni plin: izobutan

#### **Uporaba**

#### **Tehnike obdelovanja in združljivi materiali**

- **Na modri restavraciji**
	- *Tehnika poliranja (samodejno glaziranje):* npr. z izdelkom OptraFine®, čemur sledi kristalizacijsko žganje brez posamezne karakterizacije in glaziranja
	- *Tehnika barvanja*
		- a) glaziranje z razpršilom IPS e.max CAD Crystall./Glaze Spray, ki mu sledi hitra kristalizacija (hitra kristalizacija in žganje glazure v enem koraku)
	- b) barvanje in glaziranje z izdelkom IPS e.max CAD Crystall./Glaze Paste/Fluo, ki mu sledi kristalizacija in žganje barv/glazure v enem koraku c) barvanje in glaziranje z razpršilom IPS e.max CAD Crystall./Glaze Spray, ki mu sledi kristalizacija in žganje barv/glazure v enem koraku
- **Na restavraciji v barvi zob**

a) *tehnika barvanja:* Karakterizacija/žganje glazure restavracij v barvi zob z materiali IPS e.max CAD Crystall./ ali IPS Ivocolor b) *tehnika izrezovanja:* Incizalno žganje z materiali IPS e.max Ceram. Žganje barv/glazure z materiali IPS Ivocolor c) *tehnika plasti:* Žganje dentina/incizalno žganje z materiali IPS e.max Ceram. Žganje barv/glazure z materiali IPS Ivocolor

Upoštevajte ustrezna navodila za uporabo.

#### **Zasnova blokov**

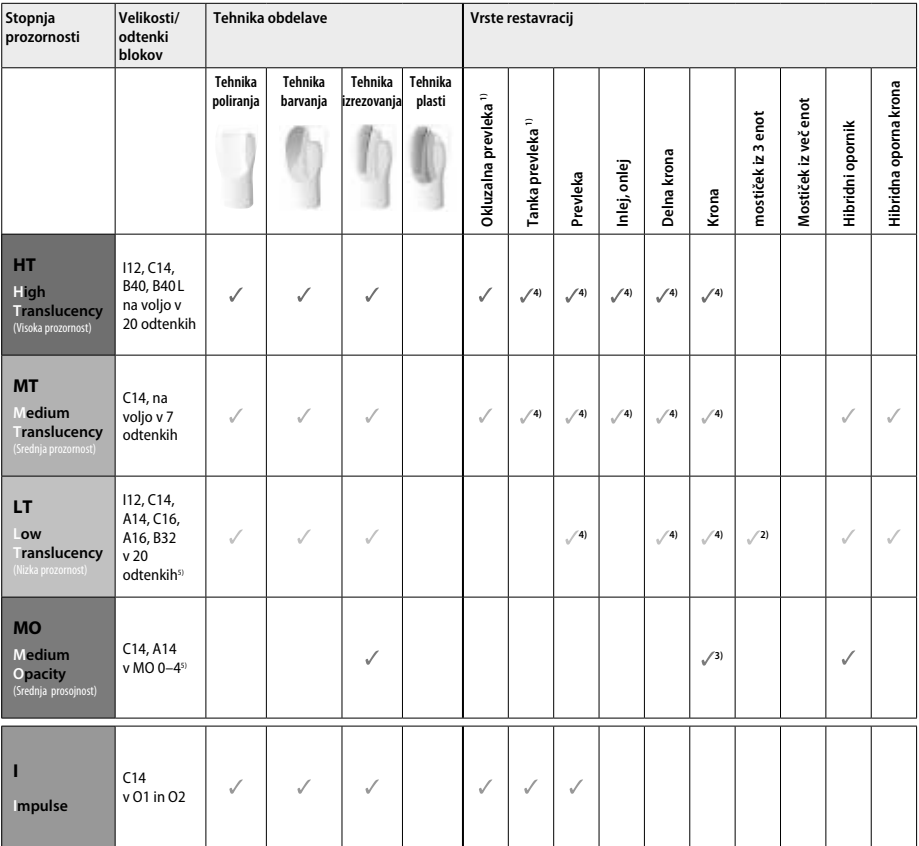

1) Tehnike izrezovanja ne smete uporabljati za tanke in okluzalne prevleke.

2) Samo do drugega ličnika kot distalni opornik

3) Do drugega ličnika

4) Največ 2 enoti, če uporabljate pladenj za kristalizacijo IPS e.max CAD Speed Crystallization Tray

5) Razpon odtenkov se lahko razlikuje glede na stopnjo prozornosti/velikost bloka ali stroj CAD/CAM.

#### **Združljivi materiali za sprijemanje**

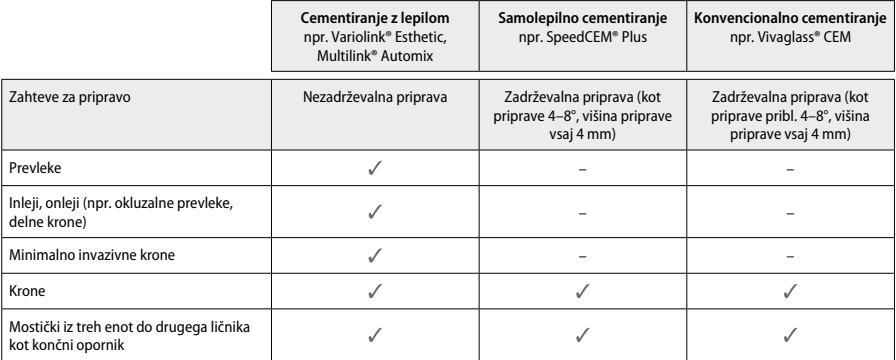

Za dodatne informacije glejte diagram »Predhodna obdelava in cementiranje«.

#### **Izbira odtenka**

Pred določitvijo odtenka zobe očistite. Določite odtenek na podlagi vlažnega in nepripravljenega zoba ali sosednjih zob. Odtenek pripravljenega zoba določite na podlagi največjega razbarvanega dela priprave. Aplikacija IPS e.max Shade Navigation App vam je v pomoč pri izbiri

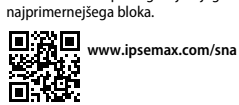

#### **Priprava**

Zob pripravite na podlagi smernic za povsem keramične restavracije, pri čemer morate upoštevati najmanjše debeline plasti:

– Brez kotov ali ostrih robov

- Priprava ramena z zaobljenim notranjim kotom in/ali izrazitim orodjem za posnemanje
- Prikazane mere pomenijo najmanjše debeline za restavracije IPS e.max CAD.
- Debelina roba priprave, zlasti pri sprednjih zobeh, mora biti najmanj 1,0 mm, da se zagotovi optimalna obdelava v stroju CAD/CAM.

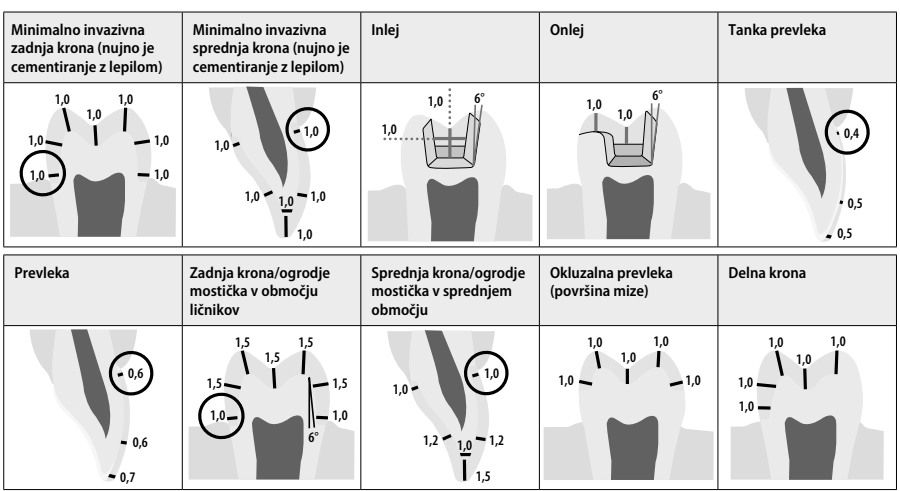

Mere v mm

#### **Najmanjša debelina plasti restavracij pri uporabi tehnike barvanja**

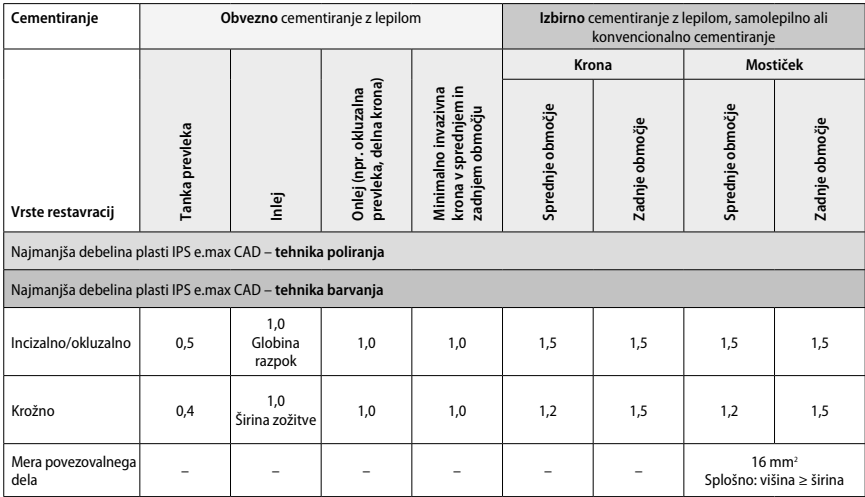

Oblika povezovalnih delov mostička mora biti podaljšana v navpični in ne v vodoravni smeri.

#### **Tehnika izrezovanja in tehnika plasti**

Pri uporabi tehnike izrezovanja ali plasti se izdela zmanjšano ogrodje, ki podpira obliko zoba, in sicer do polne oblike z materiali za nanašanje

plasti IPS e.max Ceram. Pri izdelavi prevlečenih ali delno prevlečenih restavracij, mora biti razpoložljivi prostor v velikih pripravah zapolnjen z ustreznim dimenzioniranjem komponente IPS e.max CAD z visoko stopnjo jakosti in ne z dodajanjem še več materiala za nanašanje plasti IPS e.max Ceram.

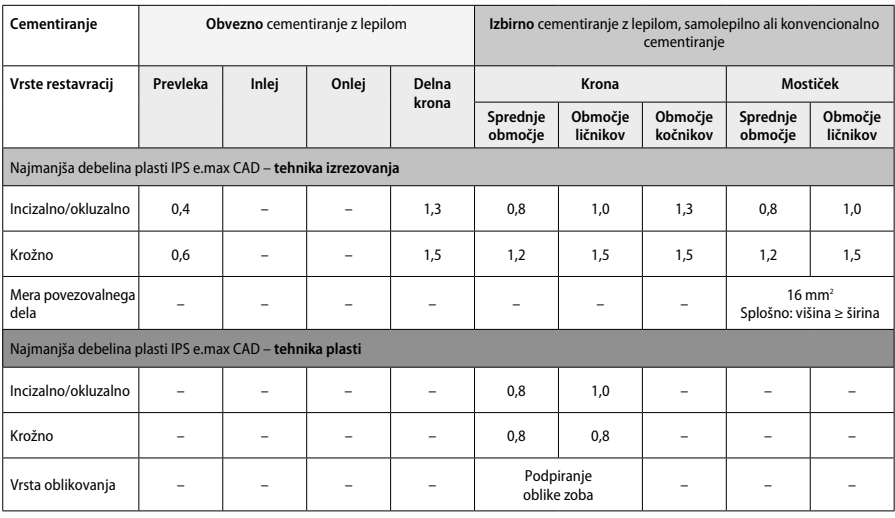

#### **IPS e.max CAD je zelo močna komponenta restavracije in mora zato vedno predstavljati vsaj 50 % celotne debeline plasti restavracije. Skupna debelina plasti restavracije (odvisno od vrste restavracije) vključuje naslednje:**

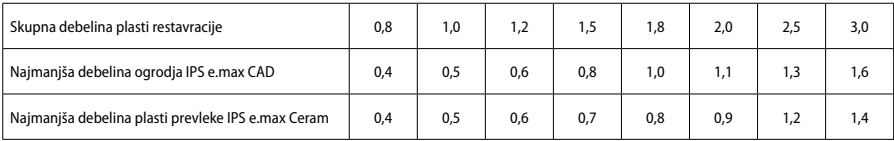

Mere v mm

#### **Zaključna obdelava**

Pri zaključni obdelavi in oblikovanju keramičnih struktur upoštevajte priporočila za inštrumente za brušenje<sup>4</sup> ter najmanjše debeline plasti. Prilagoditve z brušenjem je treba opravljati, ko je restavracija še vedno v stanju pred kristalizacijo (modro stanje), pri nizki hitrosti in z uporabo le rahlega pritiska, da preprečite delaminacijo in krušenje na robovih. Preprečiti morate pregrevanje keramike. Zgladite točko pritrditve bloka, pri čemer bodite pozorni zlasti na proksimalne stike. Po potrebi izvedite posamezne prilagoditve oblike. Funkcionalna območja (okluzalne kontaktne površine) restavrcije zaključno obdelajte s finim diamantom, da zgladite strukturo površine, ustvarjene s procesom CAD/CAM. Ne izvajajte »naknadnega ločevanja« konektorjev ogrodja mostička. To lahko povzroči neželene predhodno določene točke preloma, ki bodo posledično ogrozile stabilnost povsem keramične restavracije. Če želite, lahko restavracijo preizkusite intraoralno v modrem stanju, da bi prilagodili okluzijo/ artikulacijo. Restavracijo pred kristaliziranjem vedno očistite z ultrazvokom v vodni kopeli ali s parnim curkom. Pred nadaljnjo obdelavo se prepričajte, da je bila restavracija temeljito očiščena in da ste odstranili vse ostanke dodatkov za brušenje v stroju CAD/CAM. Ostanki dodatka za brušenje, ki ostanejo na površini, lahko povzročijo težave pri vezavi in razbarvanost. Restavracije ne peskajte z Al,O<sub>3</sub> ali steklenimi podstavki za poliranje.

#### **Dokončanje**

#### **– Tehnika poliranja (samodejno glaziranje) na modri restavraciji**

Pri poliranju upoštevajte priporočila za inštrumente za brušenje<sup>4</sup>. Preprečite pregrevanje restavracije. Uporabite gumijaste polirnike diamantov<sup>s</sup> za predhodno poliranje in visoko sijajne gumijaste polirnike<sup>s</sup> za visoko sijajno poliranje. Restavracijo očistite z ultrazvokom v vodni kopeli ali s parnim curkom. Nato pritrdite restavracijo na zatič za kristalizacijo, kot je opisano v razdelku »Pritrjevanje restavracij na zatič za kristalizacijo IPS e.max CAD«. Keramično strukturo postavite na pladenj za (hitro) kristalizacijo IPS e.max CAD ter postavite pladenj v središče peči. Program žganja se izbere glede na uporabljeni material in pladenj za žganje (glejte razdelek »Parametri kristalizacije in žganja«).

#### **– Tehnika barvanja na modri restavraciji**

a) **Glaziranje** z razpršilom IPS e.max CAD Crystall./Glaze **Spray**, ki mu sledi hitra kristalizacija (hitra kristalizacija in žganje glazure v enem koraku).

 Restavracijo postavite, kot je opisano v razdelku »Pritrjevanje restavracij na zatič za kristalizacijo IPS e.max CAD«. Neposredno pred uporabo močno pretresite razpršilo IPS e.max CAD Crystall./Glaze Spray, dokler se kroglica za mešanje v vsebniku ne začne prosto premikati (približno 20 sekund). Če razpršila ne pretresete dovolj, se pri pršenju sproža v glavnem potisni plin. Rezultat je nezadostna prevlečenost restavracije s prahom za glaziranje. Med šobo in površino, ki jo boste popršili, mora biti 10 cm razdalje. Med pršenjem držite pločevinko razpršila čim bolj pokonci. Restavracijo popršite z vseh strani s kratkimi pritiski, pri čemer hkrati obračajte restavracijo, da ustvarite enakomerno, prekrivno plast. Med posameznimi pršenji znova stresite pločevinko. Nato restavracijo še enkrat popršite z vseh strani s kratkimi pritiski, pri čemer hkrati obračajte restavracijo, da ustvarite enakomerno, prekrivno plast. Med posameznimi pršenji znova stresite pločevinko. Nekoliko počakajte, da se plast glazure posuši in poprime belkasto barvo. Območja, ki ne izkazujejo enakomerne plasti, morate popršiti znova. Nato postavite največ dve restavraciji na pladenj za kristalizacijo IPS e.max CAD in izvedite hitro žganje s kristalizacijo s predpisanimi parametri žganja (hitra kristalizacija). Upoštevajte navodila v razdelku »Kako nadaljevati po žganju«. Za prilagoditve glejte informacije v razdelku »Korektivno žganje«.

b) **barvanje in glaziranje** z izdelkom IPS e.max CAD Crystall./**Glaze Paste/Fluo**, ki mu sledi kristalizacija in žganje barv/glazure v enem koraku Restavracijo postavite, kot je opisano v razdelku »Pritrievanje restavracij na zatič za kristalizacijo IPS e.max CAD«. Nato s krtačo enakomerno nanesite izdelek IPS e.max CAD Crystall./Glaze Paste/Fluo na zunanje površine restavracije. Če morate glazuro, ki je pripravljena na uporabo, razredčiti, jo lahko zmešate z majhno količino tekočine IPS e.max CAD Crystall./Glaze. Glazure ne nanašajte preveč na debelo. Izogibajte se »prekomerni porabi sredstva«, zlasti na okluzalni površini. Preveč tenka glazura lahko povzroču nezadovoljiv sijaj. Če želite karakterizacije, lahko restavracijo pred žganjem s kristalizacijo prilagodite po meri z izdelki IPS e.max CAD Crystall./Shades in/ali IPS e.max CAD Crystall./ Stains. Odtenke in barve, pripravljene na uporabo, iztisnite iz brizge in jih temeljito premešajte. Odtenke in barve lahko rahlo razredčite s tekočino IPS e.max CAD Crystall./Glaze. Vendar pa tekstura mora ostati v obliki paste. Zmešane odtenke in barve nanesite neposredno na nežgano plast glazure s fino krtačo.

 Restavracijo nato postavite na sredino pladnja za kristalizacijo IPS e.max CAD ali postavite največ 6 enot na pladenj in izvedite žganje s kristalizacijo s predpisanimi parametri žganja za posamezno prozornost. Upoštevajte navodila v razdelku »Kako nadaljevati po žganju«. Za prilagoditve glejte informacije v razdelku »Korektivno žganje«.

c) **barvanje in glaziranje** z razpršilom IPS e.max CAD Crystall./Glaze **Spray**, ki mu sledi kristalizacija in žganje barv/glazure v enem koraku. Restavracijo postavite, kot je opisano v razdelku »Pritrjevanje restavracij na zatič za kristalizacijo IPS e.max CAD«. Odtenke ali barve, pripravljene na uporabo, iztisnite iz brizge in jih temeljito premešajte. Odtenke in barve lahko rahlo razredčite s tekočino IPS e.max CAD Crystall./Glaze. Vendar pa tekstura mora ostati v obliki paste. Zmešane odtenke in barve nanesite neposredno na modro restavracijo s fino krtačo. Restavracijo z vseh strani popršite z razpršilom IPS e.max CAD Crystall./Glaze Spray, da jo premažete z enakomerno plastjo. Nadaljujte skladno z navodili pod točko a).

 Restavracijo nato postavite na sredino pladnja za kristalizacijo IPS e.max CAD ali postavite največ 6 enot na pladenj in izvedite žganje s kristalizacijo s predpisanimi parametri žganja za posamezno prozornost. Upoštevajte navodila v razdelku »Kako nadaljevati po žganju«. Za prilagoditve glejte informacije v razdelku »Korektivno žganje«.

#### **Korektivno žganje**

Če so po kristalizaciji potrebne dodatne karakterizacije ali prilagoditve, lahko izvedete korektivno žganje z odtenki, barvami in glazuro IPS e.max CAD Crystall./Shades and Stains and Glaze. Pri ciklu korektivnega žganja uporabljajte tudi pladenj za kristalizacijo IPS e.max CAD. Za manjše prilagoditve oblike (npr. točke proksimalnega stika) uporabite dodatek IPS e.max CAD Crystall./Add-On vključno s pripadajočo tekočino za mešanje. Prilagoditve lahko izvedete tako v zaporedju kristalizacijskega kot korektivnega žganja.

#### **– Na restavraciji v barvi zob, kristalizacija brez uporabe materialov**

**a) tehnika barvanja:** Žganje barv/glazure **restavracij v barvi zob z materiali IPS e.max CAD Crystall./ ali IPS Ivocolor.** Restavracijo postavite, kot je opisano v razdelku »Pritrjevanje restavracij na zatič za kristalizacijo IPS e.max CAD«. Za karakterizacijo in glaziranje uporabite izdelke IPS e.max CAD Crystall./Shades, Stains, Glaze (glejte točko b v razdelku »Korektivno žganje oziroma žganje barv/glazure«) ali IPS Ivocolor.

**Pri uporabi izdelka IPS Ivocolor:** Če želite zagotoviti boljšo navlaženost, lahko majhno količino tekočine za mešanje IPS Ivocolor Mixing Liquid rahlo vtrete na območje, ki ga morate karakterizirati. Izdelke IPS Ivocolor Shades and Essences zmešajte na želeno konsistenco z ustreznimi tekočinami IPS Ivocolor Liquids. Intenzivnejše odtenke dosežete s ponavljanjem postopka barvanja in žganja, ne z nanašanjem debelejših plasti. Z izdelkom IPS Ivocolor Shades Incisal posnemajte incizalno območje in ustvarite učinek prozornosti na kroni v incizalni in okluzalni tretjini. Zobne vršičke in razpoke lahko prilagodite po meri z izdelki Essences. Restavracijo nato postavite na sredino pladnja za kristalizacijo IPS e.max CAD ali postavite največ 6 enot na pladenj in izvedite žganje s kristalizacijo s predpisanimi parametri žganja za posamezno prozornost.

 Izdelkov IPS e.max CAD Crystall./Shades, Stains, Glaze in IPS Ivocolor Shades, Essence, Glaze ni dovoljeno mešati enega z drugim ali nanašati enega za drugim. Upoštevajte navodila v razdelku »Kako nadaljevati po žganju«.

**b) in c) tehnika izrezovanja in plasti:** uporaba materialov **IPS e.max Ceram**. Žganje barv/glazure z materiali IPS Ivocolor

Pri izvajanju izrezovanja morate upoštevati najmanjše debeline ogrodja. Glejte točke »Zaključna obdelava« in »Najmanjše debeline plasti« in kot je opisano v razdelku »Pritrjevanje restavracij na zatič za kristalizacijo IPS e.max CAD«. Restavracijo nato postavite na sredino pladnja za kristalizacijo IPS e.max CAD ali postavite največ 6 enot na pladenj in izvedite žganje s kristalizacijo s predpisanimi parametri žganja za posamezno prozornost. Upoštevajte navodila v razdelku »Kako nadaljevati po žganju«.

 **Možnost A: Žganje premaza z izdelkom IPS e.max Ceram:** Če je na voljo dovolj prostora, žganje premaza izvedite z zahtevanim materialom IPS e.max Ceram Transpa Incisal in/ali Impulse. Za mešanje uporabite tekočine IPS Build-Up Liquids allround ali soft. Premaz nanesite na celotno ogrodje v obliki tanke prevleke.

 **Možnost B: Žganje premaza z izdelkom IPS Ivocolor:** Če je prostor omejen ali če je treba izboljšati učinek poglobljene krome, lahko žganje premaza opravite z izdelkom IPS Ivocolor Shade, Essence in Glaze. Pasto ali prah zmešajte s tekočino IPS Ivocolor Mixing Liquid allround ali longlife, da dosežete želeno konsistenco in ga nanesite na celotno ogrodje v obliki tanke prevleke.

Naslednje velja za obe možnosti: Premaz (osnova) morate žgati pred začetkom dejanskega postopka nanašanja plasti. Pladeni za žganje v obliki satovja postavite v peč in izvedite žganje premaza (osnova) z ustreznimi parametri.

**1./2. žganje dentina/incizala:** Z materiali za nanašanje plasti IPS emax Ceram dokončate anatomsko obliko in dosežete estetski videz po meri. Materiale za nanašanje plasti IPS e.max Ceram lahko zmešate s tekočino IPS Build-Up Liquid allround ali soft. Po potrebi izvedite drugo žganje.

#### **Žganje barv/glazure z materiali IPS Ivocolor**

Priprava na žganje barv in glazure: Restavracijo zaključno obdelajte z diamanti ter ji dajte naravno obliko in teksturo površine, na primer linije rasti ter konveksna/konkavna območja. Območja, ki morajo po žganju glazure imeti večji sijaj, lahko zgladite in predhodno polirate s silikonskimi diski. Če ste za vizualizacijo teksture površine uporabili zlat in/ali srebrn prah, morate restavracijo temeljito očistiti s paro. Prepričajte se, da ste odstranili ves zlat ali srebrn prah, da se izognete razbarvanju.

Žganje barv se izvaja z izdelki IPS Ivocolor Shades in/ali Essences, žganje glazure oa z izdelki IPS Ivocolor Glaze Powder/Fluo ali Paste/Fluo. Odvisno od primera lahko zaporedja žganja izvajate skupaj ali ločeno. Parametri žganja so enaki.

Restavracijo očistite s parnim curkom in jo posušite s stisnjenim zrakom brez vsebnosti olja. Nato izdelke IPS Ivocolor Shades in Essences zmešajte na želeno konsistenco z ustreznimi tekočinami IPS Ivocolor Liquids. Za navlažitev materialov za barvanje in glaziranje rahlo navlažite površino s tekočino IPS Ivocolor Mixing Liquid. Material za glaziranje nato nanesite na celotno restavracijo v enakomerni plasti. Zobne vršičke in razpoke prilagodite po meri z izdelkom IPS Ivocolor Essence. Z izdelkom IPS Ivocolor Shades nanesite manjše prilagoditve odtenka na uporabljen material za glaziranje. Intenzivnejše odtenke dosežete s ponavljanjem postopka barvanja in žganja, ne z nanašanjem debelejših plasti. Stopnja sijaja na glazirani površini je nadzorovana s konsistenco izdelka IPS Ivocolor Glaze in naneseno količino ter ne s temperaturo žganja. Če želite doseči večjo stopnjo sijaja, se izogibajte pretiranemu redčenju glazure in/ali nanesite več materiala za glaziranje. Žganje barv in glazure izvajajte v keramični peči na ustreznem pladnju v obliki satovja, pri čemer uporabite predpisane parametre žganja za tehniko izrezovanja in plasti (žganje barv z izdelkom IPS Ivocolor).

#### **Pritrjevanje restavracije na zatič za kristalizacijo IPSe.max CAD Crystallization Pin**

- 1. Izberite največji mogoči zatič IPS e.max CAD Crystallization Pin (S, M, L), ki najbolje »zapolni« notranjost restavracije, vendar ne pride v stik s sosednjimi stenami krone.
- 2. Nato zapolnite notranjost restavracije z izdelkom IPS Object Fix Putty ali Flow do roba restavracije. Po iztiskanju materiala takoj znova zatesnite brizgo z izdelkom IPS Object Fix Putty/Flow. Ko brizgo odstranite iz aluminijaste vrečke, je najbolje, da jo hranite v plastični vrečki, ki jo je mogoče zapreti, ali vsebniku z vlažno atmosfero.
- 3. Izbrani zatič IPS e.max CAD Crystallization Pin potisnite globoko v material IPS Object Fix Putty ali Flow, da ga ustrezno pritrdite.
- 4. Razmazano pomožno pasto za žganje zgladite s plastično lopatico, tako da bo zatič trdno zaskočen na mesto in da bodo robovi restavracije optimalno podprti. Zatič za kristalizacijo IPS e.max CAD Crystallization Pin lahko namestite neposredno z majhno količino izdelka IPS Object Fix Flow.
- 5. Preprečite kontaminacijo zunanje površine restavracije. Morebitno kontaminacijo očistite s krtačo, navlaženo z vodo, in pustite, da se posuši.

**Pomembno:** Pri kristaliziranju restavracij IPS e.max CAD ne smete postaviti neposredno na pladenj in zatiče za kristalizacijo IPS e.max CAD, brez pomožne paste za žganje.

#### **Kako nadaljevati po žganju**

Ko je cikel žganja dokončan (počakajte na zvočni signal peči), odstranite restavracijo iz peči in počakajte, da se ohladi na sobno temperaturo na mestu, zaščitenem pred prepihom. Vročih predmetov se ne smete dotikati s kovinskimi prijemalkami. Odstranite restavracijo s strjenega izdelka IPS Object Fix Putty/Flow. Morebitne ostanke očistite z ultrazvokom v vodni kopeli ali s parnim curkom. Ostankov ne odstranjujte s peskanjem z Al<sub>2</sub>O<sub>3</sub> ali steklenimi podstavki za poliranje. Če morate restavracijo prilagoditi z brušenjem<sup>4</sup>, pazite, da ne pride do pregrevanja keramike. Na koncu polirajte zbrušene površine, da bodo visoko sijajne.

#### **Tabela kombinacij odtenkov**

Za karakterizacijo in prilagajanje odtenka restavracij IPS e.max CAD, uporabite izdelke IPS e.max CAD Crystall./Shades, Stains ali IPS Ivocolor Shades, Essences.

- IPS e.max CAD Crystall./Shades, Stains: Za uporabo pri restavracijah IPS e.max CAD v modri barvi in barvi zob
- Izdelki IPS Ivocolor Shades, Essences: Za uporabo pri restavracijah IPS e.max CAD v barvi zob

#### Upoštevati morate tabelo kombinacij.

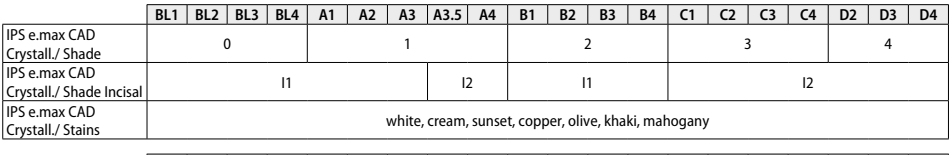

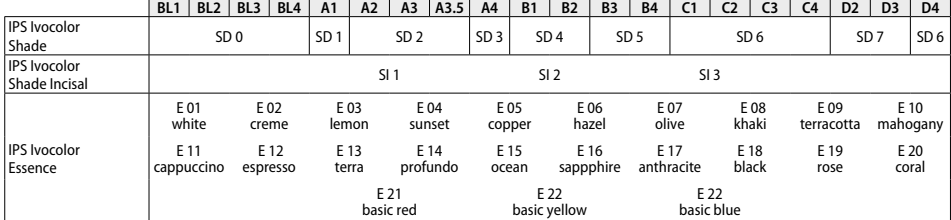

#### **Parametri kristalizacije in žganja**

Keramičnih peči brez nadzorovane (dolgotrajne) funkcije hlajenja ne smete uporabljati. Keramično peč morate umeriti pred prvo kristalizacijo in nato redno vsakih šest mesecev. Odvisno od načina delovanja bo morda potrebno bolj pogosto umerjanje. Upoštevajte navodila proizvajalca.

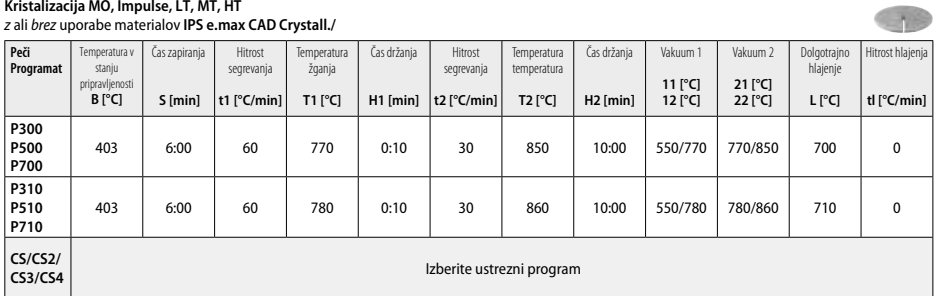

#### **Kristalizacija LT, MT, HT**

#### *z* ali *brez* uporabe materialov **IPS e.max CAD Crystall./**

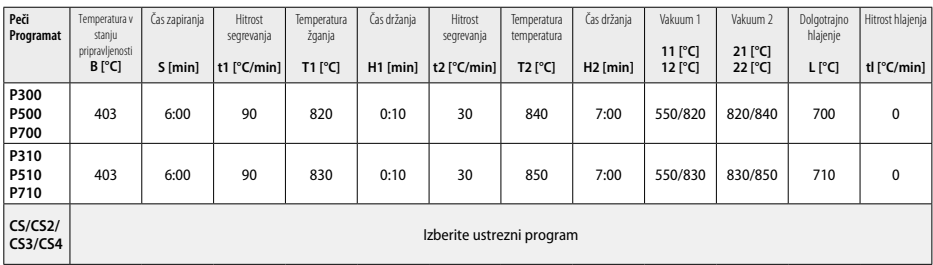

12 Wellington

36

#### **Hitra kristalizacija (upoštevajte zasnovo blokov)**  Največ 2 enoti *z* ali *brez* uporabe razpršila **IPS e.max CAD Crystall./Glaze Spray** na pladnju IPS e.max CAD **Speed** Crystallization Tray

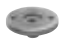

 $2.12$ 

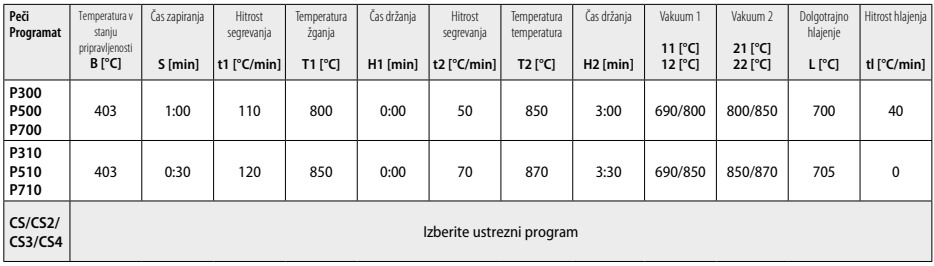

#### **Korektivno žganje/žganje barv/žganje glazure**  *z* **materiali IPS e.max CAD Crystall./**

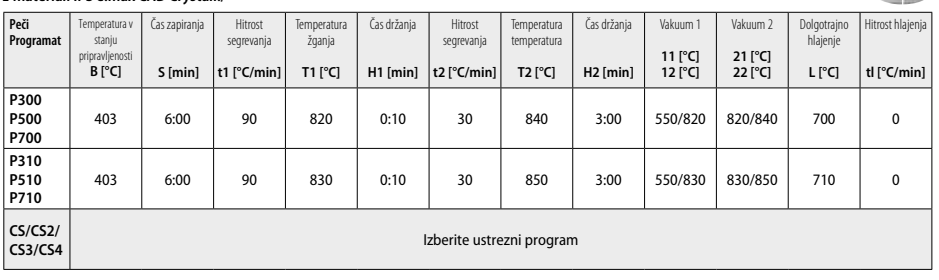

#### **Parametri žganj za tehniko barvanja**  *z* **izdelki IPS Ivocolor Shade, Essence, Glaze**

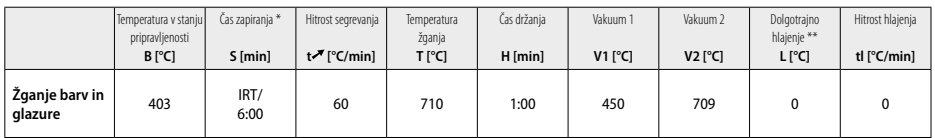

\* Običajni način IRT

\*\* Opomba: Če debeline plasti presegajo 2 mm, je potrebno dolgotrajno hlajenje na temperaturo 500 °C.

**Opomba:** Zaradi svoje geometrije imajo restavracije lahko različne debeline plasti. Ko se predmeti po ciklu žganja hladijo, lahko različne hitrosti hlajenja na območjih z različno debelino povzročijo kopičenje notranje napetosti. V najslabšem primeru lahko te notranje napetosti povzročijo razpoke keramičnih predmetov. S počasnim hlajenjem (dolgotrajno hlajenje L) lahko te napetosti zmanjšate. Pri monolitnih restavracijah (tehnika barvanja) z debelinami plasti nad 2 mm morate uporabljati dolgotrajno hlajenje L.

#### **Parametri žganja za tehniko izrezovanja in tehniko plasti**  *z* **izdelki IPS e.max Ceram/IPS Ivocolor Shade, Essence, Glaze**

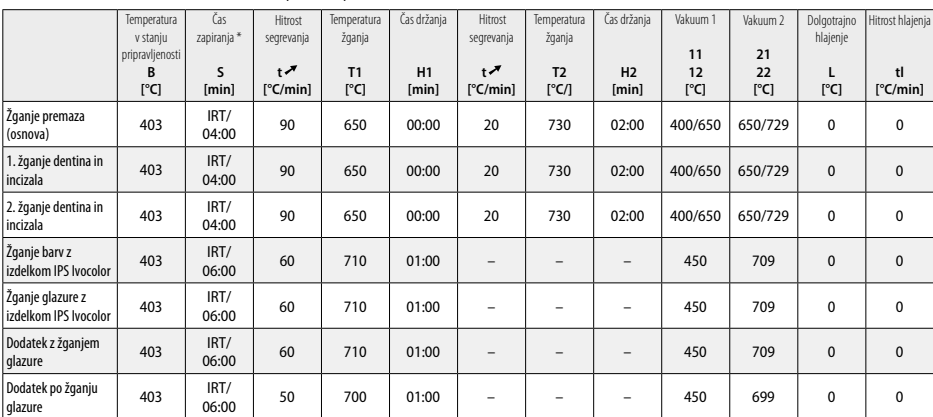

\* Običajni način IRT
- <sup>1</sup> npr. PrograMill, CEREC/inLab, PlanMill. Celoten seznam najdete na spletnem mestu www.ivoclarvivadent.com. CEREC/inLab, PlanMill, CEREC SpeedFire niso registrirane blagovne znamke podjetja Ivoclar Vivadent AG.
- <sup>2</sup> npr. Programat CS4, CS3, CS2, CS, CEREC SpeedFire
- <sup>3</sup> Razpoložljivost odtenkov se lahko razlikuje glede na stopnjo prozornosti/velikost bloka ali stroj CAD/CAM.
- <sup>4</sup> Diagram Ivoclar Vivadent »Priporočeni inštrumenti za brušenje za ekstraoralno in intraoralno uporabo«.
- <sup>5</sup> OptraFine F
- <sup>6</sup> OptraFine P

#### **Varnostne informacije**

- − V primeru hudih incidentov v zvezi z izdelkom se obrnite na podjetje Ivoclar Vivadent AG, Bendererstrasse 2, 9494 Schaan/Liechtenstein, spletno mesto: www.ivoclarvivadent.com, in odgovorne pristojne organe.
- Trenutna navodila za uporabo so na voljo v razdelku prenosov na spletnem mestu podjetja Ivoclar Vivadent AG (www.ivoclarvivadent.com).

#### **Opozorila**

- Izdelek IPS Natural Die Material Separator vsebuje heksan. Heksan je zelo vnetljiv in škodljiv za zdravje. Preprečite stik materiala s kožo in z očmi. Ne vdihujte hlapov in hranite stran od virov vžiga.
- Med zaključno obdelavo ne vdihujte keramičnega prahu. Uporabljajte enoto za odsesavanje in nosite obrazno masko.
- Razpršilo IPS e.max CAD Crystall./Glaze Spray: Ne vdihujte meglice razpršila. Vsebnik je pod tlakom. Zaščitite pred neposredno sončno svetlobo in temperaturami nad 50 °C. Pločevinke ne odpirajte na silo ali je zažigajte, niti kadar je povsem izpraznjena. Upoštevajte varnostni list (SDS).

#### **Informacije o odstranjevanju**

Preostalo zalogo morate odstraniti skladno z ustreznimi državnimi pravnimi predpisi.

#### **Rok uporabnosti in shranjevanje**

Za ta izdelek niso potrebni nobeni posebni pogoji shranjevanja.

#### **Dodatne informacije**

Hranite nedosegljivo otrokom!

Material je bil razvit izključno za uporabo v zobozdravstvu. Predelavo je treba opraviti strogo v skladu z navodili za uporabo. Za škodo, ki nastane zaradi neupoštevanja navodil ali določenega področja uporabe, proizvajalec ne prevzema odgovornosti. Uporabnik je odgovoren za preskušanje primernosti materialov in njihovo uporabo za kakršen koli namen, ki ni izrecno naveden v navodilih.

#### **Predviđena namjena**

#### **Predviđena namjena**

Potpuno keramički materijal za stomatološku primjenu

#### **Primjena**

Samo za stomatološku primjenu.

#### **Opis**

IPS e.max CAD provjeren je i testiran blok litij-disilikatne staklokeramike (LS2) za izradu fiksnih prednjih i stražnjih nadomjestaka.

*Vrste nadomjestaka:* 

- ljuskice
- inleji
- onleji (npr. okluzalne ljuskice, djelomične krunice)
- − krunice
- tročlani mostovi do drugog pretkutnjaka kao krajnji abutment.

Za hibridne abutmente i hibridne abutment-krunice dostupne su zasebne upute za uporabu.

IPS e.max CAD može se obraditi u odobrenom CAM/CAD stroju' u kristalnom međustanju (≥ 130 MPa). Nakon mokre obrade bloka, nadomjestak se kristalizira u peći za keramiku.<sup>2</sup> Zbog promjene koja nastaje u mikrostrukturi, postižu se biaksijalna savojna čvrstoća od ≥ 360 MPa i odgovarajuća optička svojstva. Srednja biaksijalna savojna čvrstoća izmjerena tijekom 10 godina mjerenja kvalitete iznosi 530 MPa (Prema normi ISO 6872:2015)

#### **Indikacija**

- Izgubljena struktura zuba
- Djelomična bezubost

#### **Kontraindikacije**

- pacijenti sa znatno smanjenom preostalom denticijom
- bruksizam
- poznate alergije pacijenta na bilo koji od sastojaka materijala

#### **Ograničenja pri uporabi**

- inlej, privjesni i Maryland mostovi
- širina tijela mosta: prednji dio > 11 mm, regija pretkutnjaka > 9 mm
- privremeno cementiranje nadomjestaka IPS e.max CAD
- potpuno slojevanje krunica na kutnjacima
- vrlo duboke subgingivne preparacije
- Sve ostale uporabe koje nisu obuhvaćene rasponom primjena
- Dodatna ograničenja uporabe za minimalno invazivne krunice:
- debljina sloja manja od 1 mm
- preparacije s oštrim rubovima
- preparacije bez anatomske potpore i s različitim debljinama sloja
- konvencionalno i samoadhezijsko cementiranje
- materijali za nadogradnju osim kompozitne smole
- nepostojanje vođenja očnjakom
- krunice na implantatima.

#### **Ograničenja pri obradi**

Nepoštivanje sljedećih informacija ugrozit će rezultate postignute keramikom IPS e.max CAD:

- debljina manja od potrebne minimalne debljine
- glodanje blokova u nekompatibilnom CAD/CAM sustavu
- kristalizacija u neodobrenoj i nekalibriranoj peći za keramiku
- miješanje materijala IPS e.max CAD Crystall./Glaze, Shades i Stains s ostalim dentalnim keramikama (npr. IPS Ivocolor® Glaze, Shades i Essences).
- slojevanje keramikom za slojevanje koja nije IPS e.max Ceram
- Sprej IPS e.max CAD Crystall./Glaze Spray:
- intraoralna aplikacija
- nanošenje na IPS e.max CAD nadomjestke ako ih treba slojevati s pomoću keramike IPS e.max Ceram
- nadomjesci čije se unutarnje površine ne mogu pouzdano i precizno prekriti materijalom IPS Objekt Fix Putty/Flow (npr. inleji)

#### **Zahtjevi sustava**

IPS e.max CAD mora se obrađivati s pomoću odobrenog CAD/CAM sustava.1

#### **Nuspojave**

Dosad nema poznatih nuspojava.

#### **Sastav**

- Litij-disilikatna staklokeramika (LS<sub>2</sub>) staklokeramika na bazi silikata (LS<sub>2</sub>), tip II / klasa 3 prema normi ISO 6872:2015
- $(KT\text{S }25 500 \degree C: 10.1 + 0.5 \times 10 \degree K)$
- Sprej IPS e.max CAD Crystall./Glaze Spray prah Glaze, potisno sredstvo: izobutan

#### **Primjena**

# **Tehnike obrade i kompatibilni materijali**

# **– Na plavom nadomjestku**

- *Tehnika poliranja (samo glaziranje):* npr. s pomoću sustava OptraFine®, nakon čega slijedi kristalizacijsko pečenje bez individualne karakterizacije i glaziranja
- *Tehnika bojenja*
	- a) glaziranje s pomoću spreja IPS e.max CAD Crystall./Glaze Spray, nakon čega slijedi brza kristalizacija (brza kristalizacija i pečenje glazure u jednom koraku)
	- b) bojenje i glaziranje s pomoću materijala IPS e.max CAD Crystall./Glaze Paste/Fluo, nakon čega slijede kristalizacija i pečenje boja/glazure u jednom koraku
	- c) bojenje i glaziranje sprejom IPS e.max CAD Crystall./Glaze, nakon čega slijede kristalizacija i pečenje boja/glazure u jednom koraku

#### **– Na nadomjestku boje zuba**

- a) *tehnika bojenja:* karakterizacija / pečenje glazure nadomjestaka u boji zuba materijalom IPS e.max CAD Crystall./ ili IPS Ivocolor
- b) *tehnika reduciranja (cut-back):* Incizalno pečenje s pomoću materijala IPS e.max Ceram. Pečenje boje/glazure s pomoću materijala IPS Ivocolor
- c) *tehnika slojevanja:* Dentinsko/incizalno pečenje s pomoću materijala IPS e.max Ceram. Pečenje boje/glazure s pomoću materijala IPS Ivocolor
- **Morate se pridržavati odgovarajućih uputa za uporabu.**

# **Koncept blokova**

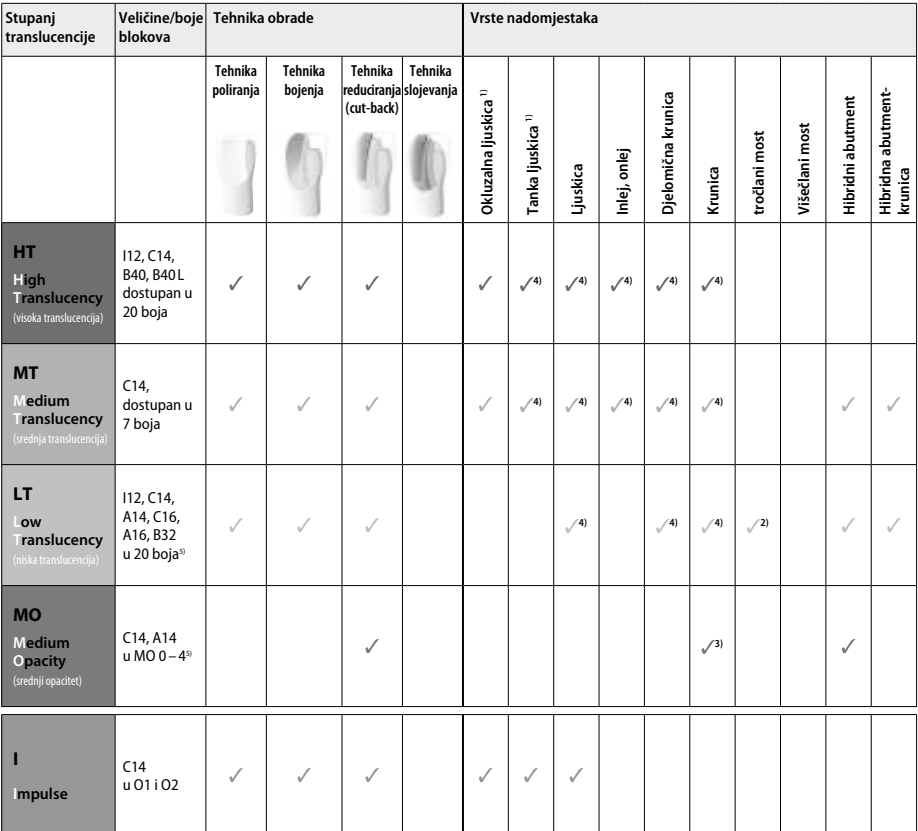

1) Tehnika reduciranja (cut-back) ne smije se upotrebljavati za tanke i okluzalne ljuskice.

2) Samo do drugog pretkutnjaka kao distalni abutment

3) Do drugog pretkutnjaka

4) Maks. 2 jedinice ako se upotrebljava IPS e.max CAD Speed podložak za brzu kristalizaciju

5) Raspon boja može varirati ovisno o razini translucencije / veličini bloka ili CAD/CAM stroju.

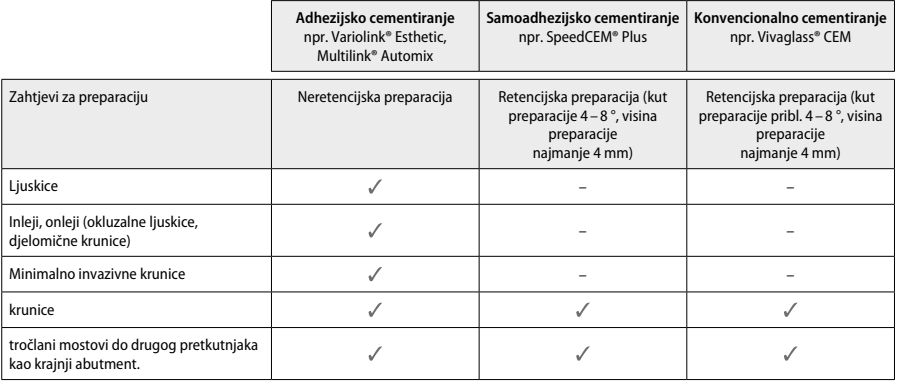

Dodatne informacije potražite u dijagramu tijeka "Predobrada i cementiranje".

#### **Određivanje boje**

Prije određivanja boje očistite zube. Boju odredite prema vlažnom i neprepariranom zubu ili susjednim zubima. Boju prepariranog zuba odredite na temelju najvećeg diskoloriranog područja preparacije. Aplikacija IPS e.max Shade Navigation pomaže vam pri odabiru najprikladnijeg bloka.

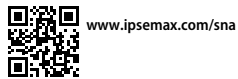

#### **Preparacija**

Preparirajte zub na temelju smjernica za nadomjestke od potpune keramike i obavezno se pridržavajte minimalne debljine sloja:

- bez kutova i oštrih rubova
- 
- preparacija stepenice sa zaobljenim unutarnjim kutom i/ili zaobljena stepenica Navedene dimenzije odražavaju minimalnu debljinu nadomjestaka IPS e.max CAD.
- Debljina ruba preparacije, naročito kod prednjih zubi, mora biti najmanje 1,0 mm kako bi se osigurala optimalna obrada u CAD/CAM stroju.

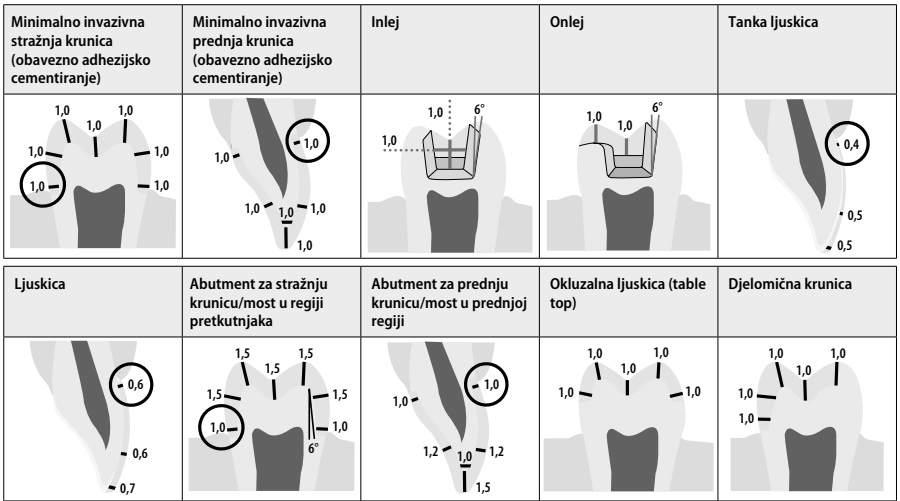

Dimenzije u mm

#### **Minimalna debljina sloja nadomjestaka pri uporabi tehnike bojenja**

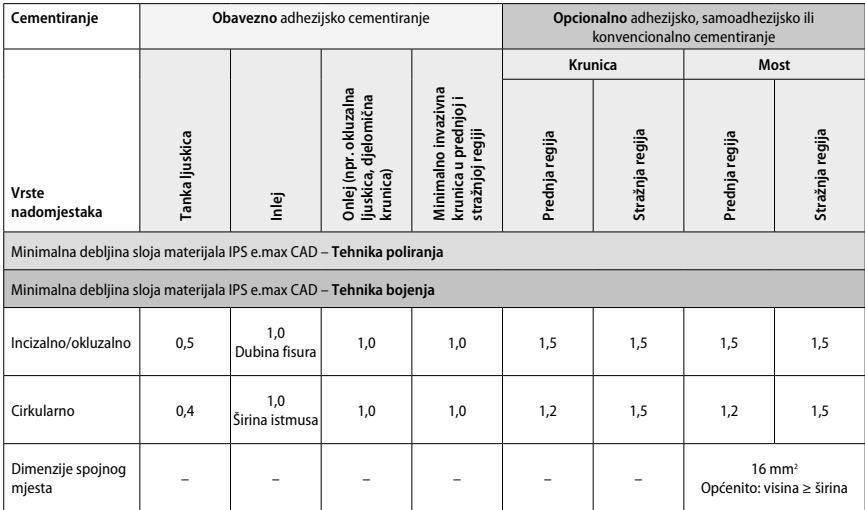

Dizajn spojnih mjesta za mostove potrebno je produžiti okomito, a ne vodoravno.

# **Tehnika reduciranja (cut-back) i slojevanja**

Kod tehnika reduciranja (cut-back) ili slojevanja, reducirana konstrukcija koja podupire oblik zuba nadograđuje se do punog oblika materijalima za slojevanje IPS e.max Ceram.

Kod velikih preparacija, pri izradi obloženih ili djelomično obloženih nadomjestaka, raspoloživ prostor mora se popuniti odgovarajućim dimenzioniranjem IPS e.max CAD komponenata visoke čvrstoće, a ne dodavanjem dodatnog materijala za slojevanje IPS e.max Ceram.

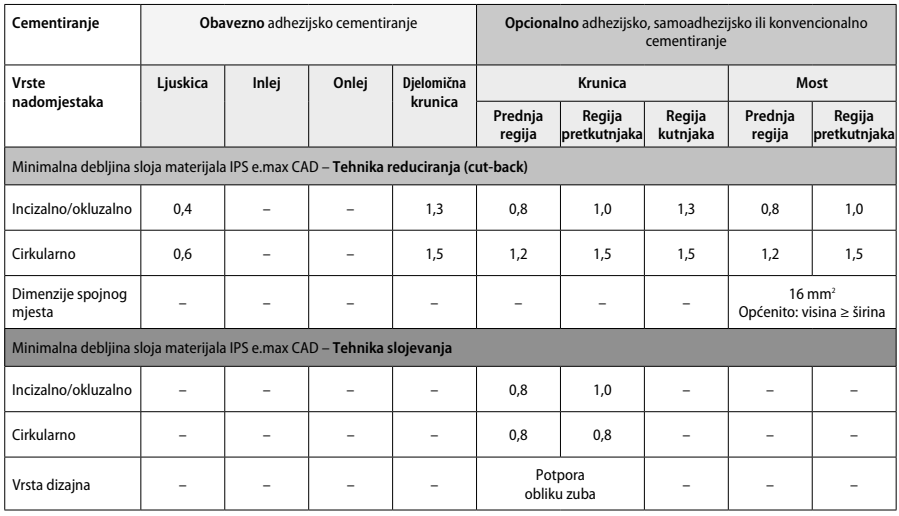

**IPS e.max CAD je komponenta nadomjestka visoke čvrstoće i stoga uvijek mora činiti najmanje 50 % ukupne debljine sloja nadomjestka. Ukupna debljina sloja nadomjestka (ovisno o vrsti nadomjestka) sastoji se od sljedećeg:**

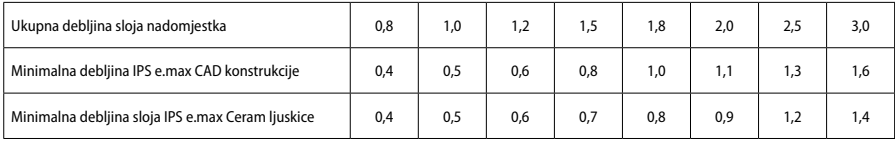

Dimenzije u mm

#### **Završna obrada**

Pri završnoj obradi i oblikovanju keramičkih struktura pridržavajte se preporuka za brusne instrumente' i minimalne debljine sloja. Prilagodbe brušenjem treba provesti dok je nadomjestak još u pred-kristaliziranom (plavom) stanju, pri maloj brzini i uz primjenu tek laganog pritiska kako bi se spriječilo raslojavanje i otkrhnuća na rubovima. Morate izbjegavati pregrijavanje keramike. Izgladite spojno mjesto bloka, posvećujući posebnu pažnju aproksimalnim kontaktima. Po potrebi provedite individualne prilagodbe oblika. Završno obradite funkcionalna područja (okluzalne kontaktne površine) nadomjestka preciznim dijamantom kako biste izgladili površinsku strukturu stvorenu CAD/CAM postupkom. Nemojte "naknadno razdvajati" spojna mjesta konstrukcije mosta. To može rezultirati neželjenim unaprijed određenim točkama loma, što će ugroziti stabilnost nadomjestka od potpune keramike. Ako želite, nadomjestak možete pažljivo isprobati intraoralno u plavom stanju kako biste prilagodili okluziju/artikulaciju. Prije kristalizacije uvijek očistite nadomjestak ultrazvukom u vodenoj kupelji ili uređajem s parnim mlazom. Pobrinite se da prije daljnje obrade nadomjestak bude temeljito očišćen te da su uklonjeni svi ostaci aditiva za glodanje CAD/CAM stroja. Ostaci aditiva za glodanje koji ostaju na površini mogu dovesti do problema s povezivanjem i do promjene boje. Nadomjestak se ne smije pjeskariti s pomoću Al<sub>2</sub>O<sub>3</sub> ili staklenim perlicama za poliranje.

#### **Dovršavanje**

#### **– Tehnika poliranja (samo glaziranje) na plavom nadomjestku**

Kad je u pitanju poliranje, pridržavajte se preporuka za brusni instrument'. Izbjegavajte pregrijavanje nadomjestka. Za prethodno poliranje upotrijebite dijamantne gumene polirere<sup>s</sup>, a za poliranje do visokog sjaja gumene polirere za visoki sjaj<sup>e</sup>. Nadomjestak očistite ultrazvukom u vodenoj kupelji ili uređajem s parnim mlazom. Nakon toga pričvrstite nadomjestak na kolčić za kristalizaciju kao što je opisano u odjeljku "Fiksacija nadomjestaka na IPS e.max CAD kolčić za kristalizaciju". Postavite keramičku strukturu ili na IPS e.max CAD Speed podložak za brzu kristalizaciju ili na IPS e.max CAD podložak za kristalizaciju i stavite podložak u središte peći. Program pečenja bira se na temelju materijala i podloška za pečenje koji se upotrebljavaju (pogledajte odjeljak "Parametri kristalizacije i pečenja").

#### **– Tehnika bojenja na plavom nadomjestku**

a) **Glaziranje** s pomoću **spreja** IPS e.max CAD Crystall./Glaze Spray, nakon čega slijedi brza kristalizacija (brza kristalizacija i pečenje glazure u jednom koraku).

Pozicionirajte nadomjestak kao što je opisano u odjeljku "Fiksacija nadomjestaka na IPS e.max CAD kolčić za kristalizaciju". Energično tresite sprej IPS e.max CAD Crystall./Glaze Spray neposredno prije uporabe dok se kuglica za miješanje u spremniku ne počne slobodno kretati (oko 20 sekundi). Ako sprej ne protresete dovoljno, pri raspršivanju će izaći uglavnom potisno sredstvo. Kao rezultat toga nadomjestak neće biti u dovoljnoj mjeri prekriven prahom za glaziranje. Pridržavajte se udaljenosti od 10 cm između mlaznice i površine na koju raspršujete. Tijekom raspršivanja držite sprej što je uspravnije moguće. Nadomjestak poprskajte sa svih strana u kratkim naletima i u isto vrijeme okrećite nadomjestak tako da se stvori ravnomjeran pokrovni sloj. Limenku ponovno protresite između pojedinih raspršivanja. Nakon toga drugi put poprskajte nadomjestak sa svih strana u kratkim naletima i u isto vrijeme okrećite nadomjestak tako da se stvori ravnomjeran pokrovni sloj. Limenku ponovno protresite između pojedinih raspršivanja. Sačekajte kratko dok se sloj glazure ne osuši i ne poprimi bjelkastu boju. Područja na kojima sloj nije ravnomjeran moraju se ponovno poprskati. Zatim postavite maks. 2 nadomjestka na IPS e.max CAD Speed podložak za brzu kristalizaciju te provedite brzo kristalizacijsko pečenje uz navedene parametre pečenja (brza kristalizacija). Pridržavajte se uputa iz odjeljka "Postupak nakon pečenja". Vezano uz prilagodbe, pridržavajte se informacija navedenih u odjeljku "Korektivno pečenje".

b) **bojenje i glaziranje** s pomoću paste IPS e.max CAD Crystall./**Glaze Paste/Fluo**, nakon čega slijede kristalizacija i pečenje boje/glazure u jednom koraku

 Pozicionirajte nadomjestak kao što je opisano u odjeljku "Fiksacija nadomjestaka na IPS e.max CAD kolčić za kristalizaciju". Nakon toga kistom ravnomjerno nanesite IPS e.max CAD Crystall./Glaze Paste/Fluo na vanjske površine nadomjestka. Ako je gotovu glazuru potrebno razrijediti, može se pomiješati s malom količinom tekućine IPS e.max CAD Crystall./Glaze. Nemojte nanijeti predebeli sloj glazure. Izbjegavajte nakupljanje materijala, posebice na okluzalnoj površini. Pretanak sloj glazure može dovesti do nezadovoljavajućeg sjaja. Ako su poželjne karakterizacije, nadomjestak se može individualizirati korištenjem materijala IPS e.max CAD Crystall./Shades i/ili IPS e.max CAD Crystall./Stains prije kristalizacijskog pečenja. Istisnite gotove materijale Shades i Stains iz štrcaljke i temeljito ih promiješajte. Materijali Shades i Stains mogu se blago razrijediti s pomoću tekućine IPS e.max CAD Crystall./Glaze. Međutim, konzistencija i dalje treba zadržati strukturu paste. Promiješane materijale Shades i Stains finim kistom izravno nanesite na nepečeni sloj glazure. Nakon toga postavite nadomjestak u sredinu IPS e.max CAD podloška za kristalizaciju ili na podložak stavite maksimalno 6 jedinica te

provedite kristalizacijsko pečenje uz parametre navedene za odgovarajuću translucenciju. Pridržavajte se uputa iz odjeljka "Postupak nakon pečenja". Vezano uz prilagodbe, pridržavajte se informacija navedenih u odjeljku "Korektivno pečenje".

c) **bojenje i glaziranje** s pomoću **spreja** IPS e.max CAD Crystall./Glaze Spray, nakon čega slijede kristalizacija i pečenje boje/glazure u jednom koraku.

Pozicionirajte nadomjestak kao što je opisano u odjeljku "Fiksacija nadomjestaka na IPS e.max CAD kolčić za kristalizaciju". Istisnite gotove materijale Shades ili Stains iz štrcaljke i temeljito ih promiješajte. Shades i Stains materijali mogu se blago razrijediti s pomoću tekućine IPS e.max CAD Crystall./Glaze Liquid. Međutim, konzistencija i dalje treba zadržati strukturu paste. Promiješane materijale Shades i Stains finim kistom izravno nanesite na plavi nadomjestak. Nadomjestak sa svih strana poprskajte sprejom IPS e.max CAD Crystall./Glaze Spray kako biste ga prekrili ravnomjernim slojem. Nastavite prema uputama pod a).

 Nakon toga postavite nadomjestak u sredinu IPS e.max CAD podloška za kristalizaciju ili na podložak stavite maksimalno 6 jedinica te provedite kristalizacijsko pečenje uz parametre navedene za odgovarajuću translucenciju. Pridržavajte se uputa iz odjeljka "Postupak nakon pečenja". Vezano uz prilagodbe, pridržavajte se informacija navedenih u odjeljku "Korektivno pečenje".

#### **Korektivno pečenje**

Ako su nakon kristalizacije potrebne dodatne karakterizacije ili prilagodbe, može se provesti korektivno pečenje s pomoću materijala IPS e.max CAD Crystall./Shades, Stains i Glaze. Za ciklus korektivnog pečenja upotrijebite i IPS e.max CAD podložak za kristalizaciju. Za manje prilagodbe oblika (npr. točke aproksimalnih kontakata) upotrijebite IPS e.max CAD Crystall./Add-On, uključujući odgovarajuću tekućinu za miješanje. Prilagodbe se mogu provesti i u ciklusima kristalizacije i u ciklusima korektivnog pečenja.

#### **– Na nadomjestku boje zuba, kristalizacija bez nanošenja materijala**

**a) tehnika bojenja:** Pečenje boje/glazure **nadomjestaka u boji zuba s pomoću materijala IPS e.max CAD Crystall./ ili IPS Ivocolor.** Pozicionirajte nadomjestak kao što je opisano u odjeljku "Fiksacija nadomjestaka na IPS e.max CAD kolčić za kristalizaciju". Za karakterizaciju i glaziranje upotrijebite ili IPS e.max CAD Crystall./Shades, Stains, Glaze (pogledajte b u odjeljku "Korektivno pečenje / pečenje boja/glazure") ili IPS Ivocolor.

**Pri uporabi materijala IPS Ivocolor:** Kako bi se zajamčilo bolje močenje, mala količina tekućine za miješanje IPS Ivocolor Mixing Liquid može se lagano utrljati u područje koje je potrebno karakterizirati. Pomiješajte IPS Ivocolor Shades i Essences s odgovarajućim tekućinama IPS Ivocolor dok ne postignete željenu konzistenciju. Intenzivnije boje postižu se ponavljanjem postupka bojenja i pečenja, a ne nanošenjem debljih slojeva. Upotrijebite materijal IPS Ivocolor Shades Incisal kako biste imitirali incizalno područje i stvorili efekt translucencije na krunici u incizalnoj i okluzivnoj trećini. Kvržice i fisure mogu se prilagoditi s pomoću materijala Essences. Nakon toga postavite nadomjestak u sredinu IPS e.max CAD podloška za kristalizaciju ili na podložak stavite maksimalno 6 jedinica i provedite kristalizacijsko pečenje uz parametre pečenja navedene za odgovarajuću translucenciju.

 Materijali IPS e.max CAD Crystall./Shades, Stains, Glaze i IPS Ivocolor Shades, Essence, Glaze ne smiju se međusobno miješati niti nanositi jedan nakon drugoga. Pridržavajte se uputa iz odjeljka "Postupak nakon pečenja".

#### **b) i c) tehnika reduciranja (cut-back) i tehnika slojevanja**: s pomoću **materijala IPS e.max Ceram**. Pečenje boje/glazure s pomoću materijala IPS Ivocolor

Pri reduciranju (cut-back) morate se pridržavati minimalne debljine sloja konstrukcije. Pogledajte točke "Završna obrada" i "Minimalne debljine slojeva" i kao što je opisano u odjeljku "Fiksacija nadomjestka na IPS e.max CAD kolčić za kristalizaciju". Nakon toga postavite nadomjestak u sredinu IPS e.max CAD podloška za kristalizaciju ili na podložak stavite maksimalno 6 jedinica te provedite kristalizacijsko pečenje uz parametre navedene za odgovarajuću translucenciju. Pridržavajte se uputa iz odjeljka "Postupak nakon pečenja".

 **Mogućnost A: Pečenje opakera (wash) s pomoću materijala IPS e.max Ceram:** Ako ima dovoljno prostora, pečenje opakera (wash) provedite s pomoću potrebnog materijala IPS e.max Ceram Transpa Incisal i/ili Impulse. Za miješanje materijala uporabite tekućinu IPS Build-Up Liquid allround ili soft. Nanesite tanki sloj opakera na cijelu konstrukciju.

 **Mogućnost B: Pečenje opakera (wash) s pomoću materijala IPS Ivocolor:** Ako imate ograničen prostor ili želite poboljšati dubinski učinak boje, pečenje opakera (wash) možete provesti s pomoću materijala IPS Ivocolor Shade, Essence i Glaze. Pomiješajte pastu ili prah s tekućinom za miješanje IPS Ivocolor Mixing Liquid allround ili longlife kako biste dobili željenu konzistenciju i u tankom sloju nanesite materijal na cijelu konstrukciju.

 Sljedeće vrijedi za obje mogućnosti: Opaker (temeljni sloj) mora se peći prije započinjanja samog postupka slojevanja. Stavite saćasti podložak za pečenje u peć i izvršite pečenje opakera (temeljnog sloja) s pomoću odgovarajućih parametara.

**1/2. dentinsko/incizalno pečenje:** IPS e.max Ceram materijalima za slojevanje dovršava se anatomski oblik i postiže prilagođena estetika. Materijali IPS e.max Ceram mogu se miješati s pomoću tekućine IPS Build-Up Liquid allround ili soft. Po potrebi se provodi drugo pečenje.

#### **Pečenje boje/glazure s pomoću materijala IPS Ivocolor**

Priprema za karakterizaciju bojama te glaziranje: Obradite nadomjestak dijamantnim brusnim tijelima te mu dajte prirodan oblik i površinsku teksturu kao što su linije rasta te udubljenja i izbočenja. Područja koja bi trebala biti sjajnija nakon pečenja glazure mogu se zagladiti i prethodno ispolirati silikonskim diskovima. Ako je za izradu površinske teksture korišten zlatni i/ili srebrni prah, nadomjestak je potrebno temeljito očistiti parom. Važno je ukloniti sav zlatni ili srebrni prah da bi se spriječila neželjena promjena boje.

Pečenje boje provodi se s pomoću materijala IPS Ivocolor Shades i/ili Essences, a pečenje glazure s pomoću materijala IPS Ivocolor Glaze Powder/Fluo ili Paste/Fluo. Ovisno o situaciji, ciklusi pečenja provode se istodobno ili odvojeno. Parametri pečenja su identični.

Temeljito očistite nadomjestak uređajem sa parnim mlazom i osušite ga komprimiranim zrakom bez ulja. Nakon toga pomiješajte IPS Ivocolor Shades i Essences s odgovarajućim tekućinama IPS Ivocolor dok ne postignete željenu konzistenciju. Kako biste ubrzali močenje materijala za bojenje i glaziranje, lagano navlažite površinu tekućinom za miješanje IPS Ivocolor Mixing Liquid. Nakon toga nanesite ravnomjeran sloj materijala za glaziranje na cijeli nadomjestak. Kvržice i fisure možete prilagoditi s pomoću materijala IPS Ivocolor Essence. Na naneseni materijal za glaziranje s pomoću materijala IPS Ivocolor Shades izvršite manje prilagodbe boje. Intenzivnije boje postižu se ponavljanjem postupka bojenja i pečenja, a ne nanošenjem debljih slojeva. Stupanj sjaja glazirane površine određuje se konzistencijom materijala IPS Ivocolor Glaze i nanesenom količinom, a ne temperaturom pečenja. Kako bi se postigao veći stupanj sjaja, nemojte previše razrijediti glazuru i/ili nanesite više materijala za glaziranje. Pečenje boja i glazure provedite u peći za keramiku na odgovarajućem saćastom podlošku uz uporabu navedenih parametara pečenja za tehniku reduciranja (cut-back) i slojevanja (pečenje boja s pomoću materijala IPS Ivocolor).

#### **Fiksiranje nadomjestka na IPS e.max CAD kolčić za kristalizaciju**

- 1. Odaberite najveći mogući IPS e.max CAD kolčić za kristalizaciju (S, M, L) koji najbolje "ispunjava" unutrašnjost nadomjestka, ali ne dolazi u kontakt s okolnim stijenkama krunice.
- 2. Nakon toga ispunite unutrašnjost nadomjestka pastama IPS Object Fix Putty ili Flow do ruba nadomjestka. Nakon istiskivanja materijala odmah ponovno zatvorite štrcaljku s pastom IPS Object Fix Putty/Flow. Nakon što je izvadite iz aluminijske vrećice, štrcaljku po mogućnosti spremite u plastičnu vrećicu koja se može ponovno zatvoriti ili u spremnik s vlažnom atmosferom.
- 3. Utisnite odabrani IPS e.max CAD kolčić za kristalizaciju duboko u materijal IPS Object Fix Putty ili Flow tako da je na odgovarajući način fiksiran.
- 4. Izgladite istisnutu pomoćnu pastu za pečenje s pomoću plastične lopatice tako da kolčić bude čvrsto pozicioniran, a rubovi nadomjestka imaju optimalnu potporu. Kolčić za kristalizaciju IPS e.max CAD može se postaviti izravno s pomoću male količine materijala IPS Object Fix Flow.
- 5. Spriječite kontaminaciju vanjske površine nadomjeska. Sve eventualne ostatke kontaminacije očistite kistom namočenim vodom i zatim osušite.

**Važno:** Kad je u pitanju kristalizacija, IPS e.max CAD nadomjesci ne smiju se postavljati izravno na IPS e.max CAD podložak i kolčiće za kristalizaciju, tj. bez pomoćne paste za pečenje.

#### **Postupak nakon pečenja**

Nakon što ciklus pečenja završi, izvadite nadomjestak iz peći (pričekajte zvučni signal peći) i pustite da se ohladi na sobnu temperaturu na mjestu zaštićenom od propuha. Vruće predmete ne smijete dodirivati metalnim kliještima. Skinite nadomjestak sa stvrdnute paste IPS Object Fix Putty / Flow. Uklonite sve ostatke ultrazvukom u vodenoj kupelji ili uređajem s parnim mlazom. Ostaci se ne smiju uklanjati pjeskarenjem s pomoću Al2O3 ili staklenim perlicama za poliranje. Ako nadomjestak treba prilagoditi brušenjem<sup>4</sup>, pobrinite se da ne dođe do pregrijavanja keramike. Na kraju ispolirajte izbrušena područja do visokog sjaja.

# **Tablica kombinacija boja**

Za karakterizaciju i prilagodbu boje nadomjestaka IPS e.max CAD, upotrebljavaju se IPS e.max CAD Crystall./Shades, Stains ili IPS Ivocolor Shades, Essences.

- IPS e.max CAD Crystall./Shades, Stains: Za uporabu na plavim IPS e.max CAD nadomjestcima i onima u boji zuba
- IPS Ivocolor Shades, Essences: za uporabu na IPS e.max CAD nadomjestcima u boji zuba

# Obavezno se pridržavajte tablice s kombinacijama.

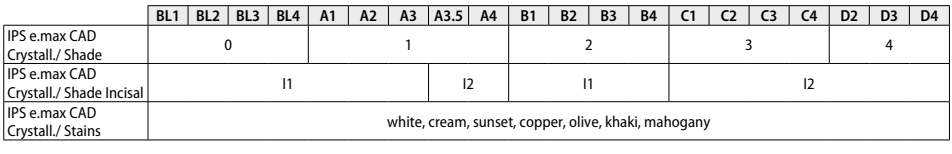

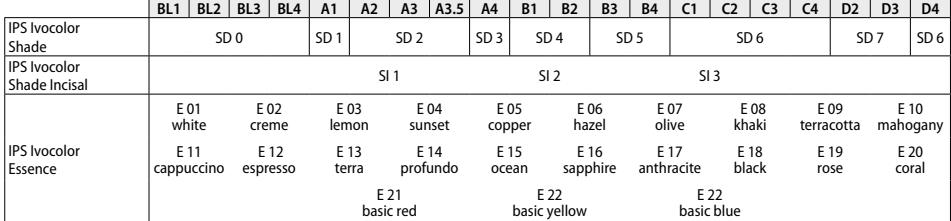

#### **Parametri kristalizacije i pečenja**

**Kristalizacija MO, Impulse, LT, MT, HT** 

Peći za keramiku bez funkcije za kontrolirano (dugotrajno) hlađenje ne smiju se upotrebljavati. Prije prve kristalizacije i redovito svakih šest mjeseci nakon toga peć za keramiku mora se kalibrirati. Ovisno o načinu rada, može biti potrebna češća kalibracija. Pridržavajte se uputa proizvođača.

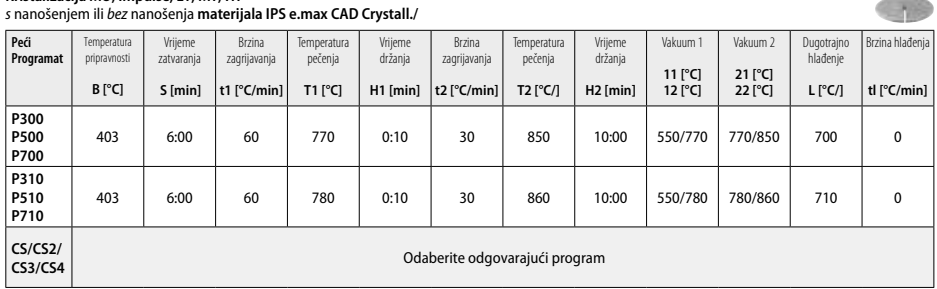

 $2 - 1$ 

# **Kristalizacija LT, MT, HT**

# *s* nanošenjem ili *bez* nanošenja **materijala IPS e.max CAD Crystall./**

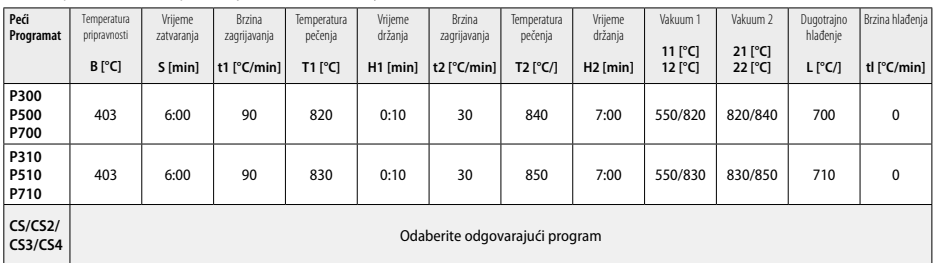

# **"Speed" brza kristalizacija (pridržavajte se koncepta bloka)**

Maks. 2 jedinice *s* primjenom spreja ili *bez* primjene spreja **IPS e.max CAD Crystall./Glaze Spray** na IPS e.max CAD **Speed** podlošku za brzu kristalizaciju

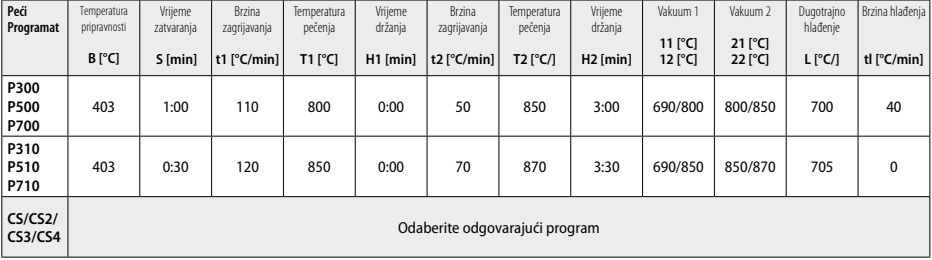

#### **Korektivno pečenje / pečenje boje / pečenje glazure**  *s* **materijalima IPS e.max CAD Crystall./**

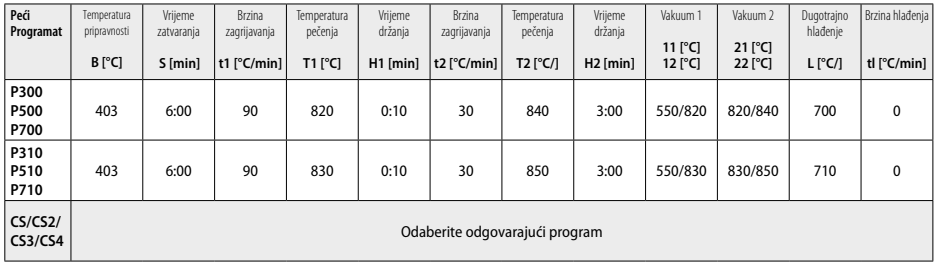

#### **Parametri pečenja za tehniku bojenja**  *s* **materijalima IPS Ivocolor Shades, Essence, Glaze**

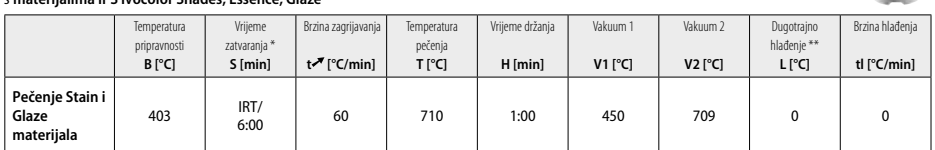

**IRT standardni način** 

\*\* Napomena: Ako je debljina sloja veća od 2 mm, potrebno je dugotrajno hlađenje na 500 °C.

**Napomena:** Zbog svoje geometrije nadomjestci mogu imati različite debljine slojeva. Kad se objekti ohlade nakon ciklusa pečenja, različite brzine hlađenja u područjima različitih debljina mogu uzrokovati stvaranje unutarnjeg naprezanja. U najgorem slučaju, ta unutarnja naprezanja mogu uzrokovati pucanje keramičkih nadomjestaka. Polaganim hlađenjem (dugotrajno hlađenje L) naprezanja možete svesti na najmanju moguću mjeru. Za monolitne nadomjestke (tehnika bojenja) s debljinom sloja većom od 2 mm potrebno je dugotrajno hlađenje L.

#### **Parametri pečenja za tehniku reduciranja (cut-back) i slojevanja**  *s* **materijalima IPS e.max Ceram/IPS Ivocolor Shade, Essence, Glaze**

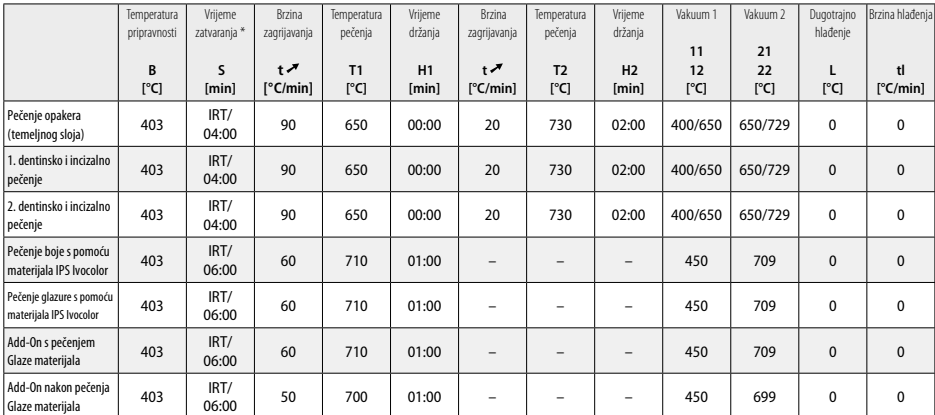

**SEC** 

-18

- <sup>1</sup> npr. PrograMill, CEREC/inLab, PlanMill. Cjeloviti popis dostupan je na www.ivoclarvivadent.com. CEREC/inLab, PlanMill, CEREC SpeedFire nisu registrirani zaštitni znakovi tvrtke Ivoclar Vivadent AG.
- <sup>2</sup> npr. Programat CS4, CS3, CS2, CS, CEREC SpeedFire
- <sup>3</sup> Dostupnost boja može varirati ovisno o stupnju translucencije / veličini bloka ili CAD/CAM stroju.
- <sup>4</sup> Dijagram tijeka tvrtke Ivoclar Vivadent "Preporučeni brusni instrumenti za ekstraoralnu i intraoralnu primjenu".
- <sup>5</sup> OptraFine F
- <sup>6</sup> OptraFine P

#### **Sigurnosne informacije**

- − U slučaju ozbiljnih incidenata vezanih za proizvod, obratite se tvrtki Ivoclar Vivadent AG, Bendererstrasse 2, 9494 Schaan/Liechtenstein, internetska tranica: www.ivoclarvivadent.com i odgovornom nadležnom tijelu.
- Važeće upute za uporabu dostupne su u odjeljku za preuzimanja na internetskoj stranici (www.ivoclarvivadent.com) tvrtke Ivoclar Vivadent AG.

#### **Upozorenja**

- IPS Natural Die Material Separator sadržava heksan. Heksan je visoko zapaljiva tvar štetna po zdravlje. Izbjegavajte kontakt materijala s kožom i očima. Nemojte udisati pare i držite podalje od izvora zapaljenja.
- Tijekom završne obrade nemojte udisati keramičku prašinu. Upotrijebite jedinicu za usisavanje i nosite masku za lice.
- Sprej IPS e.max CAD Crystall./Glaze Spray: Nemojte udisati maglicu nastalu raspršivanjem. Spremnik je pod tlakom. Zaštitite od izravne sunčeve svjetlosti i temperatura iznad 50 °C. Nemojte otvarati na silu niti paliti limenku, čak ni kad je potpuno prazna. Pridržavajte se sigurnosno-tehničkog lista (STL).

#### **Informacije o odlaganju**

Ostatak zaliha morate zbrinuti u skladu s odgovarajućim nacionalnim pravnim propisima.

#### **Rok trajanja i skladištenje**

Ovaj proizvod ne zahtijeva posebne uvjete skladištenja.

#### **Dodatne informacije**

Čuvajte izvan dohvata djece!

Materijal je namijenjen isključivo za stomatološku primjenu. Smije se obrađivati isključivo prema uputama za uporabu. Proizvođač ne preuzima odgovornost za štete koje su rezultat nepridržavanja uputa ili navedenog područja primjene. Korisnik je odgovoran za ispitivanje prikladnosti materijala i njihovog korištenja u bilo koju svrhu koja nije izričito navedena u uputama.

# **Česky**

# **Určené použití**

**Určený účel**  Celokeramický materiál pro použití ve stomatologii

# **Použití**

Pouze pro použití ve stomatologii.

#### **Popis**

IPS e.max CAD je osvědčený sklokeramický blok na bázi lithium disilikátu (LS2) určený pro výrobu fixních náhrad ve frontálním a distálním úseku.

*Typy náhrad:* 

- Fazety
- Inleje
- Onleje (např. okluzální fazety, částečné korunky)
- − Korunky
- 3členné můstky až po druhý premolár coby koncový pilíř

Pro hybridní abutmenty a hybridní abutmentové korunky jsou k dispozici samostatné návody k použití.

IPS e.max CAD lze zpracovávat v autorizovaném CAD/CAM stroji' v přechodném krystalickém stavu (≥ 130 MPa). Po mokrém zpracování bloku se náhrada krystalizuje v keramické vypalovací peci.<sup>2</sup> Vzhledem k výsledné mikrostrukturální změně lze dosáhnout biaxiální pevnosti v ohybu ≥ 360 MPa a příslušných optických vlastností. Střední biaxiální pevnost v ohybu vyplývající z 10 let vysoce kvalitních měření činí 530 MPa. (Podle ISO 6872:2015)

#### **Indikace**

- Chybějící struktura zubu
- Částečný edentulismus

#### **Kontraindikace**

- Pacienti s významně redukovaným zbytkovým chrupem
- Bruxismus
- Pokud je známo, že pacient má alergii na některou ze složek materiálu

#### **Omezení použití**

- Inlejové, můstky s volným mezičlenem a Marylandské můstky
- Šířka mezičlenu ve frontálním úseku > 11 mm, šířka mezičlenu v premolárové oblasti > 9 mm
- Provizorní cementace náhrad z materiálu IPS e.max CAD
- Celkově fazetováné molární korunky
- Velmi hluboké subgingivální preparace
- Jakékoli jiné použití neuvedené v indikacích
- Další omezení použití pro minimálně invazivní korunky:
- Tloušťky vrstev pod 1 mm
- Preparace s ostrými hranami
- Preparace, které nejsou anatomicky podepřeny a vyznačují se proměnlivou tloušťkou vrstev
- Konvenční a samo-adhezivní upevňování
- Jiné dostavbové materiály než kompozitní
- Absence špičákového vedení
- Korunky na implantátech

#### **Omezení týkající se zpracování**

Nedodržení následujících omezení může narušit výsledky dosažené s IPS e.max CAD:

- Nedodržení potřebných minimálních tlouštěk
- Frézování bloků v nekompatibilním systému CAD/CAM
- Krystalizace v neschválené a nekalibrované keramické vypalovací peci
- Mísení IPS e.max CAD Crystall./Glaze, Shade a Stain s jinými dentálními keramickými materiály (např. IPS Ivocolor® Glaze, Shades a Essences).
- Vrstvení pomocí jiné fazetovací keramiky než IPS e.max Ceram

IPS e.max CAD Crystall./Glaze Spray:

- Intraorální aplikace
- Aplikace na náhrady z IPS e.max CAD, pokud se mají fazetovat pomocí IPS e.max Ceram.
- Náhrady, jejichž vnitřní povrchy nelze spolehlivě pokrýt materiálem IPS Objekt Fix Putty/Flow (např. inleje)

#### **Systémové požadavky**

IPS e.max CAD se musí zpracovávat pomocí autorizovaného systému CAD/CAM.1

# **Vedlejší účinky**

V současnosti nejsou známy žádné vedlejší účinky.

#### **Složení**

- Sklokeramika na bázi lithium disilikátu (LS<sub>2</sub>) Sklokeramika na bázi silikátu (LS<sub>2</sub>), typ II / třída 3 podle ISO 6872:2015 (CTE 25-500 °C: 10,1 $\pm$ 0,5  $\times$  10<sup>-6</sup> K)
- IPS e.max CAD Crystall./Glaze Spray Glaze powder, hnací médium: isobutan

#### **Aplikace**

# **Techniky zpracování a kompatibilní materiály**

# **– Na modré náhradě**

- *Technika leštění (samoglazovaní):* např. pomocí OptraFine®, následováno krystalizačním pálením bez individuální charakterizace a glazury
- *Technika dobarvování (staining)* a) glazování pomocí IPS e.max CAD Crystall./Glaze Spray, následováno rychlou krystalizací (rychlé krystalizační a glazovací pálení v jednom kroku)
	- b) dobarvování a glazování pomocí IPS e.max CAD Crystall./Glaze Paste/Fluo, následováno krystalizačním a dobarvovacím/glazovacím pálením v jednom kroku
	- c) dobarvování a glazování pomocí IPS e.max CAD Crystall./Glaze Spray, následováno krystalizačním a dobarvovacím/glazovacím pálením v jednom kroku

**– Na náhradě v barvě zubu**

a) *dobarvovací (staining) technika:* Charakterizační/glazovací pálení náhrad v barvě zubu s materiály IPS e.max CAD Crystall./ nebo IPS Ivocolor b) *technika cut-back:* Incisální pálení s použitím materiálů IPS e.max Ceram. Dobarvovací/glazovací pálení při použití materiálů IPS Ivocolor c) *technika vrstvení:* Dentinové/incisální pálení s použitím materiálů IPS e.max Ceram. Dobarvovací/glazovací pálení s použitím materiálů

IPS Ivocolor

Musí se dodržet příslušný návod k použití.

#### **Koncepce bloků**

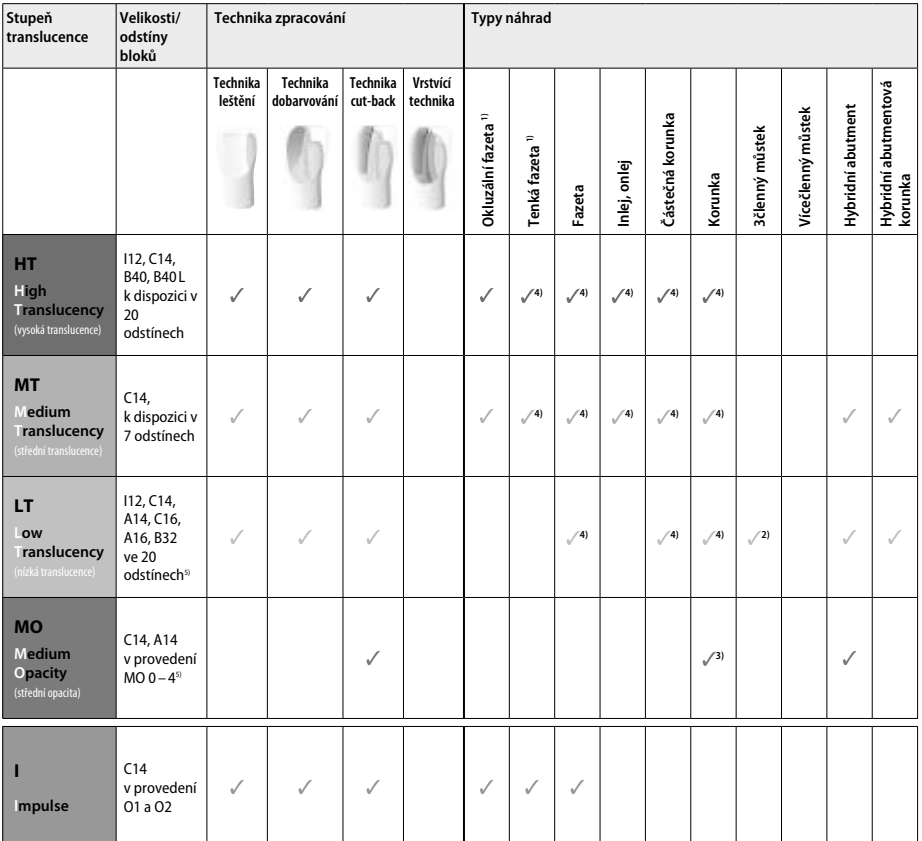

1) Technika cut-back se nesmí používat pro tenké a okluzální fazety

2) Pouze po druhý premolár coby koncový pilíř

3) Po druhý premolár

4) Max. 2 náhrady, pokud se používá destička pro rychlou krystalizaci IPS e.max CAD Speed Crystallization Tray

5) Rozsah odstínů se může lišit v závislosti na úrovni translucence / velikosti bloku nebo na používaném CAD/CAM stroji

#### **Kompatibilní upevňovací materiály**

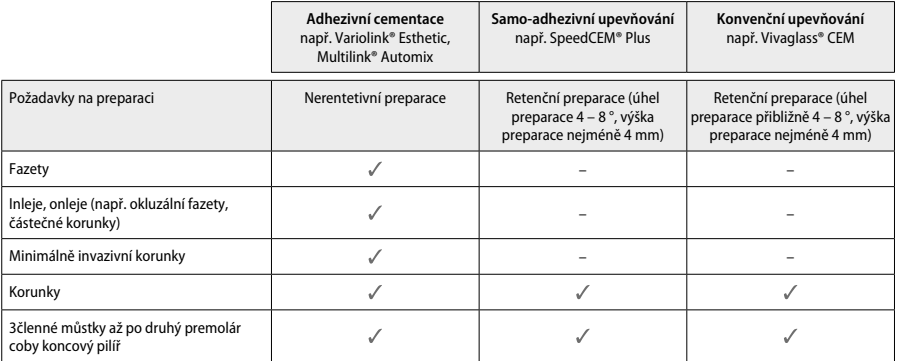

Další informace naleznete v postupovém schématu "Předběžná úprava a cementace".

#### **Výběr odstínu**

Před stanovením odstínu proveďte čištění zubů. Stanovte odstín na základě vlhkého a nepreparovaného zubu nebo sousedních zubů. Stanovte odstín preparovaného zubu na základě největší diskolorované plochy preparace. Nejvhodnější blok vám pomůže vybrat aplikace IPS e.max Shade Navigation.

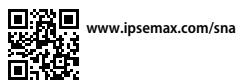

**Preparace**

Preparujte zub na základě pokynů pro celokeramické náhrady, přičemž dbejte na dodržení minimálních tlouštěk vrstev:

– Žádné ostré úhly nebo hrany

- Schůdková preparace s oblými vnitřními hranami a/nebo zešikmená preparace
- Uvedené rozměry zohledňují minimální tloušťku náhrad z IPS e.max CAD.
- Tloušťka okraje náhrady, zvláště u frontálních zubů, musí činit nejméně 1,0 mm, aby bylo zaručeno optimální zpracování ve stroji CAD/CAM.

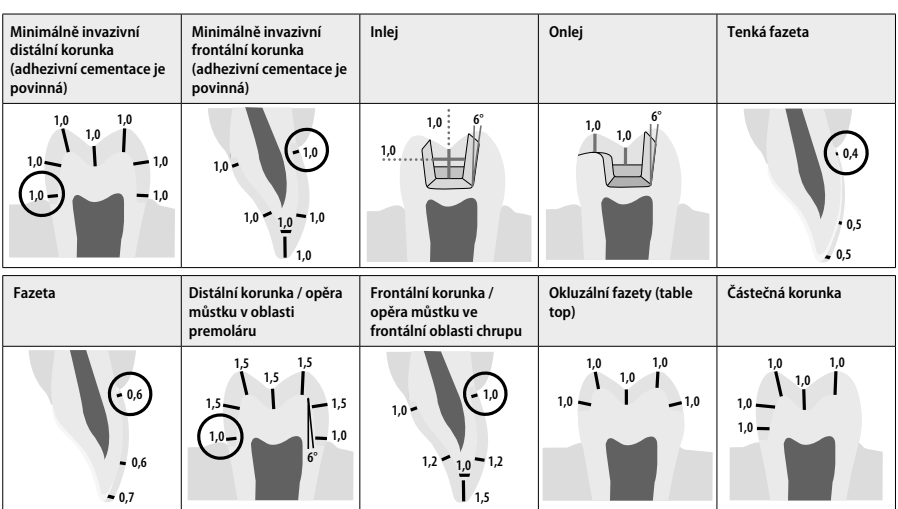

Rozměry v mm

# **Minimální tloušťka stěny náhrady při použití techniky dobarvování**

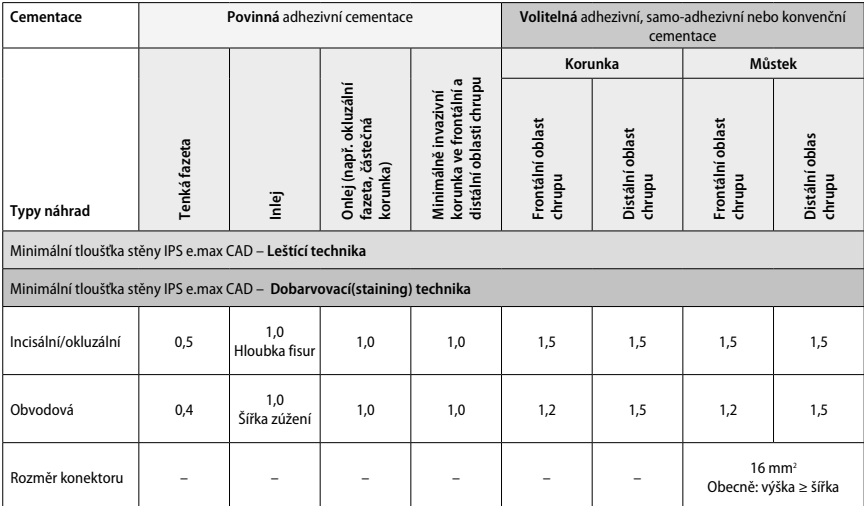

Konstrukce konektorů můstku musí být rozšířena ve svislém směru spíše než ve vodorovném směru.

#### **Cut-back a technika vrstvení**

Při používání techniky cut-back a vrstvení se vybuduje redukovaná podpěrná konstrukce ve tvaru zubu do rozsahu úplné kontury s využitím vrstvicích materiálů IPS e.max Ceram.

Při přípravě fazetovaných nebo částečně fazetovaných náhrad se musí dostupný prostor ve velkých náhradách vyplnit správným dimenzováním IPS e.max CAD, a nikoli přidáváním dalšího vrstvicího materiálu IPS e.max Ceram.

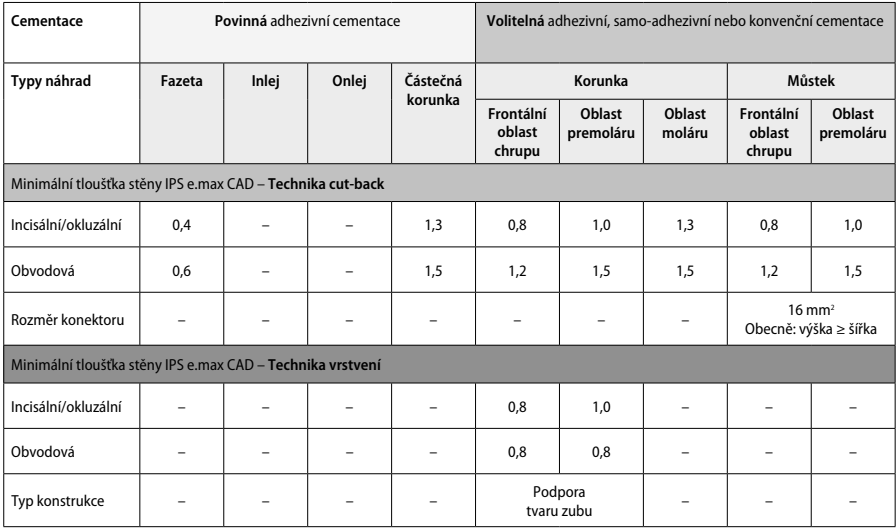

**IPS e.max CAD je vysokopevnostní složka náhrady, a musí proto tvořit nejméně 50 % celkové tloušťky náhrady. Celková tloušťka náhrady (v závislosti na typu náhrady) se skládá z následujících částí:**

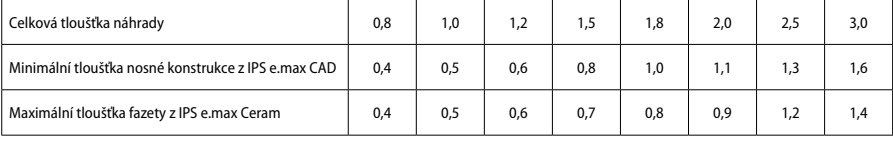

Rozměry v mm

#### **Dokončení**

Při dokončovacích operacích a konturování keramických konstrukcí dodržujte doporučení ohledně brusných nástrojů<sup>4</sup> a minimální tloušťky vrstev. Úpravy broušením je třeba provádět v době, kdy je náhrada stále ještě v nevykrystalizovaném (modrém) stavu, a to při nízkých otáčkách a při působení jen mírného tlaku k zamezení delaminace a chippingu na okrajích náhrady. Musí se předcházet přehřátí keramiky. Vyhlaďte napojovací bod bloku, přičemž věnujte zvláštní pozornost proximálním kontaktům. Podle potřeby proveďte individuální úpravy tvaru. Dokončete úpravu funkčních oblastí (okluzální styčné plochy) náhrady pomocí jemného diamantového nástroje, kterým vyhlaďte povrchovou strukturu vytvořenou procesem CAD/CAM. Neprovádějte "dodatečnou separaci" konektorů nosné konstrukce můstku. Důsledkem toho může být vznik nežádoucích předem určených bodů zlomu, které by následně negativně ovlivnily stabilitu celokeramické náhrady. V případě potřeby lze náhradu opatrně vyzkoušet intraorálně v modrém stavu za účelem následné úpravy okluze/artikulace. Před krystalizací náhradu vždy vyčistěte buď ultrazvukem ve vodní lázni nebo pomocí parní čističky. Dbejte na to, aby náhrada byla před jejím dalším zpracováním důkladně vyčištěná a byly odstraněny veškeré zbytky aditiv pro frézování ve stroji CAD/CAM. Zbytky aditiva pro frézování na povrchu mohou vést k problémům s upevňováním a ke změnám barvy. Náhrada se nesmí pískovat pomocí Al<sub>2</sub>O<sub>3</sub> ani skleněnými lešticími perlami.

#### **Dokončení**

#### **– Technika leštění (samoglazovaní) na modré náhradě**

Při leštění dodržujte doporučení ohledně brusných nástrojů". Předcházejte přehřátí náhrady. Pro předběžné leštění použijte diamantové gumové lešticí nástroje<sup>s</sup> a pro vyleštění do vysokého lesku použijte gumové lešticí nástroje<sup>s</sup> určené k dosažení vysokého lesku. Náhradu vyčistěte ultrazvukem ve vodní lázni nebo parní čističkou. Následně náhradu upevněte na krystalizační pin, jak je popsáno pod článkem "Upevňování náhrad na IPS e.max CAD Crystallization Pin". Umístěte keramickou náhradu buď na destičku IPS e.max CAD Speed Crystallization Tray nebo na IPS e.max CAD Crystallization Tray a destičku umístěte do středu vypalovací pece. Vypalovací program se vybírá na základě použitého materiálu a použité vypalovací destičky (viz "Krystalizace a parametry vypalování").

#### **– Technika dobarvování na modré náhradě**

a) **Glazování** pomocí IPS e.max CAD Crystall./Glaze **Spray**, následováno rychlou krystalizací (rychlé krystalizační a glazovací pálení v jednom kroku).

 Umístěte náhradu, jak je popsáno pod článkem "Upevňování náhrad na IPS e.max CAD Crystallization Pin". Těsně před použitím materiálu IPS e.max CAD Crystall./Glaze Spray jej intenzivně protřepejte, aby se míchací kulička v nádobce volně pohybovala (přibližně 20 sekund). Pokud se sprej neprotřepe dostatečně, při stříkání bude z trysky vycházet převážně hnací médium. V důsledku toho dojde k nedostatečnému pokrytí náhrady glazovacím práškem. Dodržujte vzdálenost 10 cm mezi tryskou a povrchem, na nějž se materiál nanáší. Během stříkání držte plechovku spreje pokud možno co nejvíce svisle. Nastříkejte náhradu ze všech stran krátkými střiky, přičemž náhradou současně otáčejte tak, aby byla vytvořena rovnoměrná krycí vrstva. Mezi jednotlivými střiky plechovku opět protřepávejte. Následně nastříkejte náhradu podruhé ze všech stran krátkými střiky, přičemž náhradou současně otáčejte tak, aby byla vytvořena rovnoměrná krycí vrstva. Mezi jednotlivými střiky plechovku opět protřepávejte. Krátce počkejte, než vrstva glazury zaschne a nabyde bělavé barvy. Plochy, které se nebudou jevit jako rovnoměrná vrstva, se musí nastříkat znovu. Poté umístěte max. 2 náhrady na destičku IPS e.max CAD Speed Crystallization Tray a proveďte rychlé krystalizační pálení s využitím uvedených parametrů vypalování (rychlá krystalizace). Dodržte pokyny uvedené pod článkem "Jak postupovat po výpálení". Ohledně úprav respektujte informace pod článkem "Korekční pálení".

b) **Dobarvování a glazura** pomocí IPS e.max CAD Crystall./**Glaze Paste/Fluo**, následováno krystalizačním a dobarvovacím/glazovacím pálením v jednom kroku

 Umístěte náhradu, jak je popsáno pod článkem "Upevňování náhrad na IPS e.max CAD Crystallization Pin". Následně naneste IPS e.max CAD Crystall./Glaze Paste/Fluo rovnoměrně na vnější povrchy náhrady pomocí štětce. Pokud je potřeba glazuru připravenou k přímému použití zředit, lze ji smísit s malým množstvím IPS e.max CAD Crystall./Glaze Liquid. Glazuru nenanášejte v příliš silné vrstvě. Zamezte tvorbě "loužiček", zvláště na okluzálních plochách. Příliš tenká vrstva glazury může vést k neuspokojivému lesku. Pokud jsou požadovány charakterizace, náhradu lze před krystalizačním pálením individuálně upravit pomocí materiálů IPS e.max CAD Crystall./Shades nebo IPS e.max CAD Crystall./Stains. Vytlačte odstíny a barvy připravené k přímému použití ze stříkačky a důkladně je promíchejte. Shades a stains lze mírně naředit pomocí IPS e.max CAD Crystall./Glaze Liquid. Konzistence by však měla zůstat pastovitá. Naneste rozmíchané shades a stains přímo na nevypálenou vrstvu glazury pomocí jemného štětce.

 Poté umístěte náhradu do středu destičky IPS e.max CAD Crystallization Tray nebo na tuto destičku umístěte maximálně 6 náhrad a proveďte krystalizační pálení s využitím uvedených parametrů vypalování pro příslušnou translucenci. Dodržte pokyny uvedené pod článkem "Jak postupovat po výpálení". Ohledně úprav respektujte informace pod článkem "korekční pálení".

c) **Dobarvování a glazura** pomocí IPS e.max CAD Crystall./Glaze **Spray**, následováno krystalizačním a dobarvovacím/glazovacím pálením v jednom kroku.

 Umístěte náhradu, jak je popsáno pod článkem "Upevňování náhrad na IPS e.max CAD Crystallization Pin". Vytlačte shades nebo stains připravené k přímému použití ze stříkačky a důkladně je promíchejte. Shades a stains lze mírně naředit pomocí IPS e.max CAD Crystall./ Glaze Liquid. Konzistence by však měla zůstat pastovitá. Naneste rozmíchané shades a stains přímo na modrou náhradu pomocí jemného štětce. Nastříkejte náhradu ze všech stran materiálem IPS e.max CAD Crystall./Glaze Spray tak, aby byla pokryta rovnoměrnou vrstvou. Postupujte podle pokynů pod bodem a).

 Poté umístěte náhradu do středu destičky IPS e.max CAD Crystallization Tray nebo na tuto destičku umístěte maximálně 6 náhrad a proveďte krystalizační pálení s využitím uvedených parametrů vypalování pro příslušnou translucenci. Dodržte pokyny uvedené pod článkem "Jak postupovat po výpálení". Ohledně úprav respektujte informace pod článkem "korekční pálení".

#### **Korekční pálení**

Pokud jsou po krystalizaci požadovány další charakterizace nebo úpravy, je možné provést korekční pálení s materiály IPS e.max CAD Crystall./ Shades, Stains a Glaze. Pro korekční pálení také použijte destičku IPS e.max CAD Crystallization Tray. Použijte IPS e.max CAD Crystall./Add-On včetně příslušné míchací tekutiny k provedení menších tvarových úprav (např. proximální body kontaktu). Úpravy lze provádět v rámci postupů krystalizačního i korekčního pálení.

#### **– Na náhradě v barvě zubu, krystalizace bez nanesení materiálů**

**a) technika dobarvování:** Dobarvovací/glazovací pálení **u náhrady v barvě zubu s materiály IPS e.max CAD Crystall./, nebo IPS Ivocolor.** Umístěte náhradu, jak je popsáno pod článkem "Upevňování náhrad na IPS e.max CAD Crystallization Pin". Pro charakterizaci a glazuru použijte buď IPS e.max CAD Crystall./Shades, Stains, Glaze (viz bod b pod článkem "korekční pálení / dobarvovací/glazovací pálení"), nebo IPS Ivocolor.

**Při použití IPS Ivocolor:** Pro zajištění lepší smáčivosti lze vetřít malé množství tekutiny IPS Ivocolor Mixing Liquid do oblasti, kterou je třeba charakterizovat. Namíchejte IPS Ivocolor Shades a Essences na požadovanou konzistenci s využitím příslušných tekutin IPS Ivocolor Liquids. Intenzivnějších odstínů se dosáhne opakováním postupu barvení a vypalováním, nikoli nanášením silnějších vrstev. Použijte materiál IPS Ivocolor Shades Incisal k imitaci incisální oblasti a vytvoření efektu translucence na korunce v incisální nebo okluzální třetině. Hrbolky a fisury lze individuálně upravit pomocí materiálů Essences. Poté umístěte náhradu do středu destičky IPS e.max CAD Crystallization Tray nebo na tuto destičku umístěte maximálně 6 jednotek a proveďte krystalizační pálení s využitím uvedených parametrů vypalování pro příslušnou průsvitnost.

 IPS e.max CAD Crystall./Shades, Stains, Glaze a IPS Ivocolor Shades, Essence, Glaze se nesmí vzájemně mísit ani nanášet postupně na sebe. Dodržte pokyny uvedené pod článkem "Jak postupovat po výpálení".

**b) a c) technika cut-back a vrstvení:** pomocí materiálů **IPS e.max Ceram**. Dobarvovací/glazovací pálení s použitím materiálů IPS Ivocolor. Při redukování se musí dodržet minimální tloušťky stěn nosné konstrukce. Viz body "Dokončení" a "Minimální tloušťky vrstev" a další pokyny popsané v kapitole "Upevňování náhrady na pin IPS e.max CAD Crystallization Pin". Poté umístěte náhradu do středu destičky IPS e.max CAD Crystallization Tray nebo na tuto destičku umístěte maximálně 6 jednotek a proveďte krystalizační pálení s využitím uvedených parametrů vypalování pro příslušnou translucenci. Dodržte pokyny uvedené pod článkem "Jak postupovat po výpálení".

 **Možnost A: Wash pálení pomocí materiálu IPS e.max Ceram:** Pokud je k dispozici dostatek místa, proveďte wash pálení s příslušným materiálem IPS e.max Ceram Transpa Incisal nebo Impulse. Pro rozmíchání materiálů použijte tekutiny IPS Build-Up Liquids Allround nebo Soft. Naneste tenkou krycí vrstvu na celou nosnou konstrukci.

 **Možnost B: Wash pálení pomocí materiálu IPS Ivocolor:** Při nedostatku místa, nebo za účelem zesílení efektu hloubky chroma lze provést wash pálení s použitím materiálů IPS Ivocolor Shade, Essence a Glaze. Rozmíchejte pastu nebo prášek s tekutinou IPS Ivocolor Mixing Liquid Allround nebo Longlife k dosažení požadované konzistence a naneste tenkou krycí vrstvu hmoty na celou nosnou konstrukci.

 Následující pokyny platí pro obě možnosti: Wash (základ) se musí vypálit před zahájením vlastního postupu vrstvení. Umístěte plástvovou vypalovací destičku do pece a proveďte wash pálení s využitím příslušných parametrů.

**1./2.Dentin/Incisal pálení:** Pomocí vrstvících materiálů IPS e.max Ceram se vytváří anatomický tvar i se jimi dosahuje individuálně přizpůsobeného estetického vzhledu. Vrstvicí materiály IPS e.max Ceram lze rozmíchávat s tekutinami IPS Build-Up Liquid Allround nebo Soft. Podle potřeby se provede druhé pálení.

# **Dobarvovací/glazovací pálení pomocí materiálů IPS Ivocolor**

Příprava pro dobarvovací a glazovací pálení: Proveďte konečnou úpravu náhrady pomocí diamantových nástrojů a dejte jí přirozený tvar a texturu povrchu, jako například růstové linie a konvexní/konkávní oblasti. Oblasti, které by po glazovacím pálení měly vykazovat vyšší lesk, se mohou vyhladit a předběžně vyleštit pomocí silikonových leštících kotoučků. Pokud se k vizualizaci povrchové textury použil zlatý nebo stříbrný prach, náhrada se musí důkladně očistit párou. Dbejte na odstranění veškerého zlatého nebo stříbrného prachu, aby se předešlo barevným změnám.

Dobarvovací pálení se provádí s použitím materiálů IPS Ivocolor Shades nebo Essences, zatímco glazovací pálení se provádí s použitím IPS Ivocolor Glaze Powder/Fluo nebo Paste/Fluo. V závislosti na dané situaci mohou být sekvence pálení prováděny společně nebo odděleně. Parametry vypalování jsou shodné.

Náhradu vyčistěte parní čističkou a osušte ji stlačeným vzduchem bez příměsi oleje. Následně namíchejte IPS Ivocolor Shades a Essences na požadovanou konzistenci s využitím příslušných tekutin IPS Ivocolor Liquids. Pro zlepšení smáčivosti dobarvovacích a glazovacích materiálů povrch mírně navlhčete tekutinou IPS Ivocolor Mixing Liquid. Následně naneste glazuru na náhradu v rovnoměrné krycí vrstvě. Proveďte individuální úpravu hrbolků a fisur pomocí IPS Ivocolor Essence. Proveďte menší úpravy odstínu na naneseném glazovacím materiálu pomocí IPS Ivocolor Shades. Intenzivnějších odstínů se dosáhne opakováním postupu dobarvení a vypalováním, nikoli nanášením silnějších vrstev. Stupeň lesku na glazovaném povrchu je řízen konzistencí materiálu IPS Ivocolor Glaze a množstvím naneseného materiálu, nikoli prostřednictvím vypalovací teploty. Aby se dosáhlo vyššího stupně lesku, vyhněte se nadměrnému ředění glazury nebo naneste větší množství glazovacího materiálu. Proveďte dobarvovací a glazovací pálení v keramické peci na příslušné plástvové destičce s využitím uvedených parametrů vypalování pro techniku cut-back a vrstvení (dobarvovací pálení pomocí IPS Ivocolor).

#### **Upevňování náhrady na pin IPS e.max CAD Crystallization Pin**

- 1. Zvolte největší možný pin IPS e.max CAD Crystallization Pin (S, M, L), který nejlépe "vyplní" vnitřek náhrady, ale nebude přicházet do kontaktu s okolními stěnami korunky.
- 2. Následně vyplňte vnitřek náhrady materiálem IPS Object Fix Putty nebo Flow až po okraj náhrady. Po vytlačení materiálu stříkačku s IPS Object Fix Putty/Flow okamžitě opět těsně uzavřete. Po vyjmutí z hliníkového sáčku je ideální stříkačku skladovat v uzavíratelném plastovém sáčku nebo v nádobě s vlhkou atmosférou.
- 3. Zatlačte vybraný pin IPS e.max CAD Crystallization Pin hluboko do materiálu IPS Object Fix Putty nebo Flow, aby v něm byl dostatečně zajištěn.
- 4. Vyhlaďte vytlačenou pomocnou vypalovací pastu pomocí plastové špachtle tak, aby pin byl bezpečně upevněn a aby okraje náhrady byly optimálně podepřeny. IPS e.max CAD Crystallization Pin lze umístit přímo prostřednictvím malého množství materiálu IPS Object Fix Flow.
- 5. Předejděte znečištění vnějšího povrchu náhrady. Očistěte případné znečištění pomocí štětce navlhčeného vodou a poté náhradu osušte.

**Důležité:** Pro účely krystalizace se náhrady z IPS e.max CAD nesmí umísťovat přímo na destičku a piny IPS e.max CAD Crystallization Tray a Pin, tj. bez pomocné vypalovací pasty.

#### **Jak postupovat po výpálení**

Po dokončení vypalovacího cyklu vyjměte náhradu z pece (počkejte na akustický signál pece) a ponechte ji vychladnout na pokojovou teplotu na místě chráněném před průvanem. Horkých objektů se nesmíte dotýkat kovovými kleštěmi. Vyjměte náhradu z vytvrzeného materiálu IPS Object Fix Putty / Flow. Odstraňte případné zbytky ultrazvukem ve vodní lázni nebo parní čističkou. Zbytky se nesmí odstraňovat pískováním pomocí Al<sub>2</sub>O<sub>3</sub> ani skleněnými lešticími perlami. Pokud je třeba provést úpravy náhrady broušením<sup>,</sup> dbejte na to, abyste předešli přehřátí keramiky. Nakonec vyleštěte obroušené oblasti do vysokého lesku.

# **Kombinační tabulka odstínů**

Na charakterizaci a úpravu odstínu náhrad z IPS e.max CAD se používají materiály IPS e.max CAD Crystall./Shades, Stains nebo IPS Ivocolor Shades, Essences.

- IPS e.max CAD Crystall./Shades, Stains: K použití na modrých náhradách a náhradách v barvě zubu z materiálu IPS e.max CAD
- IPS Ivocolor Shades, Essences: K použití na náhradách v barvě zubu z materiálu IPS e.max CAD

# Musí se dodržovat kombinační tabulka.

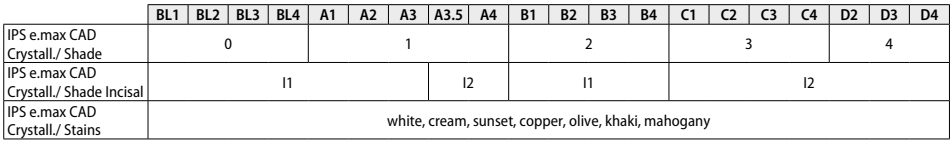

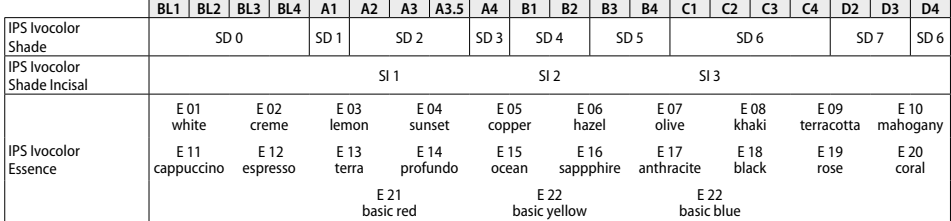

#### **Krystalizace a parametry vypalování**

Keramické pece bez funkce řízeného (dlouhodobého) chlazení nelze použít. Keramická pec se musí zkalibrovat před první krystalizací a poté pravidelně vždy po šesti měsících. V závislosti na režimu provozu mohou být vyžadovány častější kalibrace. Dodržujte pokyny od výrobce.

# **Krystalizace MO, Impulse, LT, MT, HT**

*s* nanesením nebo *bez* nanesení **materiálů IPS e.max CAD Crystall./**

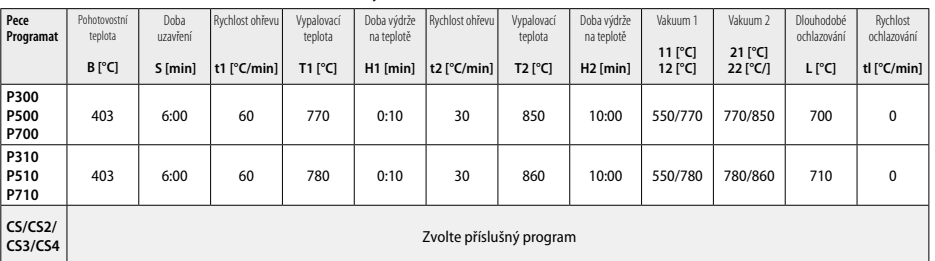

# **Krystalizace LT, MT, HT**

*s* nanesením nebo *bez* nanesení **materiálů IPS e.max CAD Crystall./**

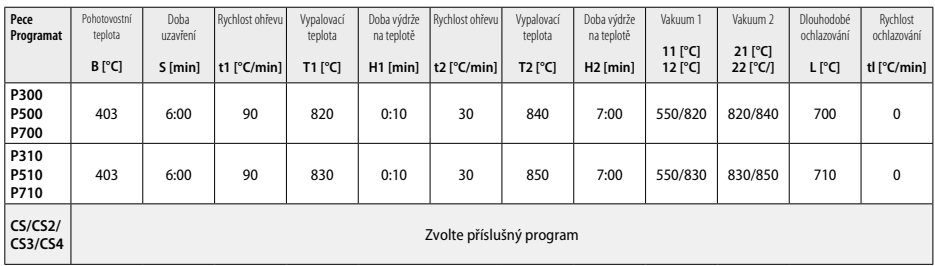

-18

#### **Rychlá krystalizace (respektujte koncept bloků)**

Max. 2 jednotky *s* nanesením nebo *bez* nanesení **materiálů IPS e.max CAD Crystall./Glaze Spray** na destičce IPS e.max CAD **Speed** Crystallization Tray

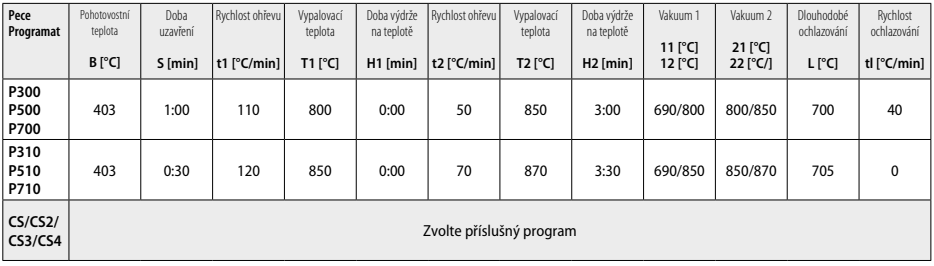

#### **Korekční pálení/dobarvovací/glazovací pálení**  *s* **materiály IPS e.max CAD Crystall./**

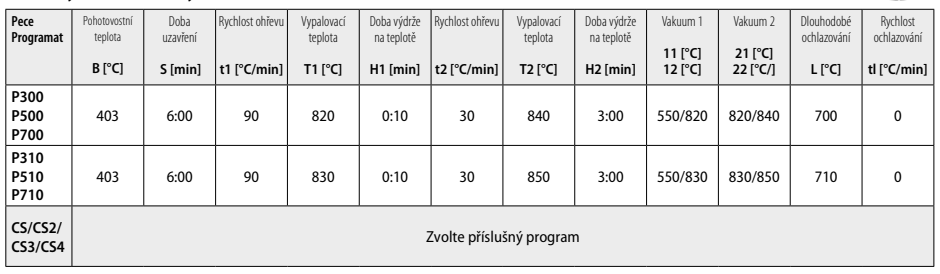

 $2 - 1/2$ 

#### **Parametry vypalování pro techniku dobarvování (staining)**  *s* **IPS Ivocolor Shade, Essence, Glaze**

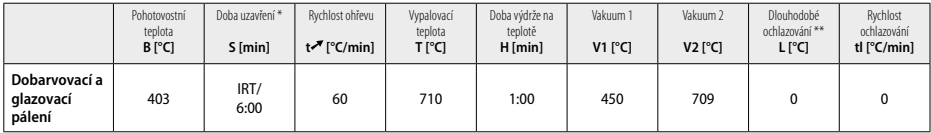

\* IRT - normální režim

\*\* Poznámka: Pokud tloušťky vrstev překročí 2 mm, je vyžadováno dlouhodobé ochlazování na teplotu 500 °C.

**Poznámka:** V důsledku své geometrie mohou náhrady mít proměnlivé tloušťky vrstev. Když objekty po vypalovacím cyklu chladnou, různé rychlosti chladnutí v oblastech s různými tloušťkami mohou způsobit vytváření pnutí. V nejhorším možném případě mohou tato vnitřní pnutí způsobit trhliny v keramických objektech. Pomocí pomalého chlazení (dlouhodobé ochlazování L) lze tato pnutí minimalizovat. U monolitických náhrad (technika dobarvování) s tloušťkami vrstev přes 2 mm se dlouhodobé ochlazování L musí použít.

#### **Parametry vypalování pro techniku cut-back a vrstvení**  *s* **IPS e.max Ceram/IPS Ivocolor Shade, Essence, Glaze**

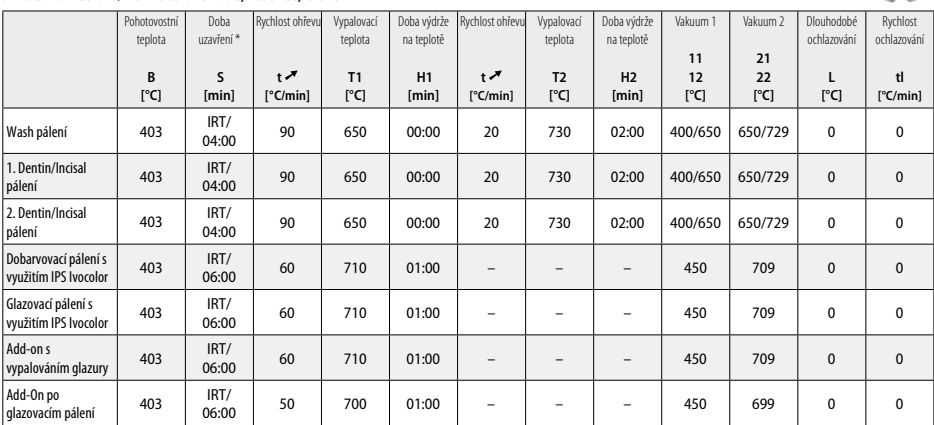

\* IRT - normální režim

- <sup>1</sup> např. PrograMill, CEREC/inLab, PlanMill. Úplný seznam je k dispozici na stránkách www.ivoclarvivadent.com. CEREC/inLab, PlanMill, CEREC SpeedFire nejsou registrované ochranné známky společnosti Ivoclar Vivadent AG.
- <sup>2</sup> např. Programat CS4, CS3, CS2, CS, CEREC SpeedFire
- <sup>3</sup> Dostupnost odstínů se může lišit v závislosti na stupni translucence / velikosti bloků nebo na stroji CAD/CAM.
- <sup>4</sup> Ivoclar Vivadent flow chart "Doporučené brusné nástroje pro extraorální a intraorální použití".
- <sup>5</sup> OptraFine F
- <sup>6</sup> OptraFine P

# **Bezpečnostní informace**

- − V případě vážných nehod souvisejících s produktem kontaktujte společnost Ivoclar Vivadent AG, Bendererstrasse 2, 9494 Schaan/Lichtenštejnsko, webové stránky: www.ivoclarvivadent.com, a své místní příslušné úřady.
- Aktuální návod k použití je k dispozici v části s dokumenty ke stažení na webových stránkách společnosti Ivoclar Vivadent AG (www.ivoclarvivadent.com).

#### **Varování**

- IPS Natural Die Material Separator obsahuje hexan. Hexan je vysoce hořlavý a zdraví škodlivý. Zamezte kontaktu materiálu s kůží a očima. Nevdechujte výpary a udržujte materiál v dostatečné vzdálenosti od zdrojů vznícení.
- Nevdechujte keramický prach během dokončovacích operací. Používejte odsávání a ústenku.
- IPS e.max CAD Crystall./Glaze Spray: Nevdechujte rozprášenou mlhu. Nádoba je pod tlakem. Chraňte před přímým slunečním světlem a teplotami přes 50 °C. Plechovku neotevírejte násilím ani nevhazujte do ohně, a to ani po jejím úplném vyprázdnění. Respektujte údaje na bezpečnostním listu (BL/SDS).

#### **Informace k likvidaci materiálu**

Zbytky materiálu se musí likvidovat v souladu s příslušnými národními zákonnými požadavky.

#### **Doba a způsob skladování**

Tento produkt nevyžaduje žádné zvláštní podmínky skladování.

#### **Doplňující informace**

Uchovávejte mimo dosah dětí!

Tento materiál byl vyvinut výhradně pro stomatologické použití. Zpracování se musí provádět důsledně podle návodu k použití. Neneseme odpovědnost za škody způsobené nedodržením návodu nebo uvedené oblasti aplikace. Uživatel nese odpovědnost za otestování materiálů z hlediska jejich vhodnosti a použití pro jakýkoli účel, který není výslovně uveden v návodu k použití.

#### **Určené použitie**

#### **Účel použitia**

Celokeramický materiál na dentálne použitie

#### **Použitie**

Len na použitie v dentálnej oblasti.

#### **Popis**

IPS e.max CAD je osvedčený a odskúšaný sklokeramický blok z kremičitanu lítneho (LS2) na výrobu pevných predných a zadných zubných náhrad.

*Typy náhrad:* 

- Fazety
- inlaye
- Onlaye (napr. oklúzne fazety, delené korunky)
- − Korunky
- Trojprvkové mostíky až po druhý premolár ako terminálna opierka

Pre hybridné opierky a korunky s hybridnou opierkou máme samostatné návody na použite.

IPS e.max CAD sa dá spracovávať v autorizovanom stroji CAD/CAM' v prechodnom kryštalickom stave (≥ 130 MPa). Po spracovaní bloku za mokra sa náhrada kryštalizuje v keramickej peci.<sup>2</sup> S ohľadom na výslednú zmeny mikroštruktúry sa dosiahne biaxiálna pevnosť v ohybe ≥ 360 MPa a príslušné optické vlastnosti. Priemerná biaxiálna pevnosť v ohybe na základe 10 rokov merania kvality je 530 MPa. (Podľa normy ISO 6872:2015)

#### **Indikácia**

- Chýbajúca štruktúra chrupu
- Čiastočný edentulizmus

# **Kontraindikácia**

- Pacienti s podstatne redukovaným reziduálnym chrupom
- Bruxizmus
- Pri preukázanej alergii pacienta na niektoré zo zložiek hmoty

#### **Obmedzenie použitia**

- Inlaye, konzolové mostíky a mostík Maryland
- Šírka pontiku: predná oblasť > 11 mm, premolárna oblasť > 9 mm
- Dočasná cementácia náhrad s IPS e.max CAD
- Úplné fazetovanie molárnych koruniek
- Veľmi hlboké subgingiválne preparácie
- Žiadne iné použitia, ktoré nie sú zaradené do rozsahu použitia

Ďalšie obmedzenia používania minimálne invazívnych koruniek:

- Hrúbka vrstvy pod 1 mm
- Preparácie s ostrými okrajmi
- Preparácie bez anatomickej opory s rôznymi hrúbkami vrstiev
- Konvenčná cementácia a cementácia samolepiacou hmotou
- Iné navrstvovacie materiály ako kompozitová živica
- Absencia vedenia očného zuba
- Korunky na implantátoch

#### **Obmedzenia spracovania**

Nedodržanie nasledujúcich informácií môže ohroziť výsledky dosahované pri použití IPS e.max ZirCAD:

- Nedosiahnutie požadovaných minimálnych hrúbok
- Frézovanie blokov v nekompatibilnom systéme CAD/CAM
- Kryštalizácia v neschválenej a nekalibrovanej keramickej peci
- Miešanie glazúry, odtieňov a farieb IPS e.max CAD Crystall. s inou dentálnou keramikou (napr. glazúra, odtiene a esencie Ivocolor®).
- Navrstvovanie inou fazetovacou keramikou ako IPS e.max Ceram

#### IPS e.max CAD Crystall./Glaze Spray:

- Intraorálna aplikácia
- Používa sa na náhrady s IPS e.max CAD, ak sa majú fazetovať s IPS e.max CAD.
- Náhrada, ktorej vnútorné povrchy sa nedajú spoľahlivo a precízne pokryť s IPS Objekt Fix Putty/Flow (napr. inlaye)

#### **Systémové požiadavky**

Na spracovanie IPS e.max CAD sa musí používať autorizovaný systém CAD/CAM.1

#### **Vedľajšie účinky**

V súčasnosti nie sú známe žiadne vedľajšie účinky.

#### **Zloženie**

- Lítium-disilikátová sklokeramika (LS<sub>2</sub>) sklokeramika na báze kremičitanu (LS<sub>2</sub>), typ II/trieda 3 podľa ISO 6872:2015 (CTE 25-500 °CF: 10,1+0,5  $\times$  10<sup>-6</sup> K)
- IPS e.max CAD Crystall./glazúra sprej, hnací plyn: izobután

#### **Aplikácia**

# **Techniky spracovania a kompatibilné hmoty**

- **Na modrej náhrade**
- *Technika leštenia (samoglazovanie):* napr. s OptraFine® a následným kryštalizačným vypaľovaním bez individuálnej charakterizácie a glazovania
- *Technika farbenia*
- a) glazovanie so sprejom IPS e.max CAD Crystall./Glaze Spray, nasledované rýchlou kryštalizáciou (rýchlou kryštalizáciou a vypaľovaním farby/glazúry v jednom kroku).
- b) farbenie a glazovanie so sprejom IPS e.max CAD Crystall./Glaze Paste/Fluo, nasledované kryštalizáciou a vypaľovaním farieb/glazúry v jednom kroku
- c) farbenie a glazovanie so sprejom IPS e.max CAD Crystall./Glaze Spray, nasledované kryštalizáciou a vypaľovaním farieb/glazúry v jednom kroku

# **– Na náhrade s farbou zuba**

a) *technika farbenia:* Vypaľovanie/charakterizácia glazúry náhrad vo farbe zuba s hmotami IPS e.max CAD Crystall./ alebo IPS Ivocolor b) *technika podrezania (cut-back):* Incizálne vypaľovanie s hmotami IPS e.max Ceram. Vypaľovanie farieb/glazúry s hmotami IPS Ivocolor c) *Technika navrstvovania:* Dentínové/incizálne vypaľovanie s hmotami IPS e.max Ceram. Vypaľovanie farieb/glazúry s hmotami IPS Ivocolor

Musia byť dodržané príslušné návody na použite.

#### **Bloková koncepcia**

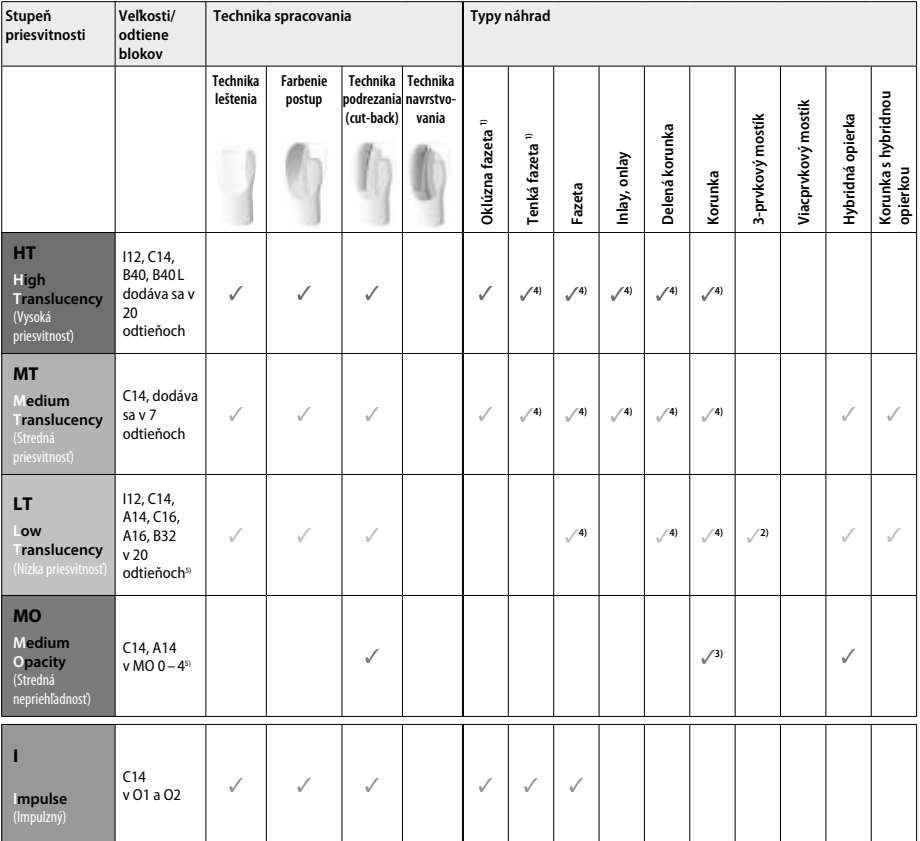

1) Technika podrezania (cut-back) sa nesmie používať na tenké a oklúzne fazety.

2) Iba po druhý premolár ako distálna opierka

3) Po druhý premolár

4) Max. 2 prvky, ak sa používa miska na rýchlu kryštalizáciu IPS e.max CAD

5) Rozsah odtieňov závisí od úrovne priesvitnosti/veľkosti bloku alebo stroja CAD/CAM.

#### **Kompatibilné tmeliace materiály**

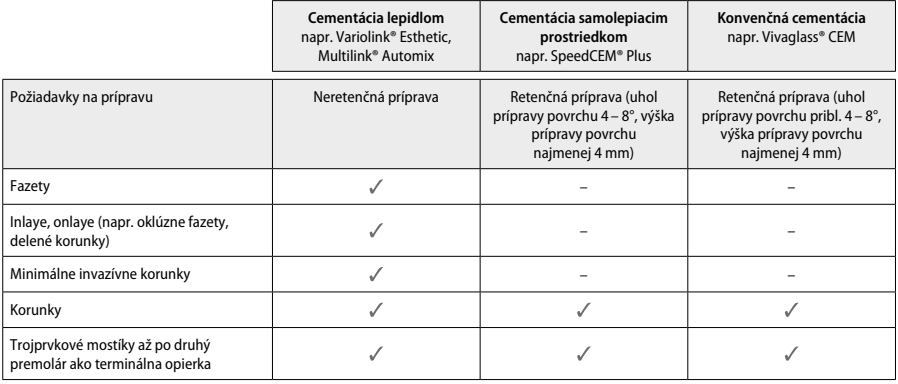

Ďalšie informácie – pozri postupový diagram "Predbežné spracovanie a cementácia".

#### **Výber odtieňa**

Pred stanovením farby zuby vyčistite. Odtieň určite podľa vlhkého a preparovaného zuba alebo podľa susediaceho zuba. Podľa najväčšej sfarbenej oblasti náhrady určite odtieň preparovaného zuba. Najvhodnejší blok vám pomôže nájsť aplikácia IPS e.max Shade Navigation.

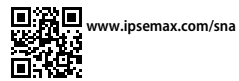

#### **Príprava**

Zub preparujte podľa pravidiel pre celokeramické náhrady a dbajte na dodržanie minimálnych hrúbok vrstvy:

– Žiadne uhly ani ostré hrany

- Príprava boku so zaobleným vnútorným kútom alebo s výrazným skosením
- Uvedené rozmery predstavujú minimálnu hrúbku náhrad z IPS e.max CAD.
- Hrúbka okraja preparovaného zuba, najmä predných zubov, musí byť najmenej 1,0 mm, aby sa zaistilo optimálne spracovanie strojom CAD/CAM.

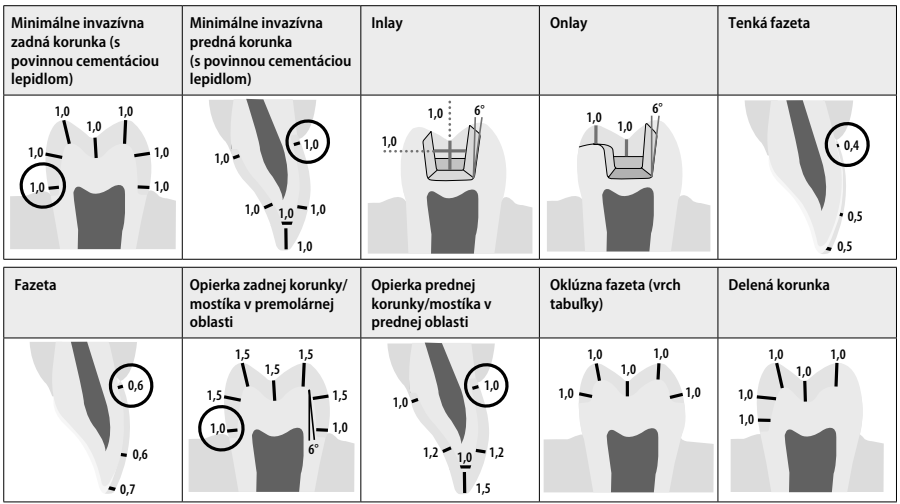

Rozmery in mm

# **Minimálna hrúbka vrstvy náhrady pri použití techniky farbenia**

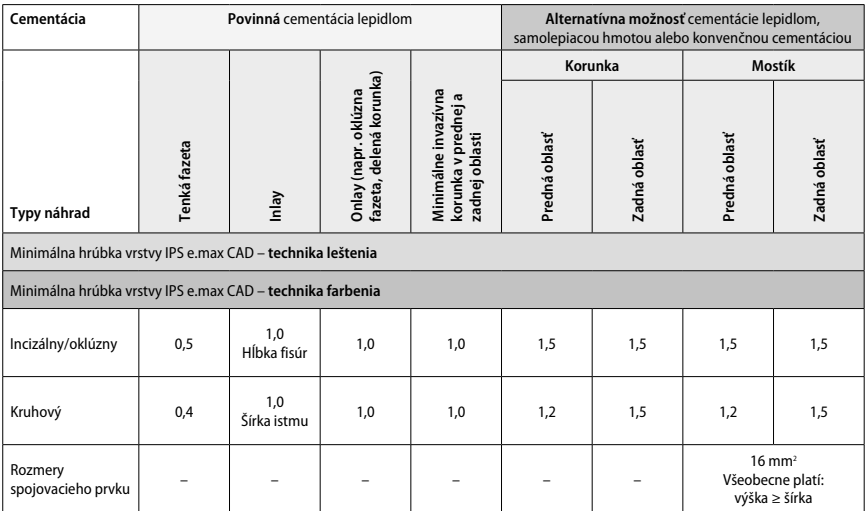

Návrh spojovacích prvkov mostíka by mal byť rozšírený skôr vo zvislom ako vo vodorovnom smere.

# **Technika podrezania a navrstvovania**

Pri použití techniky podrezania alebo navrstvovacej techniky sa vybuduje skelet podporujúci tvar zuba až do úplného kontúru použitím navrstvovacích hmôt IPS e.max Ceram.

Pri výrobe fazetovaných alebo čiastočne fazetovaných náhrad musí byť dostupný priestor vo veľkých preparáciách vyplnený vhodným<br>dimenzovaním vysokopevnej zložky IPS e.max CAD, nie pridaním ďalšieho navrstvovacieho materiál

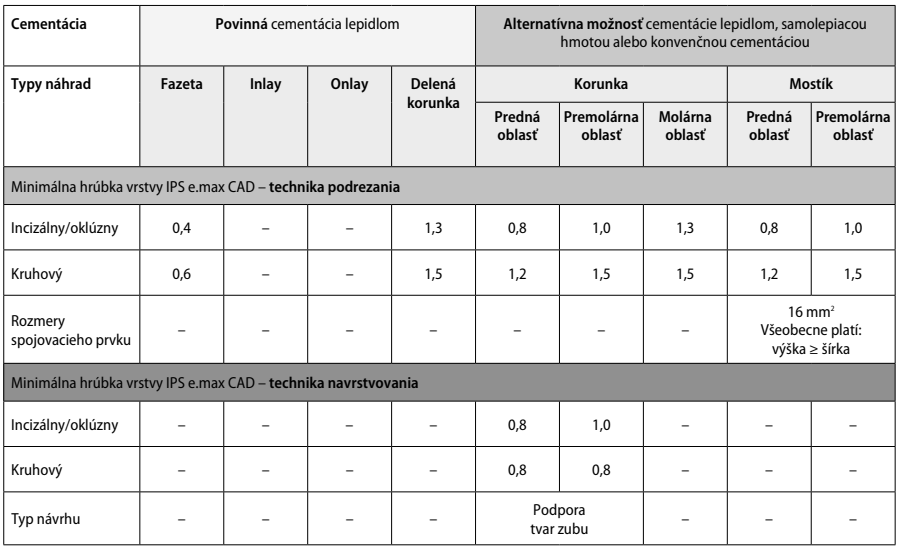

**IPS e.max CAD je vysokopevná zložka náhrady, preto musí vždy tvoriť najmenej 50 % celkovej hrúbky vrstvy náhrady. Celková hrúbka vrstvy náhrady (v závislosti od typu náhrady) zahŕňa:**

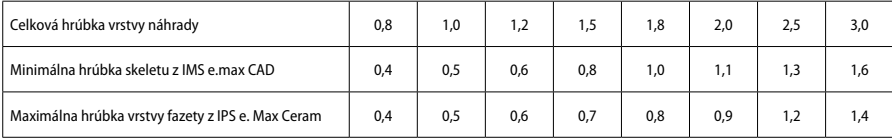

#### **Konečná úprava**

Dodržujte odporúčania pre výber brúsneho nástroja<sup>,</sup> a minimálne hrúbky vrstvy pri dokončovaní a kontúrovaní keramickej konštrukcie. Upravy brúsením by sa mali vykonávať, kým je náhrada stále v predkryštalizovanom (modrom) stave, nízkou rýchlosťou a pôsobením len ľahkého tlaku, aby sa predišlo delaminácii a štiepaniu na okrajoch. Musíte sa vyvarovať prehriatiu keramiky. Vyhlaďte miesto upevnenia bloku. Osobitnú pozornosť venujte proximálnym kontaktom. V prípade potreby individuálne upravte tvar. Na finálnu úpravu funkčných povrchov (oklúzne kontaktné povrchy) náhrady používajte jemný diamant, ktorým sa vyhladí štruktúra povrchu vytvorená postupom CAD/CAM. Spojovacie prvky mostíka "dodatočne neoddeľujte". Mohlo by to spôsobiť nežiaduci lom na predurčených miestach, ktoré zasa znižujú stabilitu celokeramickej náhrady. Pokiaľ je to žiaduce, náhrada sa dá starostlivo odskúšať intraorálne v modrom stave na úpravu skusu/artikulácie. Náhradu pred kryštalizáciou vždy vyčistite ultrazvukom vo vodnom kúpeli alebo prúdom pary. Pred ďalším spracovaním náhrady sa uistite, že bola dôkladne vyčistená a všetky zvyšky po frézovaní na stroji CAD/CAM boli odstránené. Zvyšky prídavného materiálu frézy zostávajúce na povrchu môžu mať za následok problémy pri lepení a zmenu sfarbenia. Náhrada sa nesmie opieskovať použitím Al<sub>2</sub>O<sub>2</sub> ani sklenených korálkov.

# **Dokončovacie úpravy**

#### **– Technika leštenia (samoglazovanie) na modrej náhrade**

Pri leštení dodržiavajte odporúčania pre výber brúsneho nástroja". Vyvarujte sa prehriatiu náhrady. Predleštite gumovými leštičmi<sup>s</sup>, vysoký lesk dosiahnete gumovými vysokolesklými leštičmi". Náhradu vyčistite ultrazvukom vo vodnom kúpeli alebo prúdom pary. Náhradu upevnite na kryštalizačnom čape podľa popisu v časti "Fixácia náhrad na kryštalizačnom čape IPS e.max CAD)". Keramickú konštrukciu dajte na misku na rýchlu kryštalizáciu IPS e.max CAD Speed Crystallization Tray, alebo na misku IPS e.max CAD Crystallization Tray a misku položte do stredu pece. Vypaľovací program sa vyberá podľa použitej hmoty a vypaľovacej misky (pozri "Parametre kryštalizácie a vypaľovania").

#### **– Technika farbenia na modrej náhrade**

a) **Glazovanie** so sprejom IPS e.max CAD Crystall./Glaze **Spray**, nasledované rýchlou kryštalizáciou (rýchlou kryštalizáciou a vypaľovaním farby/glazúry v jednom kroku).

Náhradu umiestnite podľa popisu v časti "Fixácia náhrad na kryštalizačnom čape IPS e.max CAD)". Bezprostredne pred použitím dôkladne pretrepte Sprej IPS e.max CAD Crystall./Glaze, kým sa miešacia guľôčka v nádobe nebude voľne pohybovať (približne 20 sekúnd). Ak sprej dostatočne nepretrepete, streknutím sa vypustí najmä hnací plyn. V dôsledku toho bude náhrada nedostatočne potiahnutá glazovacím práškom. Dodržujte vzdialenosť 10 cm medzi dýzou a postrekovaným povrchom. Počas postreku držte plechovku so sprejom čo najbližšie k zvislej polohe. Náhradu postriekajte zo všetkých strán krátkymi strekmi, pričom náhradu súčasne otáčajte, aby sa vytvorila rovnomerná prekryvná vrstva. Plechovku medzi jednotlivými postrekmi pretrepte. Náhradu potom postriekajte zo všetkých strán po druhý raz krátkymi strekmi, pričom náhradu súčasne otáčajte, aby sa vytvorila rovnomerná prekryvná vrstva. Plechovku medzi jednotlivými postrekmi pretrepte. Chvíľu počkajte, kým vrstva glazúry uschne a nenadobudne belavú farbu. Oblasti, kde vrstva nie je rovnomerná, sa musia znova prestriekať. Na kryštalizačnú misku IPS e.max CAD Speed Crystallization Tray uložte 2 náhrady a vykonajte rýchle kryštalizačné vypaľovanie s predpísanými vypaľovacími parametrami (rýchla kryštalizácia). Dodržujte pokyny uvedené v časti "Ako postupovať po vypaľovaní". V súvislosti s úpravami dodržiavajte informácie v časti "Korekčné vypaľovanie".

b) **farbenie a glazovanie** použitím IPS e.max Crystall./**Glaze Paste/Fluo**, nasledované kryštalizáciou a vypaľovaním farieb/glazúry v jednom kroku

Náhradu umiestnite podľa popisu v časti "Fixácia náhrad na kryštalizačnom čape IPS e.max CAD)". Následne rovnomerne naneste štetcom na vonkajšie povrchy náhrady IPS e.max CAD Crystall./Glaze Paste/Fluo. Ak sa má glazúra pripravená na priame použitie nariediť, môže sa zmiešať s malým množstvom tekutiny IPS e.max CAD Crystall./Glaze Liquid. Glazúru nenanášajte v príliš hrubej vrstve. Vyvarujte sa "zlievaniu", najmä na oklúznom povrchu. Pri príliš tenkej vrstve glazúry môže byť lesk neuspokojivý. Ak požadujete charakterizáciu, náhradu môžete pred kryštalizačným vypaľovaním individualizovať odtieňmi IPS e.max CAD Crystall./Shades alebo farbami IPS e.max CAD Crystall./Stains. Vytlačte zo striekačky odtiene a farby, pripravené na priame použitie, a dôkladne ich premiešajte. Farby a odtiene sa môžu mierne nariediť použitím kvapaliny IPS e.max CAD Crystall./Glaze. Konzistencia by aj naďalej mala zostať pastovitá. Jemným štetcom naneste priamo na nevypálenú vrstvu glazúry namiešané odtiene a farby.

 Náhradu potom umiestnite do stredu kryštalizačnej misky IPS e.max CAD, alebo uložte na misku maximálne 6 prvkov a vykonajte kryštalizačné vypaľovanie použitím predpísaných vypaľovacích parametrov na dosiahnutie príslušnej priesvitnosti. Dodržujte pokyny uvedené v časti "Ako postupovať po vypaľovaní". V súvislosti s úpravami dodržiavajte informácie v časti "Korekčné vypaľovanie".

c) **farbenie a glazovanie** použitím IPS e.max CAD Crystall./Glaze **Spray**, nasledované kryštalizáciou a vypaľovaním farby/glazúry v jednom kroku.

Náhradu umiestnite podľa popisu v časti "Fixácia náhrad na kryštalizačnom čape IPS e.max CAD)". Vytlačte zo striekačky odtiene alebo farby, pripravené na priame použitie, a dôkladne ich premiešajte. Farby a odtiene sa môžu mierne nariediť použitím kvapaliny IPS e.max CAD Crystall./Glaze. Konzistencia by aj naďalej mala zostať pastovitá. Jemným štetcom naneste priamo na modrú náhradu namiešané odtiene a farby. Náhradu postriekajte IPS e.max CAD Crystall./Glaze Spray zo všetkých strán, aby sa pokryla rovnomernou vrstvou. Postupujte podľa pokynov bodu a).

 Náhradu potom umiestnite do stredu kryštalizačnej misky IPS e.max CAD, alebo uložte na misku maximálne 6 prvkov a vykonajte kryštalizačné vypaľovanie použitím predpísaných vypaľovacích parametrov na dosiahnutie príslušnej priesvitnosti. Dodržujte pokyny uvedené v časti "Ako postupovať po vypaľovaní". V súvislosti s úpravami dodržiavajte informácie v časti "Korekčné vypaľovanie".

#### **Korekčné vypaľovanie**

Ak po kryštalizácii budú potrebné ďalšie charakterizácie alebo úpravy, na korekčné vypaľovanie sa môžu použiť odtiene, farby a glazúra IPS e.max CAD Crystall. Pri cykle korekčného vypaľovania použite tiež kryštalizačnú misku IPS e.max CAD Crystallization Tray. Na menšie úpravy tvaru (napr. proximálnych kontaktných bodov) použite hmotu IPS e.max CAD Crystall./Add-On aj s príslušnou miešacou kvapalinou. Úpravy sú možné v sekvencii kryštalizácie i korekčného vypaľovania.

#### **– Na náhrade s farbou zuba, kryštalizácia bez aplikácie hmôt**

**a) technika farbenia:** Vypaľovanie farieb/glazúry náhrady **vo farbe zuba s hmotami IPS e.max CAD Crystall./ alebo IPS Ivocolor.** Náhradu umiestnite podľa popisu v časti "Fixácia náhrad na kryštalizačnom čape IPS e.max CAD)". Na charakterizáciu a glazovanie použite niektorú z hmôt IPS e.max CAD Crystall./Shades, Stains, Glaze (pozri b v časti "Vypaľovanie korekčné/farieb/glazúry") alebo IPS Ivocolor.

**Pri použití IPS Ivocolor:** Na zabezpečenie lepšieho zmáčania sa malé množstvo tekutiny IPS Ivocolor Mixing Liquid môže zľahka votrieť do oblasti, ktorá sa má charakterizovať. Namiešajte odtiene IPS Ivocolor Shade a Essence s požadovanou konzistenciou použitím príslušných tekutín IPS Ivocolor Liquid. Intenzívnejšie odtiene dosiahnete opakovaním postupu farbenia a vypaľovania, nie nanášaním hrubších vrstiev. Na imitáciu incizálnej oblasti a dosiahnutie efektu priesvitnosti na korunkách v incizálnej alebo okluzálnej tretine použite incizálne farby. Hrbolčeky a fisúry sa dajú Individuálne dotvarovať s Essences. Náhradu potom umiestnite do stredu kryštalizačnej misky IPS e.max CAD, alebo uložte na misku maximálne 6 prvkov a vykonajte kryštalizačné vypaľovanie použitím predpísaných vypaľovacích parametrov na dosiahnutie príslušnej priesvitnosti.

 Hmoty IPS e.max CAD Crystall./Shades, Stains, Glaze a IPS Ivocolor Shades, Essence, Glaze sa nesmú zmiešavať ani nanášať jedna po druhej. Dodržujte pokyny uvedené v časti "Ako postupovať po vypaľovaní".

**b) a c) technika podrezania a navrstvovania:** s hmotami **IPS e.max Ceram**. Vypaľovanie farieb/glazúry s hmotami IPS Ivocolor Pri vykonávaní podrezania sa musí dodržať minimálna hrúbka vrstvy skeletu. Pozri body "Dokončovanie" a "Minimálna hrúbka vrstvy" a popis v časti "Upevnenie náhrady na kryštalizačnom čape IPS e.max CAD". Náhradu potom umiestnite do stredu kryštalizačnej misky IPS e.max CAD, alebo uložte na misku maximálne 6 prvkov a vykonajte kryštalizačné vypaľovanie použitím predpísaných vypaľovacích parametrov na dosiahnutie príslušnej priesvitnosti. Dodržujte pokyny uvedené v časti "Ako postupovať po vypaľovaní".

 **Možnosť A: Vypaľovanie wash s IPS e.max Ceram:** Ak je k dispozícii dostatok miesta, vykonať vypaľovanie Wash s požadovanými hmotami IPS e.max Ceram Transpa Incisal alebo Impulse. Na miešanie hmôt používajte tekutiny IPS Build-Up Liquid allround alebo soft. Celý skelet pokryte tenkou vrstvou Wash.

 **Možnosť B: Vypaľovanie Wash s IPS Ivocolor:** Pri obmedzenom priestore alebo na zlepšenie hĺbkovej sýtosti sa na vypaľovanie Wash môže použiť IPS Ivocolor Shade, Essence a Glaze. Pastu alebo prášok zmiešajte s tekutinou Ivocolor Mixing Liquid allround alebo longlife, aby sa dosiahla požadovaná konzistencia, a aplikujte ju v tenkej vrstve na celý skelet.

 Pre obe možnosti platí: Základ sa musí vypáliť pred začatím samotného postupu navrstvovania. Vložte voštinovú vypaľovaciu misku do pece, vykonajte vypaľovanie wash s príslušnými parametrami.

**1./2. dentínové a incizálne vypaľovanie:** Navrstvovacími hmotami IPS emax Ceram sa dokončí anatomický tvar a dosiahne sa individuálny estetický vzhľad. Navrstvovacie hmoty IPS e.max Ceram sa dajú miešať s tekutinou IPS Build-Up Liquid allround alebo soft. V prípade potreby sa vykoná druhé vypaľovanie.

#### **Vypaľovanie farieb/glazúry s hmotami IPS Ivocolor**

Príprava na vypaľovanie farieb a glazúry: Vykonajte konečnú úpravu náhrady diamantmi a dodajte jej prírodný tvar a textúru povrchu, ako sú rastové línie a konvexné/konkávne oblasti. Oblasti, ktoré by mali mať vyšší lesk po vypálení glazúry môžu byť vyhladené a predleštené silikónovými kotúčmi. Pri použití zlatého alebo strieborného prachu na vizualizáciu textúry povrchu sa náhrada musí dôkladne vyčistiť parou. Kvôli vylúčeniu akýchkoľvek zmien sfarbenia skontrolujte, či sa odstránil všetok zlatý alebo strieborný prach.

Na vypaľované farby sa používa IPS Ivocolor Shades alebo Essences, na vypaľované glazúry zasa IPS Ivocolor Glaze Powder/Fluo alebo Paste/Fluo. Podľa situácie sa vypaľovacie sekvencie dajú vykonávať spoločne alebo samostatne. Parametre vypaľovania sú zhodné.

Náhradu dôkladne opláchnite parou vody a osušte stlačeným vzduchom neobsahujúcim olej. Potom namiešajte odtiene IPS Ivocolor Shade a Essence na požadovanú konzistenciu použitím príslušných tekutín IPS Ivocolor Liquid. Na zlepšenie zmáčania farbiacich a glazovacích hmôt zľahka navlhčite povrch tekutinou IPS Ivocolor Mixing Liquid. Celú náhradu potom pokryte rovnomernou vrstvou hmoty glazúry. Individuálne dotvarujte hrbolčeky a fisúry s IPS Ivocolor Essence. Na nanesenú glazovaciu hmotu naneste drobné úpravy použitím odtieňov IPS Ivocolor. Intenzívnejšie odtiene dosiahnete opakovaním postupu farbenia a vypaľovania, nie nanášaním hrubších vrstiev. – Stupeň lesku glazovaného povrchu je určovaný konzistenciou glazúry IPS Ivocolor Glaze a aplikovaným množstvom, nie teplotou vypaľovania. Aby ste dosiahli vyšších stupňov lesku, vyvarujte sa nadmernému riedeniu glazúry alebo naneste viac glazovacej hmoty. Farbu a glazúru vypaľujte v keramickej peci na príslušnej voštinovej miske pri predpísaných vypaľovacích parametrov pre techniku podrezania a navrstvovania (vypaľovanie farby s IPS Ivocolor).

# **Upevnenie náhrady na kryštalizačnom čape IPS e.max CAD**

- 1. Vyberte najväčší možný kryštalizačný čap IPS e.max CAD Crystallization Pin (S, M, L), ktorý najlepšie "vyplní" vnútro náhrady, ale nepríde do kontaktu s okolitými stenami korunky.
- 2. Potom vyplňte vnútro náhrady hmotou IPS Object Fix Putty alebo Flow up až po okraj náhrady. Po vytlačení hmoty striekačku s IPS Object Fix Putty/Flow okamžite pevne uzavrite. Po vybratí z hliníkového vrecka je ideálne uložiť striekačku do plastového vrecka alebo nádoby s vlhkou atmosférou.
- 3. Kryštalizačný čap IPS e.max CAD hlboko zatlačte do hmoty IPS Object Fix Putty alebo Flow tak, aby sa dostatočne zaistil.
- 4. Plastovou špachtľou vyhlaďte vytlačenú pomocnú vypaľovaciu pastu, aby bol čap pevne na svojom mieste a okraje náhrady optimálne podopreté. Kryštalizačný čap IPS e.max CAD sa môže osadiť priamo použitím malého množstva IPS Object Fix Flow.
- 5. Zabráňte kontaminácii vonkajšieho povrchu náhrady. Štetcom namočeným do vody vyčistite všetky prípadné nečistoty a vysušte.

**Dôležité upozornenie:** Pri kryštalizácii sa náhrady s IPS e.max CAD nesmú ukladať priamo na kryštalizačnú misku a čapy IPS e.max CAD, t. j. bez pomocnej vypaľovacej pasty.

#### **Ako postupovať po vypaľovaní**

Náhradu po ukončení vypaľovacieho cyklu vyberte (počkajte na zvukový signál pece) a náhrady nechajte vychladnúť pri izbovej teplote, chránené proti prievanu. Kovovou pinzetou sa nesmiete dotýkať horúcich predmetov. Náhradu vyberte z vytvrdnutého IPS Fix Putty/Flow. Ultrazvukom vo vodnom kúpeli alebo prúdom pary odstráňte všetky zvyšky. Zvyšok sa nesmie odstraňovať Al-O<sub>3</sub> ani sklenenými korálikmi. Ak je potrebné prebrúsenie náhrady4, nie je prípustné prehriatie keramiky. Nakoniec vyleštite brúsené povrchy na vysoký finálny lesk.

# **Tabuľky farebných kombinácií**

Na charakterizáciu a úpravu odtieňa náhrad IPS e.max CAD sa používajú odtiene a esencie IPS e.max CAD Crystall. alebo odtiene a esencie IPS Ivocolor.<br>- IPS e

- IPS e.max CAD Crystall./odtiene, farby: Na použitie na modré náhrady a náhrady z IPS e.max CAD vo farbe zuba
- Odtiene, Esencie IPS Ivocolor: Na použitie na náhrady z IPS e.max CAD vo farbe zuba

# Musí sa dodržiavať tabuľka farebných kombinácií.

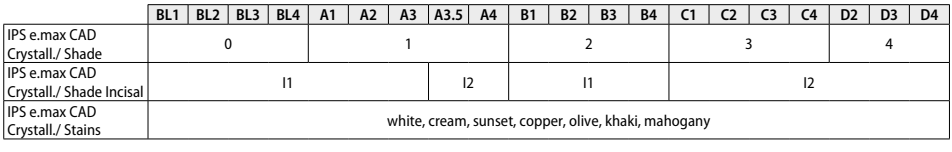

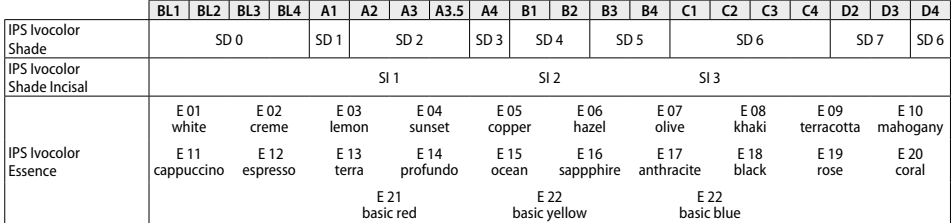

#### **Parametre kryštalizácie a vypaľovania**

Nesmú sa používať keramické pece bez funkcie riadeného (dlhodobého) chladenia. Keramická pec sa musí nakalibrovať pred prvou kryštalizáciou a ďalej pravidelne každých šesť mesiacov. V závislosti od prevádzkového režimu môže byť potrebná častejšia kalibrácia. Dodržiavajte pokyny výrobcu.

#### **Kryštalizácia MO, Impulse, LT, MT, HT**  *s použitím* alebo *bez* použitia hmôt **IPS e.max CAD Crystall./**

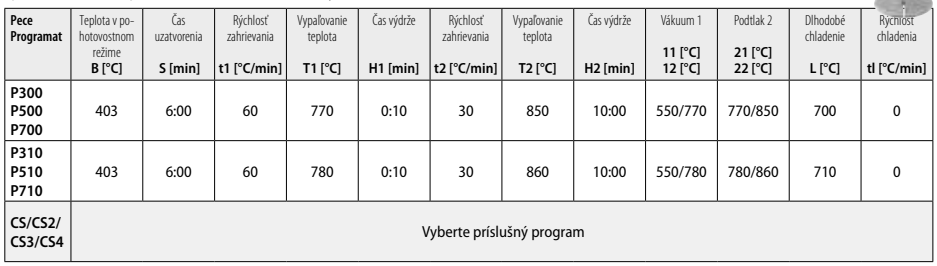

# **Kryštalizácia LT, MT, HT**

# *s použitím* alebo *bez* použitia hmôt **IPS e.max CAD Crystall./**

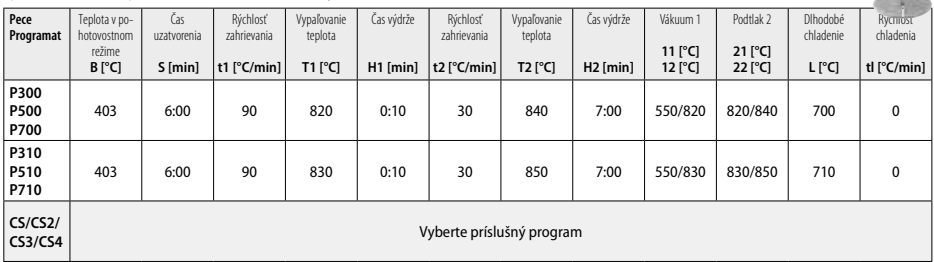

 $\sim$ 

# **Rýchla kryštalizácia (dodržujte blokovú koncepciu)**

Max. 2 prvky *s použitím* a *bez* použitia spreja **IPS e.max CAD Crystall./Glaze Spray** na miske na rýchlu kryštalizáciu IPS e.max CAD **Speed** Crystallization Tray

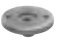

- 18

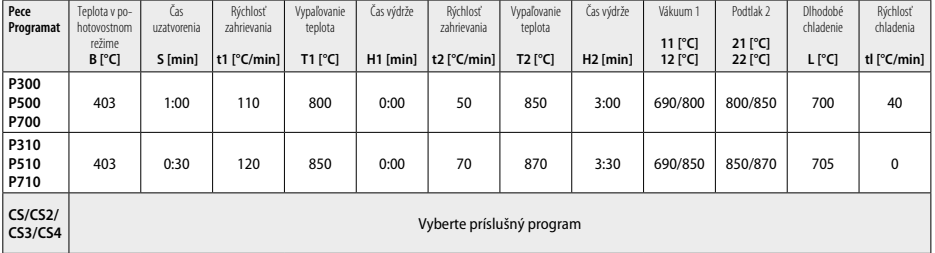

#### **Korekčné vypaľovanie/vypaľovanie farieb/vypaľovanie glazúry**  *s hmotami* **IPS e.max CAD Crystall./**

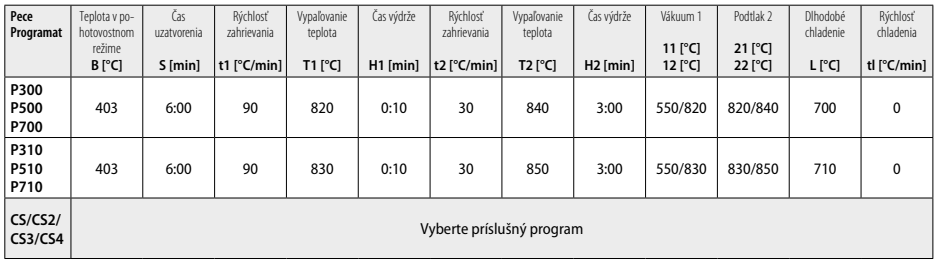

# **Vypaľovacie parametre pre techniku farbenia**

*s* **IPS Ivocolor Shade, Essence, Glaze**

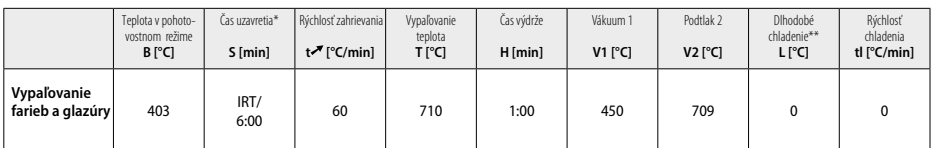

\* IRT Normálny režim

\*\* Poznámka: Ak sú hrúbky vrstvy väčšie ako 2 mm, vyžaduje sa dlhodobé chladenie na 500 °C.

**Poznámka:** V závislosti od geometrie môžu mať náhrady premenlivé hrúbky vrstvy. Po vychladnutí predmetov po vypaľovacom cykle môžu rozdiely rýchlostí chladnutia oblastí s rôznymi hrúbkami spôsobiť vznik vnútorných pnutí. V najhoršom prípade môžu tieto vnútorné pnutia spôsobiť lomy keramických predmetov. Použitím pomalého chladenia (dlhodobé chladenie) sa tieto pnutia dajú minimalizovať. Pri monolitických náhradách (technika farbenia) s hrúbkou vrstvy viac ako 2 mm sa musí použiť dlhodobé chladenie.

#### **Vypaľovacie parametre pre techniku podrezania a navrstvovania**  *s* **IPS e.max Ceram/IPS Ivocolor Shade, Essence, Glaze**

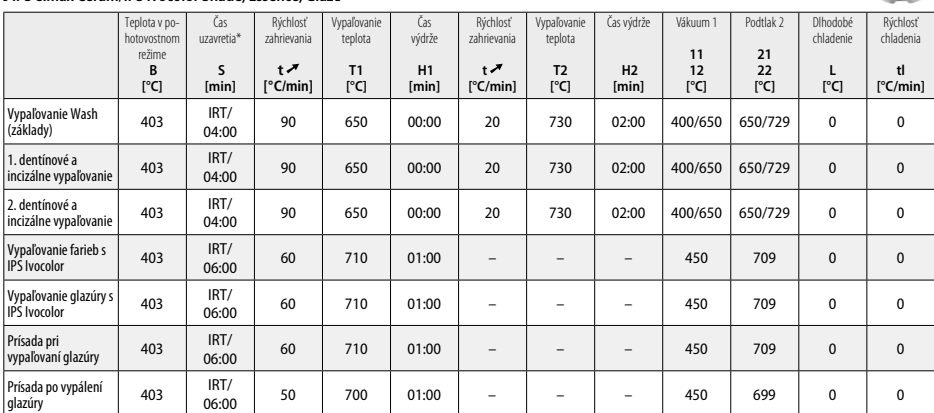

\*IRT Normálny režim

- <sup>1</sup> napr. PrograMill, CEREC/inLab, PlanMill. Kompletný zoznam je na adrese www.ivoclarvivadent.com. CEREC/inLab, PlanMill, CEREC SpeedFire sú neregistrované ochranné známky Ivoclar Vivadent AG.
- <sup>2</sup> napr. Programat CS4, CS3, CS2, CS, CEREC SpeedFire
- <sup>3</sup> Dostupnosť odtieňov môže závisieť od úrovne priesvitnosti/veľkosti bloku alebo od stroja CAD/CAM.
- <sup>4</sup> Postupový diagram Ivoclar Vivadent "Odporúčané brúsne nástroje na extraorálne a intraorálne použitie".
- <sup>5</sup> OptraFine F
- <sup>6</sup> OptraFine P

#### **Informácie o bezpečnosti**

- − Pri závažných incidentoch súvisiacich s týmto výrobkom sa obráťte na spoločnosť Ivoclar Vivadent AG, Bendererstrasse 2, 9494 Schaan/Lichtenštajnsko, webové sídlo: www.ivoclarvivadent.com, a miestne úrady verejného zdravotníctva.
- Aktuálne návody na použitie sú k dispozícii v sekcii súborov na prevzatie na webovom sídle spoločnosti Vivadent AG:
- www.ivoclarvivadent.com)

# **Upozornenia**

- Hmota IPS Natural Die Material Separator obsahuje hexán. Hexán je vysoko horľavý a zdraviu škodlivý. Vyvarujte sa kontaktu materiálu s pokožkou a očami. Nevdychujte výpary a nepribližujte sa k zdrojom vznietenia.
- Počas opracovávania nevdychujte prach z keramiky. Použite digestor a tvárovú masku.
- IPS e.max CAD Crystall./Glaze Spray: Nevdychujte rozprášenú hmlu. Nádoba je pod tlakom. Chráňte pred priamym slnečným žiarením a teplotami nad 50 °C. Plechovku neotvárajte násilím a nespaľujte ani po úplnom vyprázdnení. Rešpektujte kartu bezpečnostných údajov (SDS).

#### **Informácie o likvidácii**

Zvyšné zásoby sa musia likvidovať podľa požiadaviek platných zákonov príslušnej krajiny.

#### **Čas použiteľnosti a skladovateľnosť**

Tento výrobok nevyžaduje žiadne zvláštne podmienky na uchovávanie.

#### **Ďalšie informácie**

Uchovávajte mimo dosahu detí!

Hmota bola vyvinutá len na použitie v zubnom lekárstve. Spracovanie by sa malo uskutočniť prísne v súlade s návodom na použitie. Výrobca nepreberá žiadnu zodpovednosť za škody, ktoré vzniknú v dôsledku iného použitia alebo neodborného spracovania. Za odskúšanie vhodnosti hmoty a za každé použitie, ktoré nie je výslovne uvedené v návodoch, zodpovedá používateľ.

#### **Rendeltetésszerű használat**

#### **Javallott felhasználás**

Fogászati célú felhasználásra készült kerámiatermékek

#### **Felhasználás**

Csak fogászati célú felhasználásra.

#### **Leírás**

Az IPS e-max CAD egy kipróbált lítium-diszilikát üveg-kerámia blokk (LS.), amely elülső és hátsó fix fogpótlások készítésére alkalmas.

*Ideiglenes fogpótlások:* 

- Héjak
- Inlay fogpótlások
- Onlay fogpótlások (pl. rágófelszíni héjak, részleges koronák)
- \_ Koronák
- Háromelemes hidak a második kisőrlőig (premoláris) mint terminális abutmentig

Más utasítások vonatkoznak a hibrid felépítmények és a hibrid felépítmény koronák felhasználásával kapcsolatos javallatokra.

Az IPS e.max CAD termék feldolgozható a hatóságilag jóváhagyott CAD/CAM berendezésben', közepesen kristályos állapotban (≥ 130 MPa). A blokk nedves eljárással történő kezelése után a fogpótlást kerámiaégető kemencében krisztallizálni kell.<sup>2</sup> A mikrostruktúrában bekövetkező változásoknak köszönhetően a kéttengelyű hajlítószilárdság ≥ 360 MPa; a termék optikai tulajdonságok is hasonlóak. A 10 éven át tartó minőségellenőrző mérések átlagából számítva a kéttengelyű hajlítószilárdság 530 MPa. Anyagtulajdonságok, amelyek megfelelnek az ISO 6872:2015 előírásnak)

#### **Felhasználási javallat**

- Hiányzó fogpótlás
- Részleges fogvesztés

#### **Ellenjavallat**

- Ha a páciens maradandó fogazata erősen hiányos
- Ha a páciensnek bruxizmusa van
- Ha a páciens allergiás a termék bármely összetevőjére

#### **A felhasználást érintő korlátozások**

- Ha inlay fogpótlást, cantilevert (szabad végű foghidat) és Maryland hidakat alkalmaz
- Ha a hídelem szélessége: elülső régió >11 mm, premoláris régió > 9 mm
- Ha ideiglenesen cementált IPS e.max CAD fogpótlásokat alkalmaz
- Ha moláris fogak koronáinak teljes héjazását végzi
- Ha nagyon mély (szubgingivális) preparációt végez
- Bármilyen egyéb felhasználási mód, amely nem szerepel a javallatok között

A minimálinvazív koronák felhasználását érintő egyéb korlátozások:

- Ha a rétegvastagság nem éri el az 1 mm-t
- Ha a preparálás során éles szegélyek keletkeztek
- Ha a preparálás anatómiailag nem támogatott, illetve ha a rétegvastagság változó
- Ha hagyományos és önadhezív cementálás történt
- Ha a felépítmény készítéséhez nem kompozit gyantát használt
- Ha hiányoznak a szemfogak
- Ha korona van az implantátumon

#### **A felhasználás korlátai**

A következő korlátozások figyelmen kívül hagyása ronthatja az IPS e.max CAD felhasználásával elért végeredményt:

- Ha nem éri el a minimálisan előírt vastagságot
- Ha a termékkel nem kompatibilis CAD/CAM rendszerben végzi a blokkok maratását
- Ha hatóságilag nem jóváhagyott, illetve nem kalibrált kemencében végzi a krisztallizációt
- Az IPS e.max CAD Crystall/ Glaze, Shades és Stains termékek keverése más fogászati kerámiákkal (pl. IPS Ivocolor Glaze, Shades és Essences).
- Ha az alábbiaktól eltérő héjazó kerámiát használt: IPS e.max Ceram
- IPS e.max CAD Crystall./Glaze Spray:
- Szájüregen belüli alkalmazás
- Az IPS e.max CAD fogpótlásokon történő alkalmazás, ha a fogpótlásokon IPS e.max Ceram termékkel fog héjat képezni.
- Olyan fogpótlások, amelyek belső felszínét nem lehet megbízhatóan és precízen befedni az IPS Object Fix Putty/Flow termékekkel (pl. inlay fogpótlások)

#### **A rendszerrel kapcsolatos követelmények**

Az IPS e.max terméket hatóságilag engedélyezett CAD/CAM rendszerben kell feldolgozni.<sup>1</sup>

# **Mellékhatások**

Jelenleg nem ismerünk mellékhatásokat.

#### **Összetevők**

- Lítium-diszilikát üveg-kerámia (LS<sub>2</sub>) Szilikátalapú üveg-kerámia (LS<sub>2</sub>), II. típus / 3. osztályba sorolandó az ISO 6872:2015 szerint (CTE 25-500 °C: 10,1 $\pm$ 0,5  $\times$  10<sup>-6</sup> K)
- IPS e.max CAD Crystall./Glaze Spray Zománcpor, vivőanyag: izobután

#### **Alkalmazás**

#### **Feldolgozási módok és kompatibilis anyagok**

- **Kék fogpótlásokon**
	- *Polírozó technika (egyszínű zománcozás):* pl. OptraFine® termékkel, majd krisztallizáló égetés egyedi karakterizáció vagy zománcozás nélkül *– Festési technika*
	- a) Zománcozás az IPS e.max CAD Crystall./Glaze Spray termékekkel, majd gyors krisztallizáció (gyors krisztallizáció és a zománc égetése egyetlen lépésben)
	- b) Festés és zománcozás az IPS e.max CAD Crystall./Glaze Paste/Fluo termékekkel, majd krisztallizáció és festék/zománc égetése egyetlen lépésben
	- c) Festés és zománcozás az IPS e.max CAD Crystall./Glaze Spray termékekkel, majd krisztallizáció és festék/zománc égetése egyetlen lépésben

#### **– A fog árnyalatának megfelelően színezett fogpótlásokon**

- a) *Festési technika:* Karakterizálás/zománcégetés a fog árnyalatának megfelelően színezett fogpótlásokon IPS e.max CAD Crystall vagy IPS Ivocolor anyagokkal
- b) *Cut-back technika:* Incizális égetés IPS e.max Ceram anyagokkal. Festék/zománcégetés IPS Ivocolor anyagokkal
- c) *Rétegező technika:* Dentin/incizális égetés IPS e.max Ceram anyagokkal. Festék/zománcégetés IPS Ivocolor anyagokkal
- A termékre vonatkozó utasításokat be kell tartani.

#### **A blokk adatai**

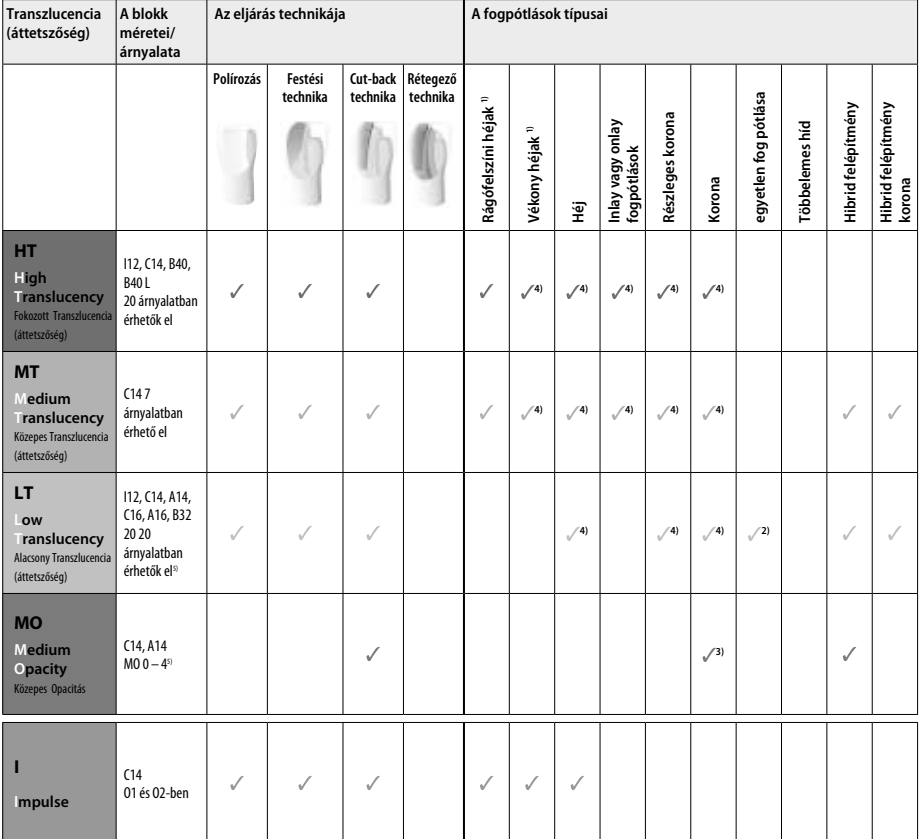

1) Vékony és rágófelszíni héjak esetében tilos alkalmazni a cut-back technikát.

2) Csak a második kisőrlőig (premoláris) mint disztális felépítményig

3) A második kisőrlőig (premolárisig)

4) IPS e.max CAD Speed Crystallization Tray tálca használata esetén legfeljebb 2 elem

5) Az árnyalatok a transzlucencia (áttetszőség) mértékétől/ a blokk méretétől, illetve a CAD/CAM berendezéstől függően változó skálán mozoghatnak.

#### **Kompatibilis ragasztóanyagok**

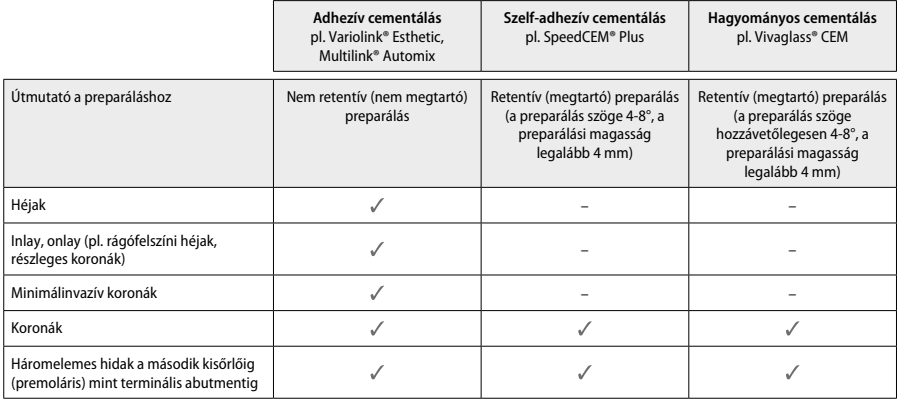

További információt az "Előkészítés és cementálás" című folyamatábrán talál.

#### **Az árnyalat kiválasztása**

A színárnyalat kiválasztása előtt tisztítsa meg a fogakat. Az árnyalatot alapvetően a nedves és nem előkezelt fog, illetve a szomszédos fogak árnyalata határozza meg. A preparált fog árnyalatát a legnagyobb elszíneződött terület árnyalata határozza meg a preparálás területén. Az IPS e.max Shade Navigation App segít a leginkább megfelelő blokk kiválasztásában.

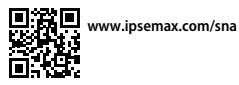

#### **Preparálás**

Preparálja a fogat a kerámia fogpótlások használati útmutatásában leírtak szerint és ügyeljen a minimális rétegvastagság betartására:

- Ne legyenek szögletek vagy éles szélek
- Képezzen vállat legömbölyített belső szöglettel és/vagy kifejezett vájattal (chamfer)
- A javallott dimenziók az IPS e.max CAD fogpótlások minimálisan előírt vastagságát tükrözik.
- A preparálás széle legalább 1,0 mm vastag legyen (különösen fontos ez az elülső fogak esetében), ez biztosítja a CAD/CAM berendezés optimális működését.

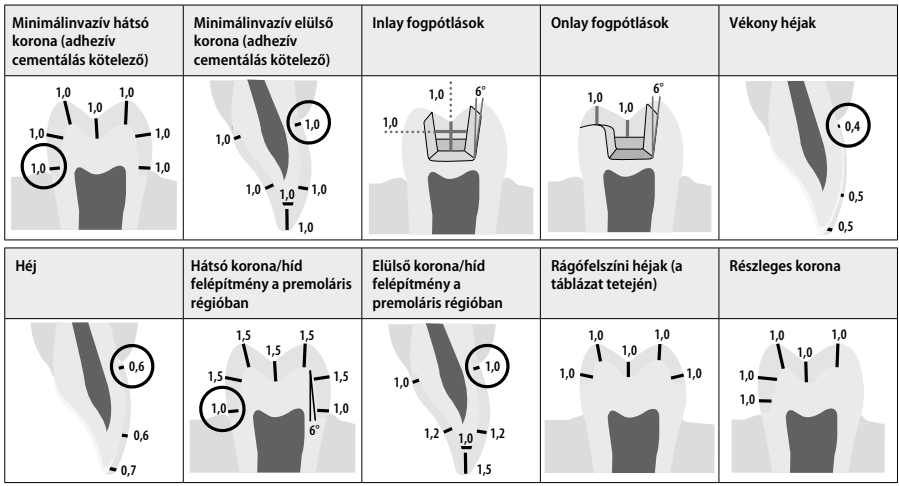

Méretek mm-ben megadva:

#### **A fogpótlások minimális rétegvastagsága festési technika esetén**

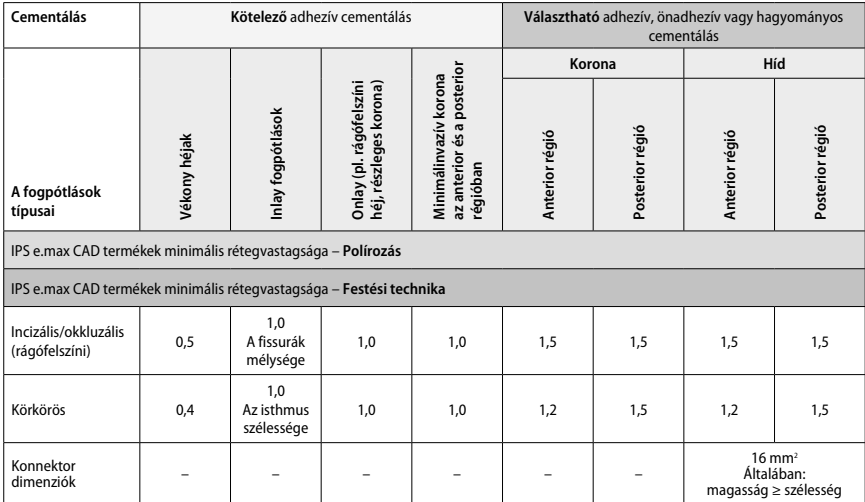

A híd összekötő elemeit úgy kell megtervezni, hogy függőleges irányban nagyobb legyen a kiterjedésük, mint vízszintesen.

# **Cut-back és rétegező technika**

Cut-back vagy rétegező technika alkalmazásakor egy redukált vázat kell felépíteni egészen a teljes kontúrig; használjon IPS e.max Ceram rétegező anyagokat.

Ha héjas vagy részlegesen héjas fogpótlásokat készít, akkor a nagy preparátumok esetén az elérhető teret a nagy erősségű IPS e.max CAD alkotóelem megfelelő dimenzionálásával kell kitölteni, és nem IPS e.max Ceram rétegezőanyag hozzáadásával.

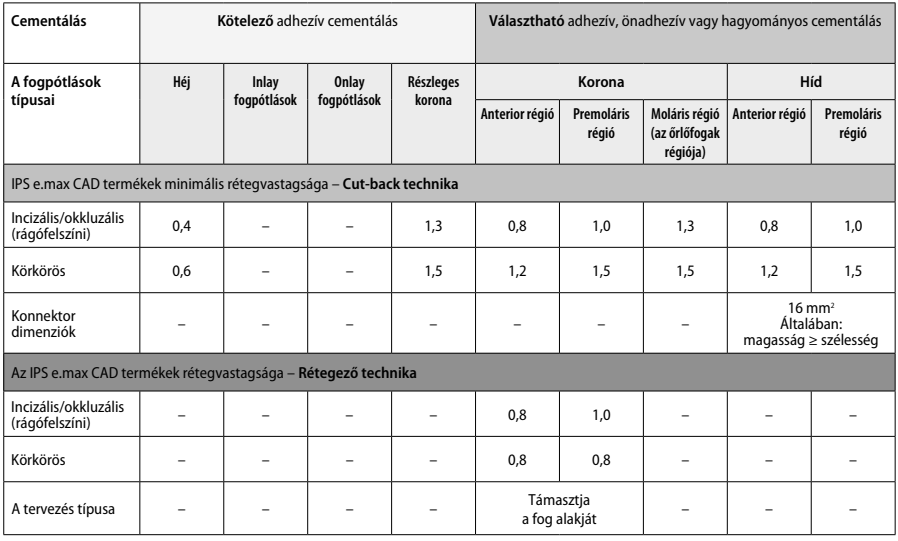

**Az IPS e.max CAD a fogpótlás nagy erősségű alkotórésze, ezért minden esetben a fogpótlás teljes rétegvastagságának legalább 50%-t ennek az anyagnak kell kitennie. A fogpótlás teljes rétegvastagsága (a fogpótlás típusától függően) a következőkből tevődik össze:**

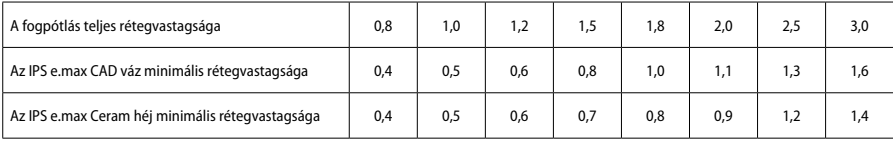

Méretek mm-ben megadva:

#### **Finírozás**

A kerámiapótlások finírozása és kontúrozása során tartsa be a csiszolóberendezésre vonatkozó utasításokat<sup>4</sup>, valamint ügyeljen a minimális rétegvastagságra is. A szükséges igazításokat még a krisztallizáció előtt ("kék" állapotban) tegye meg csiszolással; a csiszolást alacsony sebességgel és csak akkorra nyomással végezze, hogy az élek ne csorbuljanak és ne következzen be rétegleválás. Ügyeljen rá, hogy a kerámia ne melegedjen túl. Simítsa el az érintkezési pont területét a blokkon; közben fokozottan vigyázzon a proximális érintkezésekre. Szükség esetén végezzen egyedi alakításokat a termék alakján. Finom szemcséjű gyémánteszközzel finírozza a fogpótlás funkcionális felszíneket (okkluzális kontaktfelszínek); és ezáltal simítsa el a CAD/CAM eljárás során létrehozott felszínt. Ne "válassza szét utólagosan" a hídszerkezet összekötő elemeit. Ennek nemkívánatos következményeként a jövőben az anyag bizonyos pontjain töréspontok jelentkezhetnek, és ezáltal sérül a kerámia fogpótlás stabilitása. Igény szerint a kék fázisban levő fogpótlást óvatosan bepróbálhatja a szájüregbe, hogy a megfelelő okklúzió/artikuláció érdekében elvégezze a szükséges igazításokat. A további feldolgozás előtt mindig tisztítsa meg a kerámiapótlásokat ultrahangos kádban vagy légfúvóval. Ellenőrizze, hogy minden, a CAD/CAM maratóberendezésből származó törmeléket alaposan eltávolított-e a pótlás felületéről. A maratási fázisból visszamaradt anyagok gondot okozhatnak a ragasztás során, valamint elszíneződést is okozhatnak. Ne kezelje a fogpótlást homokfúvással Al<sub>2</sub>O<sub>3</sub>-dal vagy polírozó üvegszemcsékkel.

#### **Befejező lépések**

#### **– Kék fogpótlás polírozása (egyszínű zománcozás)**

A polírozás során tartsa be a csiszolóeszközre vonatkozó utasításokat<sup>4</sup>. A fogpótlás ne melegedjen túl. Gumi-gyémánt polírozóval<sup>s</sup> végezze el az előpolírozást; a magasfényű polírozáshoz magasfényű gumipolírozót<sup>,</sup> használjon. A fogpótlást ultrahangos kádban vagy légfúvóval tisztítsa meg. Ezt követően rögzítse a fogpótlást a krisztallizációs tűhöz; a folyamat leírását "A fogpótlás rögzítése az IPS e.max CAD Crystallization Pin tűhöz" című részben találja. Helyezze a kerámiapótlást az IPS e.max CAD Speed Crystallization Tray vagy az IPS e.max CAD Crystallization Tray tálcára, majd a tálcát helyezze a kemence közepébe. Az égetőprogramot a felhasznált anyagoknak és az égetőtálcának megfelelően válassza ki (lásd "Krisztallizáció és égetési paraméterek").

# **– Kék fogpótlások festési technikája**

a) **Zománcozás** az IPS e.max CAD Crystall./Glaze **Spray** termékekkel, majd gyors krisztallizáció (gyors krisztallizáció és a zománc égetése egyetlen lépésben)

A fogpótlást "A fogpótlás rögzítése az IPS e.max CAD Crystallization Pin tűre" című fejezetben leírtak szerint pozícionálja. Közvetlenül a felhasználás előtt alaposan rázza fel az IPS e.max CAD Crystall/Glaze Spray terméket; rázza addig, amíg a flakonban található keverőlabda mozgása akadálytalanná válik (körülbelül 20 másodpercig). Ha nem rázta fel eléggé, akkor a vivőanyag nagy része egyetlen fúvással távozni fog. Így a fogpótlás zománcborítása sem lesz megfelelő. A lefújni kívánt felület és a flakon fúvókája között tartson 10 cm-es távolságot. Lehetőség szerint fújás közben tartsa felfelé néző állapotban a flakont. Rövid fúvásokkal minden oldalról fújja le a fogpótlást, közben forgassa, hogy egyenletes bevonatot kapjon. Az egyes fújások között rázza fel a flakont. Ezután másodjára is fújja le a fogpótlást rövid fúvásokkal minden oldalról, közben forgassa, hogy egyenletes bevonatot kapjon. Az egyes fújások között rázza fel a flakont. Várjon egy keveset, amíg a zománc megszárad és fehéres árnyalatot ölt. Ha egy területet nem sikerült egyenletes rétegben elfedni, azt fújja le ismét. Ezt követően helyezzen legfeljebb 2 fogpótlást az IPS e.max CAD Speed Crystallization Tray tálcára, majd végezze el a gyors krisztallizációs égetést; tartsa be az égetési paramétereket (gyors krisztallizációs égetés). Kövesse "Az égetést követő lépések" című részben található utasításokat. Az igazításokra vonatkozóan további információkat talál "A helyes égetés" című részben.

b) **Festés és zománcozás** IPS e.max CAD Crystall./**Glaze Paste/Fluo** termékekkel, majd krisztallizáció és festék/zománc égetése egyetlen lénéshen

 A fogpótlást "A fogpótlás rögzítése az IPS e.max CAD Crystallization Pin tűre" című fejezetben leírtak szerint pozícionálja. Ezt követően kis méretű ecsettel egyenletesen oszlassa el az IPS e.max CAD Crystall/Glaze Paste pasztát azokon a területeken, amelyeket be kíván vonni. Ha a felhasználásra kész zománcot hígítani kívánja, akkor használjon kis mennyiségű IPS e.max CAD Crystall./Glaze Liquid terméket. Ne vigye fel túl vastagon a zománcot. Az objektumnak nem szabad "áznia" a zománcban; a rágófelszín esetében különösen fontos, hogy ne legyen rajta túl sok zománc. Túl vékony zománc esetén előfordulhat, hogy a kész fogpótlás nem lesz elég fényes. Ha karakterizációt kíván végezni, akkor a kerámiapótlást kezelje IPS e.max CAD Crystall/Shades és/vagy IPS e-max CAD Crystall/Stains termék(ek)kel a krisztallizáló égetés előtt. Nyomja ki a felhasználásra kész árnyalatokat és festékeket a fecskendőből, majd alaposan keverje össze őket. Az árnyalatokat és festékeket az IPS e.max CAD Crystall./Glaze Liquid termékek segítségével kis mértékben hígíthatja. Az állaga azonban maradjon pépes. Vékony ecsettel közvetlenül a még nem kiégetett zománcrétegre vigye fel az összekevert árnyalatot és a festéket. Ezután helyezze a fogpótlást az IPS e.max CAD Crystallization Tray tálca közepére vagy tegyen a tálcára maximum 6 egységet, és a megadott égetési paraméterek betartásával végezze el a krisztallizáló égetést a kívánt transzlucencia (áttetszőség) elérése érdekében. Kövesse "Az égetést követő lépések" című részben található utasításokat. Az igazításokra vonatkozóan további információkat talál "A helyes égetés" című részben.

c) **Festés és zománcozás** IPS e.max CAD Crystall./Glaze **Spray** termékekkel, majd krisztallizáció és festék/zománc égetése egyetlen lépésben. A fogpótlást "A fogpótlás rögzítése az IPS e.max CAD Crystallization Pin tűre" című fejezetben leírtak szerint pozícionálja. Nyomja ki a felhasználásra kész árnyalatokat és festékeket a fecskendőből, majd alaposan keverje össze őket. Az árnyalatokat és festékeket az IPS e.max CAD Crystall./Glaze Liquid termékek segítségével kis mértékben hígíthatja. Az állaga azonban maradjon pépes. Vékony ecsettel közvetlenül a kék fogpótlás felszínére vigye fel a kikevert árnyalatot és festéket. Minden irányból fújja le a fogpótlást az IPS e.max CAD Crystall./ Glaze Spray termékkel, hogy egyenletes bevonatot kapjon. Az eljárást az a) pontban leírtak szerint végezze el.

 Ezután helyezze a fogpótlást az IPS e.max CAD Crystallization Tray tálca közepére vagy tegyen a tálcára maximum 6 egységet, és a megadott égetési paraméterek betartásával végezze el a krisztallizáló égetést a kívánt transzlucencia (áttetszőség) elérése érdekében. Kövesse "Az égetést követő lépések" című részben található utasításokat. Az igazításokra vonatkozóan további információkat talál "A helyes égetés" című részben.

#### **Korrekciós égetés**

Ha a krisztallizáció után további karakterizációt vagy egyéb igazítást kíván végezni, korrekciós égetésre van szükség; ehhez használjon e.max CAD Crystall./Shades és Stains és Glaze termékeket. A korrekciós égetési ciklus során is az IPS e.max CAD Crystallization Tray tálcát használja. Az IPS e.max CAD Crystall /Add-On és a megfelelő keverőfolyadék segítségével végezze el a kisebb igazításokat a fogpótlás alakján (pl. a proximális kontaktpontok területén). Az igazításokat akár krisztallizáció, akár a korrekciós égetés alatt is elvégezheti.

- **A fog árnyalatának megfelelően színezett fogpótlások festési technikája, krisztallizáció bármilyen anyag alkalmazása nélkül**
	- **a) Festési technika:** A fog árnyalatának megfelelően színezett fogpótlások festése/zománcozása **vagy IPS e.max CAD Crystall./ vagy IPS Ivocolor termékekkel.**

 A fogpótlást "A fogpótlás rögzítése az IPS e.max CAD Crystallization Pin tűre" című fejezetben leírtak szerint pozícionálja. Karakterizáláshoz és a zománcozáshoz a következő termékeket használhatja: IPS e.max CAD Crystall./Shades, Stains, Glaze (lásd a b) részt a "Festék vagy zománc korrekciós égetése" című fejezetben) vagy IPS Ivocolor.

**Ha IPS Ivocolor terméket használ:** A karakterizálandó felületbe dörzsöljön be egy keveset az IPS Ivocolor Mixing Liquid készítményből; így a felület kellőképpen nedves lesz. A kívánt állag eléréséhez a megfelelő IPS Ivocolor Liquids termék felhasználásával keverje össze az IPS Ivocolor Shades és Essence termékeket. Ha intenzívebb árnyalatot kíván, akkor többször kell elvégezni a festést, és többször kell égetni is; egyetlen vastagabb réteg felvitele nem jó megoldás. Az IPS e.max CAD Shades termékkel utánozza az incizális területet, valamint keltsen áttetsző hatást a korona incizális és rágófelszíni (okkluzális) harmadában. A csücsköket és a fissurákat az Essences termék segítségével alakíthatja egyénire. Ezután helyezze a fogpótlást az IPS e.max CAD Crystallization Tray tálca közepére vagy tegyen a tálcára maximum 6 egységet, és a megadott égetési paraméterek betartásával végezze el a krisztallizáló égetést a kívánt transzlucencia (áttetszőség) elérése érdekében.

 Az IPS e.max CAD Crystall/Shades, Stains, Glaze, valamint az IPS Ivocolor Shades, Essence, Glaze termékeket nem szabad összekeverni; az egyik fajta terméket a másik után használni szintén tilos. Kövesse "Az égetést követő lépések" című részben található utasításokat.

**b) és c) Cut-back technika és rétegező technika:** használjon **IPS e.max Ceram termékeket**. Festék/zománcégetés IPS Ivocolor anyagokkal Ha cut-back technikával dolgozik, ügyeljen a váz minimális rétegvastagságára. Lásd a "Finírozás" és a "Minimális rétegvastagság" pontokat, továbbá a "Fogpótlás rögzítése IPS e.max CAD Crystallization Pin tűre" című részt. Ezután helyezze a fogpótlást az IPS e.max CAD Crystallization Tray tálca közepére vagy tegyen a tálcára maximum 6 egységet, és a megadott égetési paraméterek betartásával végezze el a krisztallizáló égetést a kívánt transzlucencia (áttetszőség) elérése érdekében. Kövesse "Az égetést követő lépések" című részben található utasításokat.

 **"A" lehetőség: Tisztító égetés; IPS e.max Ceram termékkel:** Ha elegendő tér áll rendelkezésre, végezzen tisztító égetést; használjon IPS e.max Ceram Transpa Incisal és/vagy Impulse terméket. A keveréshez használjon sokoldalú vagy lágy IPS Build-Up Liquids terméket. A váz teljes területét vékony rétegben nedvesítse be.

 **"B" lehetőség: Tisztító égetés; IPS Ivocolor termékkel:** Ha a rendelkezésre álló hely korlátozott, vagy ha fokozni kívánja a színtelítettség mélységét, elvégezheti a tisztító égetést; használjon IPS Ivocolor Shade, Essence és Glaze termékeket. A kívánt állag elérése érdekében alaposan és hosszan keverje el a pasztát vagy a port a Mixing Liquid termékkel, majd vékony rétegben borítsa be vele a váz teljes területét.

 A következő pontok mindkét lehetőségre vonatkoznak: A tényleges rétegezés megkezdése előtt az alapozást ki kell égetni. Helyezze a méhsejtszerűen kialakított égetőtálcát a kemencébe és égesse ki az alapozást; az égetés során tartsa be az erre vonatkozó paramétereket.

**1. /2. Dentin / Incizális égetés:** Az IPS e.max Ceram rétegező anyag használatával megfelelő anatómiai forma és esztétikai megjelenés egyaránt elérhető. Az IPS e.max Ceram rétegező anyagok keveréséhez használjon sokoldalú vagy lágy IPS Build-Up Liquids terméket. Szükség esetén egy második égetést is elvégezhet.

# **Festék/zománcégetés IPS Ivocolor anyagokkal**

Előkészületek a festék és a zománc égetéséhez: Gyémánteszközzel finírozza a fogpótlást, és adjon neki természetes megjelenést és textúrát pl. vigyen fel rá növekedési vonalakat és alakítson ki konvex/konkáv területeket. Ha a zománc égetése után azt szeretné, hogy néhány terület fényesebb legyen, akkor simítsa le a felületet, majd szilikonkoronggal polírozza elő. Ha a felszíni textúrát arany- vagy ezüstszemcsékkel emelte ki, a fogpótlást alaposan tisztítsa meg tőlük gőzsugárral. Az elszíneződés elkerülése érdekében ellenőrizze, hogy minden arany- vagy ezüstszemcsét eltávolított-e.

A festék égetéséhez IPS Ivocolor Shades és/vagy Essences terméket használjon, zománc égetéséhez pedig IPS Ivocolor Glaze Powder/Fluo vagy Paste/Fluo termékeket használjon. Az égetési szekvenciákat a helyzettől függően együtt vagy külön-külön is el lehet végezni. Az égetésre ugyanazok a paraméterek vonatkoznak.

Alaposan öblítse a fogpótlást vízpermettel, majd szárítsa meg olajmentes sűrített levegővel. A kívánt állag eléréséhez a megfelelő IPS Ivocolor Liquids termék felhasználásával keverje össze az IPS Ivocolor Shades és Essence termékeket. A festék és a zománc hígítását elősegítheti, ha a felszínt finoman benedvesíti az IPS Ivocolor Mixing Liquid termékkel. A zománcanyagot egyenletes fedőrétegben vigye fel a fogpótlás teljes felszínére. A csücsköket és a fissurákat kezelje IPS Ivocolor Essence termékkel. Az IPS Ivocolor Shades segítségével kis mértékben módosíthatja a már felvitt zománc árnyalatát. Ha intenzívebb árnyalatot kíván, akkor többször kell elvégezni a festést, és többször kell égetni is; egyetlen vastagabb réteg felvitele nem jó megoldás. A zománcozott felszín fényessége az IPS Ivocolor Glaze állagától és a felvitt mennyiségtől függ; az égetési hőmérséklet nem befolyásolja. Ha fényesebb felületet szeretne, ne hígítsa túl a zománcot, és/vagy vastagabb rétegben vigye fel a zománcot. A festék és a zománc kiégetéshez helyezze az IPS Ivocolor terméket egy méhsejtszerűen kialakított tálcára; az égetés során tartsa be a cut-back, valamint a rétegezési technikára vonatkozó égetési paramétereket (a festék égetése eljáráshoz IPS Ivocolor terméket használjon).

#### **Rögzítse a fogpótlást egy IPS e.max CAD Crystallization Pin tűre**

- 1. Válassza ki a legnagyobb méretű IPS e.max CAD Crystallization Pin tűt (méretek: S, M,L), azt, amelyik a legjobban "kitölti" a fogpótlást belsejét, de még nem érintkezik a környező koronafallal.
- 2. Ezután IPS Object Fix Putty vagy Flow up termék felhasználásával töltse ki a fogpótlás belsejét egészen a széléig. Miután kinyomta az anyagot az IPS Object Fix Putty/Flow fecskendőből, azonnal zárja le ismét. Miután kivette az alumíniumtartóból, a legjobb, ha a fecskendőt visszazárható műanyag tasakban vagy nedves levegőjű tartóedényben tárolja.
- 3. Nyomja az IPS e.max CAD Crystallization Pin tűt mélyen az IPS Object Fix Putty vagy Flow termékben, hogy kellőképpen stabil legyen.
- 4. Műanyag spatulával simítsa el a feleslegben levő égetést segítő pasztát, hogy a tű biztonságosan álljon a helyén, továbbá a fogpótlás éleinek megtámasztása is optimális legyen. Az IPS e.max CAD Crystallization Pin tűt közvetlenül is felviheti; ehhez használjon egy kevés IPS Object Fix Flow terméket.
- 5. Ügyeljen rá, hogy a kerámiapótlás külső felszíne ne szennyeződjék. Megnedvesített ecsettel távolítson el róla minden lehetséges szennyeződést, majd szárítsa meg.

**Fontos:** A krisztallizáció során az IPS e.max CAD fogpótlásokat tilos közvetlenül (pl. égetést segítő paszta nélkül) az IPS e.max CAD Crystallization Tray tálcára és tűkre (Pins) helyezni.

#### **Az égetést követő lépések**

Miután az égetési ciklus befejeződött (ezt hangjelzés adja a tudtára), vegye ki a kerámiastruktúrát a kemencéből, majd szobahőmérsékleten, huzattól védett helyen hagyja kihűlni. A forró objektumok ne érintkezzenek a fémfogókkal. Távolítsa el a kerámiapótlást a megkeményedett IPS Object Fix Putty / Flow-ról. Ultrahangos kádban vagy légfúvóval gondosan távolítson el minden visszamaradt szennyeződést. Ne kezelje a kerámiapótlás felszínét homokfúvással (Al<sub>2</sub>O<sub>3</sub>-dal vagy polírozó üvegszemcsékkel). Amennyiben további csiszolásª szükséges, bizonyosodjék meg róla, hogy a kerámia nem melegszik túl. Végül polírozza magasfényűre az alapterületet.

#### **Az árnyalatok hozzárendelési táblázata**

Az IPS e.max CAD fogpótlások árnyalatának karakterizálásához és a további igazításokhoz IPS e.max CAD Crystall./Shades, Stains vagy IPS Ivocolor Shades, Essences termékeket használjon.

- IPS e.max CAD Crystall./Shades, Stains: A kék, valamint a foggal megegyező árnyalatúra színezett IPS e.max CAD fogpótlásokon történő használathoz
- PS Ivocolor Shades, Essences: A foggal megegyező árnyalatúra színezett IPS e.max CAD fogpótlásokon történő használathoz

Vegye figyelembe az árnyalatok hozzárendelési táblázatában szereplő információkat.

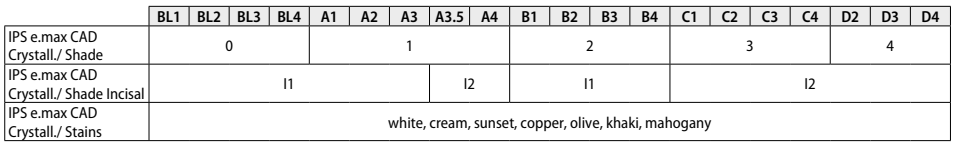

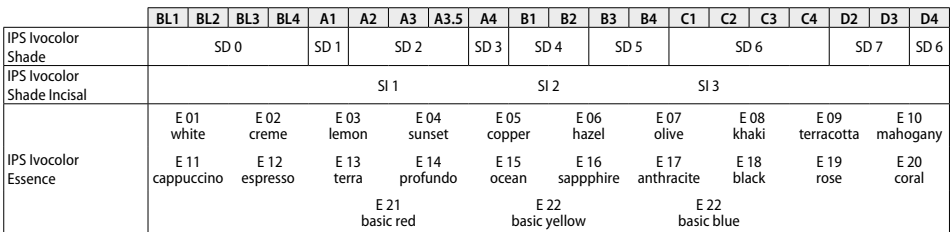

#### **Krisztallizáció és égetési paraméterek**

Kontrollált (lassú) hűtőfunkcióval nem rendelkező kemence használata tilos. A kerámia égetésére szolgáló kemencét az első krisztallizáció előtt kalibrálni kell, majd ezt rendszeresen, félévente meg kell ismételni. A működtetés módjától függően akár gyakoribb kalibrálásra is szükség lehet. Kövesse a gyártó utasításait.

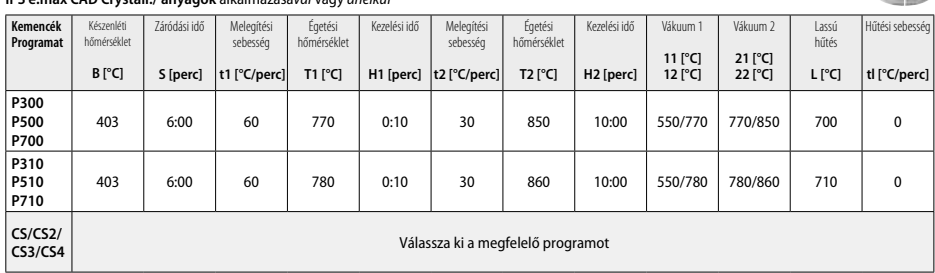

# **Crystallization MO, Impulse, LT, MT, HT IPS e.max CAD Crystall./ anyagok** alkalmazásá*val* vagy *anélkül*

# **Krisztallizáció LT, MT, HT**

**IPS e.max CAD Crystall./ anyagok** alkalmazásá*val* vagy *anélkül*

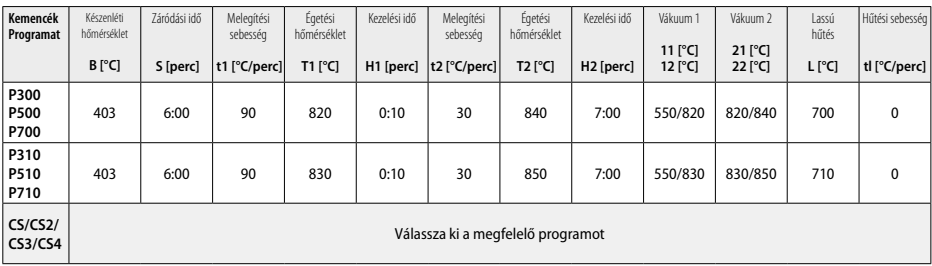

278

**Child** 

#### **Gyors krisztallizáció (vegye figyelembe a blokk tulajdonságait)**

Egy IPS e.max CAD **Speed** Crystallization Tray tálcára legfeljebb 2 elem tehető **IPS e.max CAD Crystall./Glaze Spray** termék alkalmazásá*val* vagy *anélkül*

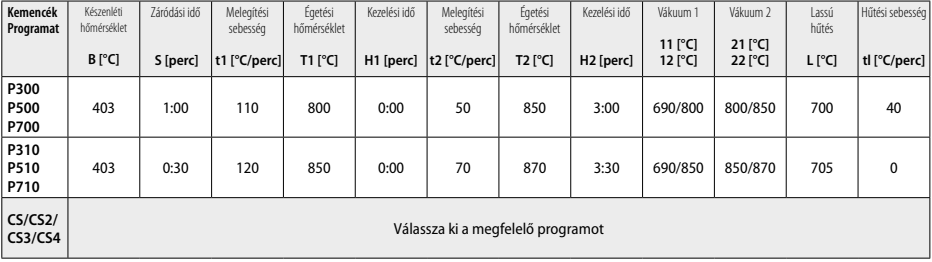

**Korrekciós égetés/festék égetése/zománcégetés IPS e.max CAD Crystall./ anyagok***kal*

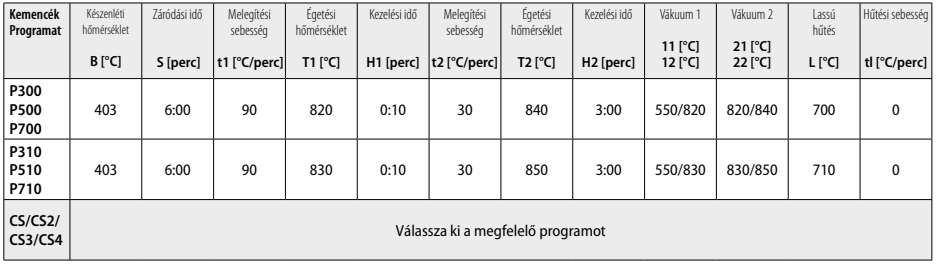

#### **Égetési paraméterek festési technikához IPS Ivocolor Shade, Essence, Glaze termékek***kel*

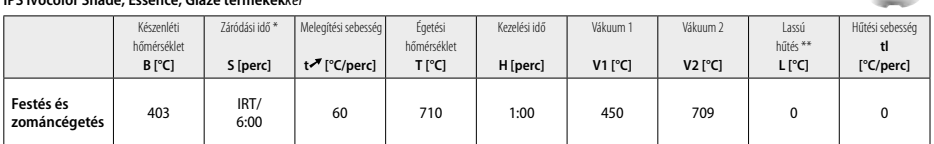

IRT normál üzemmód

\*\* Megjegyzés: Ha a rétegvastagság meghaladja a 2 mm-t, akkor lassú hűtés 500°C-ig) szükséges.

**Megjegyzés:** A fogpótlások geometriájából következik, hogy egyes területeik eltérő vastagságúak lehetnek. Miközben az objektumok lehűlnek az égetési ciklust követően, a belsejükben feszültség keletkezhet; az eltérő vastagságú területek ugyanis más-más sebességgel hűlnek le. A legrosszabb esetben a belső feszültség miatt a kerámiaobjektumok eltörhetnek. Lassú (hosszú távú; L) hűtéssel ez a kockázat minimálisra csökkenthető. A monolitikus (festési technika), 2 mm-nél vastagabb fogpótlások esetében lassú hűtést kell alkalmazni.

# **Égetési paraméterek cut-back és rétegező technikához**

**IPS e.max Ceram/ IPS Ivocolor Shade, Essence, Glaze** termékek alkalmazásá*val*

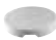

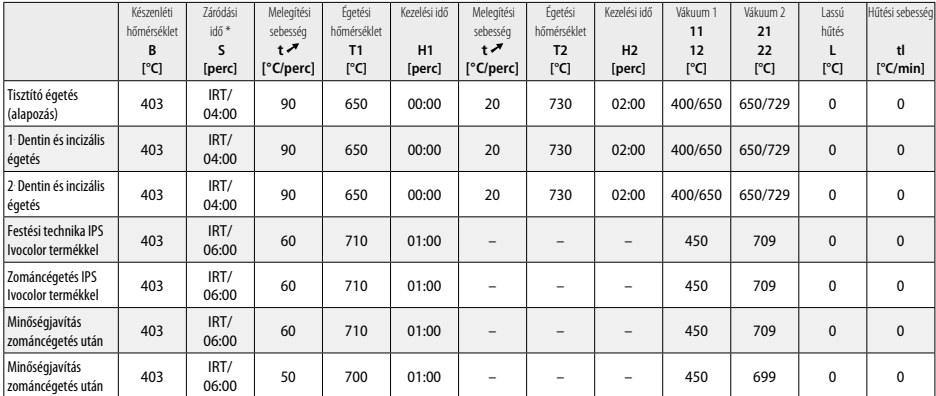

\* IRT normál üzemmód

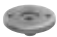

**Chi** 

**CERTIS**
- pl. PrograMill, CEREC/inLab, PlanMill. A teljes lista elérhető a www.ivoclarvivadent.com címen.
- A CEREC/inLab, PlanMill, CEREC SpeedFire az Ivoclar Vivadent AG-nak nem bejegyzett védjegyei.
- <sup>2</sup> pl. Programat CS4, CS3, CS2, CS, CEREC SpeedFire
- <sup>3</sup> Az elérhető árnyalatok a transzlucencia (áttetszőség) mértékétől, a blokk méretétől vagy a CAD/CAM berendezéstől függően változhatnak.
- <sup>4</sup> Ivoclar Vivadent folyamatábra "Szájüregen kívüli és szájüregen belüli használatra javasolt csiszolóeszközök".
- <sup>5</sup> OptraFine F
- <sup>6</sup> OptraFine P

## **Biztonsági információk**

- Ha bármilyen komoly incidens merülne fel a termékkel kapcsolatban, kérjük, lépjen kapcsolatba az Ivoclar Vivadent AG-vel: Bendererstrasse 2, 9494 Schaan/Liechtenstein, website: www.ivoclarvivadent.com, valamint a kompetens hatósággal is – lásd a Használati útmutatóban.
- A termék érvényes Használati útmutatója letölthető az Ivoclar Vivadent AG weboldaláról (www.ivoclarvivadent.com).

#### **Figyelmeztetések**

- Az IPS Natural Die Material Separator hexánt tartalmaz. A hexán erősen gyúlékony anyag, továbbá káros az egészségre. Kerülje az anyag érintkezését a bőrrel és a szemmel. Ne lélegezze be a feldolgozás során keletkező gőzöket és maradjon távol az égetés helyétől.
- Ne lélegezze be a finírozás során keletkező kerámiaport. Használjon elszívó egységet és viseljen maszkot.
- IPS e.max CAD Crystall./Glaze Spray: Ne lélegezze be a flakonból kijutó permetet. A flakonban túlnyomás uralkodik. Ne tegye ki közvetlen napfénynek, sem pedig 50 °C feletti hőmérsékletnek. Még üres állapotban sem szabad erőszakosan felnyitni vagy tűzbe dobni a flakont. Vegye figyelembe a Biztonsági Adatlapon (SDS) leírtakat.

#### **Hulladékkezelés**

A termékek maradékát a vonatkozó nemzeti jogszabályi előírásoknak megfelelően kell ártalmatlanítani.

#### **Eltarthatóság és tárolás**

Ez a termék nem igényel semmilyen különleges tárolási módot.

#### **További megjegyzések**

Gyermekektől távol tartandó!

Ezt a terméket kizárólag fogászati célú felhasználásra fejlesztették ki. A feldolgozást szigorúan a Használati útmutatóban leírtak szerint kell elvégezni. Nem vállalható felelősség a kárért és károsodásért, ha nem tartották be a használati útmutatóban szereplő utasításokat vagy ha az előírttól eltérő alkalmazásban használják a terméket. A felhasználó felelős a termék alkalmazhatóságának ellenőrzéséért, és minden, jelen Használati útmutatóban nem kifejezetten említett célra való felhasználásáért.

#### **Намена**

## **Намена**

Потпуно керамички материјал за употребу у стоматологији

#### **Употреба**

Само за стоматолошку употребу.

#### **Опис**

IPS e.max CAD је испробани и тестирани литијум дисиликат стаклокерамички блок (LS2) за израду фиксних антериорних и постериорних рестаурација.

*Типови рестаурација:* 

- Винири
- Инлеји
- Онлеји (нпр. оклузални винири, делимичне крунице)
- − Крунице
- Трочлани мостови до другог преткутњака као крајњег носача

За хибридне абатменте и крунице хибридног абатмента доступна су посебна упутства.

IPS e.max CAD може да се обради у одобреној CAD/CAM машини' у средње кристалисаном стању (≥ 130 MPa). Након влажне обраде блока, рестаурација се кристализује у пећи за керамику.<sup>2</sup> Због резултујуће промене у микроструктури, постиже се биаксијална флексурална снага од ≥ 360 MPa и одговарајућа оптичка својства. Средња бифлексурална снага након 10 година мерења квалитета износи 530 MPa. (Према стандарду ISO 6872:2015)

#### **Индикације**

- Недостајућа структура зуба
- Делимична крезубост

## **Контраиндикације**

- Пацијенти са значајно смањеним преосталим бројем зуба
- Бруксизам
- Позната алергија пацијента на било који састојак материјала

#### **Ограничења употребе**

- Инлеј, крилни и мериленд мостови
- Ширина вештачког зуба: антериорно подручје > 11 mm, премоларно подручје > 9 mm
- Привремено цементирање IPS e.max CAD рестаурација
- Комплетно фасетирање круница кутњака
- Веома дубоке субгингивалне препарације
- Свака друга употреба која није обухваћена опсегом примена

Додатне ограничења употребе за минимално инвазивне крунице:

- Дебљина слоја мања од 1 mm
- Препарације са оштрим ивицама
- Препарације без анатомског ослонца и различитим дебљинама слојева
- Уобичајено и самоадхезивно цементирање
- Материјали надоградње осим композитне смоле
- Непостојање оклузије вођене очњаком
- Крунице на имплантима

#### **Ограничења при обради**

Непоштовање наведених информација може да наруши резултате добијене користећи IPS e.max CAD:

- Мања минимална дебљина од потребне
- Фрезовање блокова у некомпатибилном CAD/CAM систему
- Кристализација у неодобреној и некалибрисаној пећи за керамику
- Мешање средстава IPS e.max CAD Crystall./Glaze, Shades и Stains са другим врстама стоматолошке керамике (нпр. PS Ivocolor Glaze, Shades и Essences).
- Израда слојева са керамиком за фасетирање која није IPS e.max Ceram

IPS e.max CAD Crystall./Glaze Spray:

- Интраорална примена
- Наношење на IPS e.max CAD рестаурације ако је потребно фасетирање са средством IPS e.max Ceram.
- Рестаурације чије се унутрашње површине не могу поуздано и прецизно прекрити средством IPS Objekt Fix Putty/Flow (нпр. инлеји)

#### **Захтеви у вези са системом**

IPS e.max CAD мора да се обрађује одобреним CAD/CAM системом.1

#### **Нежељена дејства**

За сада нема познатих нежељених дејстава.

#### **Састав**

- Стакло-керамика од литијум-дисиликата (LS<sub>3</sub>) Силиконско стакло-керамика (LS<sub>3</sub>), тип 2/класа 3 према стандарду ISO 6872:2015  $(CTE 25 - 500 °C: 10.1 + 0.5 \times 10^{6} K)$
- IPS e.max CAD Crystall./Glaze Spray Прах глазуре, активатор: изобутан

#### **Примена**

#### **Технике обраде и компатибилни материјали**

- **На плавој рестаурацији**
	- *Техника полирања (самоглазура):* нпр. са средством OptraFine®, након чега следи печење ради кристализације без појединачне карактеризације и глазирања
	-
	- *Техника бојења*
		- а) глазирање са средством IPS e.max CAD Crystall./Glaze Spray, након чега следи брза кристализација (печење ради брзе кристализације и глазирања у једном кораку)
		- б) бојење и глазирање са средством IPS e.max CAD Crystall./Glaze Paste/Fluo, након чега следи печење ради кристализације и бојења/глазирања у једном кораку
		- в) бојење и глазирање са средством IPS e.max CAD Crystall./Glaze Spray, након чега следи печење ради кристализације и бојења/ глазирања у једном кораку
- **На рестаурацији боје зуба**
	- а) *техника бојења:* Печење рестаурације у боји зуба ради карактеризације/глазирања са средством IPS e.max CAD Crystall./ или материјалима IPS Ivocolor
	- б) Cut back техника*:* Инцизално печење помоћу материјала IPS e.max Ceram. Печење ради бојења/глазирања са материјалима IPS Ivocolor
	- в) *техника израде слојева:* Инцизално печење/печење дентина помоћу материјала IPS e.max Ceram. Печење ради бојења/глазирања са материјалима IPS Ivocolor

Придржавајте се одговарајућих упутстава.

**Концепт блока** 

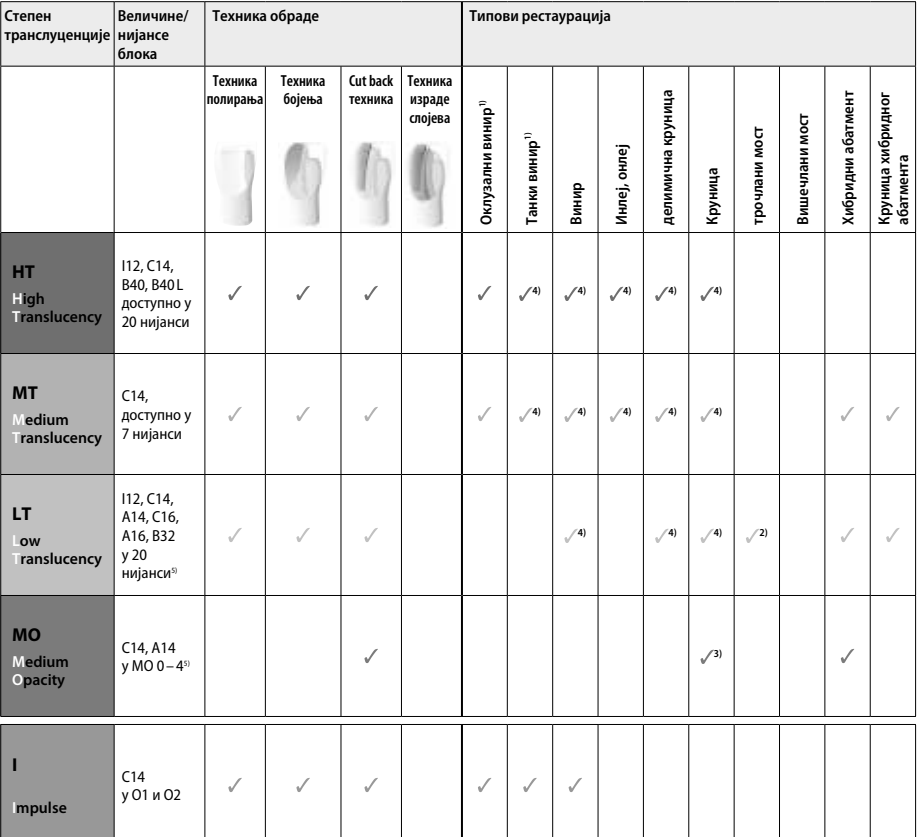

1) Cut back техника не сме да се користи код танких и оклузалних винира.

2) Само до другог преткутњака као дисталног носача

3) До другог преткутњака

4) Највише 2 члана ако се користи посуда IPS e.max CAD Speed Crystallization Tray

5) Палета нијанси може да се разликује зависно од нивоа транслуценције / величине блока или CAD/CAM машине.

#### **Компатибилни цементни материјали**

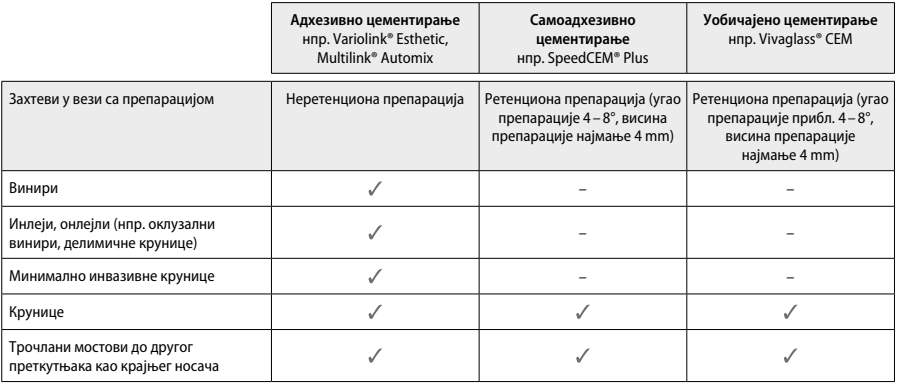

Више информација потражите у табели "Претходни третман и цементирање".

#### **Избор нијансе**

Очистите зубе пре одређивања нијансе. Нијансу одредите на основу навлаженог и неприпремљеног зуба или суседних зуба. Нијансу припремљеног зуба одредите на основу највећег подручја дисколорације препарације. IPS e.max Shade Navigation App ће вам помоћи да изаберете најадекватнији блок.

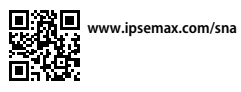

## **Препарација**

Припремите зуб у складу са смерницама за потпуно керамичке рестаурације и поштујте минималне дебљине слојева:

- Без углова и оштрих ивица
- Препарација демаркације са заобљеним интерним углом и/или наглашеним жлебом
- Назначене димензије представљају минималну дебљину за рестаурације израђене помоћу IPS e.max CAD.
- Дебљина руба препарације, нарочито код предњих зуба, мора да износи најмање 1,0 mm како би се обезбедила оптимална обрада у CAD/CAM машини.

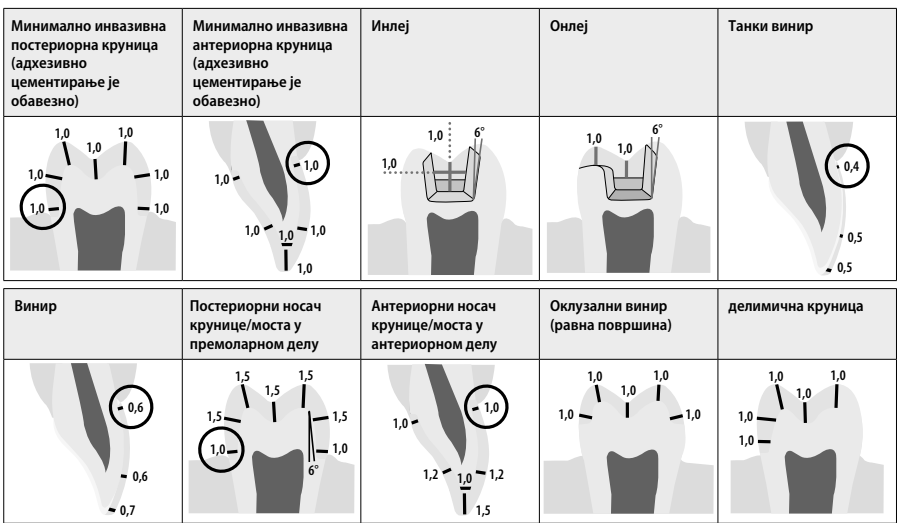

Димензије у mm

#### **Минимална дебљина слоја рестаурација при коришћењу технике бојења**

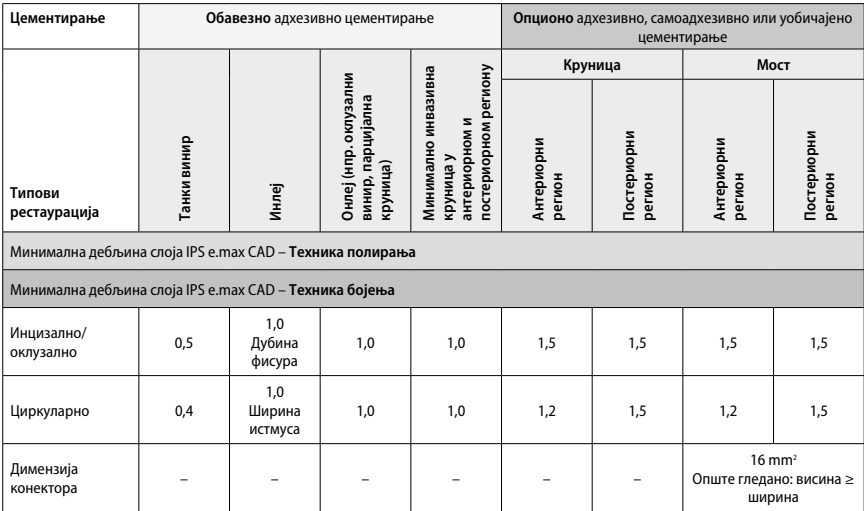

Дизајн конектора моста би требало продужавати у вертикалном, не у хоризонталном смеру.

## **Cut back техника и израде слојева**

Када се користи Cut back техника или израде слојева, редукована основа у облику зуба израђује се до пуне контуре помоћу материјала за израду слојева IPS e.max Ceram.

При изради фасетираних или парцијално фасетираних рестаурација, доступан простор у великим препарацијама мора да се попуни<br>адекватном величином компоненте IPS е.max CAD велике јачине, а не додавањем материјала за израду с

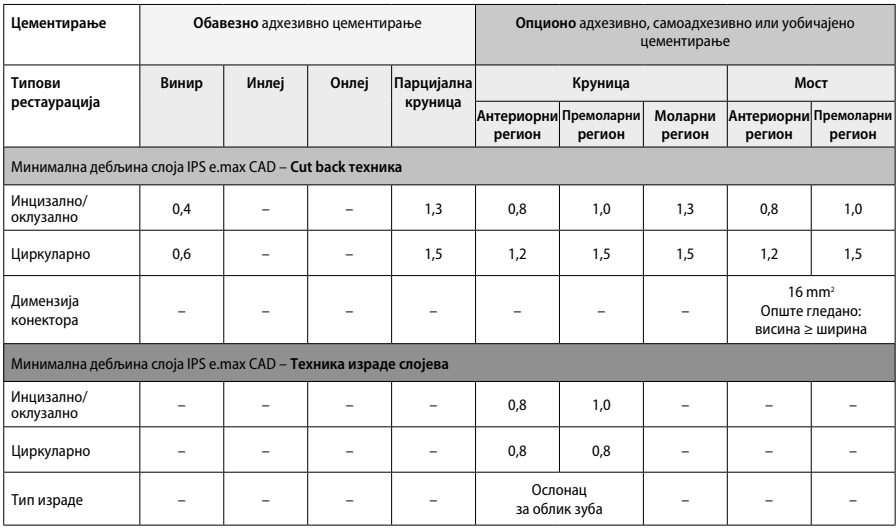

#### **IPS e.max CAD је компонента рестаурације велике снаге и стога увек мора да представља најмање 50% укупне дебљине слоја рестаурације. Укупна дебљина слоја рестаурације (у зависности од типа рестаурације) састоји се од:**

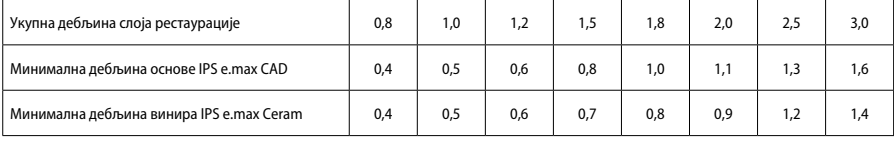

Димензије у mm

#### **Финиширање**

Поштујте препоруке за инструмент за брушење' и минималну дебљину слоја када обављате финиширање и контурисање керамичких структура. Прилагођавања брушењем би требало спровести док је рестаурација још увек у преткристализованом (плавом) стању, при ниској брзини и применом врло малог притиска, како би се спречило раслојавање и одламање на ивицама. Немојте да прегревате керамику. Изравнајте тачку причвршћивања за блок, обраћајући посебну пажњу на проксималне контакте. Уколико је потребно, подесите појединачне облике. Финиширајте функционална подручја (оклузалне контактне површине) рестаурације финим дијамантским инструментом да бисте изравнали површинску структуру насталу CAD/CAM процесом. Немојте "накнадно да одвајате" конекторе основе моста. То може да доведе до нежељених претходно одређених тачака прелома, што може накнадно да угрози стабилност потпуно керамичких рестаурација. Уколико желите, рестаурацију можете пажљиво да испробате у усној дупљи у плавом стању, како бисте подесили оклузију/артикулацију. Обавезно очистите рестаурацију ултразвуком у воденој купки или паром пре кристализације. Уверите се да је рестаурација темељно очишћена и да су сви остаци адитива за фрезовање машине CAD/CAM уклоњени пре даље обраде. Остатак адитива за фрезовање на површини може да изазове проблеме са бондирањем и дисколорацију. Рестаурација не сме да се продувава са Al2O3 нити са зрнима за полирање стакла.

#### **Финиширање**

#### **– Техника полирања (самоглазура) на плавим рестаурацијама**

Код полирања поштујте препоруке у вези са инструментима за брушење<sup>4</sup>. Немојте да прегревате рестаурацију. Користите дијамантске гумене инструменте за полирање<sup>s</sup> за поступак претполирања и гумене инструменте за полирање до високог сјаја<sup>6</sup> за полирање до високог сјаја. Очистите рестаурације ултразвуком у воденој купки или паром. Причврстите рестаурацију на пин за кристализацију као што је описано у одељку "Фиксирање рестаурација на пин IPS e.max CAD Crystallization Pin". Поставите керамичку структуру у посуду IPS e.max CAD Speed Crystallization Tray или IPS e.max CAD Crystallization Tray и посуду поставите у средину пећи. Програм печења се бира на основу материјала и употребљене посуде за печење (прочитајте одељак "Параметри кристализације и печења").

#### **– Техника бојења на плавим рестаурацијама**

a) **Глазирање** са средством IPS e.max CAD Crystall./Glaze **Spray**, након чега следи брза кристализација (печење ради брзе кристализације и глазирања у једном кораку).

Поставите рестаурацију као што је описано у одељку "Фиксирање рестаурација на пин IPS e.max CAD Crystallization Pin". Снажно тресите средство IPS e.max CAD Crystall./Glaze Spray непосредно пре употребе, тако да се куглица за мешање у посуди слободно креће (приближно 20 секунди). Ако се распршивач не протресе довољно, у млазу распршивања ће се ослободити највише активатор. Последица тога је недовољно облагање рестаурације прахом за глазирање. Одржавајте растојање од 10 cm између млазнице и површине на коју се распршује. Током распршивања, лименку са распршивачем држите што је могуће усправније. Испрскајте рестаурацију са свих страна, у кратким потезима, док истовремено окрећете рестаурацију, тако да настане уједначен прекривајући слој. Између два прскања поново протресите лименку. Након тога још једном испрскајте рестаурацију са свих страна, у кратким потезима, док истовремено окрећете рестаурацију, тако да настане уједначен прекривајући слој. Између два прскања поново протресите лименку. Сачекајте мало док се слој глазуре не осуши и не добије беличасту боју. Подручја која немају уједначени слој морају се опет испрскати. Потом ставите највише 2 рестаурације у посуду IPS e.max CAD Speed Crystallization Tray и обавите поступак печења ради брзе кристализације користећи наведене параметре печења (брза кристализација). Прочитајте упутства у одељку "Шта чинити након печења". Измене потражите у информацијама наведеним у одељку "Корективно печење".

б) **бојење и глазирање** помоћу средства IPS e.max CAD Crystall./**Glaze Paste/Fluo**, након чега следи печење ради кристализације и бојења/глазирања у једном кораку

 Поставите рестаурацију као што је описано у одељку "Фиксирање рестаурација на пин IPS e.max CAD Crystallization Pin". Након тога, четкицом равномерно нанесите средство IPS e.max CAD Crystall./Glaze Paste/Fluo на спољашње површине рестаурације. Ако је потребно разблажити већ припремљену глазуру, можете је помешати са малом количином течности IPS e.max CAD Crystall./Glaze Liquid. Немојте да наносите глазуру у сувише дебелом слоју. Избегавајте "накупљање", нарочито на оклузалној површини. Претанки слој глазуре може да произведе незадовољавајући сјај. Уколико постоји потреба за карактеризацијом, рестаурација може пре печења ради кристализације да се индивидуализује помоћу средстава IPS e.max CAD Crystall./Shades и/или IPS e.max CAD Crystall./Stains. Истисните претходно припремљене нијансе и боје из шприца и темељно их помешајте. Нијансе и боје је могуће благо разблажити помоћу течности IPS e.max CAD Crystall./Glaze Liquid. Међутим, нијансе и боје и даље морају да имају конзистенцију пасте. Фином четкицом нанесите помешане нијансе и боје директно на непечени слој глазуре. Потом поставите рестаурацију у средину посуде IPS e.max CAD Crystallization Tray или поставите највише 6 чланова у посуду, па спроведите печење ради кристализације са наведеним параметрима печења за одговарајућу транслуценцију. Прочитајте упутства у одељку "Шта чинити након печења". Измене потражите у информацијама наведеним у одељку "Корективно печење".

в) **бојење и глазирање** са средством IPS e.max CAD Crystall./Glaze **Spray**, након чега следи печење ради кристализације и бојења/ глазирања у једном кораку.

 Поставите рестаурацију као што је описано у одељку "Фиксирање рестаурација на пин IPS e.max CAD Crystallization Pin". Истисните претходно припремљене нијансе или боје из шприца и темељно их помешајте. Нијансе и боје је могуће благо разблажити помоћу течности IPS e.max CAD Crystall./Glaze Liquid. Међутим, нијансе и боје и даље морају да имају конзистенцију пасте. Фином четкицом нанесите помешане нијансе и боје директно на плаву рестаурацију. Испрскајте рестаурацију средством IPS e.max CAD Crystall./Glaze Spray са свих страна да бисте је обложили уједначеним слојем. Наставите у складу са упутствима под тачком а). Потом поставите рестаурацију у средину посуде IPS e.max CAD Crystallization Tray или поставите највише 6 чланова у посуду, па спроведите печење ради кристализације са наведеним параметрима печења за одговарајућу транслуценцију. Прочитајте упутства у одељку "Шта чинити након печења". Измене потражите у информацијама наведеним у одељку "Корективно печење".

#### **Корективно печење**

Уколико су након кристализације потребне додатне карактеризације или измене, можете да обавите корективно печење помоћу средства IPS e.max CAD Crystall./Shades and Stains and Glaze. За корективни циклус печења такође користите посуду IPS e.max CAD Crystallization Tray. За мање измене облика (нпр. проксималне контактне тачке) употребите средство IPS e.max CAD Crystall./Add-On са одговарајућом течношћу за мешање. Измене могу да се обаве и у оквиру кристализације и у оквиру корективног печења.

#### **– На рестаурацији боје зуба, кристализација без наношења материјала**

а) техника бојења: Печење **рестаурације у боји зуба ради бојења/глазирања са средством IPS e.max CAD Crystall./ или материјалима IPS Ivocolor.**

Поставите рестаурацију као што је описано у одељку "Фиксирање рестаурација на пин IPS e.max CAD Crystallization Pin". За карактеризацију и глазирање користите средства IPS e.max CAD Crystall./Shades, Stains, Glaze (прочитајте тачку б) у одељку "Печење ради корекције/бојења/глазирања) или IPS Ivocolor.

 **Када користите IPS Ivocolor:** Да бисте постигли боље влажење, нежно утрљајте малу количину течности за мешање IPS Ivocolor Mixing Liquid у подручју које је потребно карактерисати. Мешајте средство IPS Ivocolor Shades and Essences са одговарајућом течношћу IPS Ivocolor Liquids док не постигнете жељену конзистенцију. Интензивније нијансе се постижу понављањем бојења и печења, не применом дебљих слојева. Употребите средство IPS Ivocolor Shades Incisal да бисте имитирали инцизално подручје и постигли ефекат транслуценције на круници на инцизалној и оклузалној трећини. Квржице и фисуре могу да се прилагоде коришћењем средства Essences. Потом поставите рестаурацију у средину посуде IPS e.max CAD Crystallization Tray или поставите највише 6 чланова у посуду, па спроведите печење ради кристализације са наведеним параметрима печења за одговарајућу транслуценцију.

 Средства IPS e.max CAD Crystall./Shades, Stains, Glaze и IPS Ivocolor Shades, Essence, Glaze не смеју се међусобно мешати нити наносити једно након другог. Прочитајте упутства у одељку "Шта чинити након печења".

#### **б) и в) Cut back техника и израде слојева:** помоћу материјала **IPS e.max Ceram**. Печење ради бојења/глазирања са материјалима IPS Ivocolor

Када обављате редукцију, поштујте минималну дебљину слоја основе. Прочитајте ставке "Финиширање" и "Минимална дебљина слојева" наведене у одељку "Фиксирање рестаурација на IPS e.max CAD пин за кристализацију". Потом поставите рестаурацију у средину посуде IPS e.max CAD Crystallization Tray или поставите највише 6 чланова у посуду, па спроведите печење ради кристализације са наведеним параметрима печења за одговарајућу транслуценцију. Прочитајте упутства у одељку "Шта чинити након печења".

 **Опција А: Печење корективног материјала помоћу средства IPS e.max Ceram:** Уколико имате довољно простора, обавите печење корективног материјала са потребним материјалом IPS e.max Ceram Transpa Incisal и/или Impulse. За мешање, користите течности IPS Build-Up Liquids allround или soft. Корективни материјал нанесите у танком слоју преко целе основе.

 **Опција Б: Печење корективног материјала помоћу средства IPS Ivocolor:** Ако је простор ограничен или да бисте побољшали дубински интензитет боје, можете да обавите печење корективног материјала помоћу средстава IPS Ivocolor Shade, Essence и Glaze. Помешајте пасту или прах са течношћу IPS Ivocolor Mixing Liquid allround или longlife да бисте постигли жељену конзистенцију, па нанесите смесу у танком слоју преко целе основе.

 Следеће се односи на обе опције: Корективни материјал (основа) мора да се испече пре него што се започне стварни поступак постављања слојева. Ставите посуду за печење у облику кошнице у пећ и обавите печење корективног материјала (основе) са одговарајућим параметрима.

**1./2. инцизално печење / печење дентина:** Уз материјале за израду слојева IPS emax Ceram, могуће је постићи и анатомски облик и прилагођени естетски изглед. Материјали за израду слојева IPS emax Ceram могу да се помешају са течношћу IPS Build-Up Liquid allround или soft. Уколико је потребно, обавите друго печење.

#### **Печење ради бојења/глазирања са материјалима IPS Ivocolor**

Припрема за печење ради бојења и глазуре: Довршите рестаурацију помоћу дијамантског инструмента и дајте јој природан облик и површинску текстуру, као што су линије раста и конвексне/конкавне области. Подручја која морају да имају виши сјај након печења ради глазирања могу да се углачају и претходно исполирају силиконским дисковима. Ако сте користили златну и/или сребрну прашину за визуализацију површинске текстуре, темељно очистите рестаурацију паром. Обавезно уклоните сву златну или сребрну прашину како не би дошло до промене боје.

Печење ради бојења обавља се са средством IPS Ivocolor Shades и/или Essences, а печење ради глазирања са средством IPS Ivocolor Glaze Powder/Fluo или Paste/Fluo. Зависно од ситуације, низови печења могу да се обављају истовремено или засебно. Параметри печења су идентични.

Очистите рестаурацију паром и исушите ваздухом без примеса уља. Затим мешајте средства IPS Ivocolor Shades и Essences са одговарајућом течношћу IPS Ivocolor Liquids док не постигнете жељену конзистенцију. Како бисте олакшали влажење материјала за бојење и глазирање, благо навлажите површину течношћу IPS Ivocolor Mixing Liquid. Потом нанесите глазурни материјал у равномерном слоју на целу рестаурацију. Подесите квржице и фисуре помоћу средства IPS Ivocolor Essence. Извршите мање измене нијанси на нанетом глазурном материјалу помоћу средства IPS Ivocolor Shades. Интензивније нијансе се постижу понављањем бојења и печења, не применом дебљих слојева. Степен сјаја боје глазиране површине се контролише конзистенцијом и нанетом количином средства IPS Ivocolor Glaze, а не мењањем температуре печења. Да бисте постигли виши степен сјаја, немојте прекомерно да разблажујете глазуру нити да наносите више глазурног материјала. Печење ради бојења и глазирања у керамичкој пећи обавите у одговарајућој посуди у облику кошнице користећи наведене параметре печења за Cut back технику и израде слојева (печење ради бојења уз средство IPS Ivocolor).

#### **Фиксирање рестаурације на пин IPSe.max CAD Crystallization Pin**

- 1. Изаберите највећу могућу пин IPS e.max CAD Crystallization Pin (S, M, L) која најбоље "испуњава" унутрашњост рестаурације, али не долази у додир са околним зидовима крунице.
- 2. Потом напуните унутрашњост рестаурације средством IPS Object Fix Putty или Flow до маргине рестаурације. Одмах након истискивања материјала поново заптијте IPS Object Fix Putty/Flow шприц. Након што се извади из алуминијумске врећице, шприц би требало чувати у пластичној врећици или посуди које је могуће поново затворити, са влажним окружењем.
- 3. Дубоко утисните пин IPS e.max CAD Crystallization Pin у материјал IPS Object Fix Putty или Flow како би се добро причврстила.
- 4. Изравнајте измештену помоћну пасту за печење пластичном шпатулом, како би пин била непомична, а маргине рестаурације имале оптимални ослонац. Пин IPS e.max CAD Crystallization Pin може директно да се постави уз малу количину средства IPS Object Fix Flow.
- 5. Спречите контаминацију спољашње површине рестаурације. Очистите сву потенцијалну контаминацију четком навлаженом водом, па потом осушите.

**Важно:** IPS e.max CAD рестаурације се не смеју ради кристализације поставити директно на IPS e.max CAD Crystallization Tray и Pin, односно без помоћне пасте за печење.

#### **Шта чинити након печења**

Након печења извадите рестаурацију из пећи (сачекајте да се огласи звучни сигнал пећи) и сачекајте да се структура охлади до собне температуре на месту које је заштићено од струјања ваздуха. Немојте додиривати вреле предмете металном пинцетом. Извадите рестаурацију из очврслог средства IPS Object Fix Putty / Flow. Уклоните све остатке ултразвуком у воденој купки или помоћу паре. Немојте да уклањате остатке продувавањем са Al $_2$ O $_3$ нити са зрнима за полирање стакла. Ако је потребно подесити рестаурације брушењем $^4$ , пазите да не дође до прегревање керамике. На крају, исполирајте брушене површине до финиша високог сјаја.

#### **Табела комбинација нијанси**

За карактеризацију и подешавање нијансе рестаурација IPS e.max CAD користе се средства IPS e.max CAD Crystall./Shades, Stains или IPS Ivocolor Shades, Essences.<br>= IPS e may CAD Crystall /Sh

- IPS e.max CAD Crystall./Shades, Stains: За коришћење на плавим рестаурацијама IPS e.max CAD и рестаурацијама у боји зуба
- IPS Ivocolor Shades, Essences: За коришћење рестаурацијама IPS e.max CAD у боји зуба

## Поштујте табелу са комбинацијама.

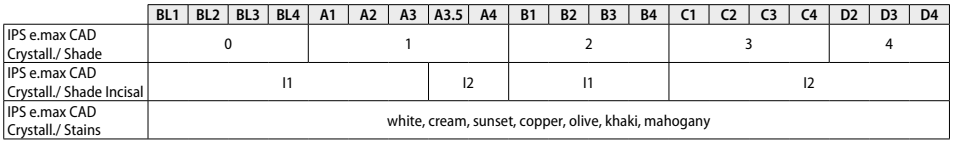

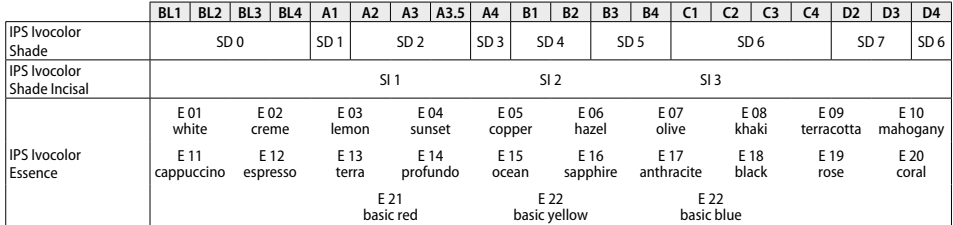

#### **Параметри кристализације и печења**

**Кристализација MO, Impulse, LT, MT, HT** 

Није дозвољена употреба пећи за керамику без контролисане (дуготрајне) функције хлађења. Керамичка пећ мора да се калибрише пре првог процеса кристализације и редовно на сваких шест месеци након тога. Зависно од начина рада, можда ће бити потребна чешћа калибрација. Поштујте упутства произвођача.

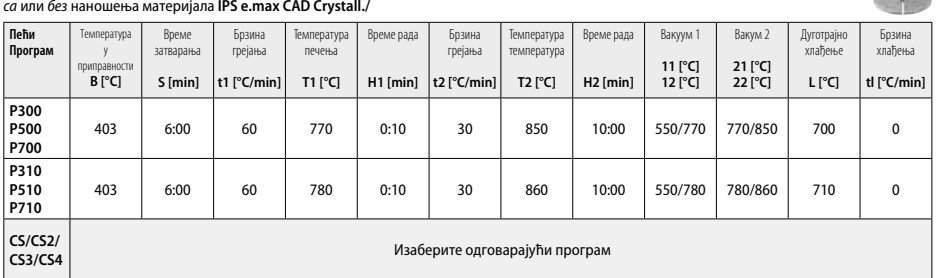

1000

470

## **Кристализација LT, MT, HT**

## *са* или *без* наношења материјала **IPS e.max CAD Crystall./**

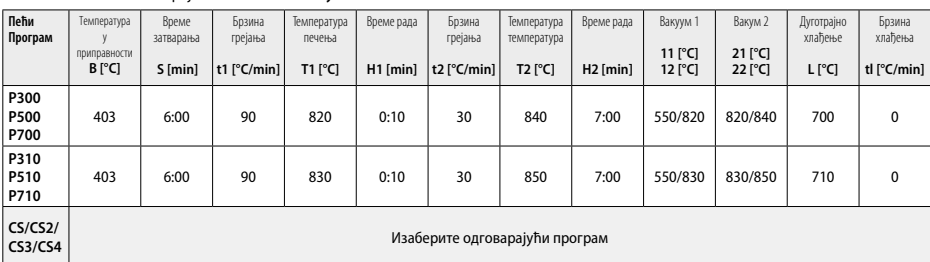

#### **Брза кристализација (поштујте концепт блока)**

Највише 2 члана *са* или *без* наношења материјала **IPS e.max CAD Crystall./Glaze Spray** на посуди IPS e.max CAD **Speed** Crystallization Tray

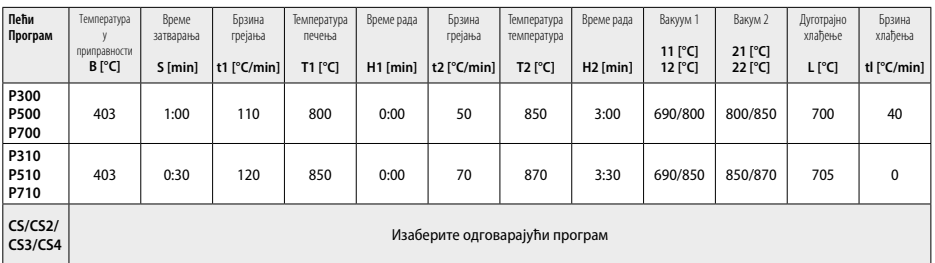

#### **Корективно печење/печење ради бојења/печење ради глазирања**  *са* **материјалима IPS e.max CAD Crystall./**

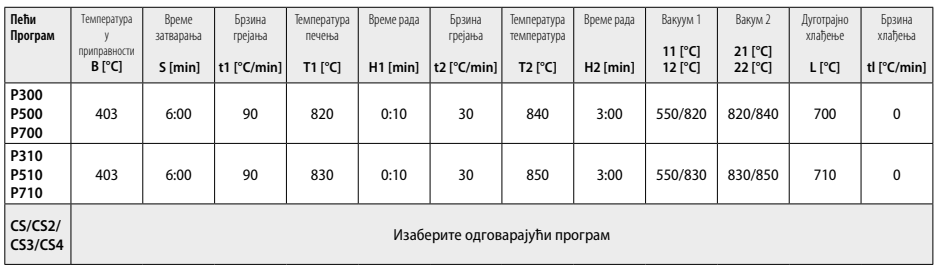

#### **Параметри печења за технику бојења**  *са* **средствима IPS Ivocolor Shade, Essence, Glaze**

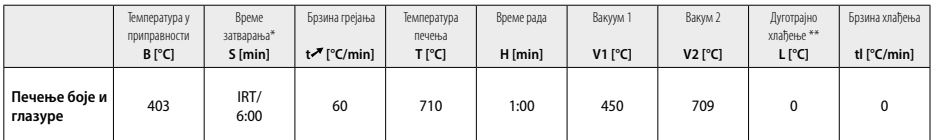

IRT нормалан режим

\*\* Напомена: Ако дебљине слојева премашују 2 mm, потребно је дуготрајно хлађење до 500 °C.

**Напомена:** Услед морфологије, рестаурације могу да имају различите дебљине слојева. Када се предмети хладе након циклуса печења, различите брзине хлађења у подручјима са различитим дебљинама могу да узрокују накупљање унутрашњег напрезања. У најгорем случају, то унутрашње напрезање може да доведе до прелома керамичких предмета. Коришћењем спорог хлађења (дуготрајно хлађење L) то се напрезање своди на минимум. Код монолитских рестаурација (техника бојења) са дебљинама слојева већим од 2 mm обавезно је коришћење дуготрајног хлађења L.

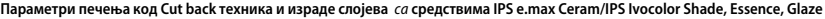

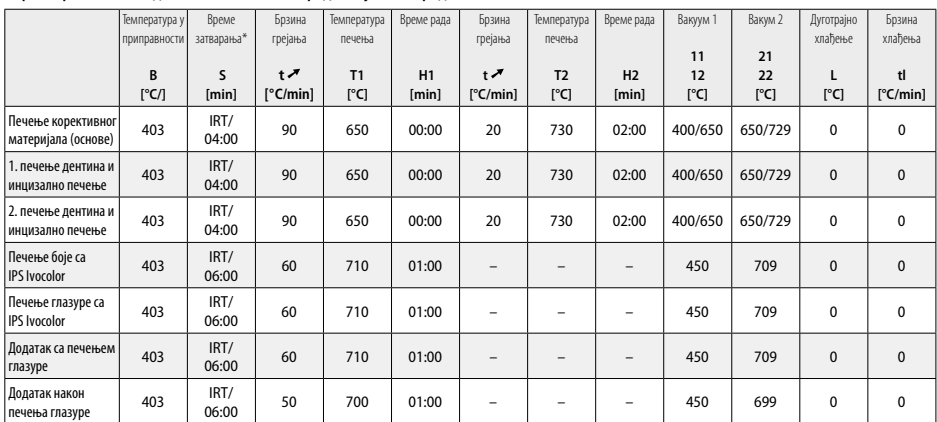

\* IRT нормалан режим

55

36

- <sup>1</sup> нпр. PrograMill, CEREC/inLab, PlanMill. Целокупна листа је доступна на адреси www.ivoclarvivadent.com. CEREC/inLab, PlanMill и CEREC SpeedFire нису регистровани жигови компаније Ivoclar Vivadent AG.
- <sup>2</sup> нпр. Програм CS4, CS3, CS2, CS, CEREC SpeedFire
- <sup>3</sup> Доступност нијанси може да зависи од степена транслуценције/величине блока или CAD/CAM машине.
- <sup>4</sup> Ivoclar Vivadent графикон тока "Препоручени инструменти за брушење за екстраоралну и интраоралну употребу".
- <sup>5</sup> OptraFine F
- <sup>6</sup> OptraFine P

#### **Безбедносне информације**

- − У случају озбиљних инцидената у вези са производом, обратите се компанији Ivoclar Vivadent AG, Bendererstrasse 2, 9494 Schaan/Liechtenstein, веб-локација: www.ivoclarvivadent.com, као и одговарајућим надлежним органима.
- Актуелна упутства за употребу су доступна у одељку за преузимање веб-локације компаније Ivoclar Vivadent AG
- (www.ivoclarvivadent.com).

### **Упозорења**

- IPS Natural Die Material Separator садржи хексан. Хексан је изузетно запаљив и штетан по здравље. Избегавајте контакт тог материјала са кожом и очима. Немојте да удишете испарења и држите подаље од извора паљења.
- Немојте да удишете керамичку прашину током финиширања. Користите опрему за аспирацију и носите маску на лицу.
- IPS e.max CAD Crystall./Glaze Spray: Немојте да удишете распршену измаглицу. Посуда је под притиском. Заштитите од директне сунчеве светлости и температуре више од 50 °C. Немојте силом да отварате посуду, нити да је спаљујете, чак и након што се потпуно испразни. Поштујте информације наведене у безбедносном листу (SDS).

#### **Информације у вези са одлагањем у отпад**

Преостале залихе се морају одложити у отпад у складу са одговарајућим националним законским захтевима.

#### **Рок трајања и складиштење**

За овај производ нису потребни посебни услови чувања.

#### **Додатне информације**

Држите ван домашаја деце!

Овај материјал је развијен искључиво за употребу у стоматологији. Обрада мора да се обавља строго према упутству за употребу. Произвођач не преузима одговорност за штете које могу да настану због непоштовања упутстава или наведене области примене. Корисник је дужан да испита подесност материјала и сноси одговорност за употребу материјала у било коју сврху која није изричито наведена у упутству за употребу.

#### **Предвидена употреба**

**Предвидена употреба**  Целосно керамички материјал за дентална употреба

#### **Употреба**

Само за дентална употреба.

#### **Опис**

IPS e.max CAD е испробан и тестиран литиум дисиликатен стакло керамички блок (LS2) за изработка на фиксни предни и задни реставрации.

*Типови реставрации:* 

- Коронки
- Инлеи
- Онлеи (на пр. оклузиски коронки, делумни навлаки)
- − Коронки
- Мостови со три единици до вториот предкатник како краен носач

За хибридни абатменти и коронки на хибридни абатменти достапно е посебно упатство за употреба.

IPS e.max CAD може да се обработува во одобрена машина CAD/CAM' во средната кристална состојба (≥ 130 MPa). По влажната обработка на блокот, реставрацијата се кристализира во керамичка печка.<sup>2</sup> Поради добиената промена во микроструктурата, се

постигнувабиаксијална цврстина на виткање од ≥ 360 MPa и соодветни оптички својства. Средната биаксијална цврстина на виткање од 10-годишните мерења на квалитетот е 530 MPa. (Согласно ISO 6872:2015)

#### **Индикација**

- Недостаток на дел од забот
- Делумна беззабост

#### **Контраиндикации**

- Пациенти со значително намалена дентиција
- Бруксизам
- Доколку се знае дека пациентот е алергичен на кои било од составните делови на материјалот

#### **Ограничувања на употребата**

- Инлеи, крилни и Maryland-мостови
- Широчина на вештачкиот заб: антериорен регион > 11 mm, премоларен регион > 9 mm
- Привремено цементирање на реставрациите IPS e.max CAD
- Целосно обложување на моларите со коронки
- Многу длабоки подгингивални препарации
- Сите други употреби што не се вклучени во обемот на нанесувањата

Дополнителни контраиндикации за минимално инвазивни навлаки:

- Дебелина на слојот под 1 mm
- Препарации со остри рабови
- Препарации кои не се анатомски поддржани и имаат променлива дебелина на слојот
- Конвенционално и самоатхезивно цементирање
- Build-up материјали освен композитна смола
- Отсуство на канин
- Коронки на импланти

#### **Ограничувања за обработката**

Доколку не се почитуваат следниве информации, нема да се добијат саканите резултати со IPS e.max CAD:

- Неисполнување на потребната минимална дебелина
- Глодање на блоковите во некомпатибилен систем CAD/CAM
- Кристализација во неодобрена и некалибрирана керамичка печка
- Мешање на IPS e.max CAD Crystall./Glaze, Shades и Stains со друга дентална керамика (на пр. IPS Ivocolor® Glaze, Shades и Essences).
- Поставување слоеви со керамика за коронки што не е IPS e.max Ceram

#### IPS e.max CAD Crystall./Glaze Spray:

- Интраорална примена
- Нанесување на IPS e.max CAD реставрации, ако тие треба да се обложат со коронка IPS e.max Ceram.
- Реставрации чии внатрешни површини не можат сигурно и прецизно да се покријат со IPS Objekt Fix Putty/Flow (на пр. пломби)

### **Системски барања**

IPS e.max CAD мора да се обработува со одобрен систем CAD/CAM.1

#### **Несакани ефекти**

Досега не се познати несакани ефекти.

## **Состав**

- Литиум дисиликатна стакло керамика (LS<sub>2</sub>) Стакло керамика заснована на силикат (LS<sub>2</sub>), тип II/класа 3 согласно ISO 6872:2015 (CTE 25-500°C: 10.1+0.5  $\times$  10<sup>-6</sup> K)
- IPS e.max CAD Crystall./Glaze Spray прав за глазура, гас: изобутан

#### **Нанесување**

## **Техники за обработка и компатибилни материјали**

- **На сината реставрација**
	- *Техника за полирање (самоглазирање):* на пр. со OptraFine®, проследено со печење за кристализација без индивидуална карактеризација и глазирање
	- *Техника на боење*
		- a) глазирање со IPS e.max CAD Crystall./Glaze Spray, проследено со брза кристализација (брза кристализација и печење на глазурата во еден чекор)
		- b) боење и глазирање со IPS e.max CAD Crystall./Glaze Paste/Fluo, проследено со кристализација и печење на боите/глазурата во еден чекор
		- c) боење и глазирање со IPS e.max CAD Crystall./Glaze Spray, проследено со кристализација и печење на боите/глазурата во еден чекор

#### **– На реставрацијата обоена како заб**

- a) *Техника на боење:* Карактеризација/печење на глазурата на реставрациите обоени како заб или со материјали IPS e.max CAD Crystall./ или со материјали IPS Ivocolor
- b) *Техника на намалување:* Иницијалното печење со користење материјали IPS e.max Ceram. Печење на бојата/глазурата со користење материјали IPS Ivocolor
- c) *Техника на слоеви:* Печење на дентинот/инцизијата со користење материјали IPS e.max Ceram. Печење на бојата/глазурата со користење материјали IPS Ivocolor

 $\eta$  Мора да се почитува соодветното упатство за употреба.

#### **Концепт на блокот**

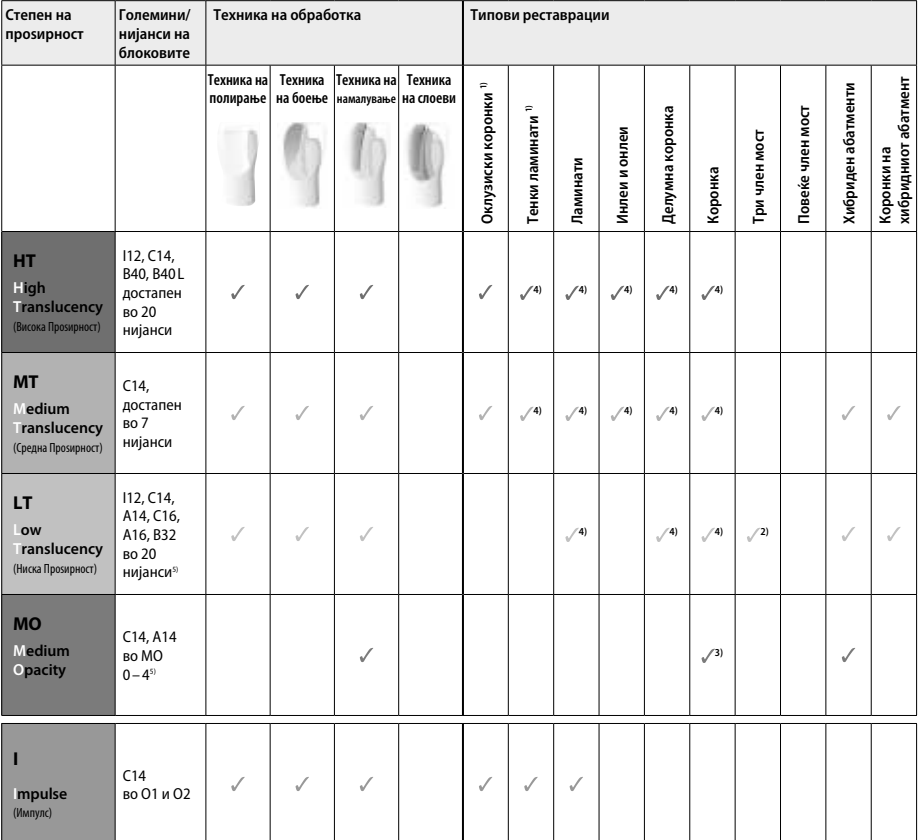

1) Cut-back техниката не смее да се користи за тенки и оклузиски коронки.

2) Само до вториот предкатник како дистален носач

3) До вториот предкатник

4) Се користат максимално 2 единици од IPS e.max CAD Speed Crystallization Tray

5) Опсегот на нијансата може да варира во зависност од нивото на проѕирност/големината на блокот или од машината CAD/CAM.

#### **Компатибилни материјали за цементна смеса**

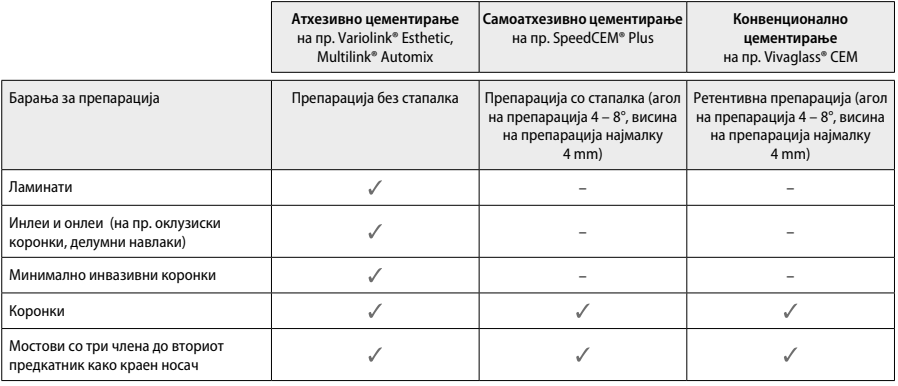

За повеќе информации, видете го графиконот "Предтретман и цементација".

#### **Избор на нијанса**

Исчистете ги забите пред определување на нијансата. Одредете ја нијансата брз основа на влажноста и непрепарираниот заб или соседниот заб. Одредете ја нијансата на препарираниот заб врз основа на најголемата обезбоена област на препарацијата. The IPS e.max Shade Navigation App помага во изборот на најпогодниот блок.

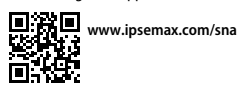

#### **Препарација**

Препарирајте го забот врз основа на упатствата за целосно керамичките реставрации и погрижете се да ја почитувате минималната дебелина на слојот:

- .<br>- Без агли или остри рабови
- Препарација на забот со заоблен внатрешен агол и/или изразит жлеб
- Наведените димензии ја одразуваат минималната дебелина за реставрациите IPS e.max CAD.
- Дебелината на работ на препарацијата, особено кај антериорен заб, мора да биде најмалку 1,0 mm за да се обезбеди оптимална обработка во машината CAD/CAM.

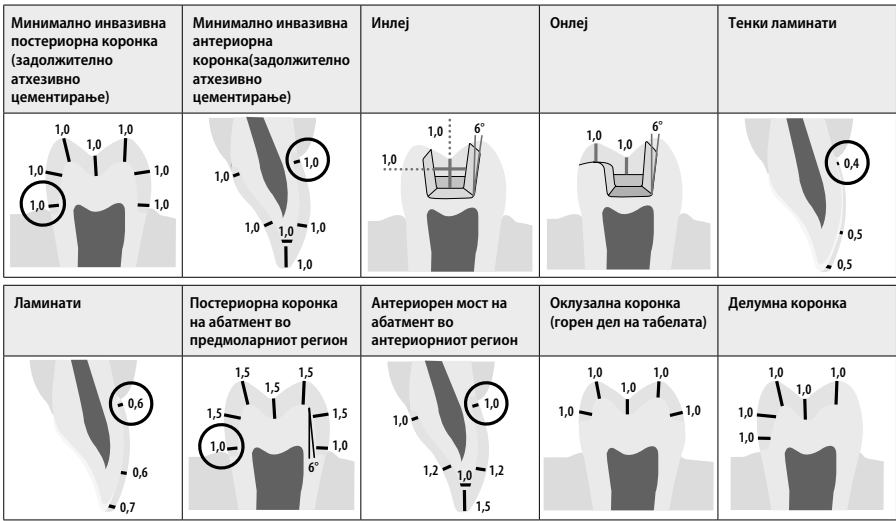

Димензии во mm

#### **Минимална дебелина на слојот на реставрациите при користење на техниката на боење**

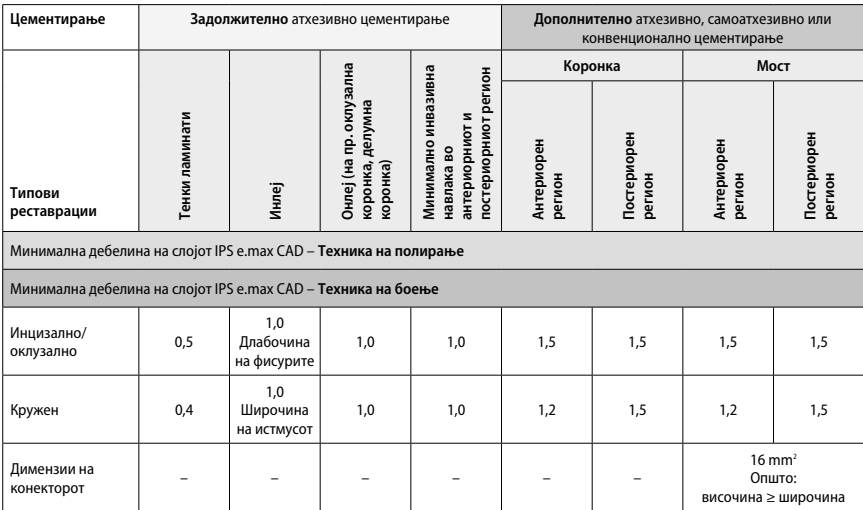

Дизајнот на конекторите на мостот треба да се продолжи во вертикална насока наместо во хоризонтална насока.

#### **Техника на намалување и техника на слоеви**

При користење на техниката на намалување или техниката на слоеви, се гради намалена рамка за поткрепа во форма на заб до целосна контура со користење на материјалите за слоеви IPS e.max Ceram. При правењето на реставрации со коронки или со делумни коронки, расположивиот простор во големите препарации мора да се наполни со соодветно димензионирање на високоотпорната компонента на IPS e.max CAD наместо со додавање дополнителен материјал за слоеви IPS e.max Ceram.

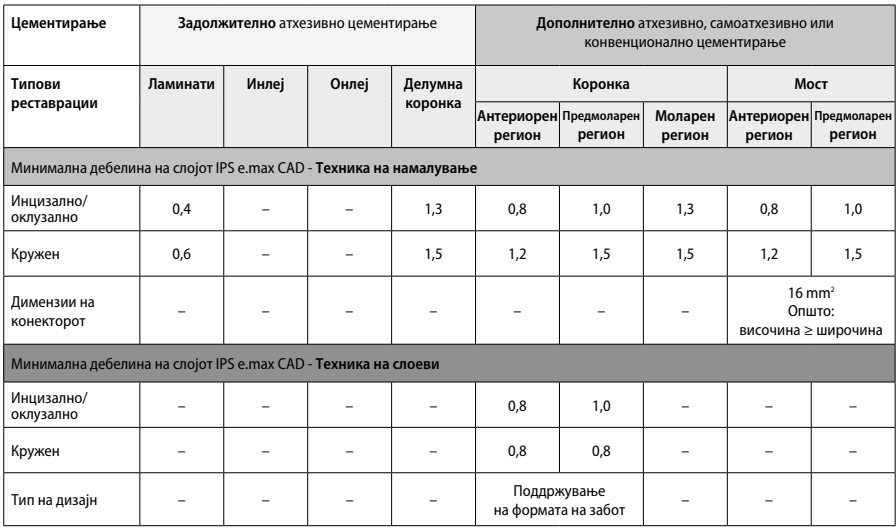

**IPS e.max® CAD е високоотпорната компонента на реставрацијата и затоа мора секогаш да учествува со најмалку 50% од вкупната дебелина на слојот на реставрацијата. Вкупната дебелина на слојот на реставрацијата (во зависност од типот на реставрацијата) се состои од:**

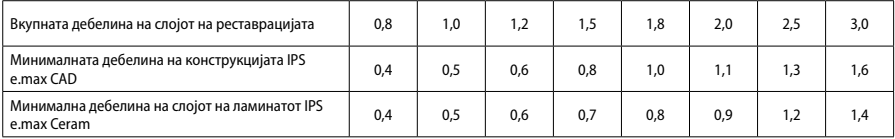

Димензии во mm

#### **Финиширање**

Почитувајте ги препораките за инструментот за брусење<sup>4</sup> и минималната дебелина на слојот при финиширањето и обликувањето на керамичките структури. Прилагодувања со брусење треба да се извршат додека реставрацијата е сè уште во преткристализирана (сина) состојба, при ниска брзина и применувајќи само мал притисок за да се спречи раслојување и поткршување на рабовите. Мора да се избегнува прегревање на керамиката. Измазнете ја точката на поврзување на блокот посветувајќи особено внимание на проксималните контакти. Доколку е потребно, извршете индивидуални прилагодувања на формата. Финиширајте ги функционалните области (оклузиските контактни површини) на реставрацијата со фин дијамант за да ја измазните структурата на површината создадена со процесот CAD/CAM. Не ги "одвојувајте отпосле" конекторите на рамката на мостот. Тоа може да резултира со непосакувани предодредени точки на кршење, што последователно ќе ја загрози стабилноста на целосно керамичката реставрација. Доколку се сака, реставрацијата може внимателно да се проба интраорално во сина состојба за да се прилагоди оклузијата/артикулацијата Секогаш чистете ја реставрацијата или со ултразвук во водена бања или со млаз од пареа пред кристализацијата. Погрижете се реставрацијата да е темелно исчистена и секој остаток од додатокот за брусење на машината CAD/CAM да е отстранет пред да продолжите да ја обработувате. Остаток од додатокот за брусење површината може да резултира со проблеми при поврзувањето и дисколорација Реставрацијата не смее да се пескари со Al<sub>2</sub>O<sub>3</sub> или со зрна за полирање стакло.

#### **Завршување**

#### **– Техника за полирање (самоглазирање) на сината реставрација**

За полирањето, почитувајте ги препораките за инструментот за брусење<sup>4</sup>. Избегнувајте прегревање на реставрацијата. Користете дијамантски гумени полирачи<sup>s</sup> за предполирање и гумени полирачи за висок сјај<sup>6</sup> за полирање со висок сјај. Исчистете ја реставрацијата со ултразвук во водена бања или со млаз од пареа. Последователно, поврзете ја реставрацијата со иглата за кристализација како што е опишано во "Фиксирање на реставрациите на IPS e.max CAD Crystallization Pin". Поставете ја керамичката структура или на IPS e.max CAD Speed Crystallization Tray или на IPS e.max CAD Crystallization Tray и поставете го садот во центарот на печката. Програмата за печење се бира врз основа на материјалот и садот за печење што се користат (видете во "Параметри за кристализација и печење").

#### **– Техника за боење на сината реставрација**

a) **Глазирање** со IPS e.max CAD Crystall./Glaze **Spray**, проследено со брза кристализација (брза кристализација и печење на глазурата во еден чекор).

 Поставете ја реставрацијата како што е опишано во "Фиксирање на реставрациите на IPS e.max CAD Crystallization Pin". Енергично протресете го IPS e.max CAD Crystall./Glaze Spray непосредно пред употребата додека топчето за мешање во садот не почне да се движи слободно (приближно 20 секунди). Доколку распрскувачот не е доволно протресен, главно гасот се испушта со распрскувачко пукање. Како резултат, реставрацијата не се обложува доволно со прав за глазирање. Одржувајте растојание од 10 cm меѓу носницата и површината што треба да се прска. Држете ја лименката на распрскувачот колку што можете поисправено при прскањето. Испрскајте ја реставрацијата од сите страни со кратки прскања истовремено ротирајќи ја реставрацијата за да може да се создаде еднаков покривен слој. Протресете ја лименката повторно меѓу поединечните прскања. Последователно, испрскајте ја реставрацијата по втор пат од сите страни со кратки прскања истовремено ротирајќи ја реставрацијата за да може да се создаде еднаков покривен слој. Протресете ја лименката повторно меѓу поединечните прскања. Кратко почекајте додека не се исуши слојот од глазурата и додека не постигне белузлава боја. Областите што не покажуваат еднаков слој треба повторно да се испрскаат. Потоа, поставете максимално 2 реставрации на IPS e.max CAD Speed Crystallization Tray и извршете го брзото печење за кристализација со користење на пропишаните параметри за печење (брза кристализација). Следете ги насоките во "Како да се продолжи по печењето". За прилагодувања, следете ги информациите во "Печење за корекција".

b) **боење и глазирање** со користење IPS e.max CAD Crystall./**Glaze Paste/Fluo**, проследено со кристализација и печење на бојата/ глазурата во еден чекор

Поставете ја реставрацијата како што е опишано во "Фиксирање на реставрациите на IPS e.max CAD Crystallization Pin". Последователно, нанесете рамномерно IPS e.max CAD Crystall./Glaze Paste/Fluo на надворешните површини на реставрацијата со користење четка. Ако глазурата што е подготвена за користење треба да се разреди, може да се измеша со мала количина течност IPS e.max CAD Crystall./Glaze. Не ја нанесувајте глазурата во премногу дебел слој. Избегнувајте "создавање лочки", особено на оклузалната површина. Премногу тенок слој глазура може да доведе до незадоволителен сјај. Доколку се посакуваат карактеризации, реставрацијата може да се индивидуализира со користење IPS e.max CAD Crystall./Shades и/или IPS e.max CAD Crystall./Stains пред печењето за кристализација. Истиснете ги нијансите и боите што се подготвени за користење од шприцот и измешајте ги темелно. Нијансите и боите може малку да се разредат со користење IPS e.max CAD Crystall./Glaze Liquid. Сепак, густината треба да остане леплива. Нанесете ги измешаните нијанси и бои директно на неиспечениот слој глазура со користење фина четка.

 Потоа, поставете ја реставрацијата во центарот на IPS e.max CAD Crystallization Tray или поставете максимум 6 уреди на садот и извршете го печењето за кристализација со користење на пропишаните параметри за печење за соодветната проѕирност. Следете ги насоките во "Како да се продолжи по печењето". За прилагодувања, следете ги информациите во "Печење за корекција".

#### c) **боење и глазирање** со користење IPS e.max CAD Crystall./Glaze **Spray**, проследено со кристализација и печење на бојата/глазурата во еден чекор.

 Поставете ја реставрацијата како што е опишано во "Фиксирање на реставрациите на IPS e.max CAD Crystallization Pin". Истиснете ги нијансите и боите што се подготвени за користење од шприцот и измешајте ги темелно. Нијансите и боите може малку да се разредат со користење IPS e.max CAD Crystall./Glaze Liquid. Сепак, густината треба да остане леплива. Нанесете ги измешаните нијанси и бои директно на сината реставрација со користење фина четка. Испрскајте ја реставрацијата со IPS e.max CAD Crystall./ Glaze Spray од сите страни за да ја обложите со еднаков слој. Продолжете според упатството дадено во точка а). Потоа, поставете ја реставрацијата во центарот на IPS e.max CAD Crystallization Tray или поставете максимум 6 уреди на садот и извршете го печењето за кристализација со користење на пропишаните параметри за печење за соодветната проѕирност. Следете ги насоките во "Како да се продолжи по печењето". За прилагодувања, следете ги информациите во "Печење за корекција".

#### **Корективно печење**

Доколку се потребни дополнителни карактеризации или прилагодувања по кристализацијата, може да се изврши поправно печење со користење IPS e.max CAD Crystall./Shades и Stains и Glaze. Користете го и IPS e.max CAD Crystallization Tray за циклусот на корективно печење. Користете го IPS e.max CAD Crystall./Add-On вклучувајќи ја и соодветната течност за мешање за вршење мали прилагодувања на формата (на пр. проксималните контактни точки). Прилагодувањата може да се вршат и кај низите на кристализација и кај низите на корективно печење.

#### **– На реставрацијата обоена како заб, кристализација без нанесување материјали**

#### **a) Техника на боење:** Печење на бојата/глазурата **на реставрациите обоени како заб или со материјали IPS e.max CAD Crystall./ или со материјали IPS Ivocolor.**

 Поставете ја реставрацијата како што е опишано во "Фиксирање на реставрациите на IPS e.max CAD Crystallization Pin". За карактеризација и глазирање, користете или IPS e.max CAD Crystall./Shades, Stains, Glaze (видете ја точка b во "Корективно печење/ печење на боја/глазура") или IPS Ivocolor.

 **При користење IPS Ivocolor:** За да обезбедите подобро влажнење, мала количина од IPS Ivocolor Mixing Liquid може лесно да се втрие во областа што треба да се карактеризира. Измешајте ги IPS Ivocolor Shades и Essences до посакуваната густина со користење на соодветните IPS Ivocolor Liquids. Поинтензивни нијанси се постигнуваат со повторување на процедурата за боење и со печење, наместо со нанесување подебели слоеви. Искористете го IPS Ivocolor Shades Incisal за да ја имитирате инцизиската област и да создадете ефект на проѕирност на навлаката во инцизалната и оклузалната третина. Туберите и фисурите може да се прилагодат со користење Essences. Потоа, поставете ја реставрацијата во центарот на IPS e.max CAD Crystallization Tray или поставете максимум 6 членови на садот и извршете го печењето за кристализација со користење на пропишаните параметри за печење за соодветната проѕирност.

 IPS e.max CAD Crystall./Shades, Stains, Glaze и IPS Ivocolor Shades, Essence, Glaze не смеат да се мешаат едно со друго ниту да се нанесуваат едно по друго. Следете ги насоките во "Како да се продолжи по печењето".

#### **b) и c) техника на намалување и техника на слоеви:** со користење **материјали IPS e.max Ceram**. Печење на бојата/глазурата со користење материјали IPS Ivocolor

При вршење на намалувањето, мора да се почитува минималната дебелина на слојот на рамката. Видете ги точките "Завршување" и "Минимална дебелина на слојот" и како што е опишано во "Фиксирање на реставрацијата на IPS e.max CAD Crystallization Pin". Потоа, поставете ја реставрацијата во центарот IPS e.max CAD Crystallization Tray или поставете максимум 6 членови на садот и извршете го печењето за кристализација со користење на пропишаните параметри за печење за соодветната проѕирност. Следете ги насоките во "Како да се продолжи по печењето".

 **Опција А: Печење на подлогата со користење IPS e.max Ceram:** Доколку има доволно простор на располагање, изведете го печењето на подлогата со потребниот материјал IPS e.max Ceram Transpa Incisal и/или Impulse. Користете ги IPS Build-Up Liquids allround или soft за мешање на материјалите. Нанесете ја подлогата во тенок слој на целата рамка.

 **Опција Б: Печење на подлогата со користење IPS Ivocolor:** Ако просторот е ограничен или за да се засили ефектот на длабока боја, печењето на подлогата може да се изврши со користење IPS Ivocolor Shade, Essence и Glaze. Измештајте ја пастата или прашокот со IPS Ivocolor Mixing Liquid allround или longlife за да се постигне посакуваната густина и нанесете ги во тенок слој на целата рамка.

 Следното важи и за двете опции: Подлогата (основата) мора да се испече пред всушност да започне процедурата за поставување слоеви. Поставете го садот со прегради за печење во печката и извршете го печењето на подлогата (основата) со користење на соодветните параметри.

**1во/2ро печење на Dentin / Incisal:** Со материјалите за слоеви IPS emax Ceram, се завршува и анатомската форма и се постигнува прилагоден естетски изглед. Материјалите за слоеви IPS e.max Ceram може да се мешаат или со IPS Build-Up Liquid allround или со soft. Доколку е потребно, се врши второ печење.

## **Печење на бојата/глазурата со користење материјали IPS Ivocolor**

Подготовка за печење на боите и глазурата: Финиширајте ја реставрацијата со користење дијаманти и дајте и природна форма и текстура на површината, како што се линии на раст и конвексни/конкавни области. Областите што треба да имаат поголем сјај по печењето на глазурата може да се измазнат и претполираат со силиконски дискови. Доколку е користена златна и/или сребрена прашина за визуелизирање на текстурата на површината, реставрацијата треба темелно да се исчисти со пареа. Погрижете се да ја отстраните целата златна или сребрена прашина за да се избегне какво било обезбојување.

Печењето на бојата се врши со користење IPS Ivocolor Shades и/или Essences, а печењето на глазурата се врши со користење IPS Ivocolor Glaze Powder/Fluo или Paste/Fluo. Во зависност од ситуацијата, низите на печењето може да се вршат заедно или посебно. Параметрите за печење се идентични.

Исчистете ја реставрацијата со млаз од пареа и исушете ја со компримиран воздух без примеси на масло. Измешајте ги IPS Ivocolor Shades и Essences до посакуваната густина со користење на соодветните IPS Ivocolor Liquids. За да се поткрепи влажнењето на материјалите за бои и глазура, малку навлажнете ја површината со IPS Ivocolor Mixing Liquid. Последователно, нанесете го материјалот за глазирање во еднаков слој на целата реставрација. Прилагодете ги туберите и фисурите со користење IPS Ivocolor Essence. Извршете мали прилагодувања на нијансата на нанесениот материјал за глазура со користење IPS Ivocolor Shades. Поинтензивни нијанси се постигнуваат со повторување на процедурата за боење и со печење, наместо со нанесување подебели слоеви. Степенот на сјајност на глазираната површина се контролира преку густината на IPS Ivocolor Glaze и нанесената количина, а не со помош на температурата на печење. За да се постигне повисок степен на сјајност, избегнувајте прекумерно разредување на глазурата и/или нанесете повеќе материјал за глазура. Извршете го печењето на бојата и глазурата во керамичка печка на соодветниот сад со прегради со користење на пропишаните параметри за печење за техниката на намалување и техниката на слоеви (печење на бојата со користење IPS Ivocolor).

#### **Фиксирање на реставрацијата на IPSe.max CAD Crystallization Pin**

- 1. Изберете ја најголемата можна IPS e.max CAD Crystallization Pin (S, M, L) што најдобро ја "исполнува" внатрешноста на реставрацијата, но не доаѓа во контакт со ѕидовите на околната навлака.
- 2. Последователно, наполнете ја внатрешноста на IPS Object Fix Putty или Flow до работ на реставрацијата. Веднаш запечатете го шприцот IPS Object Fix Putty/Flow по истиснувањето на материјалот. Откако ќе се извади од алуминиумската торбичка, шприцот идеално се складира во пластична торбичка што може да се запечатува или во сад со влажна атмосфера.
- 3. Притиснете ја избраната IPS e.max CAD Crystallization Pin длабоко во материјалот IPS Object Fix Putty или Flow за да се зацврсти соодветно.
- 4. Измазнете ја разместената помошна паста за печење со користење пластична шпатула за да се зацврсти иглата на место и рабовите на реставрацијата да се оптимално поткрепени. IPS e.max CAD Crystallization Pin може да се постави директно со користење мала количина од IPS Object Fix Flow.
- 5. Спречете контаминација на надворешната површина на реставрацијата. Исчистете ја секоја можна контаминација со четка навлажнета со вода и потоа исушете ја.

**Важно:** За кристализацијата, реставрациите IPS e.max CAD не смеат да се ставаат директно на IPS e.max CAD Crystallization Tray и Pin, т.е. без помошна паста за печење.

#### **Како да се продолжи по печењето**

Отстранете ја реставрацијата од печката откако ќе заврши циклусот на печење (почекајте го звучниот сигнал на печката) и дозволете да се излади до собна температура на место заштитено од провев. Жешките предмети не смеат да се допираат со метални клешти. Отстранете ја реставрацијата од стврднатото IPS Object Fix Putty / Flow. Отстранете го секој остаток со ултразвук во водена бања или со млаз од пареа. Остатоците не смеат да се отстрануваат со пескарење со Al2O3 или со зрна за полирање стакло. Доколку реставрацијата треба да се прилагоди со брусење4, погрижете се да не дојде до прегревање на керамиката. Конечно, исполирајте ги избрусените области до завршна фаза со висок сјај.

## **Табели со комбинации на нијанси**

За карактеризација и прилагодување на нијансата на реставрациите IPS e.max CAD, се користат IPS e.max CAD Crystall./Shades, Stains или IPS Ivocolor Shades, Essences.

- IPS e.max CAD Crystall./Shades, Stains: За употреба на сини реставрации и реставрации обоени како заб IPS e.max CAD
- IPS Ivocolor Shades, Essences: За употреба на реставрации обоени како заб IPS e.max CAD

#### Мора да се почитува табелата со комбинациите.

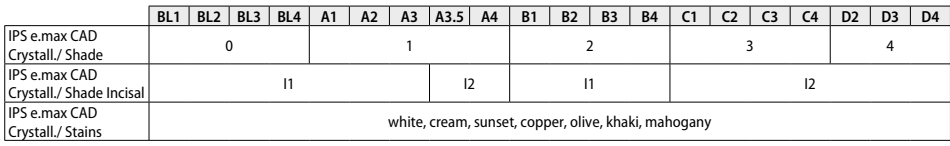

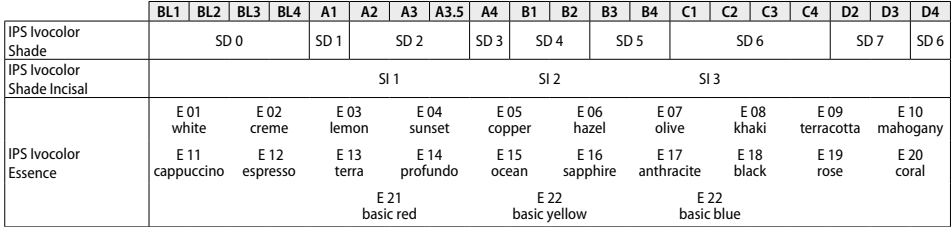

#### **Параметри за кристализација и печење**

Не може да се употребуваат керамички печки без функција за контролирано (долготрајно) ладење. Керамичката печка мора да се калибрира пред првата кристализација и редовно на секои шест месеци потоа. Во зависност од режимот на работа, може да е потребна почеста калибрација. Почитувајте ги насоките на производителот.

### **Кристализација MO, Impulse, LT, MT, HT**  *со* или *без* нанесување материјали **IPS e.max CAD Crystall./**

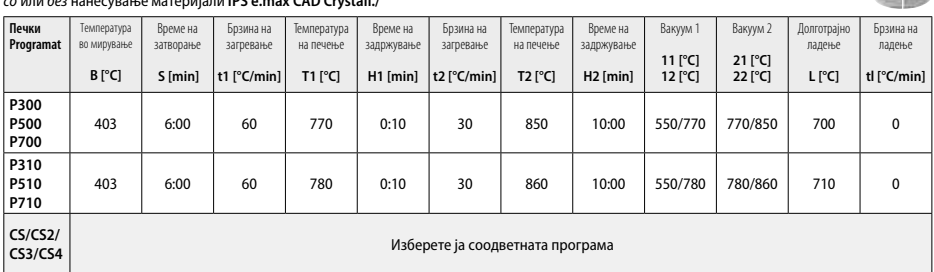

#### **Кристализација LT, MT, HT**

## *со* или *без* нанесување материјали **IPS e.max CAD Crystall./**

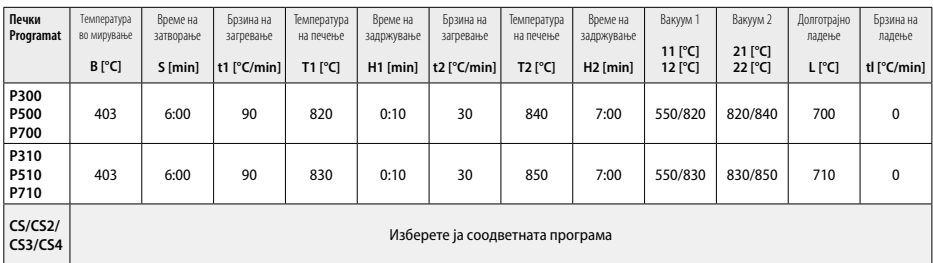

**CONTRACTOR** 

276

## **Брза кристализација (следете го концептот на блокот)**

Максимално 2 единици *со* или *без* нанесување **IPS e.max CAD Crystall./Glaze Spray** на IPS e.max CAD **Speed** Crystallization Tray

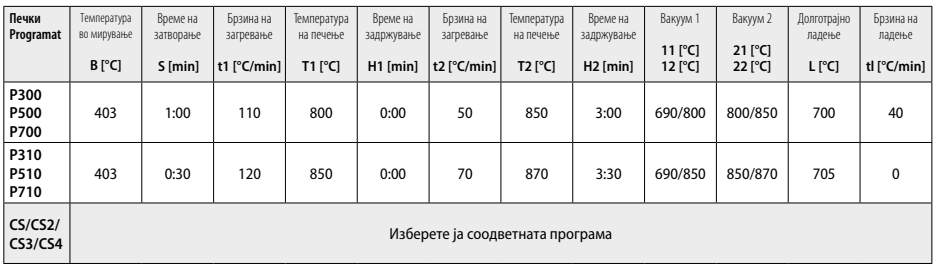

#### **Поправно печење/печење на боја/печење на глазура**  *со* **материјали IPS e.max CAD Crystall./**

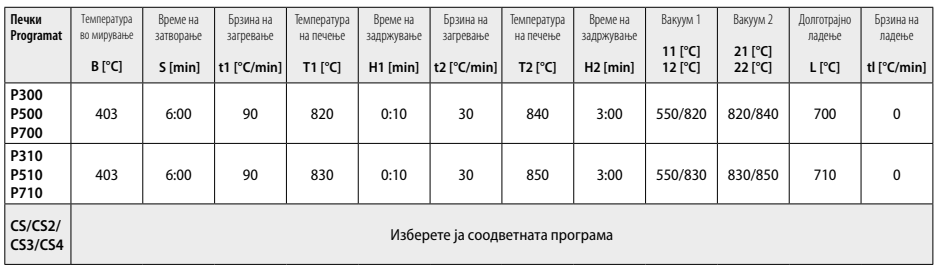

 $-16$ 

#### **Параметри на печење за техниката на боење**  *со* **IPS Ivocolor Shade, Essence, Glaze**

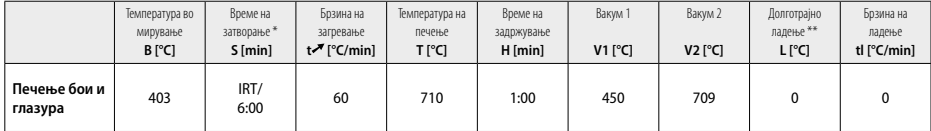

Нормален режим IRT

\*\* Напомена: Доколку дебелината на слојот надминува 2 mm, потребно е долготрајно ладење со 500°C.

**Напомена:** Поради нивната геометрија, реставрациите може да имаат променлива дебелина на слојот. Кога предметот се лади по циклусот на печење, различните брзини на ладење во областите со различна дебелина може да резултираат со зголемување на внатрешниот притисок. Во најлош случај, овие внатрешни притисоци може да резултираат со пукнатини во керамичките предмети. Со употреба на бавно ладење (долготрајно ладење L), овие притисоци може да се минимизираат. За монолитни реставрации (техника на боење) кои имаат дебелина на слојот поголема од 2 mm, мора да се користи долготрајно ладење L.

#### **Параметри на печење за техниката на намалување и техниката на слоеви**  *со* **IPS e.max Ceram/IPS Ivocolor Shade, Essence, Glaze**

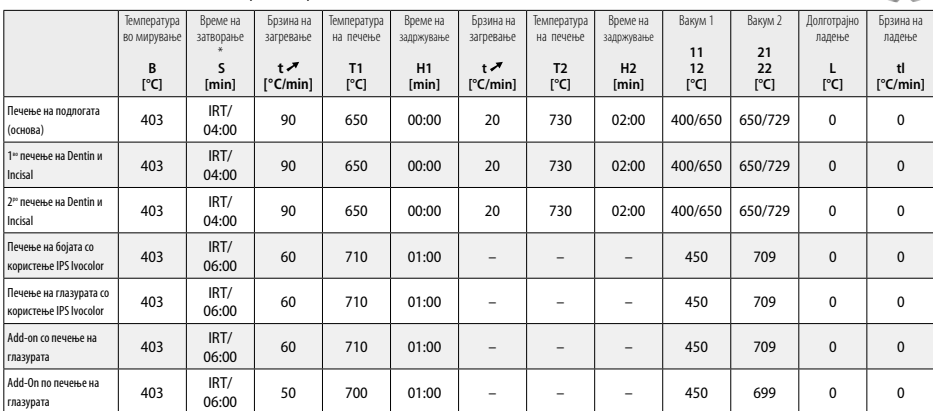

\* Нормален режим IRT

- <sup>1</sup> на пр. PrograMill, CEREC/inLab, PlanMill. Целосниот список е достапен на www.ivoclarvivadent.com.
- CEREC/inLab, PlanMill, CEREC SpeedFire не се регистрирани трговски марки на Ivoclar Vivadent AG.
- <sup>2</sup> на пр. Programat CS4, CS3, CS2, CS, CEREC SpeedFire
- <sup>3</sup> Достапноста на нијансите може да варира во зависност од степенот на проѕирност/големината на блокот или машината CAD/CAM.
- <sup>4</sup> Графикон на Ivoclar Vivadent "Препорачани инструменти за брусење за екстраорална и интраорална употреба".
- <sup>5</sup> OptraFine F
- <sup>6</sup> OptraFine P

### **Информации за безбедност**

- − Во случај на сериозни инциденти поврзани со производот, контактирајте со Ivoclar Vivadent AG, Bendererstrasse 2, 9494 Schaan/Liechtenstein, веб-страница: www.ivoclarvivadent.com, и со одговорниот компетентен орган.
- Тековното Упатство за употреба е достапно за преземање во делот за преземање на веб-страницата на Ivoclar Vivadent AG (www.ivoclarvivadent.com).

#### **Предупредувања**

- IPS Natural Die Material Separator содржи хексан. Хексанот е многу запалив и штетен за здравјето. Избегнувајте контакт на материјалот со кожата и очите. Не вдишувајте ја пареата и чувајте го подалеку од извори на оган.
- Не вдишувајте ја керамичката прашина при финиширањето. Користете уред за извлекување и носете маска за лице.
- IPS e.max CAD Crystall./Glaze Spray: Не вдишувајте ја маглата од распрскувачот. Садот е под притисок. Да се заштити од директна сончева светлина и температури над 50°C. Не ја отварајте лименката со сила или не ја горете, дури и откако целосно ќе се испразни. Почитувајте го листот со безбедносни податоци (SDS).

#### **Информации за фрлање во отпат**

Преостанатите залихи мора да се фрлат според соодветните национални законски барања.

#### **Време на траење и чување**

За производот на се потребни посебни услови за чување.

#### **Дополнителни информации**

Да се чува подалеку од дофат на деца!

Материјалот е развиен исклучиво за употреба во стоматологијата. Обработката треба да се врши исклучиво според Упатството за употреба. Нема да се прифаќа одговорност за штета настаната од непочитување на Упатството или на пропишаната сфера на користење. Корисникот е одговорен за тестирање на материјалите за нивната соодветност и употреба за која било цел што не е изречно наведена во Упатството.

#### **Предназначение**

## **Предназначение**

Изцяло керамичен материал за употреба в денталната медицина

#### **Употреба**

Само за стоматологична употреба.

#### **Описание**

IPS e.max CAD е блокче от изпробвана и тествана литиево-дисиликатна стъклокерамика (LS-) за изработване на неснемаеми възстановявания във фронталните и дисталните участъци.

*Видове възстановявания:* 

- Фасети
- Инлеи
- Онлеи (напр. оклузални фасети, частични коронки)
- − Корони
- Тричленни мостове до втория премолар като краен мостоносител

За хибридните абътмънти и хибридните абътмънт-корони са налични отделни инструкции за употреба.

IPS e.max CAD може да се обработва в оторизиран CAD/CAM апарат'в междинна кристална фаза (≥ 130 MPa). След обработка на блокчето под вода, възстановяването се кристализира в пещ за керамика.<sup>2</sup> Поради промяната в микроструктурата, която се получава като резултат, се постига биаксиална якост на огъване от ≥ 360 MPa и съответните оптични свойства. Средната биаксиална якост на огъване за 10 години измерване на качеството е 530 MPa. (Съгласно ISO 6872:2015)

#### **Показание**

- Липсваща зъбна структура
- Частично обеззъбяване

#### **Противопоказания**

- Пациенти със силно редуцирано остатъчно съзъбие
- Бруксизъм
- Ако пациентът има известни алергии към някоя от съставките на материала

#### **Ограничения при употреба**

- Мостове с инлей, с конзолно тяло и Мериленд-мостове
- Ширина на мостовото тяло: фронтална област > 11 мм, премоларна област > 9 мм
- Временно циментиране на възстановявания от IPS e.max CAD
- Цялостно фасетиране на коронки на молари
- Много дълбоки субгингивални препарации
- Всяка друга употреба, която не е включена в гамата от приложения

Допълнителни ограничения при употреба за минимално инвазивни корони:

- Дебелина на слоевете под 1 мм
- Препарации с остри ръбове
- Препарации, които не са с анатомична опора и се характеризират с различни дебелини на слоевете
- Конвенционално и самоадхезивно циментиране
- Некомпозитни материали за изграждане
- Липса на каниново водене
- Корони върху импланти

#### **Ограничения при обработката**

Неспазването на следната информация може да компрометира постигнатите резултати с IPS e.max CAD:

- Недостигане до необходимата минимална дебелина на слоя
- Фрезоване на блокчетата в несъвместима CAD/CAM система
- Кристализиране в неодобрена или некалибрирана пещ за керамика
- Смесване на глазурата, цветните маси и боичките IPS e.max CAD Crystall./Glaze, Shades и Stains с други стоматологични керамики (напр. IPS Ivocolor Glaze, Shades и Essences).
- Послойно нанасяне на керамика за фасетиране, различна от IPS e.max Ceram

#### Glaze Spray IPS e.max CAD Crystall./Glaze:

- Интраорално приложение
- Нанасяне върху възстановявания от IPS e.max CAD, ако те ще бъдат фасетирани послойно с IPS e.max Ceram.
- Възстановявания, чиито вътрешни повърхности не могат да бъдат надеждно и точно покрити с тестоподобен/течлив материал за фиксиране IPS Objekt Fix Putty/Flow (напр. инлеи)

### **Изисквания към системата**

IPS e.max CAD трябва да се обработва с оторизирана CAD/CAM система.<sup>1</sup>

#### **Странични ефекти**

До този момент не са известни странични ефекти.

## **Състав**

- Литиево-дисиликатна стъклокерамика (LS2) Стъклокерамика на базата на силикат (LS2), Тип II / клас 3 съгласно ISO 6872:2015 (КТР 25-500 °С: 10,1 $\pm$ 0,5  $\times$  10<sup>-6</sup> K)
- Glaze Spray IPS e.max CAD Crystall./Glaze Spray Glaze powder (глазура на прах), пропелент: изобутан

#### **Приложение**

## **Техника за обработка и съвместими материали**

- **Върху "синьото" възстановяване**
	- *Техника с полиране (самоглазиране):* напр. с OptraFine®, последвано от изпичане за кристализиране без индивидуално
	- характеризиране и глазиране
	- *Техника с оцветяване*
		- а) Глазиране с IPS e.max CAD Crystall./Glaze Spray, последвано от ускорено кристализиране (ускорена кристализация и изпичане на глазурата в един етап)
		- b) Oцветяване и глазиране с паста IPS e.max CAD Crystall./Glaze Paste/Fluo, последвани от кристализиране и изпичане на оцветяване/ глазура в един етап
		- с) Оцветяване и глазура с IPS e.max CAD Crystall./Glaze Spray, последвани от изпичане за кристализиране и оцветяване/глазура в един етап

#### **– Върху възстановяването с цвета на зъба**

- а) *Техника с оцветяване:* Изпичане за кристализиране/глазура на възстановявания с цвета на зъба или с IPS e.max CAD Crystall./, или с материалите IPS Ivocolor
- b) *Техника с отнемане:* Изпичане на инцизални маси с използване на материали IPS e.max Ceram. Изпичане на оцветяване/глазура с използване на материали IPS Ivocolor
- c) *Техника с послойно нанасяне:* Изпичане на дентинови/инцизални маси с използване на материали IPS e.max Ceram. Изпичане на оцветяване/глазура с използване на материали IPS Ivocolor

Трябва да се съблюдават съответните инструкции за употреба.

#### **Концепция на блокчетата**

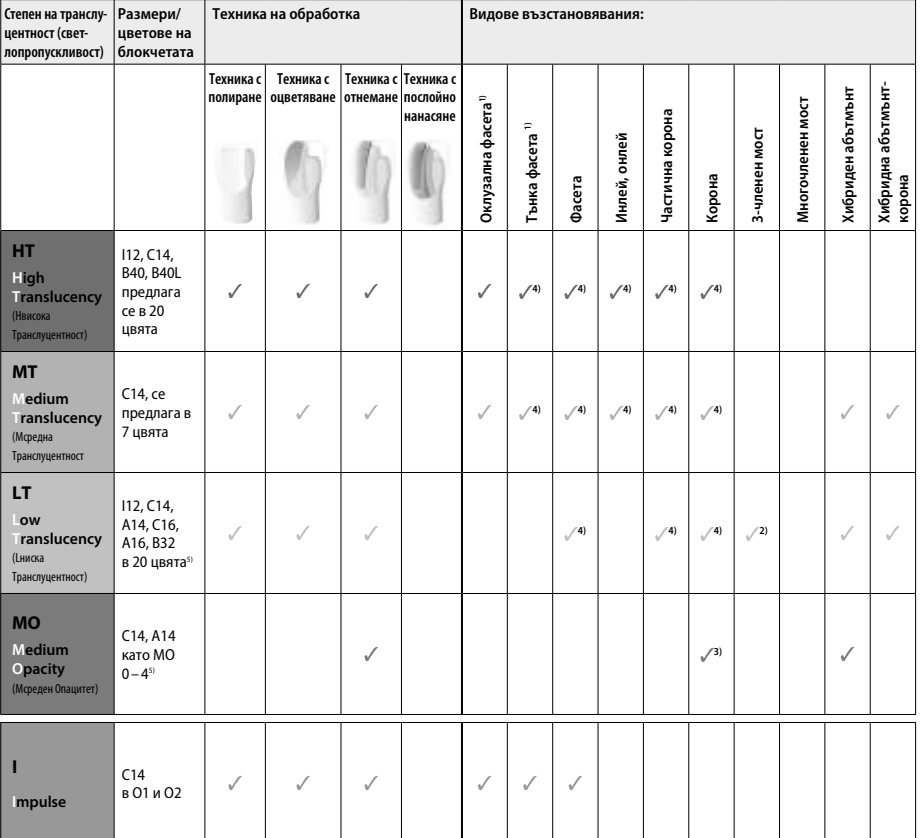

1) Техниката с отнемане не трябва да се използва при изработване на тънки и оклузални фасети.

2) Само до втория премолар като дистален мостоносител

3) До втория премолар

4) Поставете най-много 2 възстановявания в средата на подложката за ускорено кристализиране IPS e.max CAD Speed Crystallization Tray

5) Гамата от цветове може да варира в зависимост от степента на транслуцентност/размера на блокчето или CAD/CAM апарата.

#### **Съвместими композитни цименти**

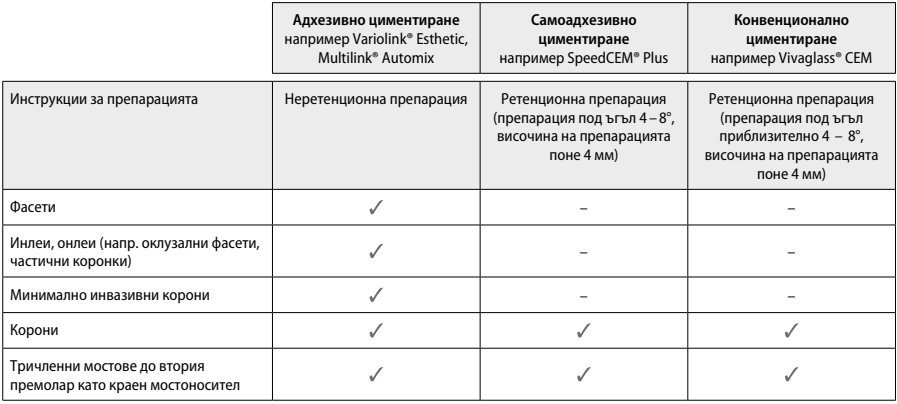

За повече информация, моля, вижте протокола "Предварителна обработка и циментиране".

#### **Избор на цвят**

Преди определяне на цвета почистете зъбите. Определете цвета на влажен и непрепариран зъб или на съседните зъби. Определете цвета на препарирания зъб, като се позовавате на най-преоцветената зона на препарацията. Приложението IPS e.max Shade Navigation App помага за избор на най-подходящо блокче.

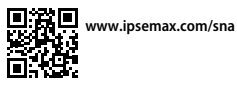

## **Препарация**

Препарирайте зъба, водейки се от насоките при изцяло керамични възстановявания и се уверете, че са спазени минималните дебелини на слоевете:

- Без остри ъгли или ръбове
- Препарация с правоъгълен праг тип "shoulder" със заоблен вътрешен ъгъл и/или изразен дъговиден праг тип "chamfer"
- Посочените размери отразяват минималната дебелина за възстановявания с IPS e.max CAD.
- Дебелината на ръба на препарацията, особено при фронтални зъби, трябва да е най-малко 1,0 мм, за да се осигури оптимална обработка в CAD/CAM апарата.

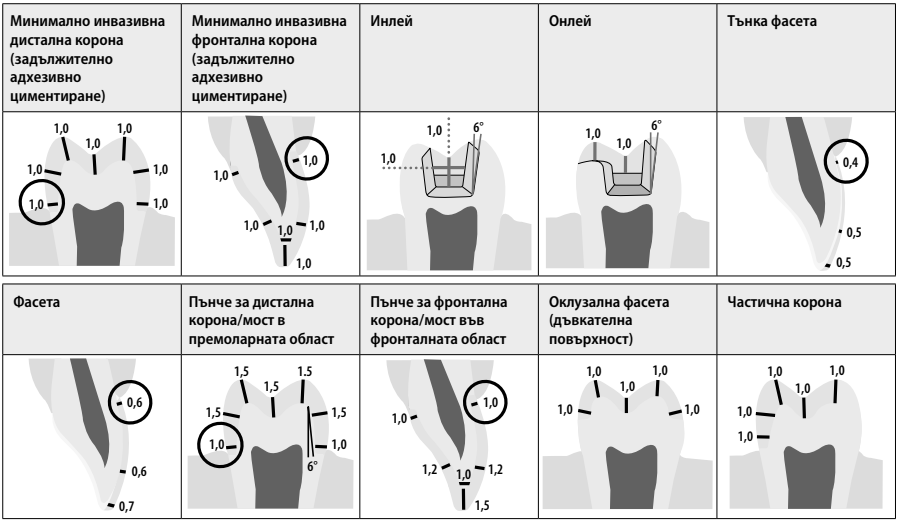

Размери в мм

#### **Минимална дебелина на слоевете при възстановявания с използване на техниката с оцветяване с боички**

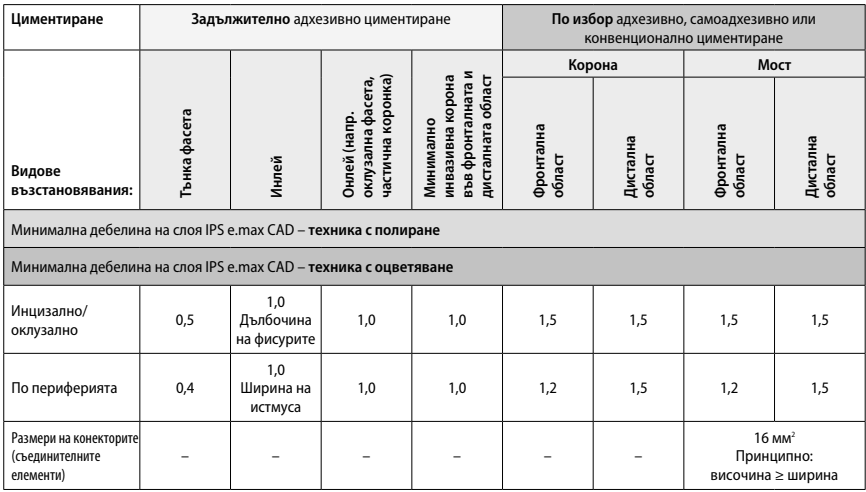

Дизайнът на съединителите (конекторите) за мостове трябва да се разширява във вертикална, а не в хоризонтална посока.

### **Техника с отнемане и с послойно нанасяне**

При техниката с отнемане или с послойно нанасяне скелетът с редуцирани зъбни форми се изгражда до пълен анатомичен контур на зъбите с помощта на материали за послойно нанасяне IPS e.max Ceram. При големи препарации за изработване на възстановявания с фасетиране или частично фасетиране, наличното свободно пространство трябва да се компенсира със съответните размери на компонента с висока якост – от IPS e.max CAD, а не с материала за послойно нанасяне IPS e.max Ceram.

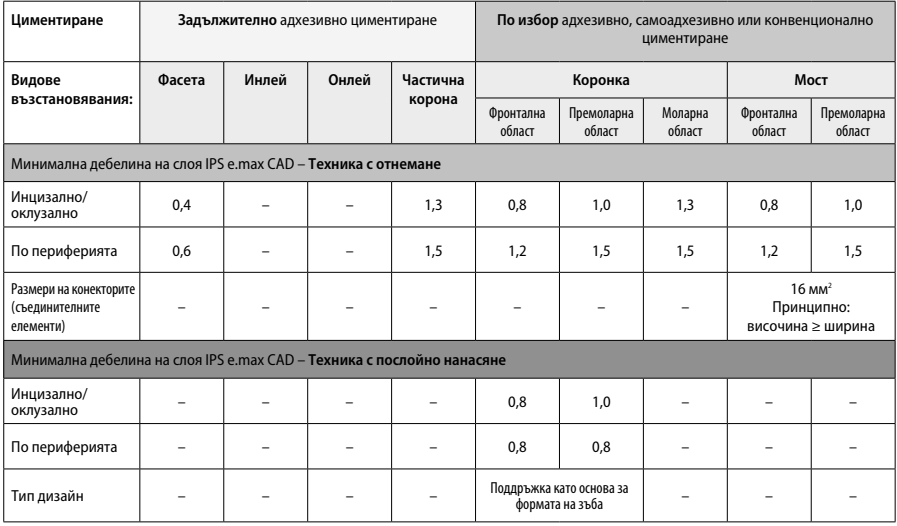

**IPS e.max CAD е компонентът с висока якост във възстановяването и затова трябва винаги да съставлява поне 50% от общата дебелина на неговите слоеве. Общата дебелина на слоевете на възстановяването (в зависимост от вида на възстановяването) се състои от:**

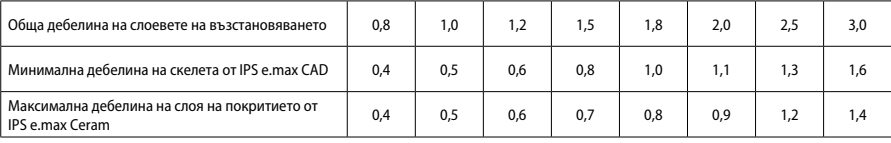

Размери в мм

#### **Финиране**

Спазвайте препоръките относно пилителитеª и минималната дебелина на слоевете, когато финирате и контурирате керамичните конструкции. Корекциите чрез изпиляване трябва да се осъществяват, докато възстановяването е все още в предкристализационната (синя) фаза, на ниски обороти и с упражняване само на лек натиск, за да се избегне разслояване или отлюспване по ръбовете. Прегряване на керамиката трябва да се избягва. Загладете точката на прикрепяне на блокчето, като обърнете особено внимание на апроксималните контакти. Ако е необходимо, направете индивидуални корекции на формата. Финирайте функционалните зони (повърхностите с оклузални контакти) на възстановяването с фин диамантен борер за заглаждане на повърхностната структура, създадена от CAD/CAM обработката. Не "отсепарирайте последващо" конекторите на мостовидния скелет. Това може да доведе до нежелателни предварително обособени слаби места, които в последствие ще нарушат стабилността на изцяло керамичното възстановяване. При изрично желание, възстановяването може внимателно да се изпробва интраорално в синята си фаза, за да се нанесат корекции по отношение на оклузията/артикулацията. Винаги почиствайте възстановяването в ултразвукова вана или го обработвайте пароструйно преди кристализирането. Уверете се, че възстановяването е почистено щателно и всякакви допълнителни остатъци от фрезоването в CAD/CAM апарата са отстранени преди да се пристъпи към последващата му обработка. Ако върху повърхността има останали допълнителни остатъци от фрезоването, те могат да създадат проблеми при адхезивното свързване и да доведат до нежелано оцветяване. Никога не почиствайте възстановяването със струя от Al<sub>2</sub>O<sub>3</sub> или стъклени перли за полиране.

#### **Завършване**

#### **– Техника с полиране (самоглазиране) на синьото възстановяване**

За полиране спазвайте препоръките относно пилителите". Не допускайте прегряване на възстановяването. Използвайте гумички с диамантен прах<sup>s</sup> за предварително полиране и гумички за гланцово полиране<del>" за постигане на висока степен на блясък.</del> Почистете възстановяването в ултразвукова вана или пароструйно. След това закрепете възстановяването върху щифт за кристализиране, както е описано във "Фиксиране на възстановявания върху щифт за кристализиране IPS e.max CAD Crystallization Pin". Поставете керамичната конструкция на подложката за ускорено кристализиране IPS e.max CAD Speed Crystallization Tray или върху подложката за кристализиране IPS e.max CAD Crystallization Tray и позиционирайте подложката в средата на пещта. Програмата за изпичане се избира в зависимост от материала и използваната подложка за изпичане (вижте "Кристализация и параметри за изпичане").

#### **– Техника с оцветяване с боички върху синьото възстановяване**

a) **Глазиране** с IPS e.max CAD Crystall./Glaze **Spray**, последвано от ускорено кристализиране (ускорена кристализация и изпичане на глазурата в един етап).

 Поставете възстановяването , както е описано във "Фиксиране на възстановявания върху щифт за кристализация IPS e.max CAD Crystallization Pin". Флаконът с IPS e.max CAD Crystall./Glaze Spray трябва да се разклати енергично непосредствено преди употреба, докато топчето за разбъркване в съда започне да се движи свободно (около 20 секунди). Ако не е достатъчно разклатен спреят, се освобождава главно пропелант с изпръскването на спрея. В резултат на това, възстановяването не е достатъчно добре покрито с глазурен прах. Поддържайте 10 см разстояние между дюзата и обработваната повърхност. Дръжте флакона възможно найвертикално, докато пръскате. Напръскайте възстановяването от всички страни на кратки пръскания, като същевременно го завъртате, за да се получи равномерен покриващ слой. Разклащайте отново флакона със спрея между отделните пръскания. Напръскайте възстановяването повторно от всички страни на кратки пръскания, като същевременно го завъртате, за да се получи равномерен покриващ слой. Разклащайте отново флакона с спрея между отделните пръскания. Изчакайте малко, докато глазиращият слой изсъхне и придобие белезникав цвят. Ако се забелязват области с неравномерен слой, те трябва да се напръскат отново. След това поставете максимум 2 възстановявания върху подложката за ускорено кристализиране IPS e.max CAD Speed Crystallization Tray и проведете изпичането за ускорена кристализация с използване на определените параметри за изпичане (ускорено кристализиране). Спазвайте указанията от раздел "Как да процедираме след изпичането". При ажустирането, моля, спазвайте информацията от "Коригиращо изпичане".

b) **Оцветяване и глазиране** с използване на паста за глазиране с флуоресценция IPS e.max CAD Crystall./**Glaze Paste/Fluo**, последвани от изпичане за кристализиране и оцветяване/глазиране в един етап

 Поставете възстановяването, както е описано във "Фиксиране на възстановявания върху щифт за кристализация IPS e.max CAD Crystallization Pin". След това нанесете IPS e.max CAD Crystall./Glaze Paste/Fluo равномерно по цялата външна повърхност на възстановяването, като използвате четка. Ако има нужда от разреждане, готовият за употреба глазиращ материал може да се смеси с малко количество течност IPS e.max CAD Crystall./Glaze Liquid. Не нанасяйте глазиращия материал в много дебел слой. Избягвайте "струпване" на материал, особено върху оклузалната повърхност. Ако глазиращият слой е много тънък, блясъкът може да бъде незадоволителен. Ако има нужда от характеризиране, възстановяването може да се индивидуализира с цветни маси IPS e.max CAD Crystall./Shades или боички IPS e.max CAD Crystall./Stains преди изпичането за кристализиране. Екструдирайте от шприцата готовите за употреба цветни маси и боички и ги разбъркайте добре. Цветните маси и боички могат да се разреждат леко с течност IPS e.max CAD Crystall./Glaze Liquid. Консистенцията, обаче, трябва да остане пастообразна. Нанесете разбърканите цветни маси и боички директно върху неизпечения глазиращ слой с тънка четка.

 След това поставете възстановяването в средата на подложката за кристализиране IPS e.max CAD Crystallization Tray или поставете максимум 6 конструкции върху подложката, и проведете изпичането за кристализиране с използване на определените параметри за изпичане за съответната транслуцентност. Спазвайте указанията от раздел "Как да процедираме след изпичането". При ажустирането, моля, спазвайте информацията от "Коригиращо изпичане".

с) **Оцветяване и глазиране** с IPS e.max CAD Crystall./Glaze **Spray**, последвани от изпичане за кристализация и за оцветяване/глазиране в един етап.

 Поставете възстановяването, както е описано във "Фиксиране на възстановявания върху щифт за кристализация IPS e.max CAD Crystallization Pin". Екструдирайте от шприцата готовите за употреба цветни маси и боички и ги разбъркайте добре. Цветните маси и боички могат да се разреждат леко с течност IPS e.max CAD Crystall./Glaze Liquid. Консистенцията обаче трябва да остане пастообразна. Нанесете разбърканите цветни маси и боички директно върху синьото възстановяване с тънка четка. Напръскайте възстановяването от всички страни с IPS e.max CAD Crystall./Glaze Spray така, че да се получи равномерен покриващ слой. Процедирайте съгласно инструкциите в точка а).

 След това поставете възстановяването в средата на подложката за кристализиране IPS e.max CAD Crystallization Tray или поставете максимум 6 конструкции върху подложката, и проведете изпичането за кристализиране с използване на определените параметри за изпичане за съответната транслуцентност. Спазвайте указанията от раздел "Как да процедираме след изпичането". При ажустирането, моля, спазвайте информацията от "Коригиращо изпичане".

#### **Коригиращо изпичане**

Ако са необходими допълнителни характеризирания или корекции след кристализирането, може да се извърши коригиращо изпичане с цветни маси и боички IPS e.max CAD Crystall./Shade, Stain и Glaze. Коригиращото изпичане също трябва да се осъществява върху подложката за кристализиране IPS e.max CAD Crystallization Tray. За дребни корекции по формата (например на апроксималните контактни точки) се използва IPS e.max CAD Crystall./Add-On, включително и съответна течност за смесване. Корекциите може да се осъществят и при двете последователности от изпичането за кристализиране и коригиращото изпичане.

#### **– Върху възстановяването с цвят на зъб, кристализиране без нанасяне на материали**

#### **а) Техника с оцветяване:** Изпичане с оцветяване/глазура **на възстановяването с цвят на зъба или с материали IPS e.max CAD Crystall./ или IPS Ivocolor.**

 Поставете възстановяването, както е описано във "Фиксиране на възстановявания върху щифт за кристализация IPS e.max CAD Crystallization Pin". Използвайте материали IPS e.max CAD Crystall./Shades, Stains, Glaze (вижте b в "Коригиращо изпичане/за оцветяване/ за глазиране") или IPS Ivocolor за характеризирания и глазиране.

 **Когато използвате IPS Ivocolor:** За подобрено омокряне при нанасянето малко количество течност IPS Ivocolor Mixing Liquid може леко да се втрие в областта за характеризиране. Смесете материалите IPS Ivocolor Shades и Essences със съответните течности IPS Ivocolor Liquids до постигане на желаната консистенция. По-наситени цветове се постигат с нeколкократно повтаряне на процедурата с оцветяване и повторно изпичане, а не с нанасяне на по-дебели слоеве. За имитация на инцизалната област и за пресъздаване на ефекта на транслуцентност на коронката в инцизалната и оклузалната трета може да се използва IPS Ivocolor Shades Incisal. Туберкулите и фисурите могат да се индивидуализират с материали Essences. След това поставете възстановяването в средата на подложката за кристализиране IPS e.max CAD Crystallization Tray или максимум 6 конструкции и проведете кристализационното изпичане,като използвате определените параметри за съответната транслуцентност.

 IPS e.max CAD Crystall./Shades, Stains, Glaze и IPS Ivocolor Shades, Essence, Glaze не трябва нито да се смесват помежду си, нито да се нанасят един върху друг. Спазвайте указанията от раздел "Как да процедираме след изпичането".

#### **b) и с) Техника с отнемане и с послойно нанасяне:** с използване на материали **IPS e.max Ceram**. Изпичане на оцветяване/глазура с използване на материали IPS Ivocolor

Когато се използва техника с отнемане, трябва да се спазват минималните дебелини на слоевете на скелета. Вижте раздели "Финиране" и " Минимални дебелини на слоевете", и както е описано във "Фиксиране на възстановявания върху щифт за кристализация IPS e.max CAD Crystallization Pin". След това поставете възстановяването в средата на подложката за кристализиране IPS e.max CAD Crystallization Tray или максимум 6 конструкции и проведете кристализационното изпичане, като използвате определените параметри за съответната транслуцентност. Спазвайте указанията от раздел "Как да процедираме след изпичането".

 **Вариант А: "Wash" изпичане на IPS e.max Ceram:** Ако има достатъчно пространство, извършете"wash" изпичане с необходимия материал IPS e.max Ceram Transpa Incisal и/или импулс-маса Impulse. Използвайте течностите за изграждане IPS Build-Up Liquid allround (универсална) или soft (мека) за смесването на материалите. Нанесете опакера (wash) в тънък покриващ слой по целия скелет.

 **Вариант В: "Wash" изпичане с IPS e.max Ceram:** Ако мястото е недостатъчно или за подсилване ефекта "chroma" в дълбочина, "wash" изпичане може да се извърши с материали IPS Ivocolor Shade, Essence и Glaze. Смесете пастата или праха с течността IPS Ivocolor Mixing Liquid allround (универсална) или longlife (дълготрайна) до необходимата консистенция и нанесете материала като тънък покриващ слой по целия скелет.

 Следното е валидно за двата варианта: "Wash" изпичане (на основата) трябва да се осъществи, преди да започне процедурата по същинското послойно нанасяне. Поставете подложката за изпичане тип "восъчна пита" в пещта и проведете "wash" изпичането (на основата), като използвате съответните параметри.

**1во/2ро изпичане на маси Дентин и Инцизал:** С материалите за послойно нанасяне IPS e.max Ceram се завършва анатомичната форма и се постига индивидуалният естетичен външен вид. Материалите за послойно нанасяне IPS e.max Ceram могат да се смесват с течностите за изграждане IPS Build-Up Liquid allround (универсална) или soft (мека). Ако е необходимо, се провежда второ изпичане.

#### **Изпичане на оцветяване/глазура с използване на материали IPS Ivocolor**

Подготовка за изпичане на оцветяване и глазура: Финирайте възстановяването с диамантени борери, за да придадете естествена форма и повърхностна текстура – например линии на Ретциус и изпъкнали/вдлъбнати области. Областите, които трябва да имат по-силен блясък след изпичане на глазурата, могат да се загладят и полират предварително със силиконови дискове. Ако е използван златен и/или сребърен прах за визуализация на повърхностната текстура, трябва да се направи щателно пароструйно почистване на възстановяването. Златният или сребърният прах трябва да се почисти изцяло, за да се предотврати нежелано оцветяване.

Изпичането на оцветяването се извършва с материали IPS Ivocolor Shades и/или Essences, а изпичането на глазурата – с IPS Ivocolor Glaze Powder/Fluo (прах) или Paste/Fluo (паста). В зависимост от конкретната ситуация, циклите на изпичане могат да се изпълняват едновременно или поотделно. Параметрите на изпичането са еднакви.

Извършете цялостно пароструйно почистване на възстановяването и го подсушете с обезмаслен въздух. След това смесете материалите IPS Ivocolor Shades и Essences със съответните течности IPS Ivocolor Liquids до постигане на желаната консистенция. За постигане на по-добро омокряне на материалите за оцветяване и глазиране, леко навлажнете повърхността с течност IPS Ivocolor Mixing Liquid. После нанесете глазиращия материал в равномерен слой по цялото възстановяване. Туберкулите и фисурите могат да се индивидуализират с материали IPS Ivocolor Essence. Нанесете минимални корекции на цвета върху нанесения материал за глазиране с IPS Ivocolor Shades. По-наситени цветове се постигат с нeколкократно повтаряне на процедурата с оцветяване и повторно изпичане, а не с нанасяне на по-дебели слоеве. Степента на блясък на глазираната повърхност се контролира чрез консистенцията на IPS Ivocolor Glaze и нанесеното количество, а не чрез температурата на изпичане. За да се постигне по-висока степен на блясък, трябва да се избягва прекомерното разреждане на глазурата и/или нанасянето на повече глазиращ материал. Проведете изпичането на оцветяването и глазурата в пещ за керамика върху подложката за изпичане тип "восъчна пита" с използване на указаните параметри на изпичането за техника с отнемане и с послойно нанасяне (изпичане на оцветяването с IPS Ivocolor).

## **Фиксиране на възстановяването върху щифт за кристализиране IPS e.max CAD Crystallization Pin**

- 1. Изберете възможно най-големия щифт за кристализиране IPS e.max CAD Crystallization Pin (S, M, L), който най-добре "изпълва" вътрешността на възстановяването, но не опира в околните стени на коронката.
- 2. После запълнете вътрешността на възстановяването до неговия ръб с маса за фиксиране IPS Object Fix Putty (тестоподобна) или Flow (течлива). Затваряйте шприцата с IPS Object Fix Putty/Flow веднага след екструдирането на материала. След като се извади от алуминиевата опаковка, шприцата е най-добре да се съхранява в затварящ се пластмасов плик или съд с влажна атмосфера.
- 3. Притиснете избрания щифт за кристализиране IPS e.max CAD Crystallization Pin дълбоко в материала за фиксиране IPS Object Fix Putty или Flow, така че той да е добре закрепен.
- 4. Загладете излишъка от паста за изпичане с пластмасова шпатула така, че щифтът да бъде добре закрепен на място и ръбовете на възстановяването да са оптимално уплътнени. Щифтът за кристализиране IPS e.max CAD Crystallization Pin може да се постави директно върху подложката за кристализиране с малко количество течлива маса IPS Object Fix Flow.
- 5. Предпазвайте външната повърхност на възстановяването от замърсяване. Почистете всички замърсявания с четка, навлажнена с вода, и после подсушете.

**Важно:** За кристализирането, възстановявания от IPS e.max CAD не трябва да се поставят директно върху подложката за кристализиране IPS e.max CAD Crystallization Tray и щифтовете, т.е., без допълнителна паста за изпичане.

#### **Как да процедираме след изпичането**

След приключване на цикъла на изпичане (изчакайте звуковия сигнал на пещта), извадете възстановяването от пещта и го оставете да се охлади до стайна температура на място, защитено от течение. Горещите предмети не бива да се докосват с метални пинсети. Извадете възстановяването от втвърдената маса за фиксиране IPS Object Fix Putty/Flow. Почистете всички остатъци в ултразвукова вана или пароструйно. Никога не почиствайте остатъците по възстановяването със струя от Al,O<sub>3</sub> или стъклени перли за полиране. Ако са необходими корекции по възстановяването чрез изпиляване4, внимавайте да не се получи прегряване на керамиката. Накрая полирайте коригираните области до висока степен на блясък.

#### **Таблица за комбиниране на цветове**

За характеризиране и корекции на цвета на възстановявания от IPS e.max CAD се използват материали IPS e.max CAD Crystall./Shades, Stains или IPS Ivocolor Shades и Essences.

IPS e.max CAD Crystall./Shades, Stains: За използване върху "сини" възстановявания и възстановявания с цвета на зъба от IPS e.max CAD

– IPS Ivocolor Shades (цветни маси), Essences (есенции): За използване върху възстановявания с цвета на зъба от IPS e.max CAD

Трябва да се спазва таблицата за комбиниране на цветовете.

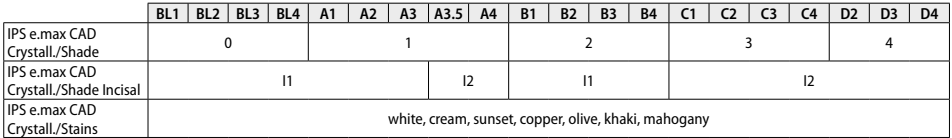

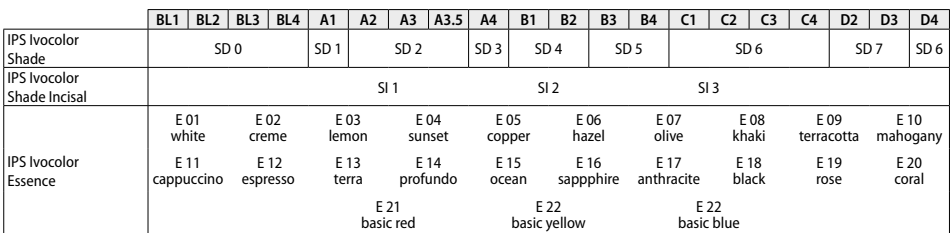

#### **Параметри за кристализиране и изпичане**

Пещи за керамика без функция за контролирано (продължително) охлаждане не могат да се използват. Преди първото кристализиране и на всеки шест месеца след това пещта за керамика трябва да се калибрира. В зависимост от режима на използване, може да е необходимо пещта да се калибрира по-често. Спазвайте инструкциите на производителя.

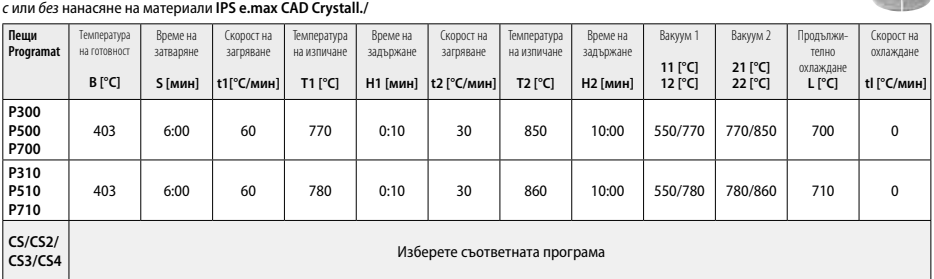

**CONTRACTOR** 

## **Кристализиране на MO, Impulse, LT, MT, HT**

#### **Кристализиране на LT, MT, HT**  *с* или *без* нанасяне на материали **IPS e.max CAD Crystall./**

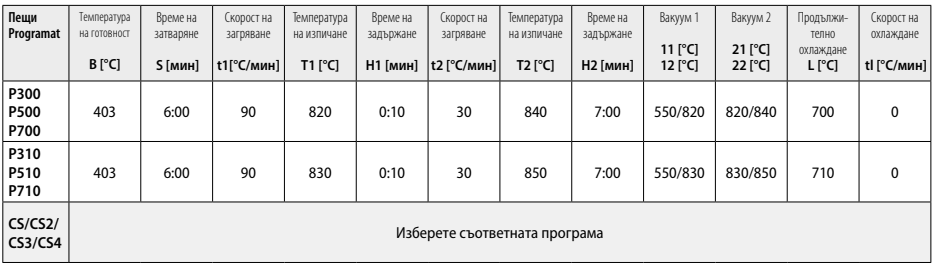

**Ускорено кристализиране (спазвайте концепцията за блокчетата)** Най-много 2 възстановявания *със* или *без* нанасяне на **IPS e.max CAD Crystall./Glaze Spray** върху подложката за **ускорено** кристализиране IPS e.max CAD

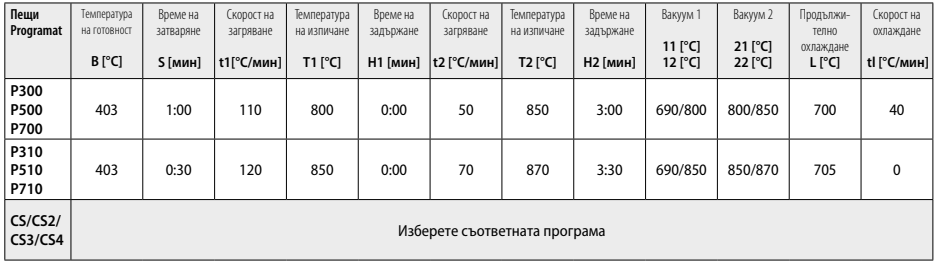

#### **Коригиращо изпичане/изпичане за оцветяване/изпичане на глазура**  *с* **материали IPS e.max CAD Crystall./**

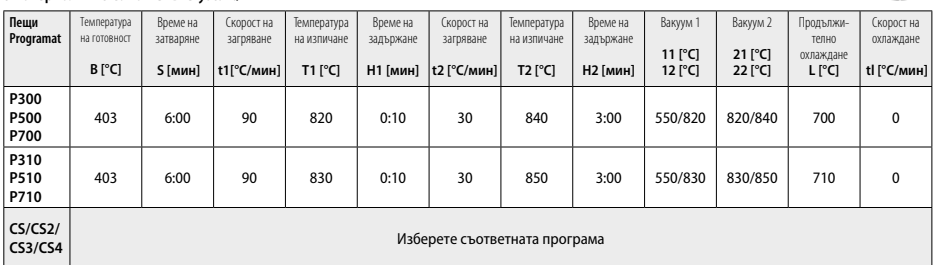

#### **Параметри за изпичане при техника с оцветяване**  *с* **материали IPS Ivocolor Shade, Essence, Glaze**

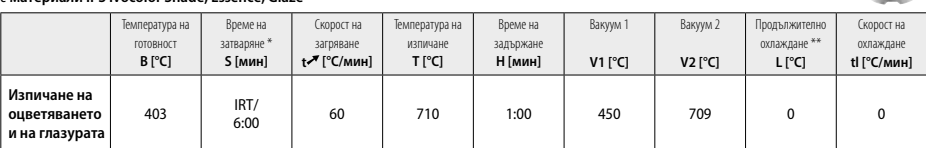

\* IRT нормален режим<br>\*\* Забележка: Ако лебещ

Забележка: Ако дебелината на слоя е повече от 2 мм, е необходимо продължително охлаждане (L) до 500 °C.

**Забележка:** Възстановяванията може да се различават по дебелината на слоевете в резултат на тяхната геометрия. Когато конструкциите изстинат след цикъла на изпичане, различните скорости на охлаждане в областите с различни дебелини могат да предизвикат вътрешни напрежения. В най-лошия случай тези вътрешни напрежения могат да предизвикат фрактури в керамичните елементи. Чрез използване на бавно охлаждане (продължително охлаждане L), тези напрежения могат да бъдат сведени до минимум. Продължително охлаждане L е необходимо за монолитни конструкции (техника с оцветяване) с дебелина на слоя над 2 мм.

207

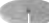

S

**Carlos** 

#### **Параметри за изпичане при техника с отнемане и с послойно нанасяне**  *с* **материали IPS e.max Ceram/IPS Ivocolor Shade, Essence, Glaze**

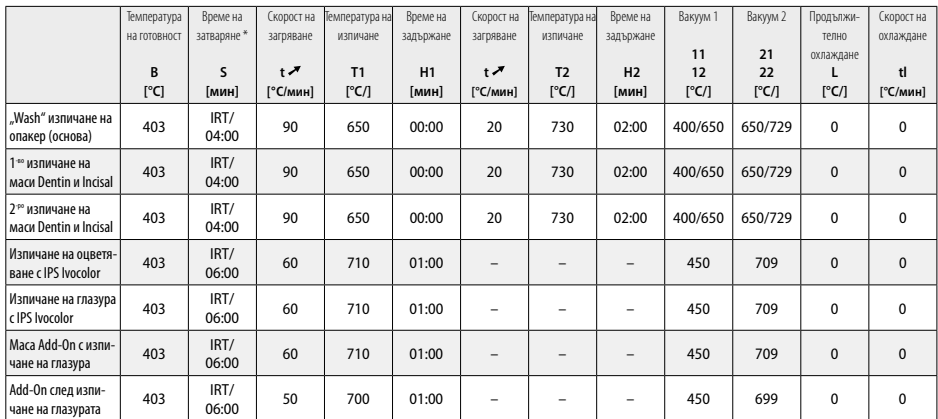

\* IRT нормален режим

<sup>1</sup> например PrograMill, CEREC/inLab, PlanMill. Пълният списък е наличен на www.ivoclarvivadent.com. CEREC/inLab, PlanMill, CEREC SpeedFire не са регистрирани търговски марки на Ivoclar Vivadent AG.

например Programat CS4, CS3, CS2, CS, CEREC SpeedFire

<sup>3</sup> Гамата от цветове може да е различна в зависимост от степента на транслуцентност/размера на блокчето или CAD/CAM апарата.

<sup>4</sup> Протокол на Ivoclar Vivadent "Препоръчителни пилители за екстарорална и интраорална употреба".

<sup>5</sup> OptraFine F

<sup>6</sup> OptraFine P

#### **Информация за безопасност**

− В случай на сериозен инцидент във връзка с продукта, моля, свържете се с Ivoclar Vivadent AG, Bendererstrasse 2, 9494 Schaan/ Liechtenstein (Шаан, Лихтенщайн), уебсайт: www.ivoclarvivadent.com, и местните служби по здравеопазване.

– Актуалните Инструкции за употреба са налични в раздел "Изтегляне на информация" на уебсайта на Ivoclar Vivadent AG (www. ivoclarvivadent.com).

#### **Предупреждения**

- Изолиращият материал за пънчета IPS Natural Die Material Separator съдържа хексан. Хексанът е силно запалим и вреден за здравето. Избягвайте контакт на материала с кожата и очите. Не вдишвайте изпаренията и дръжте далеч от източници на запалване.
- Да не се вдишва керамичен прах по време на финиране. Използвайте аспирационна уредба и носете маска на лицето.
- Glaze Spray IPS e.max CAD Crystall./Glaze: Не вдишвайте аерозолните изпарения. Контейнерът е под налягане. Да не се излага на пряка слънчева светлина и температури над 50 °C. Да не се отваря насилствено или да не се изгаря металната опаковка, дори и след като е напълно изпразнена. Спазвайте информационния лист за безопасност (ИЛБ).

### **Информация относно депониране**

Остатъчната складова наличност трябва да се депонира за отпадъци съгласно националните законови разпоредби.

#### **Срок на годност и съхранение**

Този продукт не налага специални условия за съхранение.

#### **Допълнителна информация**

Съхранявайте на място, недостъпно за деца!

Материалът е разработен само за стоматологична употреба. Обработката трябва да се извършва при точно спазване на инструкциите за употреба. Не се поема отговорност за щети, произтичащи от неспазване на инструкциите или предвидената област на употреба. Потребителят носи отговорност за проверка на приложимостта на материалите при употреба за цели, които не са изрично описани в инструкциите.

# **Shqip**

## **Përdorimi i synuar**

## **Qëllimi i përdorimit**

Material plotësisht qeramik për përdorim dentar

## **Përdorimi**

Vetëm për përdorim stomatologjik.

## **Përshkrimi**

"IPS e.max CAD" është një bllok i provuar dhe i vërtetuar qeramike-xhami disilikati litiumi (LS.) për fabrikimin e restaurimeve fikse të përparme dhe të pasme.

*Llojet e restaurimeve:* 

- Fasetat
- Inlejet
- Onlejet (p.sh. fasetat okluzale, kurorat e pjesshme)
- − Këllëfët
- Urat me tre njësi deri në paradhëmballën e dytë si mbështetëse terminale

Për mbështetëse hibride dhe këllëfë mbështetëse hibride, disponohen udhëzime të veçanta përdorimi.

"IPS e.max CAD" mund të përpunohet në një makineri të autorizuar CAD/CAM'në gjendje të ndërmjetme të kristaltë (≥ 130 MPa). Pas përpunimit në gjendje të lagur të bllokut, restaurimi kristalizohet në një furrë qeramike.<sup>2</sup> Për shkak të ndryshimeve rezultuese në mikrostrukturë, arrihet një rezistencë në përkulje biaksiale prej ≥ 360 MPa bashkë me vetitë përkatëse optike. Rezistenca mesatare në përkulje biaksiale nga 10 vjet matjesh cilësore është 530 MPa. (Sipas ISO 6872:2015)

#### **Indikacionet**

- Struktura e dhëmbit që mungon
- Edentulizëm i pjesshëm

#### **Kundërindikacionet**

- Pacientët me dhëmbë të mbetura të pakësuara së tepërmi
- Bruksizëm
- Nëse për pacientin dihet se ka alergji ndaj cilitdo prej përbërësve të materialit

#### **Kufizimet e përdorimit**

- Urat inlej, me fund të lirë dhe Maryland
- Gjerësia e trupit të urës: regjioni anterior (i përparmë > 11 mm, regjioni paradhëmballë > 9 mm
- Cementimi i përkohshëm i restaurimeve me "IPS e.max CAD"
- Lustrimi i plotë i këllëfëve të dhëmballëve
- Parapërgatitjet shumë të thella sub-gingivale
- Çdo përdorim tjetër që nuk përfshihet në gamën e aplikimeve

Kufizimet shtesë të përdorimit për këllëfët minimalisht invazivë:

- Trashësitë e shtresave nën 1 mm
- Përgatitjet me cepa të mprehtë
- Përgatitjet që nuk mbështeten në mënyrë anatomike dhe përmbajnë trashësi të ndryshme shtresash
- Cementimi tradicional dhe vetëngjitës
- Materialet e akumulimit ndryshe nga rezina kompozite
- Mungesa e udhëzuesit të dhëmbit të qenit
- Këllëfët mbi implantë

#### **Kufizimet e përpunimit**

Moszbatimi i informacioneve të mëposhtme do të cenojë rezultatet e arritura me "IPS e.max ZirCAD":

- Mangësia në trashësitë e kërkuara minimale
- Frezimi i blloqeve në sisteme të papërputhshme CAD/CAM
- Kristalizimi në furrë qeramike të pamiratuar dhe të pakalibruar
- Përzierja e "IPS e.max CAD Crystall./Glaze, Shades" dhe "Stains" me qeramika të tjera dentare (p.sh. "IPS Ivocolor Glaze, Shades" dhe "Essences").
- Shtresimi me qeramikë lustrimi ndryshe nga "IPS e.max Ceram"

"IPS e.max CAD Crystall./Glaze Spray":

- Aplikimi intraoral
- Aplikimi në restaurime "IPS e.max CAD", nëse do të lustrohen me "IPS e.max Ceram."
- Restaurimet sipërfaqet e brendshme të të cilave nuk mund të mbulohen në mënyrë të sigurt dhe precize me "IPS Objekt Fix Putty/Flow" (p.sh. inleie)

## **Kërkesat e sistemit**

"IPS e.max CAD" duhet të përpunohet me një sistem të autorizuar CAD/CAM.1

#### **Efektet anësore**

Deri më sot nuk ka efekte anësore të njohura.

#### **Përbërja**

- Qeramikë-xham disilikati litiumi (LS2) Qeramikë-xham me bazë silikate (LS2), Lloji II / Klasi 3 sipas ISO 6872:2015 (CTE 25-500 °C: 10,1 $\pm$ 0,5  $\times$  10<sup>-6</sup> K)
- "IPS e.max CAD Crystall./Glaze Spray" Glazurë pluhur, lënda shtytëse: izobutan

#### **Vendosja**

## **Përpunimi i teknikave dhe materialeve të përputhshme**

- **Mbi restaurimin blu**
	- *Teknika e lëmimit (vetë-glazura):* p.sh. me OptraFine®, e ndjekur nga djegia me kristalizim pa karakterizim individual dhe glazurë
- *Teknika e ngjyrosjes*
	- a) glazura me "IPS e.max CAD Crystall./Glaze Spray", e ndjekur nga kristalizimi i shpejtë (kristalizimi i shpejtë dhe djegia me glazurë në një hap)
	- b) ngjyrosja dhe glazura me "IPS e.max CAD Crystall./Glaze Paste/Fluo", e ndjekur nga kristalizimi dhe djegia me ngjyrosje/glazurë në një hap
	- c) ngjyrosja dhe glazura me "IPS e.max CAD Crystall./Glaze Spray", e ndjekur nga kristalizimi dhe djegia me ngjyrosje/glazurë në një hap

### **– Në restaurimin me ngjyrën e dhëmbit**

- a) *Teknika e ngjyrosjes:* Karakterizimi/djegia me glazurë e restaurimeve me ngjyrë dhëmbi me materiale "IPS e.max CAD Crystall./" ose "IPS Ivocolor"
- b) *Teknika e reduksionit:* Djegia incizale duke përdorur materiale "IPS e.max Ceram". Ngjyrosja/djegia me glazurë duke përdorur materiale "IPS Ivocolor"
- c) *Teknika e shtresimit:* Djegia e dentinës/incizale duke përdorur materiale "IPS e.max Ceram". Ngjyrosja/djegia me glazurë duke përdorur materiale "IPS Ivocolor"

Ndiqni udhëzimet përkatëse të përdorimit

## **Koncepti i blloqeve**

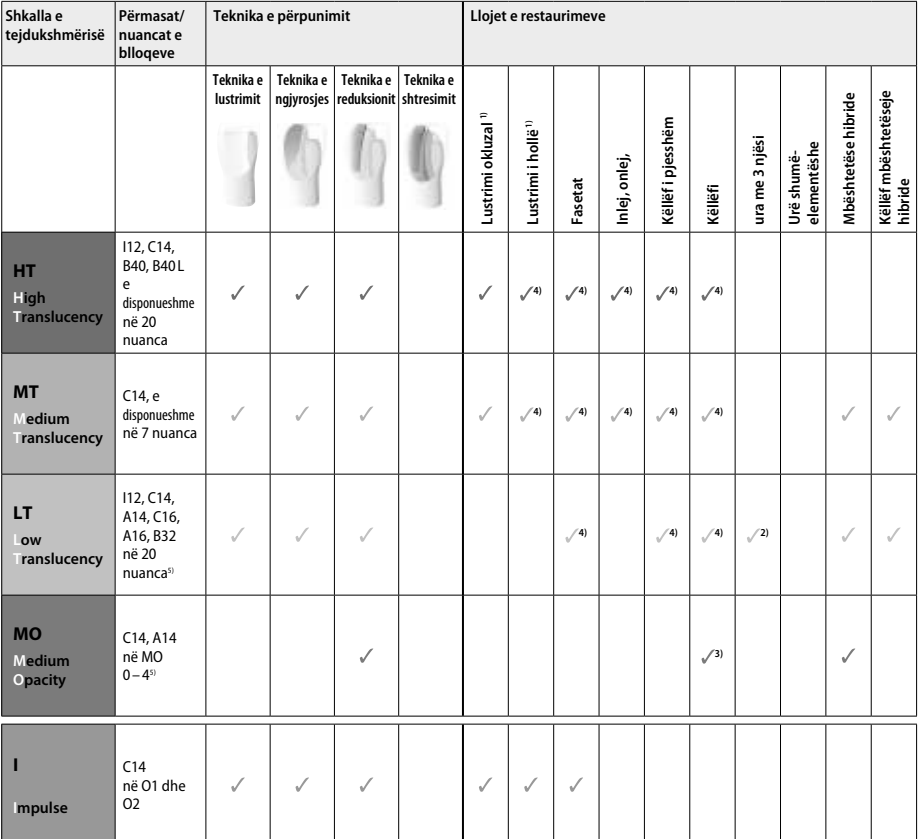

1) Teknika e reduksionit nuk duhet të përdoret për fasetat okluzale.

2) Vetëm deri në paradhëmballën e dytë si mbështetëse distrale

3) Deri në paradhëmballën e dytë

4) Maks. 2 njësi nëse përdoret "IPS e.max CAD Speed Crystallization Tray"

5) Gama e nuancave mund të variojë sipas nivelit të tejdukshmërisë/madhësisë së bllokut ose makinerisë CAD/CAM.

#### **Materialet e pajtueshme të lutingut**

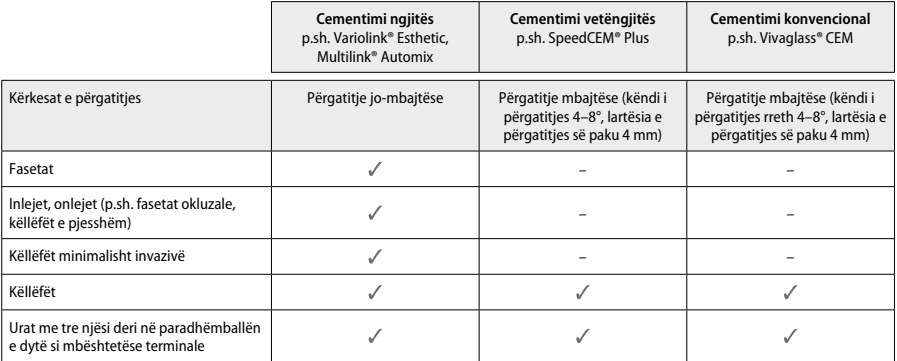

Për informacion të mëtejshëm, referojuni grafikut "Paratrajtimi dhe cementimi".

#### **Zgjedhja e nuancës**

Pastrojini dhëmbët përpara përcaktimit të nuancës. Përcaktoni nuancën bazuar në dhëmbin e lagur dhe të papërgatitur ose dhëmbin ngjitur. Përcaktoni nuancën e dhëmbit të përgatitur bazuar në zonën më të madhe të çngjyrosur të përgatitjes. Aplikacioni "IPS e.max Shade Navigation App" ndihmon të zgjidhni bllokun më të përshtatshëm.

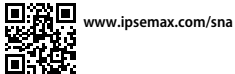

#### **Përgatitja**

Përgatisni dhëmbin bazuar në udhëzimet për restaurimet plotësisht qeramike dhe sigurohuni të respektoni trashësinë minimale të shtresës:

- Pa kënde ose anë të mprehta
- Përgatitja e supeve me kënd të rrumbullakët të brendshëm dhe/ose smuso të theksuar
- Përmasat e indikuara pasqyrojnë trashësinë minimale për restaurimet "IPS e.max CAD".
- Trashësia e anës së përgatitjes, veçanërisht në dhëmbin e përparmë, duhet të jetë të paktën 1,0 mm për të siguruar përpunimin optimal në makinerinë CAD/CAM.

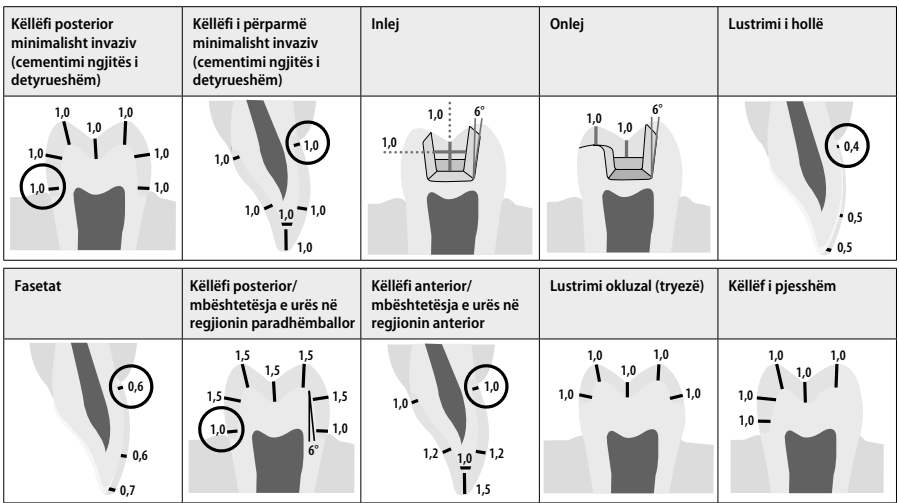

Përmasat në mm

#### **Trashësia minimale e shtresës së restaurimeve kur përdoret teknika e ngjyrosjes**

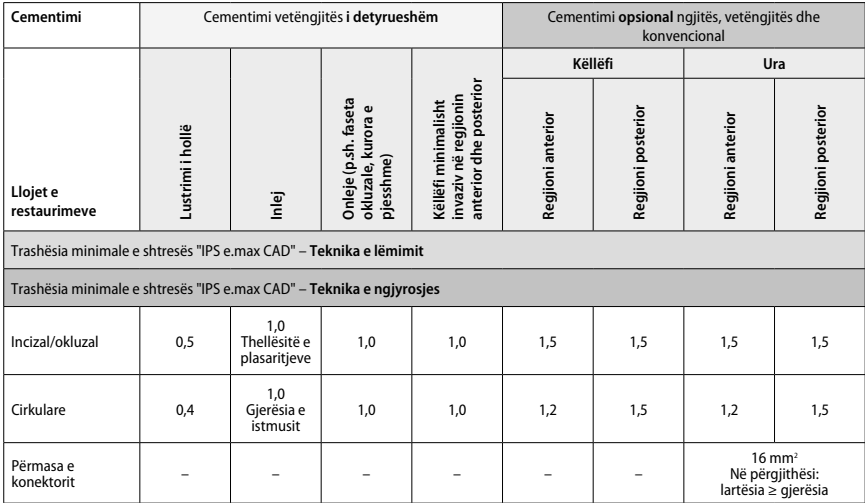

Projektimi i konektorëve të urës duhet të zgjatet në drejtim vertikal dhe jo në drejtim horizontal.

## **Teknika e reduksionit dhe shtresimit**

Kur përdoret teknika e reduksionit ose shtresimit, ndërtohet një strukturë mbështetëse e reduktuar, në formë dhëmbi me kontur të plotë, duke përdorur materialet e shtresimit "IPS e.max Ceram".

Në fabrikimin e restaurimeve me lustër të pjesshme ose të plotë, hapësira e disponueshme në përgatitjet e mëdha duhet të mbushet duke dimensionuar në mënyrë të përshtatshme komponentin me forcë të lartë "IPS e.max CAD" dhe jo duke shtuar material shtresues shtesë "IPS e.max Ceram".

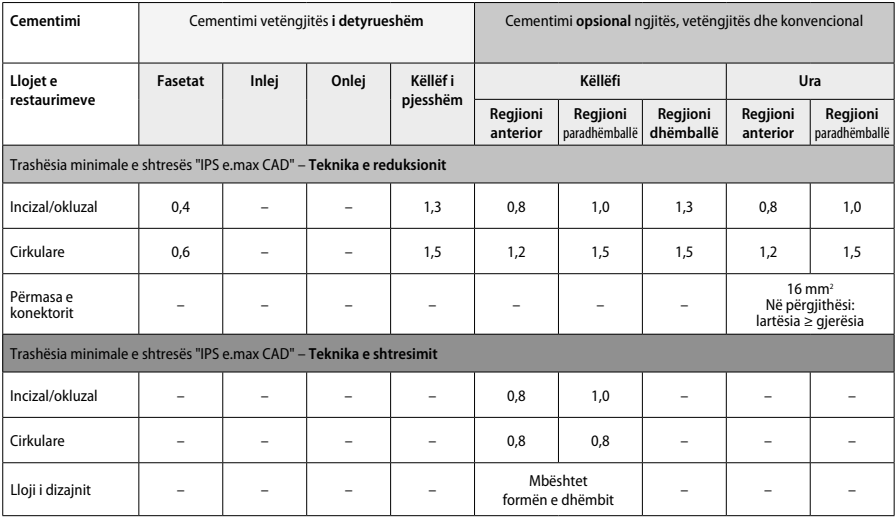

#### **"IPS e.max CAD" është komponenti me forcë të lartë i restaurimit dhe prandaj duhet gjithmonë të përbëjë të paktën 50% të trashësisë totale të shtresës së restaurimit. Trashësia totale e shtresës së restaurimit (në varësi të llojit të restaurimit) përbëhet nga:**

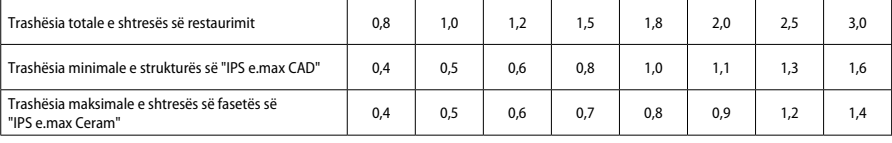

Përmasat në mm

#### **Lëmimi**

Respektoni rekomandimet e instrumentit të gërryerjes<sup></sup> dhe trashësinë minimale të shtresës gjatë lëmimit dhe konturimit të strukturave të qeramikës. Rregullimet me gërryerje duhet të kryhen ndërkohë që restaurimi është ende në gjendje të parakristalizuar (blu), me shpejtësi të ulët dhe duke ushtruar vetëm presion të lehtë për të parandaluar delaminimin dhe ciflosjen e anëve. Mbinxehja e qeramikës duhet shmangur. Lëmoni majën e bashkimit të bllokut, duke marrë në konsideratë në veçanti kontaktet proksimale. Nëse kërkohet, kryeni rregullime individuale të formës. Lëmoni sipërfaqet funksionale (sipërfaqet okluzale të kontaktit) me një diamant të imët për të lëmuar strukturën e sipërfaqes të krijuar nga procesi CAD/CAM. Mos kryeni "post-ndarje" të konektorëve të strukturës së urës. Kjo mund të rezultojë në pika thyerjeje të padëshiruara, të cilat më vonë mund të kompromentojnë stabilitetin e restaurimit plotësisht qeramik. Nëse dëshirohet, restaurimi mund të provohet me kujdes në mënyrë intraorale në gjendje blu për të rregulluar okluzionin/artikulimin. Gjithmonë pastroni restaurimin me ultratinguj në një banjë me ujë ose me avull me presion përpara kristalizimit. Sigurohuni që restaurimi të jetë pastruar plotësisht dhe çdo mbetje aditivi i frezimit i makinerisë CAD/ CAM të jetë hequr përpara përpunimit të mëtejshëm të tij. Mbetjet e aditivit të frezimit në sipërfaqe mund të rezultojnë në probleme lidhjeje dhe çngjyrosje. Restaurimi nuk duhet të bombardohet me Al<sub>2</sub>O<sub>3</sub> ose rruaza lustrimi xhami.

#### **Përfundimi**

### **– Teknika e lëmimit (vetë-glazimit) në restaurimin blu**

Për lëmim, respektoni rekomandimet për instrumentet gërryese'. Shmangni mbinxehjen e restaurimit. Përdorni lustrues gome diamanti<sup>s</sup> për paralustrimin dhe lustrues gome me shkëlqim të lartë<sup>,</sup> për lustrimin me shkëlqim të lartë. Pastroni restaurimin me ultratinguj në një banjë me ujë ose me avull me presion. Më pas, bashkoni restaurimin me kunjin e kristalizimit siç përshkruhet te "Fiksimi i restaurimeve në IPS e.max CAD Crystallization Pin". Vendoseni strukturën qeramike në "IPS e.max CAD Speed Crystallization Tray" ose "IPS e.max CAD Crystallization Tray" dhe pozicionojeni vasketën në qendër të furrës. Programi i djegies zgjidhet në bazë të materialit dhe vasketës së djegies që përdoret (shikoni "Parametrat e kristalizimit dhe djegies").

#### **– Teknika e ngjyrosjes në restaurimin blu**

a) **Glazura me** "IPS e.max CAD Crystall./Glaze **Spray"**, e ndjekur nga kristalizimi i shpejtë (kristalizimi i shpejtë dhe djegia me glazurë në një hap)

 Poziciononi restaurimin siç përshkruhet te "Fiksimi i restaurimeve në IPS e.max CAD Crystallization Pin". Tundeni "IPS e.max CAD Crystall./ Glaze Spray" me forcë menjëherë përpara se përdorimit derisa sfera miksuese në kontejner të lëvizë lirshëm (rreth 20 sekonda). Nëse spërkatësi nuk tundet mjaftueshëm, me spërkatje shkarkohet kryesisht lënda shtytëse. Si rezultat, restaurimi nuk mbulohet mjaftueshëm me pluhur glazure. Respektoni një distancë prej 10 cm mes grykëzës dhe sipërfaqes që do të spërkatet. Mbajeni kutinë e spërkatjes sa më drejt që të jetë e mundur gjatë spërkatjes. Spërkateni restaurimin nga të gjitha anët me spërkatje të shkurtra duke e rrotulluar restaurimin në mënyrë që të krijohet një shtresë mbuluese e njëtrajtshme. Tundeni kutinë përsëri mes spërkatjeve individuale. Më pas, spërkateni restaurimin përsëri nga të gjitha anët me spërkatje të shkurtra duke e rrotulluar restaurimin në mënyrë që të krijohet një shtresë mbuluese e njëtrajtshme. Tundeni kutinë përsëri mes spërkatjeve individuale. Prisni pak derisa shtresa e glazurës të jetë tharë dhe të ketë marrë një ngjyrë të bardhë. Zonat që nuk shfaqin një shtresë të njëtrajtshme duhet të spërkaten përsëri. Më pas poziciononi maks. 2 restaurime në qendër të "IPS e.max CAD Speed Crystallization Tray" ose kryeni djegie të shpejtë kristalizimi duke përdorur parametrat përkatës të djegies (shpejtësia e kristalizimit). Respektoni udhëzimet në "Si të vazhdojmë pas djegies". Për rregullime, ju lutemi respektoni informacionin te "Djegia korrigjuese".

b) **ngjyrosja dhe glazura** me "IPS e.max CAD Crystall./**Glaze Paste/Fluo"**, e ndjekur nga kristalizimi dhe djegia me ngjyrosje/glazurë në një hap

 Poziciononi restaurimin siç përshkruhet te "Fiksimi i restaurimeve në IPS e.max CAD Crystallization Pin". Më pas, aplikoni "IPS e.max CAD Crystall./Glaze Paste/Fluo" në mënyrë të njëtrajtshme në zonat e jashtme të restaurimit duke përdorur një furçë. Nëse duhet të hollohet glazura e gatshme, ajo mund të përzihet me një sasi të vogël "IPS e.max CAD Crystall./Glaze Liquid". Mos e aplikoni glazurën shumë trashë. Shmangni "grumbullimin", veçanërisht mbi sipërfaqen okluzale. Një shtresë tepër e hollë mund të sjellë shkëlqim të pakënaqshëm. Nëse dëshirohen karakterizime, restaurimi mund të individualizohet duke përdorur "IPS e.max CAD Crystall./Shades" dhe/ose "IPS e.max CAD Crystall./Stains" përpara djegies së kristalizimit. Përhapni nuancat dhe ngjyrosjet e gatshme nga shiringa dhe përziejini ato plotësisht. Nuancat dhe ngjyrosjet mund të jenë disi të holluara duke përdorur "IPS e.max CAD Crystall./Glaze Liquid". Megjithatë, konsistenca duhet të mbetet në formë paste. Aplikoni nuancat dhe ngjyrosjet e përziera direkt në shtresën e glazurës së padjegur duke përdorur një furçë të imët.

 Më pas vendosni restaurimin në qendër të "IPS e.max CAD Crystallization Tray" ose vendosni një maksimum prej 6 njësish në vasketë, dhe kryeni djegien e kristalizimit duke përdorur parametrat e djegies për tejdukshmërinë përkatëse. Respektoni udhëzimet në "Si të vazhdojmë pas djegies". Për rregullime, ju lutemi respektoni informacionin te "Djegia korrigjuese".

c) **ngjyrosja dhe glazura** me "IPS e.max CAD Crystall./Glaze **Spray**", e ndjekur nga kristalizimi dhe djegia me ngjyrosje/glazurë në një hap Poziciononi restaurimin siç përshkruhet te "Fiksimi i restaurimeve në IPS e.max CAD Crystallization Pin". Përhapni nuancat ose ngjyrosjet e gatshme nga shiringa dhe përziejini ato plotësisht. Nuancat dhe ngjyrosjet mund të jenë disi të holluara duke përdorur "IPS e.max CAD Crystall./Glaze Liquid". Megjithatë, konsistenca duhet të mbetet në formë paste. Aplikoni nuancat dhe ngjyrosjet e përziera direkt në restaurimin blu duke përdorur një furçë të imët. Spërkateni restaurimin me "IPS e.max CAD Crystall./Glaze Spray" nga të gjitha anët për ta mbështjellë me një shtresë të njëtrajtshme. Vijoni sipas udhëzimeve të përdorimit sipas a).

 Më pas vendosni restaurimin në qendër të "IPS e.max CAD Crystallization Tray" ose vendosni një maksimum prej 6 njësish në vasketë, dhe kryeni pjekjen e kristalizimit duke përdorur parametrat e pjekjes për tejdukshmerine përkatëse. Respektoni udhëzimet në "Si të vazhdojmë pas pjekjes". Për rregullime, ju lutemi respektoni informacionin te "Pjekja korrigjuese".

#### **Djegia korrigjuese**

Nëse kërkohen karakterizime ose rregullime shtesë pas kristalizimit, mund të kryhet një pjekje korrigjuese duke përdorur "IPS e.max CAD Crystall./Shades" dhe "Stains". Përdorni gjithashtu "IPS e.max CAD Crystallization Tray" për ciklin e pjekjes korrigjuese. Përdorni "IPS e.max CAD Crystall./Add-On" duke përfshirë lëngun përkatës miksues për të kryer rregullime të vogla të formës (p.sh. pikat proksimale të kontaktit). Rregullimet mund të kryhen në sekuencat e kristalizimit dhe të djegies korrigjuese.

#### **– Në restaurimin me ngjyrën e dhëmbit, kristalizimi pa aplikimin e materialeve**

**a) Teknika e ngjyrosjes:** Ngjyrosja/pjekja me glazurë **e restaurimit me ngjyrë dhëmbi me materiale "IPS e.max CAD Crystall./" ose "IPS Ivocolor"**

 Poziciononi restaurimin siç përshkruhet te "Fiksimi i restaurimeve në IPS e.max CAD Crystallization Pin". Për karakterizim dhe glazurë, përdorni "IPS e.max CAD Crystall./Shades, Stains, Glaze" (shikoni b te "Djegia korrigjuese/ngjyrosje/glazurë") ose "IPS Ivocolor".

**Kur përdoret "IPS Ivocolor":** Për të garantuar lagie më të mirë, një sasi e vogël "IPS Ivocolor Mixing Liquid" mund të fërkohet lehtë në zonën që ka nevojë të karakterizohet. Përzieni "IPS Ivocolor Shades" dhe "Essences" sipas konsistencës së dëshiruar duke përdorur "IPS Ivocolor Liquids" përkatëse. Ngjyrat më intensive mund të realizohen me procedurë ngjyrosjeje dhe pjekjeje të përsëritur, dhe jo duke aplikuar shtresa më të trasha. Përdorni "IPS Ivocolor Shades Incisal" për të imituar zonën incizale dhe për të krijuar efektin e tejdukshmërisë në këllëf në të tretën incizale dhe okluzale. Gungëzat dhe fisurat mund të personalizohen duke përdorur "Essences". Më pas vendosni restaurimin në qendër të "IPS e.max CAD Crystallization Tray" ose vendosni një maksimum prej 6 njësish në vasketë, dhe kryeni djegien e kristalizimit duke përdorur parametrat e pjekjes për tejdukshmërinë përkatëse.

 "IPS e.max CAD Crystall./Shades, Stains, Glaze" dhe "IPS Ivocolor Sades, Essence, Glaze" nuk duhet të përzihen me njëra-tjetrën ose të aplikohet njëra pas tjetrës. Respektoni udhëzimet në "Si të vazhdojmë pas pjekjes".

#### **b) dhe c) teknika e reduksionit dhe shtresimit:** duke përdorur **materiale "IPS e.max Ceram"**. Ngjyrosja/pjekja me glazurë duke përdorur materiale "IPS Ivocolor"

Kur kryhet reduksioni, duhet të respektohen trashësitë minimale të shtresës së strukturës. Shikoni pikat "Lëmimi" dhe "Trashësitë minimale të shtresës" dhe siç përshkruhet te "Fiksimi i restaurimeve në IPS e.max CAD Crystallization Pin". Më pas vendosni restaurimin në qendër të "IPS e.max CAD Crystallization Tray" ose vendosni një maksimum prej 6 njësish në vasketë, dhe kryeni pjekjen e kristalizimit duke përdorur parametrat e pjekjes për tejdukshmërinë përkatëse. Respektoni udhëzimet në "Si të vazhdojmë pas pjekjes".

 **Opsioni A: Pjekja me larje duke përdorur "IPS e.max Ceram":** Nëse ka hapësirë të mjaftueshme, kryeni pjekjen me larje me materialin e kërkuar "IPS e.max Ceram Transpa Incisal" dhe/ose "Impulse". Përdorni "IPS Build-Up Liquids" të gjithanshme ose të buta për të përzier materialet. Aplikoni larien në shtresë të hollë në të gjithë strukturën.

 **Opsioni B: Pjekja me larje duke përdorur "IPS Ivocolor":** Nëse ka hapësirë të kufizuar ose për ta përforcuar më thellë efektin krom, mund të kryhet pjekja me larje duke përdorur "IPS Ivocolor Shade, Essence" dhe "Glaze". Përzieni pastën ose pluhurin me "IPS Ivocolor Mixing Liquid" të gjithanshme ose të me jetëgjatësi të lartë për të arritur konsistencën e dëshiruar dhe aplikojeni në një shtresë të hollë në të gjithë strukturën.

 Sa më poshtë aplikohet për të dyja opsionet: Larja (baza) duhet të digjet përpara se të niset procedura aktuale e shtresimit. Vendoseni vasketën e pjekies në formë hojesh në furrë dhe kryeni pjekjen me larje (bazë) duke përdorur parametrat përkatës.

Djegia e **1-rë/2-të Dentin / Incisal:** Me materialet e shtresezimit "IPS emax Ceram", realizohet forma anatomike dhe arrihet një pamje estetike e personalizuar. Materialet e shtresezimit "IPS e.max Ceram" mund të përzihen me "IPS Build-Up Liquid" të gjithanshme ose të buta. Nëse kërkohet, kryhet një pjekje e dytë.

## **Ngjyrosja/pjekja me glazurë duke përdorur materiale "IPS Ivocolor"**

Përgatitia për ngjyrosje dhe glazurë: Përfundoni restaurimin duke përdorur diamante dhe jepini një formë dhe teksturë sipërfaqeje natyrale, si p.sh. linja rritjeje dhe zona të lugëta/të mysëta. Zonat që duhet të paraqesin një shkëlqim më të lartë pas pjekjes me glazurë mund të lëmohen dhe lustrohen paraprakisht duke përdorur disqe silikoni. Nëse është përdorur pluhur ari dhe/ose argjendi për të vizualizuar teksturën e sipërfaqes, restaurimi duhet të pastrohet plotësisht me avull. Sigurohuni që të hiqni të gjithë pluhurin e arit ose argjendit për të shmangur çngjyrosjen.

Pjekja me ngjyrosje kryhet duke përdorur "IPS Ivocolor Shades" dhe/ose "Essences", dhe pjekja me glazurë kryhet duke përdorur "IPS Ivocolor Glaze Powder/Fluo" ose "Paste/Fluo". Në varësi të situatës, sekuencat e pjekjes mund të kryhen së bashku ose të ndara. Parametrat e pjekjes janë identikë.

Pastroni restaurimin me avull me presion dhe thajeni me ajër të ngjeshur pa përmbajtje vaji. Më pas, përzieni "IPS Ivocolor Shades" dhe "Essences" sipas konsistencës së dëshiruar duke përdorur "IPS Ivocolor Liquids" përkatëse. Për të promovuar lagien e materialeve të ngjyrosies dhe glazurës, njomni lehtë sipërfaqen me "IPS Ivocolor Mixing Liquid". Më pas, vendoseni materialin e glazurimit në një shtresë të njëtrajtshme mbi të gjithë restaurimin. Personalizoni gungëzat dhe fisurat duke përdorur "IPS Ivocolor Essence". Aplikoni rregullime të vogla të nuancës mbi materialin e aplikuar të glazurimit duke përdorur "IPS Ivocolor Shades". Ngjyrat më intensive mund të realizohen me procedurë ngjyrosjeje dhe pjekjeje të përsëritur, dhe jo duke aplikuar shtresa më të trasha. Niveli i shkëlqimit të sipërfaqes së glazuruar kontrollohet me koherencën e "IPS Ivocolor Glaze" dhe sasinë e aplikuar, dhe jo përmes temperaturës së pjekjes. Për të arritur një shkallë më të lartë shkëlqimi, shmangni hollimin e tepërt të glazurës dhe/ose aplikoni më shumë material glazurimi. Kryeni djegien me ngjyrosje dhe glazurim në një furrë qeramike në vasketën përkatëse në formë hojesh duke përdorur parametrat e përcaktuar të pjekjes për reduksionin dhe teknikën e shtresezimit ( pjekja me ngjyrosje duke përdorur "IPS Ivocolor").

### **Fiksimi i restaurimit në një "IPSe.max CAD Crystallization Pin"**

- 1. Zgjidhni "IPS e.max CAD Crystallization Pin" më të madhe të mundshme (S, M, L) që "mbush" më mirë pjesën e brendshme të restaurimit, por që nuk bie në kontakt me muret rrethuese të këllëfit.
- 2. Më pas, mbushni pjesën e brendshme të restaurimit me "IPS Object Fix Putty" ose "Flow" deri në marzhin e restaurimit. Riizolojeni menjëherë shiringën "IPS Object Fix Putty/Flow" pas nxjerrjes së materialit. Pas heqjes së qeses prej alumini, shiringa në mënyrë ideale ruhet në një qese plastike ose kontejner të rimbyllshëm me atmosferë të lagësht.
- 3. Shtypni "IPS e.max CAD Crystallization Pin" të zgjedhur në materialin e "IPS Object Fix Putty" ose "Flow" në mënyrë të tillë që të jetë e siguruar në mënyrë të mjaftueshme.
- 4. Lëmojeni pastën dytësore të zhvendosur të ndezjes duke përdorur një spatulë plastike në mënyrë që kunji të sigurohet në vend dhe marzhet e restaurimit të mbështeten në mënyrë optimale. Kunji "IPS e.max CAD Crystallization Pin" mund të vendoset direkt duke përdorur një sasi të vogël "IPS Object Fix Flow".
- 5. Parandaloni kontaminimin e sipërfaqes së jashtme të restaurimit. Pastroni çdo kontaminim me një furçë të njomur me ujë dhe thajeni.

**E rëndësishme:** Për kristalizimin, restaurimet me "IPS e.max CAD" nuk duhet të vendosen direkt në "IPS e.max CAD Crystallization Tray" dhe "Pins", pra pa pastën ndihmëse të pjekjes.

#### **Si të vazhdojmë pas pjekjes.**

Hiqni restaurimin nga furra pasi të ketë përfunduar cikli i pjekjes (prisni për sinjalin akustik të furrës) dhe lëreni të ftohet në temperaturë dhome në një vend të mbrojtur nga korrentet e ajrit. Objektet e nxehta nuk duhet të preken me masha metalike. Hiqni restaurimin nga "IPS Object Fix Putty / Flow" e forcuar. Hiqni mbetjet me ultratinguj në një banjë me ujë ose me avull me presion. Mbetjet nuk duhet të hiqen me bombardim me Al<sub>2</sub>O<sub>3</sub> ose rruaza lustrimi xhami. Nëse restaurimi ka nevojë të përshtatet duke gërryer<sup>4</sup>, sigurohuni që të mos ndodhë mbinxehja e qeramikës. Në fund, lustroni zonat e gërryera me lustër me shkëlqim të lartë.

## **Tabela e kombinimeve të nuancave**

Për karakterizimin dhe rregullimin e nuancës së restaurimeve me "IPS e.max CAD", përdoren "IPS e.max CAD Crystall./Shades, Stains" ose "IPS Ivocolor Shades, Essences".

– IPS e.max CAD Crystall./Shades, Stains: Për përdorim në restaurimet blu dhe me ngjyrë dhëmbi "IPS e.max CAD"

– IPS Ivocolor Shades, Essences: Për përdorim në restaurimet me ngjyrë dhëmbi "IPS e.max CAD"

*me* ose *pa* aplikimin e materialeve **"IPS e.max CAD Crystall./"**

Duhet të respektohet tabela e kombinimeve.

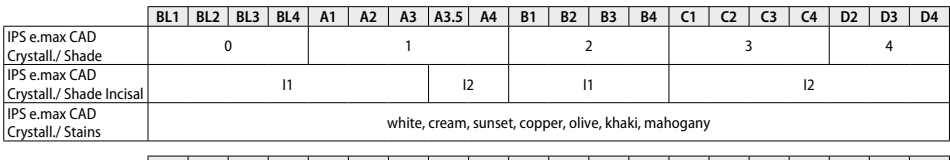

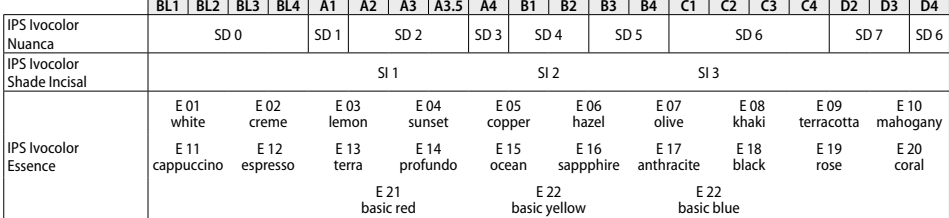

## **Parametrat e kristalizimit dhe të pjekjes**

**Kristalizimi MO, Impulse, LT, MT, HT** 

Nuk mund të përdoren furrat e qeramikës pa funksionin e kontrolluar (afatgjatë) të ftohjes. Furra e qeramikës mund të kalibrohet përpara kristalizimit të parë dhe më pas rregullisht çdo gjashtë muaj. Në varësi të regjimit të përdorimit, mund të kërkohet kalibrim më i shpeshtë. Respektoni udhëzimet e prodhuesit.

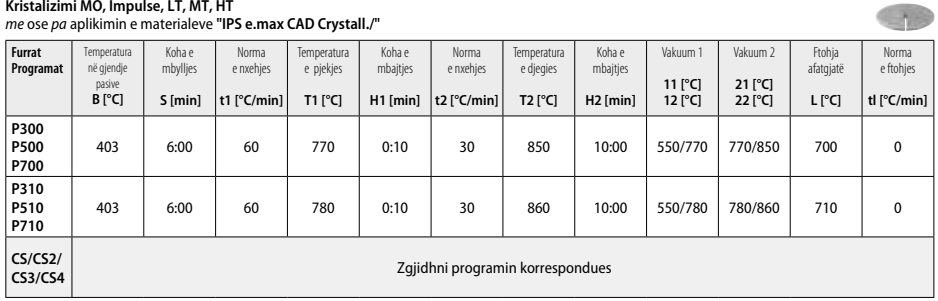

## **Kristalizimi LT, MT, HT**

## *me* ose *pa* aplikimin e materialeve **"IPS e.max CAD Crystall./"**

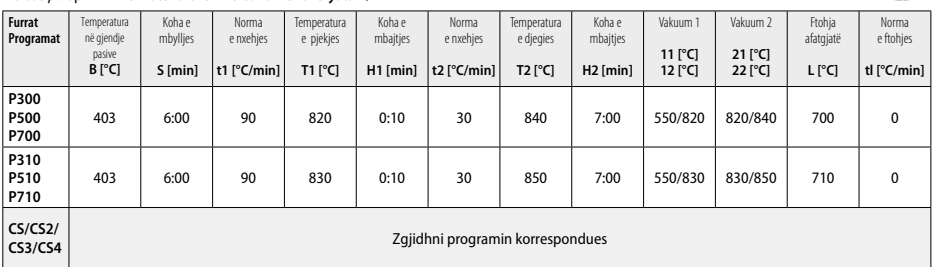

#### **Kristalizimi i shpejtë (respektoni konceptin e bllokut)**

Maks. 2 njësi *me* ose *pa* aplikimin e materialeve **"IPS e.max CAD Crystall./Glaze Spray"** në një "IPS e.max CAD **Speed** Crystallization Tray"

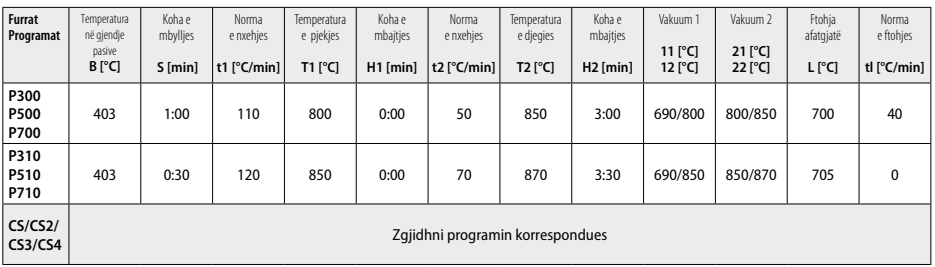

e mi

**CANG** 

#### **Djegia korrigjuese/djegia me ngjyrosje/djegia me glazurë**  *me* **materiale "IPS e.max CAD Crystall./"**

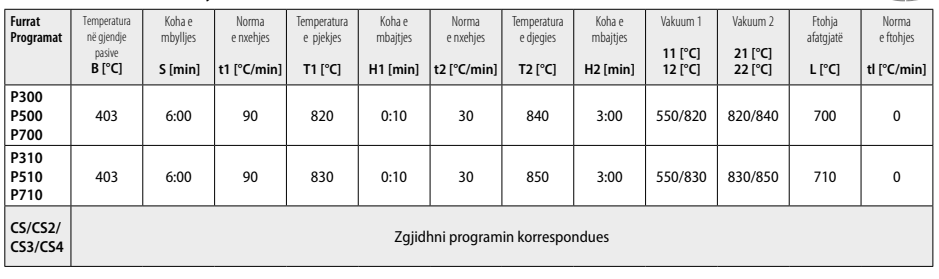

## **Parametrat e pjekjes për teknikën me ngjyrosje**  *me* **"IPS Ivocolor Shade, Essence, Glaze"**

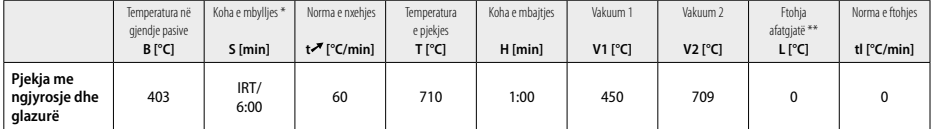

Modaliteti normal IRT

\*\* Vini re: Nëse trashësia e shtresës tejkalon 2 mm, kërkohet ftohje afatgjatë në 500 °C.

**Vini re:** Për shkak të gjeometrisë së tyre, restaurimet mund të përmbajnë trashësi të ndryshme shtresimi. Kur ftohen objektet pas ciklit të djegies, shpejtësitë e ndryshme të ftohjes në zona me trashësi të ndryshme mund të rezultojnë në akumulim të tensionit të brendshëm. Në rastin më të keq, këto tensione të brendshme mund të rezultojnë në fraktura në objekte qeramike. Duke përdorur ftohjen e ngadaltë (ftohja afatgjatë L), këto tensione mund të minimizohen. Për restaurime monolitike (teknika e ngjyrosjes) me trashësi shtresimi prej më shumë se 2 mm, duhet të përdoret ftohje afatgjatë L.

#### **Parametrat e djegies për teknikën e reduksionit dhe shtresimit**  *me* **"IPS e.max Ceram/IPS Ivocolor Shade, Essence, Glaze"**

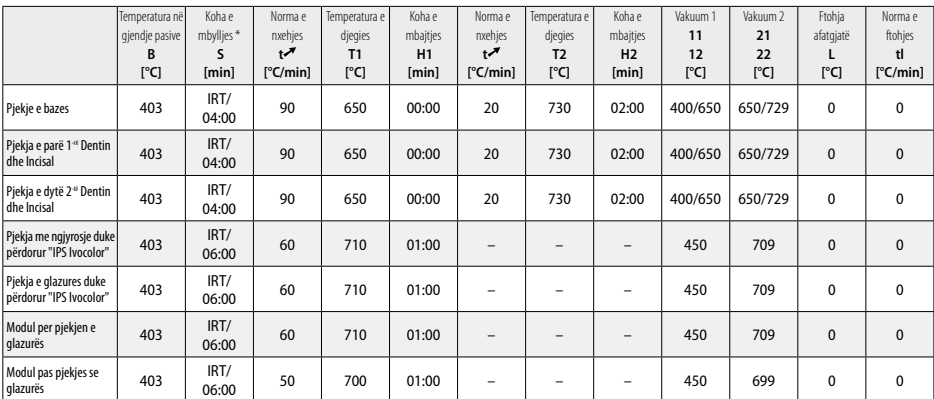

\* Modaliteti normal IRT
- <sup>1</sup> p.sh. PrograMill, CEREC/inLab, PlanMill. Lista e plotë disponohet në www.ivoclarvivadent.com.
- "CEREC/inLab", "PlanMill" dhe CEREC SpeedFire" nuk janë marka të regjistruara të "Ivoclar Vivadent AG".
- <sup>2</sup> p.sh. Programat CS4, CS3, CS2, CS, CEREC SpeedFire
- <sup>3</sup> Disponueshmëria e nuancave mund të variojë sipas shkallës së madhësisë së tejdukshmërisë/bllokut ose makinerisë CAD/CAM.
- <sup>4</sup> Grafiku i Ivoclar Vivadent "Instrumentet e rekomanduara të gërryerjes për përdorim ekstraoral dhe intraoral".
- <sup>5</sup> OptraFine F
- <sup>6</sup> OptraFine P

# **Informacionet e sigurisë**

- − Në rast incidentesh të rënda me produktin, ju lutemi kontaktoni me Ivoclar Vivadent AG, Bendererstrasse 2, 9494 Schaan/Liechtenstein, uebsajti: www.ivoclarvivadent.com, dhe autoritetet tuaja kompetente.
- Udhëzimet aktuale të përdorimit disponohen në seksionin e shkarkimeve të uebsajtit Ivoclar Vivadent AG (www.ivoclarvivadent.com).

## **Paralajmërime**

- "IPS Natural Die Material Separator" përmban heksanë. Heksana është material shumë i ndezshëm dhe dëmton shëndetin. Shmangni kontaktin e materialit me lëkurën dhe sytë. Mos i thithni avujt dhe mbajeni larg burimeve të ndezjes.
- Mos i thithni pluhurat e qeramikës gjatë lëmimit. Përdorni një njësi nxjerrjeje dhe mbani një maskë fytyre.
- "IPS e.max CAD Crystall./Glaze Spray": Mos i thithni avujt e spërkatjes. Ena është nën presion. Mbrojeni nga drita e drejtpërdrejtë e diellit dhe temperaturat mbi 50 °C. Mos e hapni me forcë ose digjni kutinë, edhe nëse është zbrazur plotësisht. Zbatoni skedën e të dhënave të sigurisë (SDS).

# **Informacion i hedhjes**

Stokun e mbetur duhet ta hidhni sipas kërkesave korresponduese ligjore kombëtare.

## **Jetëgjatësia në paketim dhe magazinimi**

Ky produkt nuk kërkon kushte speciale magazinimi.

# **Informacione shtesë**

Mbajeni larg fëmijëve!

Materiali është zhvilluar vetëm për përdorim në stomatologji. Përpunimi duhet të kryhet duke ndjekur rreptësisht Udhëzimet e përdorimit. Nuk mbajmë përgjegjësi për dëmet e shkaktuara nga mosrespektimi i udhëzimeve apo i fushës së përcaktuar të përdorimit. Përdoruesi është përgjegjës për testimin e materialeve në lidhje me përshtatshmërinë dhe përdorimin e tyre për qëllime që nuk përcaktohen shprehimisht tek udhëzimet.

# **Domeniu de utilizare**

#### **Domeniu de utilizare**

Material din ceramică integrală pentru uz stomatologic

## **Utilizare**

Exclusiv pentru uz stomatologic.

#### **Descriere**

IPS e.max CAD este un bloc din ceramică vitroasă pe bază de disilicat de litiu (LS2), probat și testat, destinat fabricării restaurărilor anterioare și posterioare fixe.

*Tipuri de restaurări:* 

- Fațete
- Inlay-uri
- Onlay-uri (de ex. fațete ocluzale, coroane parțiale)
- − Coroane
- Punți cu trei elemente până la al doilea premolar folosit ca bont terminal

Pentru bonturi hibride și coroane cu bonturi hibride, sunt disponibile instrucțiuni de utilizare separate.

IPS e.max CAD poate fi prelucrat într-o unitate CAD/CAM' autorizată în starea cristalină intermediară (≥ 130 MPa). După prelucrarea umedă a blocului, restaurarea este cristalizată într-un cuptor pentru ceramică.<sup>,</sup> Datorită modificării microstructurii, se obține o rezistență la încovoiere biaxială ≥ 360 MPa, precum și proprietățile optice respective. Rezistența la încovoiere biaxială determinată prin măsurarea calității pe o perioadă de 10 ani este de 530 MPa. (Conform ISO 6872:2015)

#### **Indicație**

- Structura lipsă a dintelui
- Edentație parțială

#### **Contraindicații**

- Pacienții cu dentiție reziduală extrem de redusă
- Bruxism
- Dacă pacientul are o alergie cunoscută la oricare dintre componentele materialului

#### **Limitarea utilizării**

- Inlay-uri, punți în consolă și punți Maryland
- Lățimea corpului intermediar: regiunea anterioară > 11 mm, regiunea premolară > 9 mm
- Cimentarea temporară a restaurărilor IPS e.max CAD
- Fațetarea completă a coroanelor pe molari
- Preparații subgingivale foarte adânci
- Orice alte utilizări care nu sunt incluse în gama de aplicații

Limitări suplimentare ale utilizării pentru coroane minim invazive:

- Grosimi ale stratului sub 1 mm
- Preparații cu muchii ascuțite
- Preparații fără sprijin anatomic și cu grosimi diferite ale straturilor
- Cimentarea convențională și autoadezivă
- Alte materiale de stratificare decât rășina compozită
- Lipsa ghidajului caninilor
- Coroane pe implanturi

#### **Restricții ale prelucrării**

Nerespectarea următoarelor restricții poate compromite rezultatele obținute cu IPS e.max CAD:

- Nerespectarea grosimilor minime necesare
- Frezarea blocurilor într-un sistem CAD/CAM necompatibil
- Cristalizarea într-un cuptor pentru ceramică neaprobat și necalibrat
- Amestecarea IPS e.max CAD Crystall./Glaze, Shades și Stains cu alte ceramici dentare (de ex. IPS Ivocolor Glaze, Shades și Essences).
- Stratificarea cu altă ceramică de fațetare decât IPS e.max Ceram
- IPS e.max CAD Crystall./Glaze Spray:
- Tehnica de lucru intraorală
- Aplicarea pe restaurările IPS e.max CAD, dacă urmează a fi fațetate cu IPS e.max Ceram.
- Restaurările ale căror suprafețe interioare nu pot fi acoperite în mod fiabil și precis cu IPS Objekt Fix Putty/Flow (de ex. inlay-uri)

# **Cerințe privind sistemul**

IPS e.max CAD trebuie prelucrat folosind un sistem CAD/CAM autorizat.<sup>1</sup>

#### **Efecte secundare**

Nu există efecte secundare cunoscute până în prezent.

# **Compoziție**

- Ceramică vitroasă pe bază de disilicat de litiu (LS2) ceramică vitroasă pe bază de silicat (LS2), tip II/clasa 3 conform ISO 6872:2015 (CTE 25-500 °C: 10.1+0.5  $\times$  10<sup>-6</sup> K)
- IPS e.max CAD Crystall./Glaze Spray pulbere de glazurare, gaz propulsor: izobutan

# **Tehnica de lucru**

# **Tehnici de prelucrare și materiale compatibile**

# **– Pe restaurarea albastră**

- *Tehnica de lustruire (autoglazurare):* de ex. cu OptraFine®, urmată de arderea pentru cristalizare fără caracterizare individuală și glazurare *– Tehnica de pigmentare*
- a) Glazurare cu IPS e.max CAD Crystall./Glaze Spray, urmată de cristalizare rapidă (cristalizare rapidă și arderea glazurii într-o singură etapă) b) Pigmentare și glazurare cu IPS e.max CAD Crystall./Glaze Paste/Fluo, urmate de cristalizare și arderea pigmentului/glazurii într-o singură etapă
- c) Pigmentare și glazurare cu IPS e.max CAD Crystall./Glaze Spray, urmate de cristalizare și arderea pigmentului/glazurii într-o singură etapă

#### **– Pe restaurarea în nuanța dintelui**

- a) *Tehnica de pigmentare:* Caracterizarea/arderea glazurii restaurărilor în nuanța dintelui cu materialele IPS e.max CAD Crystall./ sau IPS Ivocolor b) *Tehnica cut-back:* Arderea materialului incizal folosind materialele IPS e.max Ceram. Arderea pigmentului/glazurii folosind materialele IPS Ivocolor
- c) *Tehnica stratificării:* Arderea dentinei/materialului incizal folosind materialele IPS e.max Ceram. Arderea pigmentului/glazurii folosind materialele IPS Ivocolor
- Trebuie respectate instrucțiunile de utilizare corespunzătoare.

#### **Conceptul blocului**

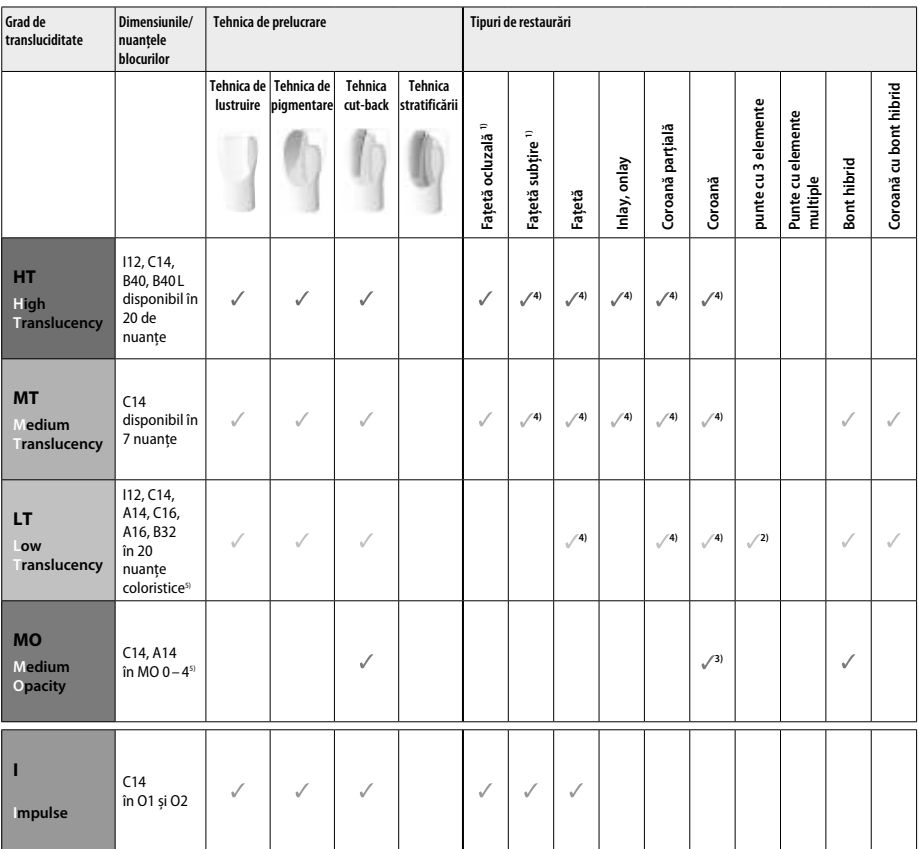

1) Tehnica cut-back nu trebuie utilizată pentru realizarea fațetelor subțiri și a fațetelor ocluzale.

2) Doar până la al doilea premolar folosit ca sprijin distal

3) Doar până la al doilea premolar

4) Max. 2 unități dacă se folosește IPS e.max CAD Speed Crystallization Tray

5) Gama de nuanțe poate varia în funcție de gradul de transluciditate/dimensiunea blocului sau de unitatea CAD/CAM.

#### **Materiale de lipire compatibile**

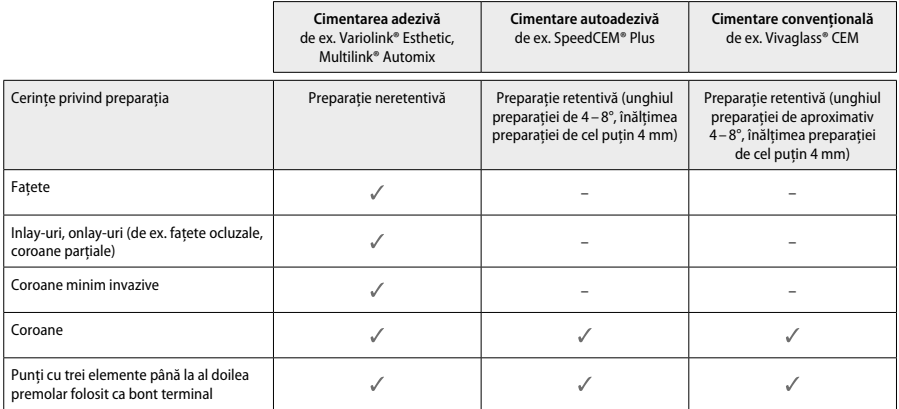

Pentru informații suplimentare, consultați diagrama de flux "Tratamentul prealabil și cimentarea".

# **Alegerea nuanței de culoare**

Înainte de a stabili nuanța, curățați dinții. Determinați nuanța pe baza dintelui umed și nepreparat sau a dinților învecinați. Determinați nuanța dintelui preparat pe baza celei mai mari zone decolorate a preparației. Aplicația IPS e.max Shade Navigation ajută la selectarea celui mai adecvat bloc.

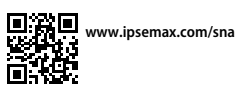

## **Prepararea**

Preparați dintele pe baza recomandărilor pentru restaurările din ceramică integrală și asigurați-vă că respectați grosimile minime ale straturilor:

- Fără unghiuri sau muchii ascuțite
- Prepararea pragului cu un unghi interior rotunjit și/sau o canelură pronunțată
- Dimensiunile indicate reflectă grosimea minimă pentru restaurările IPS e.max ZirCAD.
- Grosimea marginii preparației, în special pentru dinții anteriori, trebuie să fie de cel puțin 1,0 mm pentru a permite prelucrarea optimă în unitatea CAD/CAM.

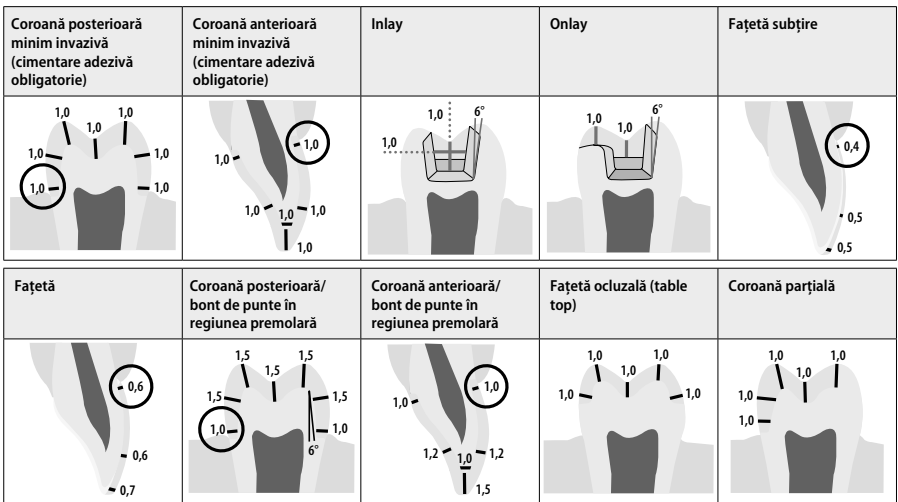

Dimensiuni în mm

# **Grosimile minime ale straturilor restaurărilor la folosirea tehnicii de pigmentare**

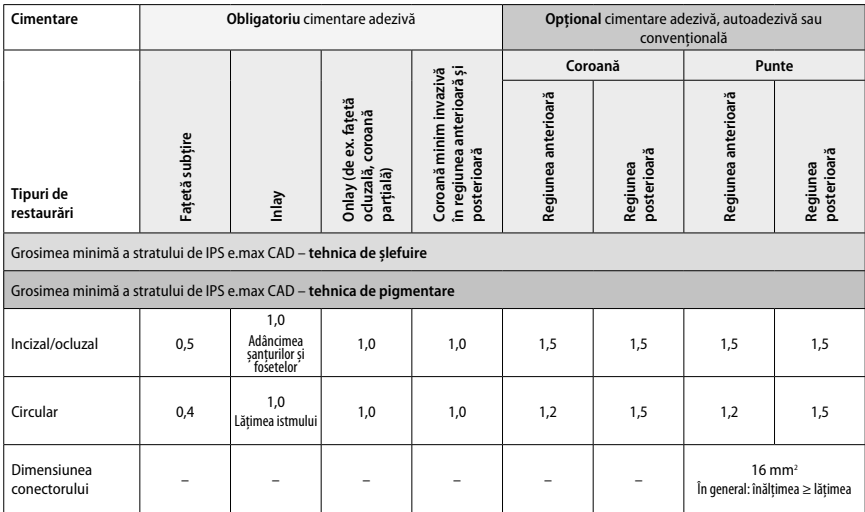

Proiectarea conectorilor trebuie extinsă în direcție verticală, nu în direcție orizontală.

# **Tehnica cut-back și tehnica stratificării**

În tehnica cut-back sau tehnica stratificării, dintele redus care susține suportul metalic este stratificat până la forma completă folosind materialele de stratificare IPS e.max Ceram.

În realizarea restaurărilor fațetate sau parțial fațetate, spațiul disponibil în preparațiile de dimensiuni mari trebuie umplut prin dimensionarea<br>corespunzătoare ale componentei IPS e.max CAD cu rezistență mare și nu prin

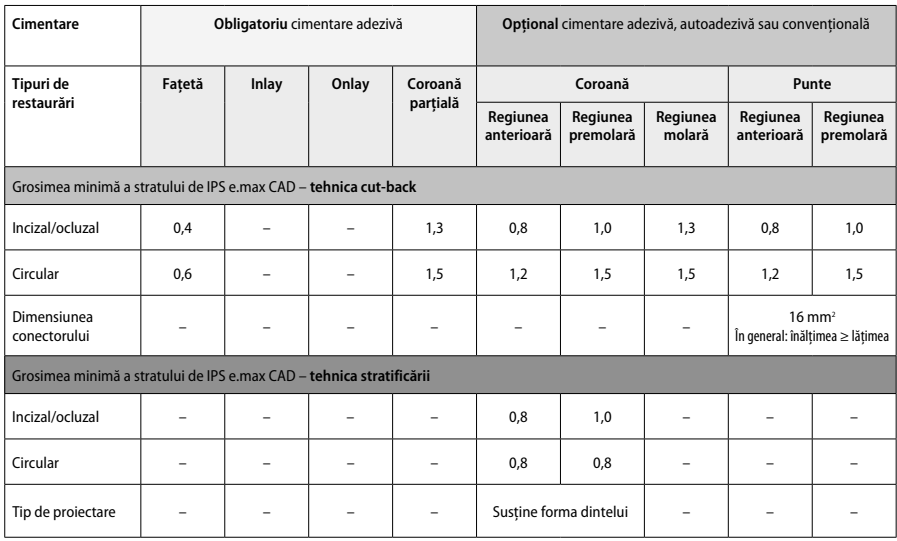

**IPS e.max CAD este componenta cu rezistență mare a restaurării realizate și, prin urmare, trebuie să constituie cel puțin 50% din grosimea totală a restaurării. Grosimea totală a straturilor restaurării (în funcție de tipul de restaurare) include:**

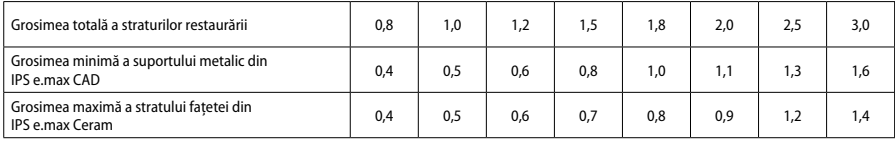

Dimensiuni în mm

#### **Finisare**

La finisarea și conturarea structurilor de ceramică, respectați recomandările privind instrumentele de șlefuit<sup>4</sup> și grosimile minime. Ajustările prin șlefuire trebuie efectuate atunci când restaurarea se află încă în starea pre-cristalizată (albastră), cu viteză scăzută și cu exercitarea unei presiuni ușoare, pentru a preveni delaminarea și ciobirea marginilor. Evitați supraîncălzirea ceramicii. Neteziți punctul de atașare al blocului, acordând o atenție deosebită contactelor proximale. Dacă este necesar, efectuați ajustări individuale ale formei. Finisați zonele funcționale (suprafețele de contact ocluzale) ale restaurării cu un instrument diamantat fin pentru a netezi structura suprafeței create cu CAD/CAM. Nu "separați ulterior" conectorii suportului metalic al punții. Aceasta ar putea avea ca rezultat puncte de fisurare predeterminate nedorite, care ulterior vor compromite stabilitatea restaurării din ceramică integrală. Dacă doriți, puteți efectua cu atenție proba intraorală a restaurării în stare albastră, pentru ajustarea ocluziei/articulației. Înainte de cristalizare, curățați întotdeauna restaurarea cu ultrasunete într-o baie de apă sau cu jet de abur. Înainte de prelucrarea restaurării, asigurați-vă că restaurarea este complet curățată și că din unitatea CAD/CAM au fost eliminate orice reziduuri de aditiv de șlefuire. Reziduurile de aditiv de șlefuire rămase pe suprafață pot determina probleme de aderență și decolorare. Nu este permisă sablarea restaurării cu Al<sub>2</sub>O<sub>3</sub> sau cu bile pentru lustruire din sticlă.

# **Finalizare**

# **– Tehnica de lustruire (autoglazurare) pe restaurarea albastră**

Pentru lustruire, respectați recomandările privind instrumentele de șlefuit<sup>4</sup>. Evitați supraîncălzirea restaurării. Utilizați instrumente de lustruit din cauciuc diamantate<sup>s</sup> pentru prelustruire și instrumente de lustruit din cauciuc pentru un grad ridicat de luciu<sup>s</sup> pentru a obține un grad ridicat de luciu. Curățați restaurarea cu ultrasunete într-o baie de apă sau cu jet de abur. După aceea, fixați restaurarea pe un pin de cristalizare, conform descrierii din paragraful "Fixarea restaurărilor pe IPS e.max CAD Crystallization Pin". Așezați structura de ceramică în suportul de cristalizare IPS e.max CAD Speed Crystallization Tray sau IPS e.max CAD Crystallization Tray și poziționați suportul în centrul cuptorului. Selectați programul de ardere în funcție de materialul și suportul de ardere utilizate (consultați "Parametrii de cristalizare și ardere").

## **– Tehnica de pigmentare pe restaurarea albastră**

a) **Glazurare** cu IPS e.max CAD Crystall./Glaze **Spray**, urmată de cristalizare rapidă (cristalizare rapidă și arderea glazurii într-o singură etapă). Fixati restaurarea conform descrierii din paragraful "Fixarea restaurărilor pe IPS e.max CAD Crystallization Pin". Agitați puternic IPS e.max CAD Crystall./Glaze Spray imediat înainte de utilizare, până ce bila de amestecare din recipient se mișcă liber (aproximativ 20 de secunde). Dacă nu agitați suficient tubul de spray, la pulverizare va fi eliminat mai mult gaz propulsor. Drept rezultat, restaurarea va fi insuficient acoperită cu pulbere de glazurare. Respectați o distanță de 10 cm între duză și suprafața care trebuie pulverizată. Atunci când pulverizați, țineți tubul de spray în poziție verticală, în măsura în care este posibil. Pulverizați restaurarea din toate direcțiile, în etape scurte, în timp ce o rotiți simultan, pentru a obține un strat de acoperire uniform. Agitați din nou tubul de spray înainte de a pulveriza din nou. După aceea, pulverizați restaurarea a doua oară din toate direcțiile, în etape scurte, în timp ce o rotiți simultan, pentru a obține un strat de acoperire uniform. Agitați din nou tubul de spray înainte de a pulveriza din nou. Așteptați puțin până ce stratul de glazurare se usucă și capătă o culoare albicioasă. Zonele care nu prezintă un strat uniform trebuie pulverizate din nou. După aceea, așezați cel mult 2 restaurări pe IPS e.max CAD Speed Crystallization Tray și efectuați arderea pentru cristalizare rapidă folosind parametrii de ardere specificați (cristalizare rapidă). Respectați indicațiile din paragraful "Ce trebuie să faceți după ardere". Pentru ajustări, consultați paragraful "Ardere corectoare".

b) **Pigmentare și glazurare** cu IPS e.max CAD Crystall./**Glaze Paste/Fluo**, urmate de cristalizare și arderea pigmentului/glazurii într-o singură etapă

Fixați restaurarea conform descrierii din paragraful "Fixarea restaurărilor pe IPS e.max CAD Crystallization Pin". După aceea, aplicați IPS e.max CAD Crystall./Glaze Paste/Fluo în mod uniform pe suprafețele exterioară a restaurării, folosind o pensulă. Dacă materialul pentru glazurare gata de utilizare trebui diluat, îl puteți amesteca cu o cantitate mică de IPS e.max CAD Crystall./Glaze Liquid. Nu aplicați stratul de glazură prea gros. Nu lăsați lichidul să se "acumuleze", în special pe suprafața ocluzală. Un strat de glazură prea subțire poate duce la obținerea unui luciu nesatisfăcător. Dacă se dorește caracterizarea, puteți individualiza restaurarea cu IPS e.max CAD Crystall./Shades și/sau IPS e.max CAD Crystall./Stains înainte de arderea pentru cristalizare. Extrageți materialele de nuanțare și pigmentare gata de utilizare din seringă și amestecați-le bine. Materialele de nuanțare și pigmentare pot fi diluate ușor cu IPS e.max CAD Crystall./Glaze Liquid. Cu toate acestea, consistența trebuie să rămână păstoasă. Aplicați materialele de nuanțare și pigmentare amestecate direct pe stratul de glazură nearsă, cu o pensulă fină.

 După aceea, așezați restaurarea în centrul suportului de cristalizare IPS e.max CAD Crystallization Tray sau așezați cel mult 6 unități pe suport și realizați arderea pentru cristalizare conform parametrilor de ardere specificați pentru transluciditatea respectivă. Respectați indicațiile din paragraful "Ce trebuie să faceți după ardere". Pentru ajustări, consultați paragraful "Ardere corectoare".

c) **Pigmentare și glazurare** cu IPS e.max CAD Crystall./Glaze **Spray**, urmate de cristalizare și arderea pigmentului/glazurii într-o singură etapă. Fixați restaurarea conform descrierii din paragraful "Fixarea restaurărilor pe IPS e.max CAD Crystallization Pin". Extrageți materialele de nuanțare sau pigmentare gata de utilizare din seringă și amestecați-le bine. Materialele de nuanțare și pigmentare pot fi diluate ușor cu IPS e.max CAD Crystall./Glaze Liquid. Cu toate acestea, consistența trebuie să rămână păstoasă. Aplicați materialele de nuanțare și pigmentare amestecate direct pe restaurare, cu o pensulă fină. Pulverizați restaurarea cu IPS e.max CAD Crystall./Glaze Spray din toate direcțiile, pentru a obține un strat de acoperire uniform. Urmați instrucțiunile de la punctul a).

 După aceea, așezați restaurarea în centrul suportului de cristalizare IPS e.max CAD Crystallization Tray sau așezați cel mult 6 unități pe suport și realizați arderea pentru cristalizare conform parametrilor de ardere specificați pentru transluciditatea respectivă. Respectați indicațiile din paragraful "Ce trebuie să faceți după ardere". Pentru ajustări, consultați paragraful "Ardere corectoare".

#### **Ardere corectoare**

Dacă după cristalizare sunt necesare caracterizări sau ajustări suplimentare, se poate efectua o ardere corectoare cu IPS e.max CAD Crystall./ Shades și cu materialele Stains și Glaze. Ciclul de ardere corectoare se efectuează, de asemenea, pe suportul de cristalizare IPS e.max CAD Crystallization Tray. Pentru ajustări minore ale formei (de ex. puncte de contact proximale), folosiți IPS e.max CAD Crystall./Add-On, împreună cu lichidul de amestecare respectiv. Ajustările pot fi efectuate atât în etapa de cristalizare, cât și în etapa de ardere corectoare.

#### **– Pe restaurarea în nuanța dintelui, cristalizare fără aplicarea de materiale**

**a) Tehnica de pigmentare:** Pigmentarea/arderea **glazurii restaurării în nuanța dintelui cu materialele IPS e.max CAD Crystall./ sau IPS Ivocolor.**

Fixati restaurarea conform descrierii din paragraful "Fixarea restaurărilor pe IPS e.max CAD Crystallization Pin". Pentru caracterizare și glazurare, utilizați fie IPS e.max CAD Crystall./Shades, Stains, Glaze (consultați punctul b) de la "Arderea corectoare/arderea pigmentului/ arderea glazurii"), fie IPS Ivocolor.

**Atunci când utilizați IPS Ivocolor:** Pentru o umezire mai bună, se poate utiliza o cantitate mică de IPS Ivocolor Mixing Liquid, frecând-l ușor pe zona care urmează a fi caracterizată. Amestecați IPS Ivocolor Shades și Essences cu IPS Ivocolor Liquid corespunzător până obțineți consistența dorită. O colorare mai intensivă se obține prin repetarea operațiunilor de pigmentare și ardere, nu prin aplicarea de straturi mai groase. Pentru a imita zona incizală și pentru a crea efectul de transluciditate a coroanei în treimea incizală și ocluzală, folosiți IPS Ivocolor Shade Incisal. Cuspizii, șanțurile și fosetele pot fi personalizate utilizând Essences. După aceea, așezați restaurarea în centrul suportului de cristalizare IPS e.max CAD Crystallization Tray sau așezați cel mult 6 unități pe suport și realizați arderea pentru cristalizare conform parametrilor de ardere specificați pentru transluciditatea respectivă.

 Produsele IPS e.max CAD Crystall./Shades, Stains, Glaze și IPS Ivocolor Shades, Essence, Glaze nu trebuie amestecate unul cu altul și nu trebuie aplicate unul după altul. Respectați indicațiile din paragraful "Ce trebuie să faceți după ardere".

#### **b) și c) Tehnica cut-back și tehnica stratificării:** folosind **materialele IPS e.max Ceram**. Arderea pigmentului/glazurii folosind materialele IPS Ivocolor

În tehnica cut-back, trebuie respectate grosimile minime ale straturilor suportului metalic. Consultati punctele "Finisare" și "Grosimi minime ale stratului" și descrierea din paragraful "Fixarea restaurărilor pe IPS e.max CAD Crystallization Pin". După aceea, așezați restaurarea în centrul suportului de cristalizare IPS e.max CAD Crystallization Tray sau așezați cel mult 6 unități pe suport și realizați arderea pentru cristalizare conform parametrilor de ardere specificați pentru transluciditatea respectivă. Respectați indicațiile din paragraful "Ce trebuie să faceți după ardere".

 **Opțiunea A: Arderea wash folosind materialele IPS e.max Ceram:** Dacă există spațiu suficient disponibil, efectuați arderea wash cu materialele necesare IPS e.max Ceram Transpa Incisal și/sau Impulse. Utilizați IPS Build-Up Liquids allround sau soft pentru a amesteca materialele. Aplicați materialul wash într-o peliculă subțire, care să acopere întregul suport metalic.

 **Opțiunea B: Arderea wash folosind materialele IPS Ivocolor:** Dacă există un spațiu limitat sau pentru a îmbunătăți efectul cromatic de profunzime, arderea wash poate fi efectuată cu IPS Ivocolor Shade, Essence și Glaze. Amestecați pasta sau pulberea cu IPS Ivocolor Mixing Liquid allround sau longlife până la consistența dorită și aplicați materialul într-o peliculă subțire, care să acopere întregul suport metalic.

 Pentru ambele opțiuni, se aplică următoarele: Materialul wash (foundation) trebuie ars înainte de a se începe procedura de stratificare propriu-zisă. Introduceți în cuptor suportul de ardere de tip fagure și efectuați arderea wash (foundation) respectând parametrii respectivi.

Prima/a doua ardere a Dentin și Incisal**:** Prin utilizarea materialelor de stratificare IPS e.max Ceram, se finalizează forma anatomică și se obține aspectul estetic individualizat. Materialele de stratificare IPS e.max Ceram pot fi amestecate cu IPS Build-Up Liquid allround sau soft. Dacă este necesar, se poate efectua a doua ardere.

## **Arderea pigmentului/glazurii folosind materialele IPS Ivocolor**

Pregătirea pentru arderea materialelor de pigmentare și a glazurilor: Finisați restaurarea cu instrumente diamantate și oferiți-i un aspect natural și o suprafață texturată, cum ar fi linii de creștere și zone convexe/concave. Zonele care ar trebui să prezinte un luciu mai puternic după arderea glazurii pot fi netezite și pre-lustruite utilizând discuri din silicon. În cazul în care pentru vizualizarea texturii suprafeței a fost utilizat praf de aur și/sau argint, restaurarea trebuie curățată minuțios cu abur. Pentru a evita decolorarea, asigurați-vă că tot praful de aur sau de argint a fost îndepărtat.

Arderea pigmentului se efectuează cu IPS Ivocolor Shades și/sau Essences, iar arderea glazurii cu IPS Ivocolor Glaze Powder/Fluo sau Paste/ Fluo. În funcție de situație, etapele de ardere pot fi efectuate împreună sau separat. Parametrii de ardere sunt identici.

Curățați restaurarea cu jet de abur și uscați cu aer comprimat fără ulei. După aceea, amestecați IPS Ivocolor Shades și Essences cu IPS Ivocolor Liquid corespunzător până obțineți consistența dorită. Pentru a facilita umezirea materialelor de pigmentare și glazurare, umeziți ușor suprafața cu IPS Ivocolor Mixing Liquid. După aceea, aplicați glazura pe întreaga restaurare într-un strat uniform. Individualizați cuspizii, șanțurile și fosetele utilizând IPS Ivocolor Essence. Utilizați IPS Ivocolor Shades pentru a realiza ajustări minore ale nuanței pe materialul de glazurare aplicat. O colorare mai intensivă se obține prin repetarea operațiunilor de pigmentare și ardere, nu prin aplicarea de straturi mai groase. Gradul de luciu al suprafeței glazurate depinde de consistența IPS Ivocolor Glaze și de cantitatea aplicată, nu de temperatura de ardere. Pentru a obține un grad de luciu mai ridicat, evitați diluarea excesivă a glazurii și/sau aplicarea unei cantități mai mari de material de glazurare. Efectuați arderea pigmentului și glazurii pentru tehnica cut-back și tehnica stratificării (arderea pigmentului cu IPS Ivocolor) în cuptorul pentru ceramică, folosind suportul de ardere de tip fagure corespunzător pentru cuptorul respectiv.

## **Fixarea restaurării pe un pin de cristalizare IPS e.max CAD Crystallization Pin**

- 1. Selectați cel mai mare pin de cristalizare posibil IPS e.max CAD Crystallizațion Pin (S, M, L) care "umple" cel mai bine interiorul restaurării, însă nu vine în contact cu pereții coroanei.
- 2. După aceea, umpleți interiorul restaurării cu IPS Object Fix Putty sau Flow până la marginea restaurării. Resigilați imediat seringa IPS Object Fix Putty/Flow după extragerea materialului. După scoaterea din punga de aluminiu, seringa se păstrează ideal într-o pungă de plastic resigilabilă sau un recipient cu atmosferă umedă.
- 3. Apăsați pinul de cristalizare IPS e.max CAD Crystallization Pin selectat pentru a pătrunde adânc în materialul IPS Object Fix Putty sau Flow, astfel încât să fie securizat în mod adecvat.
- 4. Neteziți pasta auxiliară pentru ardere care a depășit marginile cu ajutorul unei spatule din plastic, astfel încât pinul să fie fixat bine și marginile restaurării susținute optim. Pinul de cristalizare IPS e.max CAD poate fi așezat direct, folosind o cantitate mică de IPS Object Fix Flow.
- 5. Preveniți contaminarea suprafeței exterioare a restaurării. Curățați orice urmă posibilă de contaminare cu o perie umezită cu apă și apoi uscați.

**Important:** În scopul cristalizării, restaurările IPS e.max CAD nu trebuie așezate direct pe suportul de cristalizare sau pe pinii de cristalizare IPS e.max CAD Crystallization Tray, respectiv Pins, fără pastă auxiliară pentru ardere.

## **Ce trebuie să faceți după ardere**

După încheierea ciclului de ardere (așteptați semnalul sonor al cuptorului), scoateți restaurarea din cuptor și lăsați-o să se răcească la temperatura camerei pe suportul de ardere, într-un loc ferit de curenți de aer. Nu atingeți obiectele fierbinți cu clești din metal. Extrageți restaurarea din IPS Object Fix Putty/Flow întărit. Eliminați toate reziduurile cu ultrasunete în baie de apă sau cu jet de abur. Reziduurile nu trebuie eliminate prin sablarea cu Al $_2$ O $_{\rm s}$  sau cu bile pentru lustruire din sticlă. Dacă restaurarea necesită ajustarea prin șlefuire, $^{\ast}$ , asigurați-vă că ceramica nu este supraîncălzită. La final, lustruiți zonele șlefuite până la obținerea unui grad ridicat de luciu.

## **Tabel cu combinații de nuanțe**

Caracterizările individuale și ajustările nuanțelor restaurărilor IPS e.max CAD se realizează cu IPS e.max CAD Crystall./Shades, Stains sau IPS Ivocolor Shades, Essences.

- IPS e.max CAD Crystall./Shades, Stains: Destinate utilizării pe restaurările IPS e.max CAD albastre și în nuanța dintelui
- IPS Ivocolor Shades, Essences: Destinate utilizării pe restaurările IPS e.max CAD în nuanța dintelui

# Tabelul cu combinații de culori trebuie respectat.

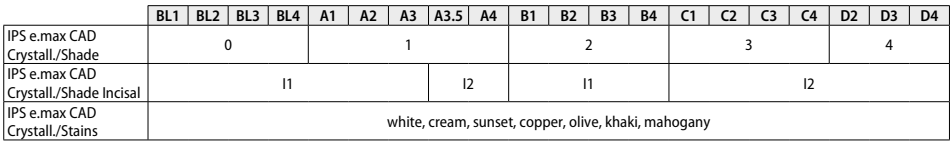

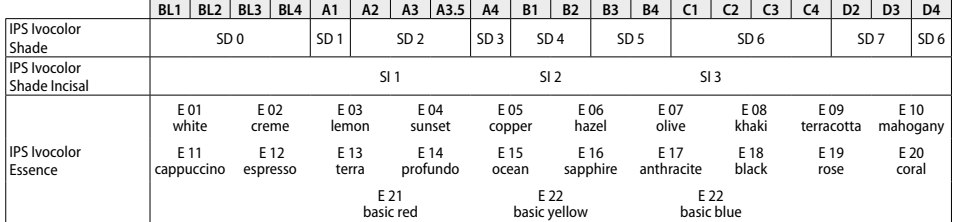

#### **Parametrii de cristalizare și ardere**

**Cristalizarea MO, Impulse, LT, MT, HT** 

Nu se pot utiliza cuptoare de ceramică fără funcție de răcire controlată (de lungă durată). Cuptorul pentru ceramică trebuie calibrat înainte de prima cristalizare și ulterior cu regularitate, o dată la șase luni. În funcție de modul de funcționare, se pot impune calibrări mai frecvente. Respectați instrucțiunile producătorului.

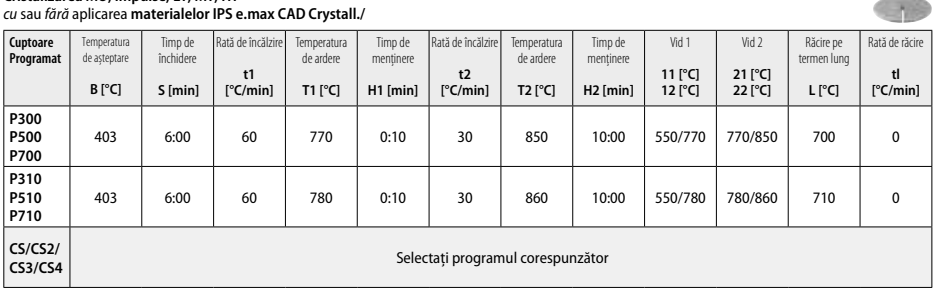

**CASE** 

# **Cristalizarea LT, MT, HT**

# *cu* sau *fără* aplicarea **materialelor IPS e.max CAD Crystall./**

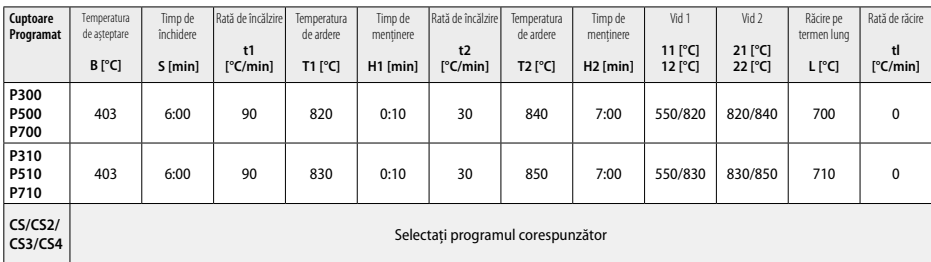

# **Cristalizarea rapidă (respectați conceptul blocului)**

Max. 2 unități *cu* sau *fără* aplicarea materialelor **IPS e.max CAD Crystall./Glaze Spray** pe un suport de cristalizare IPS e.max CAD **Speed** Crystallization Tray

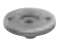

48

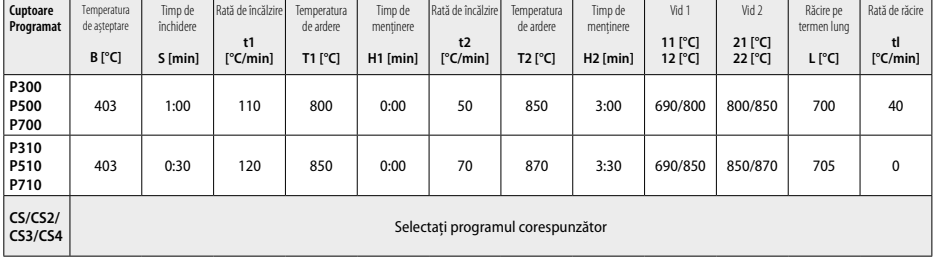

# **Arderea corectoare/arderea pigmentului/arderea glazurii**  *cu* **materialele IPS e.max CAD Crystall./**

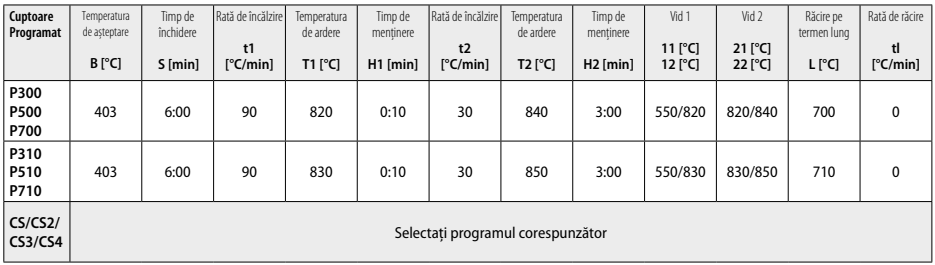

#### **Parametrii de ardere pentru tehnica de pigmentare**  *cu* **IPS Ivocolor Shades, Essences, Glaze**

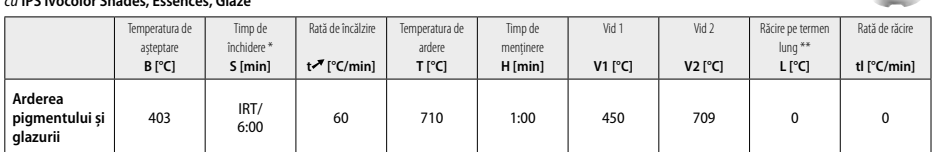

\* IRT mod normal

\*\* Observație: Dacă grosimea stratului este mai mare de 2 mm, se impune răcirea pe termen lung până la 500 °C.

**Observație:** Datorită geometriei lor, restaurările pot avea diverse grosimi ale straturilor. Atunci când obiectele se răcesc după ciclul de ardere, utilizarea vitezelor de răcire diferite în zone cu grosimi diferite poate cauza tensiuni interne. În cel mai rău caz, tensiunile interne pot provoca ruperea obiectelor din ceramică. Aceste tensiuni pot fi reduse la minimum dacă se utilizează răcirea lentă (răcire pe termen lung L). Răcirea pe termen lung L este necesară pentru restaurările monolitice (tehnica de pigmentare) cu o grosime a stratului de mai mult de 2 mm.

#### **Parametrii de ardere pentru tehnica cut-back și tehnica stratificării**  *cu* **IPS e.max Ceram/IPS Ivocolor Shade, Essence, Glaze**

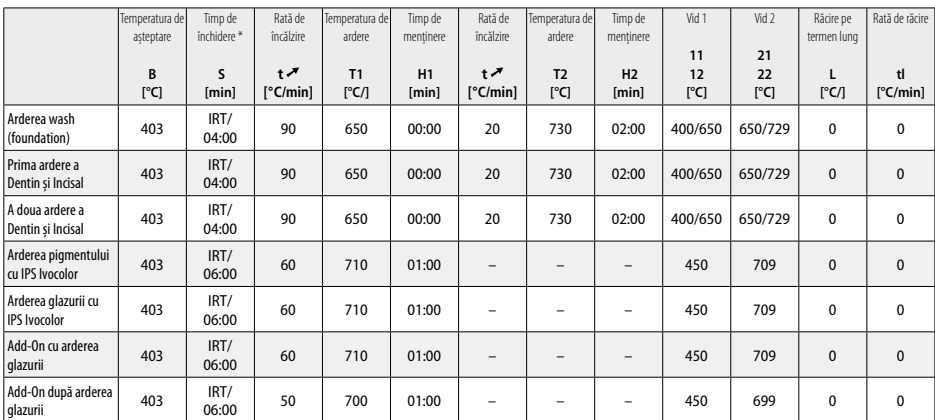

\* IRT mod normal

- <sup>1</sup> de ex. PrograMill, CEREC/inLab, PlanMill. Lista completă este disponibilă la adresa www.ivoclarvivadent.com.
- CEREC/inLab, PlanMill, CEREC SpeedFire nu sunt mărci comerciale înregistrate ale Ivoclar Vivadent AG.
- <sup>2</sup> de ex. Programat CS4, CS3, CS2, CS, CEREC SpeedFire
- <sup>3</sup> Disponibilitatea nuanțelor poate varia în funcție de gradul de transluciditate/dimensiunea blocului sau de unitatea CAD/CAM.
- <sup>4</sup> Consultați diagrama de flux Ivoclar Vivadent "Instrumente de șlefuire recomandate pentru utilizarea extra- și intraorală".
- <sup>5</sup> OptraFine F
- <sup>6</sup> OptraFine P

# **Informații privind siguranța**

- − În cazul unor incidente grave asociate produsului, adresați-vă Ivoclar Vivadent AG, Bendererstrasse 2, 9494 Schaan/Liechtenstein, site-ul web: www.ivoclarvivadent.com, și autorităților competente responsabile locale.
- Instrucțiunile de utilizare actualizate sunt disponibile în secțiunea de descărcare a site-ului web Ivoclar Vivadent AG (www.ivoclarvivadent.com).

#### **Avertizări**

- IPS Natural Die Material Separator conține hexan. Hexanul este foarte inflamabil și nociv pentru sănătate. A se evita contactul materialului cu pielea și ochii. A nu se inhala vaporii și a se păstra departe de sursele de foc.
- A nu se inhala praful ceramic degajat în timpul finisării. Utilizați o unitate de extracție și purtați o mască facială.
- IPS e.max CAD Crystall./Glaze Spray: A nu se inhala vaporii. Recipient sub presiune. A se proteja de lumina directă a soarelui și de temperaturi peste 50 °C. Nu deschideți forțat și nu ardeți recipientul, nici chiar după golirea completă. A se respecta Fișa cu date de securitate (SDS).

# **Informații privind eliminarea**

Materialele rămase trebuie eliminate conform reglementărilor legale naționale corespunzătoare.

# **Perioada de valabilitate și condițiile de depozitare**

Acest produs nu necesită condiții speciale de depozitare.

## **Informații suplimentare**

Nu lăsați produsul la îndemâna copiilor!

Produsul a fost dezvoltat pentru uz stomatologic. Prelucrarea trebuie efectuată în strictă conformitate cu instrucțiunile de utilizare. Producătorul nu își asumă responsabilitatea pentru daunele rezultate în urma nerespectării instrucțiunilor sau domeniului de utilizare stipulat. Utilizatorul are obligația de a testa materialele în ceea ce privește adecvarea și utilizarea acestora în orice alte scopuri care nu sunt prezentate explicit în instrucțiunile de utilizare.

## **Використання за призначенням**

### **Цільове призначення**

Повністю керамічний матеріал для стоматології

# **Використання**

Тільки для стоматологічного використання!

#### **Опис**

IPS e.max CAD — це перевірені й випробувані блоки зі склокераміки на базі дисилікату літію (LS2) для виробництва фіксованих передніх і бокових реставраційних конструкцій.

*Типи конструкцій* 

- Вініри
- $-$  Renancy
- Вкладки (як-от оклюзійні вініри, часткові коронки)
- − Коронки
- Мости з трьох одиниць до другого премоляра як дистальної опори.

Для показань «Гібридні абатменти» та «Гібридні абатмент-коронки» є окремі інструкції з використання.

IPS e.max CAD можна обробляти в ухваленій машині CAD/CAM' у проміжному кристалічному стані (≥ 130 МПа). Після вологої обробки блока реставраційна конструкція кристалізується в печі для кераміки<sup>2</sup>. У результаті змінюється мікроструктура й досягається міцність на двовісне згинання

≥ 360 МПа, а також отримуються відповідні оптичні властивості. Середня міцність на двовісне згинання за 10 років становить 530 МПа, згідно з результатами вимірювань для контролю якості. (Відповідно до ISO 6872:2015)

#### **Показання**

- Відсутня структура зуба.
- Часткова відсутність зубів.

#### **Протипоказання**

- Пацієнти із суттєво зменшеним зубним рядом.
- Бруксизм.
- Наявність у пацієнта відомої алергії на будь-який із компонентів матеріалу.

#### **Обмеження використання**

- Вкладка, консольний мостоподібний протез і мостоподібний протез типу «Меріленд».
- Ширина проміжної частини мостоподібного протеза: передня ділянка > 11 мм, премолярна ділянка > 9 мм.
- Тимчасова цементація реставраційних конструкцій IPS e.max CAD.
- Повне вінірування коронок молярів.
- Дуже глибоке препарування під яснами.
- Будь-яке інше використання, не зазначене в показаннях.

Додаткові обмеження для використання мінімально інвазійних коронок:

- Товщина шару менше 1 мм.
- Препарування з гострими краями.
- Препарування, які не підтримуються анатомічно й мають неоднакову товщину шару.
- Звичайна й самоадгезивна цементація.
- Build-up матеріали, окрім композитних.
- Відсутність іклового ведення.
- Коронки на імплантатах.

#### **Обмеження обробки**

Недотримання наведених нижче вказівок призведе до погіршення результатів, які досягаються за допомогою IPS e.max CAD:

- Недостатня мінімальна товщина.
- Обробка блоків за допомогою системи, не сумісної з CAD/CAM.
- Кристалізація в неухваленій і невідкаліброваній печі для кераміки.
- Змішування IPS e.max CAD Crystall./Glaze, Shades і Stains з іншими стоматологічними керамічними матеріалами (як-от IPS Ivocolor® Glaze, Shades та Essences).
- Нашарування з керамічними матеріалами для вінірування, відмінними від IPS e.max Ceram.
- IPS e.max CAD Crystall./Glaze Spray:
- Інтраоральне застосування.
- Нанесення на реставраційні конструкції IPS e.max CAD, якщо вони підлягають вініруванню з використанням IPS e.max Ceram.
- Реставраційні конструкції, поверхні яких неможливо надійно й з високою точністю покрити матеріалом IPS Objekt Fix Putty/Flow (як-от вкладки).

#### **Системні вимоги**

IPS е. тах CAD потрібно обробляти за допомогою ухваленої системи CAD/CAM .

# **Побічні явища**

Побічні ефекти наразі невідомі.

#### **Склад**

- Склокераміка з дисилікату літію (LS<sub>2</sub>) склокераміка на основі силікату (LS<sub>2</sub>), тип II / клас 3 відповідно до ISO 6872:2015 (коефіцієнт теплового розширення 25—500 °C: 10,1 ± 0,5 × 10−6 K).
- IPS e.max CAD Crystall./Glaze Spray порошок для глазурі, діюча речовина: ізобутан.

# **Застосування**

# **Технології обробки й сумісні матеріали**

- **Для блакитної реставраційної конструкції**
	- *Технологія полірування (самоглазурування):* наприклад, з використанням OptraFine® із подальшим випалом для кристалізації, без створення характерних особливостей і глазурування.
	- *Технологія фарбування*
		- а) Глазурування за допомогою IPS e.max CAD Crystall./Glaze Spray із подальшою прискореною кристалізацією (прискорена кристалізація та випалювання для глазурування одночасно).
		- б) Фарбування та глазурування з використанням IPS e.max CAD Crystall./Glaze Paste/Fluo й подальша кристалізація та випалювання фарби/глазурі одночасно.
		- в) Фарбування та глазурування з використанням IPS e.max CAD Crystall./Glaze Spray і подальша кристалізація та випалювання фарби/ глазурі одночасно.

# **– Для реставраційної конструкції кольору зубів**

- а) *Технологія фарбування.* Створення характерних особливостей / випал для глазурування реставраційних конструкцій кольору зубів з використанням матеріалів IPS e.max CAD Crystall./ або IPS Ivocolor.
- б) *Технологія редукування* Випал різцевої частини з використанням матеріалів IPS e.max Ceram. Випал фарби/глазурі з використанням матеріалів IPS Ivocolor.
- в) *Технологія нашарування* Випал дентинної/різцевої частини з використанням матеріалів IPS e.max Ceram. Випал фарби/глазурі з використанням матеріалів IPS Ivocolor.

 $\left| \frac{1}{\mathbf{H}} \right|$  Необхідно дотримуватися відповідних інструкцій із використання.

#### **Блокова концепція**

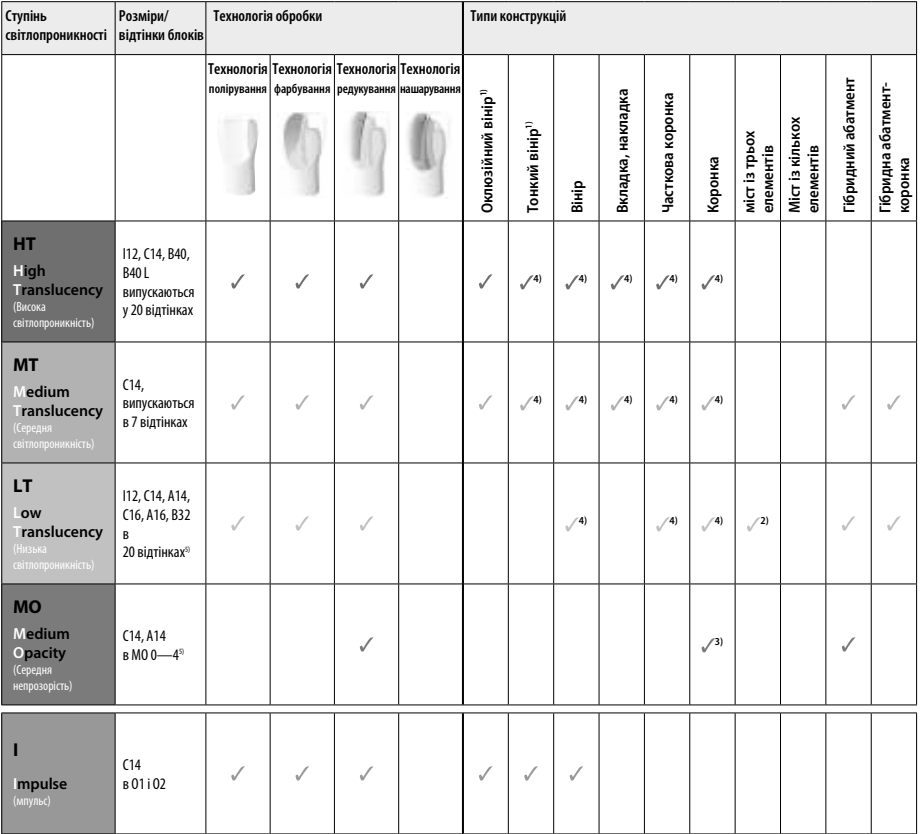

1) Технологію редукування не можна використовувати для тонких і оклюзійних вінірів.

2) Тільки до другого премоляра як дистального абатмента.

3) До другого премоляра.

4) Макс. 2 одиниці, якщо використовується IPS e.max CAD Speed Crystallization Tray.

5) Діапазон відтінків може змінюватися залежно від рівня світлопроникності / розміру блока або машини CAD/CAM.

#### **Сумісні фіксаційні матеріали**

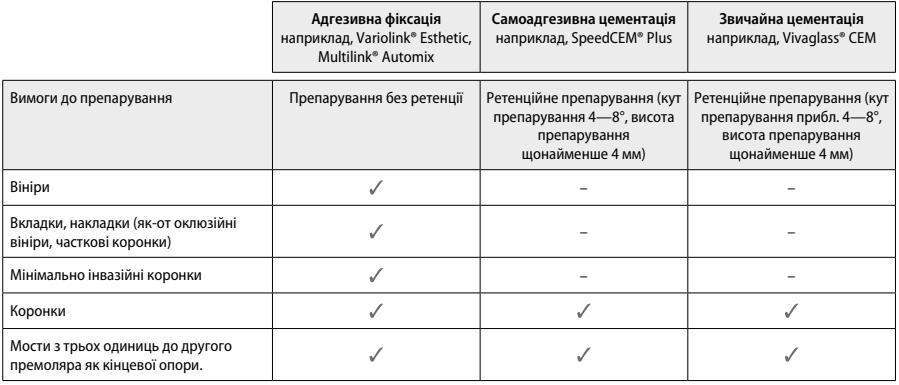

Щоб дізнатися більше, див. технологічну схему «Попередня обробка й цементація».

#### **Вибір відтінку**

Перед визначенням відтінку слід очистити зуб. Визначте відтінок на основі найбільш вологого й непрепарованого зуба або сусідніх зубів. Визначте відтінок препарованого зуба на основі найбільшої знебарвленої області препарування. IPS e.max Shade Navigation App допомагає вибрати найбільш підходящий блок.

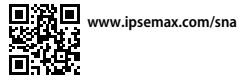

# **Препарування**

Препаруйте зуб згідно з указівками для повністю керамічних реставраційних конструкцій. Обов'язково забезпечте мінімальну товщину шару:

- Не повинно бути кутів або гострих кромок.
- Плече слід препарувати із закругленням внутрішнього кута й/або чітким пазом.
- Розміри наведено з урахуванням мінімальної товщини для реставраційних конструкцій IPS e.max CAD.
- Товщина краю препарування, особливо передніх зубів, має бути щонайменше 1,0 мм. Це необхідно для оптимальної обробки в машині CAD/CAM.

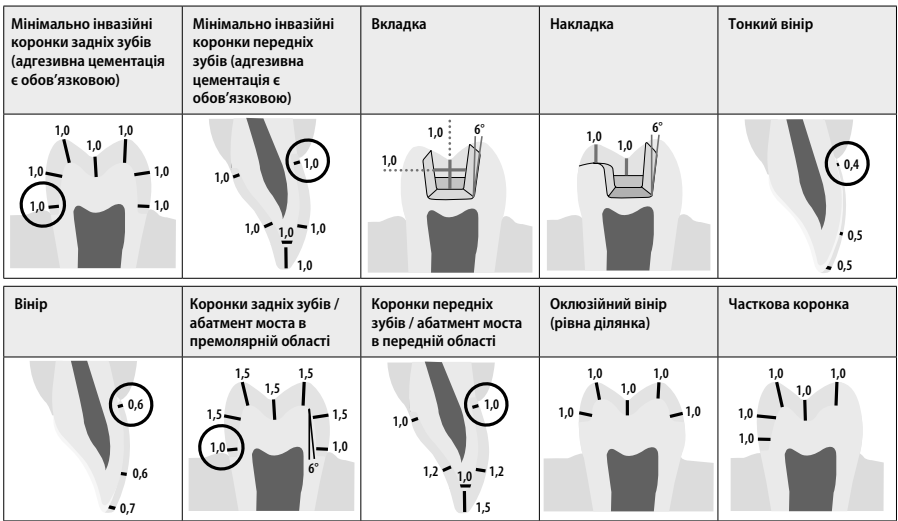

Розміри в мм

# **Мінімальна товщина шару реставраційних конструкцій за використання технології фарбування**

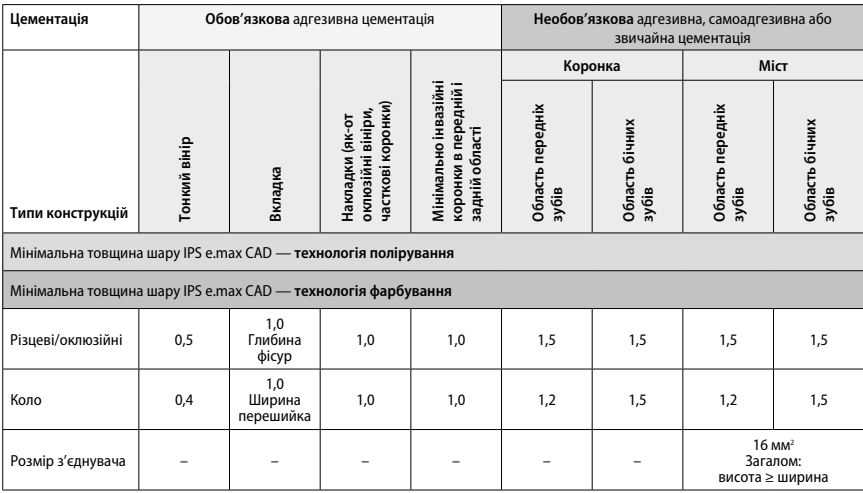

Конструкцію з'єднувачів моста можна подовжити у вертикальному напрямку, а не в горизонтальному.

# **Технологія редукування та нашарування**

Коли використовується технологія підрізання та нашарування, зменшений каркас для підтримки форми зуба накопичується до повного контуру з використанням матеріалів нашарування IPS e.max Ceram.

Під час виготовлення реставраційних конструкцій із вініруванням або частковим вініруванням вільне місце у великих препаруваннях потрібно заповнювати високоміцним компонентом IPS e.max CAD правильного розміру, а не додавати матеріал для нашарування IPS e.max Ceram.

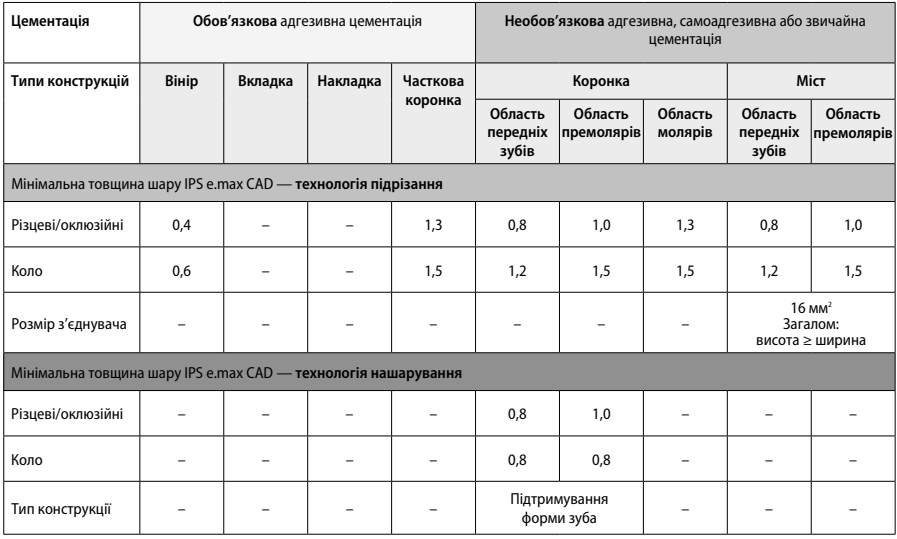

**IPS e.max CAD — це високоміцний компонент реставраційної конструкції, який обов'язково має становити принаймні 50% від загальної товщини шару реставраційної конструкції. Загальна товщина шару реставраційної конструкції (залежно від типу конструкції) складається з таких величин:**

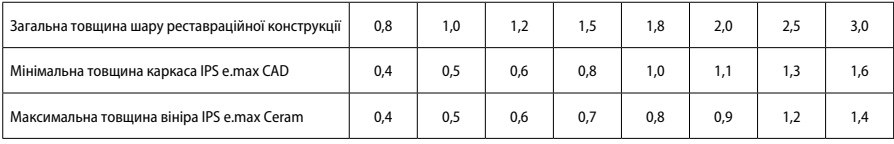

#### **Остаточна обробка**

Дотримуйтеся рекомендацій щодо шліфувального інструменту<sup>4</sup> й мінімальної та максимальної товщини шару під час остаточної обробки й профілювання керамічних конструкцій. Слід виконувати коригування за допомогою шліфування, поки реставраційна конструкція попередньо кристалізована (блакитна), з низькою швидкістю та лише незначною подачею, щоб уникнути розшарування та відколювання на краях. Забороняється перегрівати кераміку. Згладьте місце кріплення блока, звертаючи особливу увагу на контакти проксимальних поверхонь сусідніх зубів. За необхідності виконайте індивідуальні коригування форми. Виконайте остаточну обробку функціональних областей (оклюзійних контактних поверхонь) реставраційної конструкції за допомогою алмазного інструмента малої зернистості, щоб згладити структуру поверхні, яку було створено під час обробки машиною CAD/CAM. Не відкладайте від'єднання з'єднувачів каркаса моста «на потім». Це може призвести до небажаних обумовлених точок розриву, що пізніше погіршить стабільність повністю керамічної реставраційної конструкції. Якщо потрібно, реставраційну конструкцію, коли вона блакитна, можна обережно приміряти в ротовій порожнині, щоб скоригувати оклюзію/артикуляцію. Обов'язково очистьте перед кристалізацією реставраційну конструкцію або ультразвуком у водяній бані, або струменем пари. Переконайтеся, що реставраційна конструкція ретельно очищена, а будь-які залишки фрезерної добавки після машини CAD/CAM видалено. Після цього можна здійснювати подальшу обробку. Залишки фрезерної добавки на поверхні можуть призвести до проблем зі склеюванням і знебарвлення. Реставраційну конструкцію не можна обробляти струменем Al2O3 або скляними полірувальними кульками.

#### **Завершення**

#### **– Технологія полірування (самоглазурування) блакитної реставраційної конструкції**

Під час полірування дотримуйтеся рекомендацій щодо шліфувального інструмента<sup>4</sup>. Не допускайте перегрівання реставраційної конструкції. Використовуйте алмазні гумові поліри<sup>s</sup> для попереднього полірування, а високоглянцеві гумові поліри<sup>6</sup> — для полірування до високого глянцю. Очистьте реставраційну конструкцію ультразвуком у водяній бані або струменем пари. Потім закріпіть реставраційну конструкцію на кристалізаційному штифті, як описано в розділі «Фіксування реставраційних конструкцій на кристалізаційному штифті IPS e.max CAD». Розташуйте керамічну конструкцію на лотку або IPS e.max CAD Speed Crystallization Tray, або IPS e.max CAD Crystallization Tray, а потім поставте лоток у центр печі. Програму випалу вибирають з урахуванням матеріалу й лотка, що використовується (див. розділ «Параметри кристалізації та випалу»).

#### **– Техніка фарбування блакитної реставраційної конструкції**

a) **Глазурування** за допомогою IPS e.max CAD Crystall./Glaze **Spray** із подальшою прискореною кристалізацією (прискорена кристалізація та випал для глазурування одночасно).

 Розташуйте реставраційну конструкцію, як описано в розділі «Фіксування реставраційних конструкцій на штифті IPS e.max CAD Crystallization Pin». Добре потрусіть IPS e.max CAD Crystall./Glaze Spray безпосередньо перед використанням, поки змішувальна кулька в контейнері не почне вільно рухатися (приблизно 20 секунд). Якщо аерозоль недостатньо струсити, струмінь, що виходить, міститиме в основному діючу речовину. Унаслідок цього реставраційна конструкція недостатньо покриється порошком для глазурування. Сопло має бути на відстані 10 см від поверхні, на яку розпиляють речовину. Під час розпилення намагайтеся тримати ємність вертикально. Розпилюйте речовину на реставраційну конструкцію з усіх боків короткими порціями, одночасно повертаючи реставраційну конструкцію, щоб утворився рівномірний шар покриття. Струшуйте ємність між окремими розпилюваннями. Потім розпиляйте речовину на реставраційну конструкцію ще раз з усіх боків короткими порціями, одночасно повертаючи реставраційну конструкцію, щоб утворився рівномірний шар покриття. Струшуйте ємність між окремими розпилюваннями. Зачекайте трохи, поки шар глазурі висохне й стане білуватим. Якщо на деяких ділянках не видно рівномірного шару, потрібно розпилити на них речовину ще раз. Після цього розташуйте макс. 2 реставраційні конструкції на лотку IPS e.max CAD Speed Crystallization Tray і виконайте швидкісне випалювання із кристалізацією з використанням зазначених параметрів випалювання (швидкісний випал). Дотримуйтеся вказівок, наведених у розділі «Процедури після випалу». Під час коригування беріть до уваги інформацію, наведену в розділі «Коригувальний випал».

б) **Фарбування та глазурування** з використанням IPS e.max CAD Crystall./**Glaze Paste/Fluo** з подальшим одночасним випалюванням фарби/глазурі та кристалізацією.

 Розташуйте реставраційну конструкцію, як описано в розділі «Фіксування реставраційних конструкцій на штифті IPS e.max CAD Crystallization Pin». Після цього рівномірно нанесіть IPS e.max CAD Crystall./Glaze Paste/Fluo на зовнішні поверхні реставраційної конструкції за допомогою пензля. Якщо необхідно розбавити готову до використання глазур, її можна змішати з невеликою кількістю рідини IPS e.max CAD Crystall./Glaze Liquid. Не наносіть глазур занадто товстим шаром. Не допускайте утворення «потьоків», особливо на оклюзійній поверхні гібридної абатмент-коронки. Занадто тонкий шар глазурі може призвести до незадовільного блиску. Якщо потрібно створити індивідуальні особливості, реставраційну структуру можна коригувати за допомогою IPS e.max CAD Crystall./Shades і/або IPS e.max CAD Crystall./Stains перед випалом для кристалізації. Видавіть готові до використання барвники й фарби зі шприца та ретельно їх перемішайте. Барвники й фарби можна дещо розбавити за допомогою рідини IPS e.max CAD Crystall./Glaze Liquid. Проте консистенція має залишатися пастоподібною. Нанесіть змішані барвники й фарби безпосередньо на невипалений шар глазурі тонким пензлем.

 Потім розташуйте реставраційну конструкцію в центрі лотка для кристалізації IPS e.max CAD Crystallization Tray або покладіть на лоток максимум 6 одиниць і виконайте випал для кристалізації, застосовуючи необхідні параметри для досягнення відповідної світлопроникності. Дотримуйтеся вказівок, наведених у розділі «Процедури після випалу». Під час коригування беріть до уваги інформацію, наведену в розділі «Коригувальний випал».

в) **Фарбування та глазурування** з використанням IPS e.max CAD Crystall./Glaze **Spray** і подальша кристалізація та випалювання фарби/ глазурі одночасно.

 Розташуйте реставраційну конструкцію, як описано в розділі «Фіксування реставраційних конструкцій на штифті IPS e.max CAD Crystallization Pin». Видавіть готові до використання барвники й фарби зі шприца й ретельно їх перемішайте. Барвники й фарби можна дещо розбавити за допомогою рідини IPS e.max CAD Crystall./Glaze Liquid. Проте консистенція має залишатися пастоподібною. Нанесіть змішані барвники й фарби безпосередньо на блакитну реставраційну конструкцію тонким пензлем. Розпиліть на реставраційну конструкцію IPS e.max CAD Crystall./Glaze Spray з усіх боків, щоб покрити рівномірним шаром. Продовжуйте діяти відповідно до пункту а).

 Потім розташуйте реставраційну конструкцію в центрі лотка для кристалізації IPS e.max CAD Crystallization Tray або покладіть на лоток максимум 6 одиниць і виконайте випал для кристалізації, застосовуючи необхідні параметри для досягнення відповідної світлопроникності. Дотримуйтеся вказівок, наведених у розділі «Процедури після випалу». Під час коригування беріть до уваги інформацію, наведену в розділі «Коригувальний випал».

#### **Коригувальний випал**

Якщо після кристалізації потрібно надати додаткових характерних рис або скоригувати конструкцію, можна виконати коригувальний випал із використанням відтінків, фарб і глазурі IPS e.max CAD Crystall./Shades and Stains and Glaze. Для коригувального циклу випалу використовуйте лоток для кристалізації IPS e.max CAD Crystallization Tray. Використовуйте IPS e.max CAD Crystall./Add-On включно з відповідною рідиною для змішування, щоб виконувати незначні регулювання форми (наприклад, проксимальні точки дотику). Регулювання можна виконувати як під час кристалізації, так і в процесі коригувального випалу.

#### **– Робота з реставраційною конструкцією кольору зубів, кристалізація без нанесення матеріалів**

**а) Технологія фарбування.** Випалювання фарби/глазурі **реставраційних конструкцій кольору зубів із використанням матеріалів IPS e.max CAD Crystall./ або IPS Ivocolor.**

 Розташуйте реставраційну конструкцію, як описано в розділі «Фіксування реставраційних конструкцій на штифті IPS e.max CAD Crystallization Pin». Для створення характерних особливостей і глазурування використовуйте IPS e.max CAD Crystall./Shades, Stains, Glaze (див. пункт б) у розділі «Випал для коригування/фарбування/глазурування») або IPS Ivocolor.

 **Використання IPS Ivocolor.** Щоб покращити змочування, IPS Ivocolor Mixing Liquid можна легко втерти в ділянку, на якій потрібно створити характерні особливості. Змішайте IPS Ivocolor Shades і Essences до потрібної консистенції з відповідними рідинами IPS Ivocolor Liquid. Більш інтенсивні відтінки створюються за рахунок повторних процедур пофарбування та випалу, а не нанесення товстіших шарів. Використовуйте IPS Ivocolor Shades Incisal для імітації різцевої області й створення ефекту світлопроникності на коронці в різцевій і оклюзійній третині. Бугри й фісури можна індивідуалізувати за допомогою Essences. Потім розташуйте реставраційну конструкцію в центрі лотка для кристалізації IPS e.max CAD Crystallization Tray або покладіть на лоток максимум 6 одиниць і виконайте випал для кристалізації, застосовуючи необхідні параметри для досягнення відповідної світлопроникності.

 Матеріали IPS e.max CAD Crystall./Shades, Stains, Glaze і IPS Ivocolor Shades, Essence, Glaze не можна змішувати між собою або наносити один за одним. Дотримуйтеся вказівок, наведених у розділі «Процедури після випалу».

#### **б) та в) Технологія редукування та нашарування:** використання **матеріалів IPS e.max Ceram**. Випал фарби/глазурі з використанням матеріалів IPS Ivocolor.

Під час редукування потрібно стежити за тим, щоб зберегти мінімальну товщину шару каркаса. Див. пункти «Остаточна обробка» і «Мінімальна товщина шару», а також опис у розділі «Фіксування реставраційних конструкцій на штифті IPS e.max CAD Crystallization». Потім розташуйте реставраційну конструкцію в центрі лотка для кристалізації IPS e.max CAD Crystallization Tray або покладіть на лоток максимум 6 одиниць і виконайте випал для кристалізації, застосовуючи необхідні параметри для досягнення відповідної світлопроникності. Дотримуйтеся вказівок, наведених у розділі «Процедури після випалу».

 **Варіант A Випал опакового шару з використанням матеріалів IPS e.max Ceram:** Якщо місця достатньо, виконайте випал опакового шару за допомогою потрібного матеріалу IPS e.max Ceram Transpa Incisal і/або Impulse. Для змішування матеріалів використовуйте рідини IPS Build-Up Liquids allround або soft. Нанесіть опак тонким шаром на весь каркас.

 **Варіант В: Випал опакового шару з використанням IPS Ivocolor:** Якщо місце обмежене або потрібно збільшити глибинну насиченість кольору, можна виконати випал опакового шару з використанням IPS Ivocolor Shade, Essence і Glaze. Змішайте пасту або порошок із рідиною IPS Ivocolor Mixing Liquid allround або longlife, щоб досягти потрібної консистенції, і нанесіть тонким шаром на весь каркас.

 Наведені нижче правила стосуються обох варіантів: Опак (основу) потрібно видалити до початку процедури нашарування. Розташуйте сотоподібний лоток для випалу в печі й виконайте випал опаку (основи) з використанням відповідних параметрів.

**1-й/2-й випал дентину/різцевої маси:** З використанням матеріалів нашарування IPS emax Ceram створюється анатомічна форма й досягається естетичний вигляд. Матеріали для нашарування IPS e.max Ceram можна змішувати з рідинами IPS Build-Up Liquid allround або soft. За потреби можна виконати другий випал.

#### **Випал фарби/глазурі з використанням матеріалів IPS Ivocolor.**

Підготування до випалу фарби й глазурі: виконайте остаточну обробку реставраційної конструкції за допомогою алмазного інструмента, надайте їй природної форми й текстури поверхні, наприклад створіть лінії зростання та опуклі/ввігнуті ділянки. Ділянки, яким потрібно надати більше блиску після випалу глазурі, можна відшліфувати й попередньо відполірувати силіконовими дисками. Якщо для візуалізації текстури поверхні використовувався золотий і/або срібний пил, реставраційну конструкцію слід ретельно очистити парою. Обов'язково повністю видаліть золотий або срібний пил, щоб уникнути знебарвлення.

Випал фарби виконується з використанням IPS Ivocolor Shades і/або Essences, а випал глазурі — з використанням IPS Ivocolor Glaze Powder/Fluo або Paste/Fluo. У певних ситуаціях випал виконується разом або окремо. Параметри випалу ідентичні.

Очистьте реставраційну конструкцію струменем пари й висушіть стиснутим повітрям без домішок олії. Потім змішайте IPS Ivocolor Shades і Essences до потрібної консистенції з відповідними рідинами IPS Ivocolor Liquid. Щоб краще зволожити матеріали фарби й глазурі, злегка намочіть поверхню засобом IPS Ivocolor Mixing Liquid. Потім нанесіть матеріал глазурі рівномірним шаром на всю реставраційну конструкцію. Надайте індивідуальних особливостей буграм і фісурам, використовуючи IPS Ivocolor Essence. Нанесіть незначну кількість коригувальної фарби на використаний матеріал глазурі, використовуючи IPS Ivocolor Shades. Більш інтенсивні відтінки створюються за рахунок повторних процедур пофарбування та випалу, а не нанесення товстіших шарів. Ступінь блиску глазурованої поверхні регулюється не температурою випалу, а консистенцією IPS Ivocolor Glaze і нанесеною кількістю. Щоб збільшити глянець, уникайте надмірного розбавлення глазурі та/або нанесіть більше матеріалу для глазурування. Виконайте випал фарби й глазурі в печі для кераміки на відповідному сотоподібному лотку з використанням параметрів випалу, зазначених для технології редукування та нашарування (випал фарби з використанням IPS Ivocolor).

#### **Фіксування реставраційних конструкцій на кристалізаційному штифті IPS e.max CAD**

- 1. Виберіть найбільший можливий штифт IPS e.max CAD Crystallization Pin (S, M, L), який найкраще «заповнює» внутрішню частину реставраційної конструкції, але не торкається навколишніх стінок коронки.
- 2. Потім заповніть внутрішню частину реставраційної конструкцію засобом IPS Object Fix Putty або Flow до межі реставрації. Після видавлювання матеріалу потрібно відразу герметично закрити шприц IPS Object Fix Putty/Flow. Після виймання з алюмінієвого пакета шприц найкраще зберігати в пластиковому пакеті із застібкою або в контейнері з вологою атмосферою.
- 3. Втисніть вибраний IPS e.max CAD Crystallization Pin глибоко в матеріал IPS Object Fix Putty або Flow для надійної фіксації. 4. Розгладьте зміщену допоміжну пасту для випалу за допомогою пластмасового шпателя, щоб штифт надійно зафіксувався на місці, а
- межі реставрації отримали найкращу опору. Штифт IPS e.max CAD Crystallization Pin можна розташувати безпосередньо на лотку з використанням незначної кількості IPS Object Fix Flow.
- 5. Не допускайте забруднення зовнішньої поверхні реставраційної конструкції. Усі забруднення, які можуть виникнути, видаляйте щіткою, змоченою у воді, а потім висушуйте поверхню.

**Важливо.** Для кристалізації реставраційні конструкції IPS e.max CAD не можна розташовувати безпосередньо на лотках і штифтах IPS e.max CAD Crystallization, тобто без додаткової пасти для випалу.

#### **Процедури після випалу**

Після завершення циклу випалу (коли пролунає звуковий сигнал) вийміть із печі реставраційну конструкцію та залиште охолоджуватися до кімнатної температури в місці, захищеному від протягів. Забороняється торкатися гарячих предметів металевими щипцями. Зніміть реставраційну конструкцію із затверділого матеріалу IPS Object Fix Putty/Flow. Видаліть усі залишки ультразвуком у водяній бані або струменем пари. Залишки не можна видаляти струменем Al<sub>2</sub>O<sub>3</sub> або скляними полірувальними кульками. Якщо реставраційну конструкцію потрібно коригувати за допомогою шліфування<sup>4</sup>, стежте за тим, щоб кераміка не перегрілася. Нарешті відполіруйте відшліфовані ділянки до значного блиску.

#### **Таблиця комбінацій барвників**

Щоб надати характерні особливості й скоригувати відтінок реставраційних конструкцій IPS e.max CAD, використовуються засоби IPS e.max CAD Crystall./Shades, Stains або IPS Ivocolor Shades, Essences.

- IPS e.max CAD Crystall./Shades, Stains: для використання з реставраційними конструкціями IPS e.max CAD блакитного й зубного кольорів.
- IPS Ivocolor Shades, Essences: для використання з реставраційними конструкціями IPS e.max CAD зубного кольору

Слід дотримуватися вказівок, наведених у таблиці комбінацій.

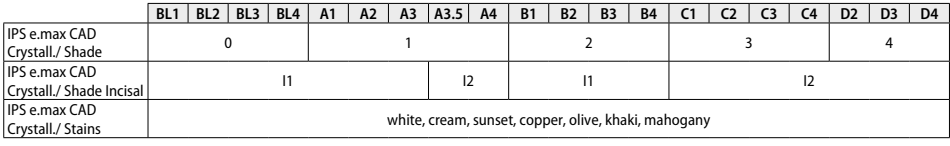

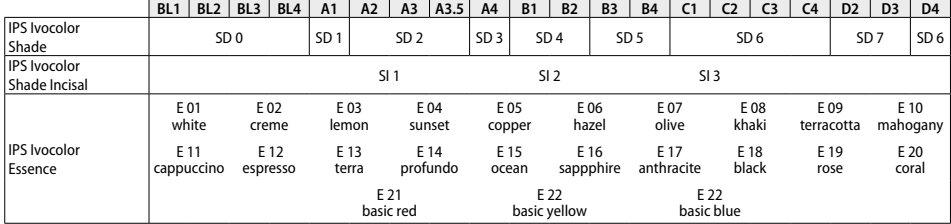

#### **Параметри кристалізації та випалювання**

**Кристалізація MO, імпульс, LT, MT, HT** 

Печі для кераміки без функції контрольованого охолодження (довготривалого) використовувати не можна. Печі для кераміки потрібно відкалібрувати перед першою кристалізацією, а потім калібрувати регулярно кожні шість місяців. У разі експлуатації в певних режимах калібрування може бути потрібно виконувати частіше. Дотримуйтеся інструкцій виробника.

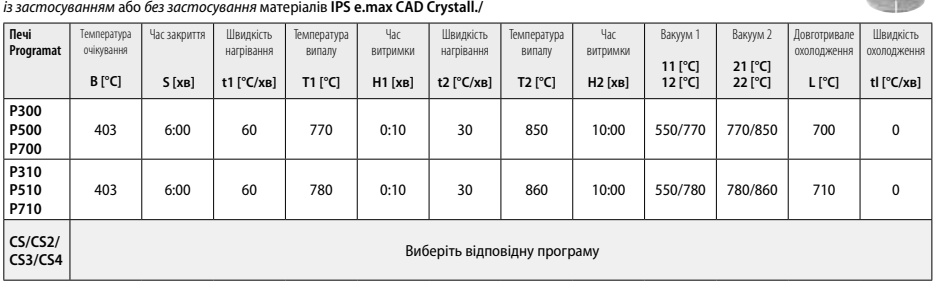

# **Кристалізація LT, MT, HT**

*із застосуванням* або *без застосування* матеріалів **IPS e.max CAD Crystall./**

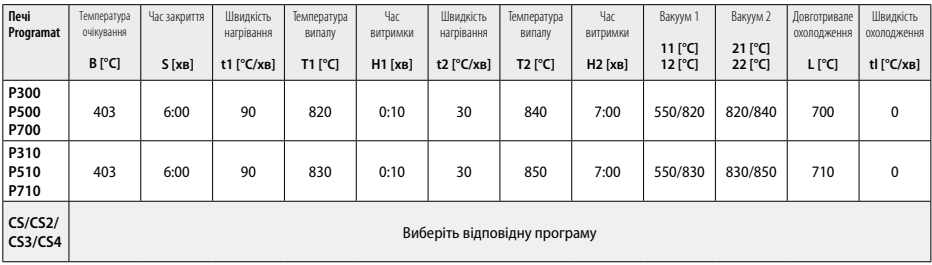

**CONTRACTOR** 

**CANG** 

# **Швидкісна кристалізація (дотримуйтеся блокової концепції)**

Макс. 2 одиниці *із застосуванням* або *без застосування* **IPS e.max CAD Crystall./Glaze Spray** на лотку IPS e.max CAD **Speed** Crystallization Tray

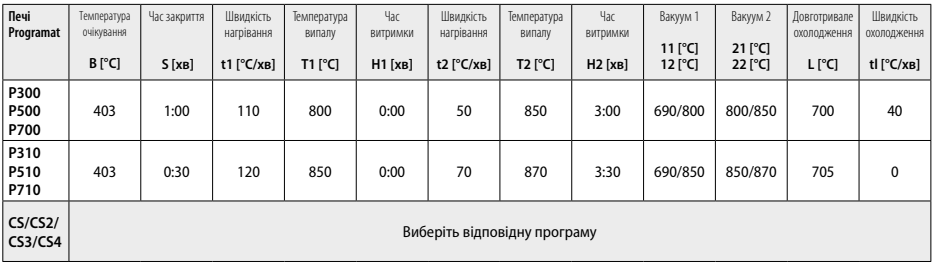

#### **Коригуючий випал / випал фарби / випал глазурі**  *із застосуванням* **матеріалів IPS e.max CAD Crystall./**

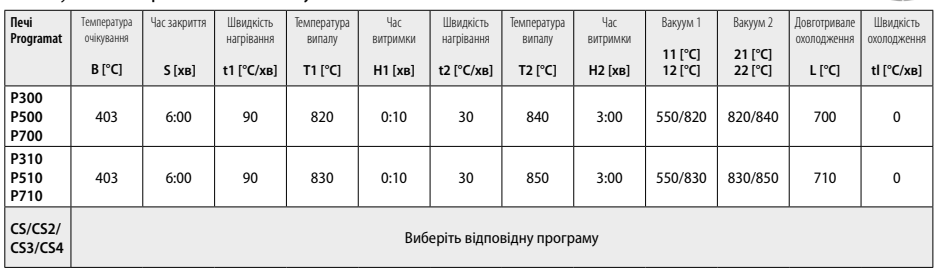

**1760** 

#### **Параметри випалу для технології фарбування**  *із застосуванням* **IPS Ivocolor Shade, Essence, Glaze**

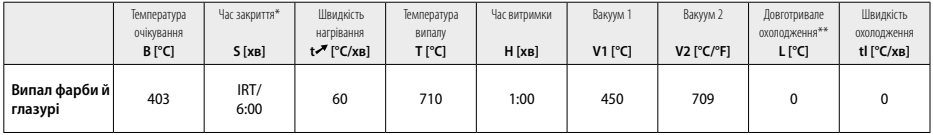

Звичайний режим IRT

\*\* Примітка. Якщо товщина шару перевищує 2 мм, знадобиться довготривале охолодження до 500 °C.

**Примітка.** Товщина шарів реставраційних конструкцій може бути різною та залежить від геометричних особливостей. Коли об'єкти охолоджуються після циклу випалювання, швидкість охолодження на різних ділянках буде різною залежно від товщини. Це призводить до накопичення внутрішнього напруження. У найгіршому випадку ці внутрішні напруження можуть стати причиною тріщин у керамічних предметах. Використовуючи повільне охолодження (довготривале охолодження L), можна мінімізувати такі напруження. Для монолітних реставраційних конструкцій (із застосуванням технології пофарбування) з товщиною шару понад 2 мм довготривале охолодження L є обов'язковим.

#### **Параметри випалу для технології редукування та нашарування**  *із застосуванням* **IPS e.max Ceram/IPS Ivocolor Shade, Essence, Glaze**

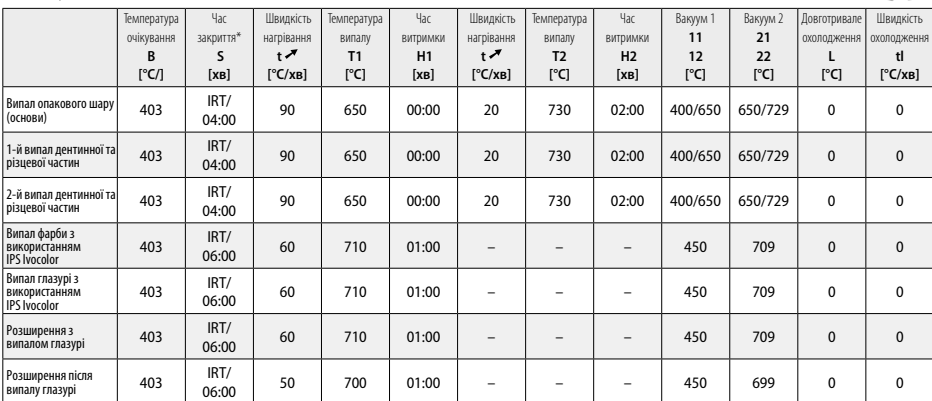

\* Звичайний режим IRT

- <sup>1</sup> наприклад, PrograMill, CEREC/inLab, PlanMill. Повний список опубліковано на сайті www.ivoclarvivadent.com. CEREC/inLab, PlanMill, CEREC SpeedFire не є зареєстрованими торговельними марками Ivoclar Vivadent AG.
- <sup>2</sup> наприклад, Programat CS4, CS3, CS2, CS, CEREC SpeedFire
- <sup>3</sup> Доступність барвників залежить від ступеню світлопроникності / розміру блока або машини CAD/CAM.
- <sup>4</sup> Технологічна схема Ivoclar Vivadent «Рекомендовані шліфувальні інструменти для екстраорального й інтраорального використання».
- <sup>5</sup> OptraFine F
- <sup>6</sup> OptraFine P

# **Інформація щодо безпеки**

- − У разі серйозних інцидентів, пов'язаних із виробом, зверніться в компанію Ivoclar Vivadent AG за адресою: Bendererstrasse 2, 9494 Schaan/Liechtenstein (Ліхтенштейн), сайт: www.ivoclarvivadent.com, а також до відповідного уповноваженого органа.
- Чинна інструкція з використання доступна в розділі завантажень на сайті Ivoclar Vivadent AG (www.ivoclarvivadent.com).

### **Попередження**

- IPS Natural Die Material Separator містить гексан. Гексан це легкозаймиста речовина, шкідлива для здоров'я. Уникайте контакту матеріалу зі шкірою та очима. Не вдихайте випари й тримайтеся на безпечній відстані від джерел вогню.
- Не вдихайте керамічний пил під час остаточної обробки. Використовуйте витяжку й маску.
- IPS e.max CAD Crystall./Glaze Spray: Не вдихайте аерозольний туман. Ємність під тиском. Захищайте від прямих сонячних променів і температури вище 50 °C. Забороняється спалювати ємність або відкривати її з надмірною силою навіть після повного випорожнення. Дотримуйтеся вимог паспорта безпеки (SDS)

# **Інформація щодо утилізації**

Залишкові запаси потрібно утилізувати згідно з відповідними вимогами національного законодавства.

## **Термін придатності й умови зберігання**

Цей продукт не потребує особливих умов зберігання.

# **Додаткова інформація**

Зберігати в недоступному для дітей місці!

Матеріал розроблений виключно для застосування в стоматології. Використовувати тільки відповідно до інформації щодо використання. Виробник не несе відповідальності за збитки, що виникли через неналежне дотримання інструкції або через нецільове використання матеріалу. Користувач несе відповідальність за перевірку матеріалів щодо їхньої придатності та використання для будь-яких цілей, які прямо не вказані в інструкції.

# **Kasutusotstarve**

## **Sihtotstarve**

Täiskeraamiline materjal hambaravis kasutamiseks

# **Kasutamine**

Ainult hammastel kasutamiseks.

## **Kirjeldus**

IPS e.max CAD on eelnevalt katsetatud ja kontrollitud liitium-disilikaatklaaskeraamikaplokk (LS.) fikseeritud eesmiste ja tagumiste restauratsioonide loomiseks.

*Restauratsioonide tüübid* 

- Viimistluskatted
- Täidised
- Katted (nt mälumispinna viimistluskatted, osalised kroonid)
- − Kroonid
- Kolme üksusega sild kuni teise silmahambani kui viimase liitekohana

Hübriid-liitematerjalide ja hübriid-liitekohaga kroonide jaoks on saadaval eraldi kasutusjuhised.

IPS e.max CAD süsteemi saab töödelda lubatud CAD/CAM-seadmes' keskmises kristallilises olekus (≥ 130 MPa). Pärast ploki märgtöötlust kristalliseeritakse restauratsioon keraamikaahjus.? Tulenevalt mikrostruktuuride muutusest saavutatakse kahepoolne paindetugevus ≥ 360 MPa ja vastavad optilised omadused. 10 aasta kvaliteedimõõtmiste keskmine kahepoolne paindetugevus on 530 MPa. (Vastavalt standardile ISO 6872:2015)

## **Näidustus**

- Puuduv hambastruktuur
- Osaline hambutus

## **Vastunäidustus**

- Märkimisväärselt vähenenud hambumusega patsiendid
- Bruksism ehk hammaste krigistamine
- Kui patsiendil esineb allergilisi reaktsioone ühegi materjali koostisosade suhtes

## **Kasutuspiirangud**

- Täidis, konsool ja Marylandi sillad
- Proteesi laius: eesmine osa > 11 mm, silmahamba osa > 9 mm
- IPS e.max CAD restauratsioonide ajutine tsementeerimine
- Purihamba kroonide täielik viimistluskattega katmine
- Väga sügavad igemealused preparatsioonid
- Igasugune muu kasutus, mis pole rakendusvaldkondade hulgas loetletud

Täiendavad kasutuspiirangud minimaalinvasiivsete kroonide korral:

- Kihipaksus alla 1 millimeetri
- Teravate äärtega preparatsioonid
- Automaatse toeta ja erineva kihipaksusega preparatsioonid
- Tavapärane ja iseliimuv tsementimine
- Ehitusmaterjalid peale komposiitvaigu
- Silmahamba juhiste puudumine
- Implantaatide kroonid

# **Töötlemispiirangud**

Järgnevast teabest mitte kinnipidamine seab ohtu IPS e.max CAD dokumenteeritud tulemuste saavutamise:

- Nõutud minimaalse paksuse mitte saavutamine
- Plokkide lihvimine mitte ühilduva CAD/CAM süsteemiga
- Heaks kiitmata ja kalibreerimata keraamikaahjus kristalliseerimine
- Tootesarja IPS e.max CAD Crystall. glasuuri, toonide ja värvide segamine teiste hambakeraamika toodetega (nt IPS Ivocolor®-i glasuuri, toonide ja essentsidega).
- Muu viimistluskatte keraamikaga kui tootega IPS e.max Ceram katmine

## IPS e.max CAD Crystall./Glaze Spray:

- Suusisene kasutamine
- IPS e.max CAD restauratsioonide kasutamine kui neid tuleb katta viimistluskattega IPS e.max Ceram.
- Restauratsioonide puhul, mille sisepindu ei saa usaldusväärselt ja täpselt katta tootega IPS Objekt Fix Putty/Flow (nt täidised)

# **Süsteemi nõuded**

IPS e.max CAD tooteid tuleb töödelda lubatud CAD/CAM-süsteemiga.1

# **Kõrvalnähud**

Seni puuduvad teadaolevad kõrvaltoimed.

# **Koostis**

- Liitium-disilikaatklaaskeraamika (LS2) silikaadipõhine klaaskeraamika (LS2), Tüüp II / Klass 3 vastavalt standardile ISO 6872:2015 (CTE 25–500 °C: 10,1 + 0.5 x 10<sup>-6</sup> K)
- IPS e.max CAD Crystall./Glaze Spray glasuurimispulber, pakendigaas: isobutaan

# **Aplitseerimine**

# **Töötlemistehnikad ja ühilduvad materjalid**

- **Sinisel restauratsioonil**
- *Poleerimistehnika (isekanduv glasuur):* nt töötlus tootega OptraFine®, millele järgneb kristalliseerimise põletamine ilma eraldi kohandamise ega glasuurimiseta
- *Värvimistehnika*
	- a) glasuurimine IPS e.max CAD Crystall./Glaze Spray spreiga, millele järgneb kiirkristalliseerimine (kiirkristalliseerimine ja glasuuri põletamine ühe etapina)
	- b) IPS e.max CAD Crystall./Glaze Paste/Fluo pastaga värvimine ja glasuurimine, millele järgneb kristalliseerimine ja värvi/glasuuri põletamine ühe etapina
	- c) IPS e.max CAD Crystall./Glaze Spray spreiga värvimine ja glasuurimine, millele järgneb kristalliseerimine ja värvi/glasuuri põletamine ühe etapina

# **– Hamba värvi restauratsioonil**

- a) *Värvimistehnika.* Hamba värvi restauratsioonide kohandamine/glasuuri põletamine kas IPS e.max CAD Crystall./ või IPS Ivocolor materjalidega
- b) *Kärpimistehnika.* Lõikepinna põletamine IPS e.max Ceram materjalidega. Värvi/glasuuri põletamine IPS Ivocolor materjalidega
- c) *Kihitehnikaj1.* Dentiini/lõikepinna põletamine IPS e.max Ceram materjalidega. Värvi/glasuuri põletamine IPS Ivocolor materjalidega

Järgida tuleb vastavaid kasutusjuhiseid.

**Ploki kontseptsioon** 

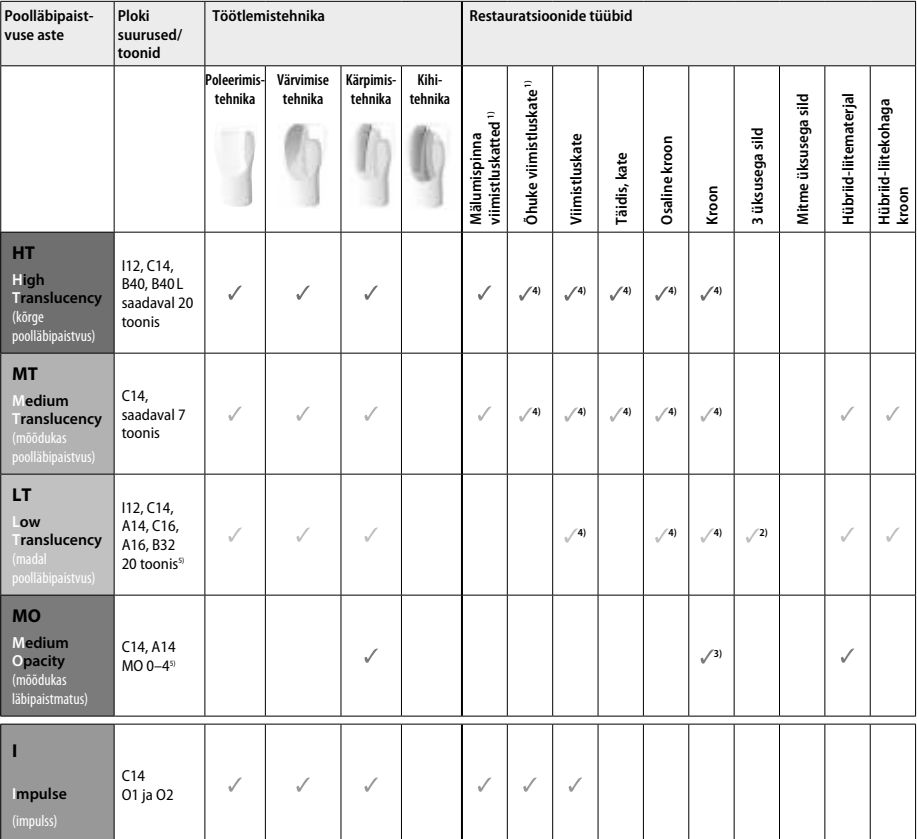

1) Kärpimistehnikat ei tohi kasutada õhukeste ja mälumispinna viimistluskatete puhul.

2) Vaid kuni teise silmahambani kui kaugema liitekohana

3) Kuni teise silmahambani

4) Kuni 2 üksust kui kasutatakse IPS e.max CAD Speed Crystallization Tray alust

5) Toonide vahemik võib varieeruda olenevalt poolläbipaistvuse astmest/ploki suurusest või CAD/CAM seadmest.

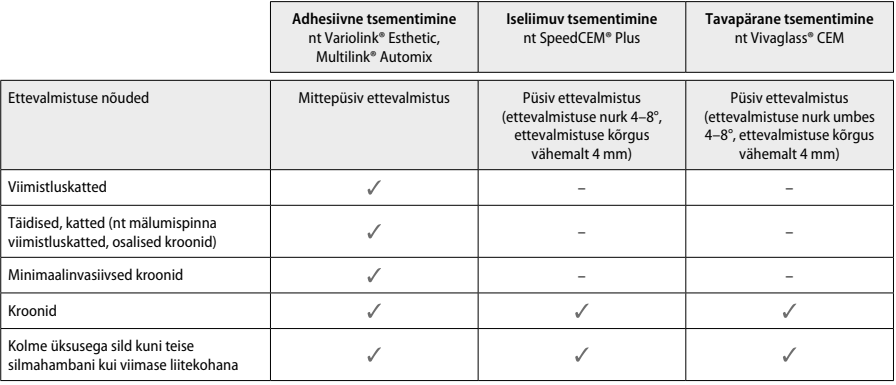

Lisateavet vt vooskeemist "Eeltöötlus ja tsementeerimine".

#### **Tooni valimine**

Enne tooni valimist tuleb hambad puhastada. Määrake toon, mis põhineb niiskel ja eeltöötluseta hambal või kõrval olevatel hammastel. Määrake ettevalmistatud hamba toon, mis põhineb ettevalmistuse kõige suuremal värvimuutusel. IPS e.max Shade Navigation rakendus aitab kõige sobivama ploki valikul.

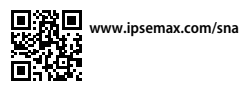

# **Ettevalmistus**

Valmistage hammas ette põhinedes kõigil keraamiliste restauratsioonide juhistel ja veenduge, et minimaalne kihipaksus oleks saavutatud:

- Ei esine nurki ega teravaid ääri
- Õla ettevalmistus ümarate sisemiste nurkadega ja/või esilekerkivate servadega
- Toodud mõõtmed näitavad minimaalset IPS e.max CAD restauratsioonide paksust.
- Ettevalmistuse ääre paksus, eriti esiosa hammaste korral, peab olema vähemalt 1,0 mm, et tagada optimaalne töötlus CAD/CAM-seadmes.

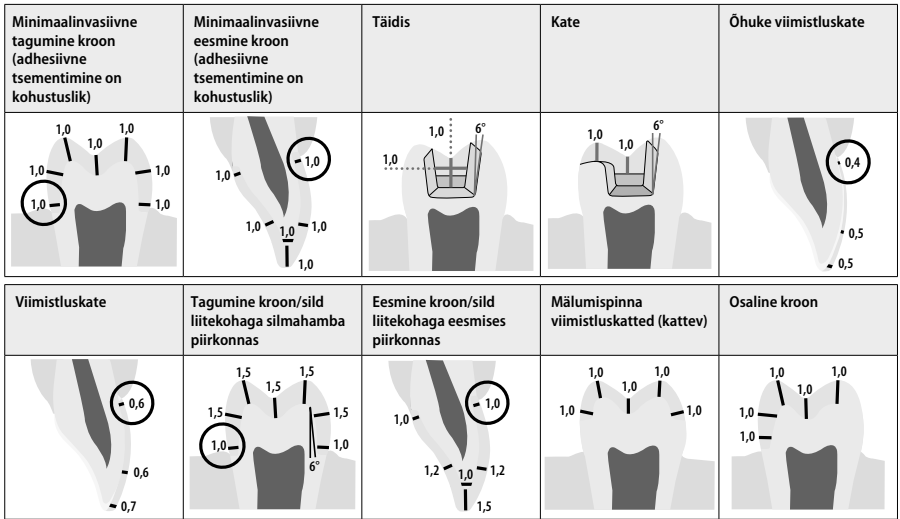

Mõõtmed millimeetrites

# **Minimaalne restauratsiooni kihipaksus kasutades värvimistehnikat**

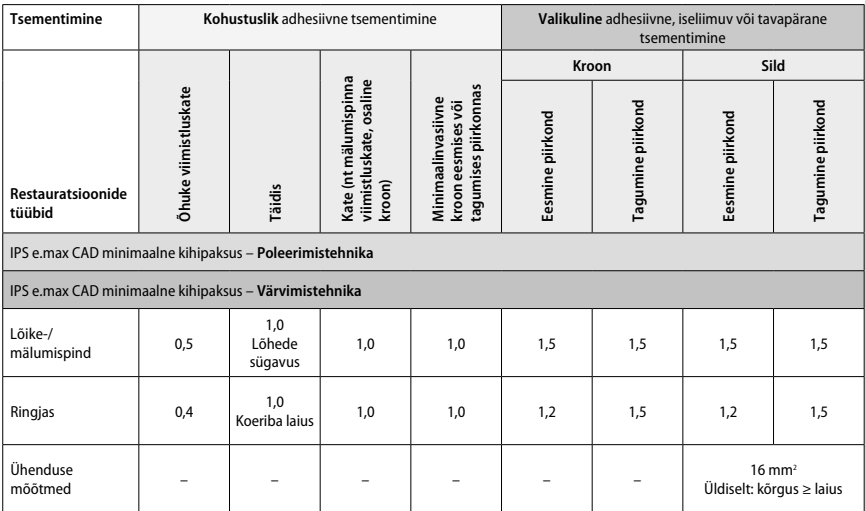

Silla ühendused peaksid olema pikendatud vertikaalses suunas ja mitte horisontaalselt.

# **Kärpimis- ja kihitehnika**

Kärpimis- või kihitehnikat puhul ehitatakse üles vähendatud, hamba kuju toetav täiskontuurraamistik, kasutades IPS e.max Ceram kihistamise materjale.

Viimistluskattega või osalise viimistluskattega restauratsioonide loomisel tuleb vaba ruum suuremahulise ettevalmistuse puhul täita jagades laiali IPS e.max CAD tugevat komponenti ja mitte IPS e.max Ceram kihistamise materjali juurde lisamisega.

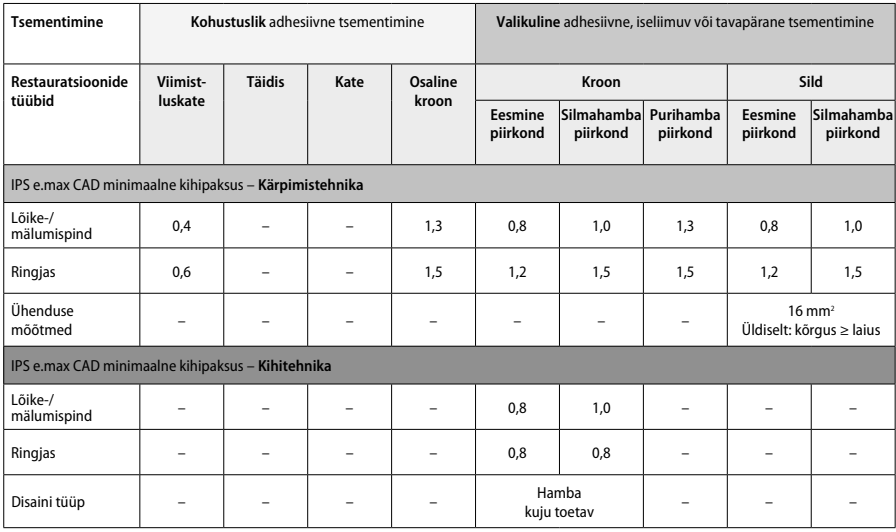

# **IPS e.max CAD on restauratsiooni tugev komponent ja peab seega moodustama vähemalt 50% restauratsiooni kogu kihipaksusest. Restauratsiooni kogu kihipaksus (olenevalt restauratsiooni tüübist) on:**

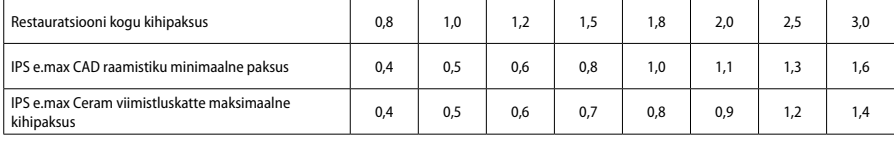

Mõõtmed millimeetrites

#### **Viimistlus**

Järgige keraamiliste struktuuride viimistlemisel ja vormimisel lihvimisinstrumendi soovitusi" ning maksimaalset ja minimaalset kihipaksust. Lihvimise teel tehtavad kohandused tuleks teha restauratsiooni kristalliseerimise eelses (sinises) olekus, madalal kiirusel ja vaid kerge surve rakendamisel, et vältida lõhastumist ja servade lõhestumist. Vältida tuleb keraamika ülekuumenemist. Tasandage plokiga kinnituskoht pöörates erilist tähelepanu lähedalasuvatele kinnitusaladele. Vajadusel tehke eraldi kuju kohandused. Viimistlege restauratsiooni funktsionaalsed alad (mälumispinna ühendusalad) peene teemantinstrumendiga, et tasandada CAD/CAM protsessil loodud struktuuri välispind. Ärge "eraldage peale töötlust" silla raamistiku ühendusi. See võib põhjustada soovimatute eelmääratletud murdepunktide esinemist, mis mõjutavad täiskeraamiliste restauratsioonide stabiilsust. Soovi korral võib restauratsiooni sinises etapis ettevaatlikult suusiseselt katsetada selleks, et kohandada oklusiooni/ liigendust. Puhastage alati restauratsiooni kas ultraheliga vesivannil või aurupesuriga enne kristalliseerimist. Veenduge, et restauratsiooni on põhjalikult puhastatud ja kõik CAD/CAM seadme lihvimisjäägid on eemaldatud enne edasist töötlust. Välispinnale jäänud lihvimisjäägid võivad takistada kinnitumist ja põhjustada värvimuutust. Restauratsiooni ei tohi töödelda Al<sub>2</sub>O<sub>2</sub> või klaasist poleerimiskuulidega.

## **Lõpetamine**

# **– Sinise restauratsiooni poleerimistehnika (isekanduv glasuur)**

Järgige poleerimisel lihvimisinstrumendi soovitusi<sup>4</sup>. Vältige restauratsiooni ülekuumenemist. Kasutage eelpoleerimiseks teemantkummipoleere<sup>s</sup> ja kõrgläike saavutamiseks kõrgläike kummipoleere<sup>s</sup>. Puhastage restauratsiooni ultraheliga vesivannil või aurupesuriga. Seejärel kinnitage restauratsioon kristalliseerimistihvtile nagu on kirjeldatud etapis "Restauratsiooni kinnitamine IPS e.max CAD Crystallization Pin". Asetage keraamiline struktuur kas IPS e.max CAD Speed Crystallization Tray või IPS e.max CAD Crystallization Tray ja paigutage alus ahju keskossa. Põletamisrežiim valitakse vastavalt materjalile ja põletamiseks kasutatavale alusele (vt "Kristalliseerimise ja põletamisparameetrid").

#### **– Sinise restauratsiooni värvimistehnika**

a) **Glasuurimine** IPS e.max CAD Crystall./Glaze **Spray** spreiga, millele järgneb kiirkristalliseerimine (kiirkristalliseerimine ja glasuuri põletamine ühe etapina).

Paigaldage restauratsioon nagu on kirjeldatud etapis "Restauratsiooni kinnitamine IPS e.max CAD Crystallization Pin". Raputage jõuliselt IPS e.max CAD Crystall./Glaze Spray spreid vahetult enne kasutamist kuni konteineris paiknev segamiskuul liigub vabalt (ligikaudu 20 sekundit). Kui spreid ei raputata piisavalt, siis pritsitakse peamiselt pakendi täitegaasi. Selle tagajärjel ei kaeta restauratsiooni piisava koguse glasuurimispulbriga. Hoidke konteineri otsiku ja spreitava pinna vahel 10 cm ruumi. Hoidke sprei purki võimalikult püstises asendis pritsimise ajal. Pritsige restauratsiooni iga külje pealt lühikeste pursetena samal ajal restauratsiooni ringi pöörates, et saavutada võimalikult ühtlane kattekiht. Raputage purki iga purske vahepeal uuesti. Seejärel pritsige restauratsiooni teistkordselt iga külje pealt lühikeste pursetena samal ajal restauratsiooni ringi pöörates, et saavutada võimalikult ühtlane kattekiht. Raputage purki iga purske vahepeal uuesti. Oodake veidi, kuni glasuurikiht on kuivanud ja võtnud valkja värvuse. Alasid, mis pole kaetud ühtlase kihina, tuleb uuesti pritsida. Seejärel asetage kuni kaks restauratsiooni IPS e.max CAD Speed Crystallization Tray ning viige läbi kiirkristalliseerimise põletamine, kasutades nõutud põletamisparameetreid (kiirkristalliseerimine). Järgige etapis "Kuidas toimida peale põletamist" toodud juhiseid. Kohandamisel lähtuge etapis "Korrigeeriv põletamine" esitatud teabest.

b) **IPS e.max CAD Crystall./Glaze Paste/Fluo** pastaga värvimine ja glasuurimine, millele järgneb kristalliseerimine ja värvide/glasuuri põletamine ühe etapina

 Paigaldage restauratsioon nagu on kirjeldatud etapis "Restauratsiooni kinnitamine IPS e.max CAD kristalliseerimistihvtile". Seejärel kandke restauratsiooni välispindadele ühtlaselt peale IPS e.max CAD Crystall./Glaze Paste/Fluo pasta kasutades harja. Kui kasutusvalmit glasuuri on vaja lahjendada võib seda segada väikese koguse IPS e.max CAD Crystall./Glaze Liquid vedelikuga. Ärge kandke glasuuri liiga paksult. Vältige glasuuri "koondumist ühte kohta", eriti mälumispinnale. Liiga õhuke glasuuri kiht võib põhjustada ebapiisavat läiget. Kui soovitakse kujundada viimistlust, siis saab restauratsiooni kohandada kasutades IPS e.max CAD Crystall./toone ja/või IPS e.max CAD Crystall./värve enne kristalliseerimise põletamist. Suruge kasutusvalmid toonid ja värvid süstlast välja ja segage neid põhjalikult. Toone ja värve võib kergelt vedeldada kasutades IPS e.max CAD Crystall./Glaze Liquid vedelikku. Konsistents peaks siiski jääma pastalaadseks. Kandke segatud toonid ja värvid otse põletamata glasuurikihile kasutades peent harja.

 Seejärel asetage restauratsioon IPS e.max CAD kristalliseerimisaluse keskele või astega maksimaalselt 6 ühikut alusele ning viige kristalliseerimise põletamine läbi kasutades vastava poolläbipaistvuse saavutamiseks vajalikke põletamisparameetreid. Järgige etapis "Kuidas toimida peale põletamist" toodud juhiseid. Kohandamisel lähtuge etapis "Korrigeeriv põletamine" esitatud teabest.

c) **IPS e.max CAD Crystall./Glaze Spray** spreiga värvimine ja glasuurimine, millele järgneb kristalliseerimine ja värvi/glasuuri põletamine ühe etapina.

Paigaldage restauratsioon nagu on kirjeldatud etapis "Restauratsiooni kinnitamine IPS e.max CAD Crystallization Pin". Suruge kasutusvalmid toonid või värvid süstlast välja ja segage neid põhjalikult. Toone ja värve võib kergelt vedeldada kasutades IPS e.max CAD Crystall./Glaze Liquid vedelikku. Konsistents peaks siiski jääma pastalaadseks. Kandke segatud toonid ja värvid otse sinisele restauratsioonile kasutades peent harja. Pritsige restauratsiooni igast küljest IPS e.max CAD Crystall./Glaze Spray spreiga, et katta see ühtlase kihiga. Jätkake, järgides kasutusjuhendit punktist a).

 Seejärel asetage restauratsioon IPS e.max CAD kristalliseerimisaluse keskele või astega maksimaalselt 6 ühikut alusele ning viige kristalliseerimise põletamine läbi kasutades vastava poolläbipaistvuse saavutamiseks vajalikke põletamisparameetreid. Järgige etapis "Kuidas toimida peale põletamist" toodud juhiseid. Kohandamisel lähtuge etapis "Korrigeeriv põletamine" esitatud teabest.

#### **Korrigeeriv põletamine**

Kui peale kristalliseerimist on vaja teha lisa kujundamist või kohandusi, siis saab läbi viia korrigeeriva põletamise kasutades ¨ IPS e.max CAD Crystall./toone, värve ning glasuuri. Lisaks kasutage IPS e.max CAD kristalliseerimisalust korrigeeriva põletamise tsükliks. Kasutage IPS e.max CAD Crystall./Add-On toodet k.a vastavat segamisvedelikku kuju väiksemateks kohandusteks (nt lähedalasuvate ühenduspunktide jaoks). Kohandusi saab teha nii kristalliseerimise kui ka korrigeeriva põletuse tsüklis.

#### **– Hamba värvi restauratsiooni kristalliseerimine ilma materjalide pealekandmiseta**

## **a) Värvimistehnika. Hamba värvi restauratsiooni värvi/glasuuri põletamine kas tootesarja IPS e.max CAD Crystall./ või IPS Ivocolor materjalidega.**

Paigaldage restauratsioon nagu on kirjeldatud etapis "Restauratsiooni kinnitamine IPS e.max CAD Crystallization Pin". Kuiundamiseks ia glasuurimiseks kasutage kas IPS e.max CAD Crystall./Shades toone, Stains värve ja Glaze glasuure (vt b etapis "Korrigeeriv/värvi/glasuuri põletamine") või IPS Ivocolor tooteid.

**IPS Ivocolor tooteid kasutades:** parema niisutamise tagamiseks võib kujundamist vajavale alale kanda väikese koguse IPS Ivocolor segamisvedelikku. Segage IPS Ivocolor toonid ja essentsid vajamineva konsistentsini kasutades vastavaid IPS Ivocolor vedelikke. Intensiivsema tooni saavutamiseks korrake värvimise ja põletamise protseduuri mitte ärge kandke paksumat tooni kihti. Kasutage IPS Ivocolor Shades Incisal toodet lõikepinna jäljendamiseks ja krooni lõike- ja mälumispinna kolmandikus poolläbipaistvat efekti loomiseks. Sakke ja lõhesid saab kohandada kasutades essentse. Seejärel asetage restauratsioon IPS e.max CAD kristalliseerimisaluse keskele või astega maksimaalselt 6 ühikut alusele ning viige kristalliseerimise põletamine läbi kasutades vastava poolläbipaistvuse saavutamiseks vajalikke põletamisparameetreid.

 IPS e.max CAD Crystall./Shades toone, Stains värve, Glaze glasuuri ja IPS Ivocolor Shades toone, Essence essentse, Glaze glasuuri ei tohi omavahel segada ega kanda peale vaheldumisi. Järgige etapis "Kuidas toimida peale põletamist" toodud juhiseid.

**b) ja c) kärpimis- ja kihitehnika:** kasutades **IPS e.max Ceram materjale**. Värvi/glasuuri põletamine IPS Ivocolor materjalidega Kärpimisel tuleb järgida raamistiku minimaalset kihipaksust. Vt punkte "Viimistlus" ja "Minimaalne kihipaksus", mis on kirjeldatud etapis "Restauratsiooni kinnitamine IPS e.max CAD Crystallization Pin". Seejärel asetage restauratsioon IPS e.max CAD Crystallization Tray keskele või astega maksimaalselt 6 ühikut alusele ning viige kristalliseerimise põletamine läbi kasutades vastava poolläbipaistvuse saavutamiseks vajalikke põletamisparameetreid. Järgige etapis "Kuidas toimida peale põletamist" toodud juhiseid.

 **Valik A: pesulahusega põletamine IPS e.max Ceram tootega:** piisava ruumi olemasolul tehke pesulahusega põletamine vastavate IPS e.max Ceram Transpa Incisal ja/või Impulse materjalidega. Kasutage IPS Build-Up Liquids vedelikke, et materjalid katvaks või pehmeks konsistentsiks segada. Katke kogu raamistik õhukese pesulahuse kihiga.

 **Valik B: pesulahusega põletamine IPS Ivocolor toodetega:** kui ruumi pole piisavalt või soovitakse võimendada värvuse sügavust võib pesulahusega põletamiseks kasutada IPS Ivocolor toone, essentse ja glasuuri. Segage pasta või pulber IPS Ivocolor segamisvedelikuga soovitud katva või püsiva konsistentsi saavutamiseks ja kandke see õhukese kihina kogu raamistikule.

 Järgnev kehtib mõlema valiku puhul: pesulahus (aluskiht) tuleb põletada enne kihistamise protseduuriga alustamist. Asetage kärgalus ahju ja tehke vastavate parameetritega pesulahuse (aluskihi) põletamine.

**1ne/2ne Dentiini / lõikepinna põletamine:** IPS e.max Ceram kihistamise materjalidega saavutatakse nii anatoomiline lõppkuju kui ka kohandatud esteetiline välimus. IPS e.max Ceram kihistamise materjale saab IPS Build-Up Liquids vedelike kas katvaks või pehmeks konsistentsiks segada. Vajadusel võib teha teise põletamise.

# **Värvi/glasuuri põletamine IPS Ivocolor materjalidega**

Värvi ja glasuuri põletamise ettevalmistamine: viimistlege restauratsiooni teemant tööriistadega ja andke sellele naturaalne kuju ning pinnatekstuur nagu kasvujooned ja kumerad/nõgusad alad. Alasid, mis peaksid peale glasuuri põletamist olema kõrgema läikega, võib tasandada ja eel-poleerida silikoon ketastega. Kui pinnatekstuuri visualiseerimiseks kasutati kulla või hõbeda tolmu, siis tuleb restauratsiooni põhjalikult auruga puhastada. Veenduge, et kogu kulla või hõbeda tolm on eemaldatud, et vältida värvimuutusi.

Värvi põletamine tehakse kasutades IPS Ivocolor värve ja/või essentse ning glasuuri põletamine tehakse kasutades IPS Ivocolor Glaze Powder/Fluo või Paste/Fluo tooteid. Olenevalt olukorrast võib põletamise etappe teha kas koos või eraldi. Põletamisparameetrid on identsed.

Puhastage restauratsiooni aurupesuriga ja kuivatage õlivaba suruõhuga. Seejärel segage IPS Ivocolor toonid ja essentsid vajamineva konsistentsini kasutades vastavaid IPS Ivocolor vedelikke. Selleks, et soodustada värvide ja glasuurimismaterjalide märgamist, niisutage pinda kergelt IPS Ivocolor Mixing Liquid vedelikuga. Seejärel kandke kogu restauratsioonile ühtlane kiht glasuurimismaterjali. Kujundage sakid ja lõhed kasutades IPS Ivocolor essentsi. Rakendage väiksemaid tooni kohandusi peale kantud glasuurimismaterjalile kasutades IPS Ivocolor toone. Intensiivsema tooni saavutamiseks korrake värvimise ja põletamise protseduuri mitte ärge kandke paksumat tooni kihti. Glasuuritud pinna läike tugevust saab muuta IPS Ivocolor glasuuri konsistentsi ja peale kantud kogusega mitte põletamise temperatuuriga. Kõrgema läike saavutamiseks vältige glasuuri üleliigset lahjendamist ja/või kandke peale rohkem glasuurimismaterjali. Tehke värvi ja glasuuri põletamine keraamikaahjus vastaval kärgalusel kärpimis- ja kihitehnika puhul nõutud põletusparameetritega (värvi põletamine kasutades IPS Ivocolor tooteid).

#### **Restauratsiooni kinnitamine IPS e.max CAD Crystallization Pin**

- 1. Valige suurim saadaolev IPS e.max CAD Crystallization Pin (S, M, L), mis "täidab" kõige paremini restauratsiooni sisemuse, kuid ei puutu kokku ümbritseva krooni seintega.
- 2. Seejärel täitke restauratsiooni sisemus IPS Object Fix Putty või Flow kitiga kuni restauratsiooni piirini. Sulgege koheselt IPS Object Fix Putty/ Flow süstal peale materjali välja pigistamist. Peale alumiiniumist kotikesest eemaldamist tuleks süstalt hoida niiske keskkonnaga korduvkasutatavas sulguriga plastikkotis või konteineris.
- 3. Suruge valitud IPS e.max CAD Crystallization Pin sügavalt IPS Object Fix Putty või Flow materjali, et see oleks piisavalt kindlalt paiga. 4. Siluge üleliigne täiendav põletuspasta plastikust spaatliga nii, et tihvt oleks kindlalt paigas ja restauratsiooni piirid oleksid optimaalselt
- toestatud. IPS e.max CAD Crystallization Pin tihvti võib asetada otse, kasutades väikest kogust IPS Object Fix Flow toodet.
- 5. Vältige restauratsiooni välispinna saastumist. Puhastage kõik võimalikud saasteained vees niisutatud harjaga ja seejärel kuivatage.

**Tähtis:** kristalliseerimisel ei tohi IPS e.max CAD restauratsioone asetada otse IPS e.max CAD Crystallization Tray ega tihvtidele s.t ilma täiendava põletuspastata.

# **Kuidas toimida peale põletamist**

Eemaldage restauratsioon ahjust peale põletamistsükli lõpetamist (oodake kuni põletusahju helisignaalini) ja jahutage toatemperatuurini tõmbe eest kaitstud kohas. Kuumi objekte ei tohi katsuda metallist tangidega. Eemaldage restauratsioon kõvastunud IPS Object Fix Putty / Flow kitist. Eemaldage kõik jäägid ultraheliga vesivannil või aurupesuriga. Jääke ei tohi eemaldada Al<sub>2</sub>O<sub>3</sub> või klaasist poleerimiskuulidega. Kui restauratsiooni tuleb kohandada lihvimisega' veenduge, et keraamika ei kuumeneks üle. Lõpetuseks poleerige lihvitud alad kõrgläikeks.

# **Toonikombinatsioonide tabel**

IPS e.max CAD restauratsiooni tooni saavutamiseks ja kohandamiseks kasutatakse IPS e.max CAD Crystall./toone, värve või IPS Ivocolor toone, essentse.

– IPS e.max CAD Crystall./Shades toonid, Stains värvid: Kasutamiseks siniste ja hamba värvi IPS e.max CAD restauratsioonidel

– IPS Ivocolor värvid, essentsid: Kasutamiseks hamba värvi IPS e.max CAD restauratsioonidel

# Järgida tuleb kombinatsioonide tabelit.

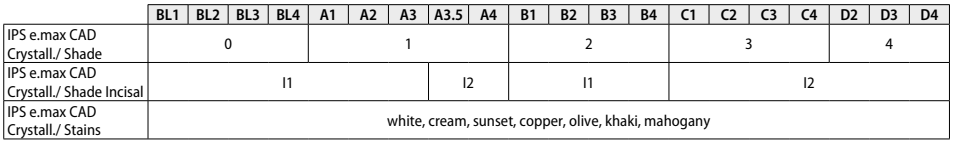

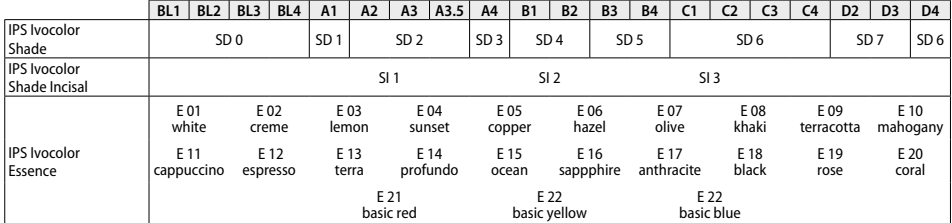

# **Kristalliseerimise ja põletamisparameetrid**

Ilma kontrollitud (pikaajalise) jahutusfunktsioonita keraamikaahje ei saa kasutada. Keraamikaahju tuleb enne esimest kristalliseerimist kalibreerida ja seejärel regulaarselt iga kuue kuu tagant kalibreerida. Olenevalt töötlusrežiimist võib olla vajalik tihedam kalibreerimine. Järgige tootja poolseid juhiseid.

# **Kristalliseerimine MO, impulss, LT, MT, HT**

*koos* tootesarja **IPS e.max CAD Crystall./ materjalide** pealekandmisega või *ilma* nende pealekandmiseta

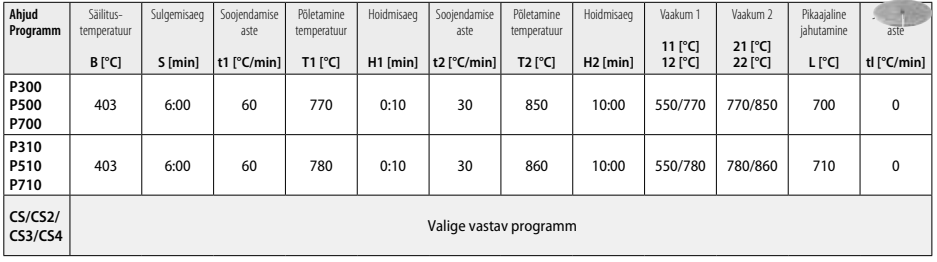

# **Kristalliseerimine LT, MT, HT**

*koos* tootesarja **IPS e.max CAD Crystall./ materjalide** pealekandmisega või *ilma* nende pealekandmiseta

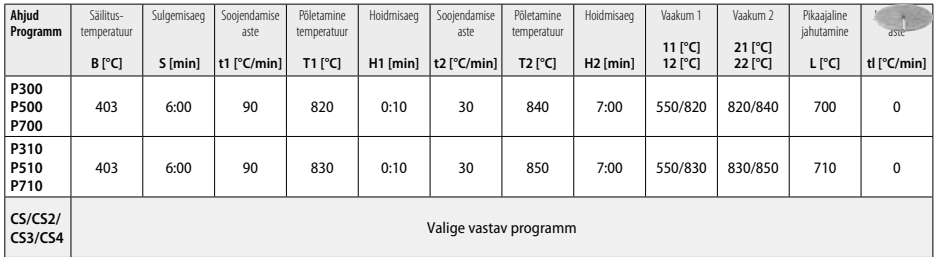

# **Kiirkristalliseerimine (järgige ploki kontseptsiooni)**

Kuni kaks üksust *koos* **IPS e.max CAD Crystall./Glaze Spray** sprei pealekandmisega või *ilma* selle pealekandmiseta IPS e.max CAD **Speed** Crystallization Tray

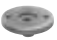

378

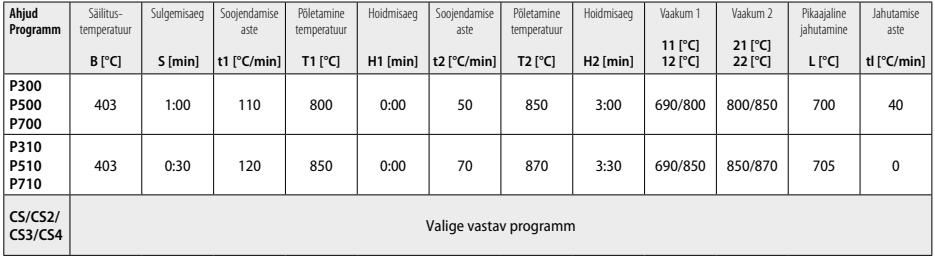

#### **Korrigeeriv põletamine / värvi põletamine / glasuuri põletamine**  *koos* **tootesarja IPS e.max CAD Crystall./ materjalidega**

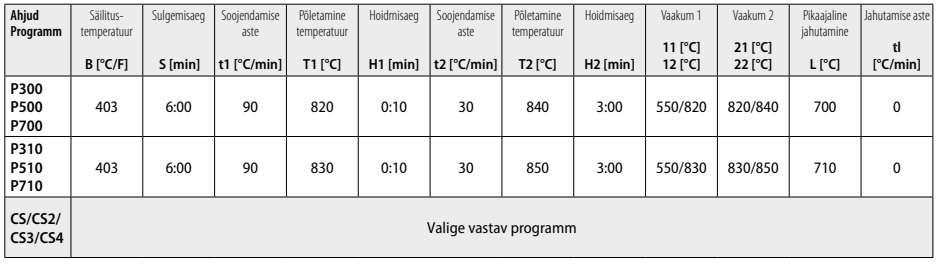

**Värvimistehnika põletusparameetrid** 

*koos* **tootesarja IPS Ivocolor värvide, essentside, glasuuriga**

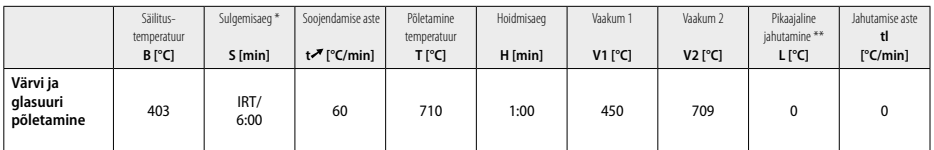

\* IRT normaalrežiim

\*\* Märkus: Kui kihipaksused ületavad 2 mm, on vajalik pikaajaline jahutamine 500 °C kraadini.

**Märkus.** Sõltuvalt kujust võib restauratsioonidel esineda erinev kihipaksus. Kui objektid jahtuvad peale põletamistsüklit, võib erinev jahtumisaeg põhjustada erinevate kihipaksusega aladel sisemisi pingeid. Halvimal juhul võivad need sisemised pinged põhjustada keraamilise objekti mõranemist. Neid sisemisi pingeid saab minimeerida kasutades aeglast jahutamist (pikaajalist jahutamist L). Monoliitsete restauratsioonide (värvimistehnika) puhul, mille kihipaksus on enam kui 2 mm, tuleb kasutada pikaajalist jahutamist.

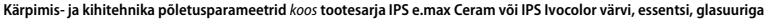

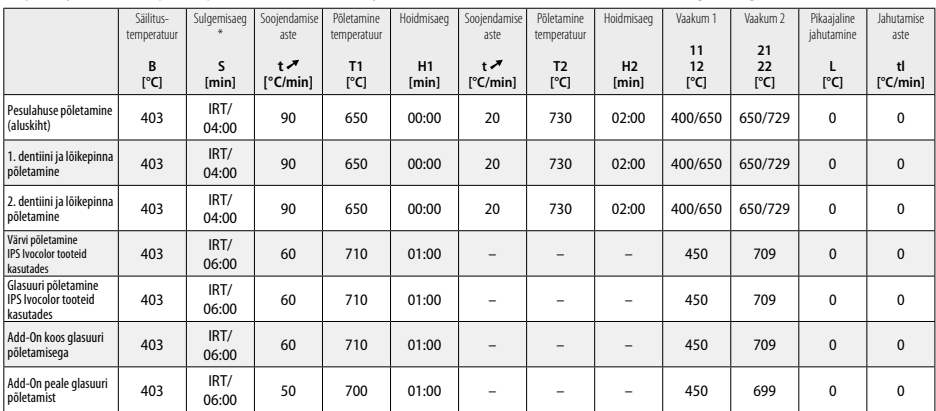

\* IRT normaalrežiim

- <sup>1</sup> nt PrograMill, CEREC/inLab, PlanMill. Täielik nimekiri on saadaval veebisaidil www.ivoclarvivadent.com. CEREC/inLab, PlanMill ja CEREC SpeedFire ei ole ettevõtte Ivoclar Vivadent AG registreeritud kaubamärgid.
- <sup>2</sup> nt Programm CS4, CS3, CS2, CS, CEREC SpeedFire
- <sup>3</sup> Toonide saada olemine võib varieeruda olenevalt poolläbipaistvuse ulatusest/ploki suurusest või CAD/CAM seadmest.
- <sup>4</sup> Ivoclar Vivadent vooskeem "Soovituslikud lihvimisinstrumendid suuväliseks ja suusiseseks kasutamiseks".
- <sup>5</sup> OptraFine F
- <sup>6</sup> OptraFine P

# **Ohutusteave**

- − Juhul kui selle toote kasutamisel esineb tõsiseid intsidente, võtke palun ühendust ettevõttega Ivoclar Vivadent AG, Bendererstrasse 2, 9494 Schaan/Liechtenstein, veebisait: www.ivoclarvivadent.com ja kohaliku terviseametiga.
- Praegused kasutusjuhised on saadaval ettevõtte Ivoclar Vivadent AG veebilehe (www.ivoclarvivadent. com) allalaadimiste jaotises.

#### **Hoiatused**

- Toode IPS Natural Die Material Separator sisaldab heksaani. Heksaan on väga kergesti süttiv ja tervist kahjustav. Vältige materjali kokkupuudet nahaga või silmadega. Ärge hingake aure sisse ja hoidke eemale süüteallikatest.
- Ärge hingake viimistlemisel keraamika aure sisse. Kasutage ekstraheerimisseadet ja näomaski.
- IPS e.max CAD Crystall./Glaze Spray: Ärge hingake sprei aure sisse. Konteiner on surve all. Kaitske otsese päikesekiirguse ja üle 50 °C temperatuuride eest. Ärge avage jõuga ega põletage anumat, isegi kui see on täiesti tühi. Järgige ohutuskaarti (Safety Data Sheet, SDS).

#### **Utiliseerimisteave**

Järelejäänud materjalid tuleb ära visata vastavalt siseriiklikele õigusaktidele.

# **Säilivusaeg ja hoiustamine**

See toode ei vaja erisäilitustingimusi.

#### **Lisateave**

Hoidke lastele kättesaamatus kohas!

Materjal on välja töötatud ainult hambaravis kasutamiseks. Toote kasutamisel tuleb kasutusjuhiseid täpselt järgida. Vastutus ei kehti kahjustuste puhul, mis tulenevad juhiste või ettenähtud kasutusala mittejärgimisest. Kui tooteid ei kasutata juhendi kohaselt, vastutab nende sobivuse ja kasutamise eest kasutaja.

# **Paredzētā lietošana**

#### **Paredzētais nolūks**

Pilnībā keramisks materiāls lietošanai zobārstniecībā

# **Lietošana**

Lietošanai tikai zobārstniecībā.

#### **Apraksts**

IPS e.max CAD ir rūpīgi testēts litija disilikāta stikla keramikas bloks (LS2), kas paredzēts fiksētu priekšējo un aizmugurējo restaurāciju izveidei.

*Restaurāciju veidi:* 

- Venīri
- Inlejas
- Onlejas (piemēram, sakodiena venīri, daļēji kroņi)
- − Kroņi
- Trīs komponentu tilti līdz otrajam priekšdzeroklim kā gala pamatne

Hibrīdpamatnēm un kroņa hibrīdpamatnēm ir pieejamas atsevišķas lietošanas instrukcijas.

Bloku IPS e.max CAD var apstrādāt apstiprinātā CAD/CAM iekārtā' vidējā kristāliskajā stāvoklī (≥ 130 MPa). Pēc bloka mitrās apstrādes restaurācija ir jākristalizē keramikas krāsnī.<sup>2</sup> Tā kā pēc tam rodas izmaiņas mikrostruktūrā, tiek iegūts biaksiālās lieces spēks

≥ 360 MPa apmērā, kā arī tiek iegūtas atbilstošas optiskās īpašības. 10 gadu laikā veiktu kvalitātes mērījumu rezultātā iegūtais vidējais biaksiālās lieces spēks ir 530 MPa. (saskaņā ar standartu ISO 6872:2015).

#### **Indikācija**

- Trūkst zoba struktūras
- Daļējs zobu trūkums

#### **Kontrindikācija**

- Pacienti ar ievērojami samazinātu atlikušo zobu skaitu
- Bruksisms.
- Ja ir zināms par alerģiju pret kādu no materiāla sastāvdaļām.

## **Lietošanas ierobežojumi**

- Inleju, konsoles un Maryland tilti
- Mākslīgā zoba platums: priekšējais reģions> 11 mm, priekšdzerokļa reģions > 9 mm
- IPS e.max CAD restaurāciju pagaidu cementēšana
- Pilna venīru likšana uz dzerokļu kroņiem
- Ļoti dziļas subgingivālās sagataves

– Jebkuri citi lietošanas veidi, kas nav iekļauti lietošanas veidu sarakstā

# Papildu lietošanas ierobežojumi minimāli invazīvu kroņu lietošanai

- Slāņa biezums, kas ir mazāks par 1 mm
- Sagataves ar asām malām
- Sagataves, kas nav anatomiski atbalstītas un ir ar dažāda biezuma slāņiem
- Standarta un pašlīmējoša saistošā cementēšana
- Izveides materiāli, kas nav kompozītsveķi
- Neesoša acu zobu saskare
- Kroņi uz implantiem

# **Apstrādes ierobežojumi**

Neievērojot tālāk norādīto, tiks negatīvi ietekmēti ar IPS e.max CAD iegūtie rezultāti.

- Minimālā biezuma neievērošana.
- Disku slīpēšana, izmantojot nesaderīgu CAD/CAM sistēmu.
- Kristalizācija neapstiprinātā un nekalibrētā keramikas krāsnī.
- Pārklājuma, toņu un krāsvielu IPS e.max CAD Crystall./Glaze, Shades un Stains jaukšana ar citiem zobārstniecības keramiskajiem materiāliem (piemēram, IPS Ivocolor® Glaze, Shades un Essences).
- Slāņu veidošana ar venīru keramisko materiālu, kas nav IPS e.max Ceram.

#### IPS e.max CAD Crystall./Glaze Spray

- Intraorāls lietojums.
- Lietošana uz IPS e.max CAD restaurācijām, ja uz tām paredzēts likt venīrus IPS e.max Ceram.
- Restaurācijas, kuru iekšējās virsmas nevar uzticami un precīzi pārklāt ar nospiedumu materiālu IPS Objekt Fix Putty/Flow (piemēram, inlejas).

# **Sistēmas prasības**

Bloks IPS e.max CAD ir jāapstrādā, izmantojot apstiprinātu CAD/CAM sistēmu.1

#### **Blakusparādības**

Līdz šim nav zināmas nekādas blakusparādības.

## **Sastāvs**

- Litija disilikāta stikla keramika (LS2) stikla keramika uz silikātu pamata (LS2), II tips/3. klase saskaņā ar standartu ISO 6872:2015  $(CTE 25-500 °C: 10.1+0.5 \times 10^{6} K)$
- IPS e.max CAD Crystall./Glaze Spray pārklājuma pulveris, propelents: izobutāns

# **Lietojums**

# **Apstrādes metodes un saderīgie materiāli**

- **Darbā ar zilas krāsas restaurāciju**
- *Pulēšanas metode (pašpārklājums):* piemēram, ar OptraFine®, pēc tam kristalizācijas apdedzināšana bez individuālas papildināšanas un pārklāšanas
- *Iekrāsošanas metode*
- a) Pārklāšana ar aerosolu IPS e.max CAD Crystall./Glaze Spray, pēc tam ātrā kristalizācija (ātrā kristalizācija un pārklājuma apdedzināšana vienā darbībā)
- b) Iekrāsošana un pārklāšana ar keramiku, izmantojot līdzekli IPS e.max CAD Crystall./Glaze Paste/Fluo, pēc tam kristalizācija un krāsvielu/pārklājuma apdedzināšana vienā darbībā
- c) Iekrāsošana un pārklāšana ar keramiku, izmantojot līdzekli IPS e.max CAD Crystall./Glaze Spray, pēc tam kristalizācija un krāsvielu/ pārklājuma apdedzināšana vienā darbībā

# **– Darbā ar zobu krāsas restaurāciju**

- a) *Iekrāsošanas metode.* Zobu krāsas restaurāciju papildinājumu/pārklājuma apdedzināšana, izmantojot materiālus IPS e.max CAD Crystall./ vai IPS Ivocolor
- b) *Nogriešanas metode.* Augšmalas apdedzināšana, izmantojot materiālus IPS e.max Ceram. Krāsvielu/pārklājuma apdedzināšana, izmantojot IPS Ivocolor materiālus
- c) *Pārklāšanas metode.* Dentīna/augšmalas apdedzināšana, izmantojot materiālus IPS e.max Ceram. Krāsvielu/pārklājuma apdedzināšana, izmantojot IPS Ivocolor materiālus

Jāievēro norādījumi attiecīgajās lietošanas instrukcijās.

## **Bloku princips**

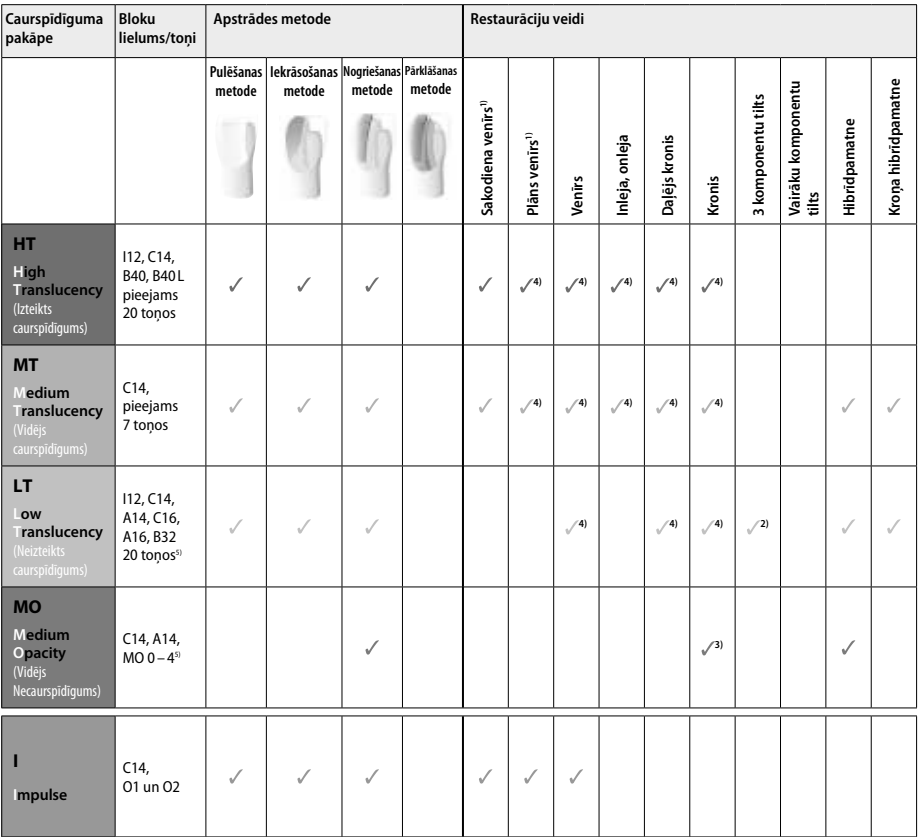

1) Nogriešanas metodi nedrīkst izmantot darbā ar plāniem venīriem un sakodiena venīriem.

2) Tikai līdz otrajam priekšdzeroklim kā distālā pamatne

3) Līdz otrajam priekšdzeroklim

4) Maks. 2 komponenti, ja tiek izmantots kristalizācijas paliktnis IPS e.max CAD Speed Crystallization Tray

5) Toņu diapazons var mainīties atkarībā no caurspīdīguma līmeņa/bloka lieluma vai CAD/CAM iekārtas.

#### **Saderīgi saistīšanas materiāli**

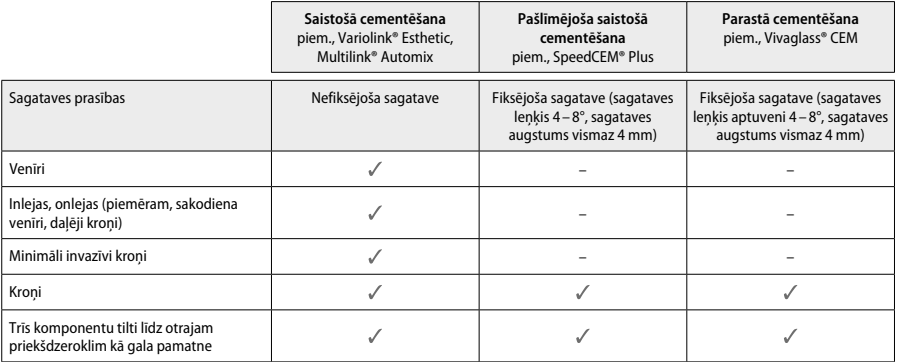

Plašāku informāciju skatiet blokshēmā "Priekšapstrāde un cementēšana".

#### **Toņa izvēle**

Pirms toņa noteikšanas notīriet zobus. Nosakiet toni, izmantojot mitru un nesagatavotu zobu vai blakus esošos zobus. Nosakiet sagatavotā zoba toni, pamatojoties uz sagataves lielāko zonu ar krāsas izmaiņām. Piemērotākā bloka izvēlei var izmantot lietotni IPS e.max Shade Navigation.

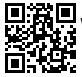

**第回** www.ipsemax.com/sna

# **Sagatave**

Sagatavojiet zobu, ievērojot norādījumus par keramikas materiālu restaurācijām, un obligāti ievērojiet minimālā slāņa biezuma prasības:

- Bez izteiktiem leņķiem vai asām malām
- Pleca sagatave ar noapaļotu iekšējo leņķi un/vai izteiktu nošķēlumu
- Norādītie izmēri atbilst IPS e.max CAD restaurāciju minimālajam biezumam.
- Sagataves malas biezumam (īpaši priekšējiem zobiem) ir jābūt vismaz 1,0 mm, lai nodrošinātu optimālu apstrādi CAD/CAM iekārtā.

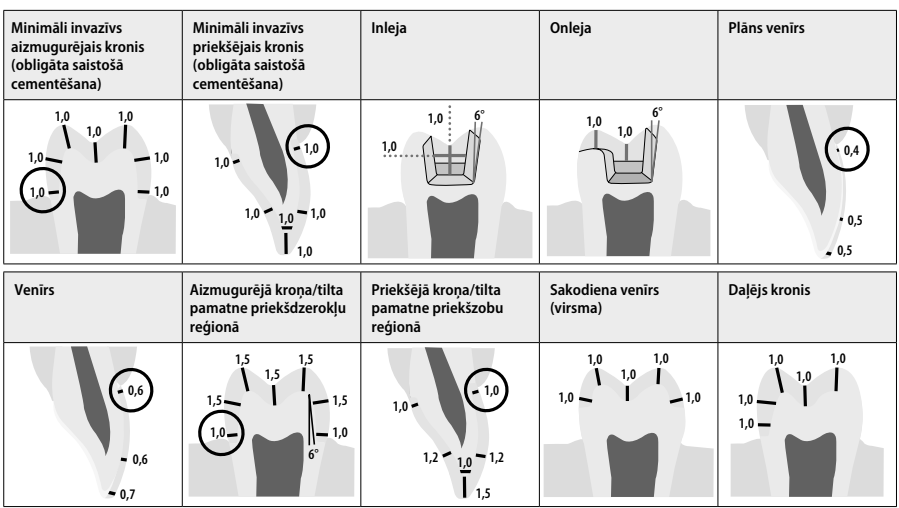

Izmēri (mm)

# **Restaurāciju slāņa minimālais biezums, izmantojot iekrāsošanas metodi**

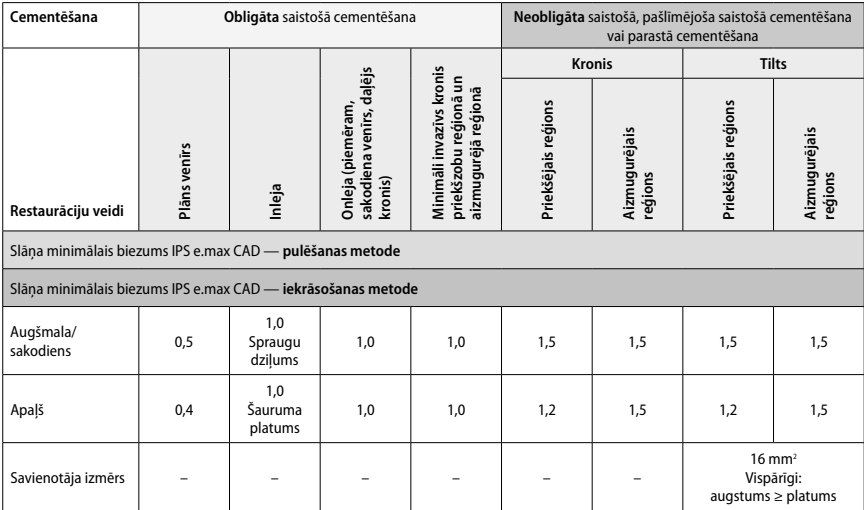

Tiltu savienotāju dizainam jābūt pagarinātam vertikālā, nevis horizontālā virzienā.

# **Nogriešanas un pārklāšanas metode**

Izmantojot nogriešanas vai pārklāšanas metodi, samazināts, zoba formu atbalstošs ietvars tiek izveidots līdz pilnam kontūram, izmantojot pārklāšanas materiālus IPS e.max Ceram.

Izstrādājot restaurācijas ar pilnībā vai daļēji uzliktiem venīriem, pieejamā vieta lielās sagatavēs ir jāaizpilda, pareizi izvēloties izturīgā IPS e.max CAD komponenta lielumu, nevis pievienojot papildu pārklāšanas materiālu IPS e.max Ceram.

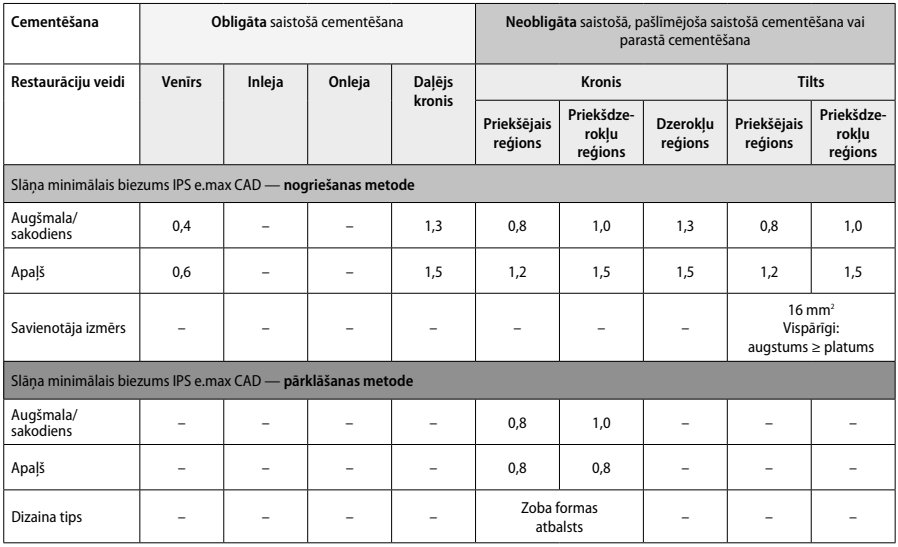

**IPS e.max CAD ir restaurācijas izturīgais komponents, tādēļ tam obligāti jāveido vismaz 50% no restaurācijas kopējā slāņa biezuma. Restaurācijas kopējais slāņa biezums (atkarībā no restaurācijas veida)**

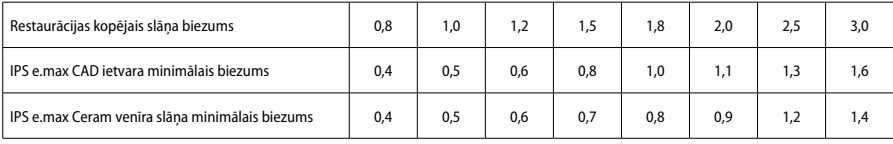

Izmēri (mm)

# **Apstrāde**

Apstrādājot keramiskās struktūras un veidojot to kontūru, ievērojiet ieteikumus attiecībā uz slīpēšanas instrumentu' un norādījumus par maksimālo un minimālo slāņa biezumu. Pielāgošana slīpējot ir jāveic, kamēr restaurācija vēl ir pirmskristalizācijas (zilas krāsas) stāvoklī, ar mazu ātrumu un veicot tikai nelielu spiedienu, lai novērstu slāņošanos un robu veidošanos malās. Ir jāizvairās no keramikas pārkaršanas. Nogludiniet savienojuma vietu pie bloka, pievēršot īpašu uzmanību proksimālajiem saskares punktiem. Ja nepieciešams, veiciet individuālu formas pielāgošanu. Apstrādājiet restaurācijas funkcionālās zonas (sakodiena kontaktvirsmas) ar smalku dimantu, lai nogludinātu CAD/CAM procesā izveidoto virsmas struktūru. Tilta ietvara savienotājus nedrīkst "atdalīt vēlāk". Pretējā gadījumā var rasties nevajadzīgi iepriekš noteikti lūzuma punkti, kas nelabvēlīgi ietekmēs pilnībā keramiskās restaurācijas stabilitāti. Ja nepieciešams, restaurāciju var uzmanīgi intraorāli piemērīt zilās krāsas stāvoklī, lai pielāgotu sakodienu/artikulāciju. Pirms kristalizācijas obligāti notīriet restaurāciju ar ultraskaņu ūdens vannā vai ar tvaika sprauslu. Pirms restaurācijas tālākas apstrādes pārliecinieties, vai tā ir rūpīgi notīrīta un vai jebkādi CAD/CAM iekārtas frēzēšanas piedevu atlikumi ir noņemti. No virsmas nenoņemts liekais slīpēšanas piedevu materiāls var izraisīt saistīšanas problēmas un krāsas izmaiņas. Restaurāciju nedrīkst apstrādāt ar Al<sub>2</sub>O<sub>3</sub> vai stikla pulēšanas lodītēm.

# **Darba pabeigšana**

# **Pulēšanas metode (pašpārklājums) darbā ar zilas krāsas restaurāciju**

Saistībā ar pulēšanu ievērojiet ieteikumus par slīpēšanas instrumentiem". Izvairieties no restaurācijas pārkaršanas. Izmantojiet dimanta gumijas pulētājus<sup>s</sup> iepriekšējai pulēšanai un izteikta spīduma gumijas pulētājus<sup>,</sup> pulēšanai līdz izteiktam spīdumam. Notīriet restaurāciju ar ultraskaņu ūdens vannā vai ar tvaika sprauslu. Pēc tam piestipriniet restaurāciju pie kristalizācijas tapas, kā aprakstīts sadaļā "Restaurāciju nofiksēšana uz kristalizācijas tapas IPS e.max CAD Crystallization Pin". Novietojiet keramisko struktūru uz kristalizācijas paliktņa IPS e.max CAD Speed Crystallization Tray vai IPS e.max CAD Crystallization Tray un ievietojiet paliktni krāsns centrā. Atlasiet apdedzināšanas programmu atkarībā no izmantotā materiāla un apdedzināšanas paliktņa (skatiet sadaļu "Kristalizācijas un apdedzināšanas parametri").

## **– Iekrāsošanas metode darbā ar zilas krāsas restaurāciju**

a) **Pārklāšana** ar aerosolu IPS e.max CAD Crystall./Glaze **Spray**, pēc tam — ātrā kristalizācija (ātrā kristalizācija un pārklājuma apdedzināšana vienā darbībā).

 Novietojiet restaurāciju, kā aprakstīts sadaļā "Restaurāciju nofiksēšana uz kristalizācijas tapas IPS e.max CAD Crystallization Pin". Rūpīgi sakratiet aerosolu IPS e.max CAD Crystall./Glaze Spray tieši pirms lietošanas, līdz konteinerā esošā jaukšanas bumbiņa kustas brīvi (aptuveni 20 sekundes). Ja aerosols nebūs pietiekami sakratīts, propelents tiks izsmidzināts ar spēcīgu strūklu. Tādējādi restaurācija tiks nepietiekami pārklāta ar pārklājuma pulveri. Ievērojiet 10 cm attālumu starp sprauslu un apsmidzināmo virsmu. Smidzināšanas laikā turiet aerosolu maksimāli vertikālā stāvoklī. Apsmidziniet restaurāciju no visām pusēm ar īsiem smidzināšanas intervāliem, vienlaikus griežot restaurāciju tā, lai izveidotu vienmērīgu pārklājuma slāni. Pirms katras smidzināšanas reizes vēlreiz sakratiet aerosola konteineru. Pēc tam vēlreiz apsmidziniet restaurāciju no visām pusēm ar īsiem smidzināšanas intervāliem, vienlaikus griežot restaurāciju tā, lai izveidotu vienmērīgu pārklājuma slāni. Pirms katras smidzināšanas reizes vēlreiz sakratiet aerosola konteineru. Īsi uzgaidiet, līdz pārklājuma slānis nožūst un kļūst balts. Zonas, kurās nav redzams vienmērīgs slānis, ir jāapsmidzina vēlreiz. Pēc tam novietojiet ne vairāk kā 2 restaurācijas uz kristalizācijas paliktņa IPS e.max CAD Speed Crystallization Tray un veiciet ātro kristalizācijas apdedzināšanu, izmantojot norādītos apdedzināšanas parametrus (ātrā kristalizācija). Ievērojiet sadaļā "Pēc apdedzināšanas veicamās darbības" sniegtos norādījumus. Informāciju par pielāgošanu skatiet sadaļā "Koriģējošā apdedzināšana".

#### b) **Iekrāsošana un pārklāšana ar keramiku**, izmantojot līdzekli IPS e.max CAD Crystall./**Glaze Paste/Fluo**, pēc tam — kristalizācija un krāsvielu/pārklājuma apdedzināšana vienā darbībā

 Novietojiet restaurāciju, kā aprakstīts sadaļā "Restaurāciju nofiksēšana uz kristalizācijas tapas IPS e.max CAD Crystallization Pin". Pēc tam ar otu vienmērīgi uzklājiet pastu IPS e.max CAD Crystall./Glaze Paste/Fluo uz restaurācijas ārējām virsmām. Ja lietošanai gatavais pārklājums ir jāatšķaida, to var sajaukt ar nelielu daudzumu šķidruma IPS e.max CAD Crystall./Glaze Liquid. Neuzklājiet pārklājumu pārāk biezā kārtā. Izvairieties no "sabiezināšanas", īpaši uz sakodiena virsmas. Pārāk plāna pārklājuma slāņa sekas var būt nepietiekams spīdums. Ja ir vajadzīga papildināšana, restaurāciju var pielāgot, pirms kristalizācijas apdedzināšanas izmantojot toņus IPS e.max CAD Crystall./Shades un/ vai krāsvielas IPS e.max CAD Crystall./Stains. Izstumiet lietošanai gatavos toņus un krāsvielas no šļirces un rūpīgi samaisiet. Toņus un krāsvielas var nedaudz atšķaidīt, izmantojot šķidrumu IPS e.max CAD Crystall./Glaze Liquid. Tomēr vielām ir jābūt pastas konsistencē. Izmantojiet smalku otiņu, lai uzklātu toņu un krāsvielu maisījumu tieši uz neapdedzinātā pārklājuma slāņa.

 Pēc tam novietojiet restaurāciju kristalizācijas paliktņa IPS e.max CAD Crystallization Tray centrā vai novietojiet ne vairāk kā 6 komponentus uz paliktņa un veiciet kristalizācijas apdedzināšanu, izmantojot attiecīgā caurspīdīguma panākšanai norādītos apdedzināšanas parametrus. Ievērojiet sadaļā "Pēc apdedzināšanas veicamās darbības" sniegtos norādījumus. Informāciju par pielāgošanu skatiet sadaļā "Koriģējošā apdedzināšana".

#### c) **Iekrāsošana un pārklāšana ar keramiku**, izmantojot līdzekli IPS e.max CAD Crystall./Glaze **Spray**, pēc tam — kristalizācija un krāsvielu/ pārklājuma apdedzināšana vienā darbībā

 Novietojiet restaurāciju, kā aprakstīts sadaļā "Restaurāciju nofiksēšana uz kristalizācijas tapas IPS e.max CAD Crystallization Pin". Izstumiet lietošanai gatavos toņus vai krāsvielas no šļirces un rūpīgi samaisiet. Toņus un krāsvielas var nedaudz atšķaidīt, izmantojot šķidrumu IPS e.max CAD Crystall./Glaze Liquid. Tomēr vielām ir jābūt pastas konsistencē. Izmantojiet smalku otiņu, lai uzklātu toņu un krāsvielu maisījumu tieši uz zilas krāsas restaurācijas. Apsmidziniet restaurāciju ar izsmidzināmo pārklājumu IPS e.max CAD Crystall./Glaze Spray no visām pusēm, lai to pārklātu ar vienmērīgu slāni. Pēc tam rīkojieties atbilstoši instrukcijām apakšpunktā a).

 Pēc tam novietojiet restaurāciju kristalizācijas paliktņa IPS e.max CAD Crystallization Tray centrā vai novietojiet ne vairāk kā 6 komponentus uz paliktņa un veiciet kristalizācijas apdedzināšanu, izmantojot attiecīgā caurspīdīguma panākšanai norādītos apdedzināšanas parametrus. Ievērojiet sadaļā "Pēc apdedzināšanas veicamās darbības" sniegtos norādījumus. Informāciju par pielāgošanu skatiet sadaļā "Koriģējošā apdedzināšana".

# **Koriģējošā apdedzināšana**

Ja pēc kristalizācijas ir nepieciešama papildināšana vai pielāgošana, var veikt koriģējošu apdedzināšanu, izmantojot toņus, krāsvielas un pārklājumu IPS e.max CAD Crystall./Shades/Stains/Glaze. Arī koriģējošās apdedzināšanas ciklā ir jāizmanto kristalizācijas paliktnis IPS e.max CAD Crystallization Tray. Izmantojiet papildpiederumu IPS e.max CAD Crystall./Add-On, tostarp atbilstošo jaukšanas šķidrumu, lai veiktu nelielus formas pielāgojumus (piemēram, pielāgotu proksimālos saskares punktus). Pielāgojumus var veikt gan kristalizācijas, gan koriģējošās apdedzināšanas posmā.

**– Kristalizācija bez materiālu uzklāšanas darbā ar zobu krāsas restaurāciju**

**a) Iekrāsošanas metode.** Zobu krāsas restaurācijas krāsvielu/pārklājuma apdedzināšana, **izmantojot materiālus IPS e.max CAD Crystall./ vai IPS Ivocolor.**

 Novietojiet restaurāciju, kā aprakstīts sadaļā "Restaurāciju nofiksēšana uz kristalizācijas tapas IPS e.max CAD Crystallization Pin". Lai veiktu papildināšanu un pārklāšanu, izmantojiet toņus, krāsvielas vai pārklājumu IPS e.max CAD Crystall./Shades/Stains/Glaze (skatiet apakšpunktu b) sadaļā "Koriģējošā/krāsvielu/pārklājuma apdedzināšana") vai IPS Ivocolor.

 **Norādījumi par IPS Ivocolor izmantošanu.** Lai nodrošinātu labāku mitrināšanu, papildināmo zonu var nedaudz ierīvēt ar IPS Ivocolor jaukšanas šķidrumu. Jauciet IPS Ivocolor toņus un esences, izmantojot atbilstošos IPS Ivocolor šķidrumus, līdz iegūstat vajadzīgo konsistenci. Lai iegūtu intensīvāku toni, ir jāveic atkārtotas iekrāsošanas procedūras un apdedzināšana, nevis jāuzklāj biezāki slāņi. Izmantojiet augšmalas toņu materiālu IPS Shades Incisal, lai imitētu augšmalas zonu un radītu caurspīdīguma efektu augšmalas un sakodiena trešā zoba kronī. Šķautnes un spraugas var pielāgot, izmantojot esences. Pēc tam novietojiet restaurāciju kristalizācijas paliktņa IPS e.max CAD Crystallization Tray centrā vai novietojiet ne vairāk kā 6 vienības uz paliktņa un veiciet kristalizācijas apdedzināšanu, izmantojot attiecīgā caurspīdīguma panākšanai norādītos apdedzināšanas parametrus.

 Toņus, krāsvielas un pārklājumu IPS e.max CAD Crystall./Shades/Stains/Glaze un IPS Ivocolor toņus, esences un pārklājumu nedrīkst savstarpēji jaukt vai uzklāt vienu pēc otra. Ievērojiet sadaļā "Pēc apdedzināšanas veicamās darbības" sniegtos norādījumus.

#### **b) un c) Nogriešanas un pārklāšanas metode: IPS e.max Ceram materiālu izmantošana**. Krāsvielu/pārklājuma apdedzināšana, izmantojot IPS Ivocolor materiālus

Veicot apgriešanu, ir jāievēro ietvara slāņu minimālais biezums. Skatiet sadaļas "Restaurāciju nofiksēšana uz kristalizācijas tapas IPS e.max CAD Crystallization Pin" apakšpunktus "Apstrāde" un "Minimālais slāņa biezums". Pēc tam novietojiet restaurāciju kristalizācijas paliktņa IPS e.max CAD Crystallization Tray centrā vai novietojiet ne vairāk kā 6 komponentus uz paliktņa un veiciet kristalizācijas apdedzināšanu, izmantojot attiecīgā caurspīdīguma panākšanai norādītos apdedzināšanas parametrus. Ievērojiet sadaļā "Pēc apdedzināšanas veicamās darbības" sniegtos norādījumus.

 **A iespēja: kārtas apdedzināšana, izmantojot IPS e.max Ceram.** Ja ir pieejams pietiekami daudz vietas, veiciet kārtas apdedzināšanu, izmantojot nepieciešamo materiālu IPS e.max Ceram Transpa Incisal un/vai Impulse. Materiālu jaukšanai izmantojiet IPS Build-Up šķidrumus allround vai soft. Uzklājiet kārtu plānā slānī uz visa ietvara.

 **B iespēja: kārtas apdedzināšana, izmantojot IPS Ivocolor.** Ja pieejamā vieta ir ierobežota vai vēlaties uzlabot padziļināta hromējuma efektu, kārtas apdedzināšanu var veikt, izmantojot toni, esenci un pārklājumu IPS Ivocolor Shade, Essence un Glaze. Sajauciet pastu vai pulveri ar jaukšanas šķidrumu IPS Ivocolor Mixing Liquid allround vai longlife, lai iegūtu vajadzīgo konsistenci, un uzklājiet plānā kārtā uz visa ietvara.

 Tālāk minētais attiecas uz abām iespējām. Pirms faktiskās pārklāšanas procedūras sākuma kārta (pamats) ir jāapdedzina. Ievietojiet medus kāres formas paliktni krāsnī un veiciet kārtas (pamata) apdedzināšanu, izmantojot atbilstošos parametrus.

**1. /2. dentīna/augšmalas apdedzināšana.** Izmantojot pārklāšanas materiālus IPS emax Ceram, tiek iegūta gan anatomiska forma, gan pielāgotas estētiskās īpašības. Pārklāšanas materiālus IPS e.max Ceram var sajaukt ar IPS Build-Up šķidrumu allround vai soft. Ja nepieciešams, veiciet otrreizēju apdedzināšanu.

# **Krāsvielu/pārklājuma apdedzināšana, izmantojot IPS Ivocolor materiālus**

Gatavošanās krāsvielu un pārklājuma apdedzināšanai. Apstrādājiet restaurāciju ar dimantiem un piešķiriet tai dabisku formu un virsmas struktūru, izveidojot augšanas līnijas un izliektas/ieliektas zonas. Zonas, kurās pēc pārklājuma apdedzināšanas nepieciešams izteiktāks spīdums, var nogludināt un iepriekš nopulēt, izmantojot silikona diskus. Ja virsmas tekstūras vizualizācijai izmantoti zelta un/vai sudraba putekļi, restaurācija ir rūpīgi jānotīra ar tvaiku. Obligāti noņemiet visus zelta vai sudraba putekļus, lai izvairītos no jebkādām krāsas izmaiņām.

Krāsvielu apdedzināšanu veic, izmantojot IPS Ivocolor toņus un/vai esences, savukārt pārklājuma apdedzināšanu veic, izmantojot līdzekļus IPS Ivocolor Glaze Powder/Fluo vai Paste/Fluo. Atkarībā no situācijas apdedzināšanas darbības var veikt kopā vai atsevišķi. Apdedzināšanas parametri ir identiski.

Notīriet restaurāciju ar tvaika sprauslu un nosusiniet, izmantojot saspiestu gaisu bez ellas piemaisījuma. Pēc tam sajauciet IPS Ivocolor tonus un esences, izmantojot atbilstošos IPS Ivocolor šķidrumus, līdz iegūstat vajadzīgo konsistenci. Lai veicinātu krāsvielu un pārklājuma materiālu mitrināšanu, viegli samitriniet virsmu ar jaukšanas šķidrumu IPS Ivocolor Mixing Liquid. Pēc tam uzklājiet pārklājuma materiālu vienmērīgā slānī uz visas restaurācijas. Pielāgojiet šķautnes un spraugas, izmantojot esenci IPS Ivocolor Essence. Izmantojiet toņus IPS Ivocolor Shades, lai veiktu nelielas toņa izmaiņas uzklātajā pārklājuma materiālā. Lai iegūtu intensīvāku toni, ir jāveic atkārtotas iekrāsošanas procedūras un apdedzināšana, nevis jāuzklāj biezāki slāņi. Pārklātās virsmas spīduma līmeni kontrolē, izmantojot pārklājuma materiāla IPS Ivocolor Glaze konsistenci un uzklātā materiāla daudzumu, nevis apdedzināšanas temperatūru. Lai iegūtu izteiktāku spīdumu, izvairieties no pārklājuma pārmērīgas atšķaidīšanas un/vai uzklājiet vairāk pārklājuma materiāla. Veiciet krāsvielu un pārklājuma apdedzināšanu keramikas krāsnī uz atbilstošā medus kāres formas paliktņa, izmantojot norādītos apdedzināšanas parametrus nogriešanas un pārklāšanas metodei (krāsvielu apdedzināšana, izmantojot IPS Ivocolor).

#### **Restaurācijas nofiksēšana uz kristalizācijas tapas IPSe.max CAD Crystallization Pin**

- 1. Izvēlieties lielāko iespējamo kristalizācijas tapu IPS e.max CAD Crystallization Pin (S, M, L), kas vislabāk "aizpilda" restaurācijas iekšpusi, tomēr nesaskaras ar apkārt esošajām kroņa sieniņām.
- 2. Pēc tam aizpildiet restaurācijas iekšpusi ar papildu apdedzināšanas pastu IPS Object Fix Putty vai Flow līdz restaurācijas malām. Pēc materiāla izstumšanas nekavējoties atkārtoti noslēdziet IPS Object Fix Putty/Flow šļirci. Pēc izņemšanas no alumīnija iepakojuma šļirci ir ieteicams glabāt atkārtoti aizveramā plastmasas maisiņā vai konteinerā, kurā ir mitrs gaiss.
- 3. Iespiediet izvēlēto kristalizācijas tapu IPS e.max CAD Crystallization Pin dziļi nospieduma materiālā IPS Object Fix Putty vai Flow, līdz tapa ir pietiekami nostiprināta.
- 4. Nolīdziniet lieko papildu apdedzināšanas pastu, izmantojot plastmasas lāpstiņu, līdz tapa ir droši nostiprināta un restaurācijas malas ir optimāli atbalstītas. IPS e.max CAD tapu var novietot tieši, izmantojot nelielu daudzumu materiāla IPS Object Fix Flow.
- 5. Novērsiet ārējās restaurācijas virsmas piesārņojumu. Notīriet visu iespējamo piesārņojumu ar ūdenī samitrinātu birstīti un pēc tam nosusiniet.

**Svarīgi!** Veicot kristalizāciju, IPS e.max CAD restaurācijas nedrīkst ievietot tieši kristalizācijas paplātē IPS e.max CAD Crystallization Tray un tapās bez papildu apdedzināšanas pastas.

# **Pēc apdedzināšanas veicamās darbības**

Pēc apdedzināšanas cikla beigām (sagaidiet krāsns skanas signālu) izņemiet restaurāciju no krāsns un ļaujiet atdzist līdz istabas temperatūrai vietā, kur nav caurvēja. Karstus priekšmetus nedrīkst satvert ar metāla knaiblēm. Noņemiet restaurāciju no sacietējušā nospieduma materiāla IPS Object Fix Putty/Flow. Noņemiet visu lieko materiālu ar ultraskaņu ūdens vannā vai ar tvaika strūklu. Lieko materiālu nedrīkst noņemt, apstrādājot virsmu ar Al $_2$ O $_3$  vai stikla pulēšanas lodītēm. Ja restaurācija ir jāpielāgo, veicot slīpēšanu $^{\circ}$ , gādājiet, lai keramika nepārkarstu. Visbeidzot nopulējiet noslīpētās virsmas līdz izteiktam spīdumam.

# **Toņu kombināciju tabula**

IPS e.max CAD restaurāciju toņa papildināšanai un pielāgošanai ir jāizmanto toņi un krāsvielas IPS e.max CAD Crystall./Shades, Stains vai toņi un esences IPS Ivocolor Shades, Essences.

- IPS e.max CAD Crystall./Shades, Stains: lietošanai ar zilas krāsas un zobu krāsas IPS e.max CAD restaurācijām
- IPS Ivocolor Shades, Essences: lietošanai ar zobu krāsas IPS e.max CAD restaurācijām

# Ir jāievēro kombināciju tabulā sniegtie norādījumi.

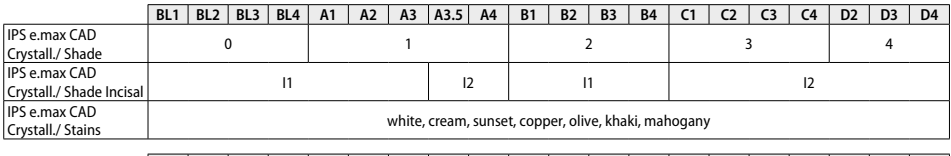

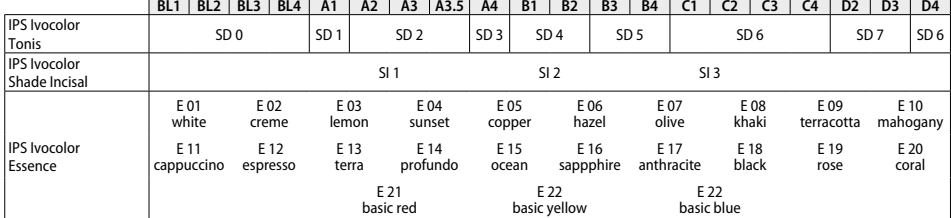

# **Kristalizācijas un apdedzināšanas parametri**

**Kristalizācijas MO, impulss, LT, MT, HT** 

Nedrīkst izmantot keramiskas krāsnis bez kontrolētas (ilgstošas) dzesēšanas funkcijas. Keramikas krāsns ir jākalibrē pirms pirmās kristalizācijas un pēc tam — reizi sešos mēnešos. Atkarībā no darbības režīma var būt nepieciešama biežāka kalibrācija. Ievērojiet ražotāja norādījumus.

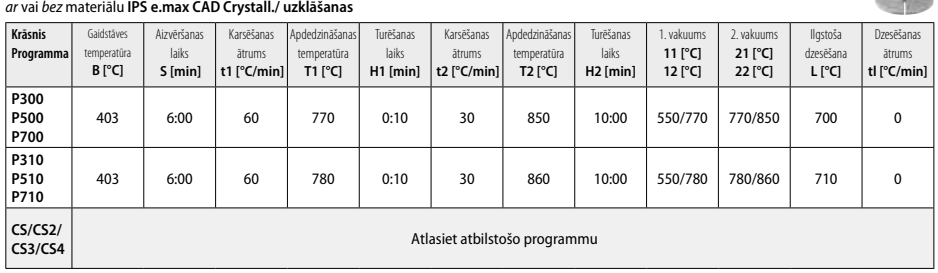

#### **Kristalizācijas LT, MT, HT**  *ar* vai *bez* materiālu **IPS e.max CAD Crystall./ uzklāšanas**

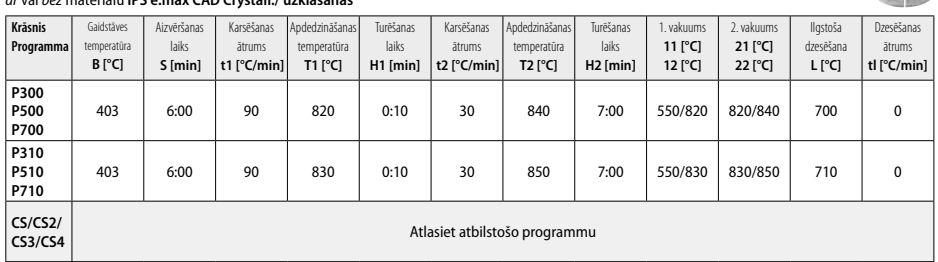

12 Wellington

 $272$ 

# **Ātrā kristalizācija (ievērot bloku principu)**

Maks. 2 komponenti *ar* vai *bez* aerosola **IPS e.max CAD Crystall./Glaze Spray** uzklāšanas uz kristalizācijas paliktņa IPS e.max CAD **Speed** Crystallization Tray

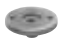

**CAR** 

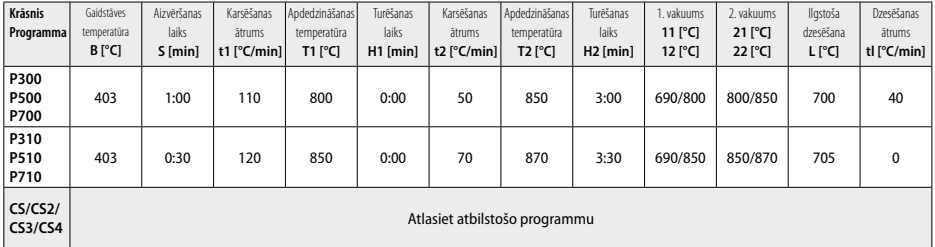

#### **Koriģējošā apdedzināšana/krāsvielu apdedzināšana/pārklājuma apdedzināšana**  *ar* **IPS e.max CAD Crystall./ materiāliem**

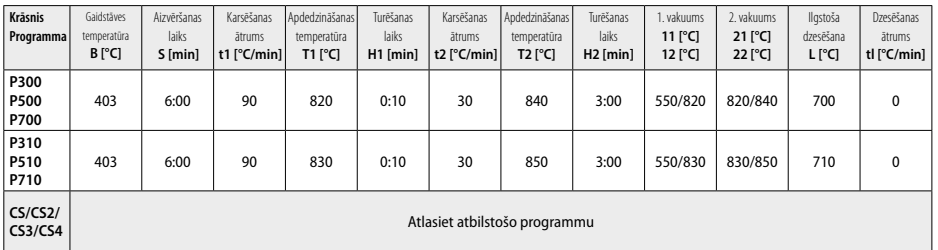

#### **Apdedzināšanas parametri iekrāsošanas metodei**  *ar* **IPS Ivocolor Shade, Essence, Glaze**

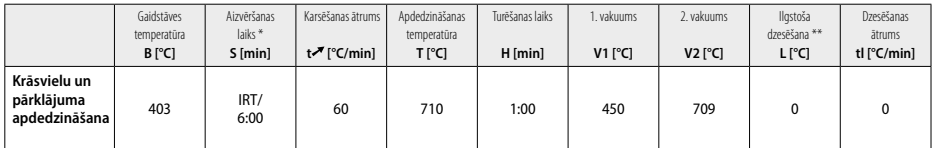

IRT parastais režīms

\*\* Piezīme: ja slāņa biezums pārsniedz 2 mm, ir nepieciešama ilgstoša dzesēšana līdz 500 °C temperatūrai.

**Piezīme:** savas ģeometrijas dēļ restaurācijās var būt dažāda biezuma slāņi. Kad priekšmeti pēc apdedzināšanas cikla atdziest, dažādais atdzišanas ātrums dažāda biezuma zonās var izraisīt iekšēja spraiguma uzkrāšanos. Sliktākajā gadījumā šis iekšējais spraigums var izraisīt keramisko priekšmetu plīsumus. Šāda spraiguma izveidošanos var samazināt līdz minimumam, izmantojot lēnu dzesēšanu (ilgstošu dzesēšanu L). Darbā ar monolītām restaurācijām (iekrāsošanas metode), kuru slāņu biezums pārsniedz 2 mm, ir jāizmanto ilgstoša dzesēšana L.

#### **Apdedzināšanas parametri iekrāsošanas un pārklāšanas metodei**  *ar* **IPS e.max Ceram/IPS Ivocolor Shade, Essence, Glaze**

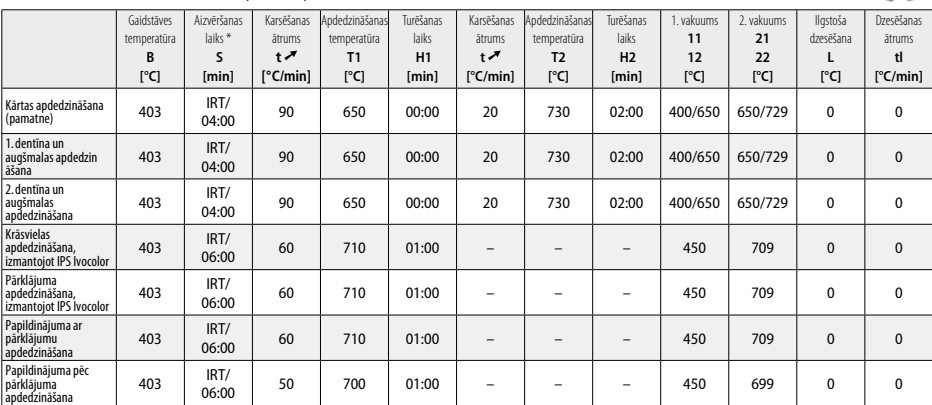

\* IRT parastais režīms
- <sup>1</sup> piem., PrograMill, CEREC/inLab, PlanMill. Pilns saraksts ir pieejams vietnē www.ivoclarvivadent.com. CEREC/inLab, PlanMill, CEREC SpeedFire nav Ivoclar Vivadent AG reģistrētas preču zīmes.
- <sup>2</sup> piem., Programma CS4, CS3, CS2, CS, CEREC SpeedFire
- <sup>3</sup> Toņu pieejamība var atšķirties atkarībā no caurspīdīguma apmēra/bloka lieluma vai CAD/CAM iekārtas.
- <sup>4</sup> Ivoclar Vivadent blokshēma "Ieteicamie slīpēšanas instrumenti ekstraorālai un intraorālai lietošanai".
- <sup>5</sup> OptraFine F
- <sup>6</sup> OptraFine P

### **Informācija par drošību**

- − Ja saistībā ar izstrādājumu notiek būtisks negadījums, sazinieties ar uzņēmumu Ivoclar Vivadent AG, Bendererstrasse 2,
- 9494 Schaan/Lihtenšteina, izmantojot šo tīmekļa vietni: www.ivoclarvivadent.com, vai ar attiecīgajām vietējām atbildīgajām iestādēm.
- Pašreizējās lietošanas instrukcijas ir pieejamas lejupielādes sadaļā Ivoclar Vivadent AG tīmekļa vietnē (www.ivoclarvivadent.com).

### **Brīdinājumi**

- Materiālu atdalītājs IPS Natural Die Material Separator satur heksānu. Heksāns ir viegli uzliesmojoša viela, kas kaitē veselībai. Izvairieties no materiāla saskares ar ādu un acīm. Neieelpojiet tvaikus un sargājiet materiālu no aizdegšanās avotiem.
- Apstrādes laikā neieelpojiet keramikas putekļus. Izmantojiet ekstrakcijas ierīci un valkājiet sejas masku.
- IPS e.max CAD Crystall./Glaze Spray Neieelpojiet izsmidzināto miglu. Konteiners ir zem spiediena. Sargāt no tiešiem saules stariem un temperatūras, kas pārsniedz 50 °C. Neatveriet konteineru ar spēku un nededziniet to arī pēc tam, kad konteiners ir pilnībā iztukšots. Ievērojiet drošības datu lapas (DDL) informāciju.

# **Informācija par utilizēšanu**

Atlikušie uzkrājumi ir jāutilizē atbilstoši attiecīgās valsts juridiskajām prasībām.

# **Uzglabāšana un uzglabāšanas laiks**

Šim izstrādājumam nav nepieciešami nekādi īpaši glabāšanas apstākļi.

### **Papildu informācija**

Uzglabāt bērniem nepieejamā vietā!

Šis materiāls ir izstrādāts tikai zobārstniecības vajadzībām. Apstrāde jāveic tikai saskaņā ar lietošanas instrukcijām. Ražotājs neuzņemsies nekādu atbildību par bojājumiem, kas radušies, ja nav ievēroti lietošanas instrukcijās sniegtie norādījumi vai paredzētais izmantošanas nolūks. Materiālu lietotāja pienākums ir pārbaudīt materiālu piemērotību un lietot tos tikai instrukcijās paredzētajam mērķim.

# **Paskirtis**

**Paskirtis**  Keraminė medžiaga, skirta odontologijai

# **Numatomas tikslas**

Skirta tik odontologijai.

### **Aprašas**

"IPS e.max CAD" yra išbandytas ličio disilikato stiklo keramikos blokas (LS2), skirtas fiksuotų priekinių ir galinių restauracijų gamybai.

*Restauracijų tipai:* 

- Laminatės.
- Įklotai.
- Užklotai (pvz., okliuzinės laminatės, daliniai vainikėliai).
- − Vainikėliai.
- Trijų vienetų tiltai iki antrojo kaplio kaip galinės atramos.

Yra atskirų naudojimo instrukcijų, skirtų hibridinėms atramoms ir vainikėliams ant hibridinių atramų.

"IPS e.max CAD" galima apdoroti patvirtintu CAD/CAM prietaisu', kai jis yra tarpinės kristalinės būsenos (≥130 MPa). Atlikus šlapią bloko apdorojimą, restauracija kristalizuojama keramikos krosnyje.<sup>2</sup> Dėl pasikeitusios mikrostruktūros dviašis atsparumas lenkimui pasiekia ≥360 MPa ir gaunamos atitinkamos optinės savybės. Vidutinis dviašis atsparumas lenkimui, remiantis 10 m. trukmės kokybės matavimais, siekia 530 MPa. (Pagal standartą ISO 6872:2015)

# **Indikacija**

- Trūkstama danties struktūra
- Dalinis edentulizmas

### **Kontraindikacijos**

- Pacientai, kurie turi nedaug dantų.
- Bruksizmas.
- Jei pacientas alergiškas sudėtinėms medžiagos dalims.

### **Naudojimo apribojimai**

- Iklotas, "cantilever" ir "Maryland' tiltai.
- Tarpinės dalies plotis: priekinė sritis >11 mm, kaplio sritis >9 mm.
- Laikinas "IPS e.max CAD" restauracijų cementavimas.
- Visiškas krūminių dantų vainikėlių laminavimas.
- Labai gilios po dantenomis esančios preparacijos.
- Bet koks kitas naudojimas, neįtrauktas į taikymo sritis.

# Papildomi minimaliai invazinių vainikėlių naudojimo apribojimai:

- Mažesnis kaip 1 mm sluoksnio storis.
- Preparacijos su aštriais kraštais.
- Anatomiškai neprilaikomos preparacijos, pasižyminčios skirtingais sluoksnio storiais.
- Įprastinis ir limpantis cementavimas.
- Kitos atkūrimo medžiagos (ne sudėtinė derva).
- Iltinių dantų nebuvimas.
- Vainikėliai ant implantų.

# **Apdorojimo apribojimai**

Toliau pateiktos informacijos nesilaikymas pakenks rezultatams, pasiektiems naudojant "IPS e.max CAD":

- Mažesnis už reikalaujamą mažiausią storį.
- Blokų frezavimas naudojant nesuderinamą CAD / CAM sistemą.
- Kristalizavimas nepatvirtintoje ir nesukalibruotoje keramikos krosnyje.
- "IPS e.max CAD Crystall./Glaze, Shades and Stains" maišymas su kitomis dantų keramikomis (pvz., "IPS Ivocolor Glaze, Shades and Essences").
- Sluoksniavimas naudojant kitą dengimo keramiką nei "IPS e.max Ceram".

"IPS e.max CAD Crystall./Glaze Spray":

- Naudojimas burnoje.
- Naudojimas su "IPS e.max CAD" restauracijomis, jei jos bus dengiamos "IPS e.max Ceram".
- Restauracijos, kurių vidinių paviršių negalima patikimai ir tiksliai uždengti "IPS Objekt Fix Putty/Flow" (pvz., įklotai).

#### **Sistemos reikalavimai**

"IPS e.max CAD" reikia apdoroti naudojant patvirtintą CAD/CAM sistemą.1

# **Šalutiniai poveikiai**

Iki šiol nežinoma apie jokį šalutinį poveikį.

## **Sudėtis**

- Ličio disilikato stiklo keramika (LS2) silikato pagrindo stiklo keramika (LS2), II tipas / 3 klasė pagal standartą ISO 6872:2015 (CTE 25-500 °C: 10,1+0,5  $\times$  10<sup>-6</sup> K)
- "IPS e.max CAD Crystall./Glaze Spray" glazūros milteliai, propelentas: izobutanas

## **Naudojimas**

# **Apdorojimo technikos ir suderinamos medžiagos**

# **– Mėlyna restauracija**

*– Poliravimo technika (savaiminis glazūravimas):* pvz., naudojant "OptraFine®" ir tada atliekant kristalizavimo degimą be atskiros

- charakterizacijos ir glazūravimo.
- *Dažymo technika*
	- a) Glazūravimas naudojant "IPS e.max CAD Crystall./Glaze Spray", tuomet atliekamas greitasis kristalizavimas (greitasis kristalizavimas ir glazūravimo kepimas vienu veiksmu).
	- b) Dažymas ir glazūravimas naudojant "IPS e.max CAD Crystall./Glaze Paste/Fluo", tuomet atliekamas kristalizavimas ir dažymo / glazūravimo kepimas vienu veiksmu.
	- c) Dažymas ir glazūravimas naudojant "IPS e.max CAD Crystall./Glaze Spray", tuomet atliekamas kristalizavimas ir dažymo / glazūravimo kepimas vienu veiksmu.

# **– Danties spalvos restauracija**

a) *Dažymo technika:* danties spalvos restauracijų charakterizavimo / glazūravimo kepimas naudojant "IPS e.max CAD Crystall./" arba "IPS Ivocolor" medžiagas.

b) Sumažinimo technika: kandamojo krašto kepimas naudojant "IPS e.max Ceram" medžiagas. Dažymo / glazūravimo kepimas naudojant .. IPS Ivocolor" medžiagas.

c) Sluoksniavimo technika: dentino / kandamojo krašto kepimas naudojant "IPS e.max Ceram" medžiagas. Dažymo / glazūravimo kepimas naudojant "IPS Ivocolor" medžiagas.

 $\left| \mathbf{\hat{i}} \right|$  Būtina laikytis atitinkamų naudojimo instrukcijų.

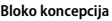

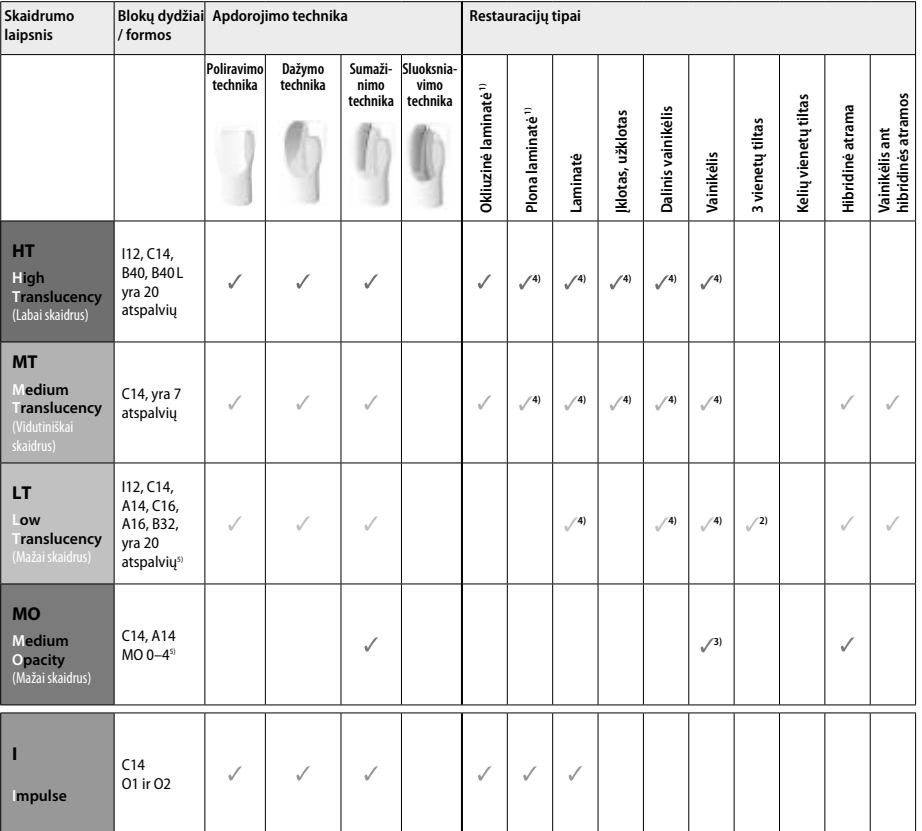

1) Plonoms ir okliuzinėms laminatėms sumažinimo technikos naudoti negalima.

2) Tik iki antrojo kaplio kaip galinės atramos.

3) Iki antrojo kaplio.

- 4) Daugiausia 2 vienetai, jei naudojamas "IPS e.max CAD Speed Crystallization Tray".
- 5) Atspalvių diapazonas gali skirtis priklausomai nuo skaidrumo lygio, bloko dydžio arba CAD/CAM prietaiso.

#### **Suderinamos cementavimo medžiagos**

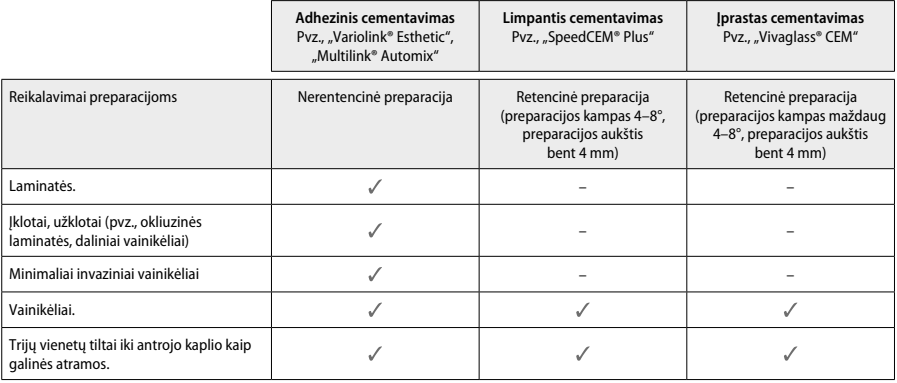

Daugiau informacijos ieškokite struktūrinėje schemoje "Pasiruošimas procedūrai ir cementavimas".

#### **Atspalvio parinkimas**

Prieš nustatydami atspalvį, dantis nuvalykite. Atspalvį nustatykite pagal drėgną ir neparuoštą dantį arba gretimus dantis. Paruošto danties atspalvį nustatykite pagal preparacijos didžiausią pakitusios spalvos sritį. Tinkamiausią bloką išsirinkti padės "IPS e.max Shade Navigation App".

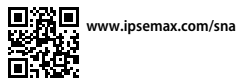

#### **Paruošimas**

Dantį paruoškite pagal keraminėms restauracijoms skirtas gaires, laikykitės minimalaus sluoksnio storio reikalavimų:

- Negali būti kampų ar aštrių kraštų.
- Peties preparacija su suapvalintu vidiniu kampu ir (arba) aiškiai išreikšta nusklembta briauna.
- Nurodyti matmenys atitinka minimalų "IPS e.max CAD" restauracijų storį.
- Preparacijos krašto storis, ypač priekinių dantų, privalo būti bent 1,0 mm, kad būtų užtikrintas optimalus apdorojimas CAD/CAM prietaisu.

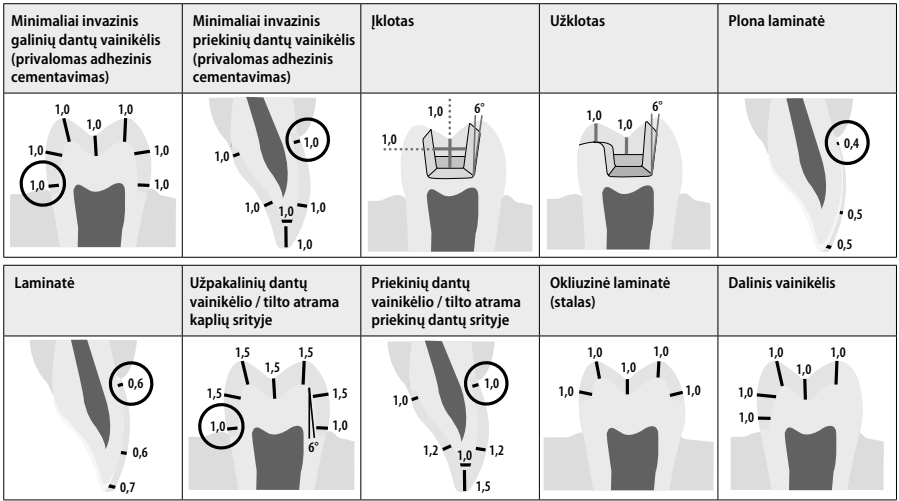

Matmenys (mm)

# **Minimalus restauracijų sluoksnio storis dirbant dažymo technika**

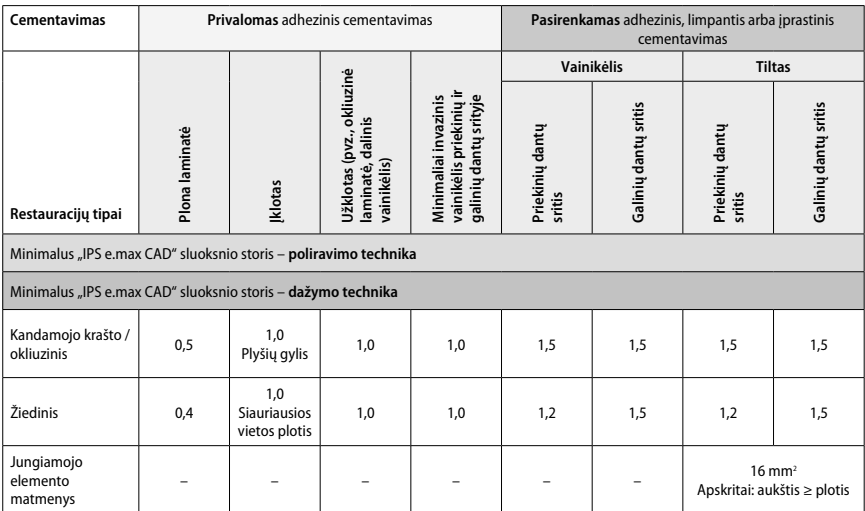

Tilto jungiamųjų elementų konstrukcija turi būti nusitiesusi vertikalia, o ne horizontalia kryptimi.

# **Sumažinimo ir sluoksniavimo technika**

Dirbant sumažinimo arba sluoksniavimo technika, sumažintas, danties formos palaikomasis karkasas "IPS e.max Ceram" sluoksniavimo medžiagomis užtaisomas iki pilno kontūro.

Gaminant laminuotas arba iš dalies laiminuotas restauracija, laisva didelių preparacijų erdvė turi būti užpildoma atitinkamu kiekiu didelio<br>stiprumo "IPS e.max CAD" komponentu, o ne pridėjus papildomos "IPS e.max Ceram" sl

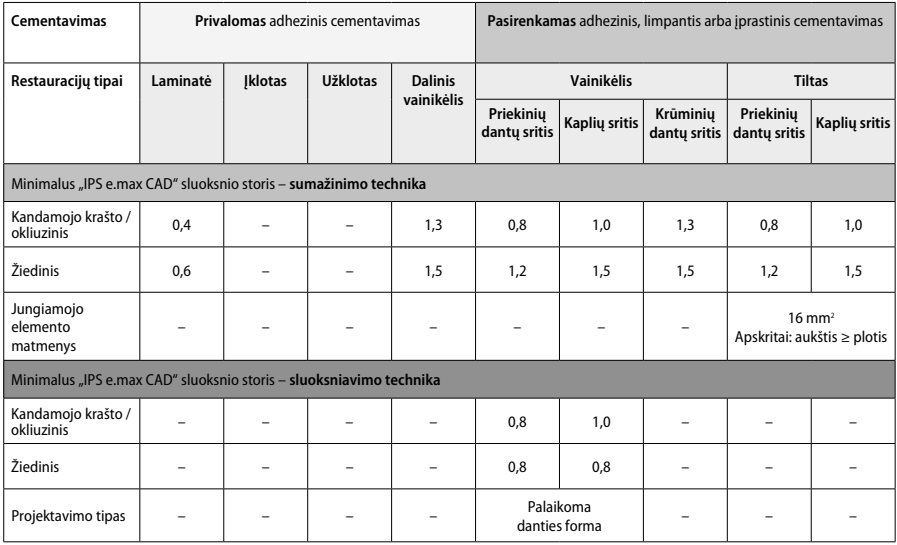

**"IPS e.max CAD" yra didelio stiprumo restauracijos komponentas ir todėl visada turi sudaryti bent 50 % bendro restauracijos sluoksnio storio. Bendrą restauracijos sluoksnio storį (atsižvelgiant į restauracijos tipą) sudaro:**

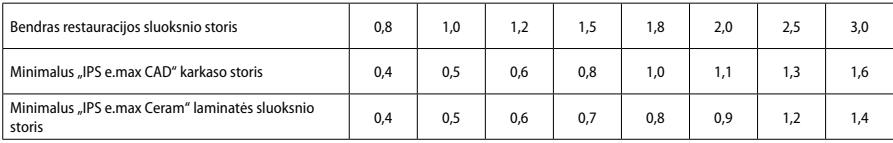

# **Apdaila**

Atlikdami keraminių struktūrų apdailą ir kontūrų formavimą, laikykitės šlifavimo prietaiso naudojimo rekomendacijų' ir maksimalaus bei minimalaus sluoksnio storio nurodymų. Koregavimus šlifuojant reikia atlikti tol, kol restauracija nėra susikristalizavusi (mėlynos būsenos), mažu greičiu ir naudojant tik mažą spaudimą, kad būtų išvengta kraštų delaminacijos ir nuskilimų. Reikia stengtis neperkaitinti keramikos. Išlyginkite tvirtinimo prie bloko tašką, ypatingą dėmesį skirdami proksimaliniams kontaktams. Jei reikia, atlikite individualius formos koregavimus. Švelniu deimantu atlikite restauracijos funkcinių sričių (okliuzinių kontaktinių paviršių) apdailą, kad sulygintumėte CAD/CAM procesu sukurtą paviršio struktūrą. Neatskirkite tilto karkaso jungiamųjų elementų. Tai gali nulemti nepageidaujamus potencialius lūžimo taškus, kurie pakenks keraminės restauracijos stabilumui. Jei pageidaujama, mėlynos būsenos restauraciją galima atsargiai išbandyti burnoje, siekiant pakoreguoti pagal sąkandį / žandikaulio judesius. Prieš kristalizuodami, restauraciją visuomet nuvalykite ultragarsu vandens vonelėje arba garų srove. Prieš atlikdami tolesnį apdorojimą, įsitikinkite, kad restauracija buvo kruopščiai nuvalyta ir buvo pašalinti visi CAD/CAM prietaiso frezavimo priedų likučiai. Ant paviršiaus esantys frezavimo priedų likučiai gali sukelti surišimo problemų ir spalvos pakitimų. Restauracijos negalima apdoroti smėliasraute su Al-O<sub>2</sub> arba stiklinėmis poliravimo granulėmis.

## **Užbaigimas**

# **Mėlynos restauracijos poliravimo technika (savaiminis glazūravimas)**

Šlifuodami laikykitės rekomendacijų dėl šlifavimo instrumentų". Stenkitės neperkaitinti restauracijos. Ruošdamiesi poliruoti naudokite deimantinius guminius poliruoklius<sup>s</sup>, o atlikdami labai blizgų poliravimą – labai blizgius guminius poliruoklius<sup>e</sup>. Restauraciją nuvalykite ultragarsu vandens vonelėje arba garų srove. Tuomet pritvirtinkite restauraciją prie kristalizavimop kaiščio kaip aprašyta dalyje "Restauracijų fiksavimas ant "IPS e.max CAD Crystallization Pin". Uždėkite keraminę struktūrą ant "IPS e.max CAD Speed Crystallization Tray" arba ant "IPS e.max CAD Crystallization Tray" ir padėkite ją krosnies centre. Kepimo programą reikia pasirinkti pagal naudojamą medžiagą ir kepimo padėklą (žr. "Kristalizavimo ir kepimo parametrai").

### **– Mėlynos restauracijos dažymo technika**

a) **Glazūravimas** naudojant "IPS e.max CAD Crystall./Glaze **Spray**", tuomet atliekamas greitasis kristalizavimas (greitasis kristalizavimas ir glazūravimo kepimas vienu veiksmu).

 Uždėkite restauraciją kaip aprašyta dalyje "Restauracijų fiksavimas ant "IPS e.max CAD Crystallization Pin". Prieš pat naudojimą gerai supurtykite "IPS e.max CAD Crystall./Glaze Spray", kol talpykloje esantis maišymo rutuliukas ims laisvai judėti (maždaug 20 sek.). Jei purškalas nepakankamai supurtomas, papurškus daugiausia išsiskirs propelentas. Tad restauracija nebus pakankamai padengiama glazūros milteliais. Tarp purkštuko ir paviršiaus, ant kurio purškiama, turi būti 10 cm atstumas. Purkšdami talpyklę laikykite kaip įmanoma stačiau. Apipurkškite restauraciją iš visų pusių trumpais papurškimais, tuo pat metu restauraciją sukdami, kad ji būtų padengiama tolygiai. Kiekvieną kartą purkšdami talpyklą dar kartą papurtykite. Tuomet antrą kartą apipurkškite restauraciją iš visų pusių trumpais papurškimais, tuo pat metu restauraciją sukdami, kad ji būtų padengiama tolygiai. Kiekvieną kartą purkšdami talpyklą dar kartą papurtykite. Šiek tiek luktelėkite, kol glazūros sluoksnis nudžius ir taps baltos spalvos. Netolygiai padengtas vietas reikia dar kartą nupurkšti. Tuomet ant "IPS e.max CAD Crystallization Tray" padėkite daugiausia 2 restauracijas ir atlikite greitąjį kristalizavimo kepimą naudodami nustatytus kepimo parametrus (greitasis kristalizavimas). Laikykitės nurodymų, pateiktų dalyje "Kokių veiksmų imtis iškepus". Norėdami pakoreguoti, žr. informaciją dalyje "Korekcinis kepimas".

b) **Dažymas ir glazūravimas** naudojant "IPS e.max CAD Crystall./**Glaze Paste/Fluo**", po kurio atliekamas kristalizavimas ir dažymo / glazūravimo kepimas vienu veiksmu.

Uždėkite restauraciją kaip aprašyta dalyje "Restauracijų fiksavimas ant "IPS e.max CAD Crystallization Pin". Tuomet teptuku ant išorinių restauracijos paviršių tolygiai uždėkite "IPS e.max CAD Crystall./Glaze Paste/Fluo". Jei paruoštą naudoti glazūrą reikia atskiesti, ją galima sumaišyti su nedideliu kiekiu "IPS e.max CAD Crystall./Glaze Liquid". Neužtepkite per didelio glazūros sluoksnio. Venkite "perpildymo", ypač ant sąkandžio paviršiaus. Jei glazūros sluoksnis per plonas, blizgumas gali būti per mažas. Jei pageidaujama tam tikrų charakteristikų, prieš atliekant kristalizavimo kepimą restauraciją galima pritaikyti pagal savo poreikius naudojant "IPS e.max CAD Crystall./Shades" ir (arba) "IPS e.max CAD Crystall./Stains". Išstumkite iš švirkšto paruoštus naudoti atspalvius ir dažus bei gerai juos sumaišykite. Atspalvius ir dažus galima šiek tiek suskystinti naudojant "IPS e.max CAD Crystall./Glaze Liquid". Tačiau jie vis tiek turi būti pastos konsistencijos. Sumaišytus atspalvius ir dažus smulkiu teptuku tepkite tiesiai ant neiškepto glazūros sluoksnio.

Tuomet padėkite restauraciją "IPS e.max CAD Crystallization Tray" centre arba ant padėklo padėkite daugiausiai 6 vienetus ir atlikite kristalizavimo kepimą naudodami atitinkamam skaidrumui nustatytus parametrus. Laikykitės nurodymų, pateiktų dalyje "Kokių veiksmų imtis iškepus". Norėdami pakoreguoti, žr. informaciją dalyje "Korekcinis kepimas".

c) Dažymas ir glazūravimas naudojant "IPS e.max CAD Crystall./Glaze Spray", tuomet atliekamas kristalizavimas ir dažymo / glazūravimo kepimas vienu veiksmu.

Uždėkite restauraciją kaip aprašyta dalyje "Restauracijų fiksavimas ant "IPS e.max CAD Crystallization Pin". Išstumkite iš švirkšto paruoštus naudoti atspalvius arba dažus bei gerai juos sumaišykite. Atspalvius ir dažus galima šiek tiek suskystinti naudojant "IPS e.max CAD Crystall./ Glaze Liquid". Tačiau jie vis tiek turi būti pastos konsistencijos. Sumaišytus atspalvius ir dažus smulkiu teptuku tepkite tiesiai ant mėlynos restauracijos. Nupurkškite restauraciją "IPS e.max CAD Crystall./Glaze Spray" iš visų pusių, kad padengtumėte tolygiu sluoksniu. Vadovaukitės naudojimo instrukcijomis, pateikiamomis ties "a" punktu.

 Tuomet padėkite restauraciją "IPS e.max CAD Crystallization Tray" centre arba ant padėklo padėkite daugiausiai 6 vienetus ir atlikite kristalizavimo kepimą naudodami atitinkamam skaidrumui nustatytus parametrus. Laikykitės nurodymų, pateiktų dalyje "Kokių veiksmų imtis iškepus". Norėdami pakoreguoti, žr. informaciją dalyje "Korekcinis kepimas".

#### **korekcinis kepimas**

Jei atlikus kristalizavimą reikalingos papildomos charakteristikos arba pakoregavimai, galima atlikti korekcinį kepimą naudojant "IPS e.max CAD Crystall./Shades and Stains and Glaze". Be to, korekcinio kepimo ciklui naudokite "IPS e.max CAD Crystallization Tray". Norėdami atlikti nedidelius formos koregavimas (pvz., proksimalinių kontaktinių taškų), naudokite "IPS e.max CAD Crystall./Add-On" kartu su atitinkamu maišymo skysčiu. Šiuos koregavimus galima atlikti ir kristalizavimo, ir korekcinio kepimo etapuose.

### **– Danties spalvos restauracijos kristalizavimas be medžiagų taikymo**

**a) Dažymo technika: danties spalvos restauracijų dažymo / glazūravimo kepimas naudojant "IPS e.max CAD Crystall." arba "IPS Ivocolor" medžiagas.**

Uždėkite restauraciją kaip aprašyta dalyje "Restauracijų fiksavimas ant "IPS e.max CAD Crystallization Pin". Norėdami atlikti charakterizavimą ir glazūravimą, naudokite "IPS e.max CAD Crystall./Shades, Stains, Glaze" (žr. dalyje "Korekcinis, dažymo, glazūravimo kepimas" esantį "b" punktą) arba "IPS Ivocolor".

**Naudojant "IPS Ivocolor":** Norint užtikrinti geresnį drėkinimą, ant charakterizuojamos srities galima patrinti nedidelį kiekį "IPS Ivocolor Mixing Liquid". Sumaišykite "IPS Ivocolor Shades and Essences" su atitinkamais "IPS Ivocolor" skysčiais, kad gautumėte pageidaujamą konsistenciją. Ryškesniai atspalviai gaunami pakartotinai atlikus dažymo procedūrą ir kepimą, o ne tepant storesnius sluoksnius. Norėdami imituoti kandamają sritį ir sukurti skaidrumo efektą vainikėlio kandamąjame ir sąkandžio trečdalyje, naudokite JPS Ivocolor Shades Incisal". Gumburus ir įskilimus individualizuoti galima esencijomis. Tuomet padėkite restauraciją "IPS e.max CAD Crystallization Tray" centre arba ant padėklo padėkite daugiausiai 6 vienetus ir atlikite kristalizavimo kepimą naudodami atitinkamam skaidrumui nustatytus parametrus.

"IPS e.max CAD Crystall./Shades, Stains, Glaze" ir "IPS Ivocolor Shades, Essence, Glaze" negalima maišyti vienų su kitais ar taikyti vienas po kitų. Laikykitės nurodymų, pateiktų dalyje "Kokių veiksmų imtis iškepus".

#### **b) ir c) Sumažinimo ir sluoksniavimo technika:** naudojant **"IPS e.max Ceram" medžiagas**. Dažymo / glazūravimo kepimas naudojant "IPS Ivocolor" medžiagas.

Atliekant sumažinimą reikia laikytis minimalaus karkaso sluoksnio storio reikalavimų. Žr. dalis "Apdaila" ir "Minimalaus sluoksnio storio reikalavimai" ir tai, kas aprašyta "Restauracijų fiksavimas ant "IPS e.max CAD Crystallization Pin". Tuomet padėkite restauraciją "IPS e.max CAD Crystallization Tray" centre arba ant padėklo padėkite daugiausiai 6 vienetus ir atlikite kristalizavimo kepimą naudodami atitinkamam skaidrumui nustatytus parametrus. Laikykitės nurodymų, pateiktų dalyje "Kokių veiksmų imtis iškepus".

 **A galimybė. Plovimo kepimas naudojant "IPS e.max Ceram":** jei yra pakankamai vietos, plovimo kepimą atlikti naudodami reikalingą "IPS e.max Ceram Transpa" kandamojo krašto ir (arba) impulso medžiagą. Medžiagoms sumaišyti naudokite "IPS Build-Up Liquids" "allround" arba "soft". Ant viso karkaso užtepkite ploną plovimo medžiagos sluoksnį.

 **B galimybė: Plovimo kepimas naudojant "IPS Ivocolor":** Jei erdvė yra ribota arba jei norite sustiprinti nuodugnų chromatinį efektą, plovimo kepimą galima atlikti naudojant "IPS Ivocolor Shade, Essence and Glaze". Sumaišykite pastą arba miltelius su "IPS Ivocolor Mixing Liquid" "allround" arba "longlife", kad gautumėte pageidaujamą konsistenciją, ir užtepkite plonu sluoksniu ant viso karkaso.

 Abiem galimybėms taikomi šie reikalavimai: Plovimo medžiaga (pagrindas) turi būti iškepama prie pradedant faktinę sluoksniavimo procedūrą. Įdėkite korio pavidalo kepimo padėklą į krosnį ir atlikite plovimo (pagrindo) kepimą naudodami atitinkamus parametrus.

**1 / 2 dentino / kandamojo krašto kepimas:** naudojant "IPS e.max Ceram" sluoksniavimo medžiagas, užbaigiama anatominė forma ir pasiekiamas individualus estetinis vaizdas. "IPS e.max Ceram" sluoksniavimo medžiagas galima maišyti su "IPS Build-Up Liquid" "allround" arba "soft". Jei reikia, atliekamas antrasis kepimas.

# Dažymo / glazūravimo kepimas naudojant "IPS Ivocolor" medžiagas.

Pasiruošimas dažymo ir glazūravimo kepimui: deimantais atlikite restauracijos apdailą ir suteikite jai natūralią formą ir paviršiaus tekstūrą, pvz., augimo linijas ir išgaubtas bei įgaubtas sritis. Sritis, kurios atlikus glazūravimo kepimo turi būti labai blizgios, galima išlyginti ir paruošti poliravimui silikoniniais diskais. Jei paviršiaus tekstūrai išryškinti buvo naudojamos aukso ir (arba) sidabro dulkės, restauraciją reikia kruopščiai nuvalyti garais. Įsitikinkite, kad nuvalėte visas aukso arba sidabro dulkes, jog išvengtumėte spalvos pakitimo.

Dažymo kepimas atliekamas naudojant "IPS Ivocolor" atspalvius ir (arba) esencijas, o glazūravimo kepimas – "IPS Ivocolor Glaze Powder/ Fluo" arba "Paste/Fluo". Priklausomai nuo situacijos, kepimo sekas galima atlikti kartu arba atskirai. Kepimo parametrai yra identiški.

Nuvalykite restauraciją garų srove ir išdžiovinkite suslėgtu oru be aliejaus. Tuomet sumaišykite "IPS Ivocolor Shades and Essences" su atitinkamais "IPS Ivocolor" skysčiais, kad gautumėte pageidaujamą konsistenciją. Norėdami paskatinti dažų ir glazūravimo medžiagų sudrėkinimą, šiek tiek sušlapinkite paviršių naudodami "IPS Ivocolor Mixing Liquid". Tuomet ant visos restauracijos tolygiai užtepkite glazūravimo medžiagos. Naudodami "IPS Ivocolor Essence" pritaikykite gumburus ir plyšius. Naudodami "IPS Ivocolor Shades", šiek tiek pakoreguokite užteptos glazūravimo medžiagos atspalvį. Ryškesniai atspalviai gaunami pakartotinai atlikus dažymo procedūrą ir kepimą, o ne tepant storesnius sluoksnius. Glazūruoto paviršiaus blizgumas priklauso nuo "IPS Ivocolor Glaze" konsistencijos ir užtepto kiekio, o ne kepimo temperatūros. Kad paviršius labiau blizgėtų, per daug neatskieskite glazūros ir (arba) jos uždėkite daugiau. Dažymo ir glazūravimo kepimą atlikite keramikos krosnyje ant atitinkamo korio pavidalo padėklo naudodami nustatytus sumažinimo ir sluoksniavimo technikos parametrus (dažymo kepimas naudojant "IPS Ivocolor").

# **Restauracijos pritvirtinimas ant "IPS e.max CAD Crystallization Pin"**

- 1. Pasirinkite didžiausią "IPS e.max CAD Crystallization Pin" (S, M, L), kuris geriausiai užpildo restauracijos vidų, tačiau nesusiliečia su aplinkinėmis vainikėlio sienelėmis.
- 2. Tuomet užpildykite restauracijos vidų su "IPS Object Fix Putty" arba "Flow" iki restauracijos krašto. Išstūmę medžiagą, nedelsiant uždarykite "IPS Object Fix Putty" / "Flow" švirkštą. Išimtą iš aliuminio maišelio švirkštą reikėtų laikyti pakartotinai uždaromame plastikiniame maišelyje arba drėgnos atmosferos talpykloje.
- 3. Giliai įspauskite pasirinktą "IPS e.max CAD Crystallization Pin" į "IPS Object Fix Putty" arba "Flow" medžiagą, kad jis gerai įsitvirtintų.
- 4. Plastikine mentele išlyginkite pagalbinę kepimo pastą, kad kaištis saugiai įsistatytų į vietą ir restauracijos kraštai būtų optimaliai palaikomi. "IPS e.max CAD Crystallization Pin" galima dėti tiesiogiai naudojant nedidelį "IPS Object Fix Flow" kiekį.
- 5. Išorinį restauracijos paviršių apsaugokite nuo užteršimo. Vandeniu sudrėkintu šepetėliu nuvalykite bet kokį galimą užteršimą ir tuomet išdžiovinkite.

**Svarbu:** Atliekant kristalizavimą, "IPS e.max CAD" restauracijų negalima padėti tiesiai ant "IPS e.max CAD Crystallization Tray" ir "Pin", t. y. nenaudojant papildomos kepimo pastos.

# **Kokių veiksmų imtis iškepus**

Pasibaigus kepimo ciklui, išimkite restauraciją iš krosnies (palaukite krosnies garsinio signalo) ir leiskite atvėsti kambario temperatūroje, vietoje, kur nėra skersvėjo. Karštų objektų negalima liesti metalinėmis replėmis. Išimkite restauraciją iš sukietėjusio "IPS Object Fix Putty / Flow". Utragarsu vandens vonelėje arba garų srove pašalinkite bet kokius likučius. Likučių negalima šalinti apdorojant smėliasraute su Al<sub>2</sub>O<sub>3</sub> arba stiklinėmis poliravimo granulėmis. Jei restauraciją reikia koreguoti šlifuojant", keramikos neperkaitinkite. Galiausiai nupoliruokite nušlifuotas sritis iki smarkaus blizgesio.

# **Atspalvių derinių lentelė**

"IPS e.max CAD" restauracijų atspalvio charakterizavimui ir koregavimui naudojami "IPS e.max CAD Crystall./Shades, Stains" arba "IPS Ivocolor Shades, Essences".

- "IPS e.max CAD Crystall./Shades, Stains": skirti naudoti su mėlynomis ir danties spalvos "IPS e.max CAD" restauracijomis.
- "IPS Ivocolor Shades, Essences": skirti naudoti su danties spalvos "IPS e.max CAD" restauracijomis.

# Reikia laikytis derinių lentelėje pateiktų reikalavimų.

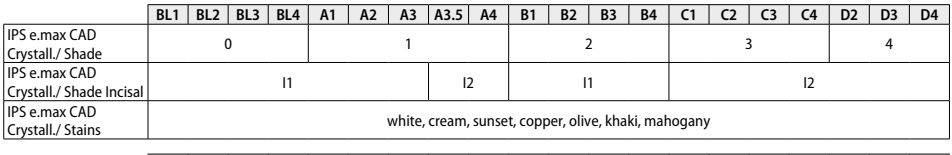

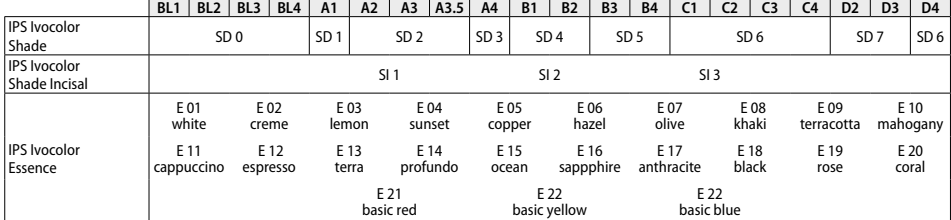

### **Kristalizavimo ir kepimo parametrai**

Negalima naudoti keramikos krosnių be kontroliuojamo (ilgalaikio) vėsinimo funkcijos. Prieš pirmąjį kristalizavimą keramikos krosnį reikia sukalibruoti, tai reikia kartoti reguliariai kas šešis mėnesius. Priklausomai nuo veikimo režimo, kalibravimą gali prireikti atlikti dažniau. Laikykitės gamintojo nurodymų.

### **Kristalizavimas MO, impulsas, LT, MT, HT**  *su* arba *be* **"IPS e.max CAD Crystall./" medžiagų taikymo**

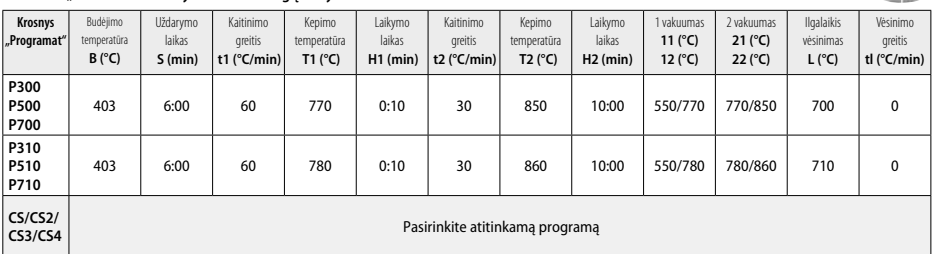

**CANG** 

### **Kristalizavimas LT, MT, HT**

# *su* arba *be* **"IPS e.max CAD Crystall./" medžiagų taikymo**

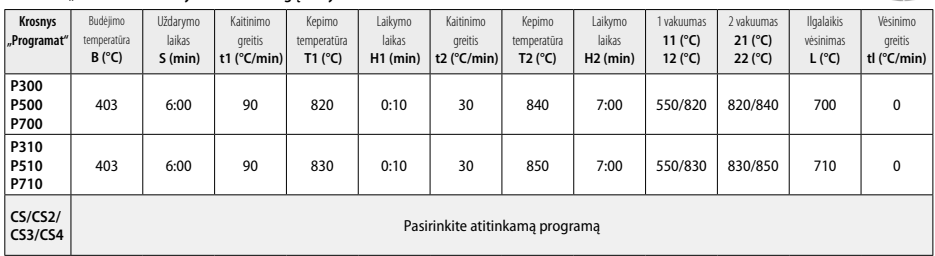

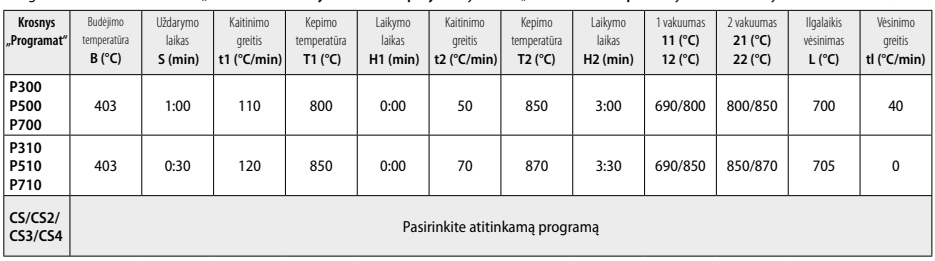

#### **Korekcinis kepimas / dažymo kepimas / glazūravimo kepimas**  *su* **"IPS e.max CAD Crystall./" medžiagomis**

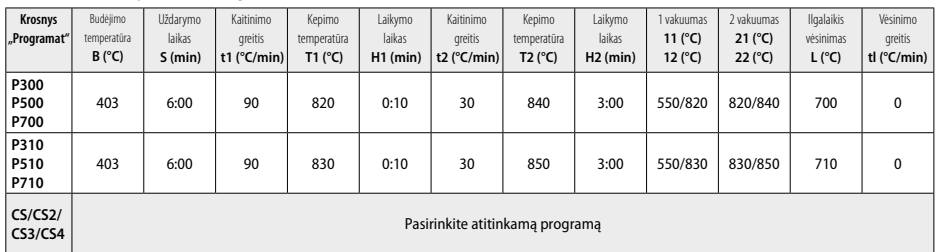

#### **Dažymo technikos kepimo parametrai**  *su* **"IPS Ivocolor Shade, Essence, Glaze"**

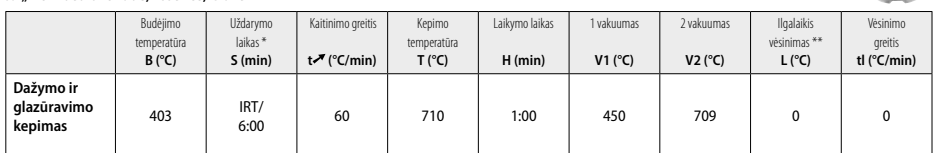

\* IRT įprastas režimas

\*\* Pastaba. Jei sluoksnio storis viršija 2 mm, būtinas ilgalaikis vėsinimas iki 500 °C .

**Pastaba.** Dėl savo geometrijos restauracijos gali pasižymėti skirtingu sluoksnių storiu. Kai objektai vėsta atlikus kepimo ciklą, skirtingas vėsimo greitis skirtingų storių srityse gali sukelti vidinės įtampos sankaupą. Blogiausiu atveju šios vidinės įtampos gali sukelti keraminių objektų įtrūkimų. Atliekant lėtąjį vėsinimą (ilgalaiką vėsinimą "L"), šias įtampas galima sumažinti iki minimumo. Dirbant su monolitinėmis restauracijomis (dažymo technika), kurių sluoksnių storiai yra daugiau kaip 2 mm, būtina naudoti lėtąjį vėsinimą "L".

#### **Sumažinimo ir sluoksniavimo technikos kepimo parametrai**  *su* **"IPS e.max Ceram/IPS Ivocolor Shade, Essence, Glaze"**

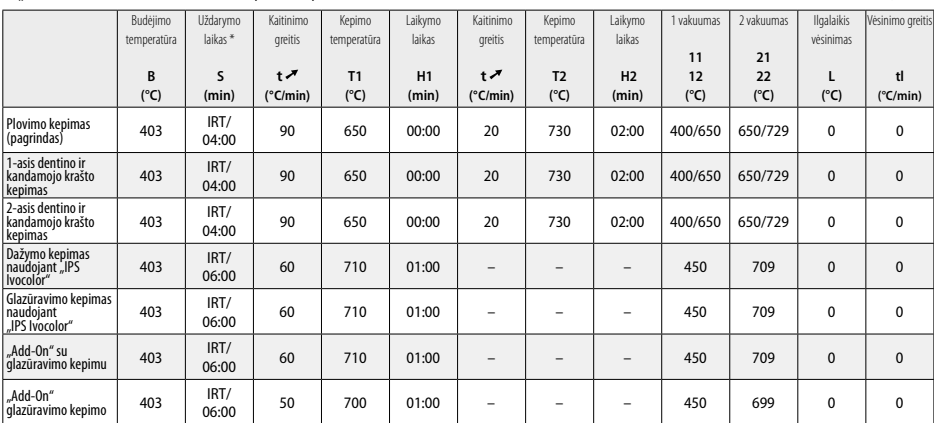

\* IRT įprastas režimas

**Eng** 

- Pvz., "PrograMill", "CEREC/inLab", "PlanMill". Visą sąrašą galima rasti www.ivoclarvivadent.com.
- "CEREC/inLab", "PlanMill" ir "CEREC SpeedFire" nėra registruotieji "Ivoclar Vivadent AG" prekių ženklai.
- <sup>2</sup> Pvz., "Programat" CS4, CS3, CS2, CS, "CEREC SpeedFire"
- <sup>3</sup> Atspalvių prieinamumas gali skirtis priklausomai nuo skaidrumo laipsnio / bloko dydžio arba CAD/CAM įrenginio.
- <sup>4</sup> "Ivoclar Vivadent" struktūrinė schema "Rekomenduojami šlifavimo instrumentai naudoti išoriškai ir burnoje".
- <sup>5</sup> "OptraFine F"
- <sup>6</sup> "OptraFine P"

### **Saugos informacija**

- − Įvykus rimtiems su gaminiu susijusiems incidentams, susisiekite su "Ivoclar Vivadent AG", Bendererstrasse 2, 9494 Schaan/Liechtenstein (Lichtenšteinas), svetainė: www.ivoclarvivadent.com, arba su artimiausia atsakinga kompetentinga institucija.
- Šiuo metu galiojančias naudojimo instrukcijas galima rasti "Ivoclar Vivadent AG" svetainės (www.ivoclarvivadent.com) atsisiuntimo dalyje.

# **Įspėjimai**

- "IPS Natural Die Material Separator" sudėtyje yra heksano. Heksanas yra labai degi ir sveikatai kenksminga medžiaga. Venkite medžiagos sąlyčio su oda ir akimis. Neįkvėpkite garų ir laikykite toliau nuo užsidegimo šaltinių.
- Atlikdami apdailą neįkvėpkite keramikos dulkių. Naudokite siurblį ir veido kaukę.
- "IPS e.max CAD Crystall./Glaze Spray": Neįkvėpkite purškalo dulksnos. Talpykla veikiama slėgio. Saugokite nuo tiesioginės saulės šviesos ir didesnės nei 50 °C temperatūros. Nenaudokite jėgos skardinei atidaryti ir jos nedeginkite, net jei ji visiškai tuščia. Perskaitykite saugos duomenų lapą (SDS).

### **Informacija apie išmetimą**

Likusias atsargas reikia pašalinti laikantis atitinkamų nacionalinės teisės reikalavimų.

# **Tinkamumo laikas ir laikymas**

Šiam gaminiui nereikia jokių specialių laikymo sąlygų.

## **Papildoma informacija**

Saugoti nuo vaikų!

Ši medžiaga skirta naudoti tik odontologijoje. Tvarkymas turi būti atliekamas tiksliai pagal naudojimo instrukcijas. Nesilaikant instrukcijų arba ignoruojant nurodytą naudojimo sritį, neprisiimame atsakomybės už patirtą žalą. Patikrinti, ar produktai tinkami ir gali būti naudojami bet kokiam tikslui, nenurodytam instrukcijose, yra naudotojo atsakomybė.

# **Ivoclar Vivadent – worldwide**

# **Ivoclar Vivadent AG**

Bendererstrasse 2 9494 Schaan Liechtenstein Tel. +423 235 35 35 Fax +423 235 33 60 www.ivoclarvivadent.com

# **Ivoclar Vivadent Pty. Ltd.**

1 – 5 Overseas Drive P.O. Box 367 Noble Park, Vic. 3174 Australia Tel. +61 3 9795 9599 Fax +61 3 9795 9645 www.ivoclarvivadent.com.au

#### **Ivoclar Vivadent GmbH**

Tech Gate Vienna Donau-City-Strasse 1 1220 Wien Austria Tel. +43 1 263 191 10 Fax: +43 1 263 191 111 www.ivoclarvivadent.at

#### **Ivoclar Vivadent Ltda.**

Alameda Caiapós, 723 Centro Empresarial Tamboré CEP 06460-110 Barueri – SP Brazil Tel. +55 11 2424 7400 Fax +55 11 3466 0840 www.jvoclarvivadent.com.br

# **Ivoclar Vivadent Inc.**

1-6600 Dixie Road Mississauga, Ontario L5T 2Y2 Canada Tel. +1 905 670 8499 Fax +1 905 670 3102 www.ivoclarvivadent.us

# **Ivoclar Vivadent Shanghai**

**Trading Co., Ltd.** 2/F Building 1, 881 Wuding Road, Jing An District 200040 Shanghai China Tel. +86 21 6032 1657 Fax +86 21 6176 0968 www.ivoclarvivadent.com

# **Ivoclar Vivadent**

**Marketing Ltd.** Calle 134 No. 7-B-83, Of. 520 Bogotá Colombia Tel. +57 1 627 3399 Fax +57 1 633 1663 www.ivoclarvivadent.co

# **Ivoclar Vivadent SAS**

B.P. 118 F-74410 Saint-Jorioz France Tel. +33 4 50 88 64 00 Fax +33 4 50 68 91 52 www.ivoclarvivadent.fr

### **Ivoclar Vivadent GmbH**

Dr. Adolf-Schneider-Str. 2 D-73479 Ellwangen, Jagst Germany Tel. +49 7961 889 0 Fax +49 7961 6326 www.ivoclarvivadent.de

# **Wieland Dental + Technik**

**GmbH & Co. KG** Lindenstrasse 2 75175 Pforzheim Germany Tel. +49 7231 3705 0 Fax +49 7231 3579 59 www.wieland-dental.com

#### **Ivoclar Vivadent Marketing (India) Pvt. Ltd.**

503/504 Raheja Plaza 15 B Shah Industrial Estate Veera Desai Road, Andheri (West) Mumbai, 400 053 India Tel. +91 22 2673 0302 Fax +91 22 2673 0301 www.ivoclarvivadent.in

#### **Ivoclar Vivadent s.r.l.**  Via Isonzo 67/69 40033 Casalecchio di Reno (BO) Italy Tel. +39 051 6113555 Fax +39 051 6113565 www.ivoclarvivadent.it

### **Ivoclar Vivadent K.K.**

1-28-24-4F Hongo Bunkyo-ku Tokyo 113-0033 Japan Tel. +81 3 6903 3535 Fax +81 3 5844 3657 www.ivoclarvivadent.jp

## **Ivoclar Vivadent Ltd.**

12F W-Tower 54 Seocho-daero 77-gil, Seocho-gu Seoul, 06611 Republic of Korea Tel. +82 2 536 0714 Fax +82 2 596 0155 www.ivoclarvivadent.co.kr

## **Ivoclar Vivadent S.A. de C.V.**

Calzada de Tlalpan 564, Col Moderna, Del Benito Juárez 03810 México, D.F. México Tel. +52 (55) 50 62 10 00 Fax +52 (55) 50 62 10 29 www.ivoclarvivadent.com.mx

# **Ivoclar Vivadent BV**

De Fruittuinen 32 2132 NZ Hoofddorp Netherlands Tel. +31 23 529 3791 Fax +31 23 555 4504 www.ivoclarvivadent.com

#### **Ivoclar Vivadent Ltd.**

12 Omega St, Rosedale PO Box 303011 North Harbour Auckland 0751 New Zealand Tel. +64 9 914 9999 Fax +64 9 914 9990 www.ivoclarvivadent.co.nz

### **Ivoclar Vivadent Polska**

**Sp. z o.o.** Al. Jana Pawla II 78 00-175 Warszawa Poland Tel. +48 22 635 5496 Fax +48 22 635 5469 www.ivoclarvivadent.pl

# **Ivoclar Vivadent**

**Marketing Ltd.**  Prospekt Andropova 18 korp. 6/ office 10-06 115432 Moscow Russia Tel. +7 499 418 0300 Fax +7 499 418 0310 www.ivoclarvivadent.ru

#### **Ivoclar Vivadent**

**Marketing Ltd.** Qlaya Main St. Siricon Building No.14, 2<sup>nd</sup> Floor Office No. 204 P.O. Box 300146 Riyadh 11372 Saudi Arabia Tel. +966 11 293 8345 Fax +966 11 293 8344 www.ivoclarvivadent.com

#### **Ivoclar Vivadent S.L.U.**

Carretera de Fuencarral nº24 Portal 1 – Planta Baja 28108-Alcobendas (Madrid) Spain Tel. +34 91 375 78 20 Fax +34 91 375 78 38 www.ivoclarvivadent.es

### **Ivoclar Vivadent AB**

Dalvägen 14 S-169 56 Solna Sweden Tel. +46 8 514 939 30 Fax +46 8 514 939 40 www.ivoclarvivadent.se

# **Ivoclar Vivadent**

**Liaison Office** : Tesvikiye Mahallesi Sakayik Sokak Nisantas' Plaza No:38/2 Kat:5 Daire:24 34021 Sisli – Istanbul Turkey Tel. +90 212 343 0802 Fax +90 212 343 0842 www.ivoclarvivadent.com

### **Ivoclar Vivadent Limited**

Ground Floor Compass Building Feldspar Close Warrens Business Park Enderby Leicester LE19 4SE United Kingdom Tel. +44 116 284 7880 Fax +44 116 284 7881 www.ivoclarvivadent.co.uk

### **Ivoclar Vivadent, Inc.**

175 Pineview Drive Amherst, N.Y. 14228 USA Tel. +1 800 533 6825 Fax +1 716 691 2285 www.ivoclarvivadent.us

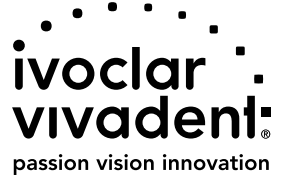